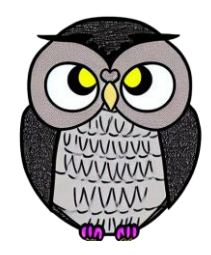

# **Bölüm 9: Hash Tablosu**

#### **Veri Yapıları**

### **Eşleme (Map)**

- Anahtar-değer çifti şeklinde ilişkilendirilen veri öğelerini saklar.
- Anahtarlar, her öğeyi benzersiz ve tekil bir şekilde tanımlar.
- İşlemler O(1) zaman karmaşıklığında gerçekleşir.
- Değerler bu anahtarlar ile ilişkilendirilir.

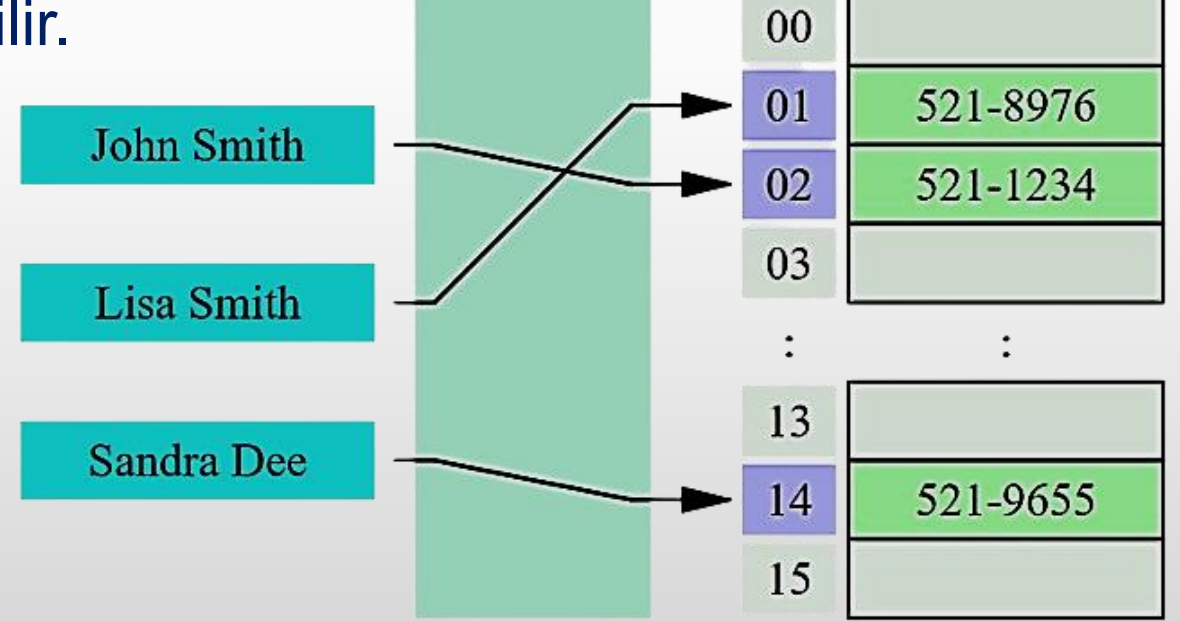

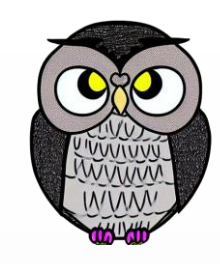

# **Temel İşlevler**

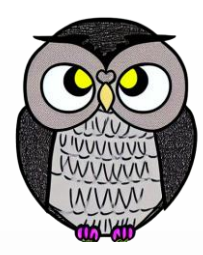

- **Ekleme (Insertion):** Bir anahtar-değer çiftini tabloya ekler.
- **Arama (Search):** Verilen anahtara sahip öğenin değerini döndürür.
- **Silme (Deletion):** Verilen anahtara sahip öğeyi tablodan çıkarır.
- **Güncelleme (Update):** Verilen anahtara sahip öğeyi günceller.

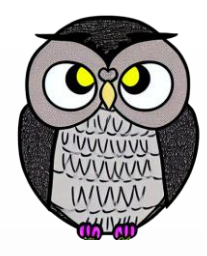

#### **Hash Tablosu**

- Öğeleri anahtar değerlerine göre saklar.
- Öğelere hızlı bir şekilde erişmek mümkündür.
- Eşleme (map) arayüzünü uygular.
- Anahtarlar, her öğeyi tekil (unique) bir şekilde tanımlar.
- Yüzde 70'i dolduğunda tablo büyütülmelidir.
- Yeniden boyutlandırma (resizing) çok, çok pahalıdır!
- Tablo boyutu değiştiğinde, tüm değerlerin tekrar hesaplanması gerekir!

### **Hash Fonksiyonları**

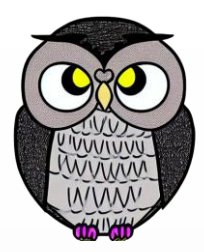

- Hash tablosunun temelinde hash fonksiyonu yer alır.
- Öğenin anahtarını girdi olarak alır ve bir sayı (indeks) üretir.
- İndeks, öğenin tablodaki konumunu belirtir.
- Eğer her öğe aynı yuvaya hashlenirse, hash tablo bağlı listeye benzer!
- Hash fonksiyonu iyi bir dağılım sağlamalıdır.
- Hesaplaması hızlı bir hash fonksiyonu bulmak kolay değildir!
- Kapasite seçimi önemlidir,
	- Büyük kapasite, belleği israf eder.
	- Küçük kapasite, çakışmaları arttırır.

## **Çakışmalar (Collisions)**

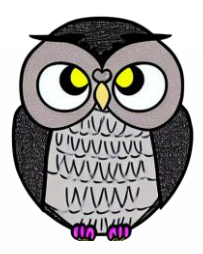

- Farklı anahtarlarla aynı indeks değerleri üretildiğinde ortaya çıkar.
- Farklı öğeler aynı konumda saklanamazlar.
- Çarpışmalar kaçınılmaz, bu nedenle çözüm stratejisi belirlemek kritiktir.
- Çakışmaları çözmek için:
	- **Example 2** incirleme yöntemi
	- Açık adresleme yöntemi
- Hash tablosu işlemleri O(1) zaman karmaşıklığına sahiptir.
- Ancak, hash fonksiyonu performansı (çakışma oranı) önemlidir.

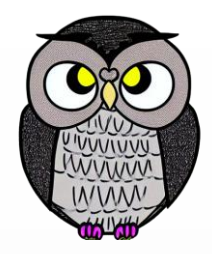

#### **Kullanım Alanları**

- Sözlük
- Veritabanı
- Bellek önbelleği
- Web tarayıcı geçmişi
- Çerez yönetimi

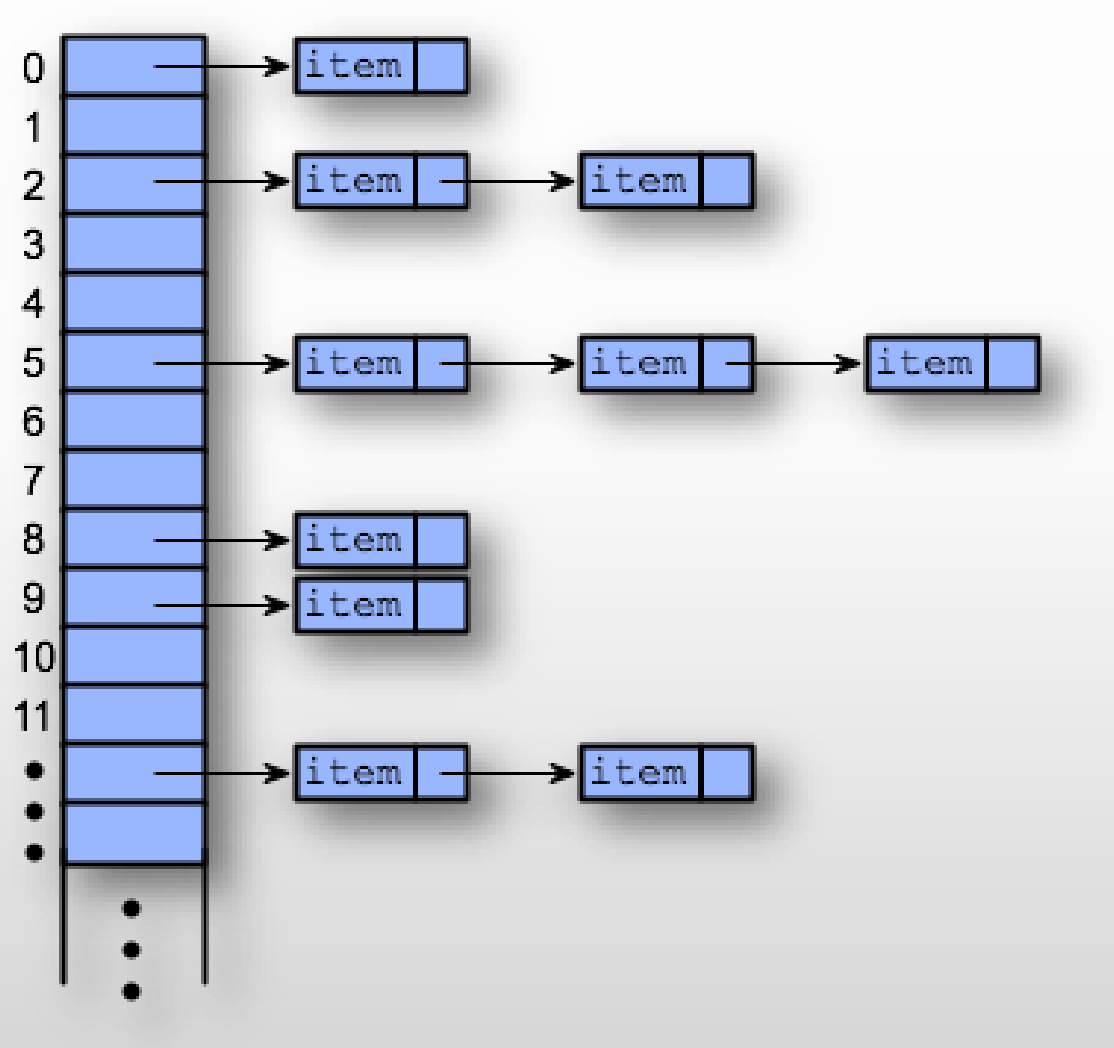

# **Dizi Üzerinde Arama İşlemi**

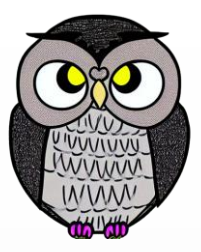

- Dizide arama işleminin zaman karmaşıklığı O(1) yapılabilir mi?
- Öğeleri birbiriyle karşılaştırarak zor!
- Aranılan öğenin konumunu bilmek gerekir.
- **int[] sıralıDizi = {1, 3, 5, 7, 9};**
- **int aranacakIndeks = 2; // Erişilmek istenin öğenin indeksi**
- **int öğe = sıralıDizi[aranacakIndeks]; // O(1) işlem**

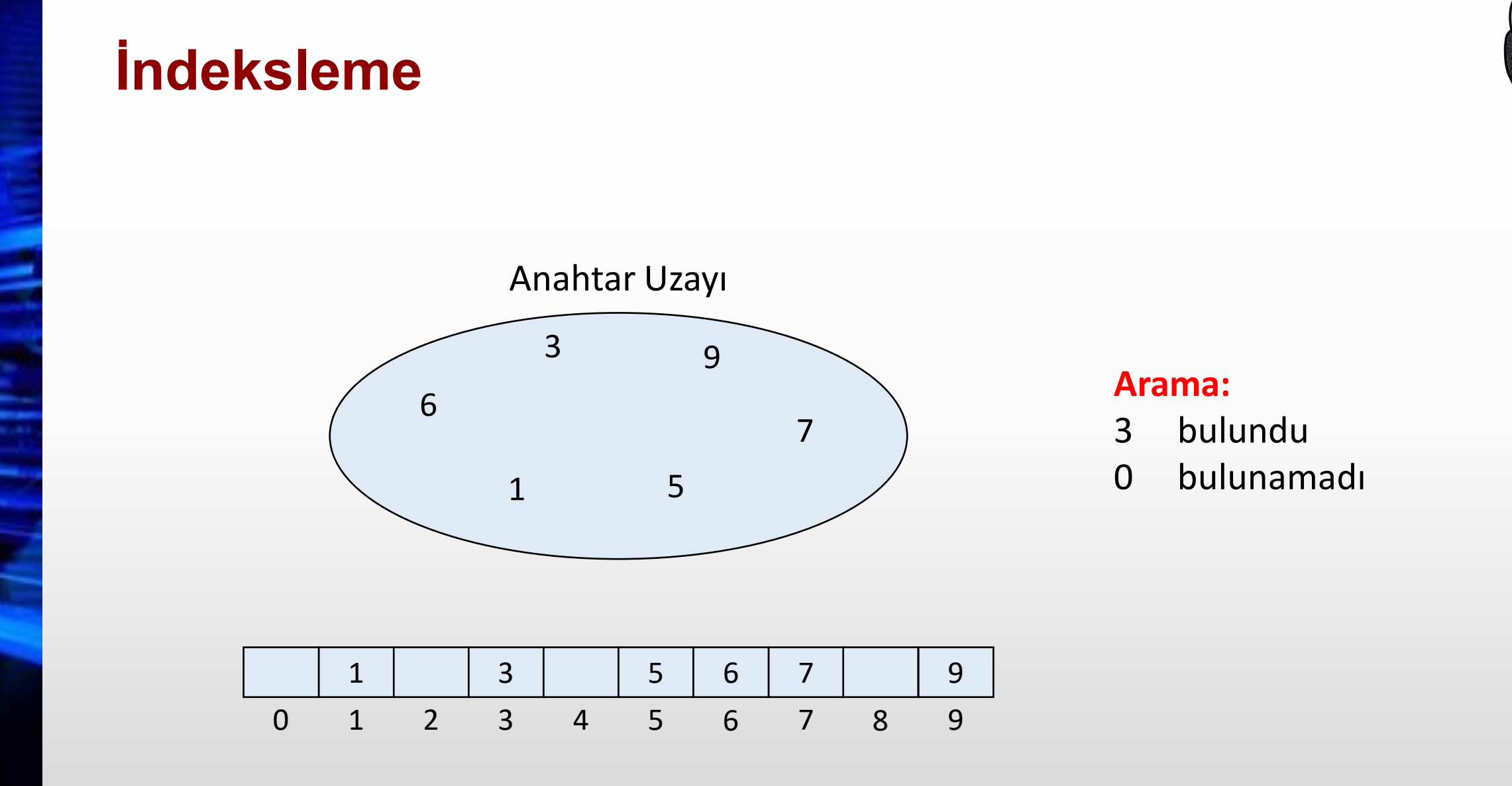

## **Doğrudan Adresleme**

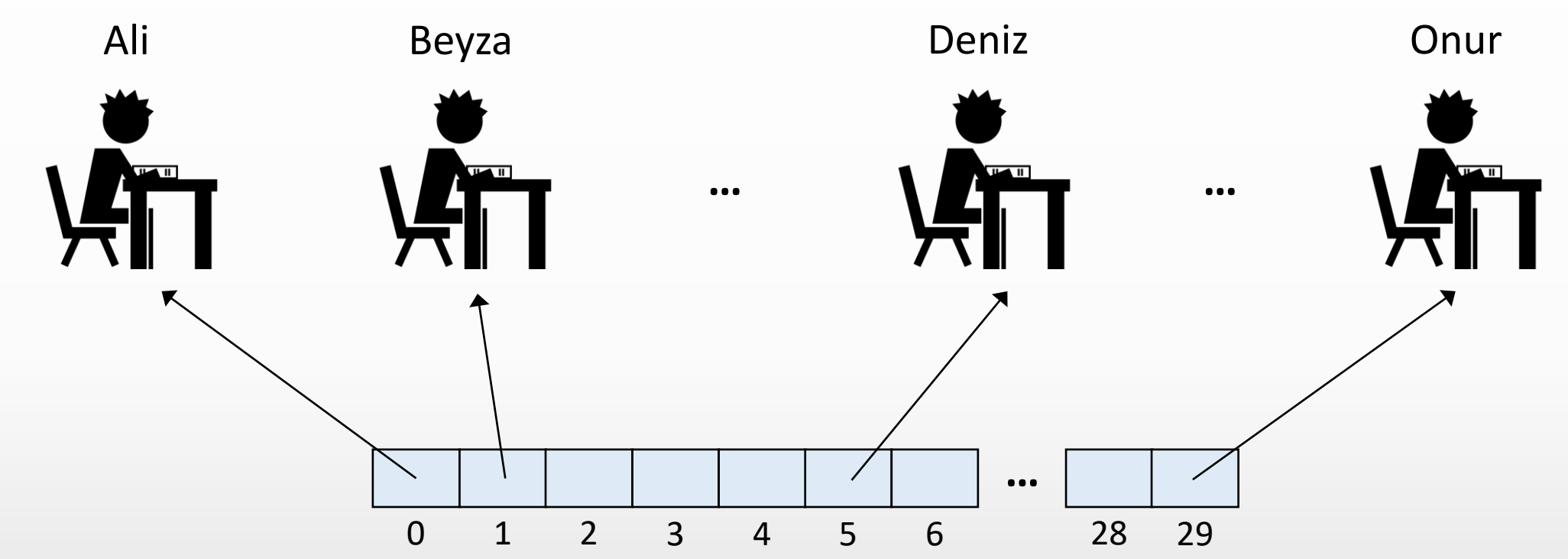

## **Hash Tekniği**

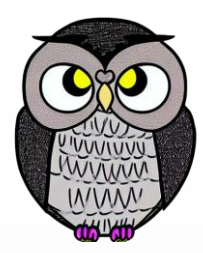

- Öğe saklama ve erişim amacıyla kullanılan bir tekniktir.
- Öğe için hızlı bir şekilde konum (kova, bucket) bulmak için kullanılır.
- Konum belli ise dizide öğe ekleme, çıkarma, güncelleme kolaydır.
- Hash Tekniği, bir "hash fonksiyonu" kullanır.
- Hash fonksiyonu, aldığı parametreyi sayısal bir değere dönüştürür.

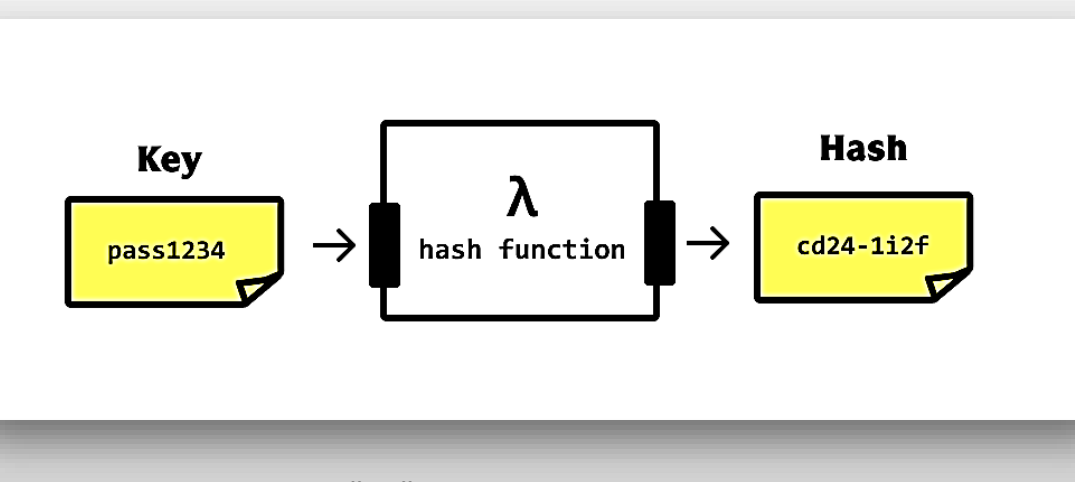

# **Örnek Hash Fonksiyonları**

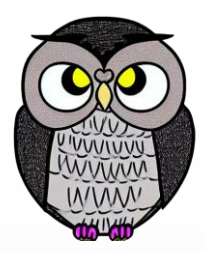

#### **Modulus**:

- Bir tam sayıyı belirli bir sabit sayıya bölüp kalanı döndürür.
- Dizi indeksleri hesaplarken kullanışlıdır.

**int modulusHash(int anahtar, int diziBoyu) { return anahtar % diziBoyu;**

}

# **Örnek Hash Fonksiyonları**

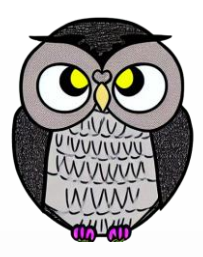

**DJB2 Hash:** Basit bir karakter dizisi (string) hash fonksiyonudur.

```
int djb2Hash(String anahtar) {
int hash = 5381;
for (int i = 0; i < andmath>anahtar.length(); i++) {
     hash = (hash * 33) \land anahtar.charAt(i);
}<br>]
return hash;
```
}

# **Örnek Hash Fonksiyonları**

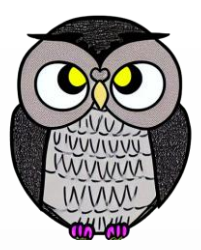

**CRC32 Hash:** Dairesel düzeltme kodu (CRC) hesaplaması için kullanılır.

**long crc32Hash(String anahtar) {** CRC32 crc = **new CRC32();** crc.update(anahtar.getBytes()); **return crc.getValue();**

}

## **Modulus Hash Fonksiyonu**

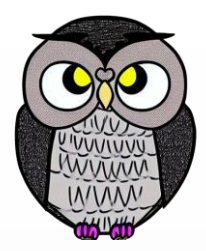

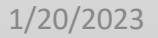

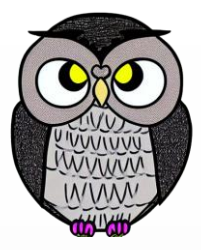

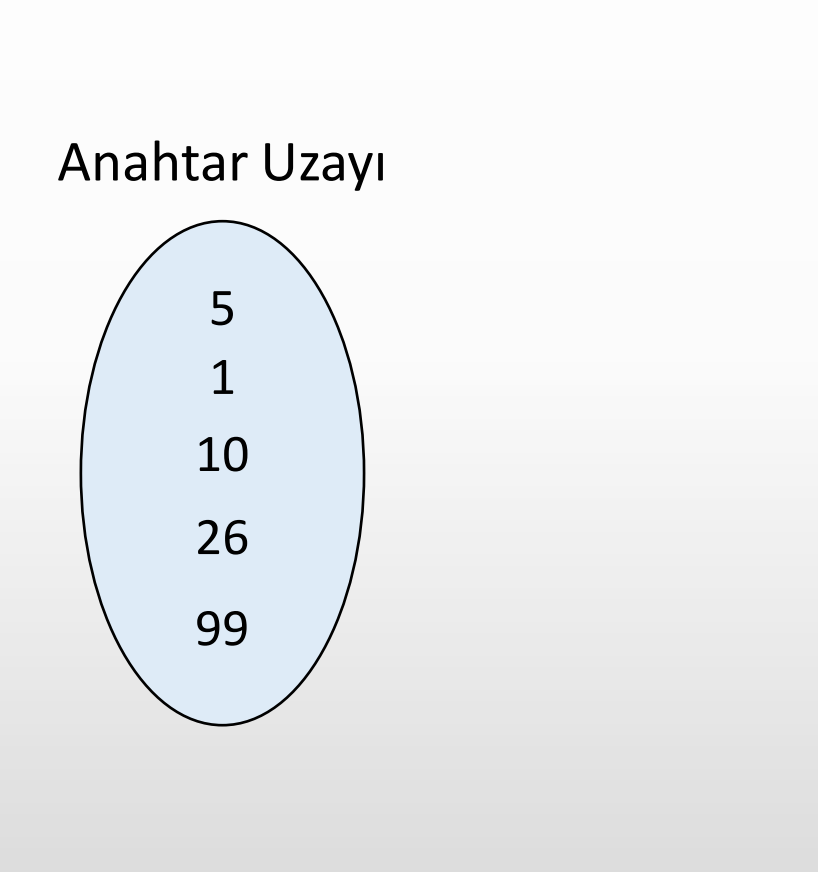

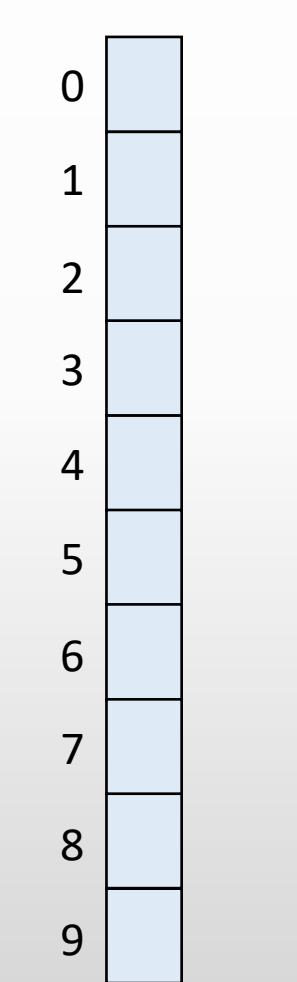

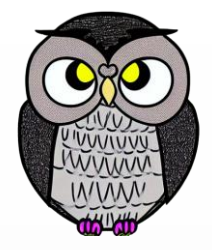

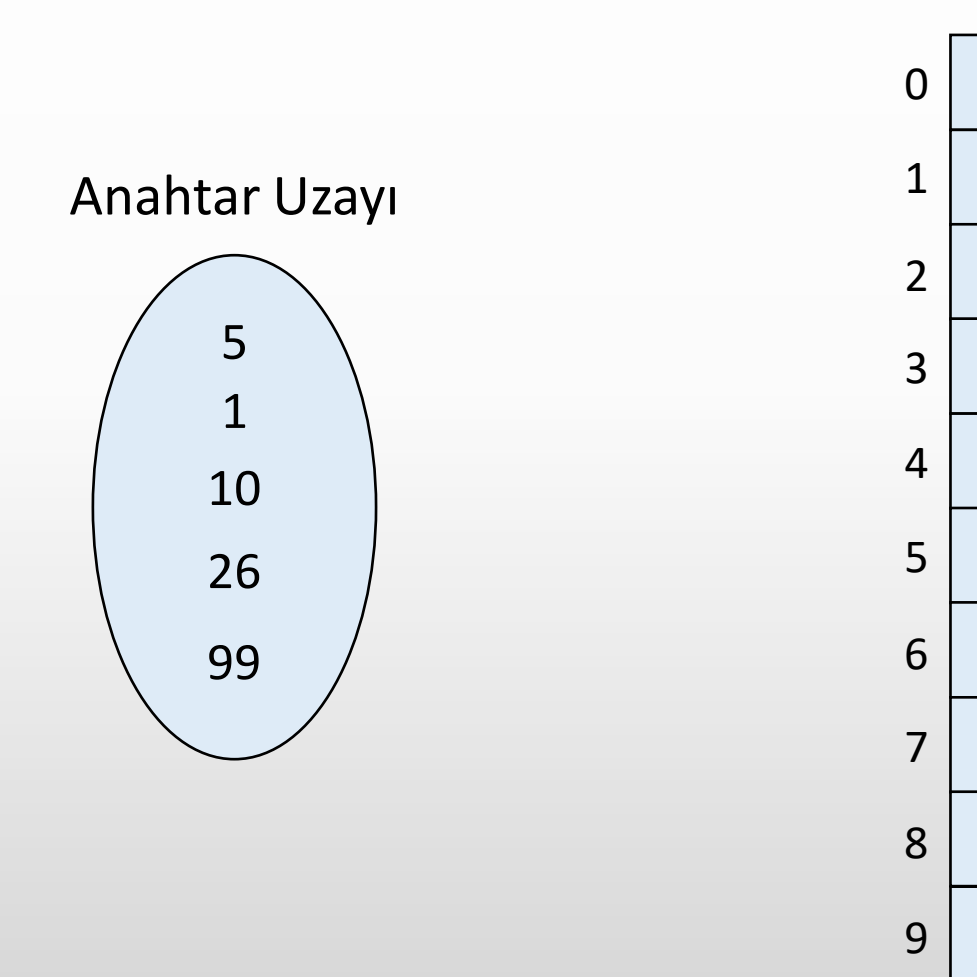

$$
5 \; \%\; 10\; =\; 5
$$

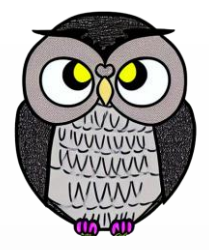

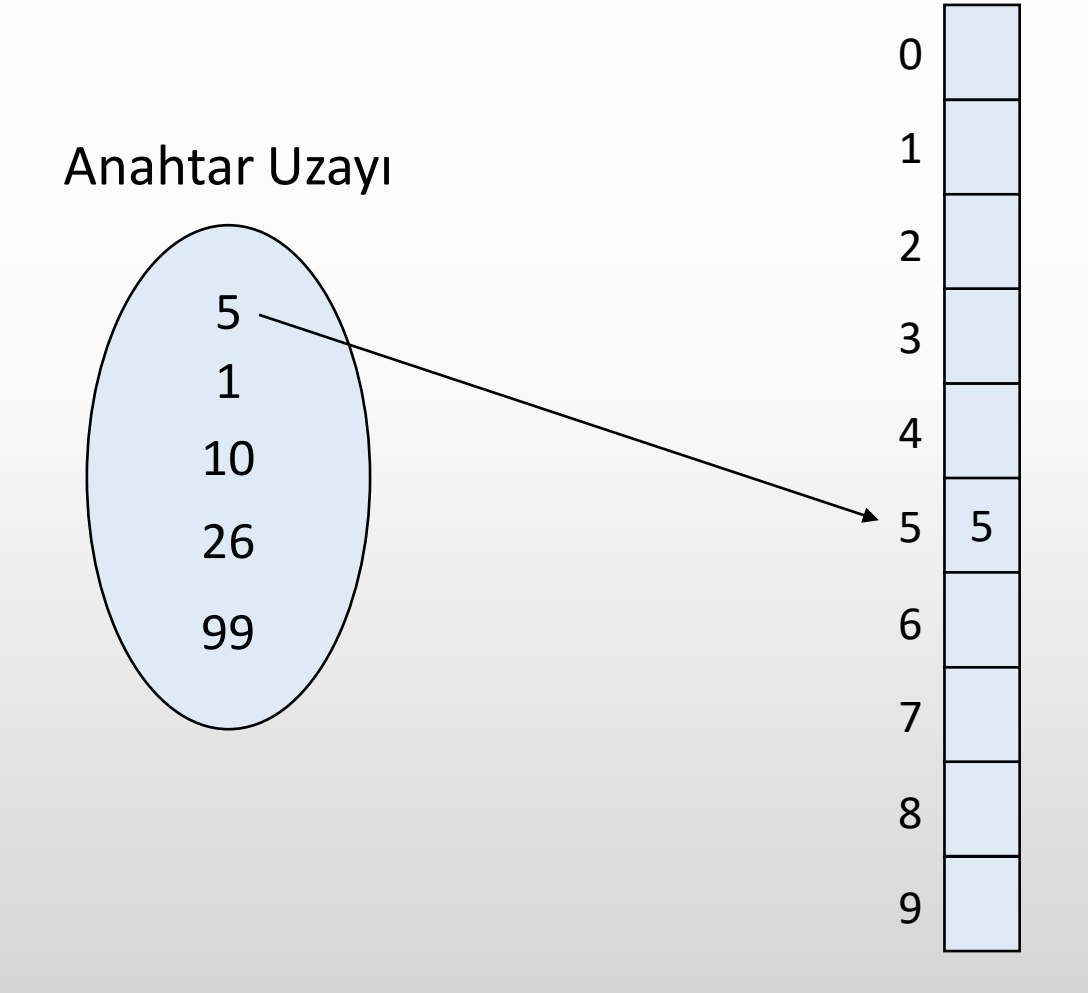

 $5 % 10 = 5$ 

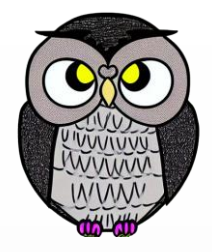

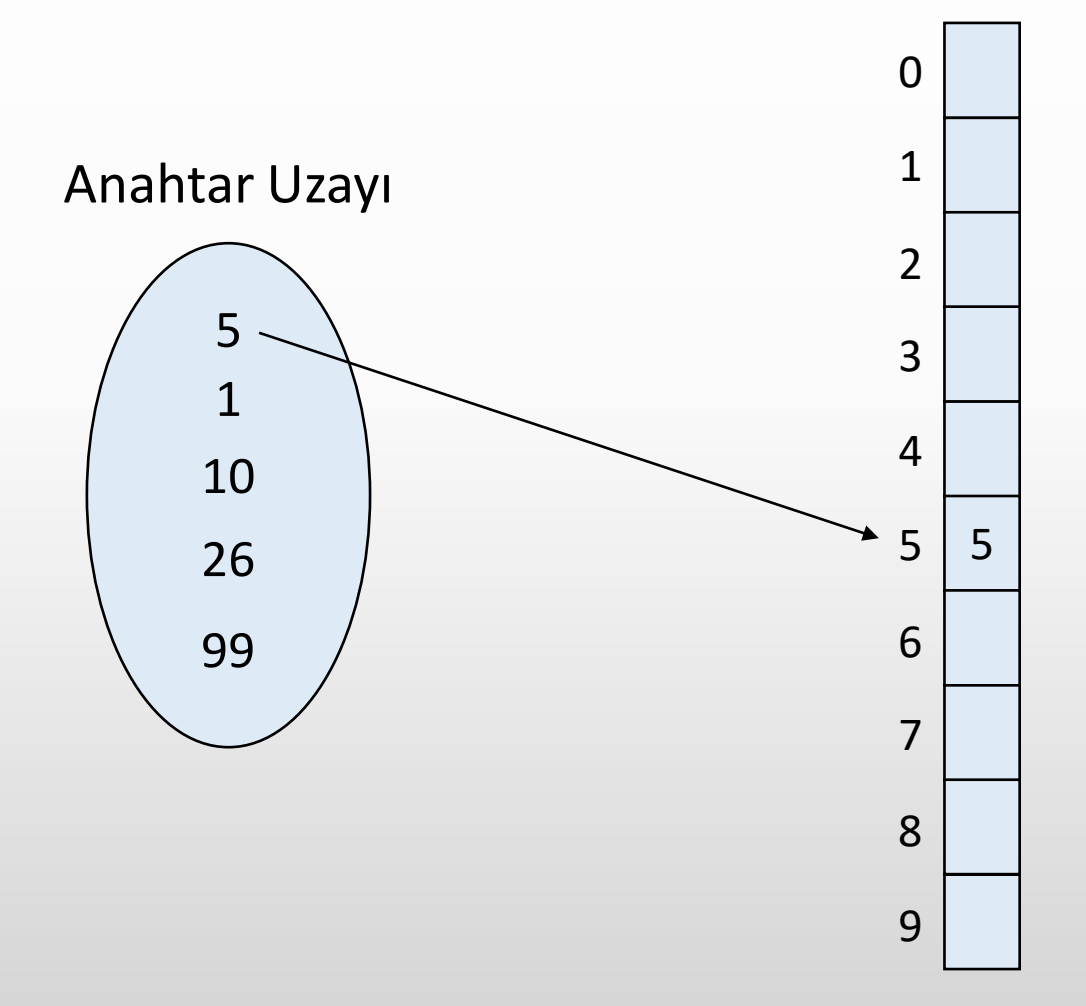

$$
5 \times 10 = 5
$$
  

$$
1 \times 10 = 1
$$

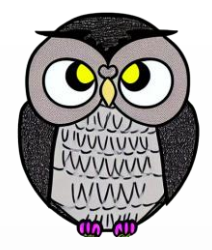

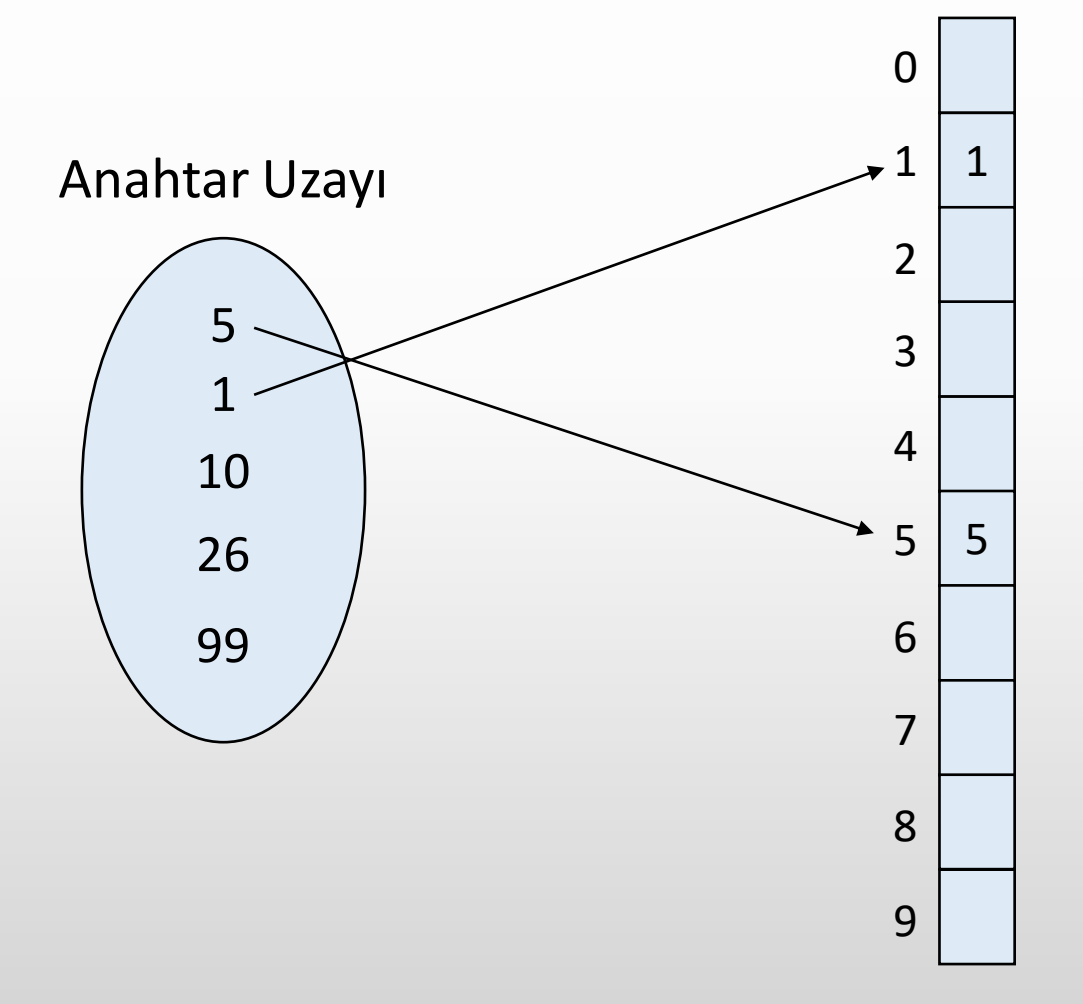

$$
5 \times 10 = 5
$$
  

$$
1 \times 10 = 1
$$

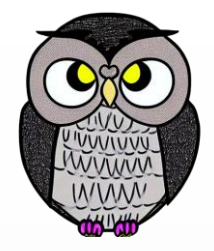

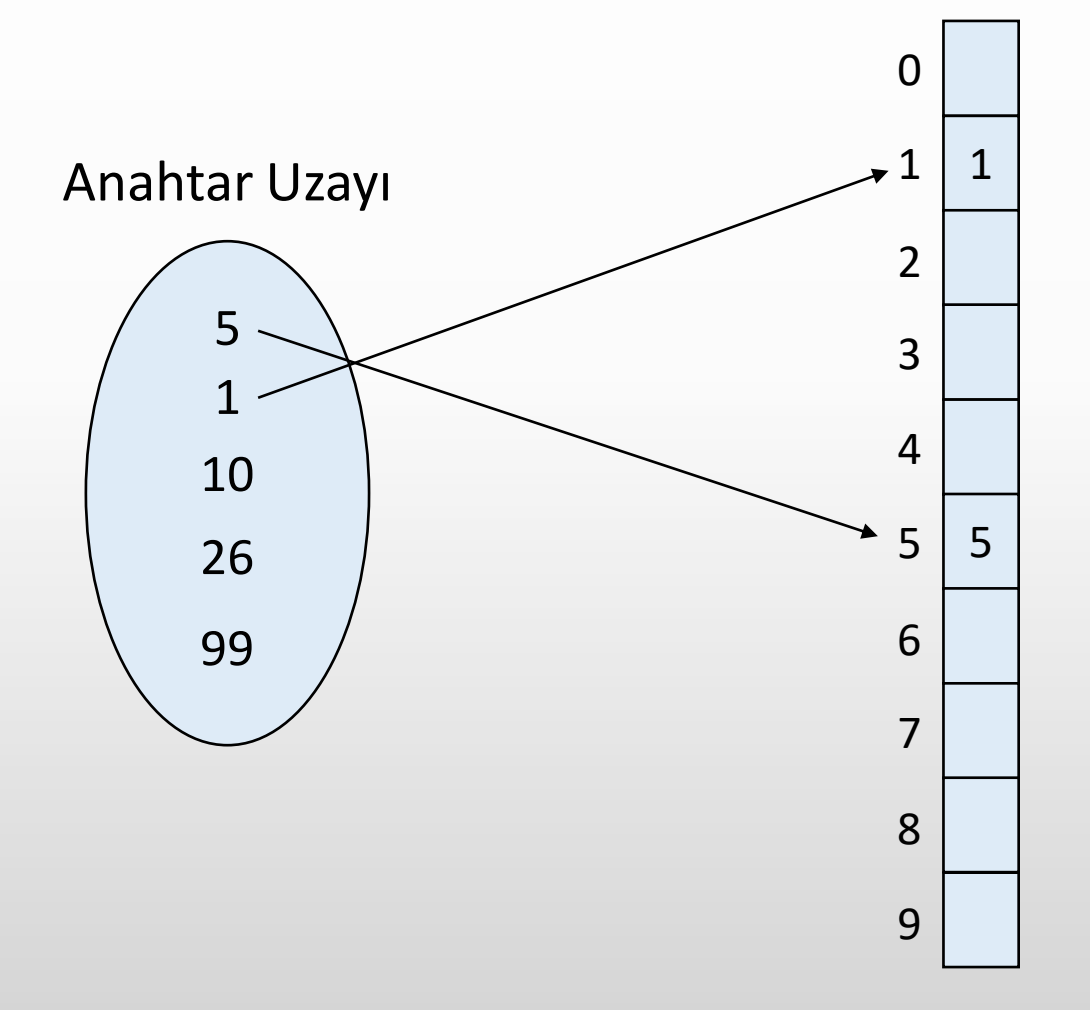

$$
5 \times 10 = 5
$$
  

$$
1 \times 10 = 1
$$
  

$$
10 \times 10 = 0
$$

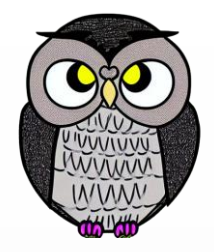

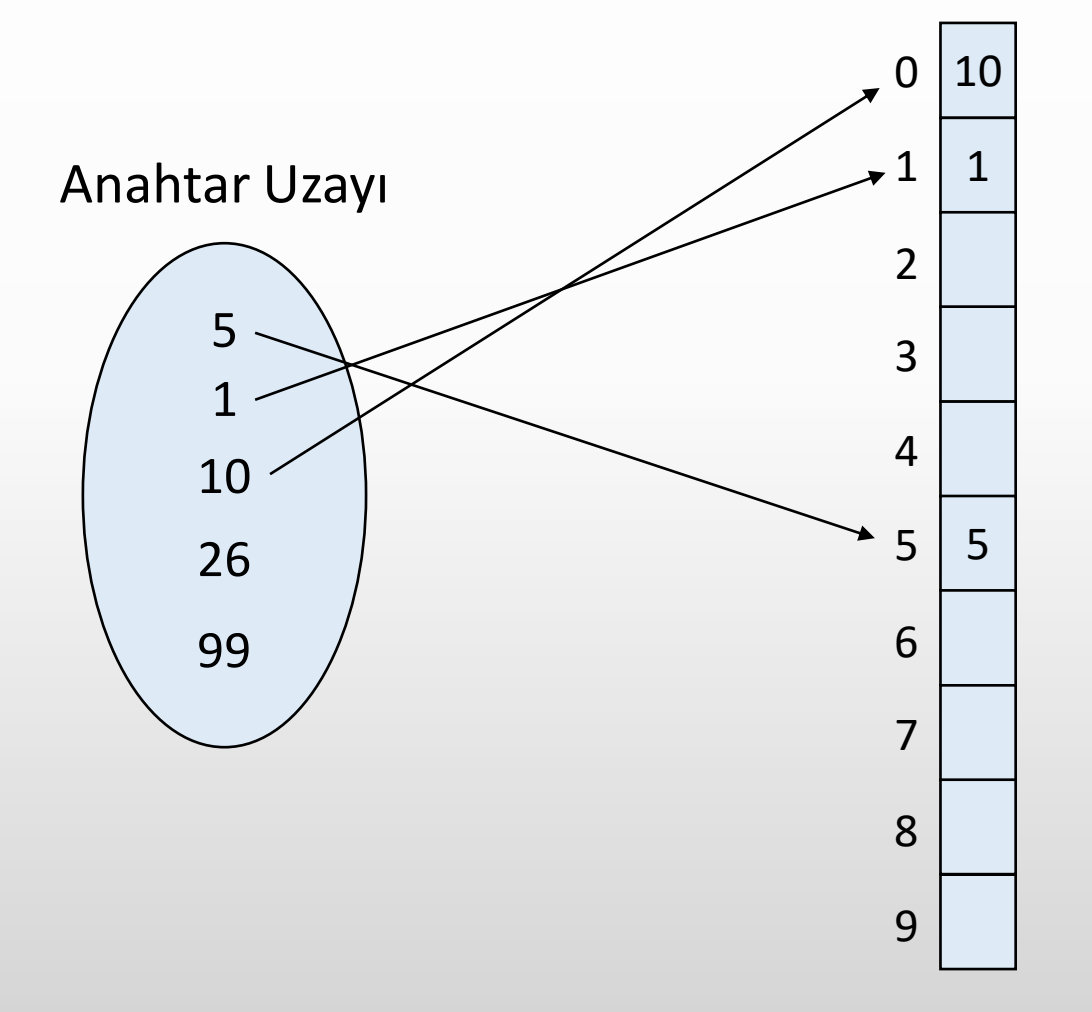

$$
5 \times 10 = 5
$$
  

$$
1 \times 10 = 1
$$
  

$$
10 \times 10 = 0
$$

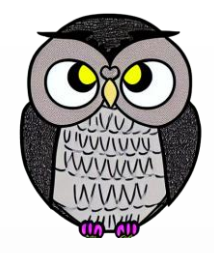

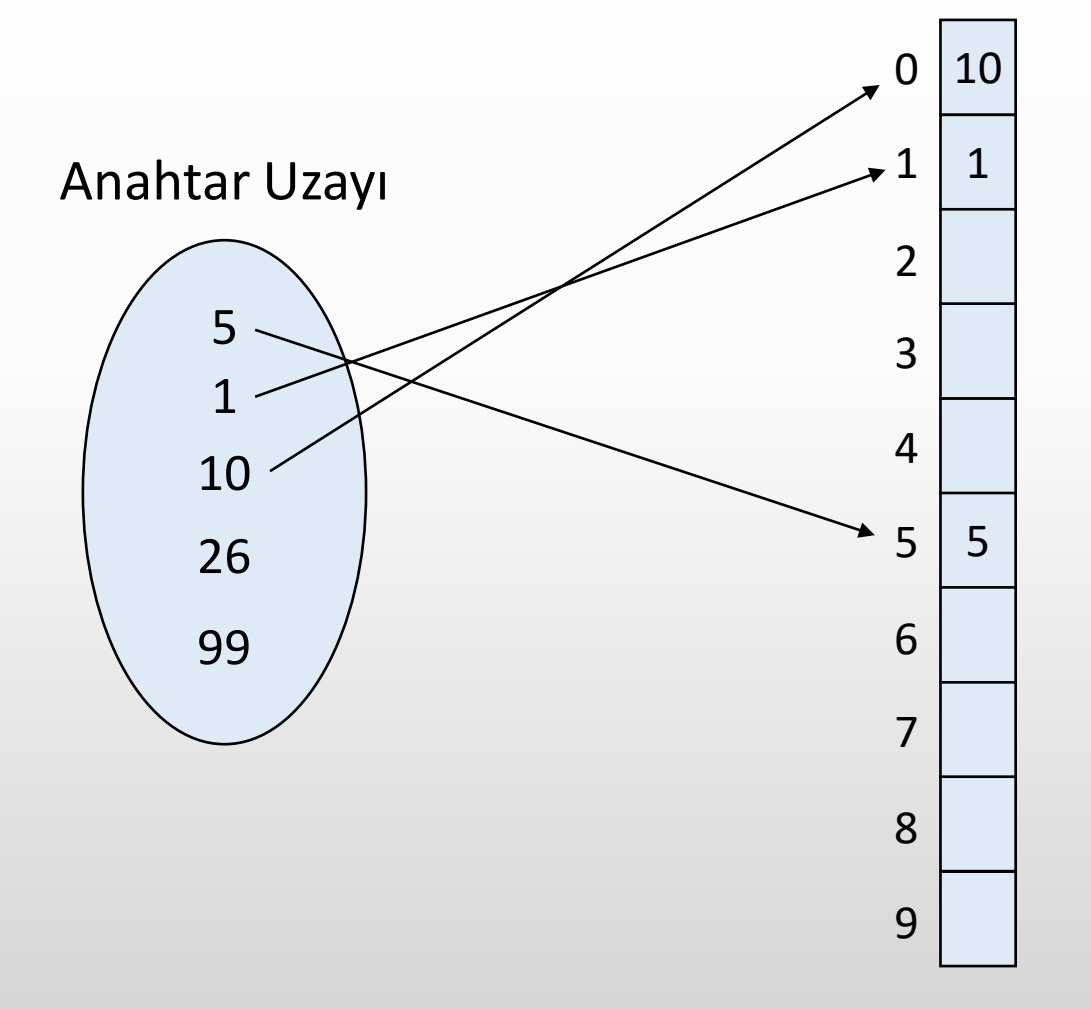

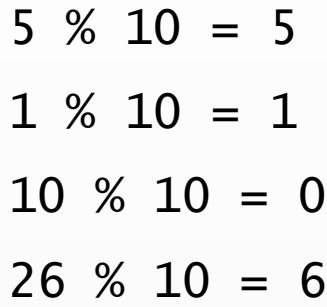

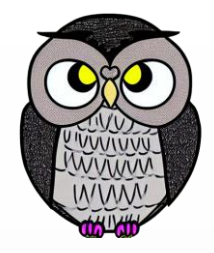

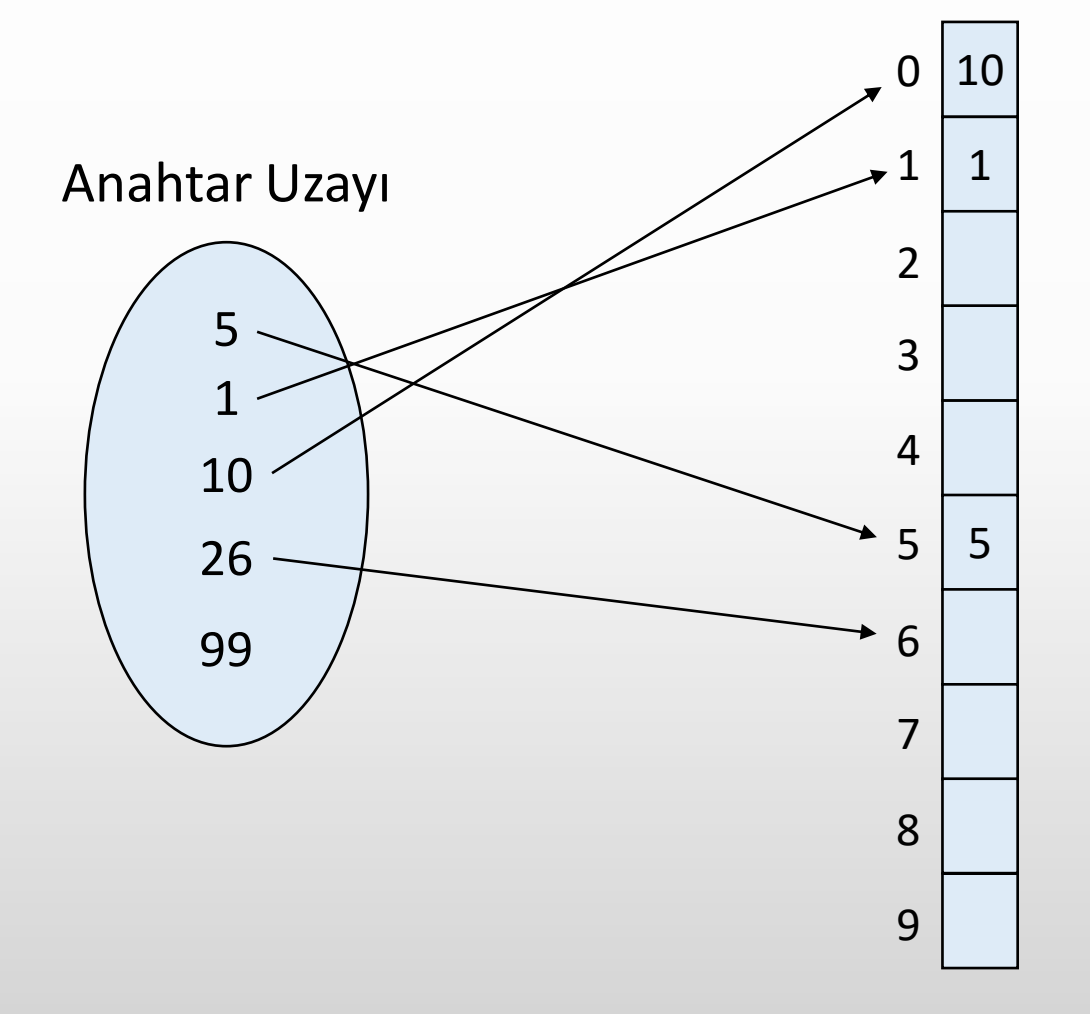

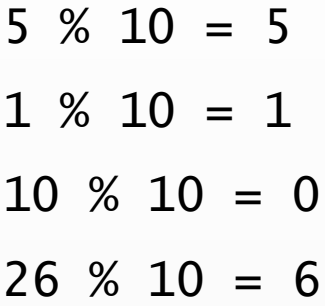

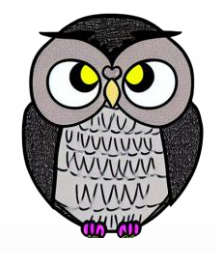

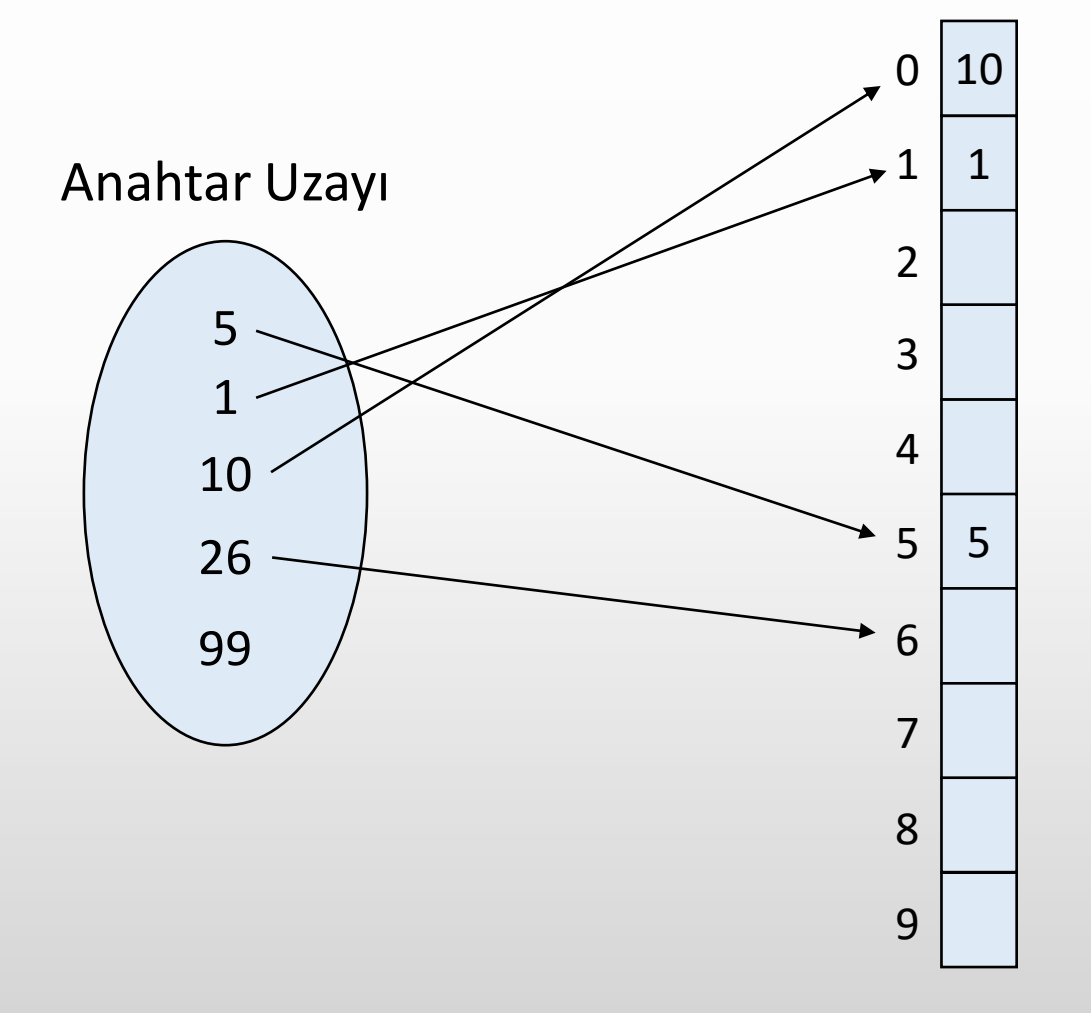

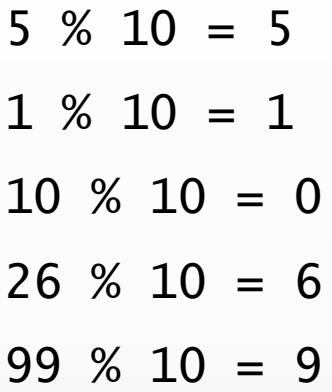

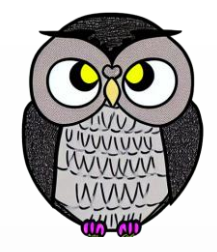

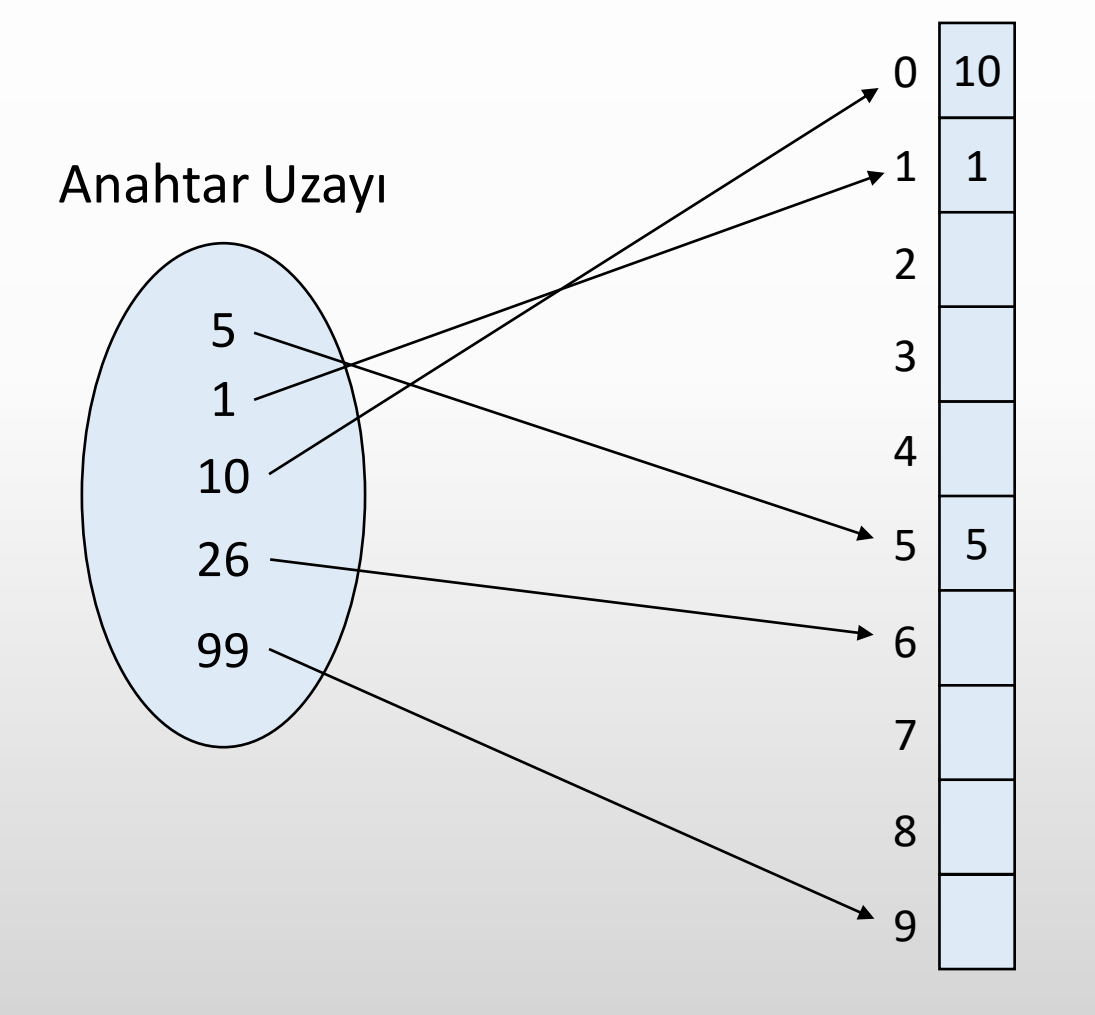

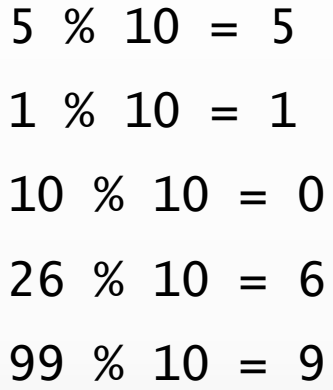

### **Basit Bir Hash Tablosu**

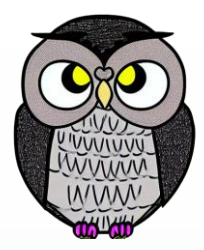

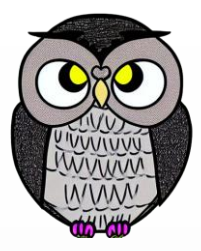

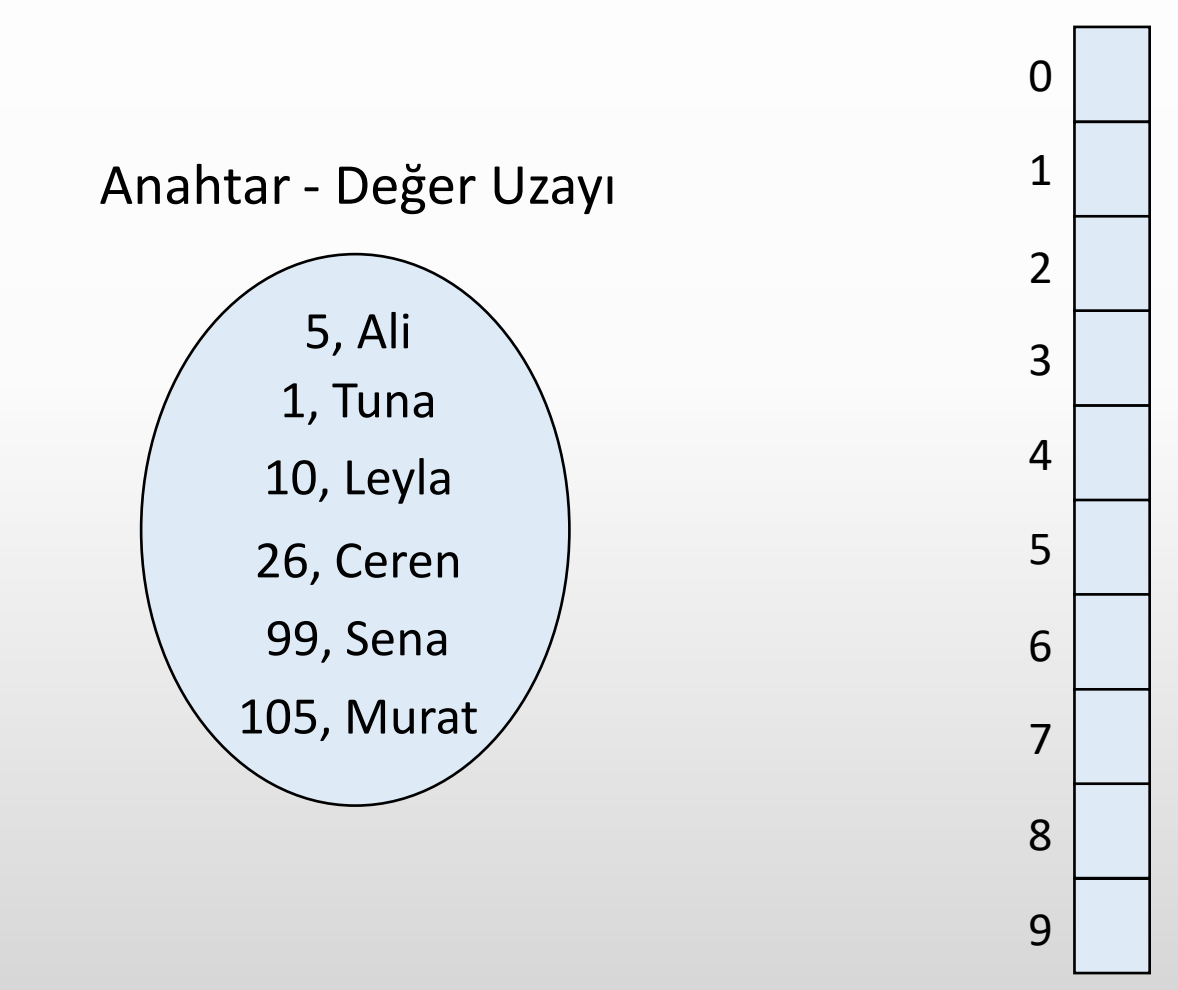

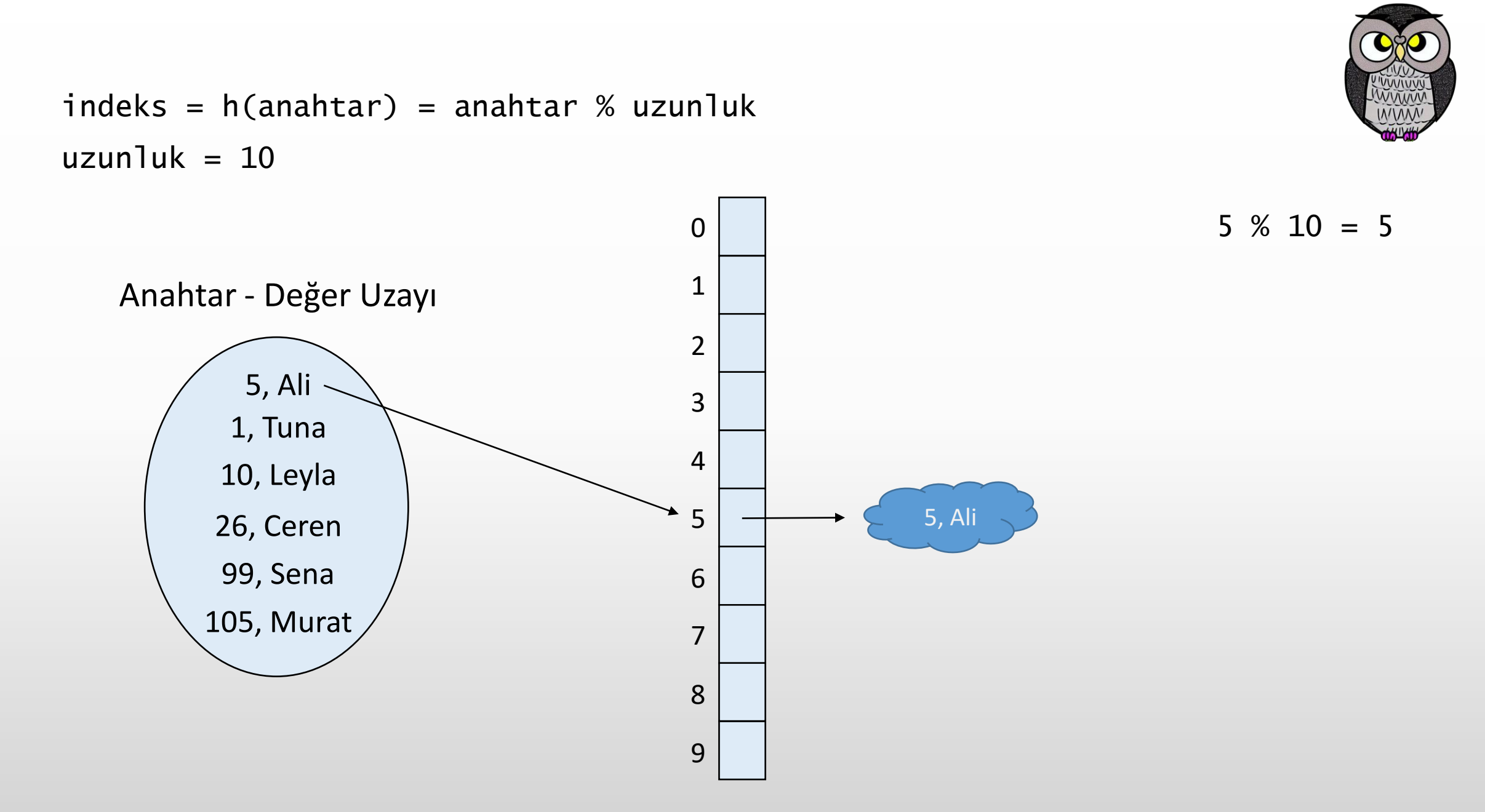

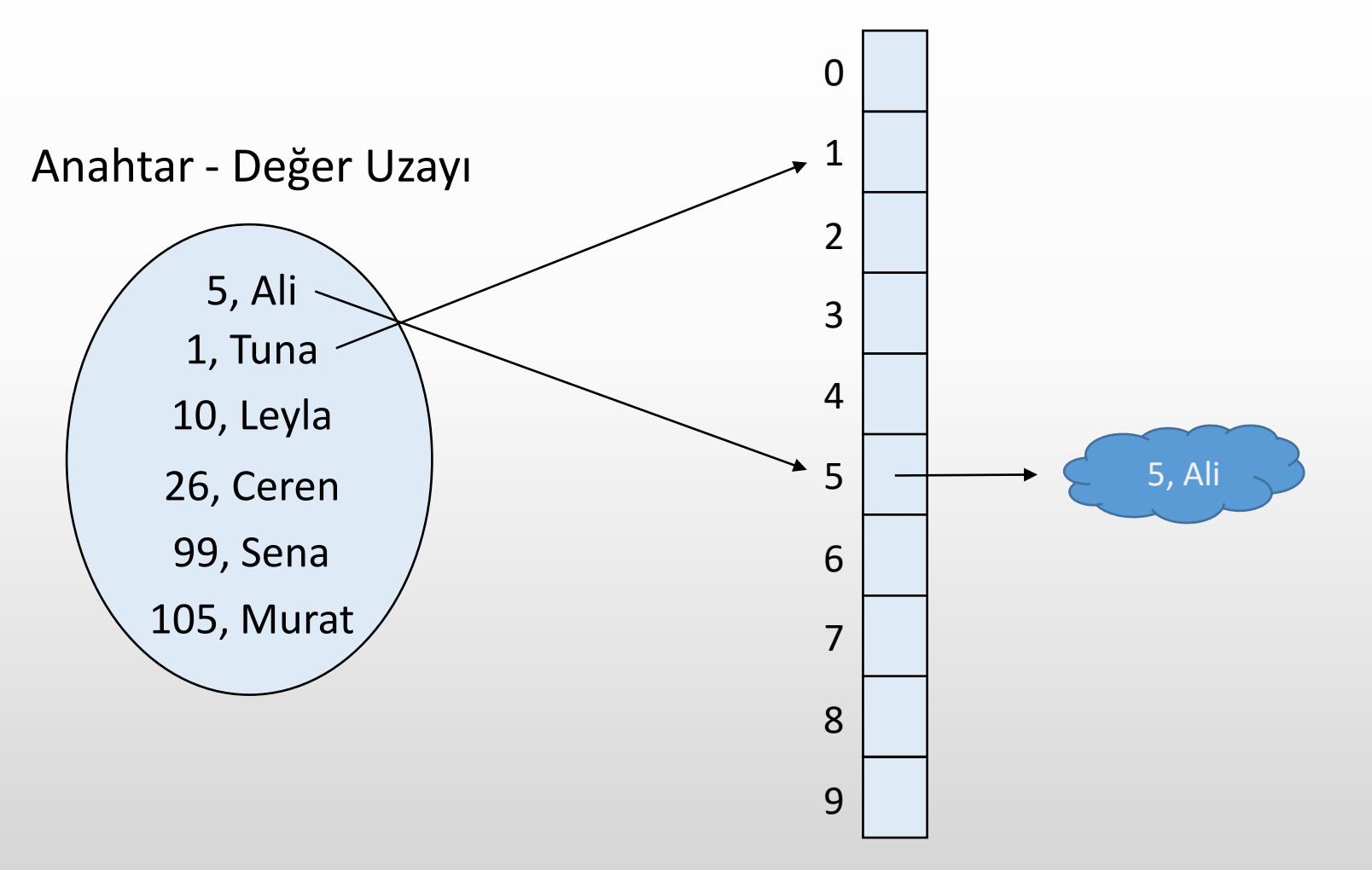

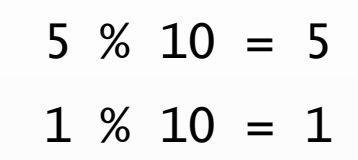

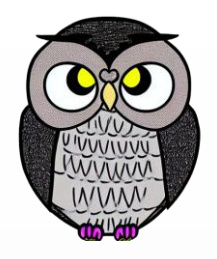

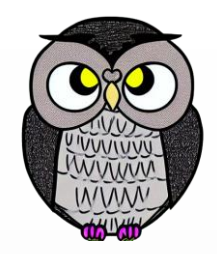

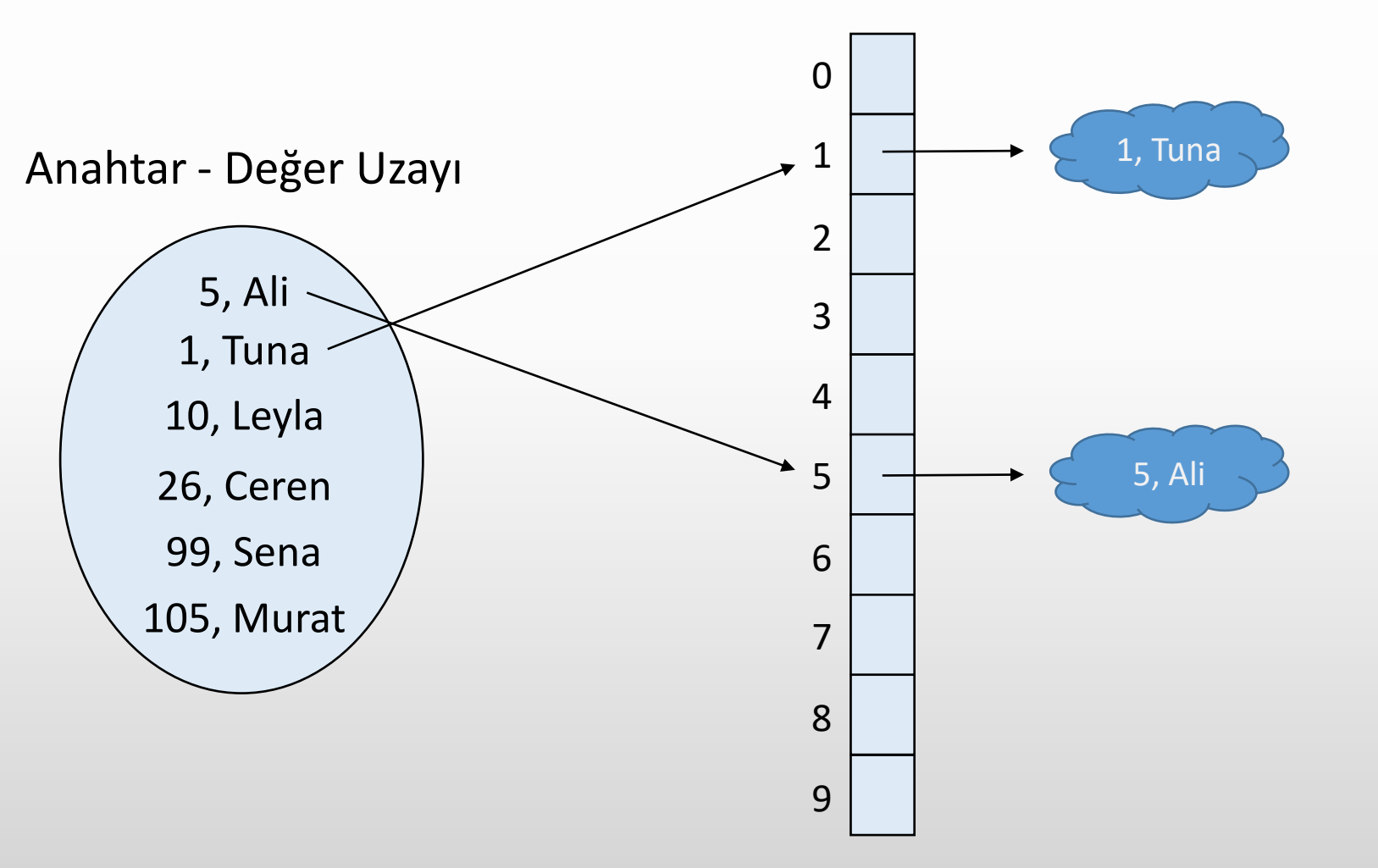

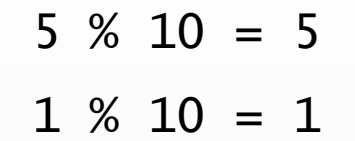

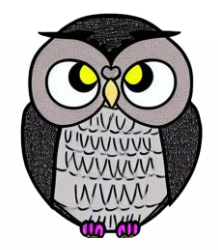

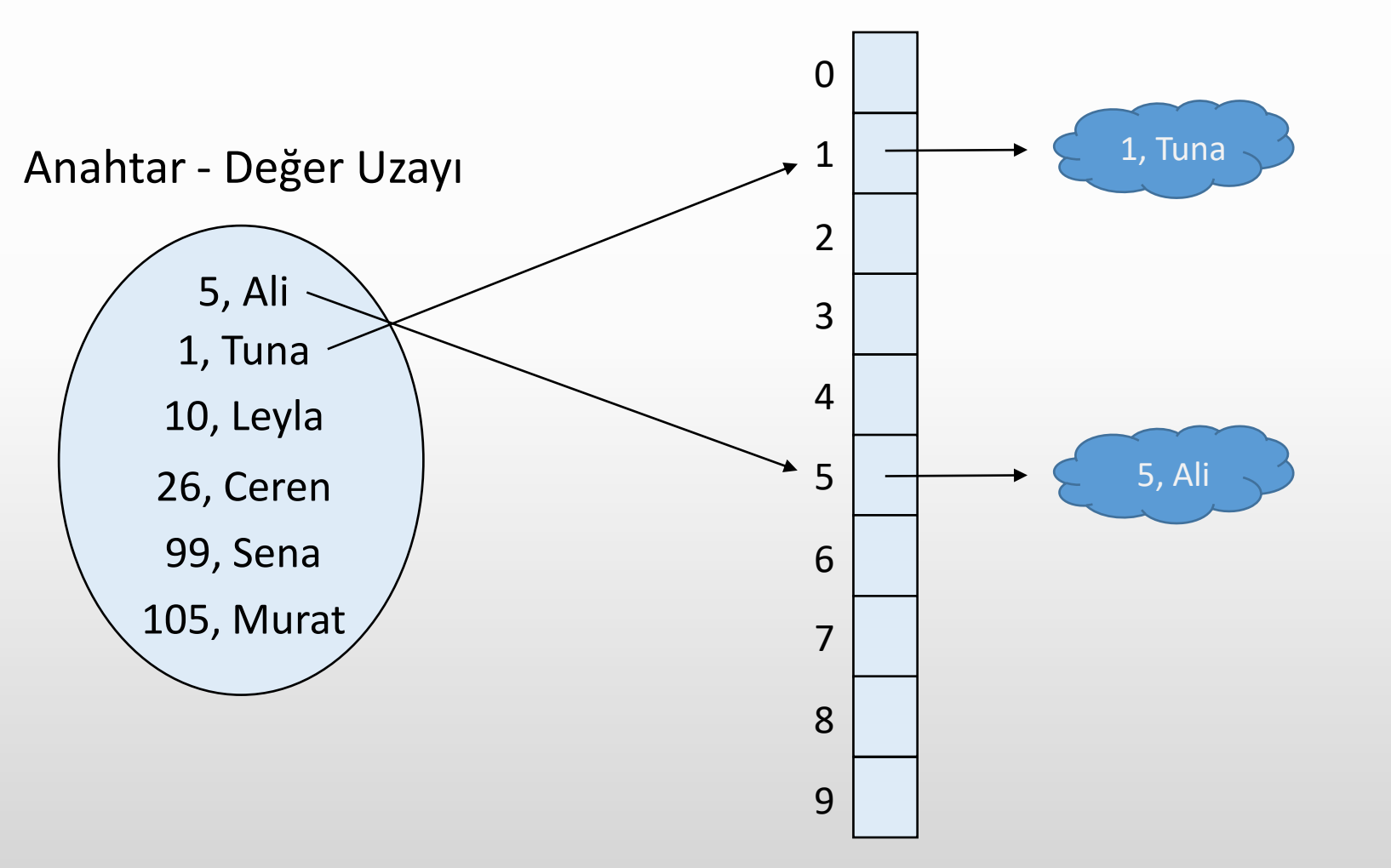

5 % 10 = 5 1 % 10 = 1 10 % 10 = 0

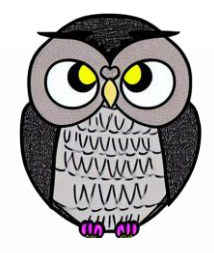

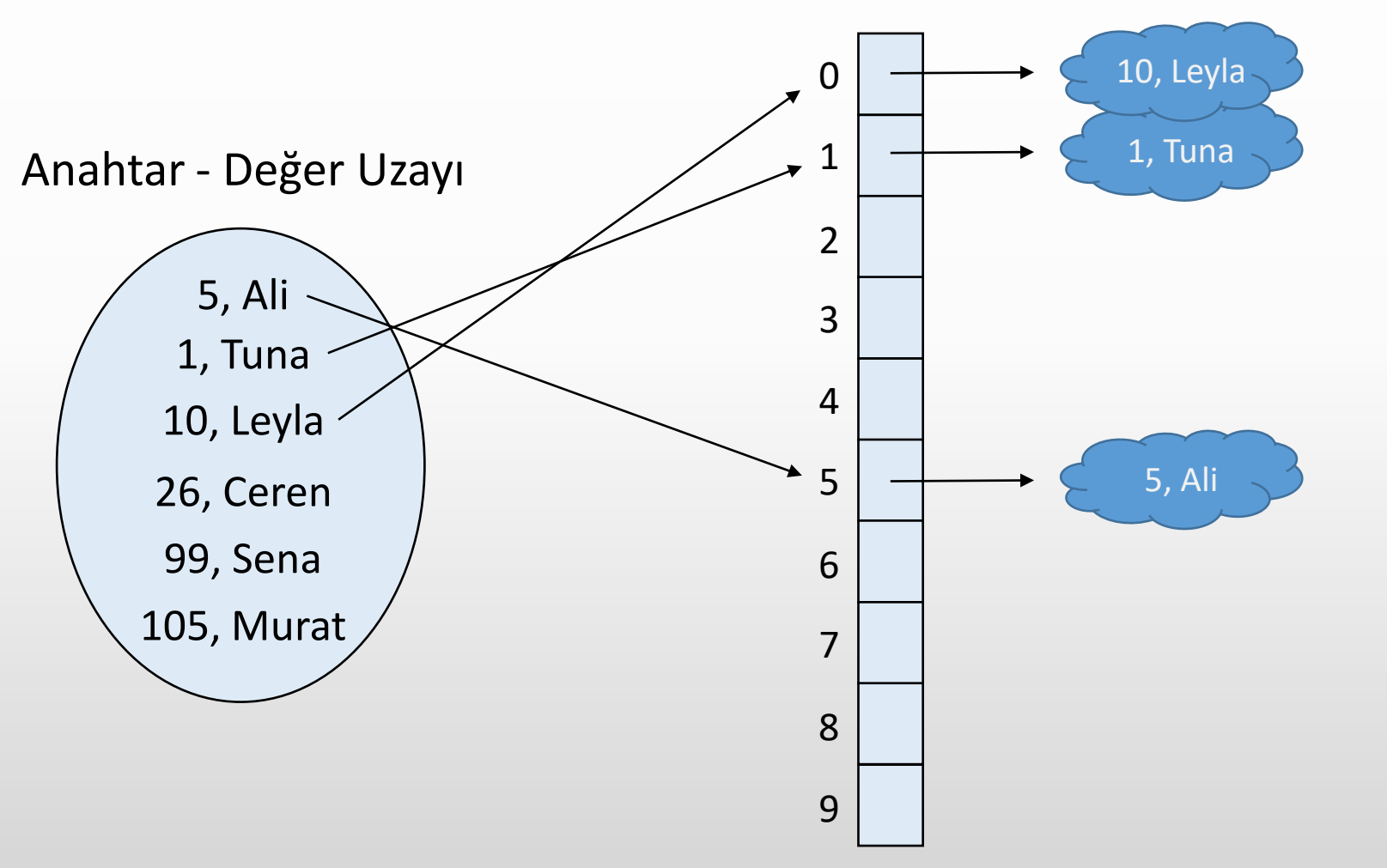

5 % 10 = 5 1 % 10 = 1  $10 % 10 = 0$ 

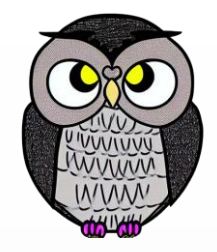

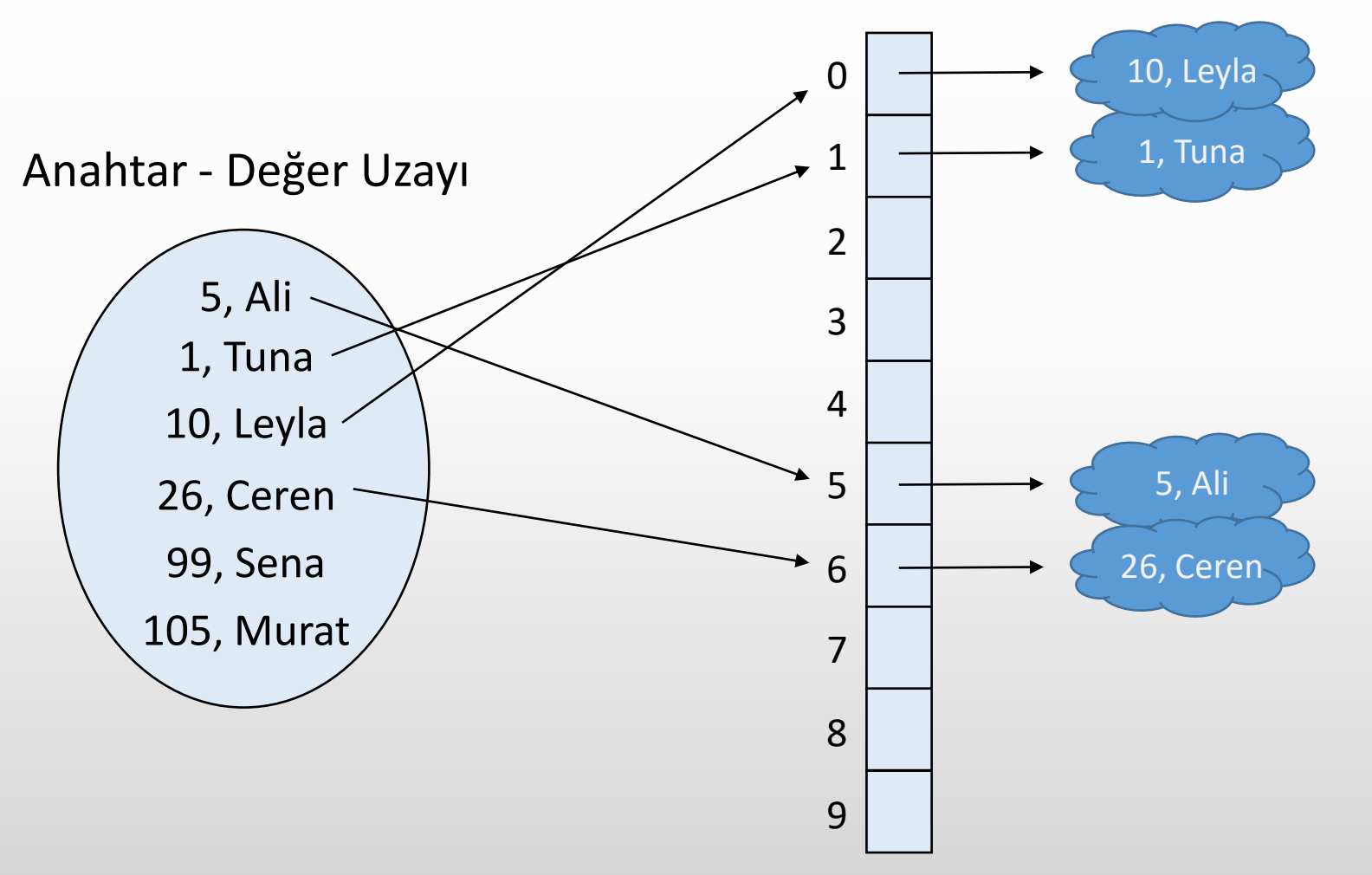

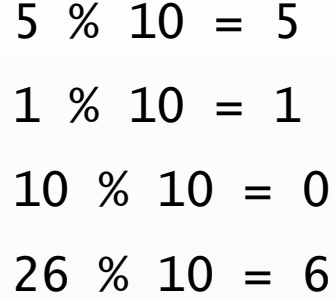

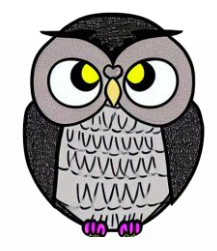

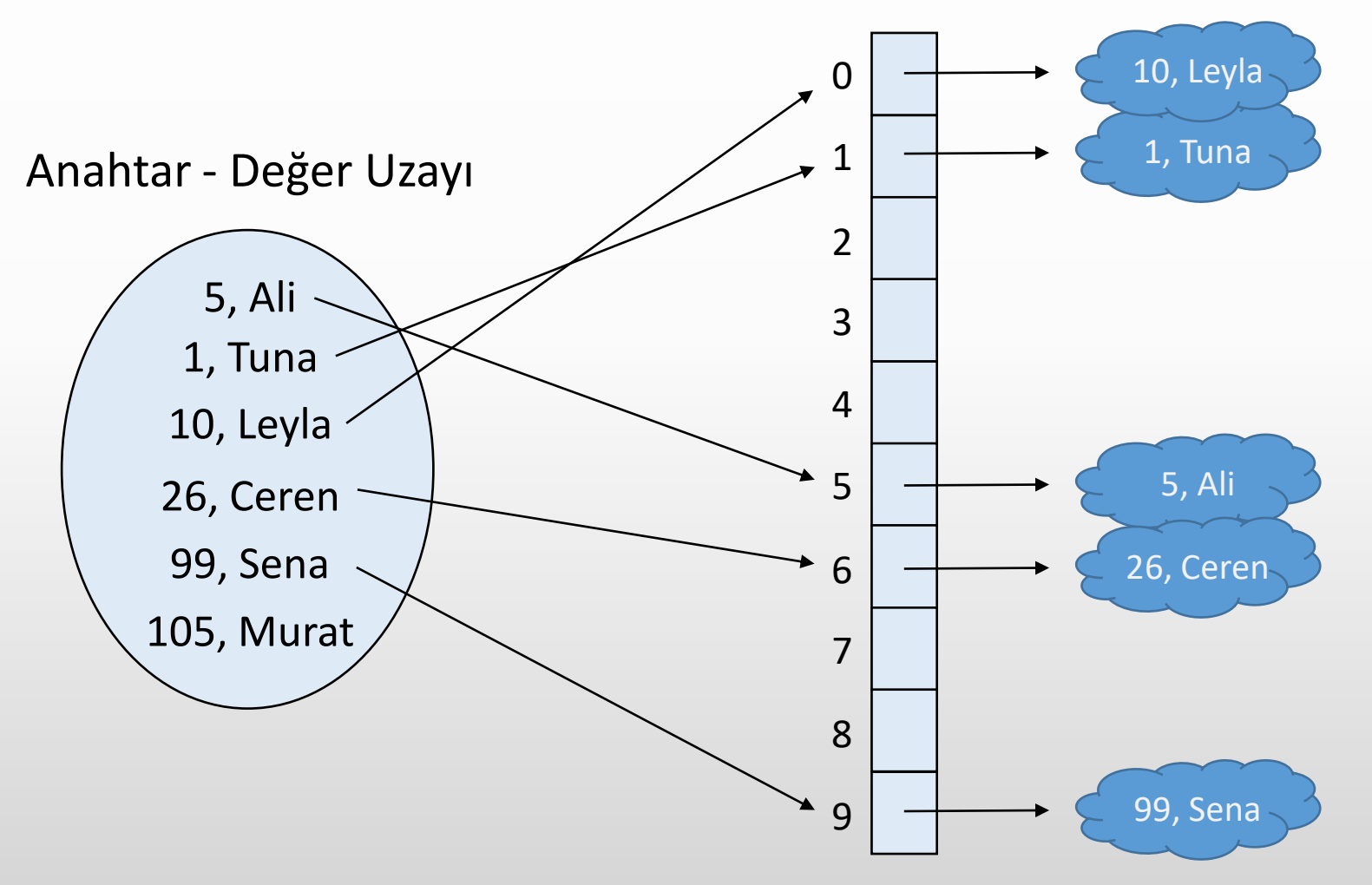

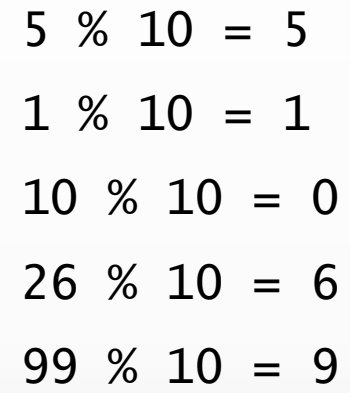

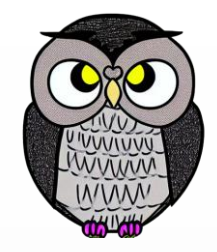

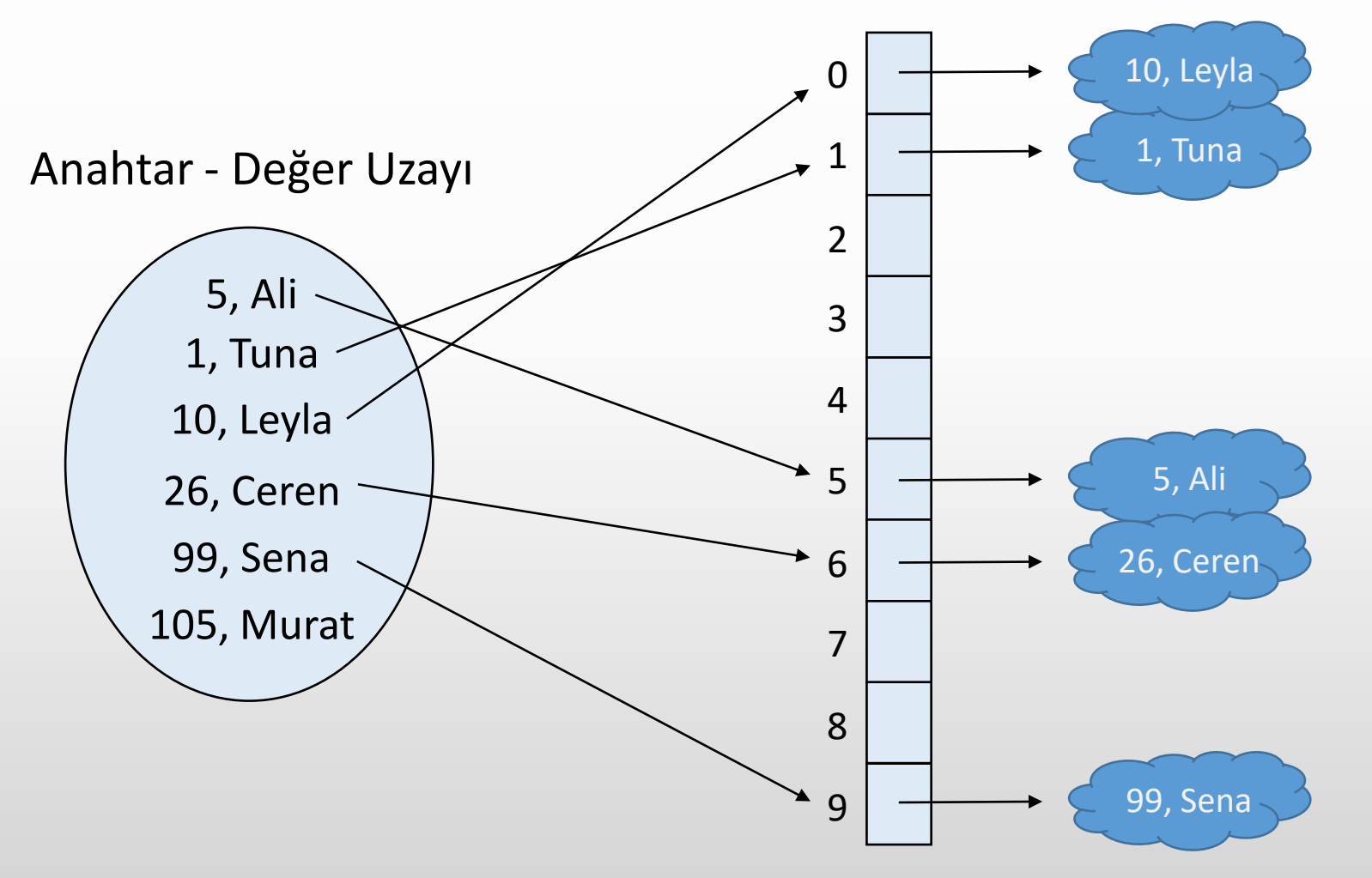

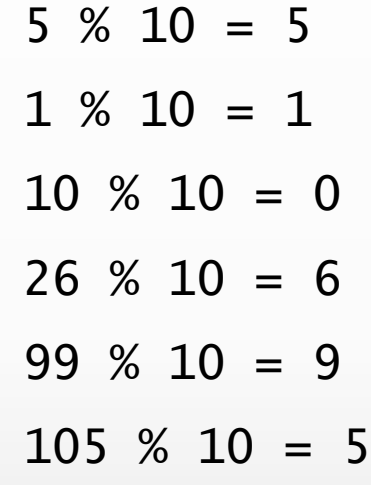
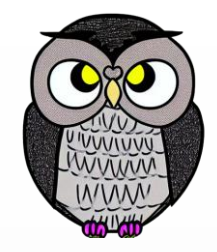

indeks =  $h($ anahtar $)$  = anahtar % uzunluk  $uzunluk = 10$ 

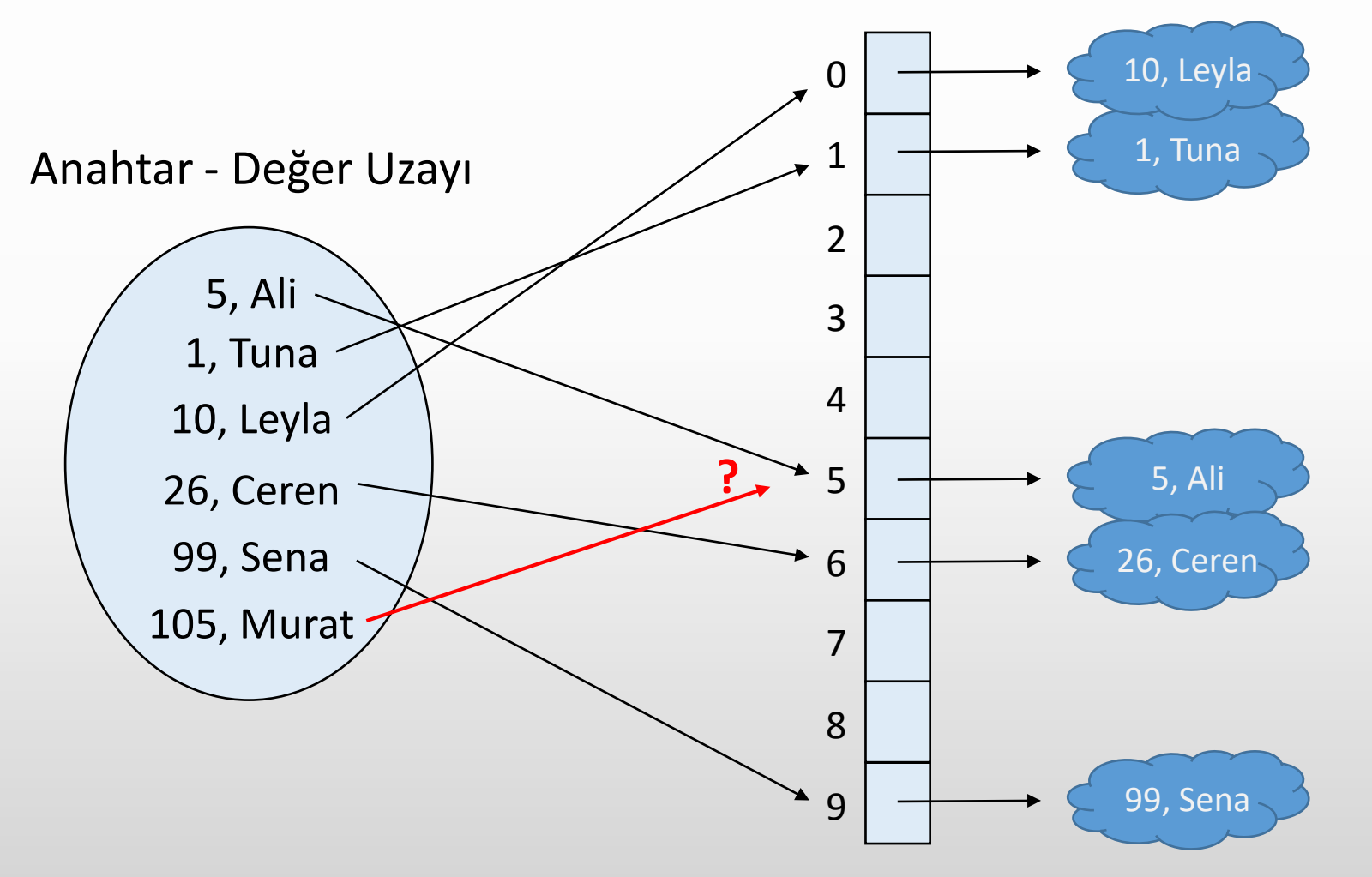

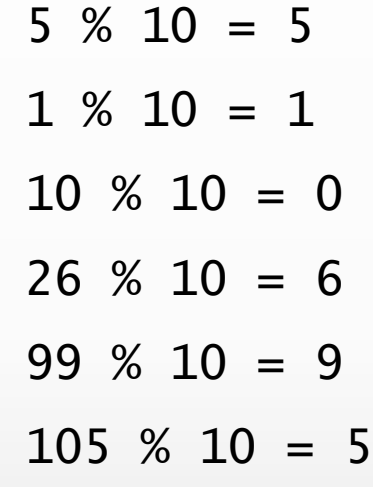

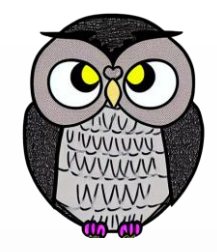

indeks =  $h($ anahtar $)$  = anahtar % uzunluk  $uzunluk = 10$ 

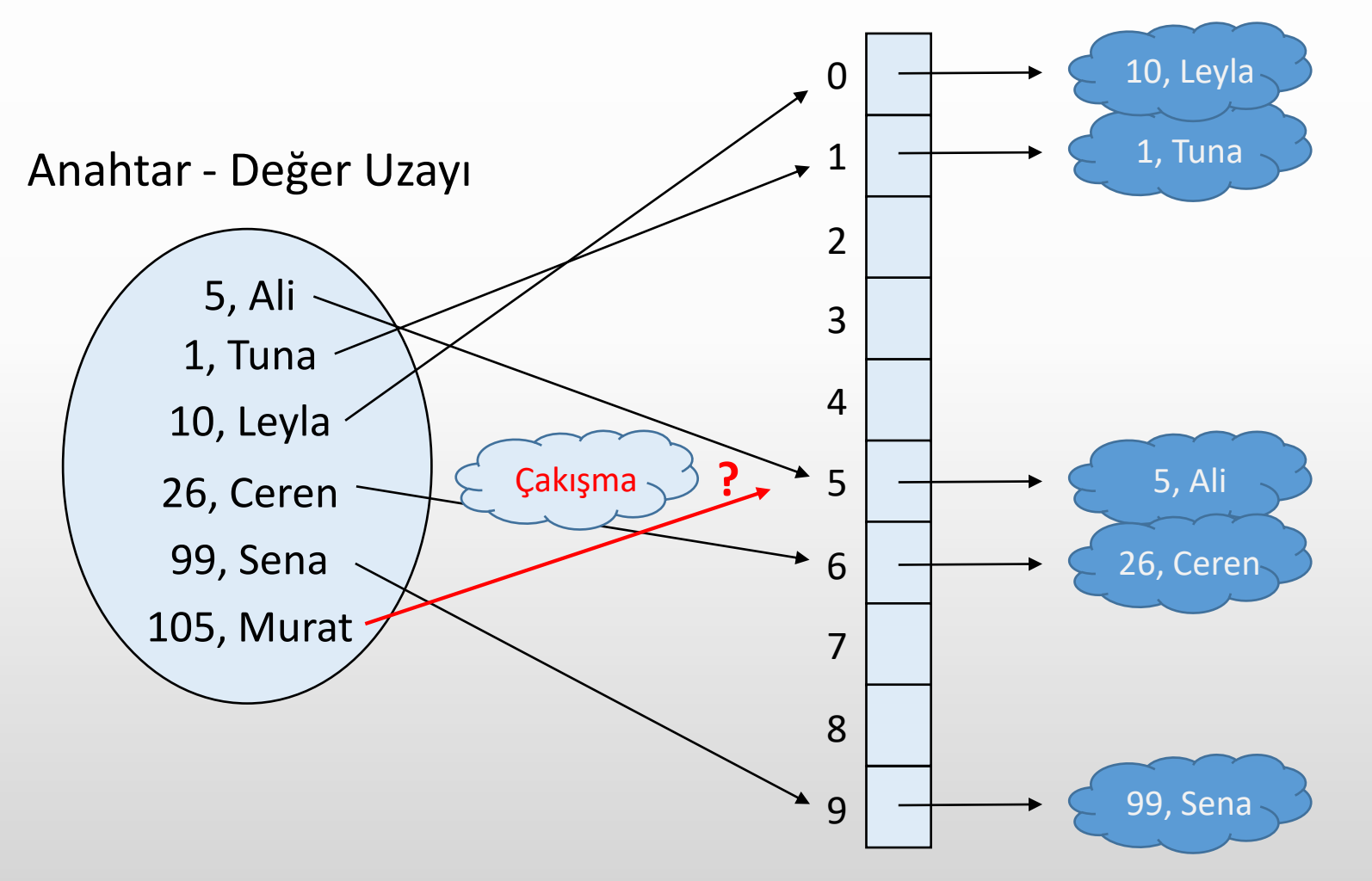

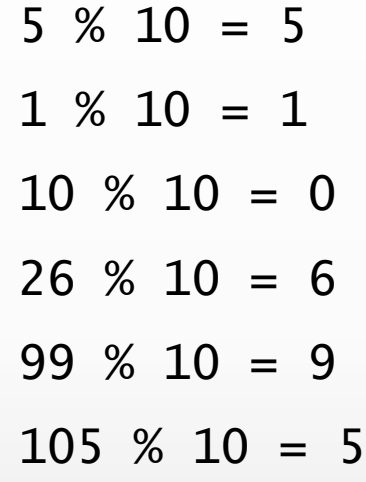

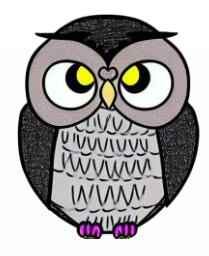

## **Çakışma Çözüm: Ayrı Zincirleme**

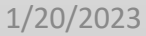

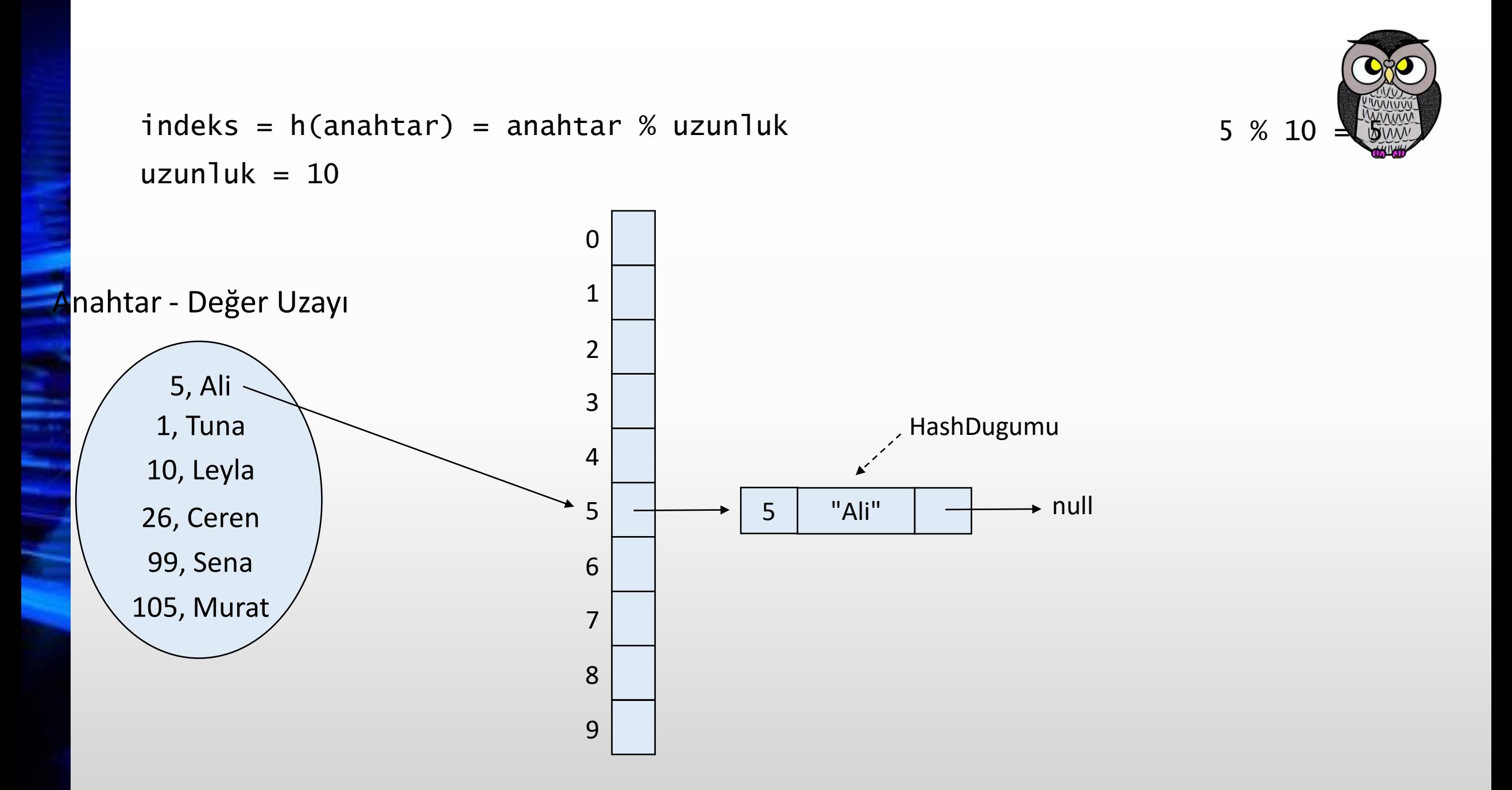

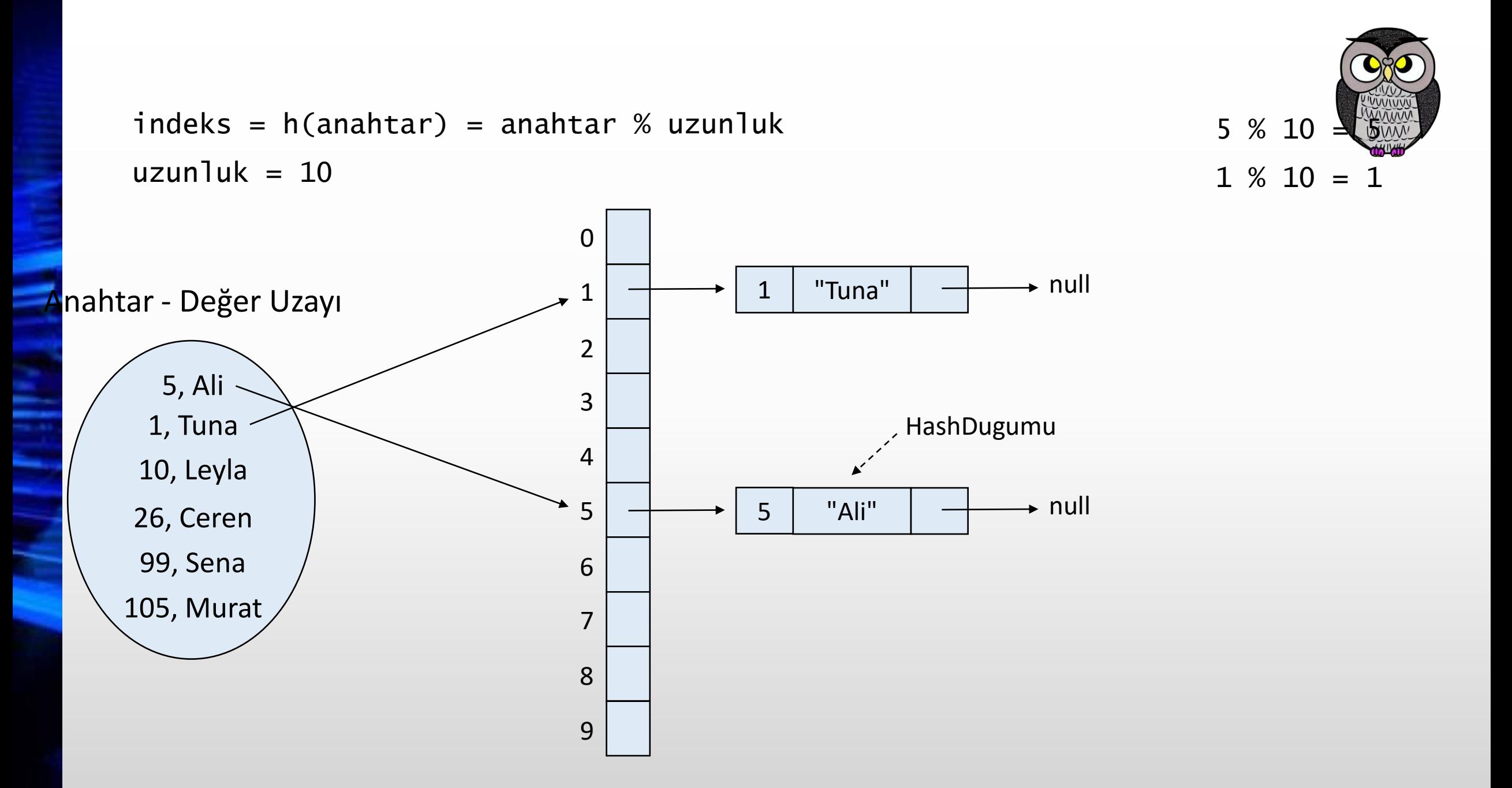

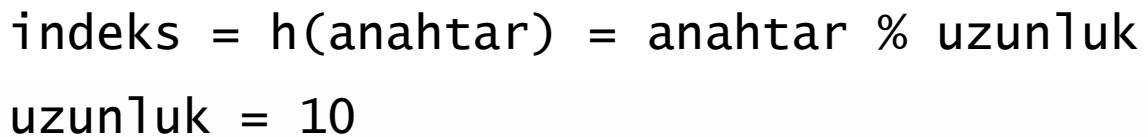

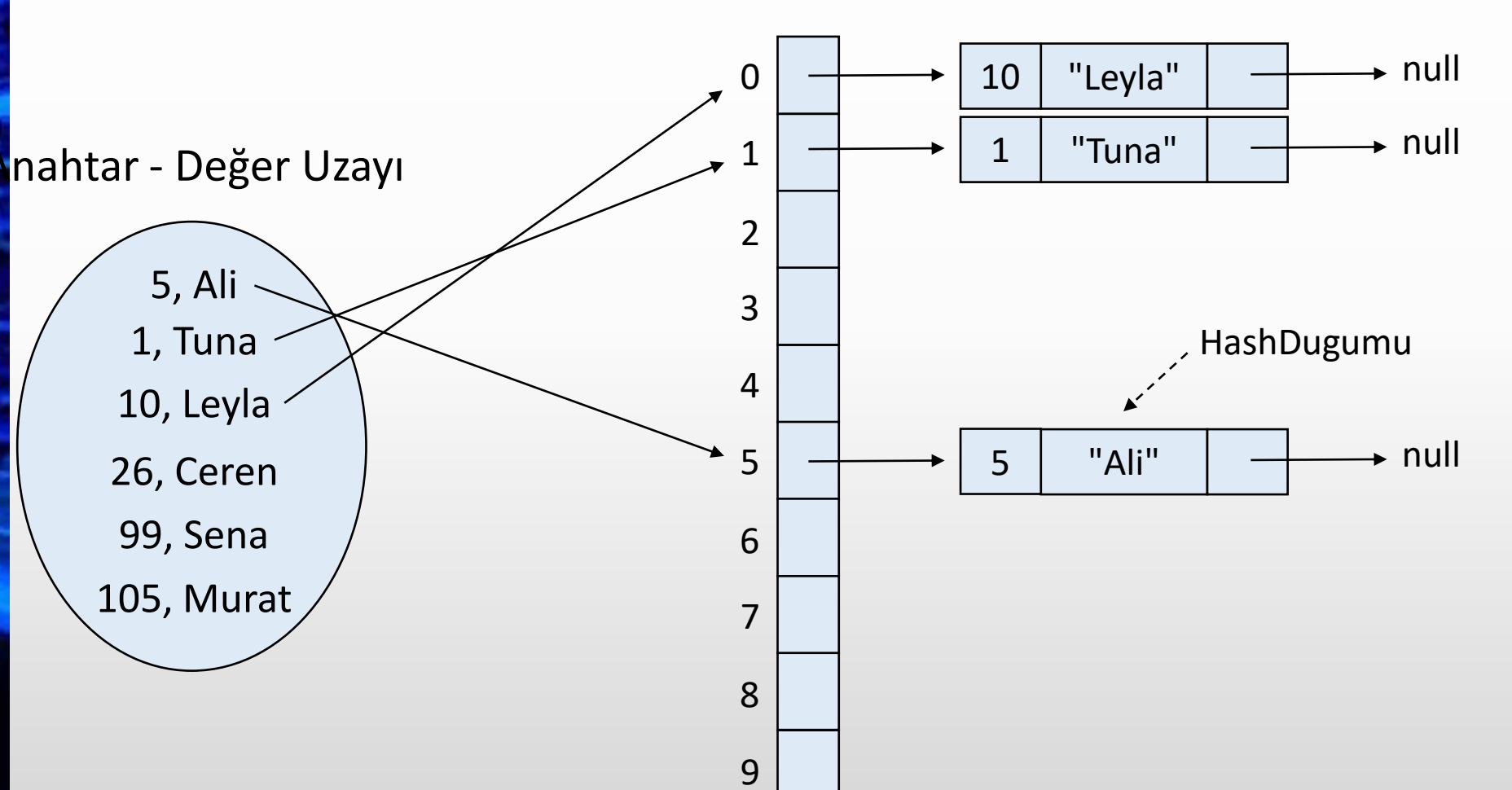

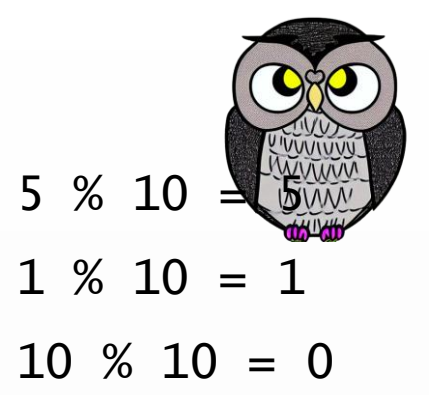

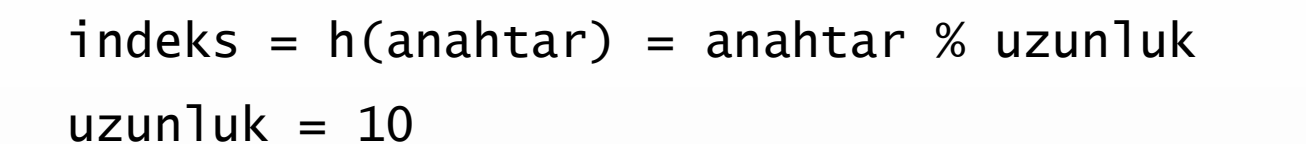

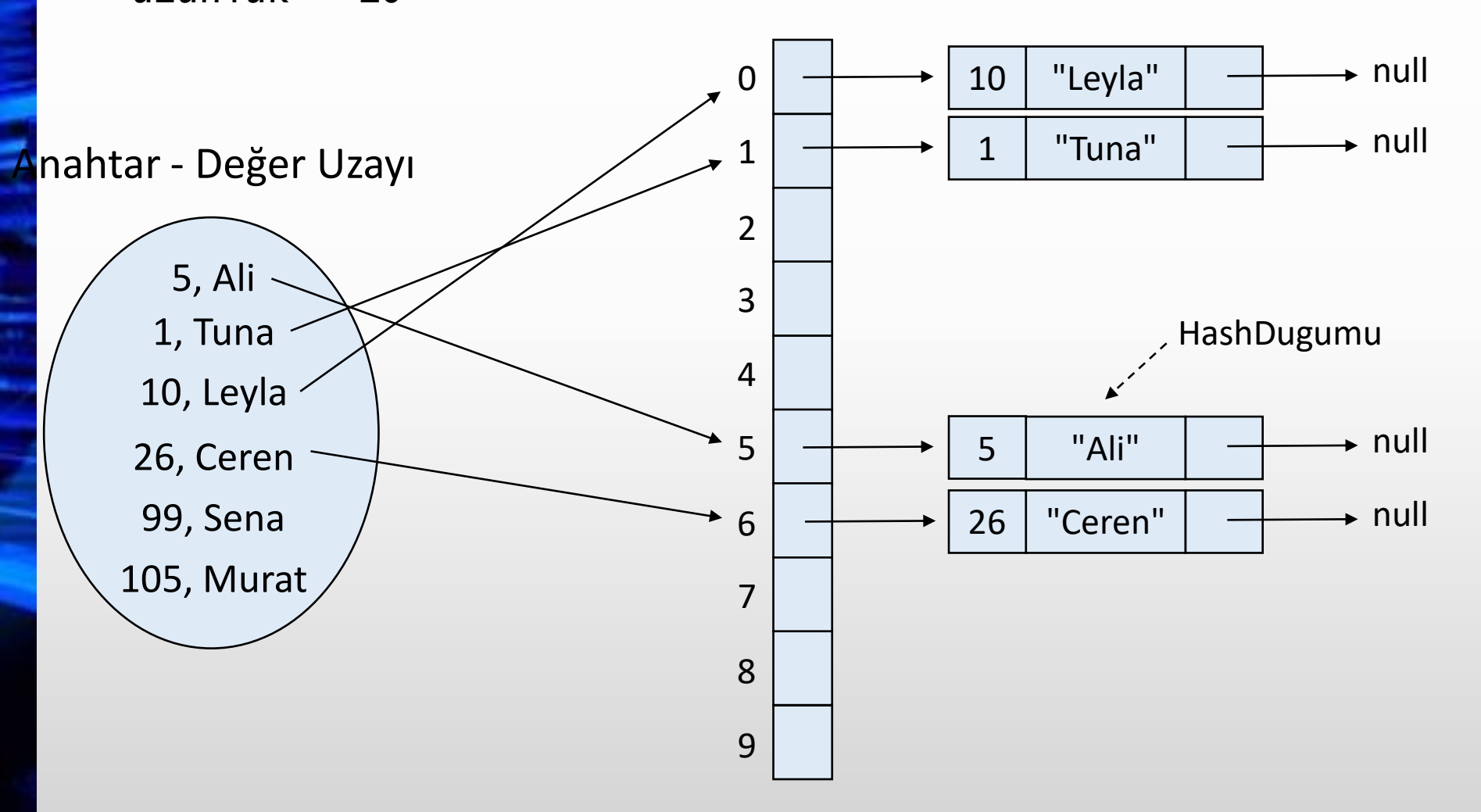

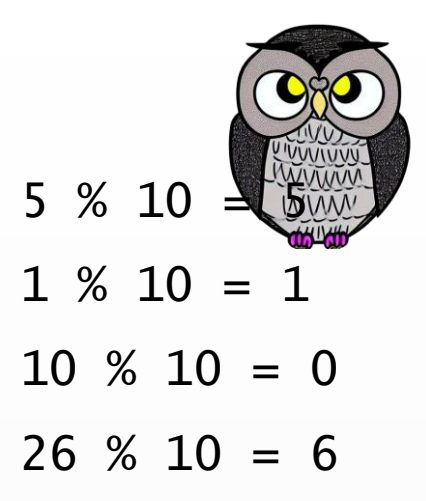

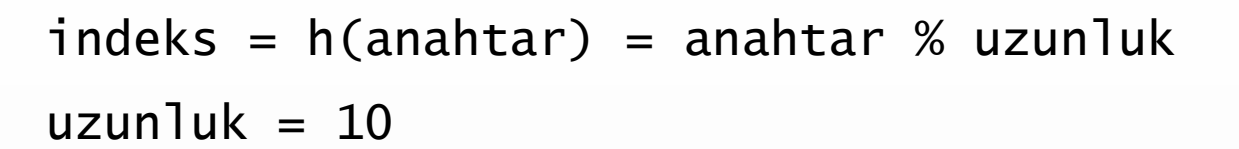

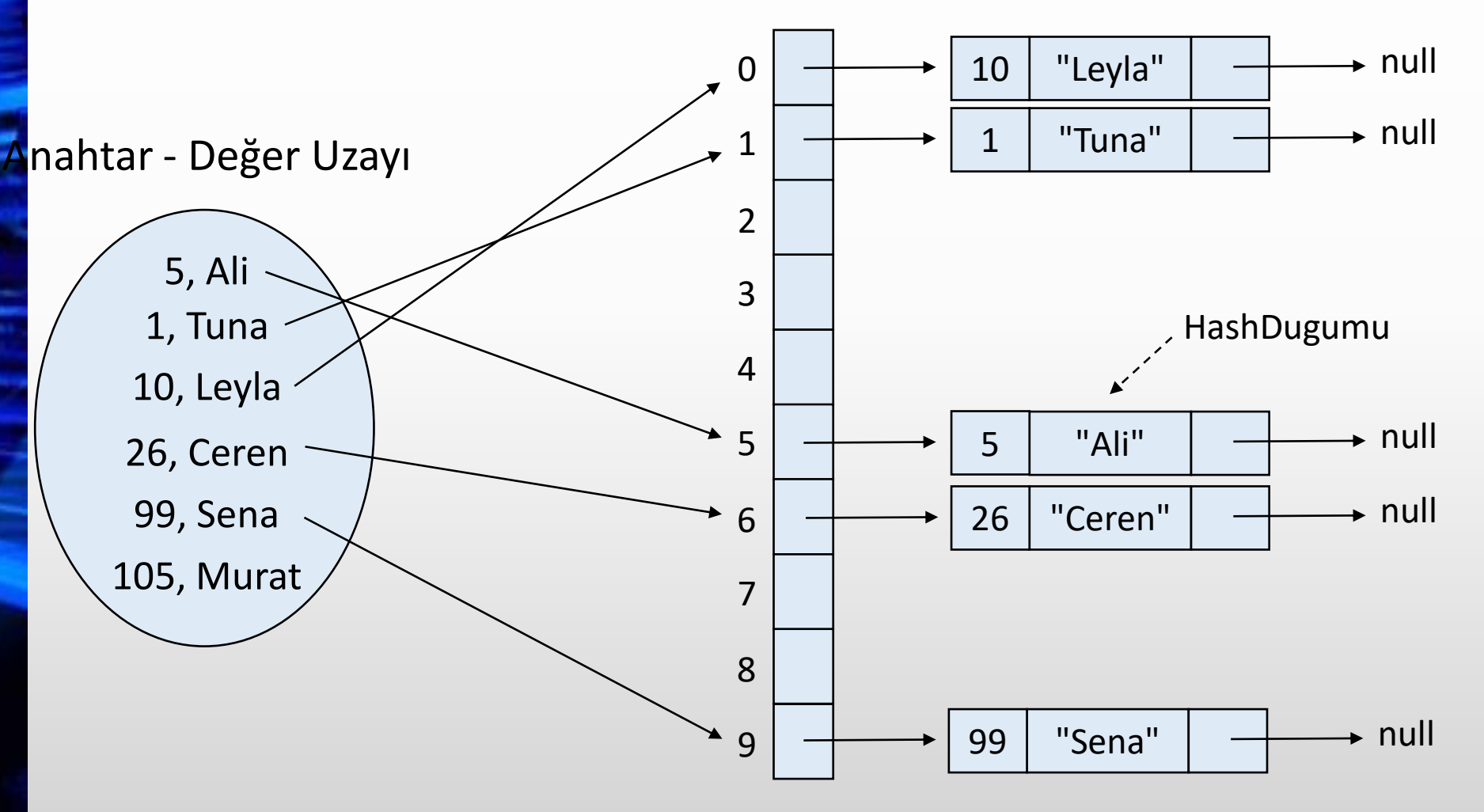

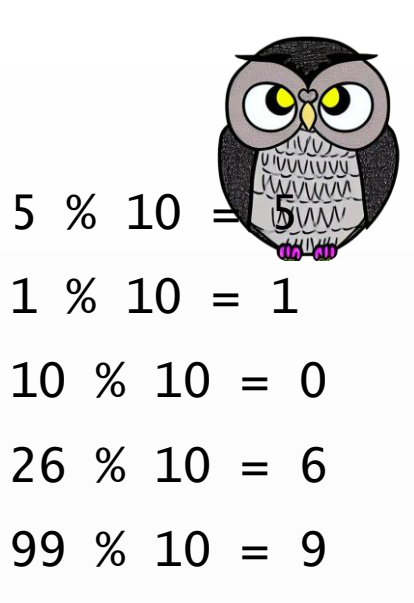

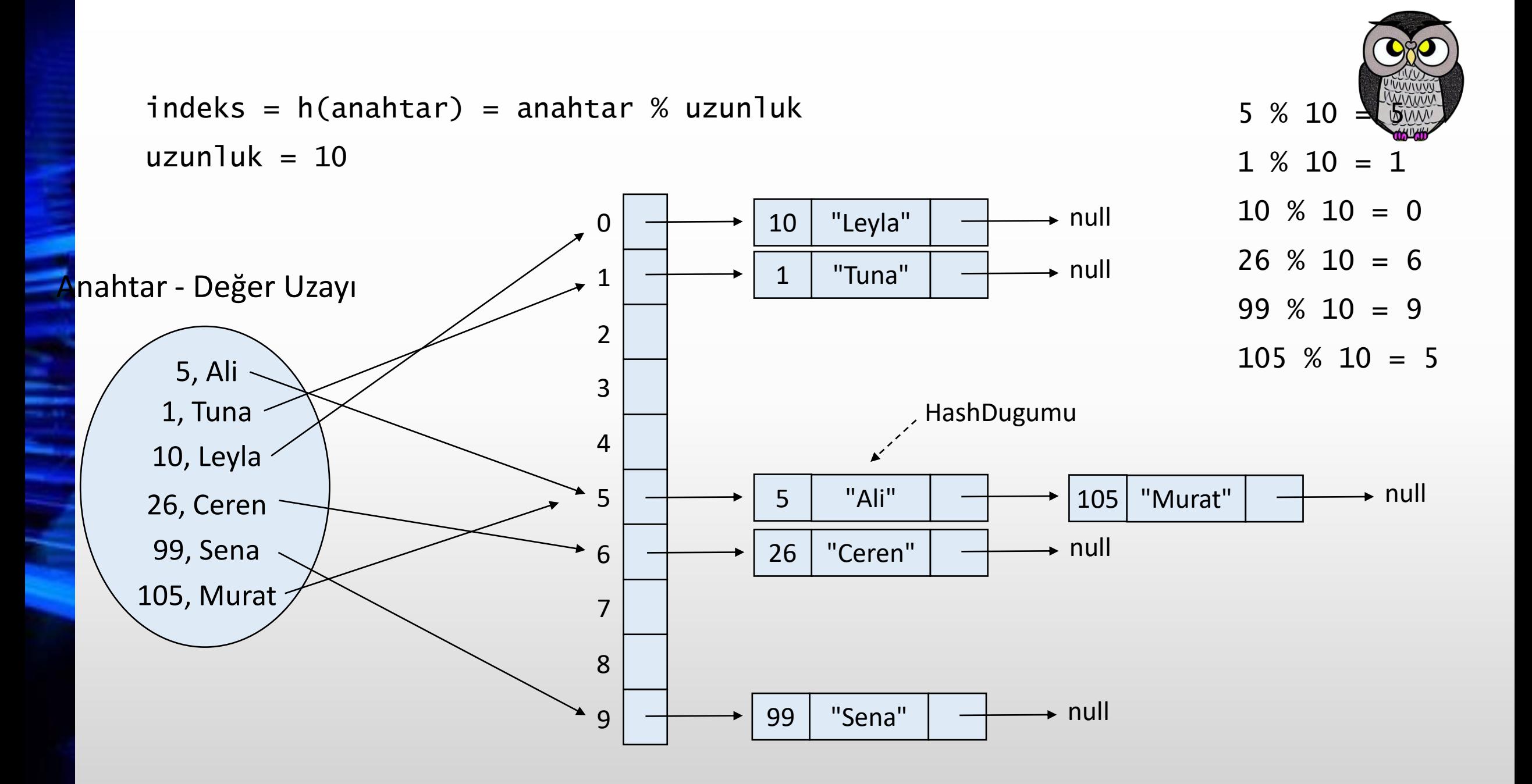

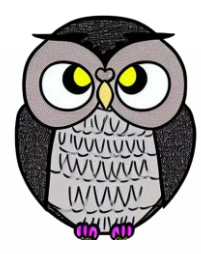

Ξ Þ

### **Hash Tablosu Terminolojisi**

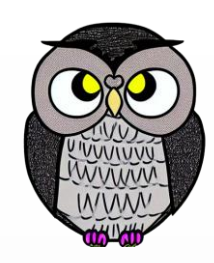

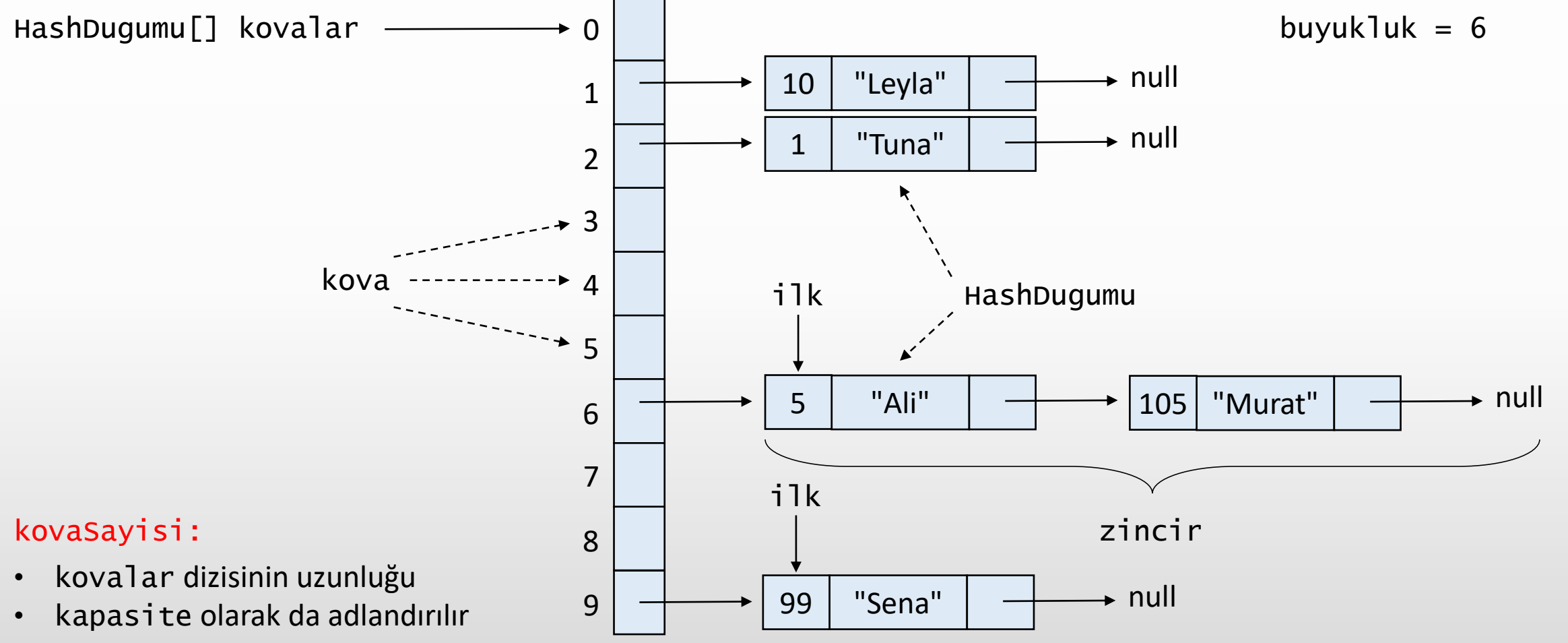

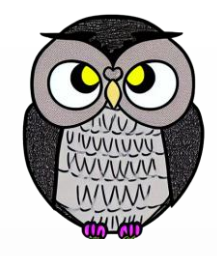

# **Hash Tablosu Uygulama**

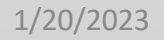

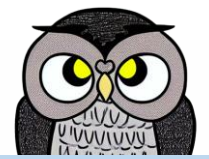

```
public class HashTablosu {
  private HashDugumu[] kovalar;
  private int kovaSayisi;
  private int buyukluk;
  public HashTablosu(int kapasite) {
    this.kovaSayisi = kapasite;
    this.kovalar = new HashDugumu[kapasite];
```

```
this.buyukluk = 0;
```

```
}
```
}

}

```
private class HashDugumu {
  private Integer anahtar;
  private String deger;
  private HashDugumu sonraki;
```

```
public HashDugumu(Integer anahtar, String deger) {
 this.anahtar = anahtar;
 this.deger = deger;
```

```
kapsite = 10HashTablosu tablo = new HashTablosu(10);
```
#### kovaSayisi =  $10$

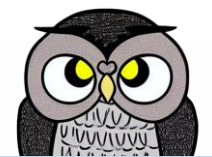

```
public class HashTablosu {
  private HashDugumu[] kovalar;
  private int kovaSayisi;
  private int buyukluk;
```

```
public HashTablosu(int kapasite) {
 this.kovaSayisi = kapasite;
 this.kovalar = new HashDugumu[kapasite];
  this.buyukluk = 0;
}
```

```
private class HashDugumu {
  private Integer anahtar;
  private String deger;
  private HashDugumu sonraki;
```
}

}

```
public HashDugumu(Integer anahtar, String deger) {
 this.anahtar = anahtar;
 this.deger = deger;
```

```
kapsite = 10HashTablosu tablo = new HashTablosu(10);
```
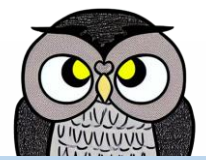

#### kovaSayisi = 10

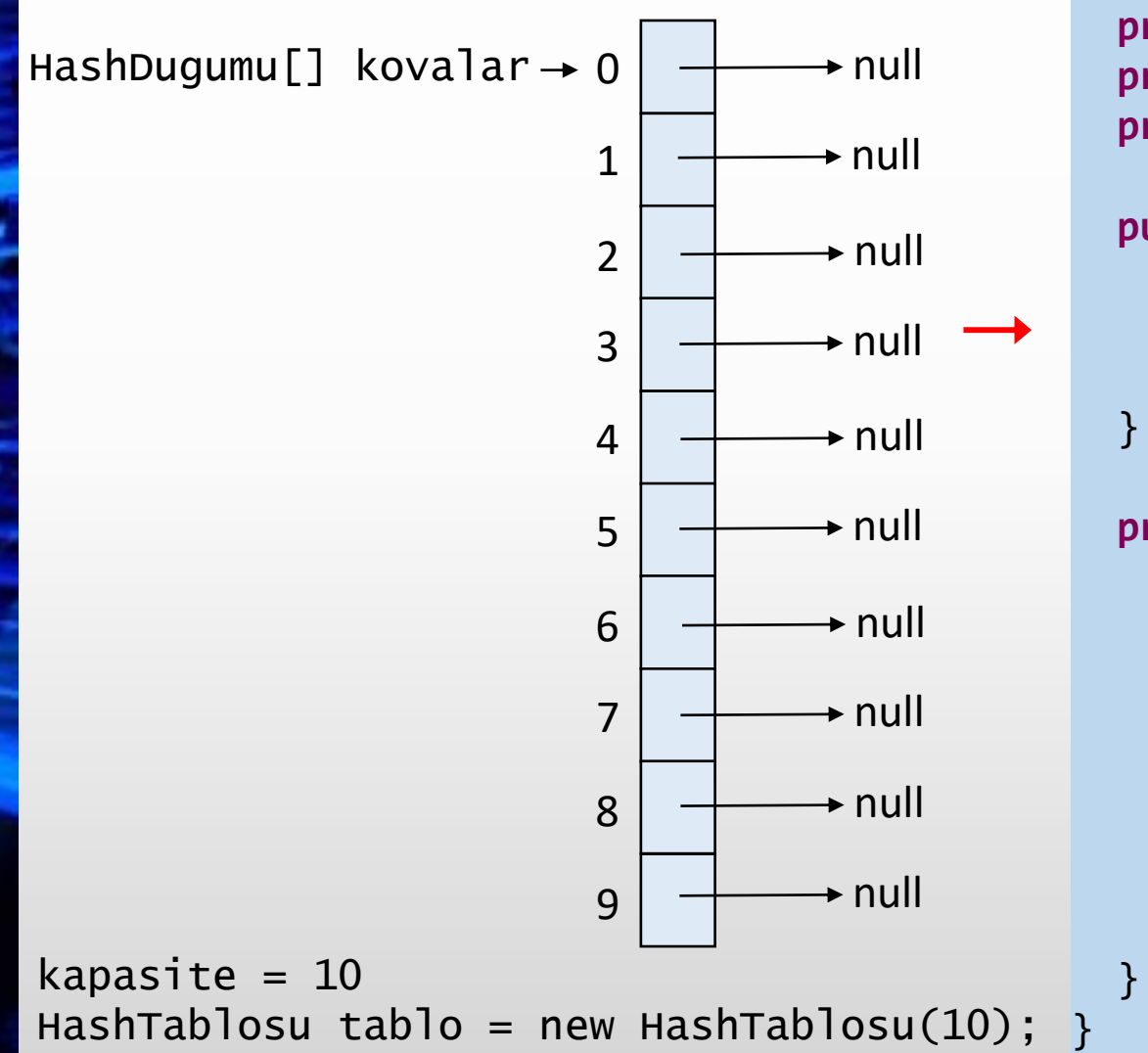

```
public class HashTablosu {
  private HashDugumu[] kovalar;
  private int kovaSayisi;
  private int buyukluk;
```

```
public HashTablosu(int kapasite) {
  this.kovaSayisi = kapasite;
  this.kovalar = new HashDugumu[kapasite];
  this.buyukluk = 0;
```

```
private class HashDugumu {
  private Integer anahtar;
  private String deger;
  private HashDugumu sonraki;
```

```
public HashDugumu(Integer anahtar, String deger) {
 this.anahtar = anahtar;
 this.deger = deger;
```
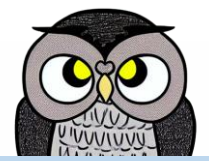

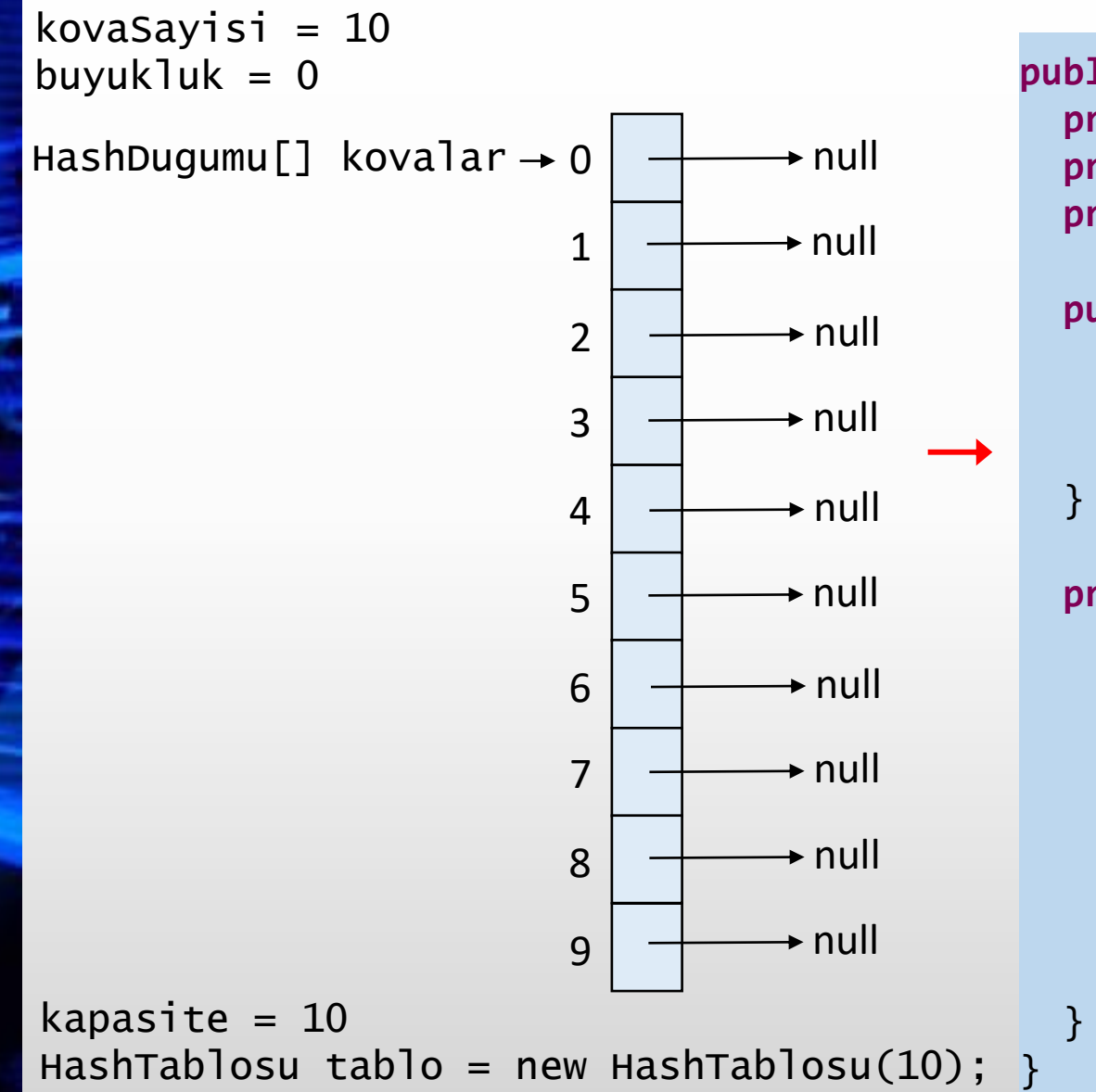

```
public class HashTablosu {
  private HashDugumu[] kovalar;
  private int kovaSayisi;
  private int buyukluk;
  public HashTablosu(int kapasite) {
    this.kovaSayisi = kapasite;
    this.kovalar = new HashDugumu[kapasite];
    this.buyukluk = 0;
```

```
private class HashDugumu {
  private Integer anahtar;
  private String deger;
  private HashDugumu sonraki;
```

```
public HashDugumu(Integer anahtar, String deger) {
 this.anahtar = anahtar;
 this.deger = deger;
```
# **Hash Tablosuna Anahtar - Değer İkilisi Yerleştirme**

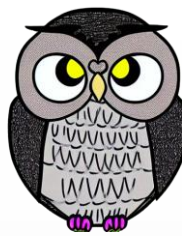

## **Hash Tablosuna Anahtar - Değer İkilisi Yerleştirme**

HashTablosu tablo = new HashTablosu(10);

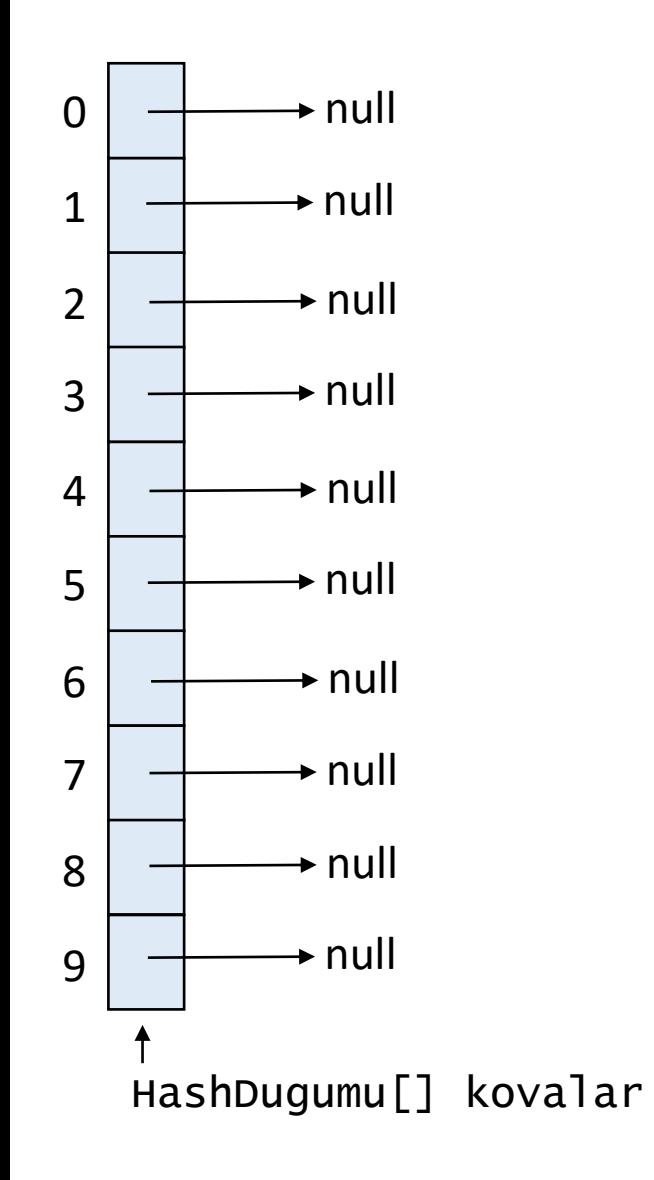

HashTablosu tablo = new HashTablosu(10);

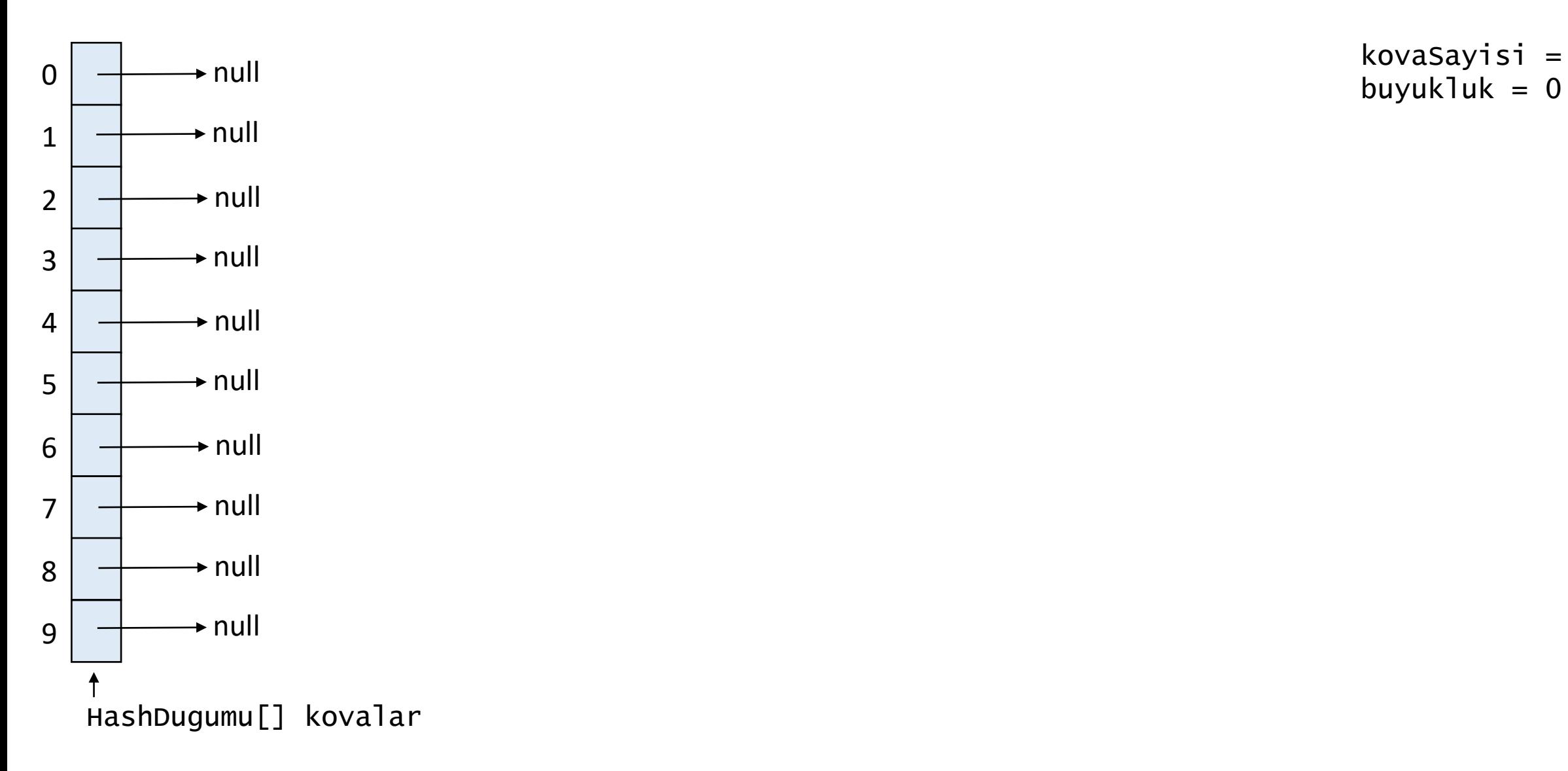

kovaSayisi = 10

HashTablosu tablo = new HashTablosu(10);

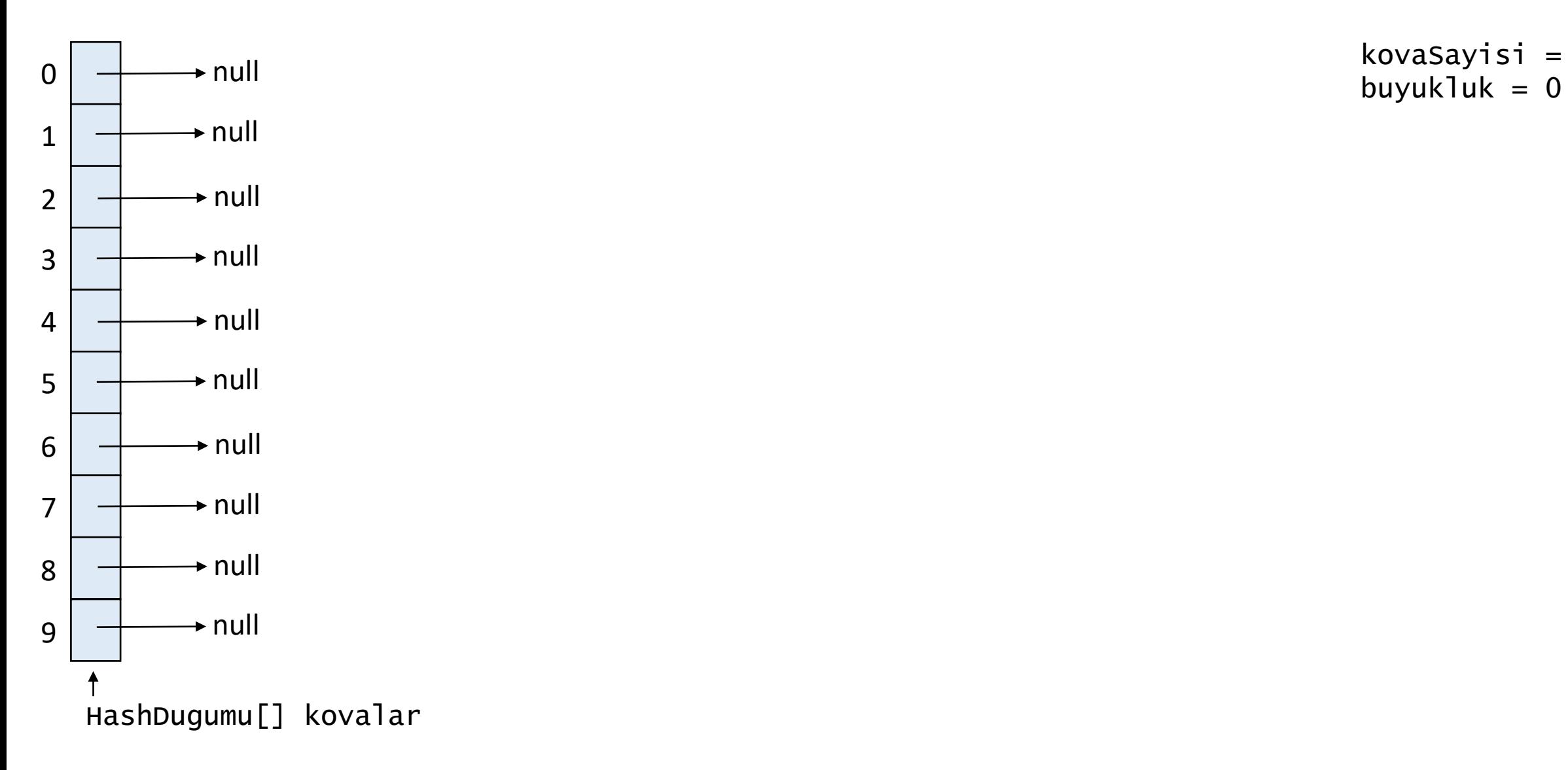

kovaSayisi = 10

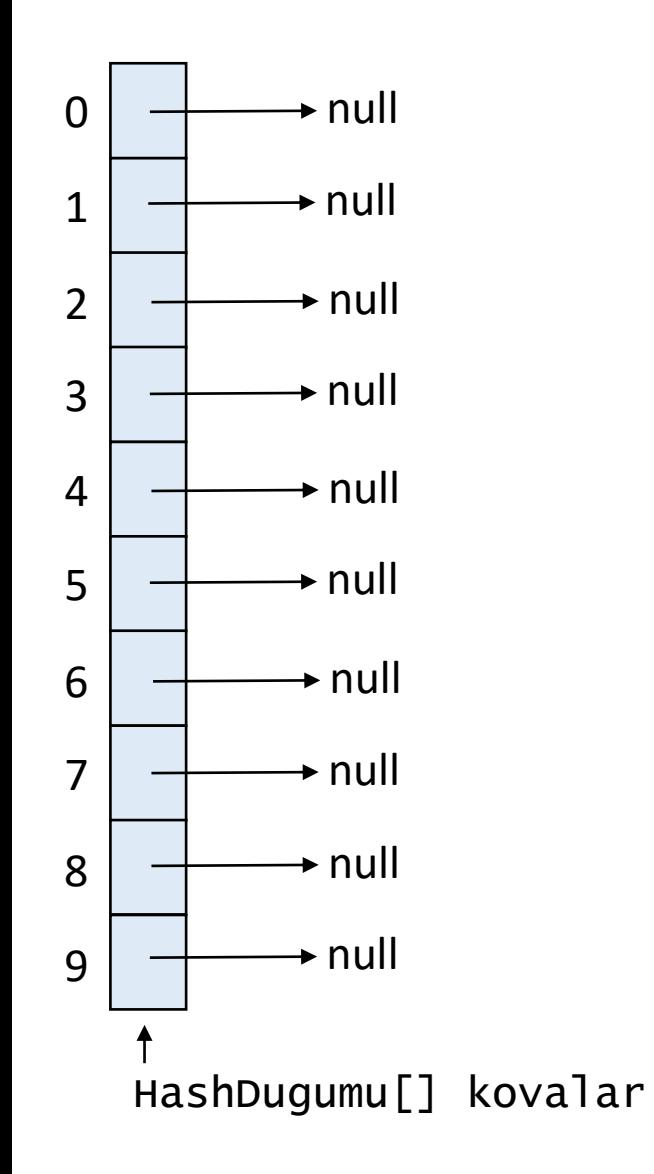

kovaSayisi = 10 buyukluk =  $0$ anahtar =  $105$ deger = "Murat"

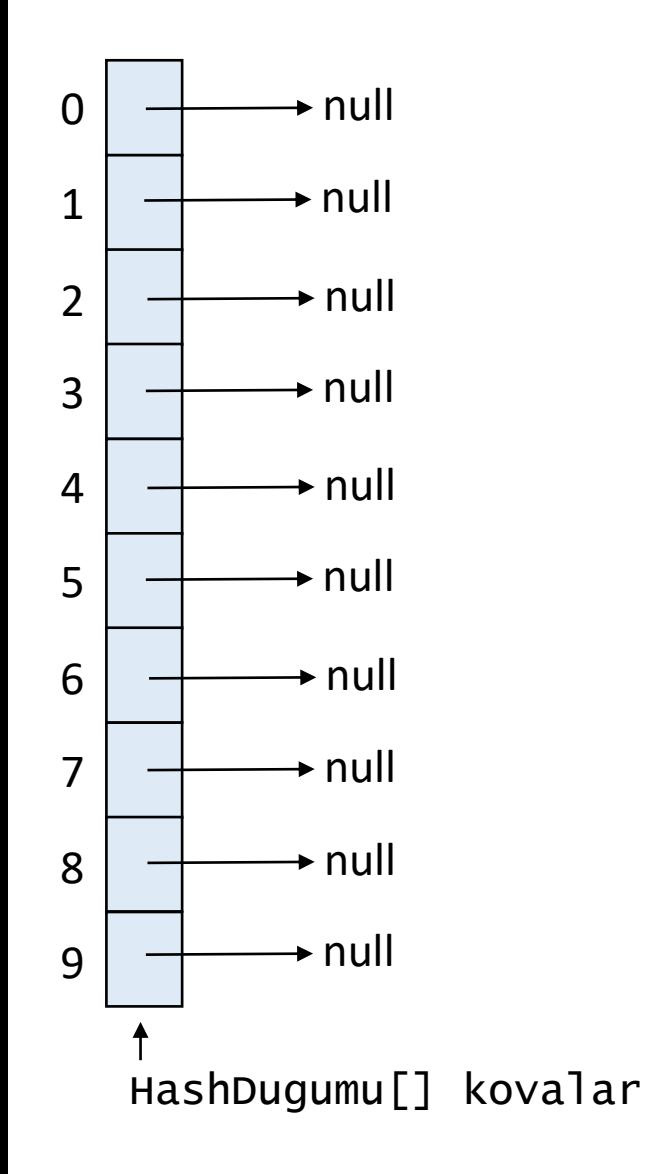

**public int getKovaIndeksi(**Integer anahtar**) { return** anahtar % kovalar.length**;** }

kovaSayisi = 10 buyukluk  $= 0$ anahtar  $= 105$ deger = "Murat"

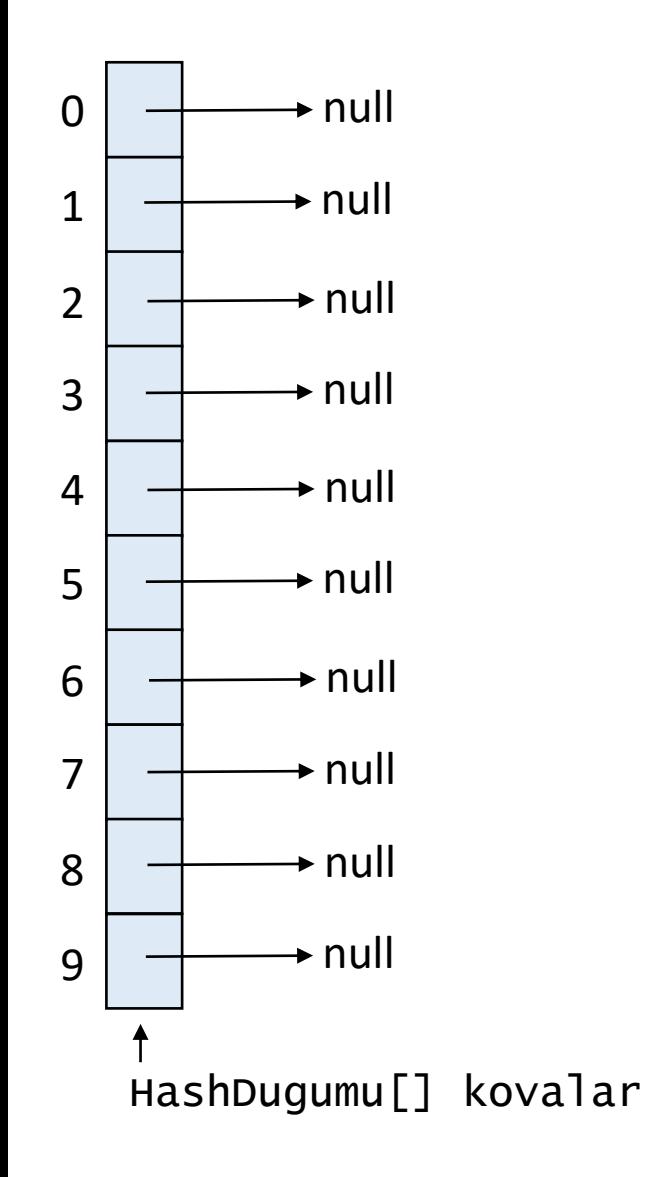

**public int getKovaIndeksi(**Integer anahtar**) { return** anahtar % kovalar.length**;** }

kovaSayisi = 10 buyukluk =  $0$ anahtar  $= 105$ deger = "Murat" kovaIndeksi =  $5$ 

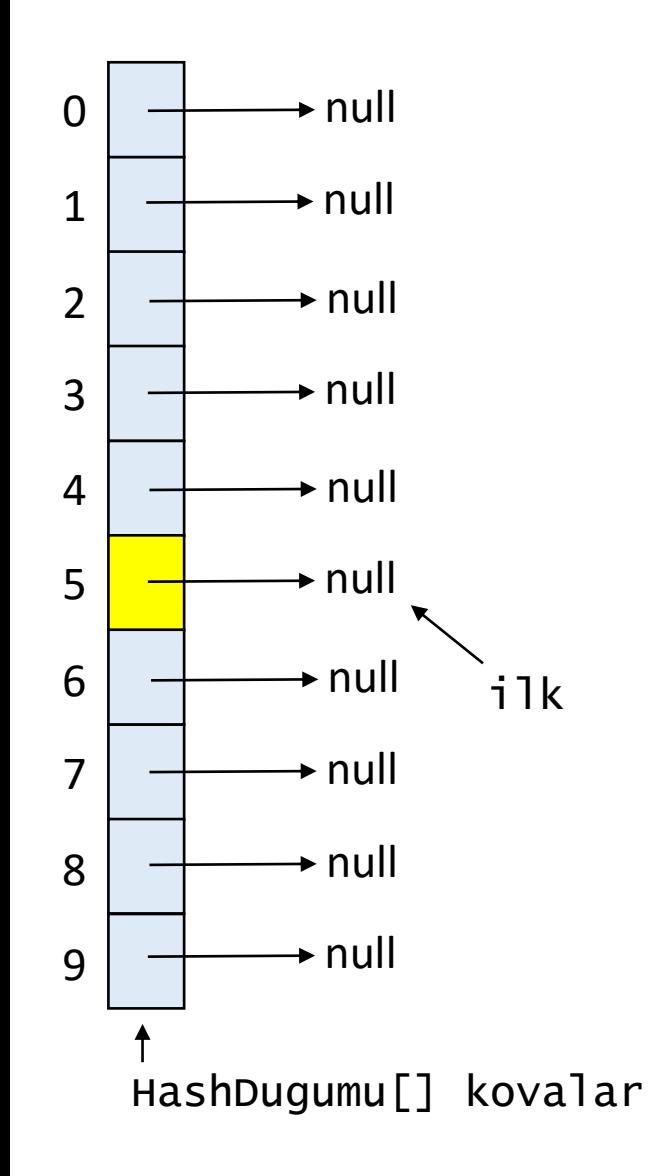

kovaSayisi = 10 buyukluk =  $1$ anahtar =  $105$ deger = "Murat"  $kov$ aIndeksi = 5

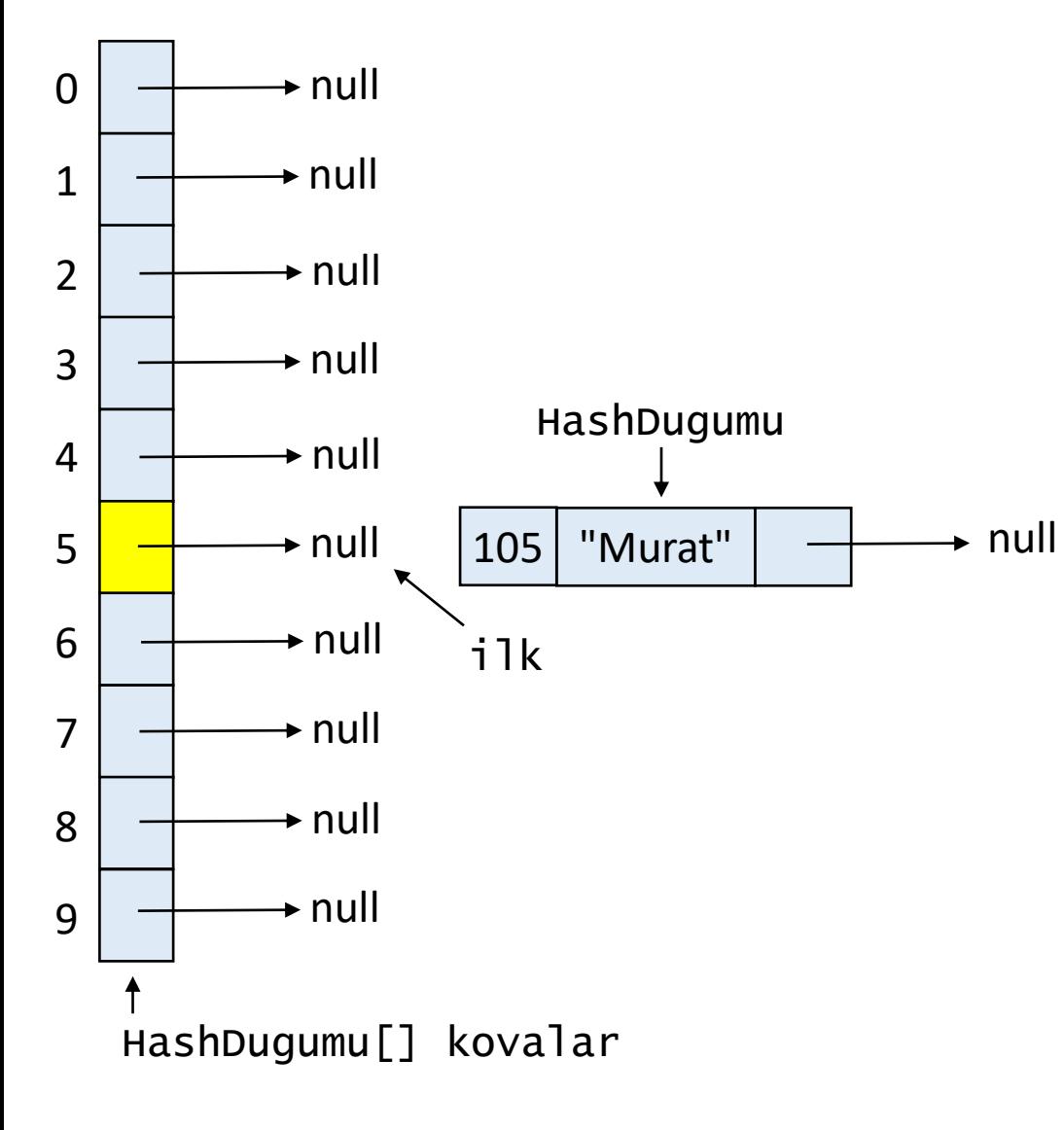

kovaSayisi = 10 buyukluk =  $1$ anahtar =  $105$ deger = "Murat"  $kov$ aIndeksi = 5

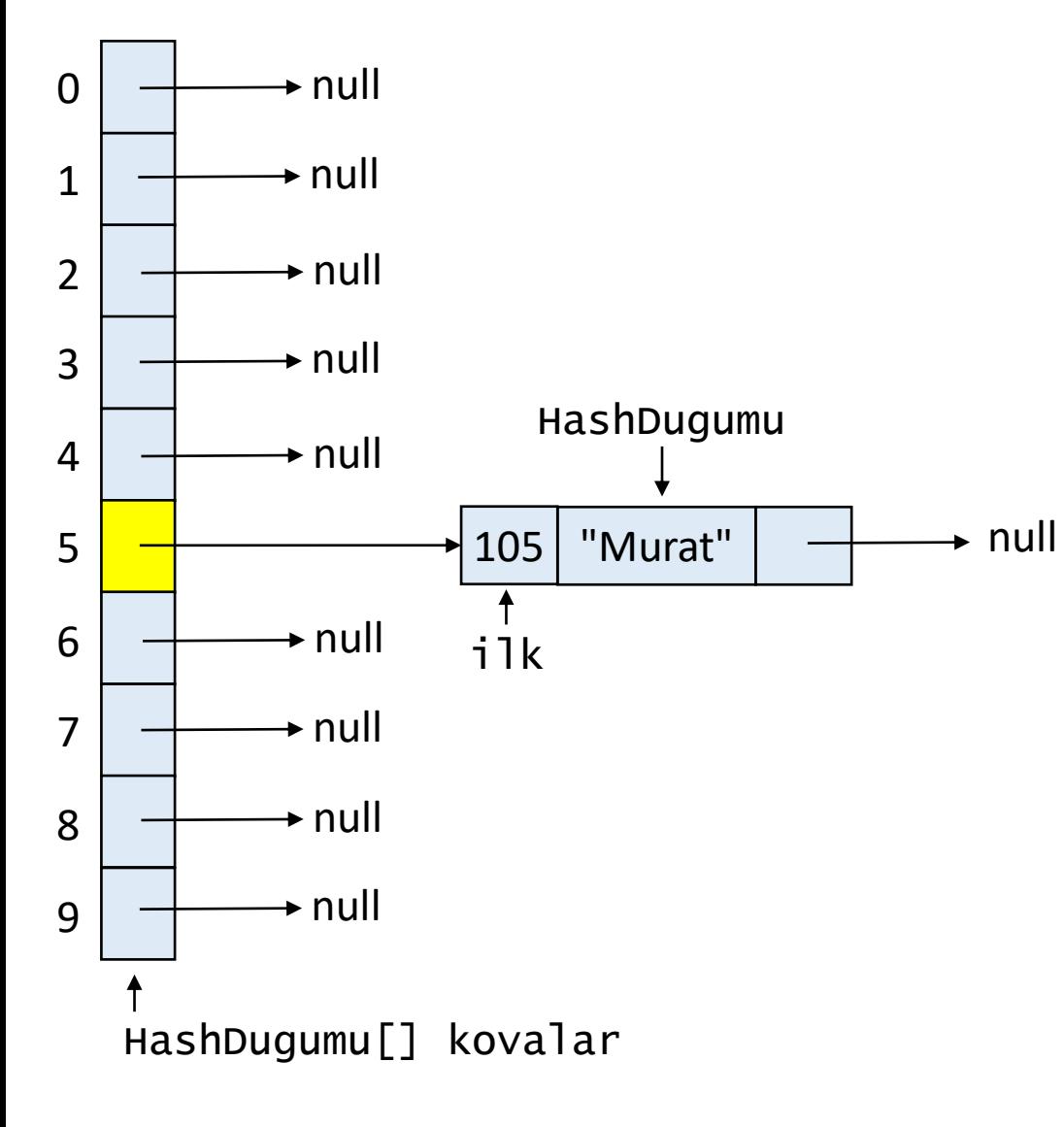

kovaSayisi = 10 buyukluk =  $1$ anahtar =  $105$ deger = "Murat"  $kov$ aIndeksi = 5

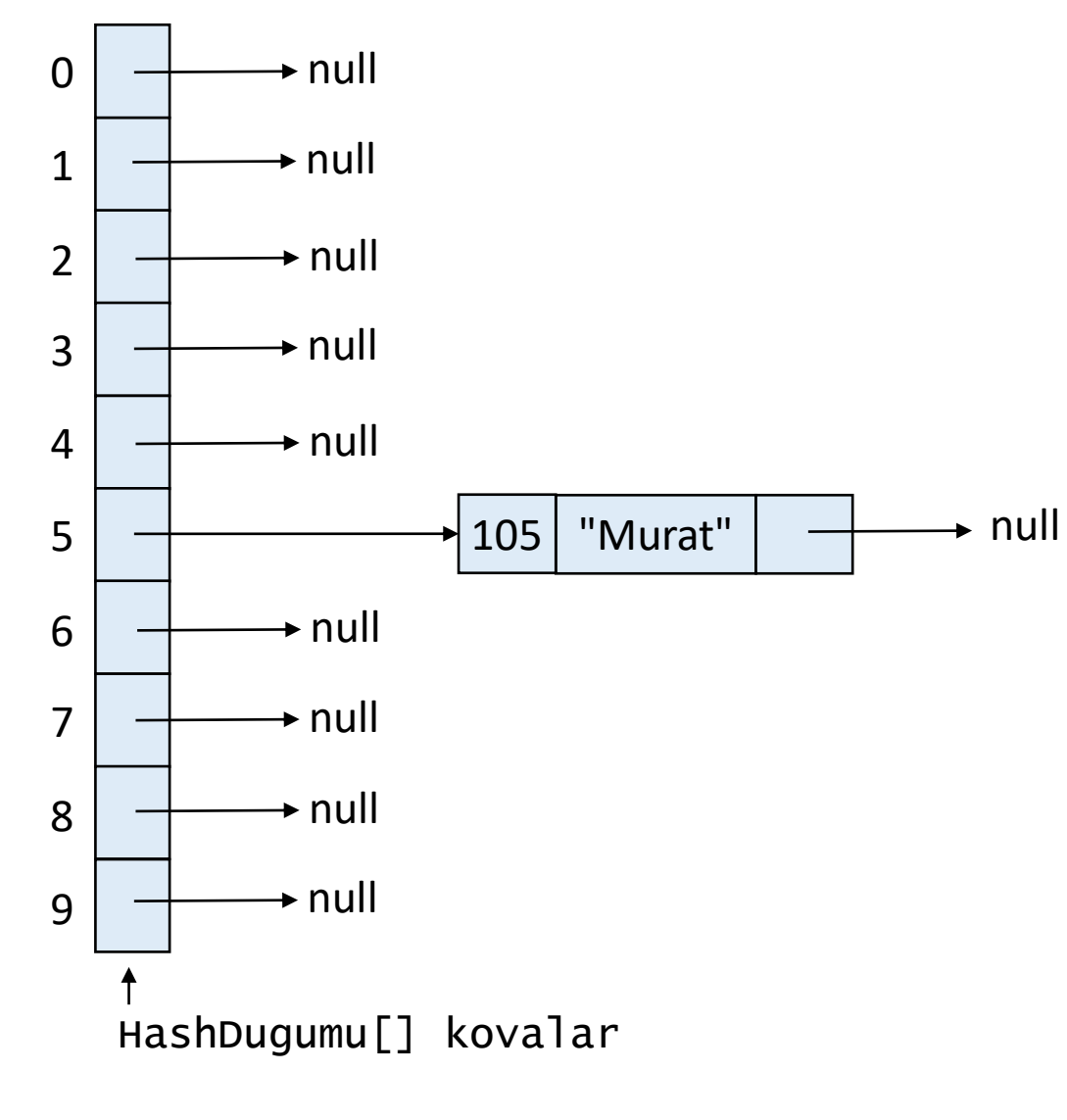

tablo.yerlestir(21,"Leyla");

kovaSayisi = 10 buyukluk =  $1$ 

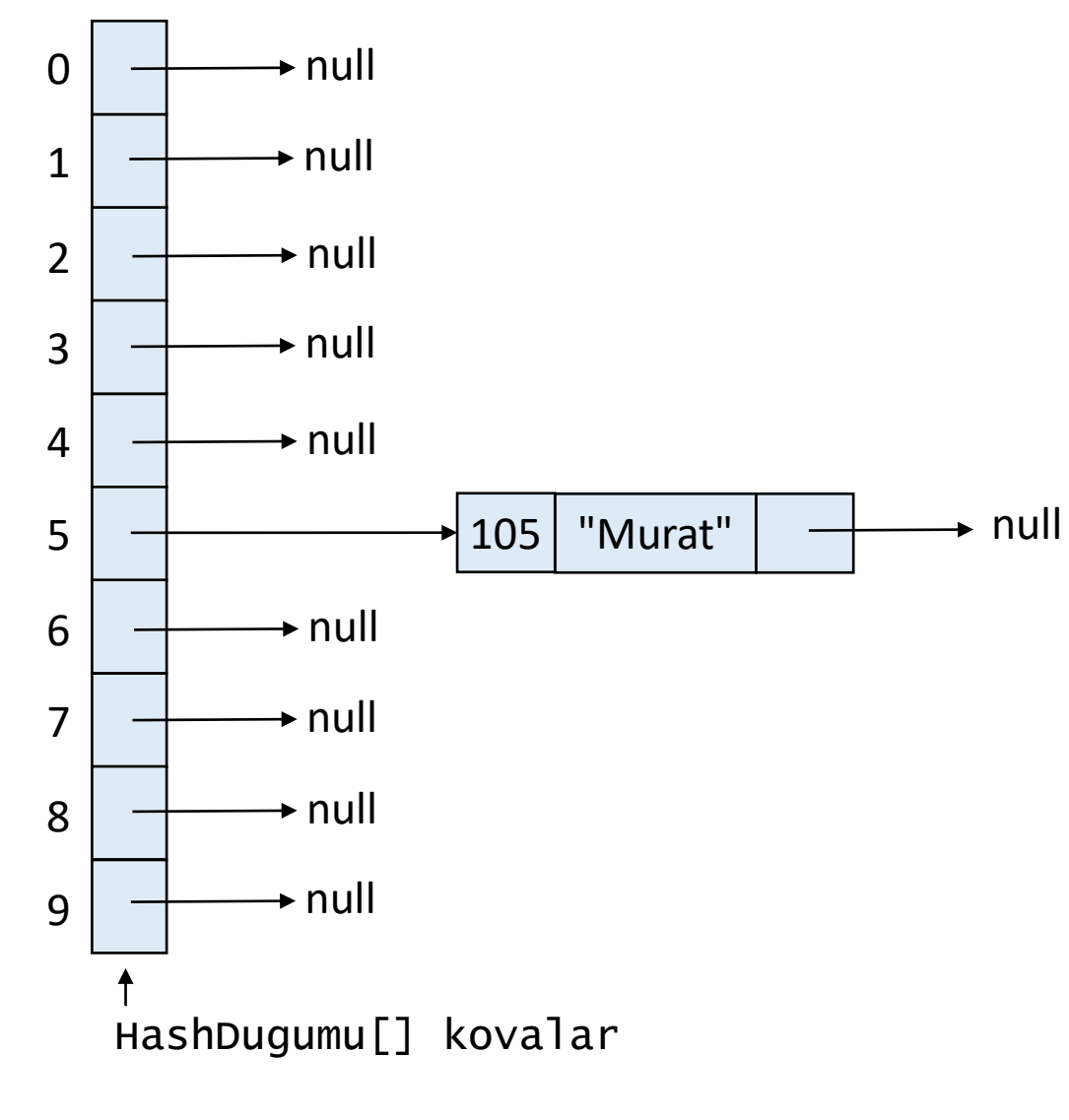

tablo.yerlestir(21,"Leyla");

kovaSayisi = 10 buyukluk =  $1$ anahtar =  $21$ deger = "Leyla"

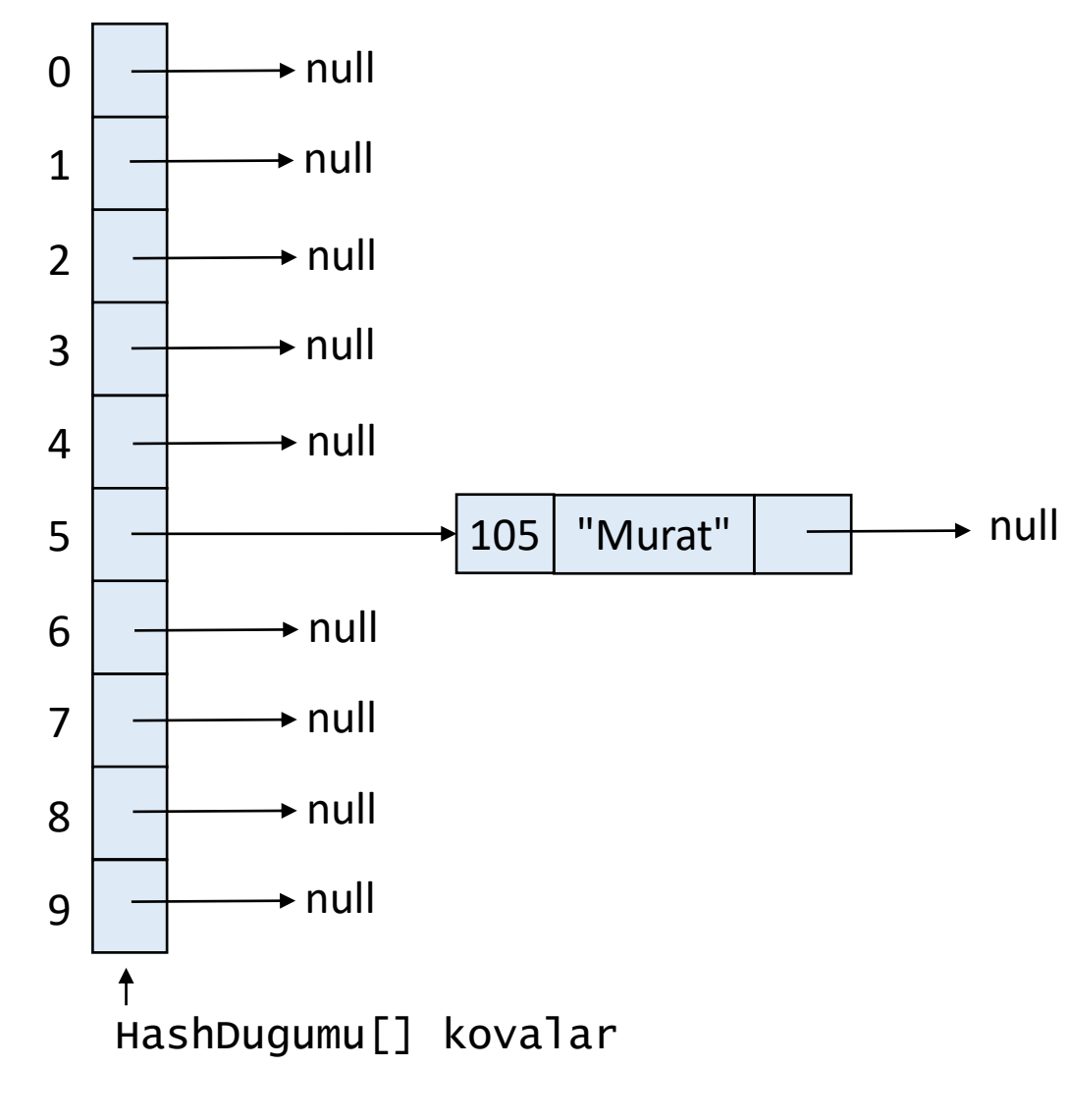

tablo.yerlestir(21,"Leyla");

kovaSayisi = 10 buyukluk =  $1$ anahtar =  $21$ deger = "Leyla"  $kov$ aIndeksi = 1

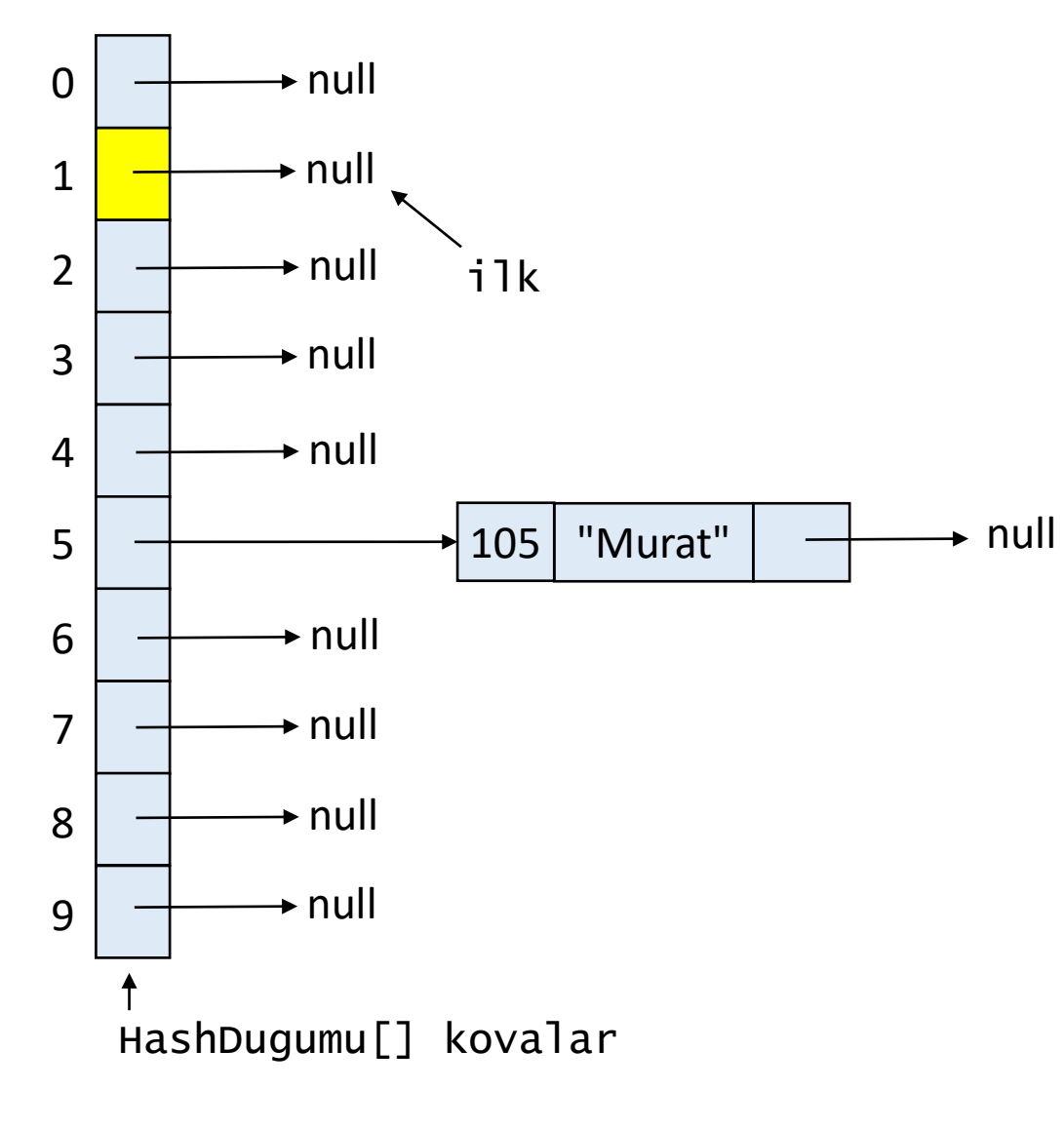

kovaSayisi = 10 buyukluk =  $2$ anahtar =  $21$ deger = "Leyla"  $kov$ aIndeksi = 1

tablo.yerlestir(21,"Leyla");

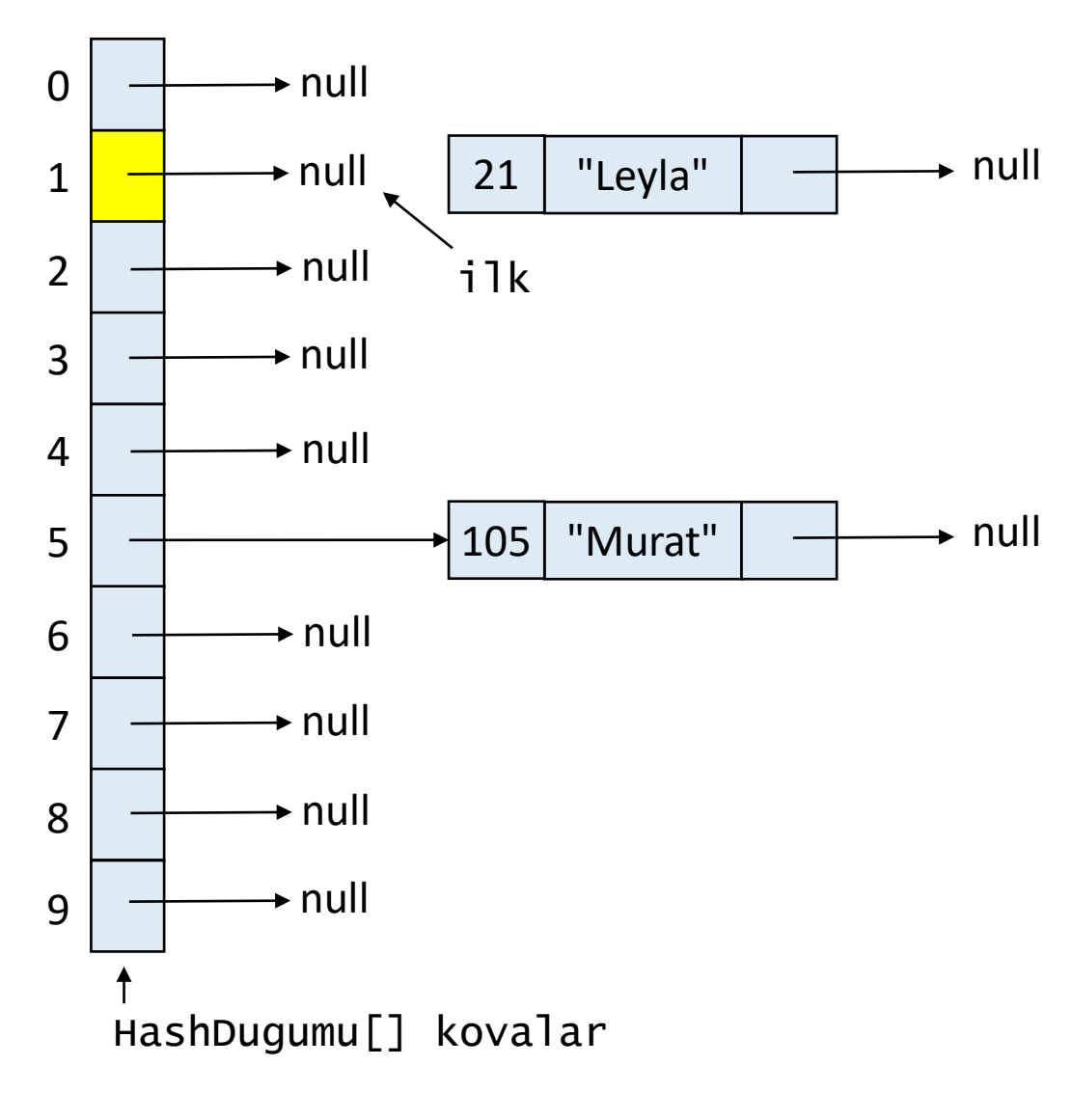

kovaSayisi = 10 buyukluk =  $2$ anahtar =  $21$ deger = "Leyla" kovaIndeksi =  $1$ 

tablo.yerlestir(21,"Leyla");

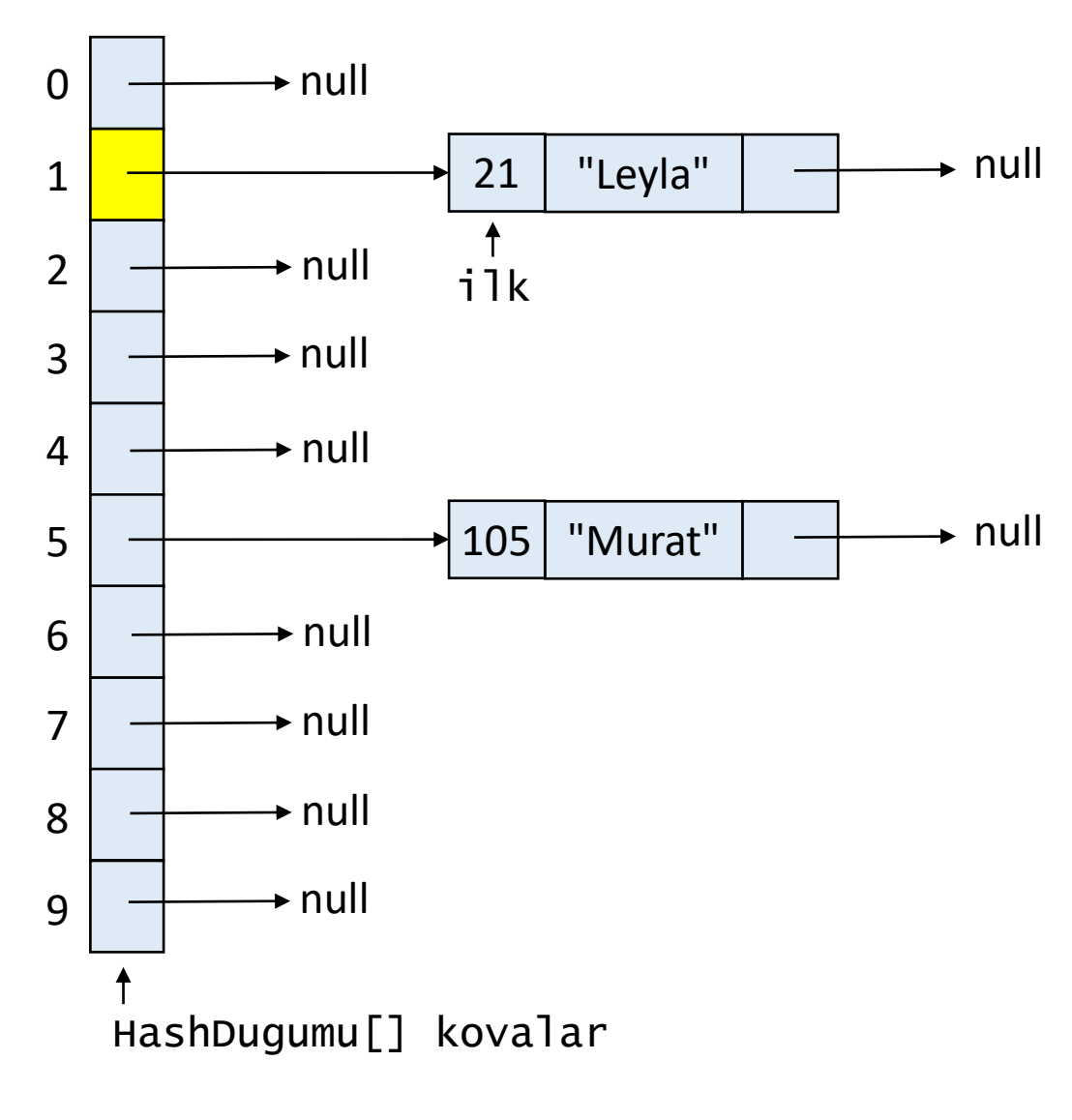

kovaSayisi = 10 buyukluk  $= 2$ anahtar =  $21$ deger = "Leyla"  $kov$ aIndeksi = 1

tablo.yerlestir(21,"Leyla");

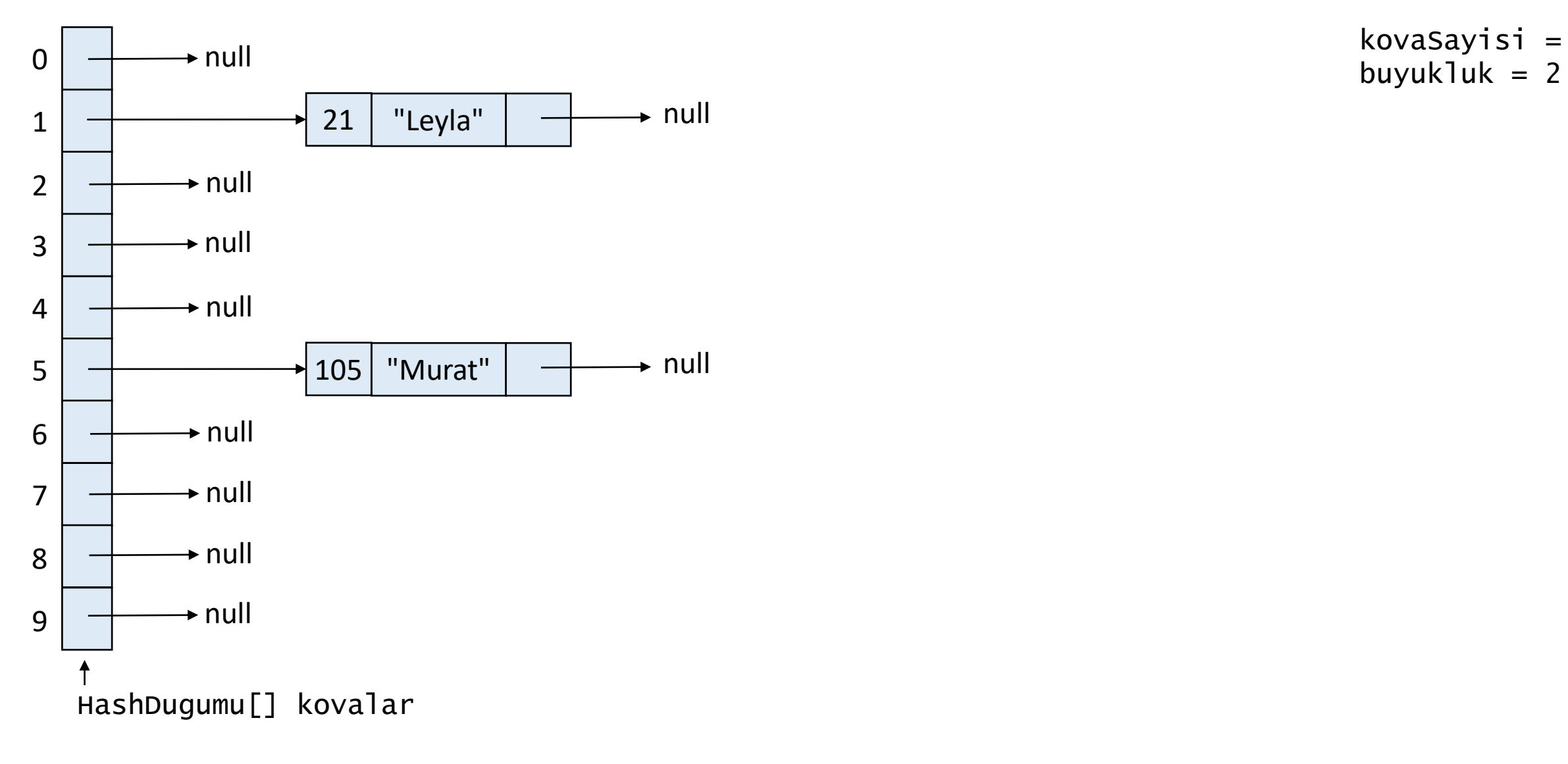

tablo.yerlestir(41,"Sena");

kovaSayisi = 10

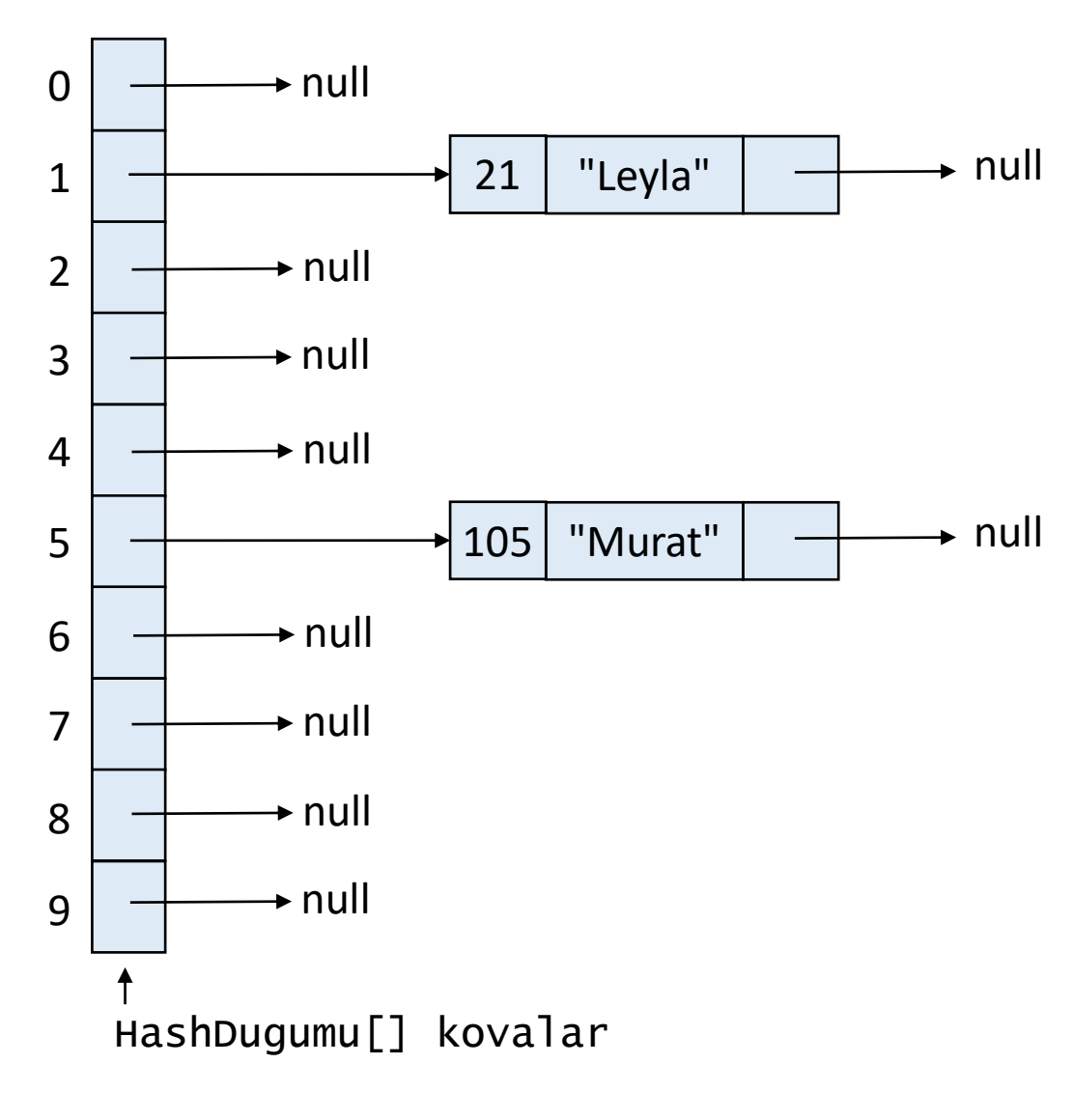

kovaSayisi = 10 buyukluk =  $2$ anahtar =  $41$ deger = "Sena"

tablo.yerlestir(41,"Sena");

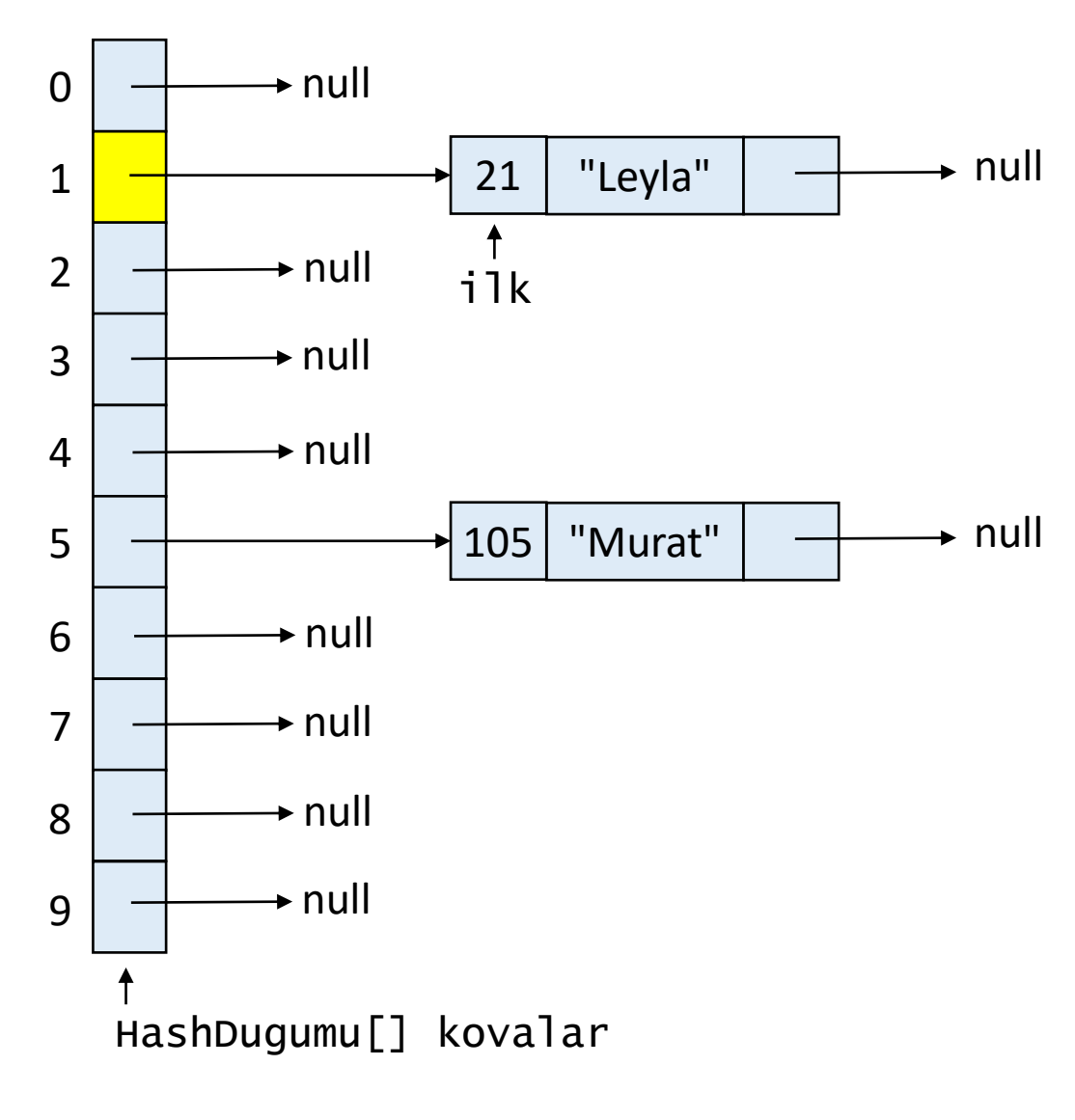

kovaSayisi = 10 buyukluk  $= 2$ anahtar  $= 41$ deger = "Sena"  $kov$ aIndeksi = 1

tablo.yerlestir(41,"Sena");
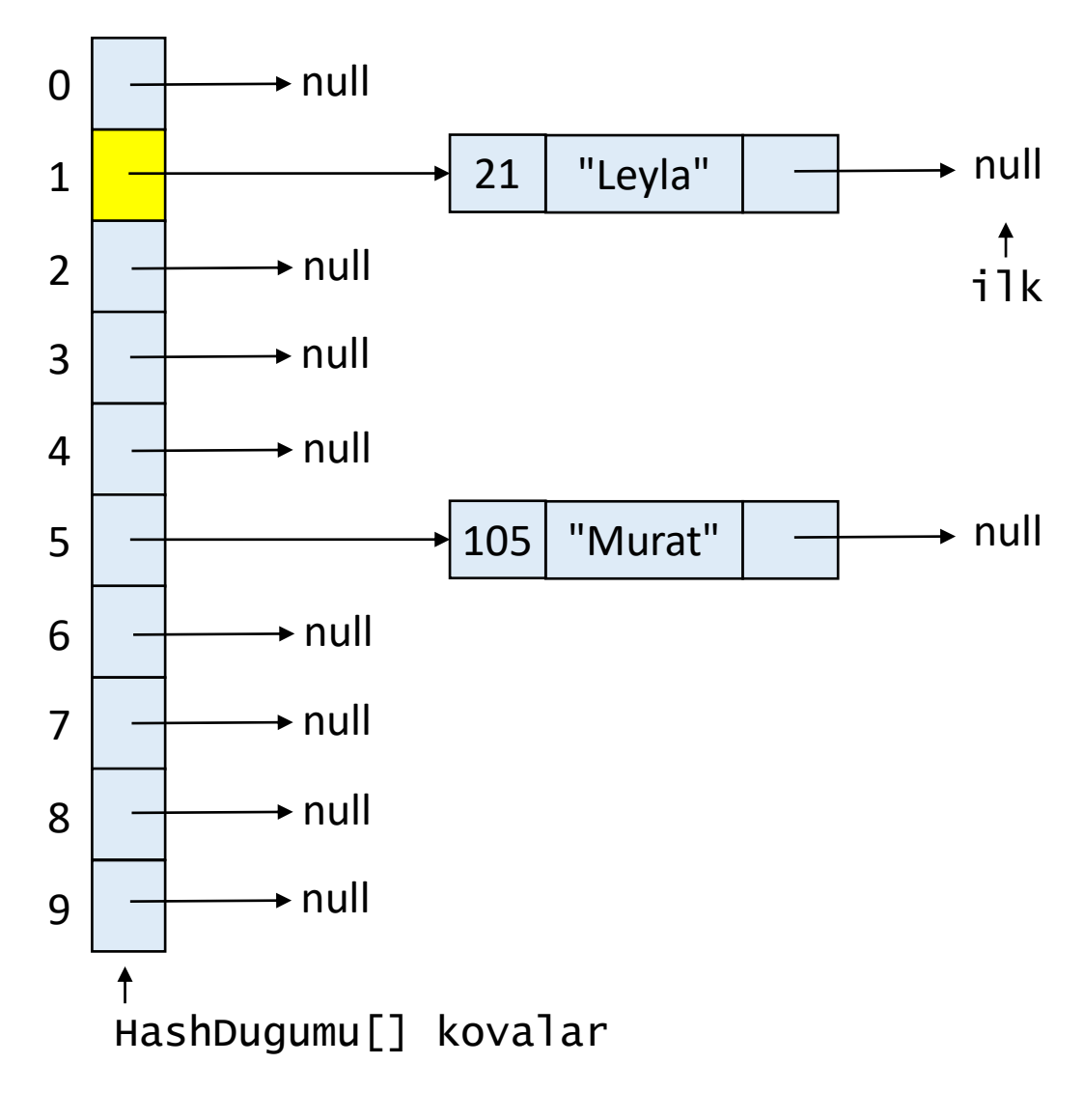

kovaSayisi = 10 buyukluk =  $2$ anahtar  $= 41$ deger = "Sena"  $kov$ aIndeksi = 1

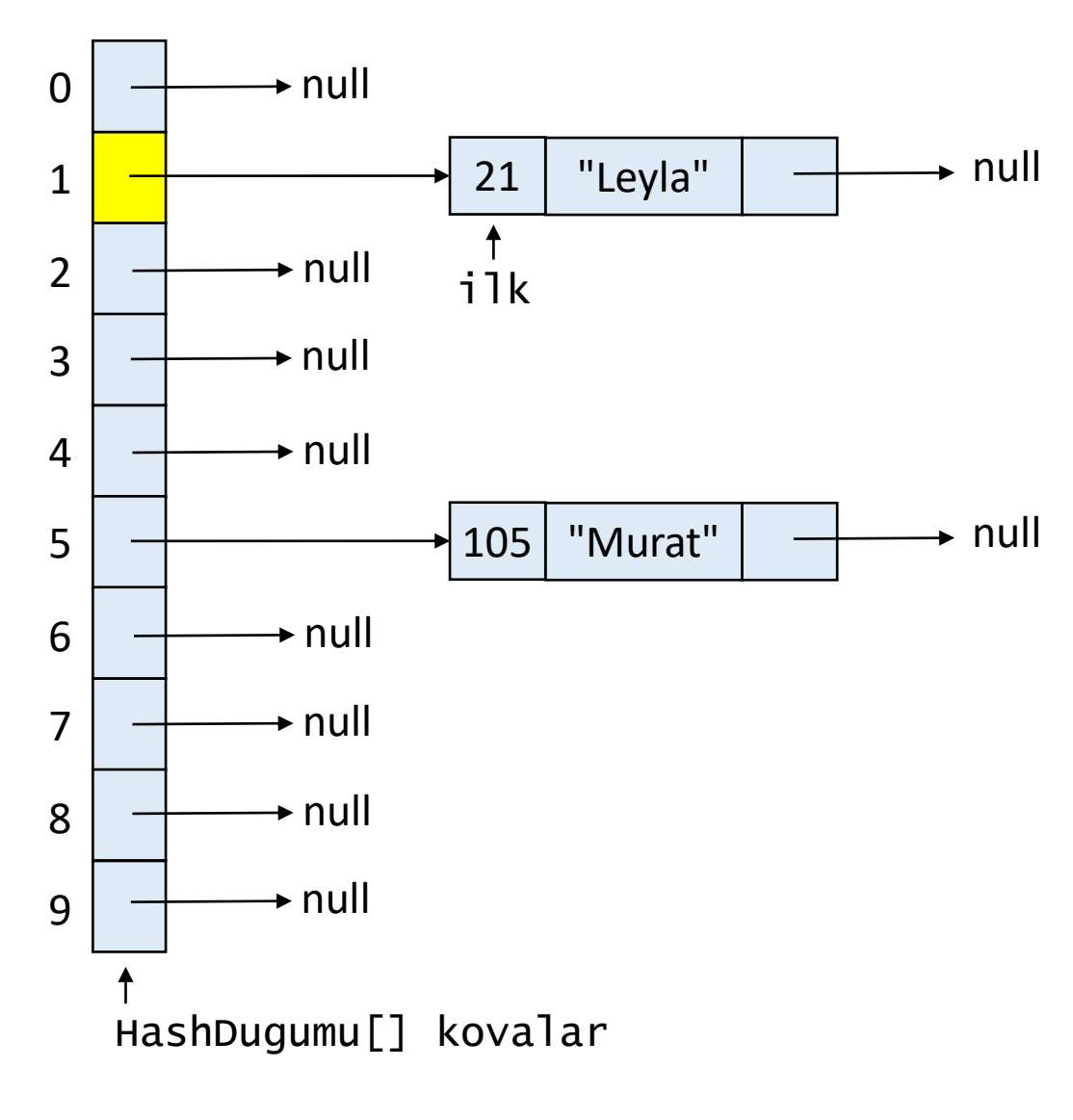

kovaSayisi = 10 buyukluk =  $3$ anahtar  $= 41$ deger = "Sena"  $kov$ aIndeksi = 1

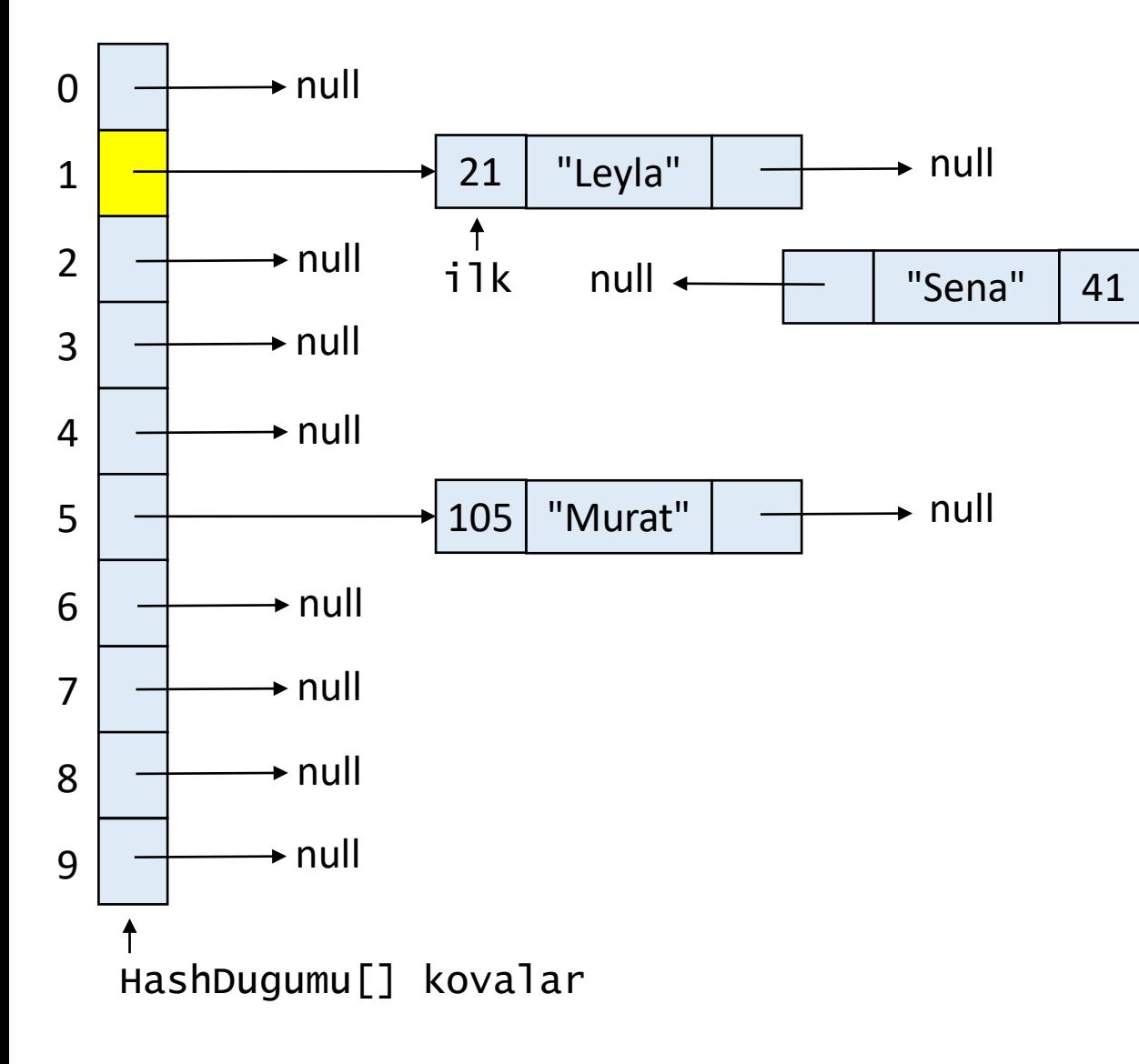

kovaSayisi = 10 buyukluk =  $3$ anahtar  $= 41$ deger = "Sena"  $kov$ aIndeksi = 1

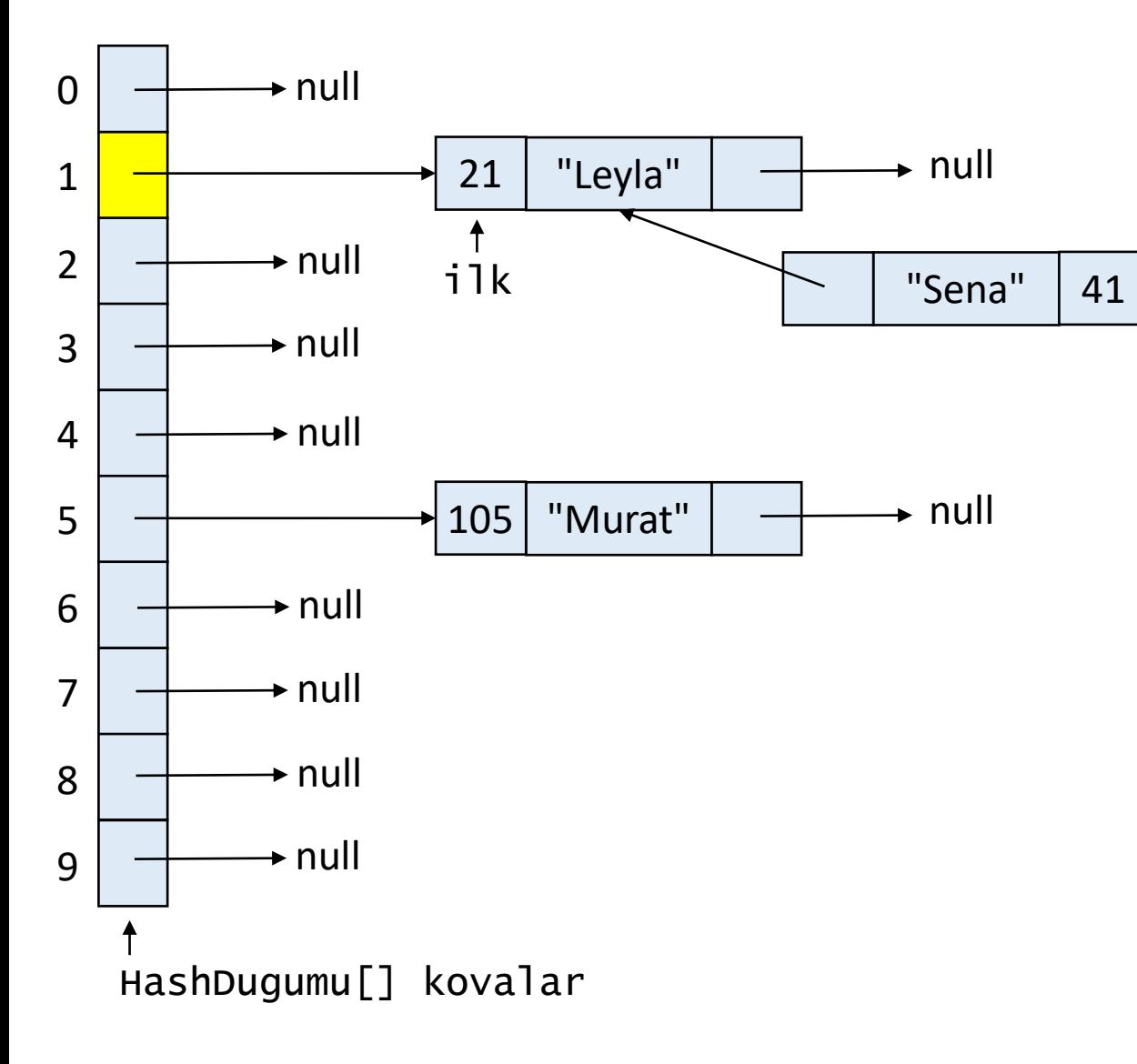

kovaSayisi = 10 buyukluk =  $3$ anahtar  $= 41$ deger = "Sena"  $kov$ aIndeksi = 1

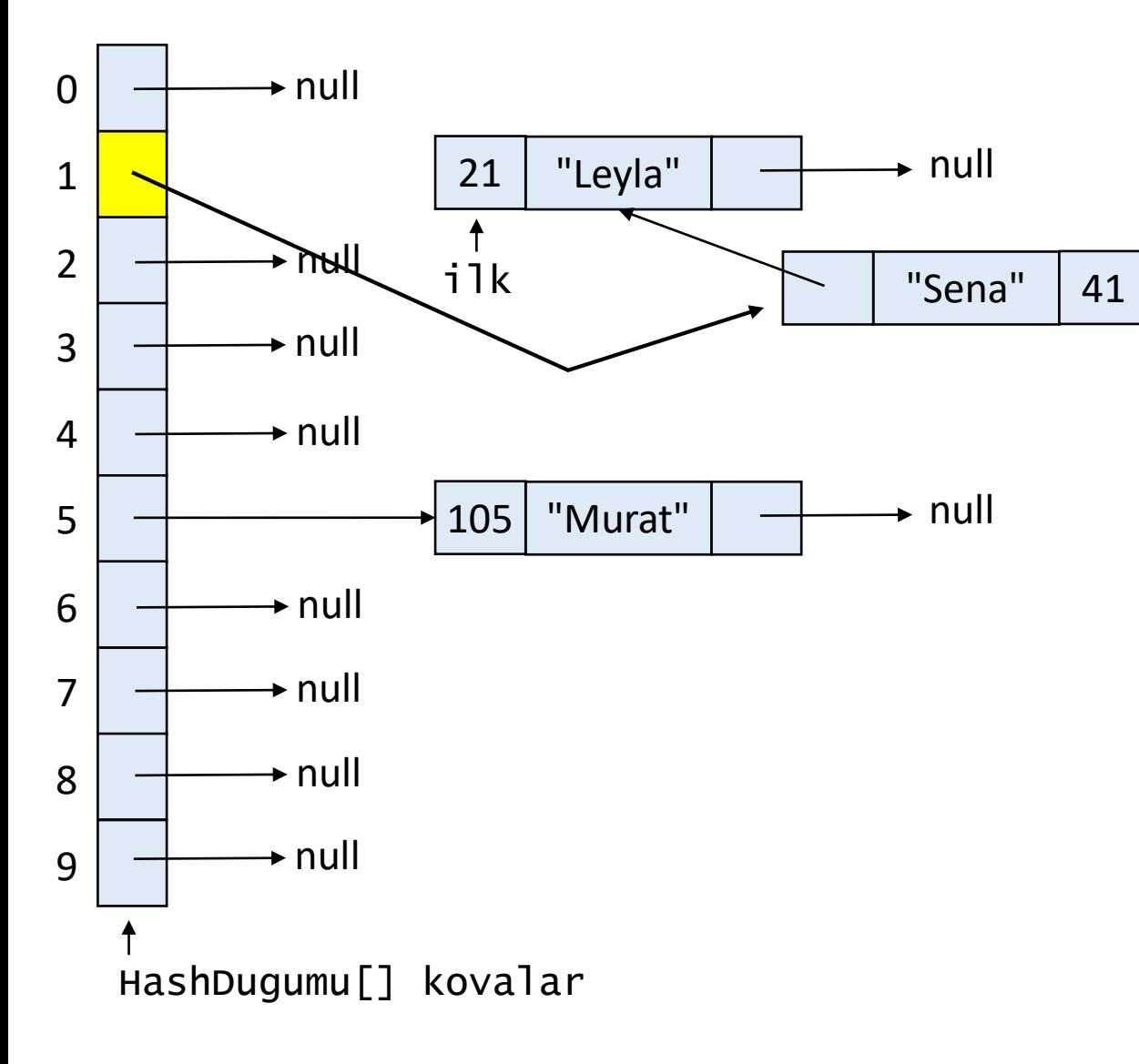

kovaSayisi = 10 buyukluk =  $3$ anahtar  $= 41$ deger = "Sena"  $kov$ aIndeksi = 1

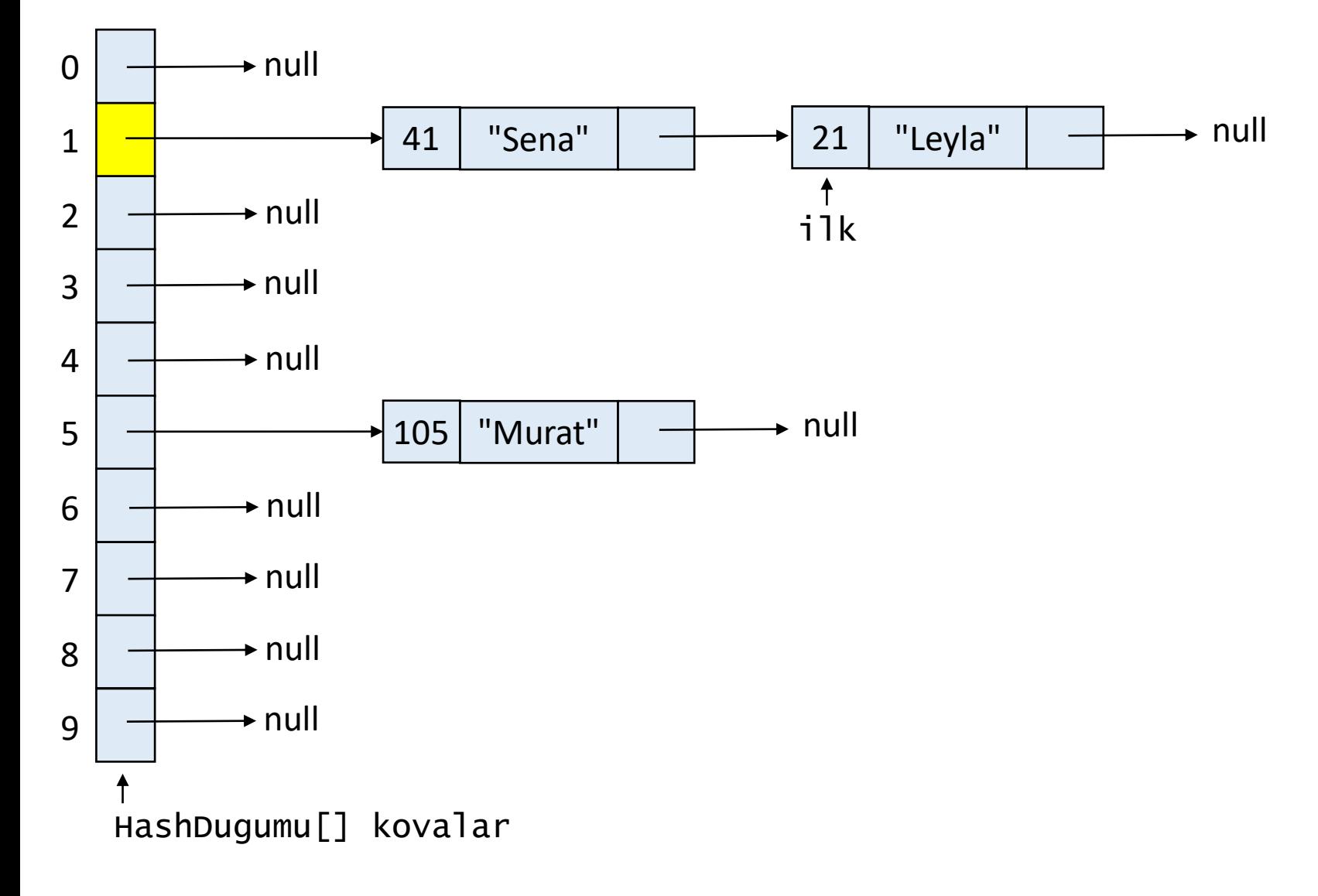

kovaSayisi = 10 buyukluk =  $3$ anahtar  $= 41$ deger = "Sena"  $kov$ aIndeksi = 1

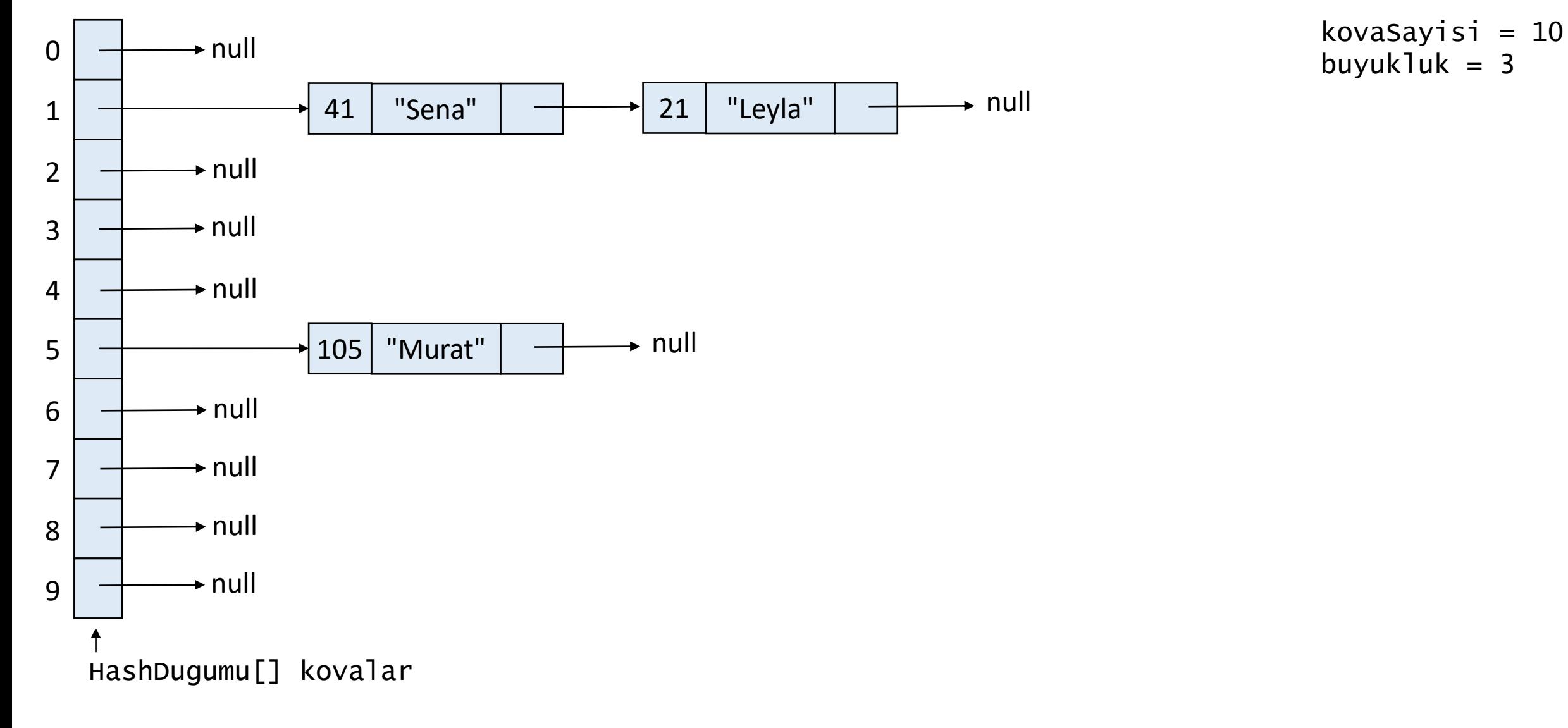

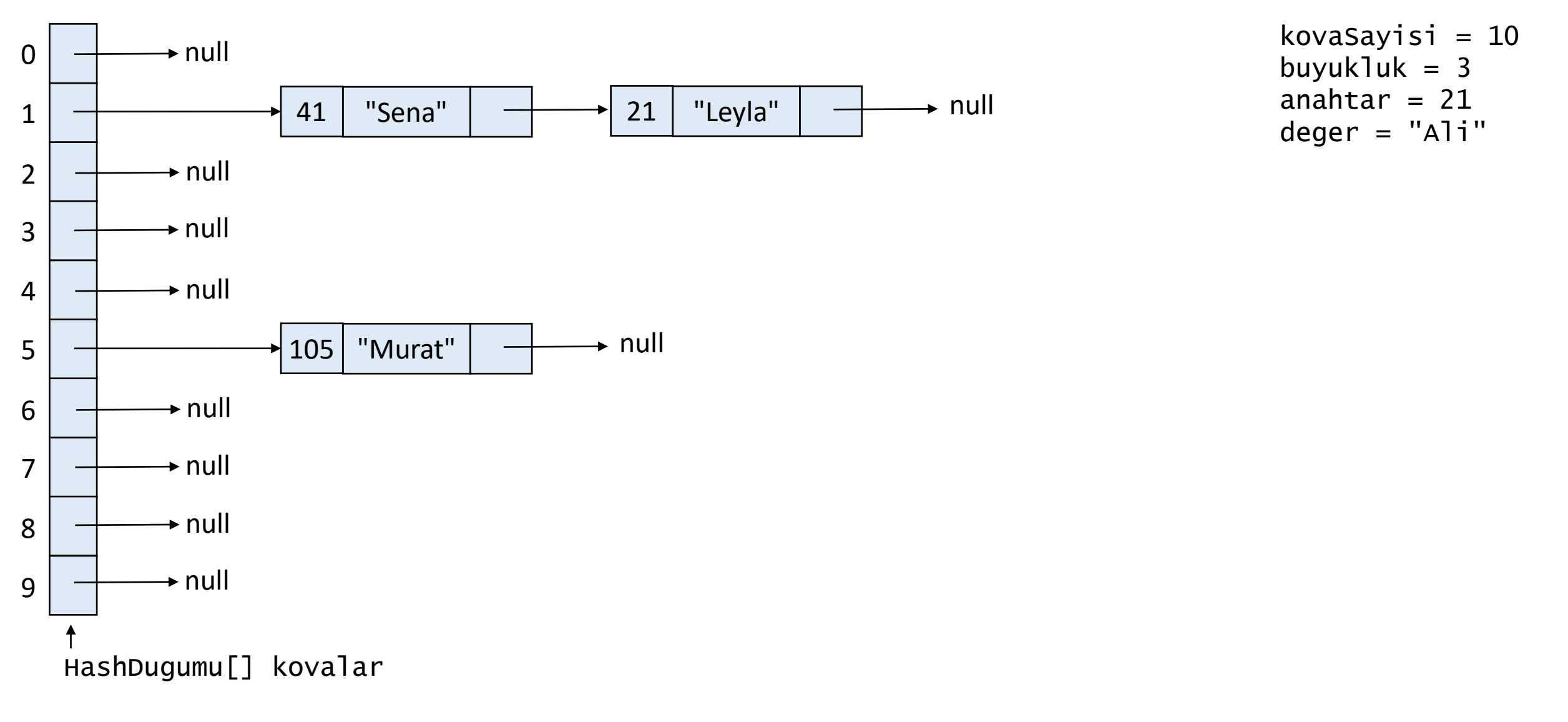

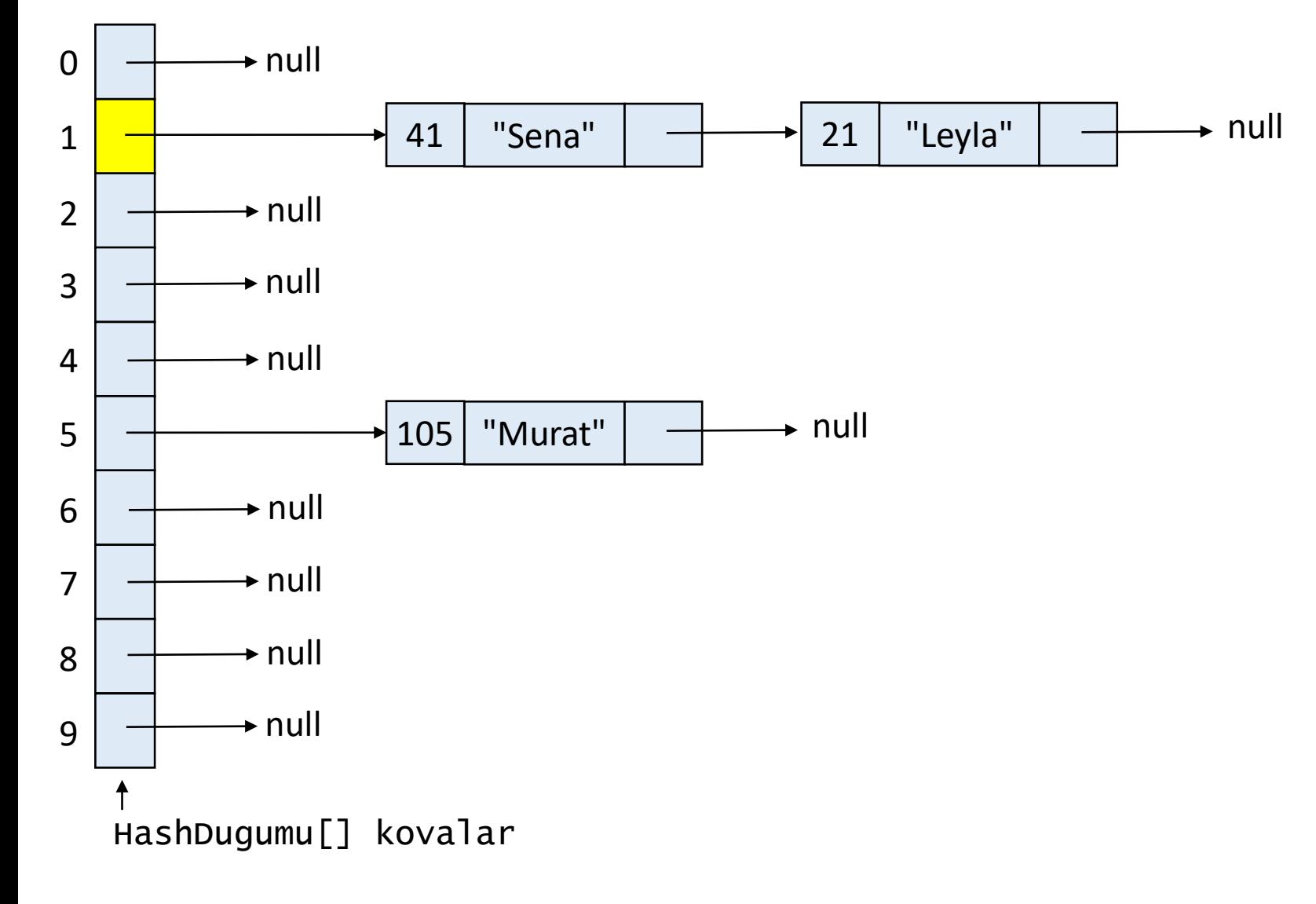

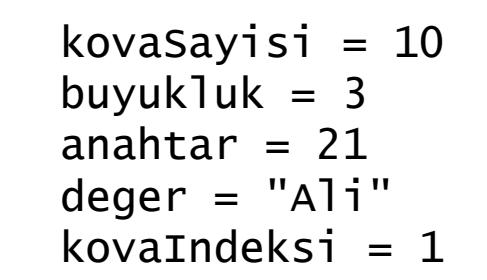

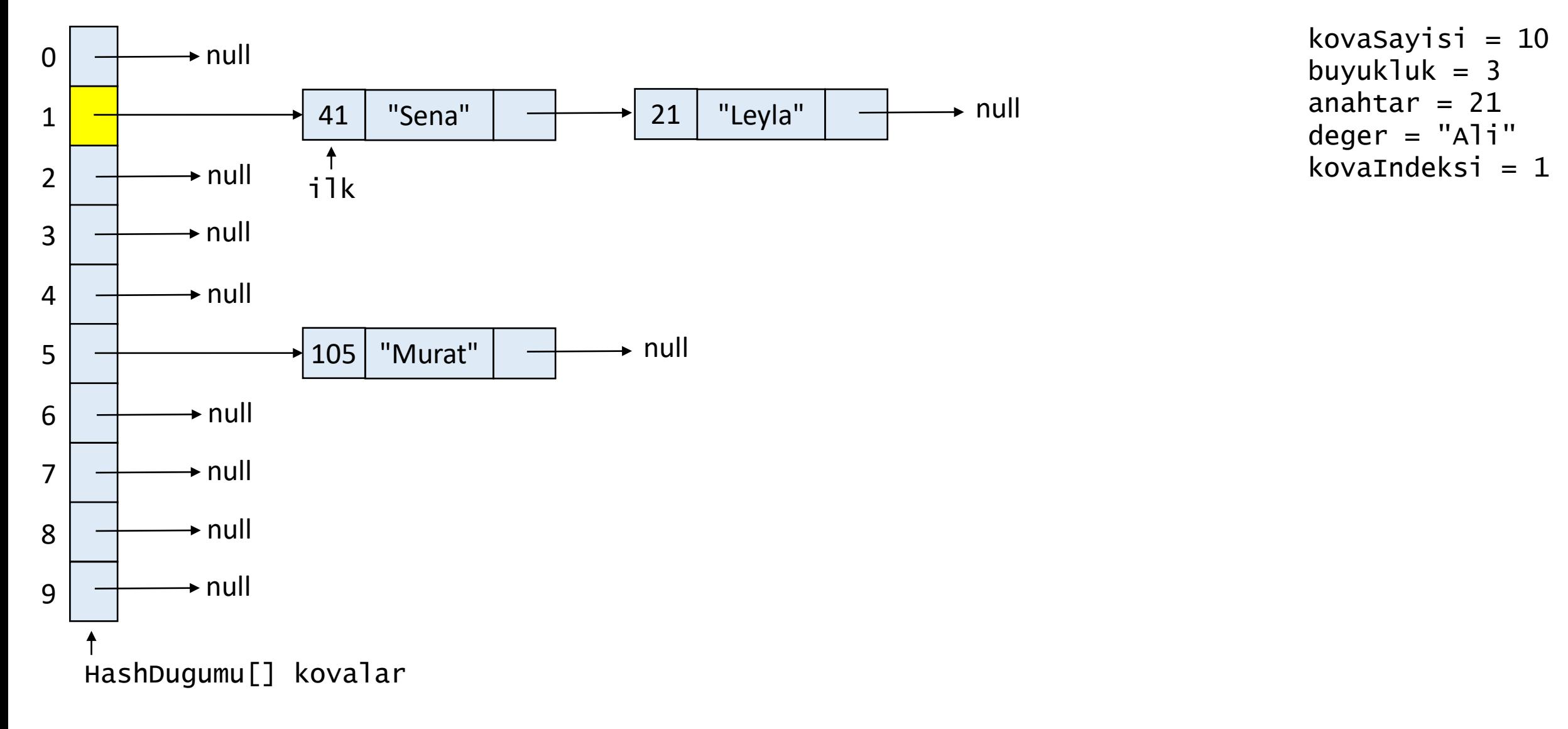

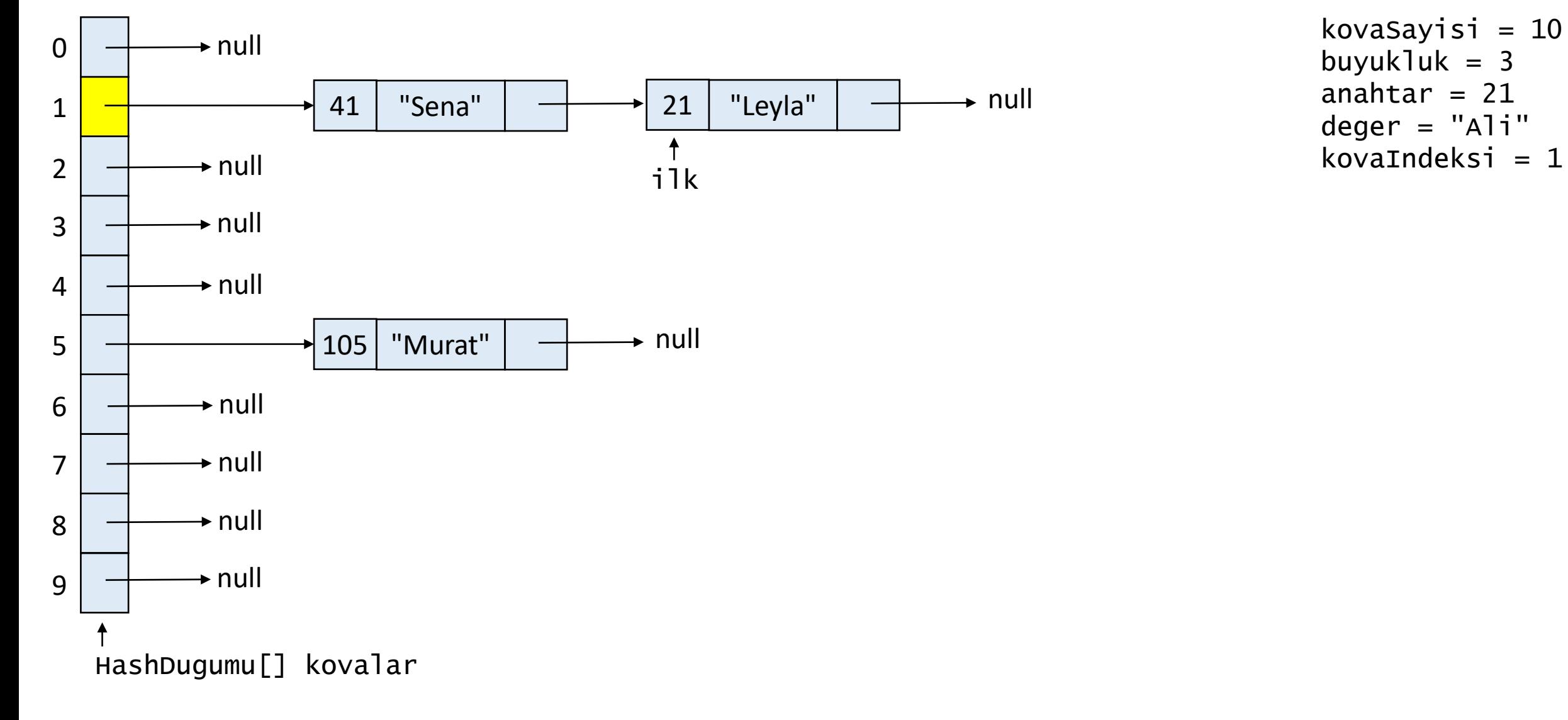

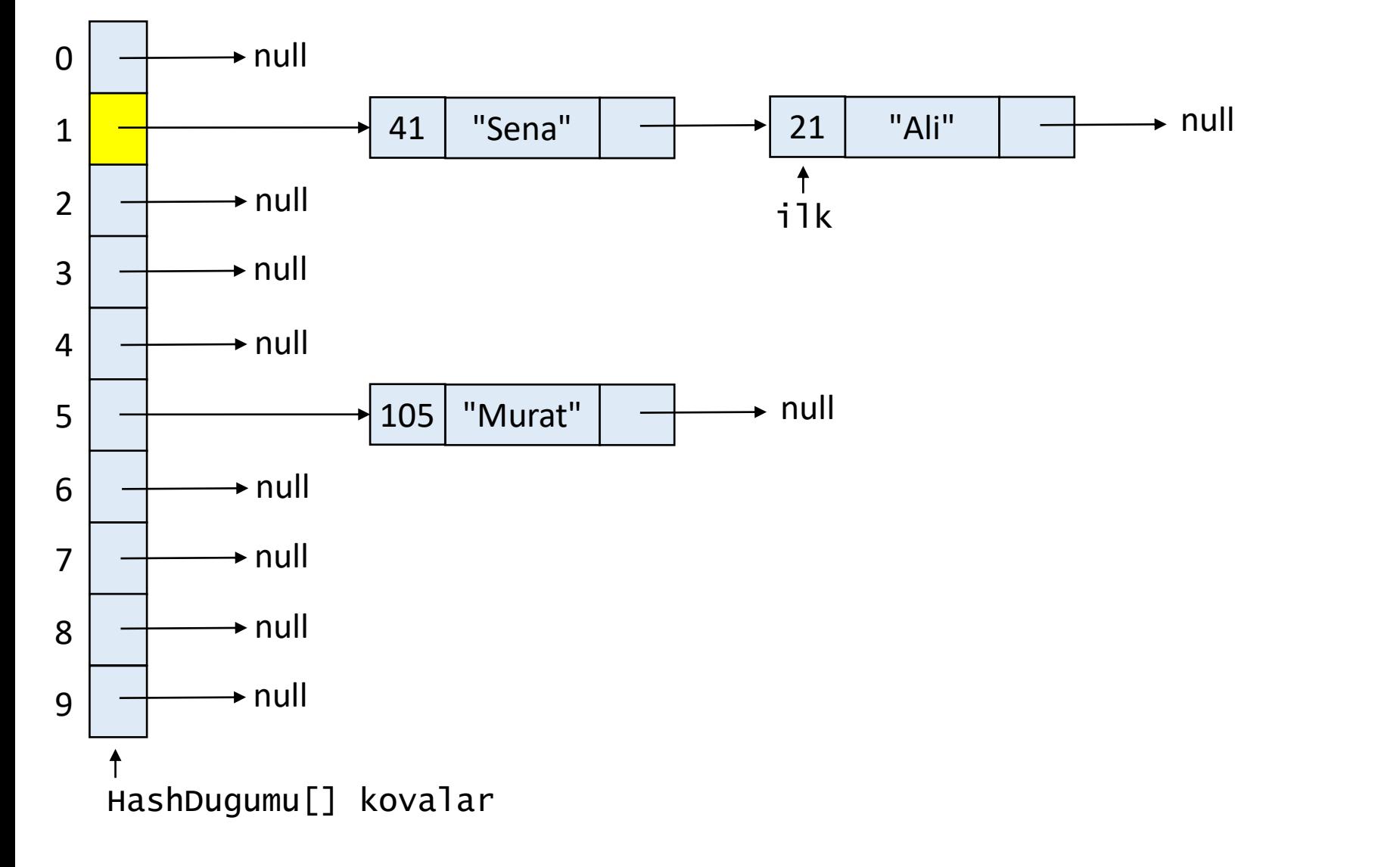

kovaSayisi = 10 buyukluk =  $3$ anahtar =  $21$ deger = "Ali"  $kov$ aIndeksi = 1

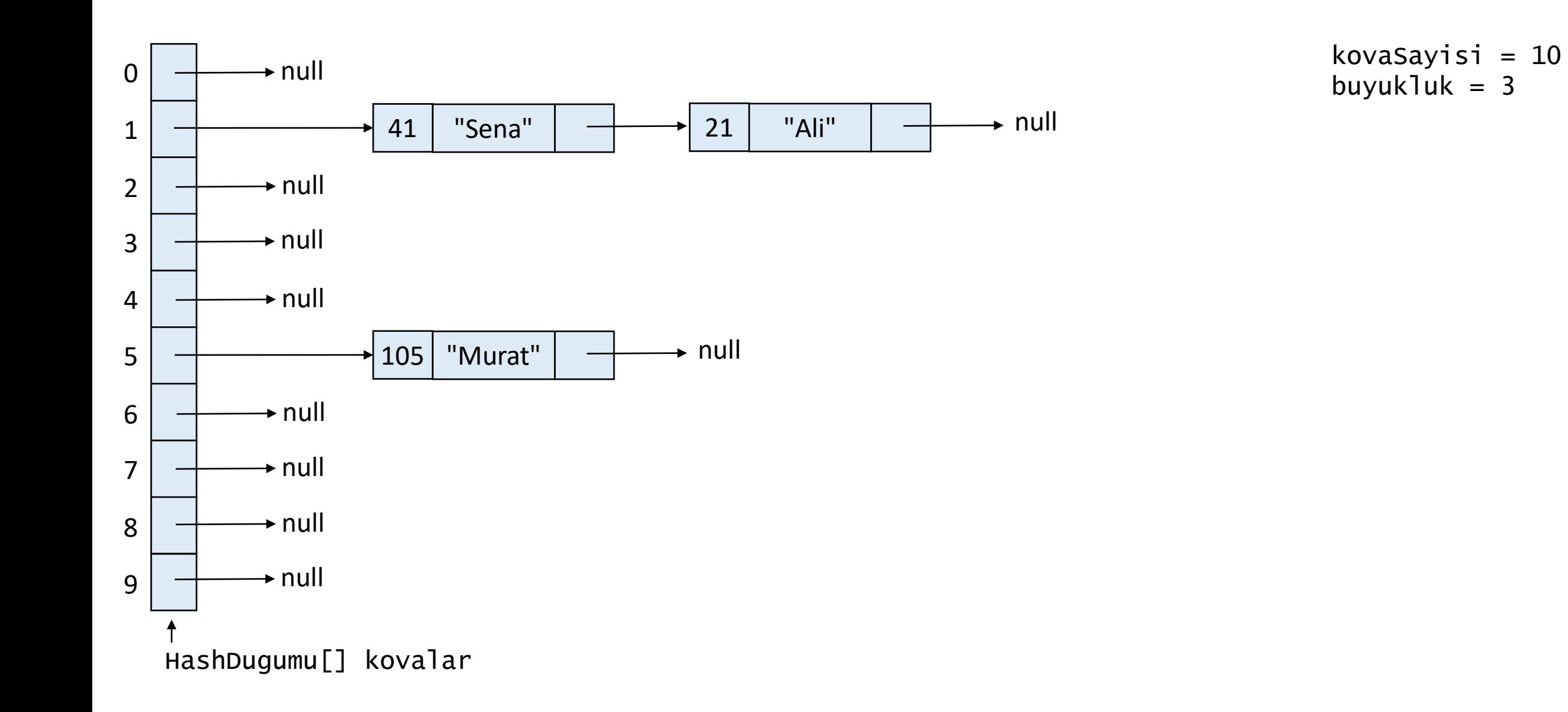

## **Hash Tablosuna Anahtar - Değer İkilisi Yerleştirme**

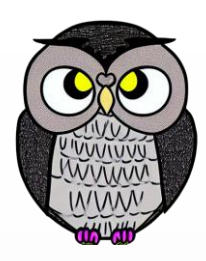

```
public void yerlestir(Integer anahtar, String deger) {
 int kovaIndeksi = getKovaIndeksi(anahtar);
 HashDugumu ilk = kovalar[kovaIndeksi];
 while(ilk != null) {
    if(ilk.anahtar.equals(anahtar)) {
     ilk.deger = deger;
     return;
    }
   ilk = ilk.sonraki;
  }
 buyukluk++;
 ilk = kovalar[kovaIndeksi];
 HashDugumu dugum = new HashDugumu(anahtar, deger);
 dugum.sonraki = ilk;
 kovalar[kovaIndeksi] = dugum;
}
```
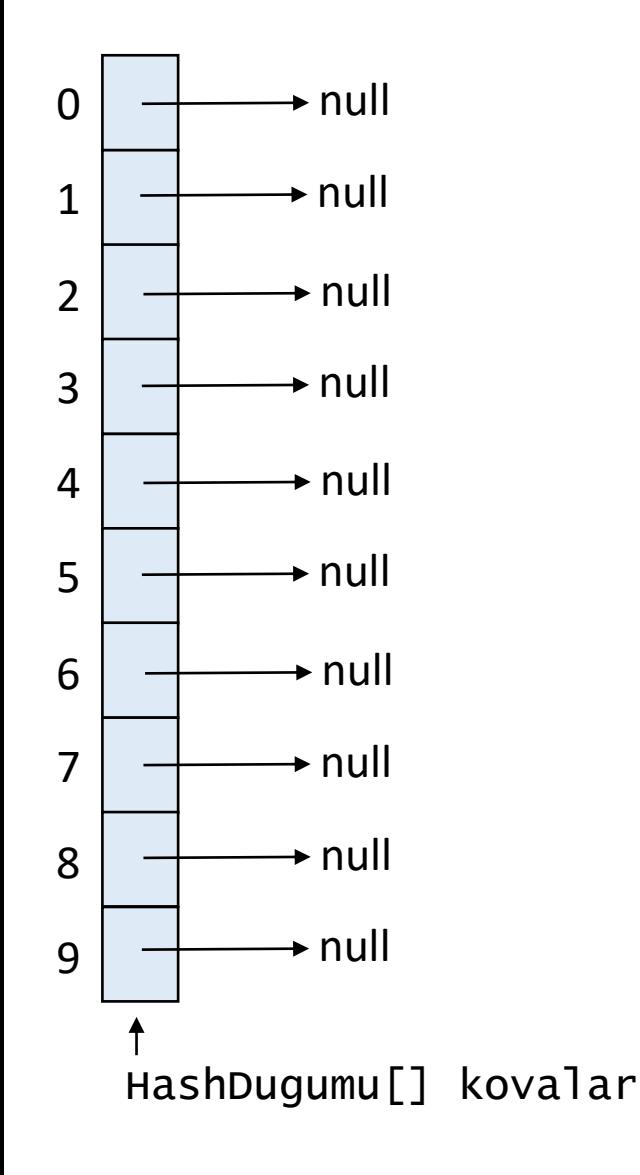

```
kovaSayisi = 10
buyukluk = 0
```

```
public void yerlestir(Integer anahtar, String deger) {
 int kovaIndeksi = getKovaIndeksi(anahtar);
 HashDugumu ilk = kovalar[kovaIndeksi];
 while(ilk != null) {
    if(ilk.anahtar.equals(anahtar)) {
     ilk.deger = deger;
     return;
    }
   ilk = ilk.sonraki;
  }
 buyukluk++;
 ilk = kovalar[kovaIndeksi];
 HashDugumu dugum = new HashDugumu(anahtar, deger);
 dugum.sonraki = ilk;
 kovalar[kovaIndeksi] = dugum;
}
```
HashTablosu tablo = new HashTablosu $(10)$ ;

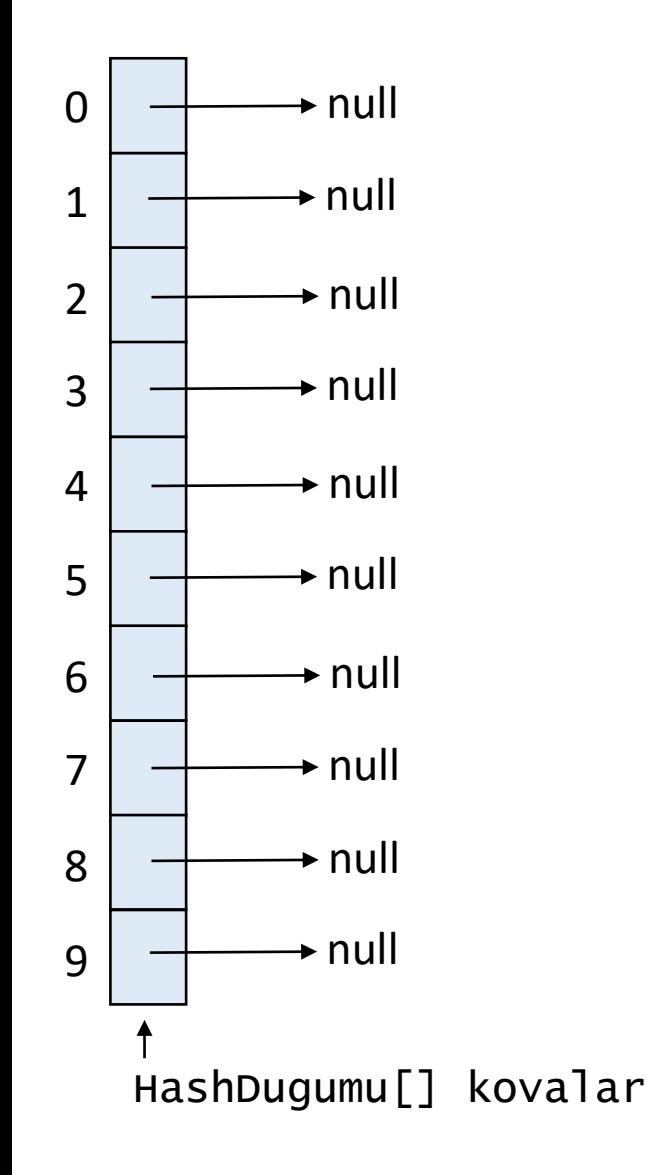

```
tablo.yerlestir(105,"Murat");
```
kovaSayisi = 10 buyukluk  $= 0$ 

```
public void yerlestir(Integer anahtar, String deger) {
     int kovaIndeksi = getKovaIndeksi(anahtar);
     HashDugumu ilk = kovalar[kovaIndeksi];
     while(ilk != null) {
       if(ilk.anahtar.equals(anahtar)) {
         ilk.deger = deger;
         return;
       }
       ilk = ilk.sonraki;
     }
     buyukluk++;
     ilk = kovalar[kovaIndeksi];
     HashDugumu dugum = new HashDugumu(anahtar, deger);
     dugum.sonraki = ilk;
     kovalar[kovaIndeksi] = dugum;
   }
```
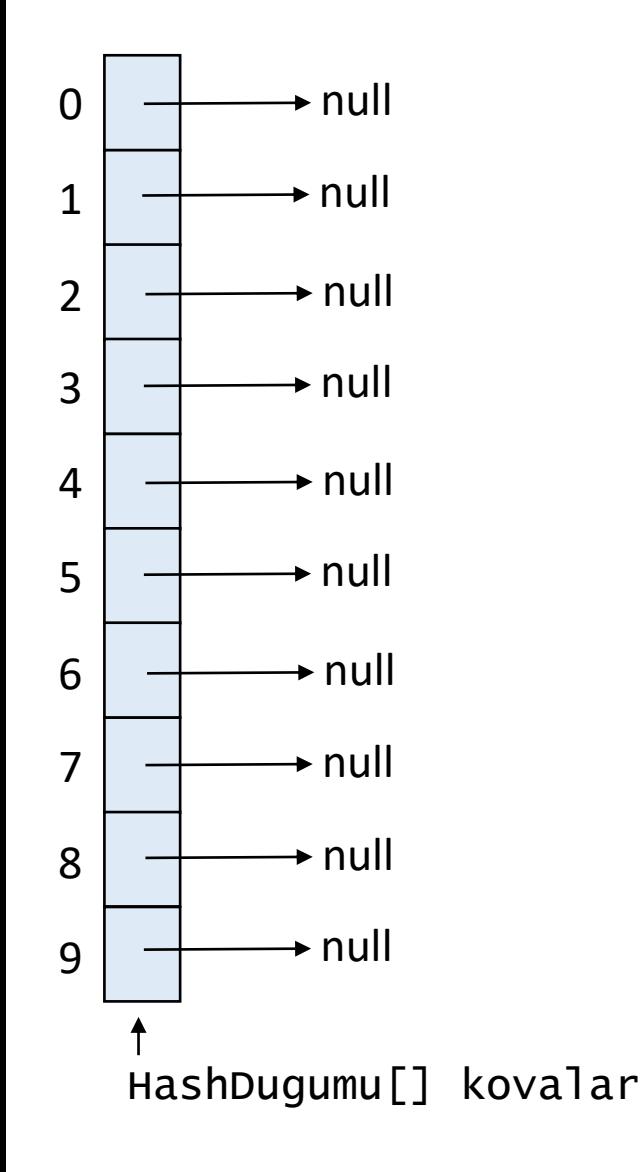

```
tablo.yerlestir(105,"Murat");
```
kovaSayisi =  $10$ buyukluk  $= 0$ anahtar  $= 105$ deger = "Murat"

```
public void yerlestir(Integer anahtar, String deger) {
     int kovaIndeksi = getKovaIndeksi(anahtar);
     HashDugumu ilk = kovalar[kovaIndeksi];
     while(ilk != null) {
       if(ilk.anahtar.equals(anahtar)) {
         ilk.deger = deger;
         return;
       }
       ilk = ilk.sonraki;
     }
     buyukluk++;
     ilk = kovalar[kovaIndeksi];
     HashDugumu dugum = new HashDugumu(anahtar, deger);
     dugum.sonraki = ilk;
     kovalar[kovaIndeksi] = dugum;
   }
```
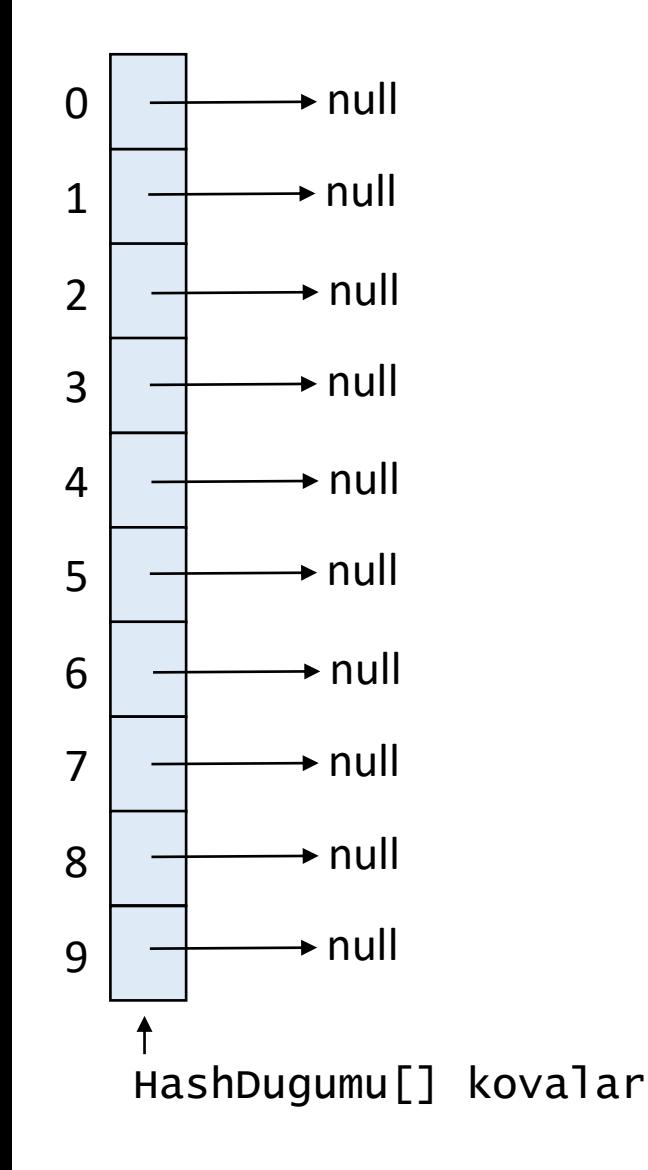

```
tablo.yerlestir(105,"Murat");
```
**public int getKovaIndeksi(Integer** anahtar**) { return anahtar %** kovalar.length**;** }

```
kovaSayisi = 10
buyukluk = 0anahtar = 105deger = "Murat"
```

```
public void yerlestir(Integer anahtar, String deger) {
 int kovaIndeksi = getKovaIndeksi(anahtar);
 HashDugumu ilk = kovalar[kovaIndeksi];
 while(ilk != null) {
    if(ilk.anahtar.equals(anahtar)) {
     ilk.deger = deger;
     return;
    }
   ilk = ilk.sonraki;
  }
 buyukluk++;
 ilk = kovalar[kovaIndeksi];
 HashDugumu dugum = new HashDugumu(anahtar, deger);
 dugum.sonraki = ilk;
 kovalar[kovaIndeksi] = dugum;
}
```
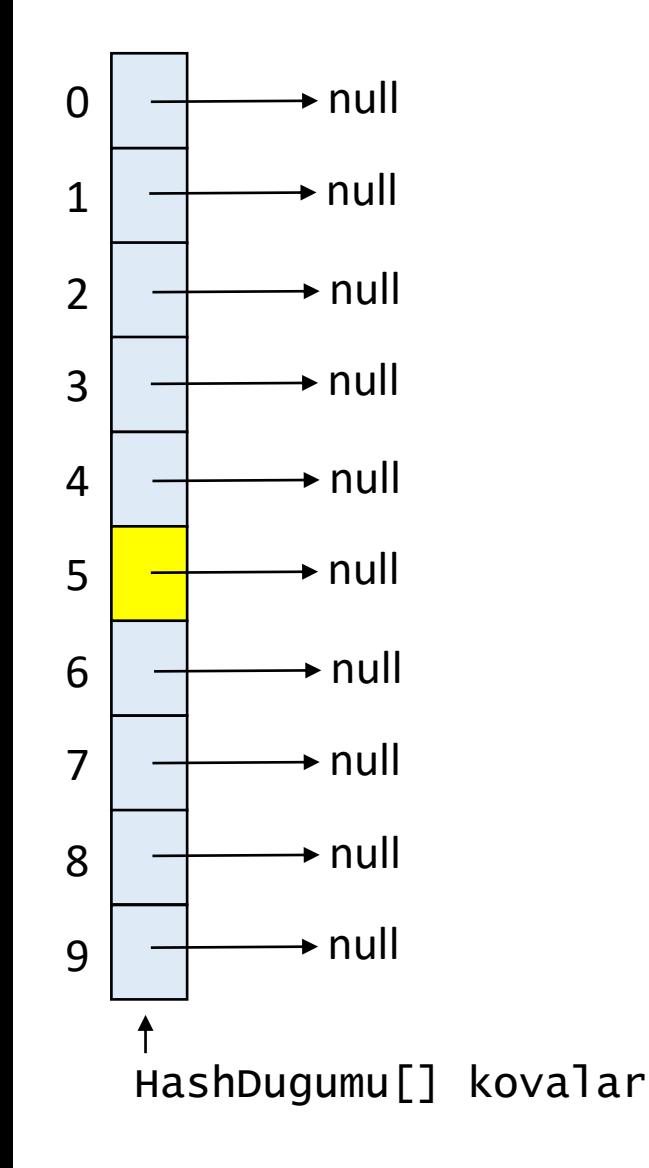

```
tablo.yerlestir(105,"Murat");
```
**public int getKovaIndeksi(Integer** anahtar**) { return anahtar %** kovalar.length**;** }

```
kovaSayisi = 10
buyukluk = 0anahtar = 105deger = "Murat"kovatndeksi = 5
```

```
public void yerlestir(Integer anahtar, String deger) {
 int kovaIndeksi = getKovaIndeksi(anahtar);
 HashDugumu ilk = kovalar[kovaIndeksi];
 while(ilk != null) {
    if(ilk.anahtar.equals(anahtar)) {
     ilk.deger = deger;
     return;
    }
   ilk = ilk.sonraki;
  }
 buyukluk++;
 ilk = kovalar[kovaIndeksi];
 HashDugumu dugum = new HashDugumu(anahtar, deger);
 dugum.sonraki = ilk;
 kovalar[kovaIndeksi] = dugum;
}
```
kovaSayisi =  $10$ buyukluk  $= 0$ anahtar  $= 105$ deger = "Murat"  $kovatndeksi = 5$ 

```
public void yerlestir(Integer anahtar, String deger) {
 int kovaIndeksi = getKovaIndeksi(anahtar);
 HashDugumu ilk = kovalar[kovaIndeksi];
 while(ilk != null) {
    if(ilk.anahtar.equals(anahtar)) {
     ilk.deger = deger;
     return;
    }
   ilk = ilk.sonraki;
  }
 buyukluk++;
 ilk = kovalar[kovaIndeksi];
 HashDugumu dugum = new HashDugumu(anahtar, deger);
 dugum.sonraki = ilk;
 kovalar[kovaIndeksi] = dugum;
}
```
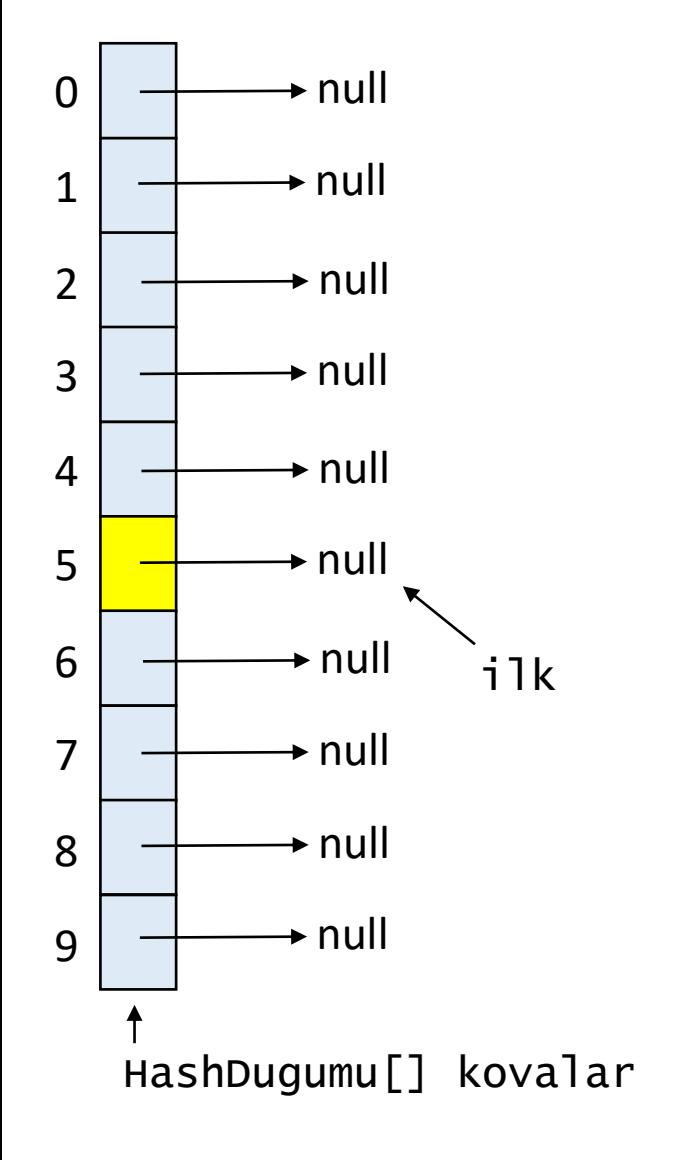

tablo.yerlestir(105,"Murat");

kovaSayisi =  $10$ buyukluk  $= 0$ anahtar  $= 105$ deger = "Murat"  $kovatndeksi = 5$ 

```
public void yerlestir(Integer anahtar, String deger) {
 int kovaIndeksi = getKovaIndeksi(anahtar);
 HashDugumu ilk = kovalar[kovaIndeksi];
 while(ilk != null) {
    if(ilk.anahtar.equals(anahtar)) {
     ilk.deger = deger;
     return;
    }
   ilk = ilk.sonraki;
  }
 buyukluk++;
 ilk = kovalar[kovaIndeksi];
 HashDugumu dugum = new HashDugumu(anahtar, deger);
 dugum.sonraki = ilk;
 kovalar[kovaIndeksi] = dugum;
}
```
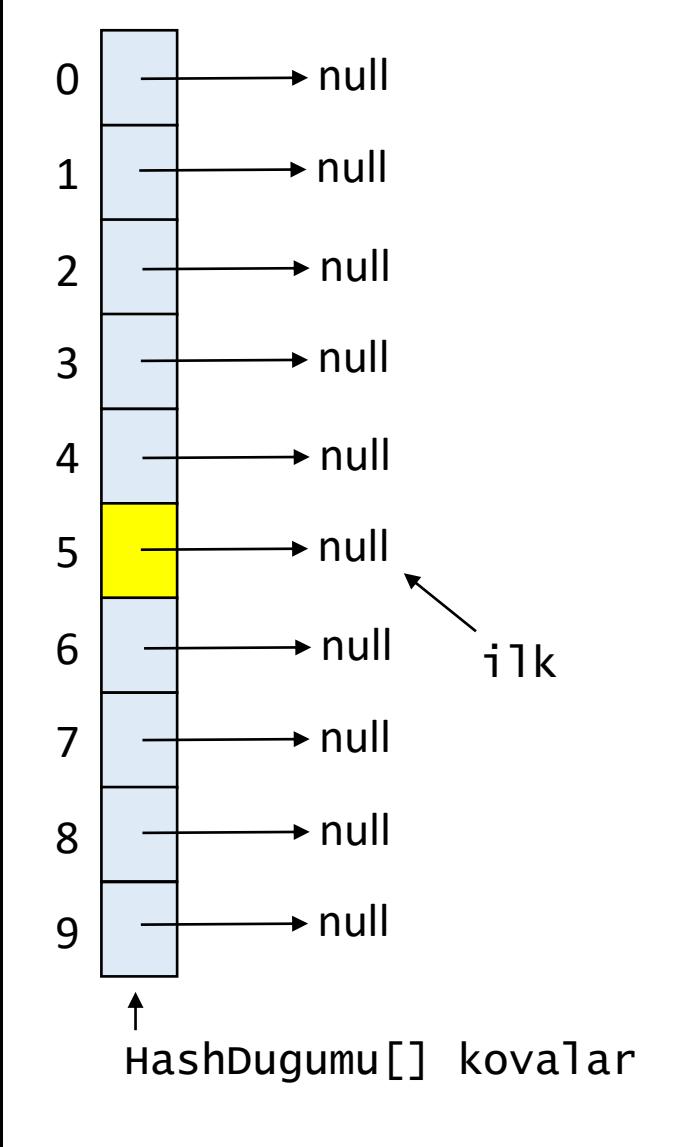

```
tablo.yerlestir(105,"Murat");
```
0 1 2 3 4 5 6 7 8 9  $\rightarrow$  null  $\rightarrow$  null  $\rightarrow$  null  $\rightarrow$  null  $\rightarrow$  null  $\rightarrow$  null  $\rightarrow$  null → null  $\rightarrow$  null  $\rightarrow$  null HashDugumu[] kovalar ilk

```
tablo.yerlestir(105,"Murat");
```
kovaSayisi =  $10$ buyukluk  $= 1$ anahtar  $= 105$ deger = "Murat"  $kovatndeksi = 5$ 

```
public void yerlestir(Integer anahtar, String deger) {
 int kovaIndeksi = getKovaIndeksi(anahtar);
 HashDugumu ilk = kovalar[kovaIndeksi];
 while(ilk != null) {
    if(ilk.anahtar.equals(anahtar)) {
     ilk.deger = deger;
     return;
    }
    ilk = ilk.sonraki;
  }
 buyukluk++;
 ilk = kovalar[kovaIndeksi];
 HashDugumu dugum = new HashDugumu(anahtar, deger);
 dugum.sonraki = ilk;
 kovalar[kovaIndeksi] = dugum;
}
```
0 1 2 3 4 5 6 7 8 9  $\rightarrow$  null  $\rightarrow$  null  $\rightarrow$  null  $\rightarrow$  null  $\rightarrow$  null  $\rightarrow$  null  $\rightarrow$  null  $\overline{\phantom{a}}$ null  $\rightarrow$  null  $\rightarrow$  null HashDugumu[] kovalar ilk

```
tablo.yerlestir(105,"Murat");
```
 $kovasayisi = 10$ buyukluk  $= 1$ anahtar  $= 105$ deger = "Murat"  $kovatndeksi = 5$ 

```
public void yerlestir(Integer anahtar, String deger) {
 int kovaIndeksi = getKovaIndeksi(anahtar);
 HashDugumu ilk = kovalar[kovaIndeksi];
 while(ilk != null) {
    if(ilk.anahtar.equals(anahtar)) {
     ilk.deger = deger;
     return;
    }
    ilk = ilk.sonraki;
  }
 buyukluk++;
 ilk = kovalar[kovaIndeksi];
 HashDugumu dugum = new HashDugumu(anahtar, deger);
 dugum.sonraki = ilk;
 kovalar[kovaIndeksi] = dugum;
}
```
 $kovasayisi = 10$ buyukluk  $= 1$ anahtar  $= 105$ deger = "Murat"  $kovatndeksi = 5$ 

```
dugum public void yerlestir(Integer anahtar, String deger) {
                       int kovaIndeksi = getKovaIndeksi(anahtar);
                       HashDugumu ilk = kovalar[kovaIndeksi];
                       while(ilk != null) {
                          if(ilk.anahtar.equals(anahtar)) {
                           ilk.deger = deger;
                           return;
                          }
                         ilk = ilk.sonraki;
                        }
                       buyukluk++;
                       ilk = kovalar[kovaIndeksi];
                       HashDugumu dugum = new HashDugumu(anahtar, deger);
                       dugum.sonraki = ilk;
                       kovalar[kovaIndeksi] = dugum;
                      }
```
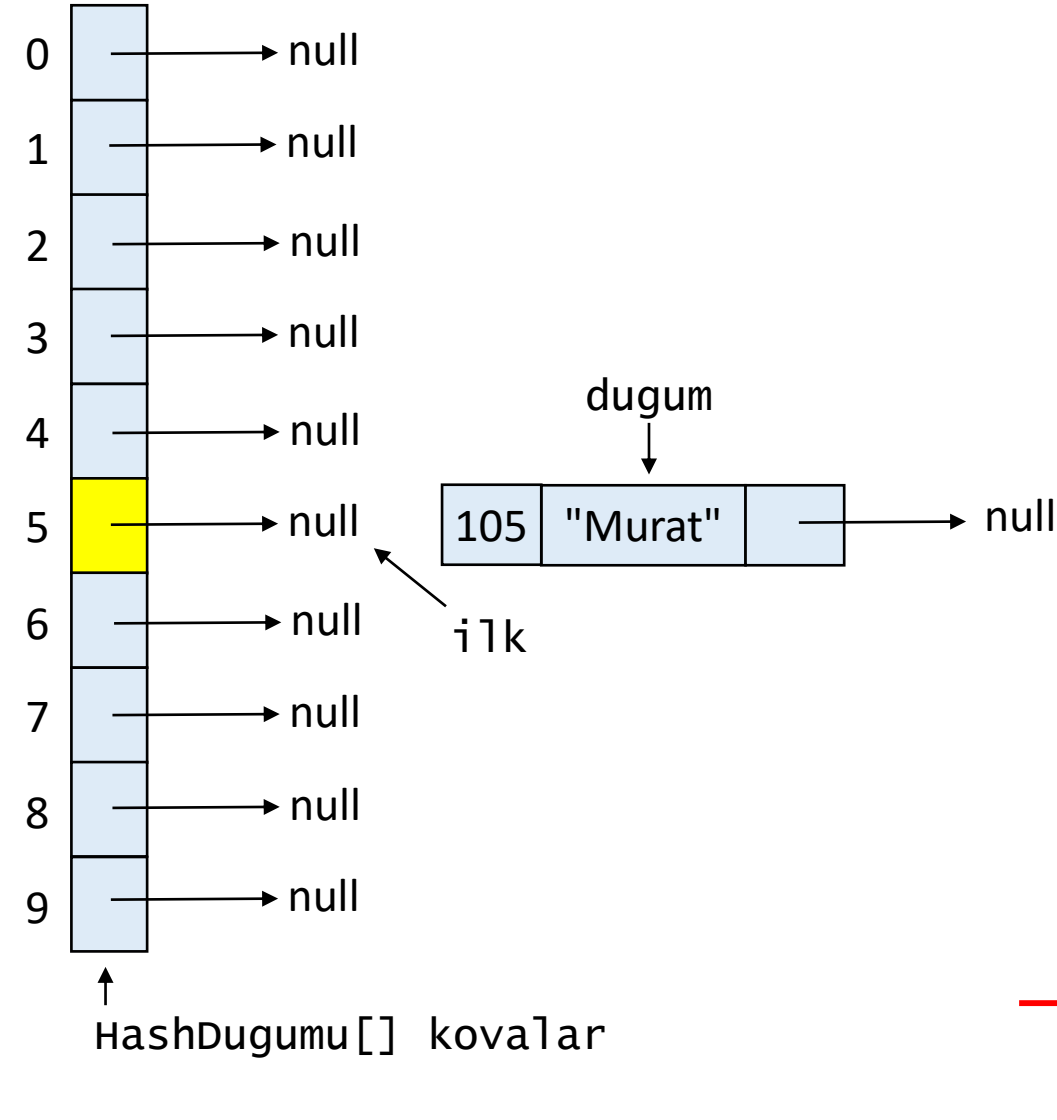

```
tablo.yerlestir(105,"Murat");
```
 $kovasayisi = 10$ buyukluk  $= 1$ anahtar  $= 105$ deger = "Murat"  $kovatndeksi = 5$ 

```
public void yerlestir(Integer anahtar, String deger) {
 int kovaIndeksi = getKovaIndeksi(anahtar);
 HashDugumu ilk = kovalar[kovaIndeksi];
 while(ilk != null) {
    if(ilk.anahtar.equals(anahtar)) {
     ilk.deger = deger;
     return;
    }
    ilk = ilk.sonraki;
  }
 buyukluk++;
 ilk = kovalar[kovaIndeksi];
 HashDugumu dugum = new HashDugumu(anahtar, deger);
 dugum.sonraki = ilk;
 kovalar[kovaIndeksi] = dugum;
}
```
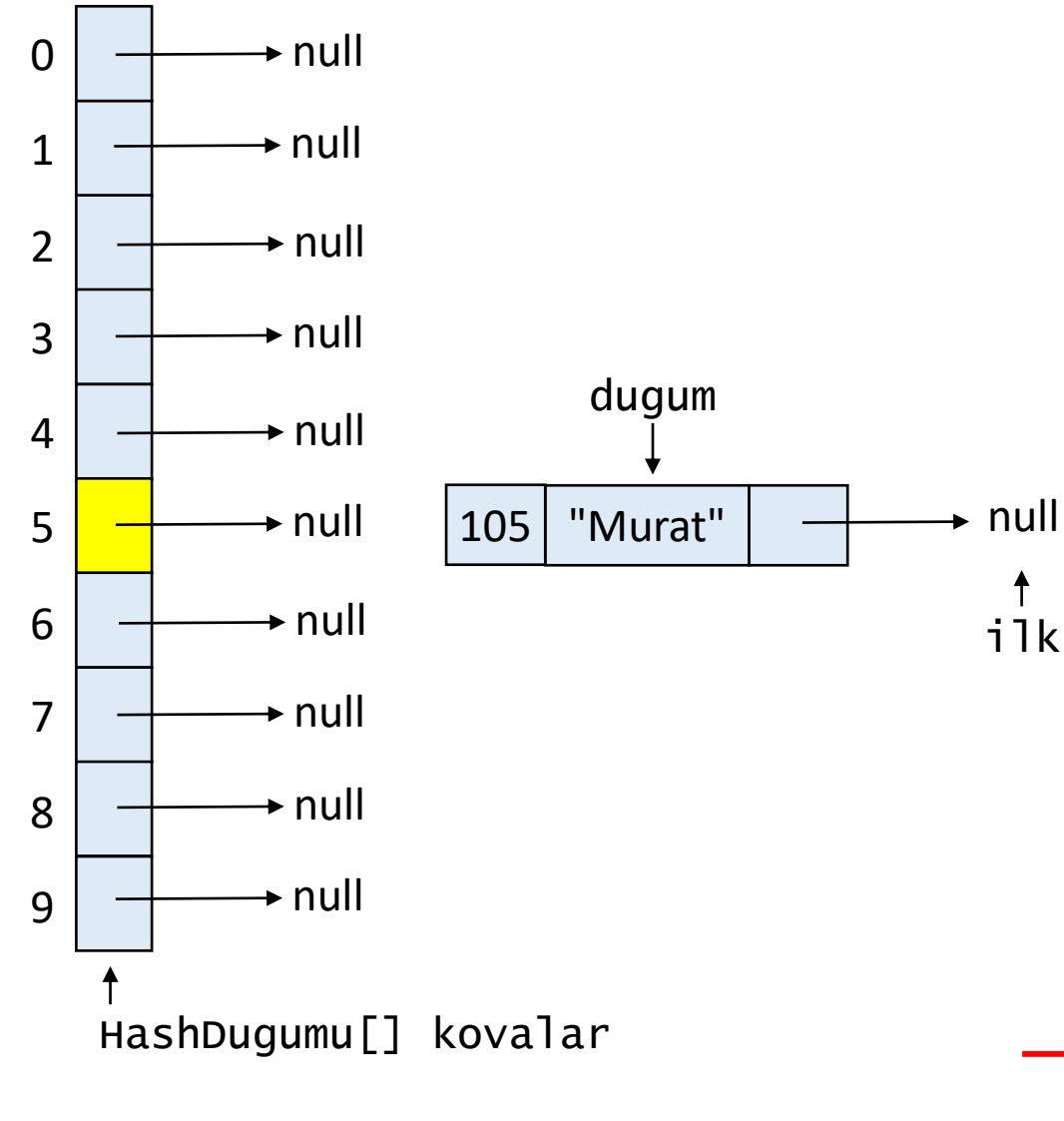

ilk

↟

```
tablo.yerlestir(105,"Murat");
```
 $kovasayisi = 10$ buyukluk  $= 1$ anahtar  $= 105$ deger = "Murat"  $kovatndeksi = 5$ 

```
public void yerlestir(Integer anahtar, String deger) {
 int kovaIndeksi = getKovaIndeksi(anahtar);
 HashDugumu ilk = kovalar[kovaIndeksi];
 while(ilk != null) {
    if(ilk.anahtar.equals(anahtar)) {
     ilk.deger = deger;
     return;
    }
   ilk = ilk.sonraki;
  }
 buyukluk++;
 ilk = kovalar[kovaIndeksi];
 HashDugumu dugum = new HashDugumu(anahtar, deger);
 dugum.sonraki = ilk;
 kovalar[kovaIndeksi] = dugum;
}
```
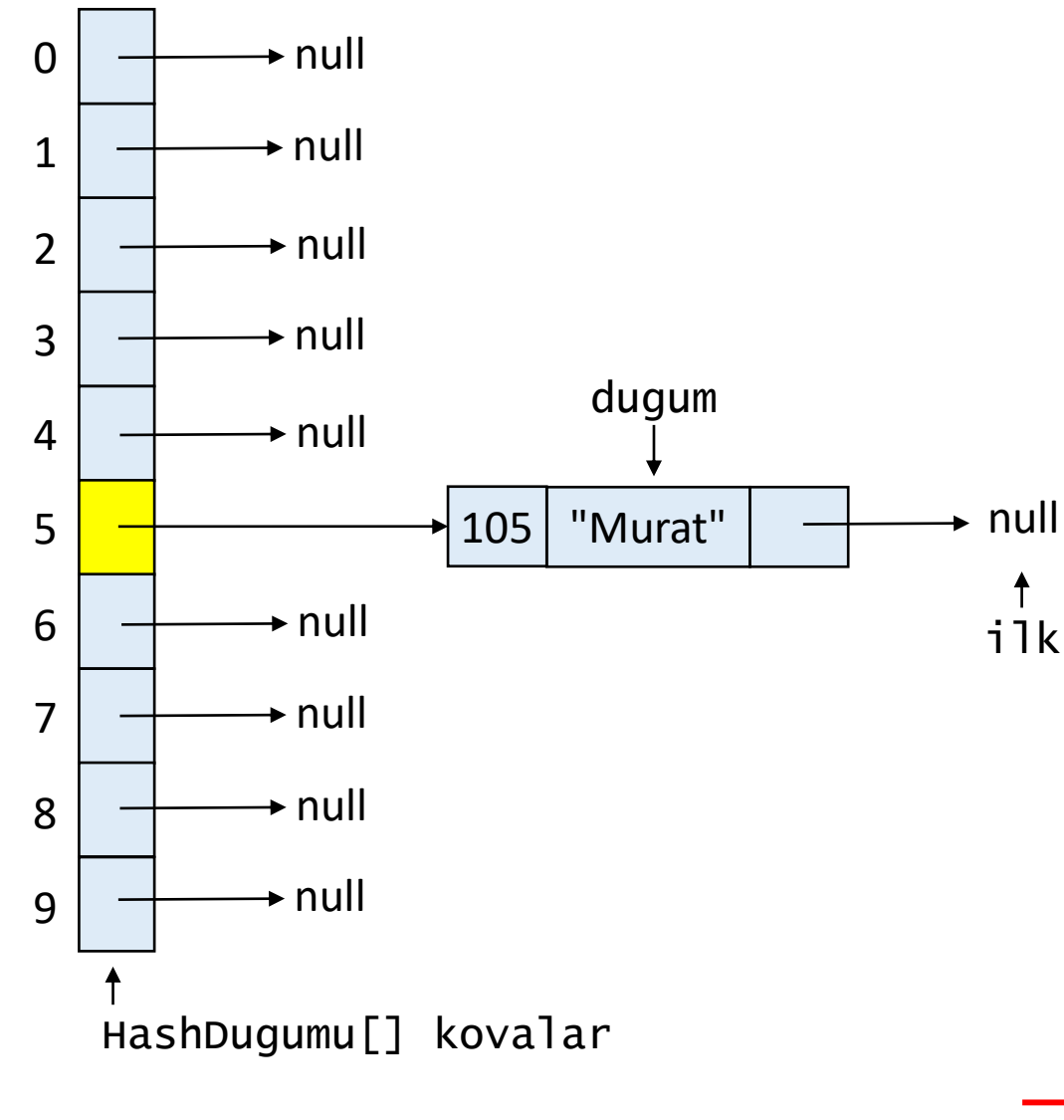

ilk

 $\ddagger$ 

```
tablo.yerlestir(105,"Murat");
```
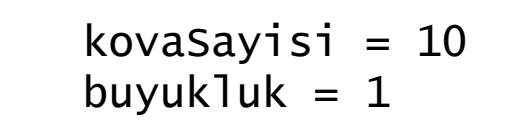

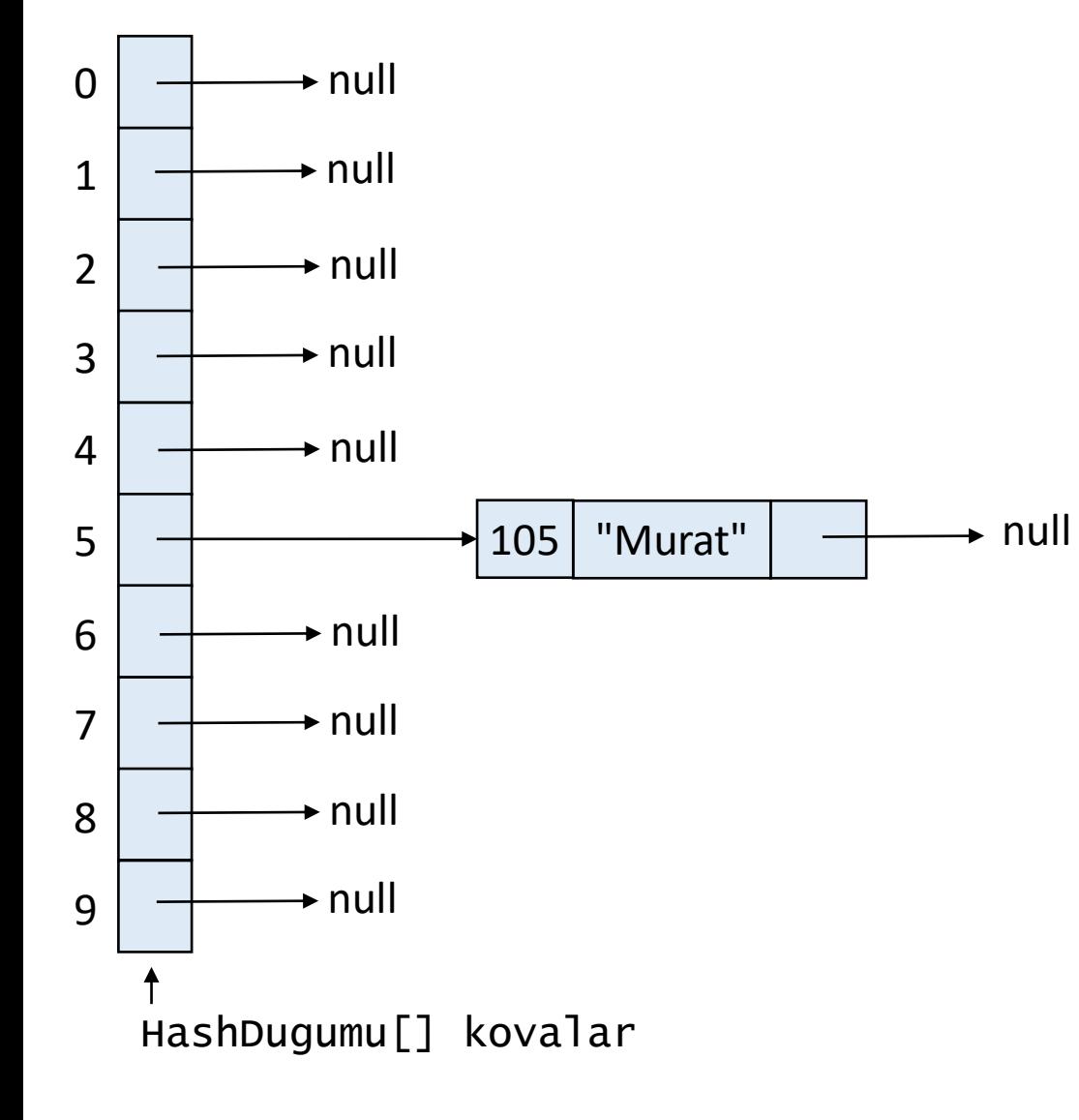

```
public void yerlestir(Integer anahtar, String deger) {
 int kovaIndeksi = getKovaIndeksi(anahtar);
 HashDugumu ilk = kovalar[kovaIndeksi];
 while(ilk != null) {
    if(ilk.anahtar.equals(anahtar)) {
     ilk.deger = deger;
     return;
    }
   ilk = ilk.sonraki;
  }
 buyukluk++;
 ilk = kovalar[kovaIndeksi];
 HashDugumu dugum = new HashDugumu(anahtar, deger);
 dugum.sonraki = ilk;
 kovalar[kovaIndeksi] = dugum;
}
```
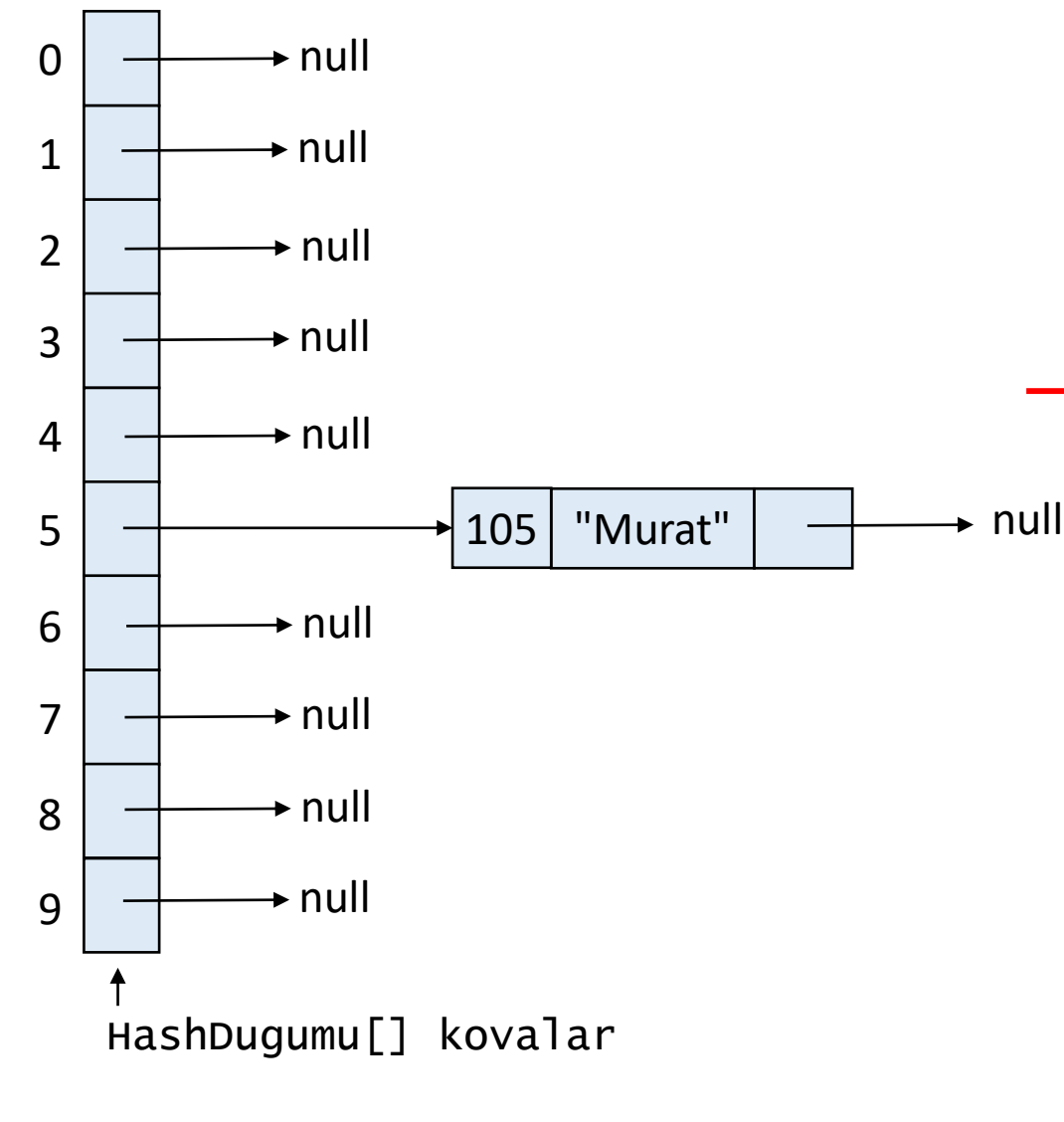

```
tablo.yerlestir(21,"Leyla");
```
kovaSayisi = 10 buyukluk  $= 1$ 

```
public void yerlestir(Integer anahtar, String deger) {
  int kovaIndeksi = getKovaIndeksi(anahtar);
  HashDugumu ilk = kovalar[kovaIndeksi];
  while(ilk != null) {
    if(ilk.anahtar.equals(anahtar)) {
      ilk.deger = deger;
      return;
    }
    ilk = ilk.sonraki;
  }
  buyukluk++;
  ilk = kovalar[kovaIndeksi];
  HashDugumu dugum = new HashDugumu(anahtar, deger);
  dugum.sonraki = ilk;
  kovalar[kovaIndeksi] = dugum;
}
```
0 1 2 3 4 5 6 7 8 9  $\rightarrow$  null  $\rightarrow$  null  $\rightarrow$  null  $\rightarrow$  null  $\rightarrow$  null  $\rightarrow$  null  $\rightarrow$  null  $\rightarrow$  null  $\rightarrow$  null HashDugumu[] kovalar 105 | "Murat"  $\vert \quad \rightarrow \quad$ null

```
tablo.yerlestir(21,"Leyla");
```

```
kovaSayisi = 10buyukluk = 1anahtar = 21deger = "Leyla"
```

```
public void yerlestir(Integer anahtar, String deger) {
  int kovaIndeksi = getKovaIndeksi(anahtar);
  HashDugumu ilk = kovalar[kovaIndeksi];
  while(ilk != null) {
    if(ilk.anahtar.equals(anahtar)) {
      ilk.deger = deger;
      return;
    }
    ilk = ilk.sonraki;
  }
  buyukluk++;
  ilk = kovalar[kovaIndeksi];
  HashDugumu dugum = new HashDugumu(anahtar, deger);
  dugum.sonraki = ilk;
  kovalar[kovaIndeksi] = dugum;
}
```
 $kovasayisi = 10$ buyukluk  $= 1$ anahtar  $= 21$  $degree = "Leyla"$ kovaIndeksi =  $1$ 

```
public void yerlestir(Integer anahtar, String deger) {
 int kovaIndeksi = getKovaIndeksi(anahtar);
 HashDugumu ilk = kovalar[kovaIndeksi];
 while(ilk != null) {
    if(ilk.anahtar.equals(anahtar)) {
     ilk.deger = deger;
     return;
    }
   ilk = ilk.sonraki;
  }
 buyukluk++;
 ilk = kovalar[kovaIndeksi];
 HashDugumu dugum = new HashDugumu(anahtar, deger);
 dugum.sonraki = ilk;
 kovalar[kovaIndeksi] = dugum;
}
```
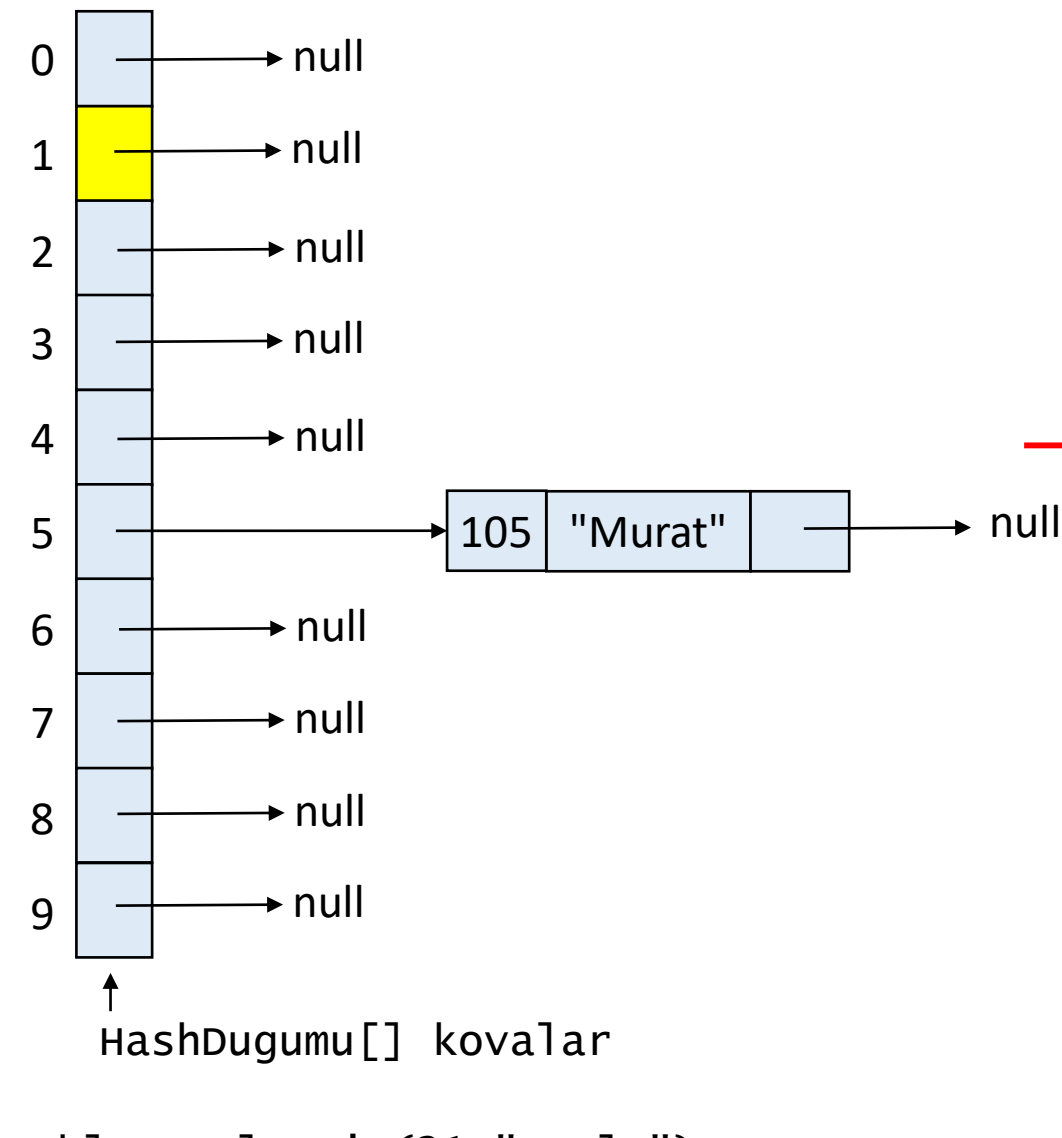

tablo.yerlestir(21,"Leyla");

kovaSayisi =  $10$ buyukluk =  $1$ anahtar  $= 21$  $degree = "Leyla"$ kovaIndeksi =  $1$ 

```
public void yerlestir(Integer anahtar, String deger) {
 int kovaIndeksi = getKovaIndeksi(anahtar);
 HashDugumu ilk = kovalar[kovaIndeksi];
 while(ilk != null) {
    if(ilk.anahtar.equals(anahtar)) {
     ilk.deger = deger;
     return;
    }
   ilk = ilk.sonraki;
  }
 buyukluk++;
 ilk = kovalar[kovaIndeksi];
 HashDugumu dugum = new HashDugumu(anahtar, deger);
 dugum.sonraki = ilk;
 kovalar[kovaIndeksi] = dugum;
}
```
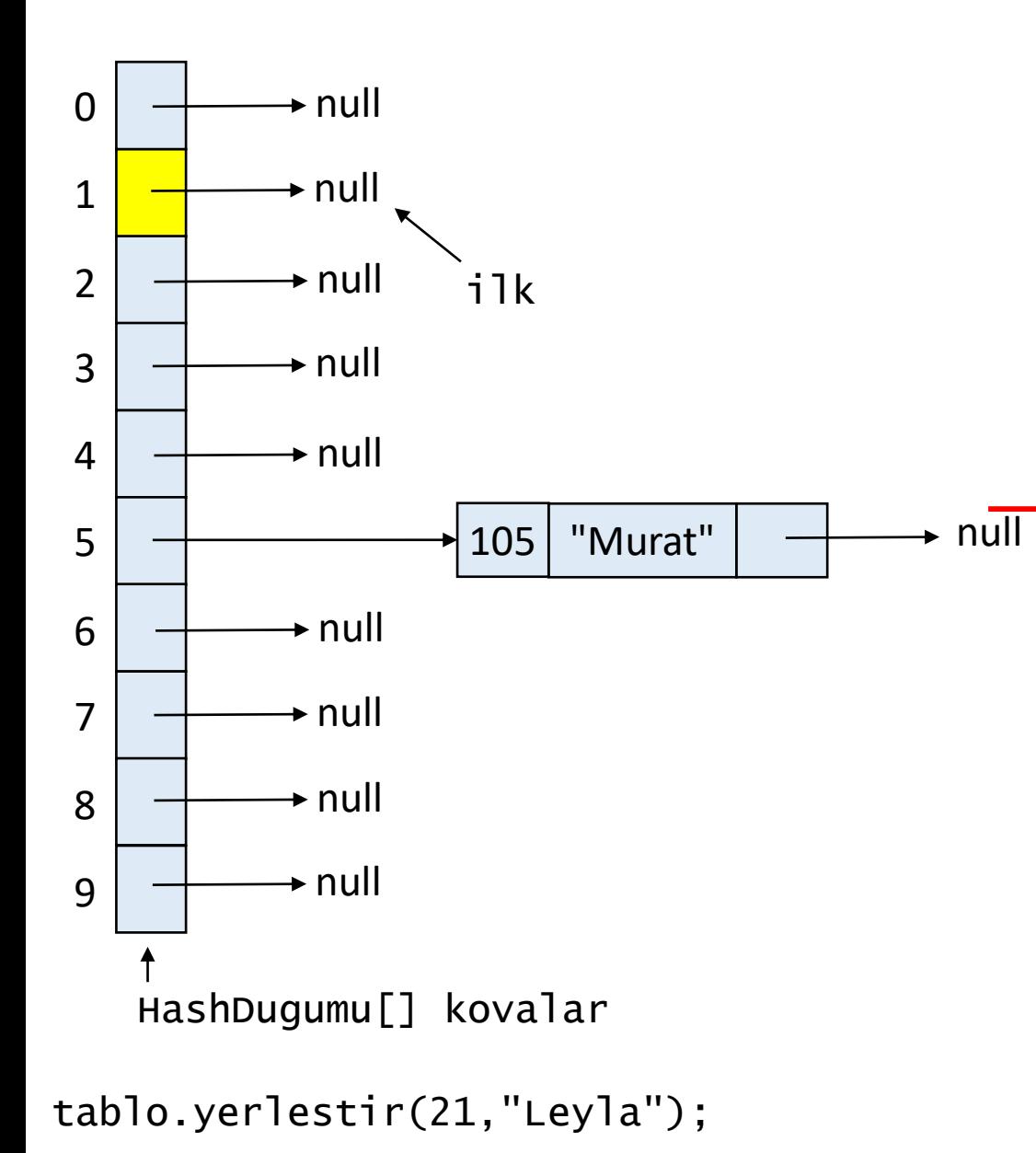

kovaSayisi =  $10$ buyukluk =  $1$ anahtar  $= 21$  $degree = "Leyla"$ kovaIndeksi =  $1$ 

```
public void yerlestir(Integer anahtar, String deger) {
 int kovaIndeksi = getKovaIndeksi(anahtar);
 HashDugumu ilk = kovalar[kovaIndeksi];
 while(ilk != null) {
    if(ilk.anahtar.equals(anahtar)) {
     ilk.deger = deger;
     return;
    }
   ilk = ilk.sonraki;
  }
 buyukluk++;
 ilk = kovalar[kovaIndeksi];
 HashDugumu dugum = new HashDugumu(anahtar, deger);
 dugum.sonraki = ilk;
 kovalar[kovaIndeksi] = dugum;
}
```
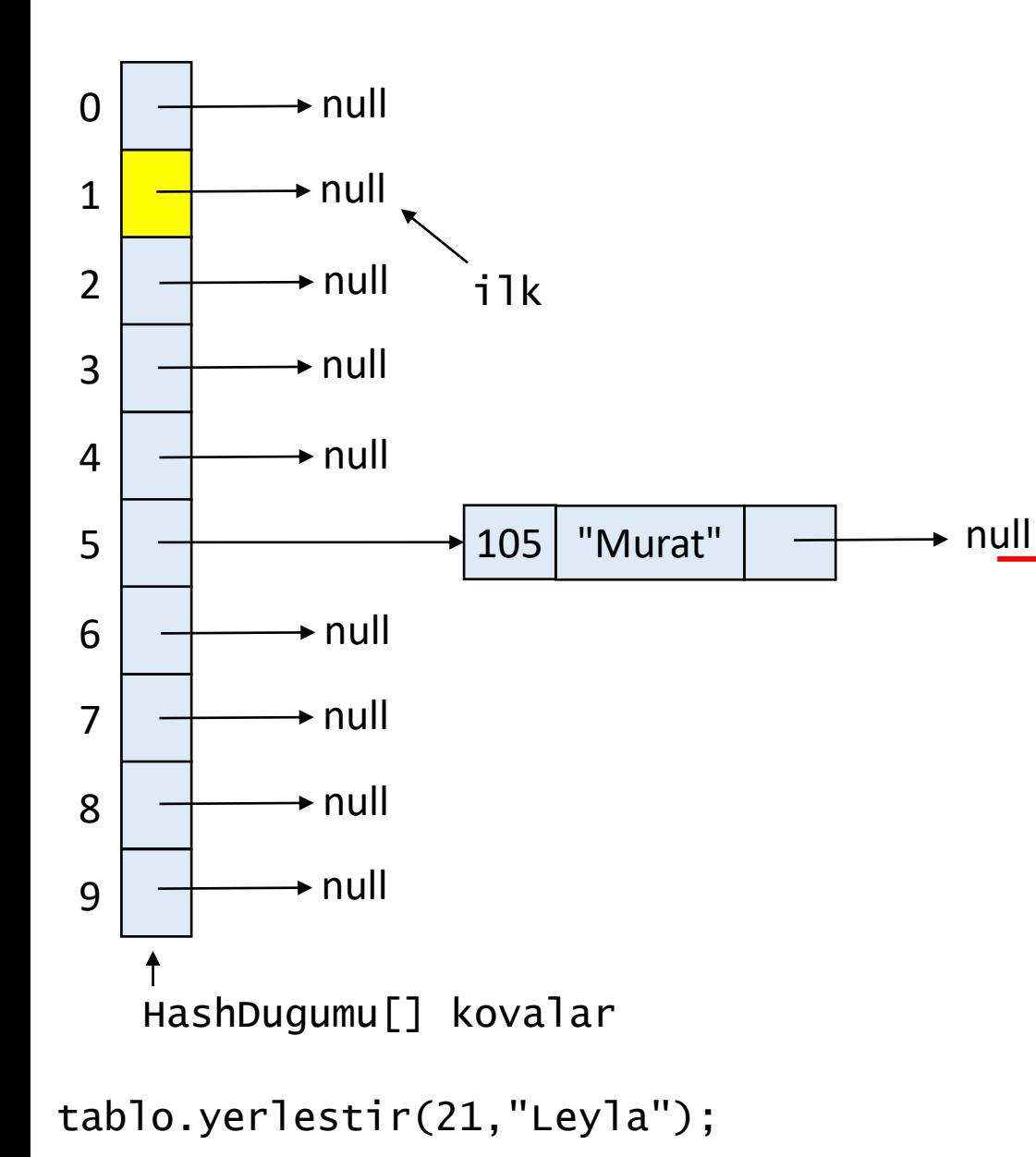

 $kovasayisi = 10$ buyukluk  $= 2$ anahtar  $= 21$  $degree = "Leyla"$ kovaIndeksi =  $1$ 

```
public void yerlestir(Integer anahtar, String deger) {
 int kovaIndeksi = getKovaIndeksi(anahtar);
 HashDugumu ilk = kovalar[kovaIndeksi];
 while(ilk != null) {
    if(ilk.anahtar.equals(anahtar)) {
     ilk.deger = deger;
     return;
    }
    ilk = ilk.sonraki;
  }
 buyukluk++;
 ilk = kovalar[kovaIndeksi];
 HashDugumu dugum = new HashDugumu(anahtar, deger);
 dugum.sonraki = ilk;
 kovalar[kovaIndeksi] = dugum;
}
```
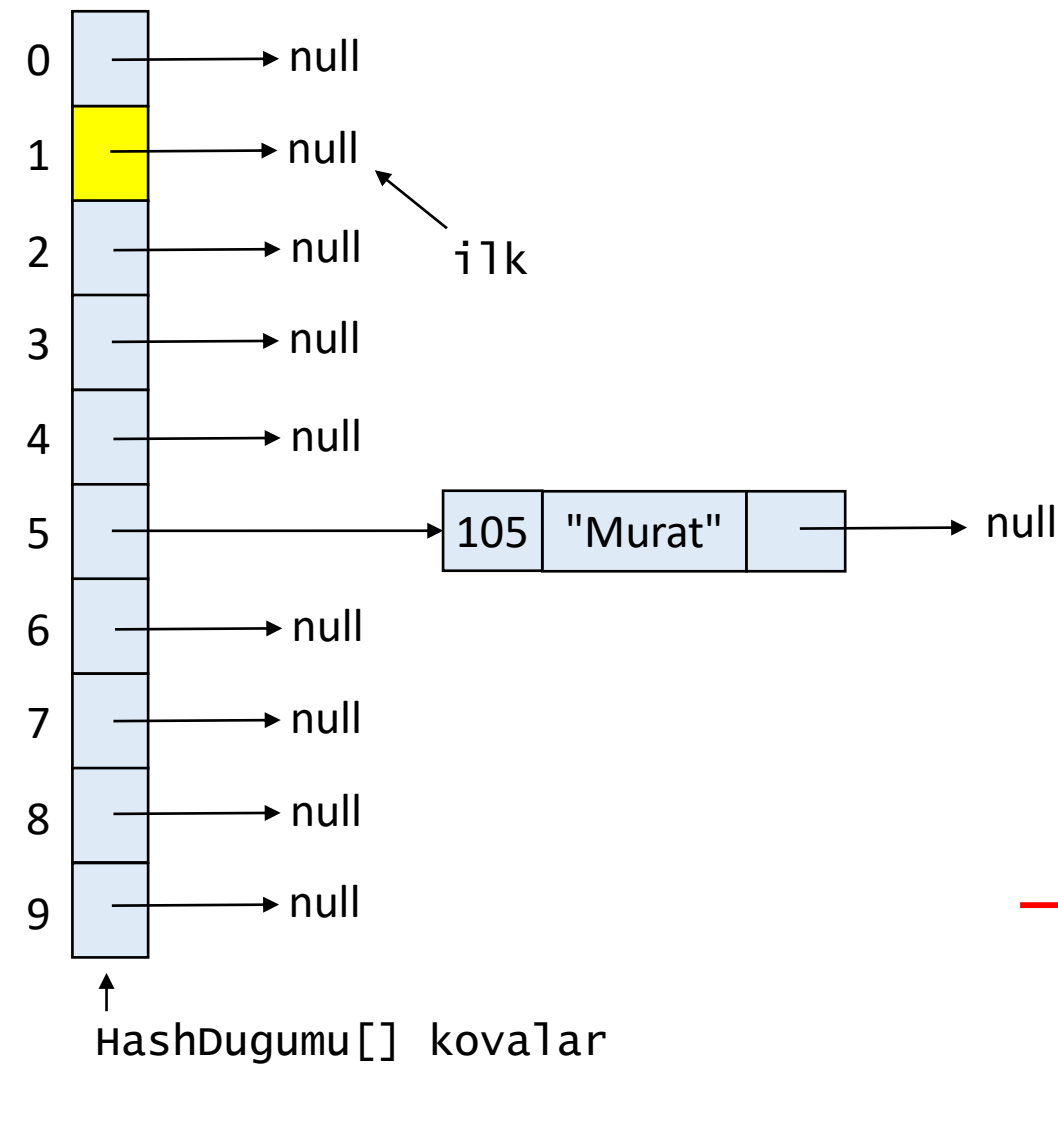

```
tablo.yerlestir(21,"Leyla");
```
 $kovasayisi = 10$ buyukluk  $= 2$ anahtar  $= 21$  $degree = "Leyla"$ kovaIndeksi =  $1$ 

```
public void yerlestir(Integer anahtar, String deger) {
 int kovaIndeksi = getKovaIndeksi(anahtar);
 HashDugumu ilk = kovalar[kovaIndeksi];
 while(ilk != null) {
    if(ilk.anahtar.equals(anahtar)) {
     ilk.deger = deger;
     return;
    }
    ilk = ilk.sonraki;
  }
 buyukluk++;
 ilk = kovalar[kovaIndeksi];
 HashDugumu dugum = new HashDugumu(anahtar, deger);
 dugum.sonraki = ilk;
 kovalar[kovaIndeksi] = dugum;
}
```
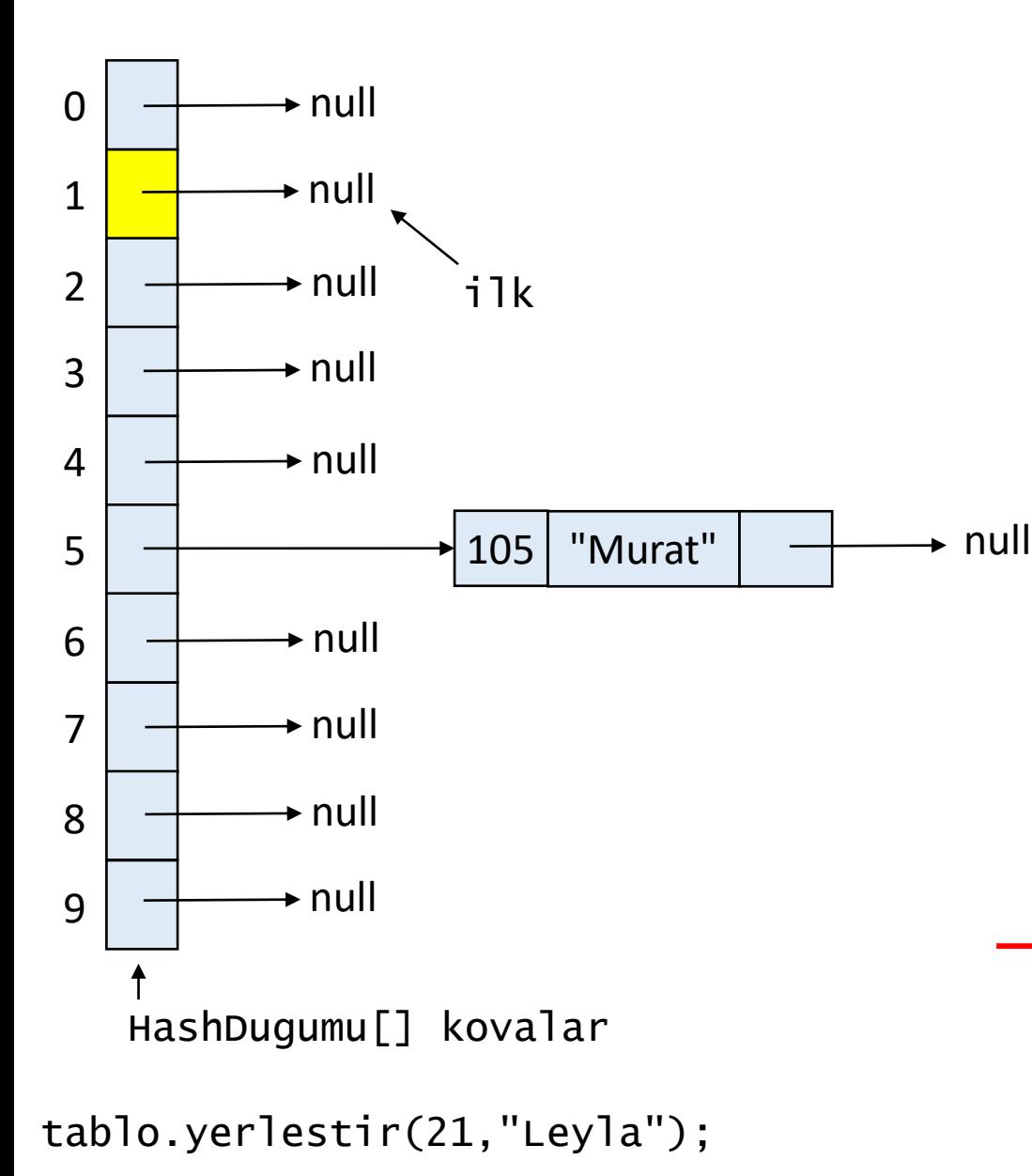

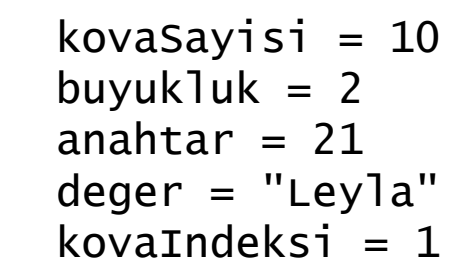

```
public void yerlestir(Integer anahtar, String deger) {
 int kovaIndeksi = getKovaIndeksi(anahtar);
 HashDugumu ilk = kovalar[kovaIndeksi];
 while(ilk != null) {
    if(ilk.anahtar.equals(anahtar)) {
     ilk.deger = deger;
     return;
    }
    ilk = ilk.sonraki;
  }
 buyukluk++;
 ilk = kovalar[kovaIndeksi];
 HashDugumu dugum = new HashDugumu(anahtar, deger);
 dugum.sonraki = ilk;
 kovalar[kovaIndeksi] = dugum;
}
```
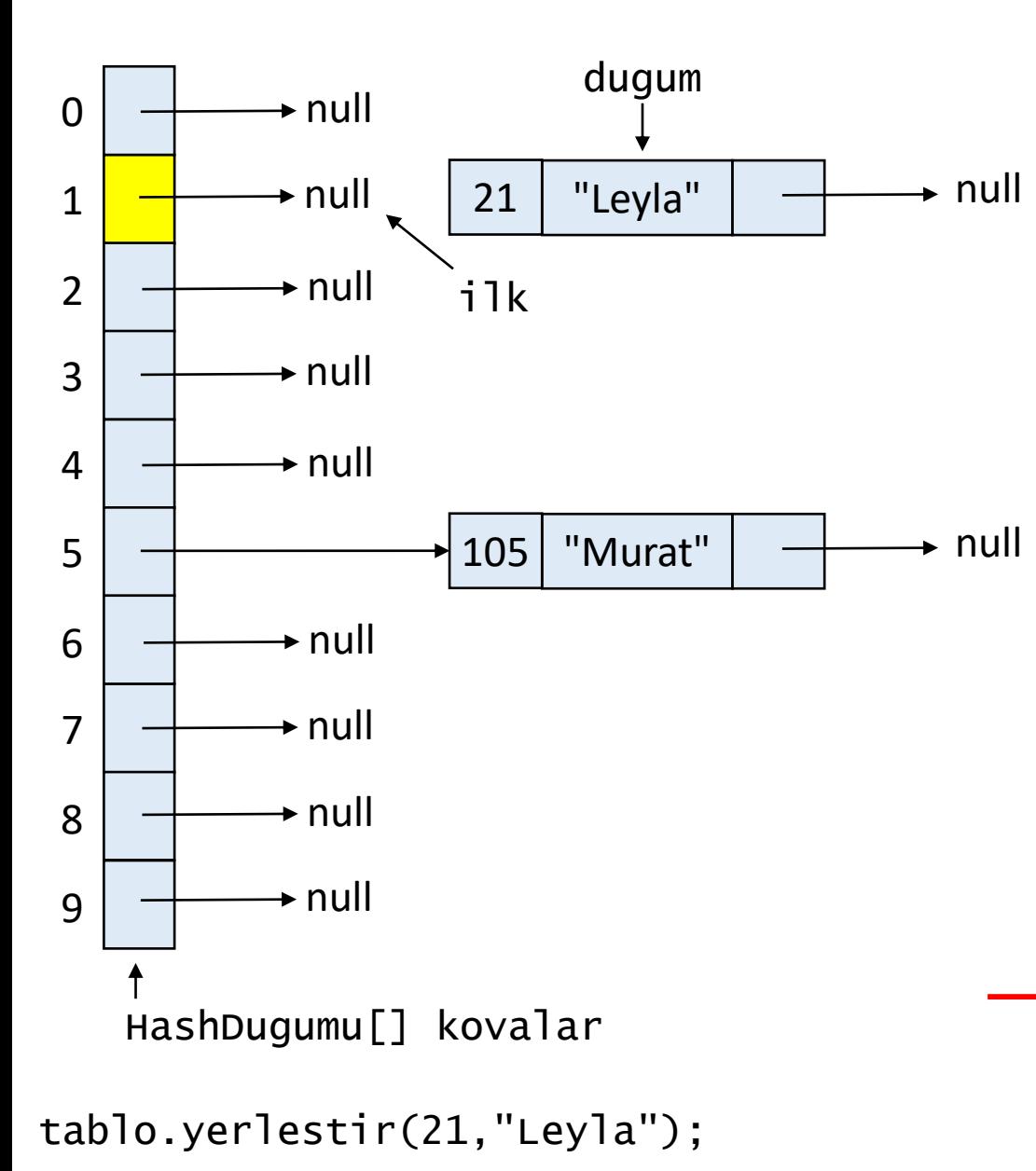

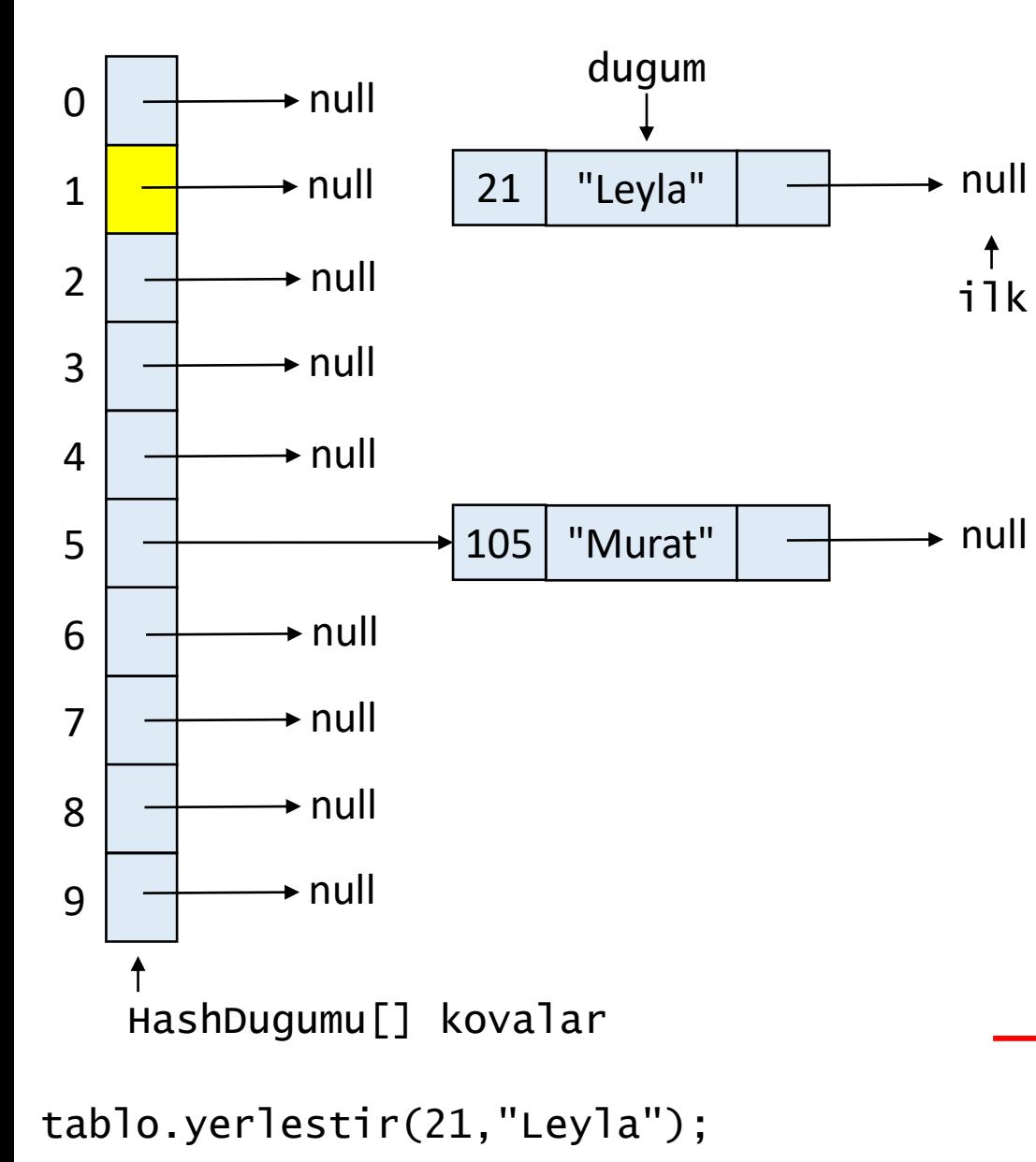

```
kovaSayisi = 10
buyukluk = 2anahtar = 21degree = "Leyla"kovaIndeksi = 1
```

```
public void yerlestir(Integer anahtar, String deger) {
 int kovaIndeksi = getKovaIndeksi(anahtar);
 HashDugumu ilk = kovalar[kovaIndeksi];
 while(ilk != null) {
    if(ilk.anahtar.equals(anahtar)) {
     ilk.deger = deger;
     return;
    }
    ilk = ilk.sonraki;
  }
 buyukluk++;
 ilk = kovalar[kovaIndeksi];
 HashDugumu dugum = new HashDugumu(anahtar, deger);
 dugum.sonraki = ilk;
 kovalar[kovaIndeksi] = dugum;
}
```
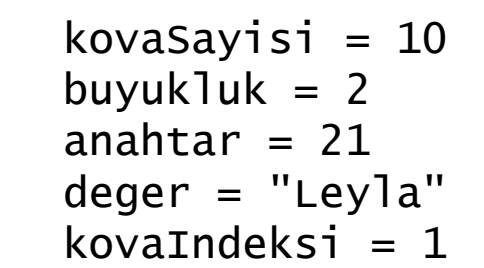

```
public void yerlestir(Integer anahtar, String deger) {
 int kovaIndeksi = getKovaIndeksi(anahtar);
 HashDugumu ilk = kovalar[kovaIndeksi];
 while(ilk != null) {
    if(ilk.anahtar.equals(anahtar)) {
     ilk.deger = deger;
     return;
    }
   ilk = ilk.sonraki;
  }
 buyukluk++;
 ilk = kovalar[kovaIndeksi];
 HashDugumu dugum = new HashDugumu(anahtar, deger);
 dugum.sonraki = ilk;
 kovalar[kovaIndeksi] = dugum;
}
```

```
0
 1
 2
 3
 4
 5
 6
 7
 8
 9
                 \rightarrow null
                 \rightarrow null
                 \rightarrow null
                 \rightarrow null
                 \rightarrow null
                  \rightarrow null
                 \rightarrow null
                 \rightarrow null
      HashDugumu[] kovalar
                               105 "Murat" \rightarrow null
tablo.yerlestir(21,"Leyla");
                                21 "Leyla" \rightarrow null
                                                                    ilk
                                        dugum
```
kovaSayisi =  $10$ buyukluk  $= 2$ 

```
public void yerlestir(Integer anahtar, String deger) {
 int kovaIndeksi = getKovaIndeksi(anahtar);
 HashDugumu ilk = kovalar[kovaIndeksi];
 while(ilk != null) {
    if(ilk.anahtar.equals(anahtar)) {
     ilk.deger = deger;
     return;
    }
   ilk = ilk.sonraki;
  }
 buyukluk++;
 ilk = kovalar[kovaIndeksi];
 HashDugumu dugum = new HashDugumu(anahtar, deger);
 dugum.sonraki = ilk;
 kovalar[kovaIndeksi] = dugum;
}
```
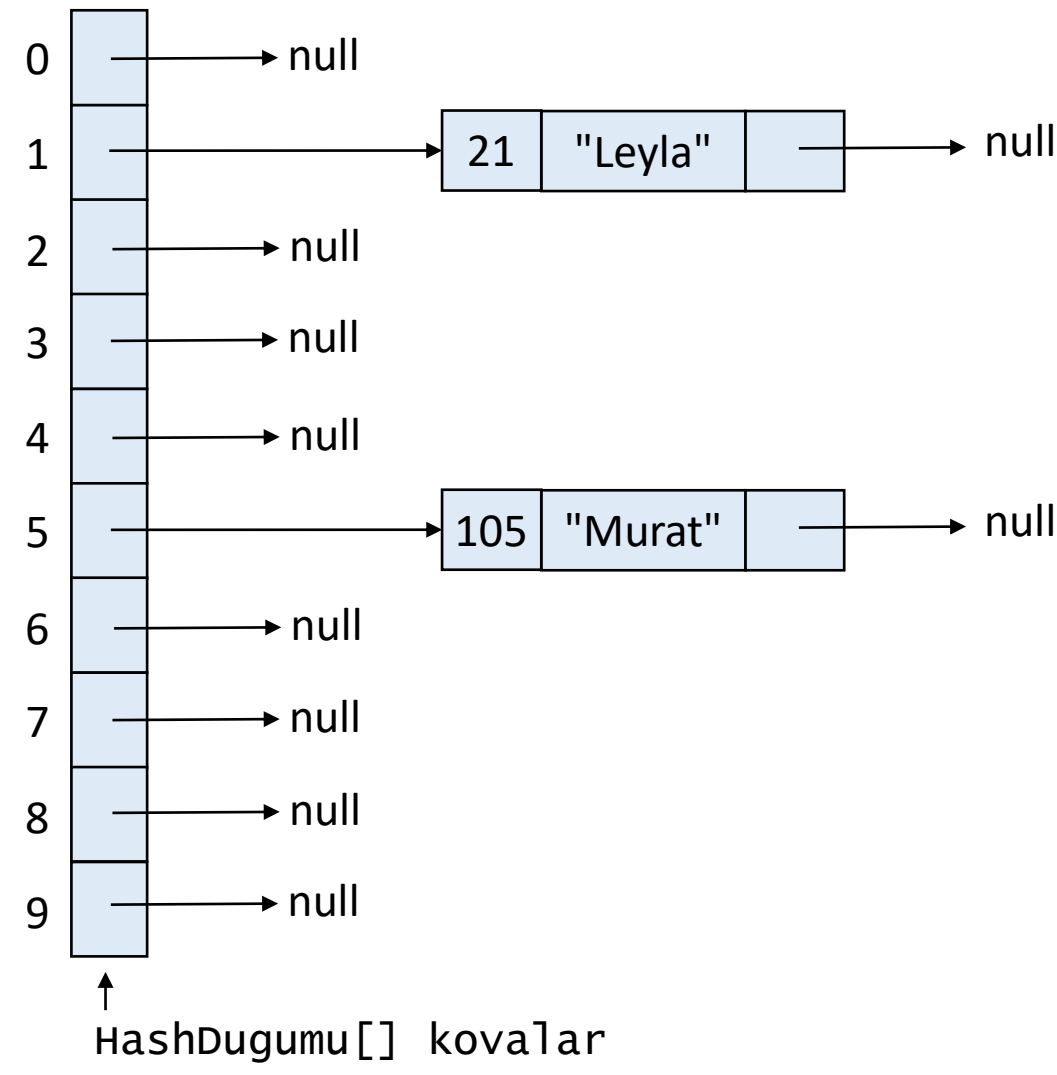

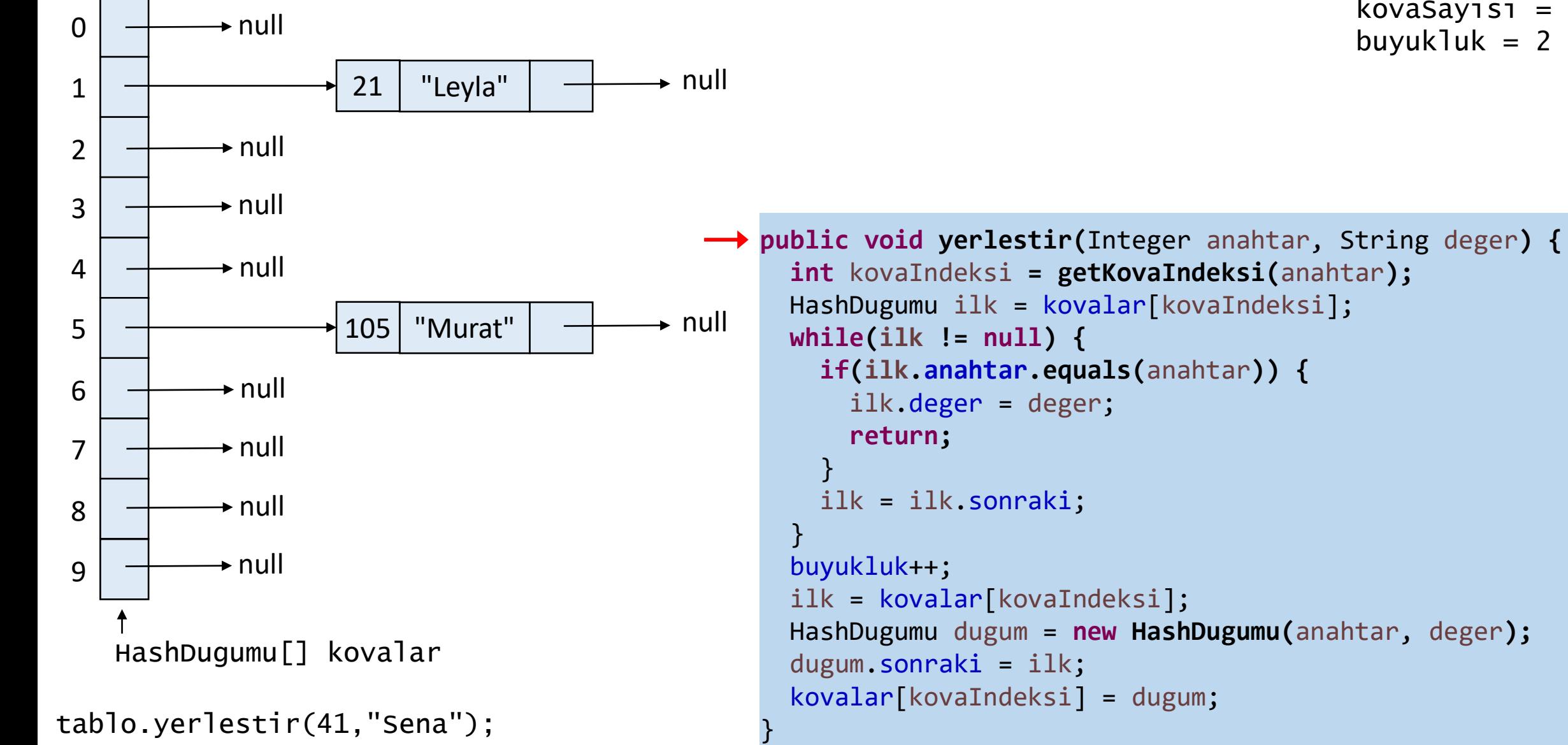

kovaSayisi = 10 buyukluk  $= 2$ 

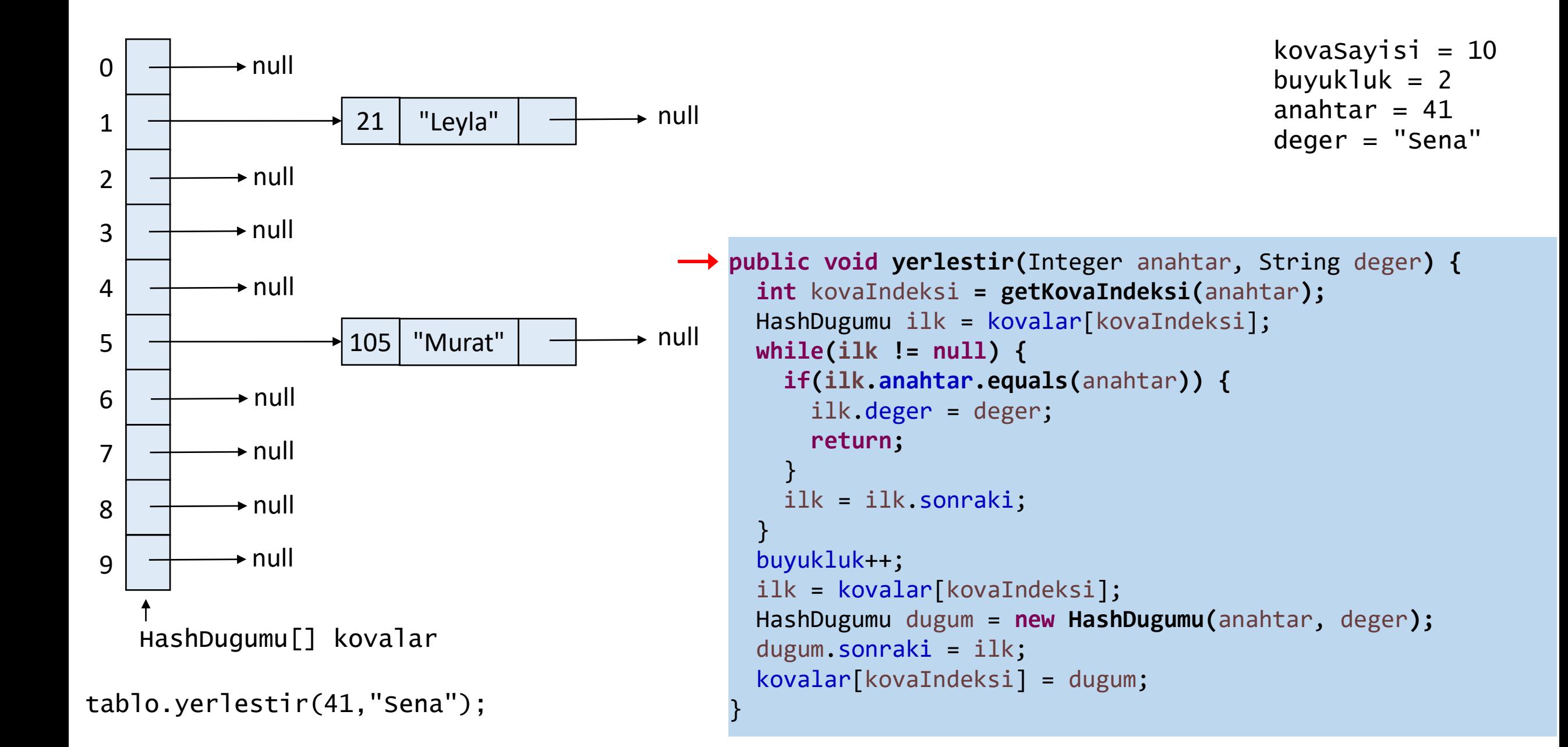

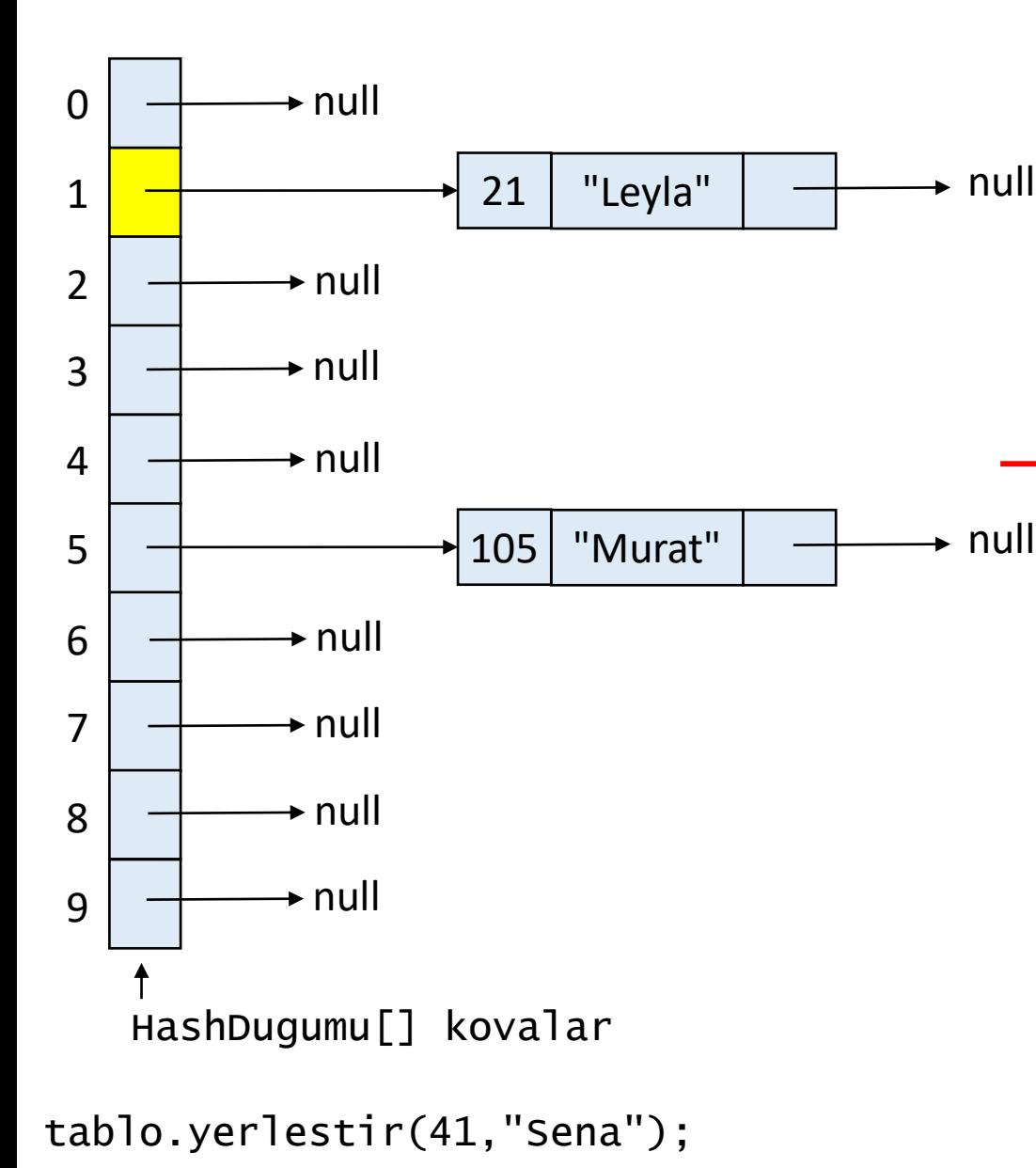

```
kovasayisi = 10buyukluk = 2anahtar = 41deger = "Sena"
kovaIndeksi = 1
```

```
public void yerlestir(Integer anahtar, String deger) {
 int kovaIndeksi = getKovaIndeksi(anahtar);
 HashDugumu ilk = kovalar[kovaIndeksi];
 while(ilk != null) {
    if(ilk.anahtar.equals(anahtar)) {
     ilk.deger = deger;
     return;
    }
   ilk = ilk.sonraki;
  }
 buyukluk++;
 ilk = kovalar[kovaIndeksi];
 HashDugumu dugum = new HashDugumu(anahtar, deger);
 dugum.sonraki = ilk;
 kovalar[kovaIndeksi] = dugum;
}
```
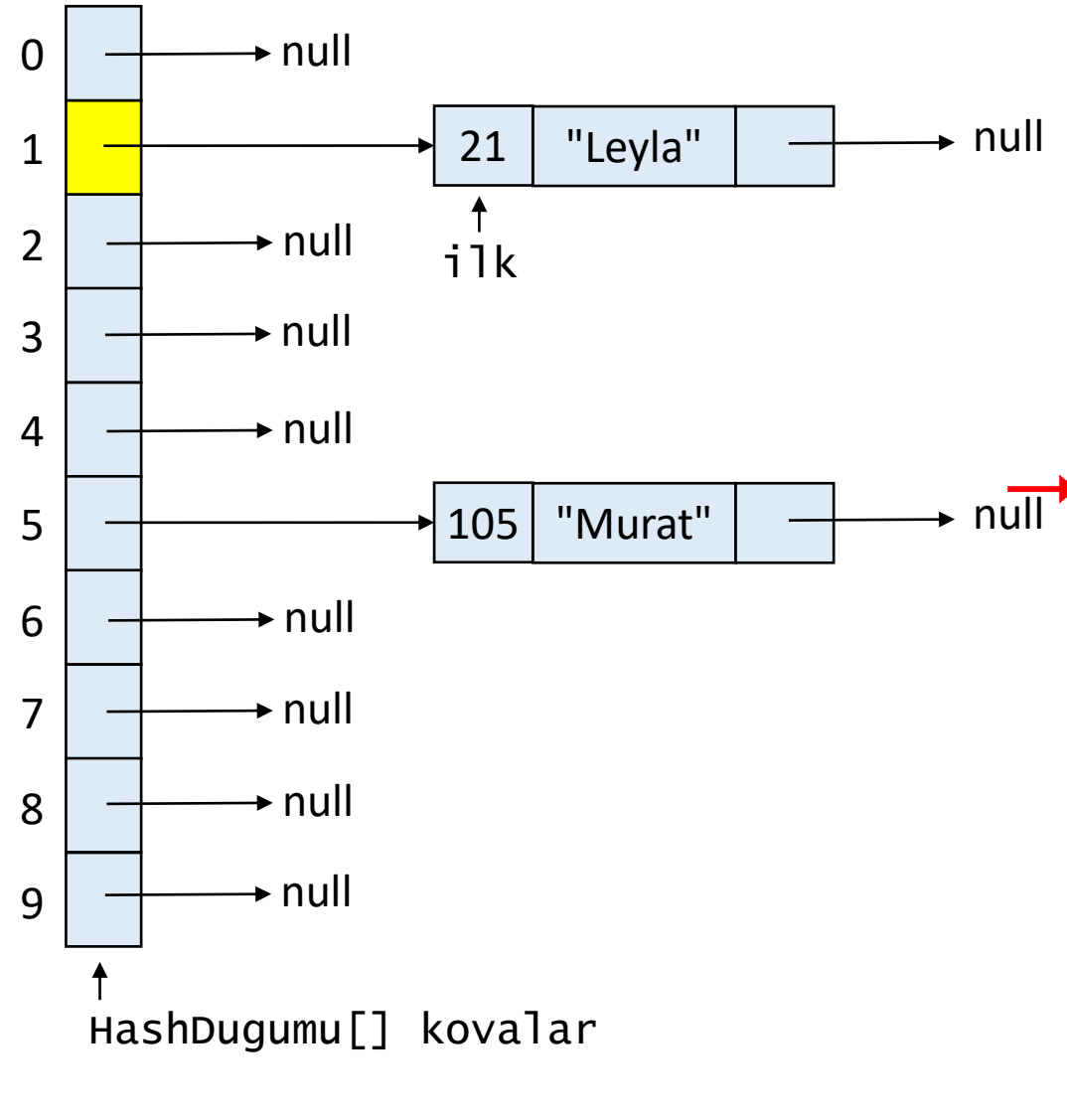

tablo.yerlestir(41,"Sena");

```
kovasayisi = 10buyukluk = 2anahtar = 41deger = "Sena"
kovaIndeksi = 1
```

```
public void yerlestir(Integer anahtar, String deger) {
 int kovaIndeksi = getKovaIndeksi(anahtar);
 HashDugumu ilk = kovalar[kovaIndeksi];
 while(ilk != null) {
    if(ilk.anahtar.equals(anahtar)) {
     ilk.deger = deger;
     return;
    }
    ilk = ilk.sonraki;
  }
 buyukluk++;
 ilk = kovalar[kovaIndeksi];
 HashDugumu dugum = new HashDugumu(anahtar, deger);
 dugum.sonraki = ilk;
 kovalar[kovaIndeksi] = dugum;
}
```
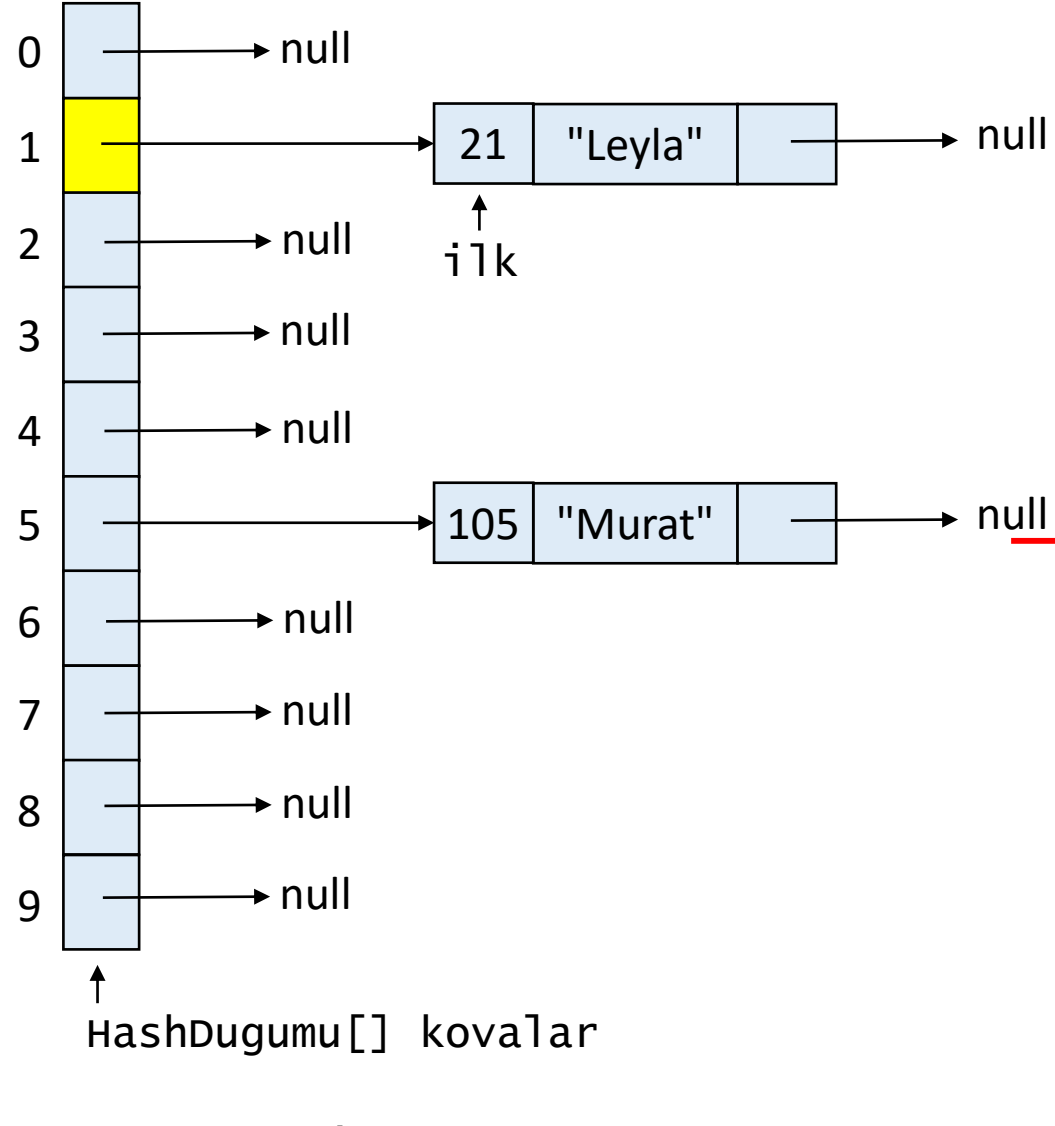

tablo.yerlestir(41,"Sena");

```
kovasayisi = 10buyukluk = 2anahtar = 41deger = "Sena"
kovaIndeksi = 1
```

```
public void yerlestir(Integer anahtar, String deger) {
 int kovaIndeksi = getKovaIndeksi(anahtar);
 HashDugumu ilk = kovalar[kovaIndeksi];
 while(ilk != null) {
    if(ilk.anahtar.equals(anahtar)) {
     ilk.deger = deger;
     return;
    }
    ilk = ilk.sonraki;
  }
 buyukluk++;
 ilk = kovalar[kovaIndeksi];
 HashDugumu dugum = new HashDugumu(anahtar, deger);
 dugum.sonraki = ilk;
 kovalar[kovaIndeksi] = dugum;
}
```
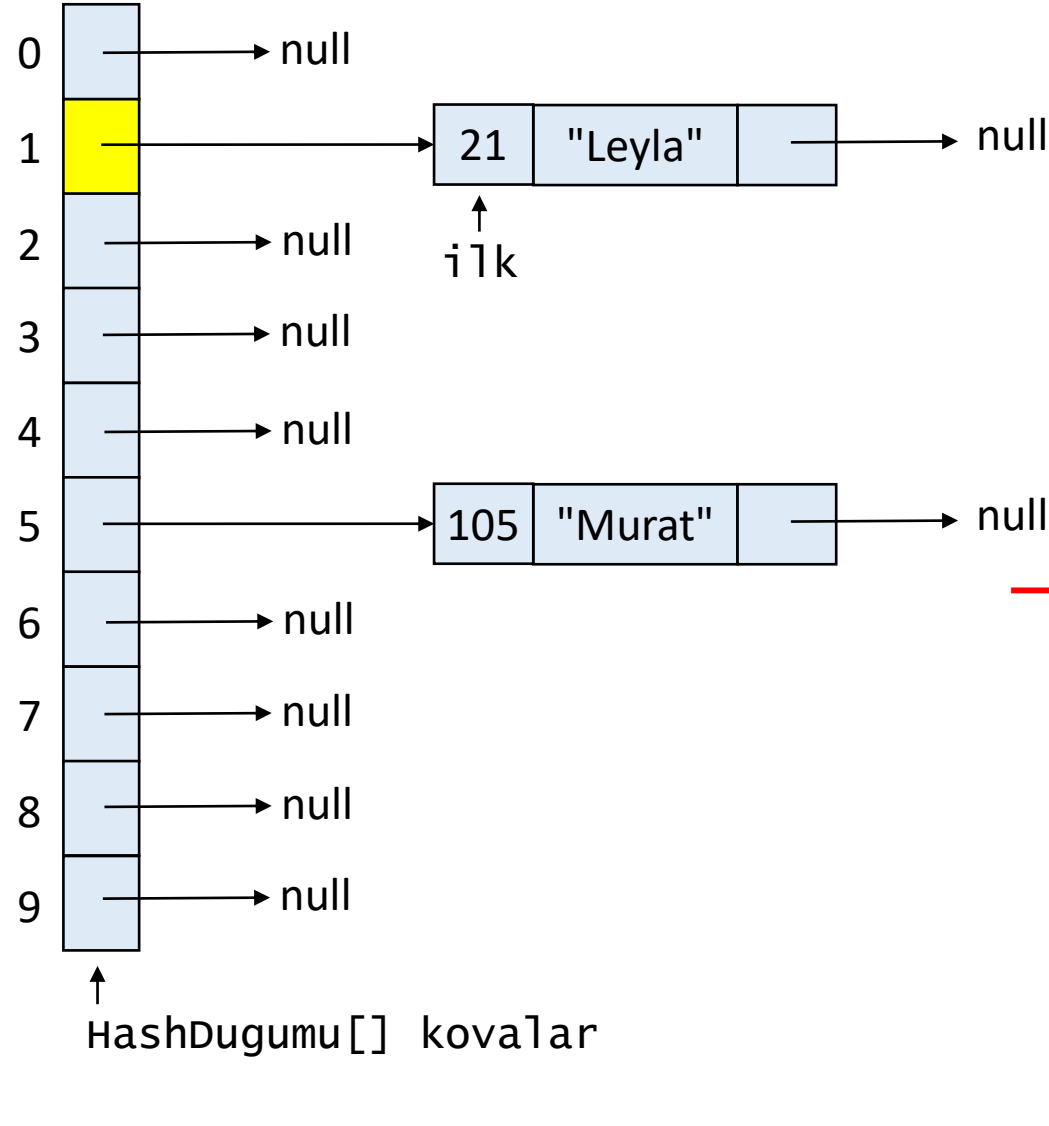

```
tablo.yerlestir(41,"Sena");
```

```
kovasayisi = 10buyukluk = 2anahtar = 41deger = "Sena"
kovaIndeksi = 1
```

```
public void yerlestir(Integer anahtar, String deger) {
 int kovaIndeksi = getKovaIndeksi(anahtar);
 HashDugumu ilk = kovalar[kovaIndeksi];
 while(ilk != null) {
    if(ilk.anahtar.equals(anahtar)) {
     ilk.deger = deger;
     return;
    }
    ilk = ilk.sonraki;
  }
 buyukluk++;
 ilk = kovalar[kovaIndeksi];
 HashDugumu dugum = new HashDugumu(anahtar, deger);
 dugum.sonraki = ilk;
 kovalar[kovaIndeksi] = dugum;
}
```
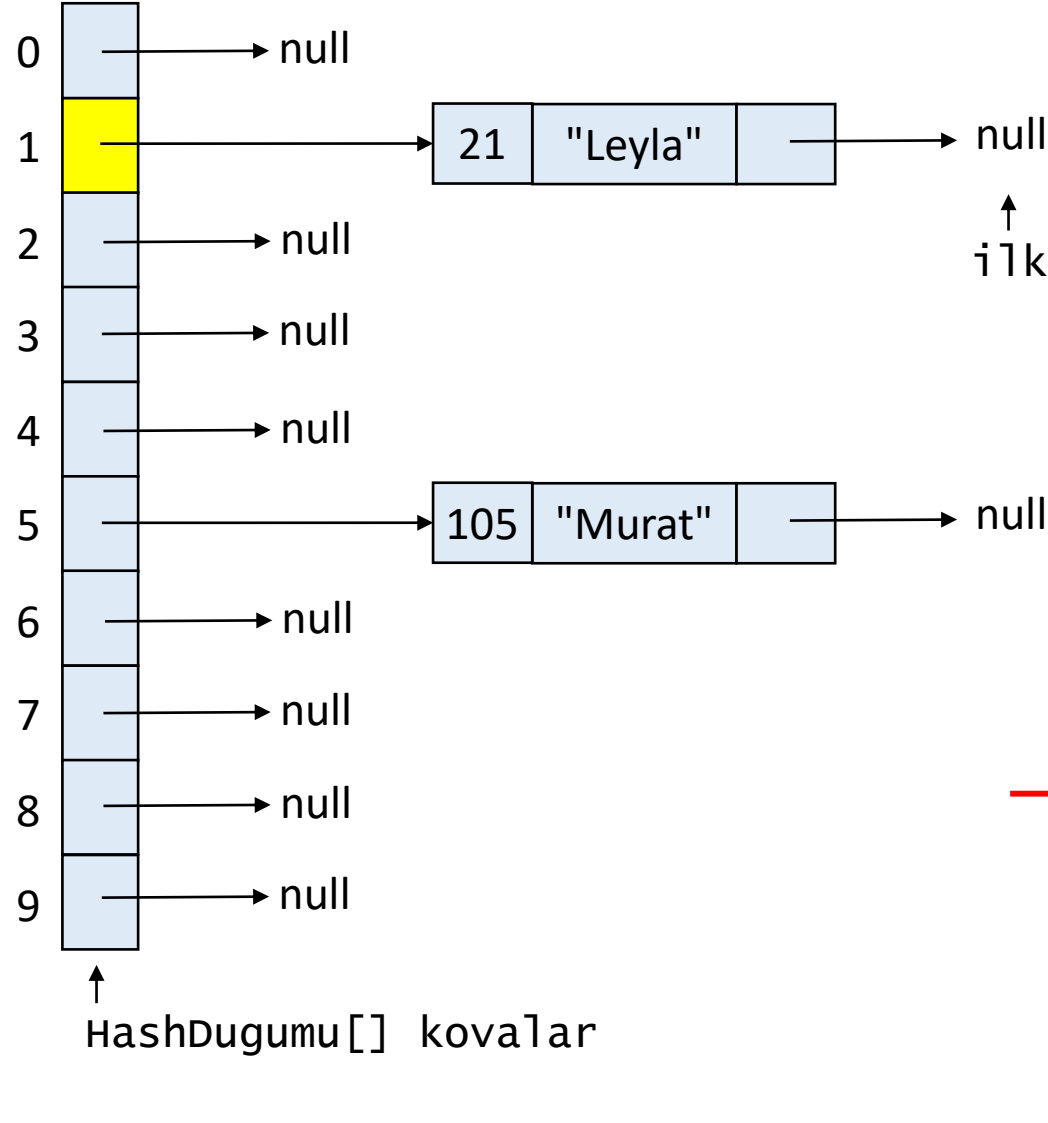

ilk

```
tablo.yerlestir(41,"Sena");
```

```
kovaSayisi = 10
buyukluk = 2anahtar = 41deger = "Sena"
kovaIndeksi = 1
```

```
public void yerlestir(Integer anahtar, String deger) {
 int kovaIndeksi = getKovaIndeksi(anahtar);
 HashDugumu ilk = kovalar[kovaIndeksi];
 while(ilk != null) {
    if(ilk.anahtar.equals(anahtar)) {
     ilk.deger = deger;
     return;
    }
   ilk = ilk.sonraki;
  }
 buyukluk++;
 ilk = kovalar[kovaIndeksi];
 HashDugumu dugum = new HashDugumu(anahtar, deger);
 dugum.sonraki = ilk;
 kovalar[kovaIndeksi] = dugum;
}
```
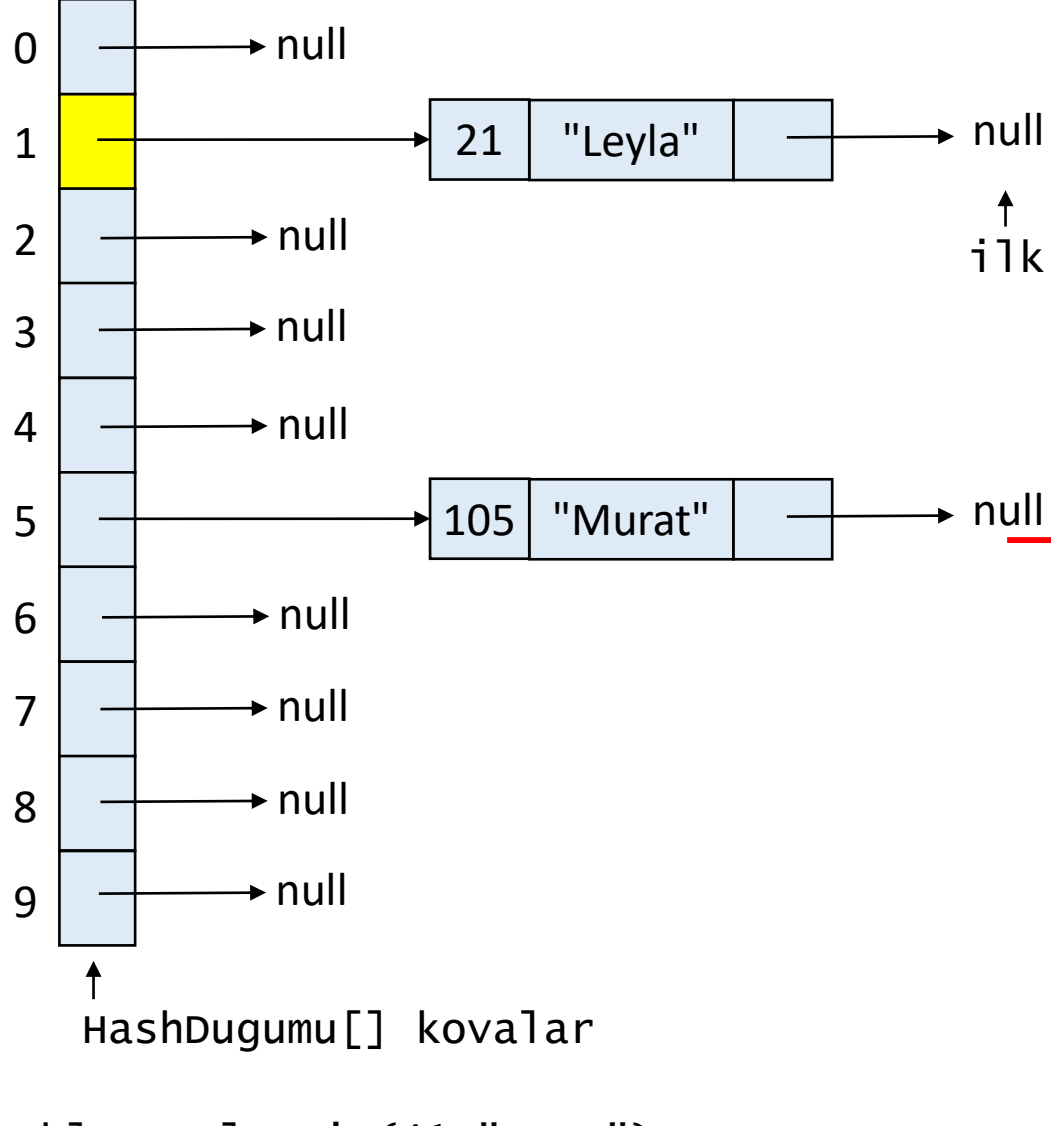

tablo.yerlestir(41,"Sena");

```
kovasayisi = 10buyukluk = 2anahtar = 41deger = "Sena"
kovaIndeksi = 1
```

```
public void yerlestir(Integer anahtar, String deger) {
 int kovaIndeksi = getKovaIndeksi(anahtar);
 HashDugumu ilk = kovalar[kovaIndeksi];
 while(ilk != null) {
    if(ilk.anahtar.equals(anahtar)) {
     ilk.deger = deger;
     return;
    }
    ilk = ilk.sonraki;
  }
 buyukluk++;
 ilk = kovalar[kovaIndeksi];
 HashDugumu dugum = new HashDugumu(anahtar, deger);
 dugum.sonraki = ilk;
 kovalar[kovaIndeksi] = dugum;
}
```
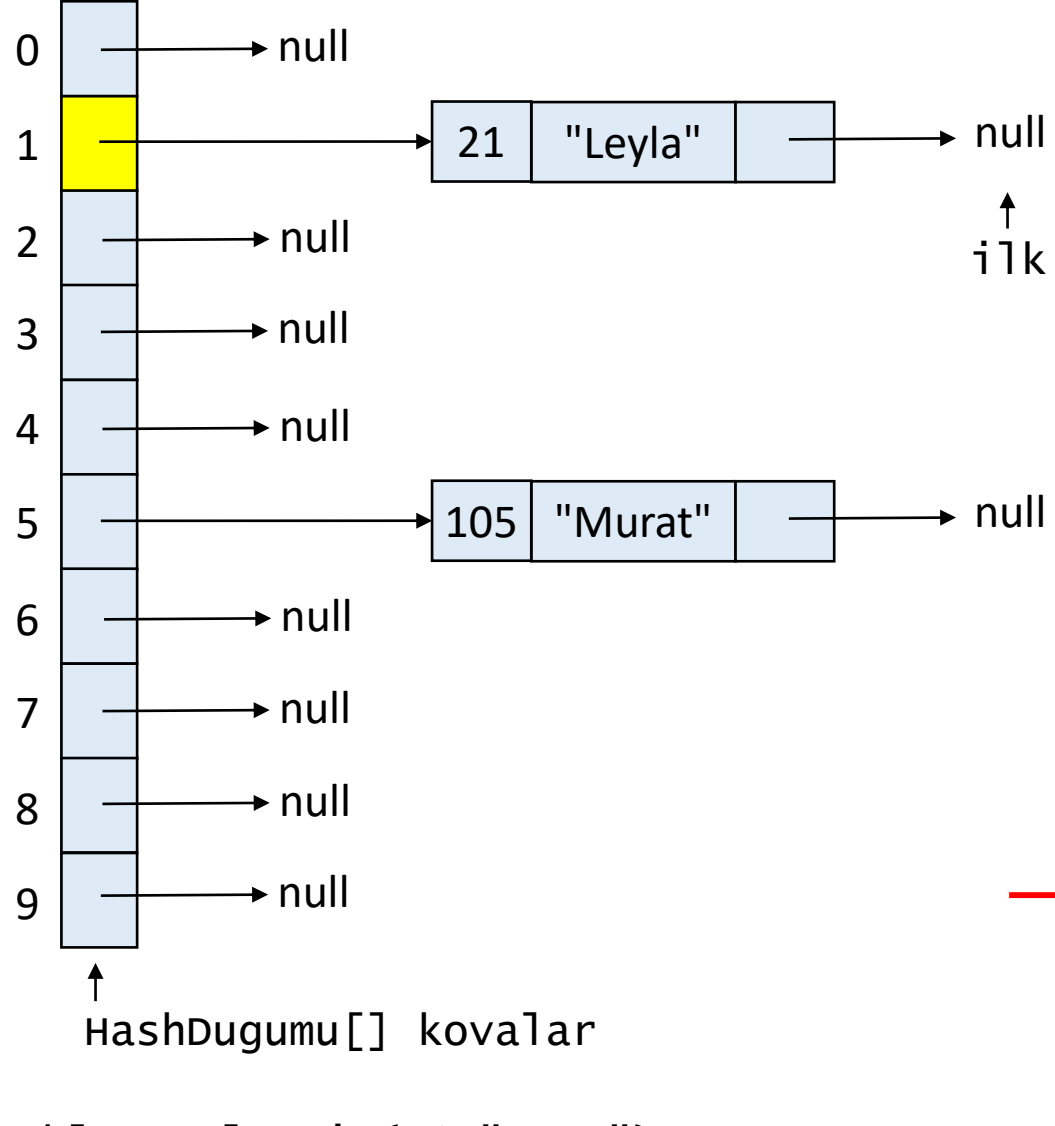

```
tablo.yerlestir(41,"Sena");
```

```
kovasayisi = 10buyukluk = 3anahtar = 41deger = "Sena"
kovaIndeksi = 1
```

```
public void yerlestir(Integer anahtar, String deger) {
 int kovaIndeksi = getKovaIndeksi(anahtar);
 HashDugumu ilk = kovalar[kovaIndeksi];
 while(ilk != null) {
    if(ilk.anahtar.equals(anahtar)) {
     ilk.deger = deger;
     return;
    }
    ilk = ilk.sonraki;
  }
 buyukluk++;
 ilk = kovalar[kovaIndeksi];
 HashDugumu dugum = new HashDugumu(anahtar, deger);
 dugum.sonraki = ilk;
 kovalar[kovaIndeksi] = dugum;
}
```
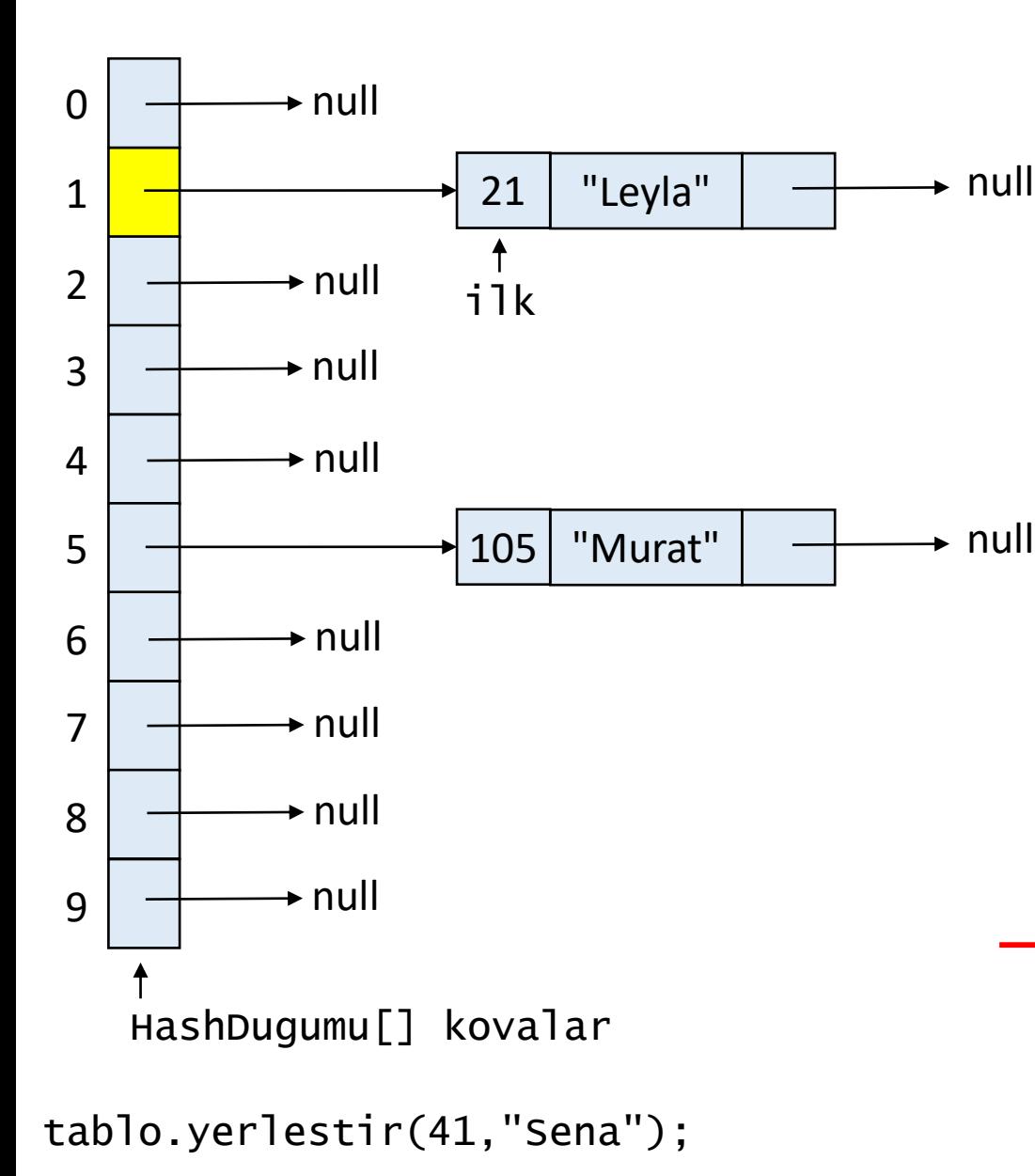

```
kovasayisi = 10buyukluk = 3anahtar = 41deger = "Sena"
kovaIndeksi = 1
```

```
public void yerlestir(Integer anahtar, String deger) {
 int kovaIndeksi = getKovaIndeksi(anahtar);
 HashDugumu ilk = kovalar[kovaIndeksi];
 while(ilk != null) {
    if(ilk.anahtar.equals(anahtar)) {
     ilk.deger = deger;
     return;
    }
    ilk = ilk.sonraki;
  }
 buyukluk++;
 ilk = kovalar[kovaIndeksi];
 HashDugumu dugum = new HashDugumu(anahtar, deger);
 dugum.sonraki = ilk;
 kovalar[kovaIndeksi] = dugum;
}
```
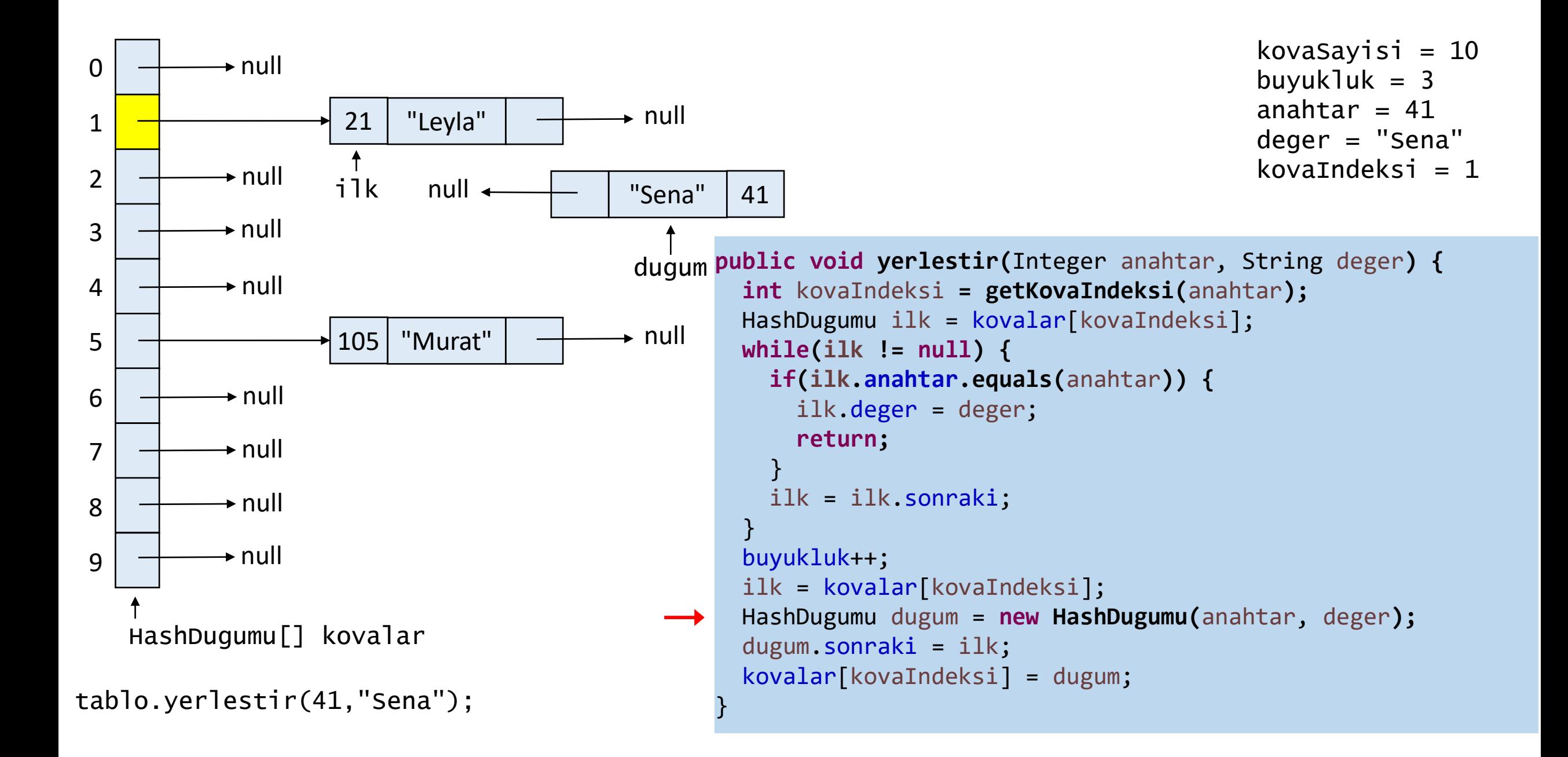

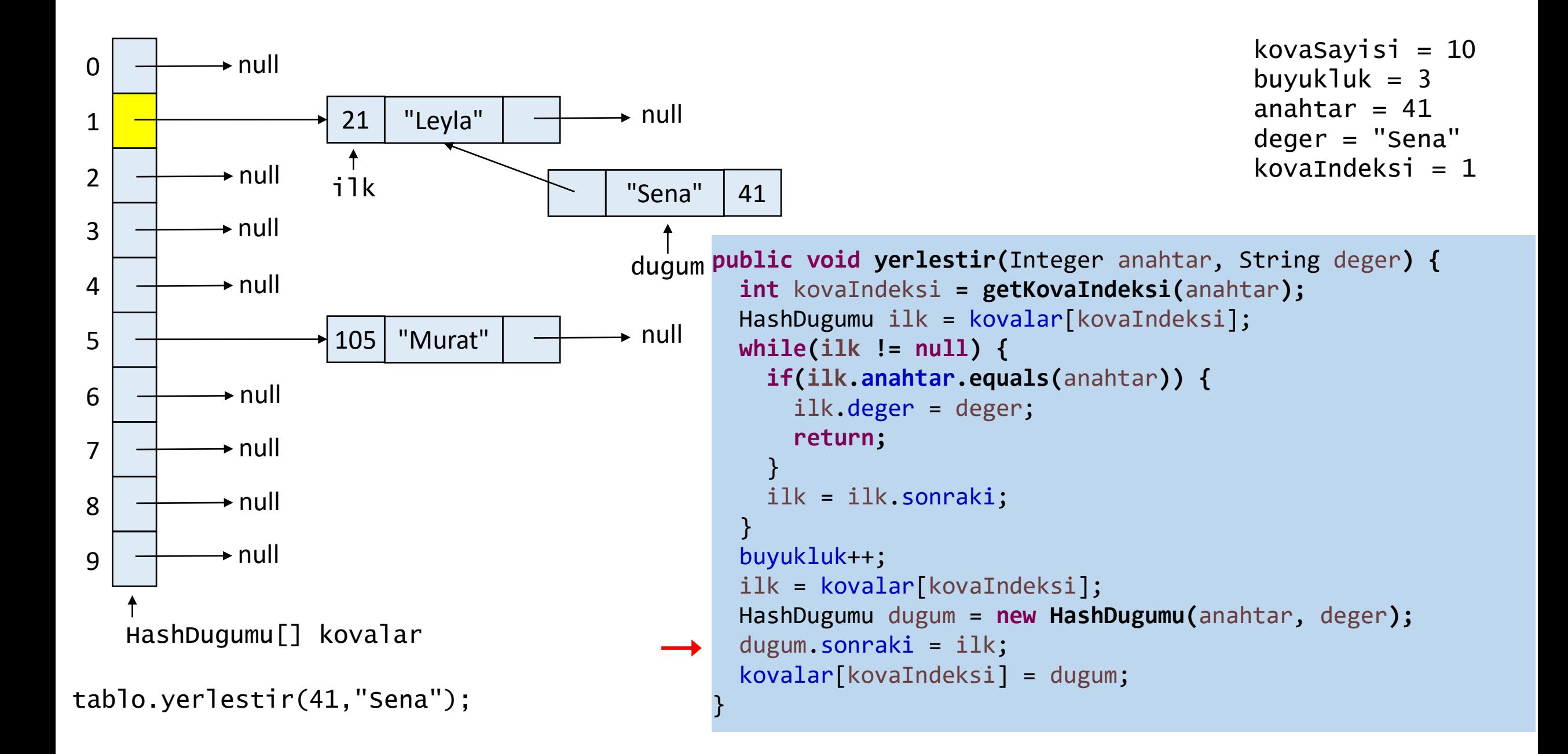

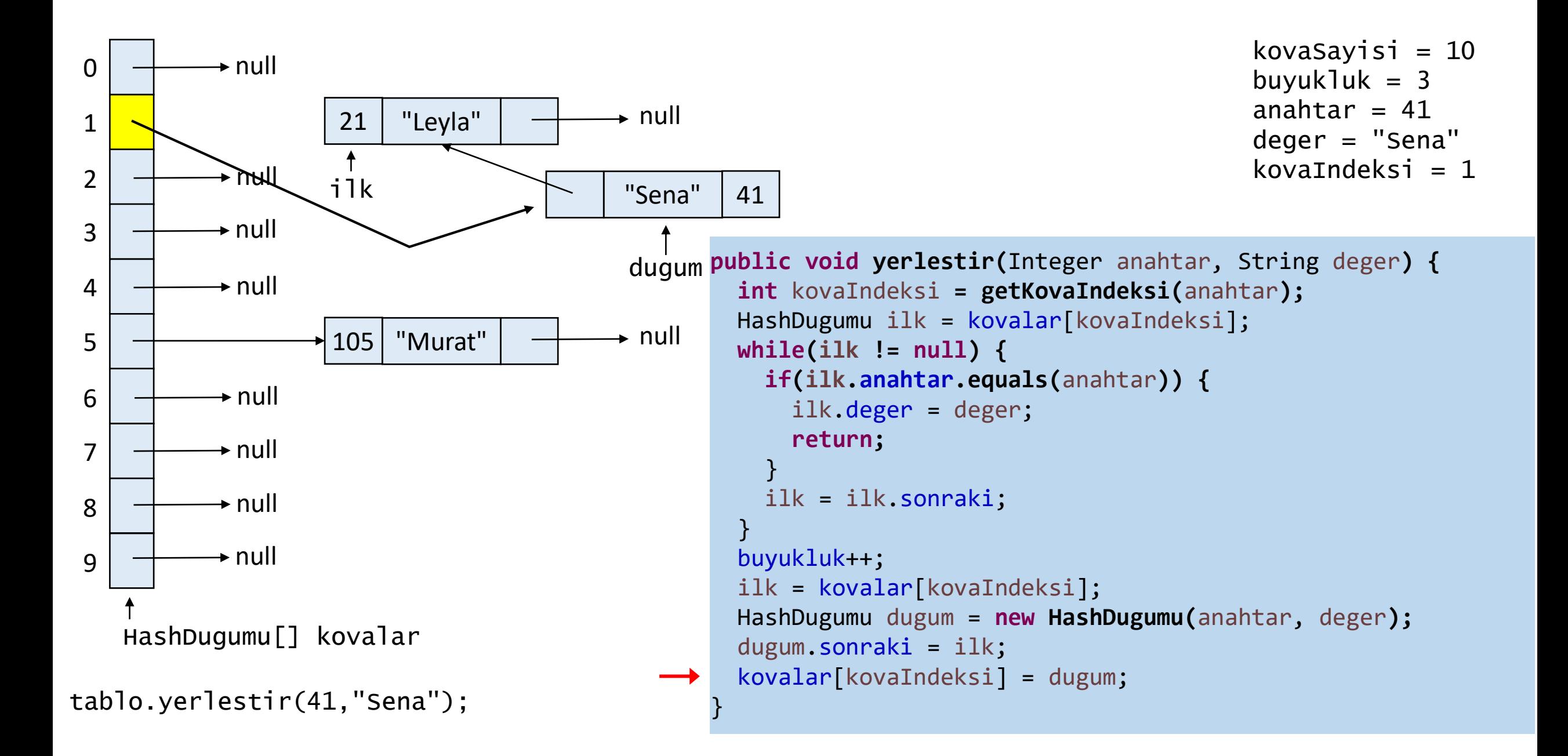

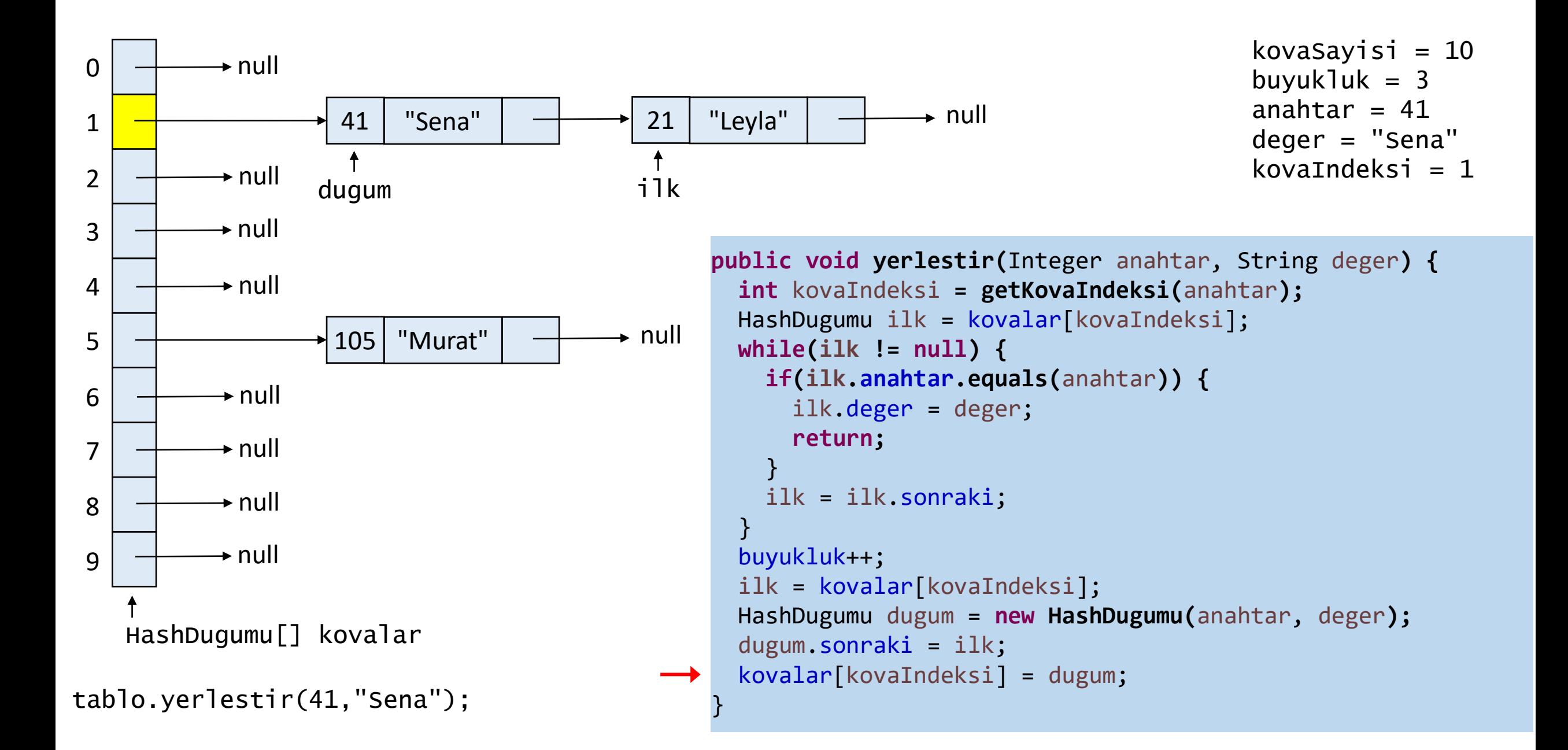

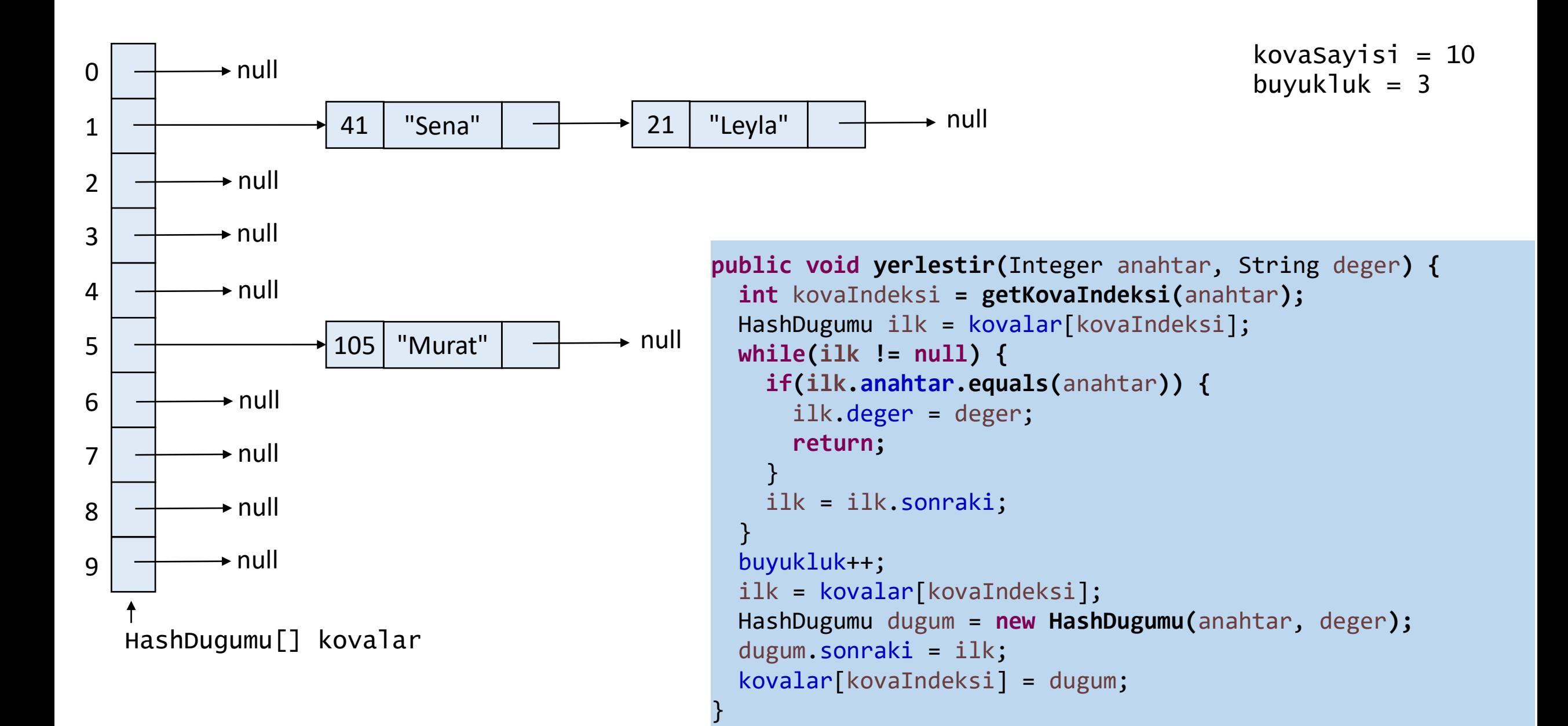

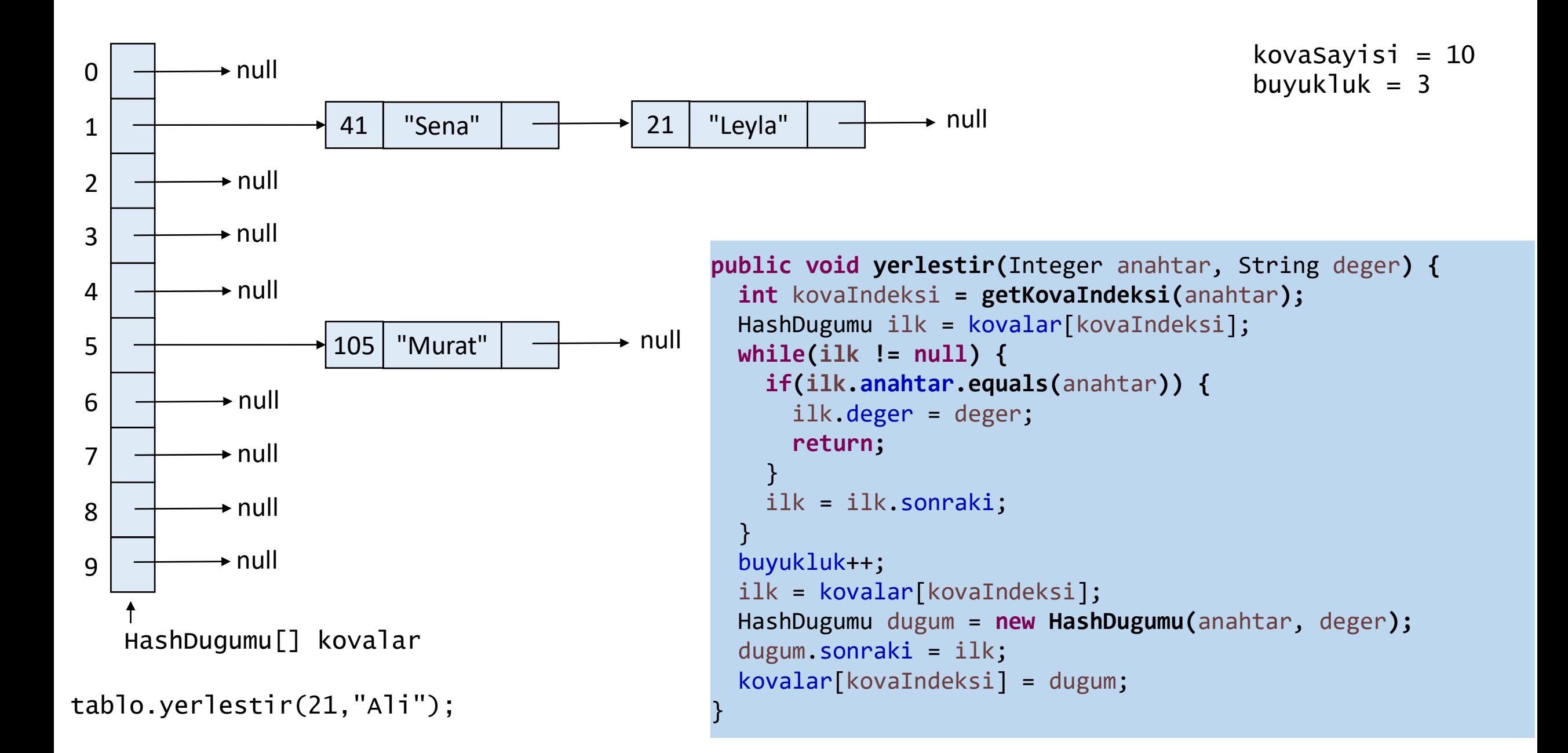

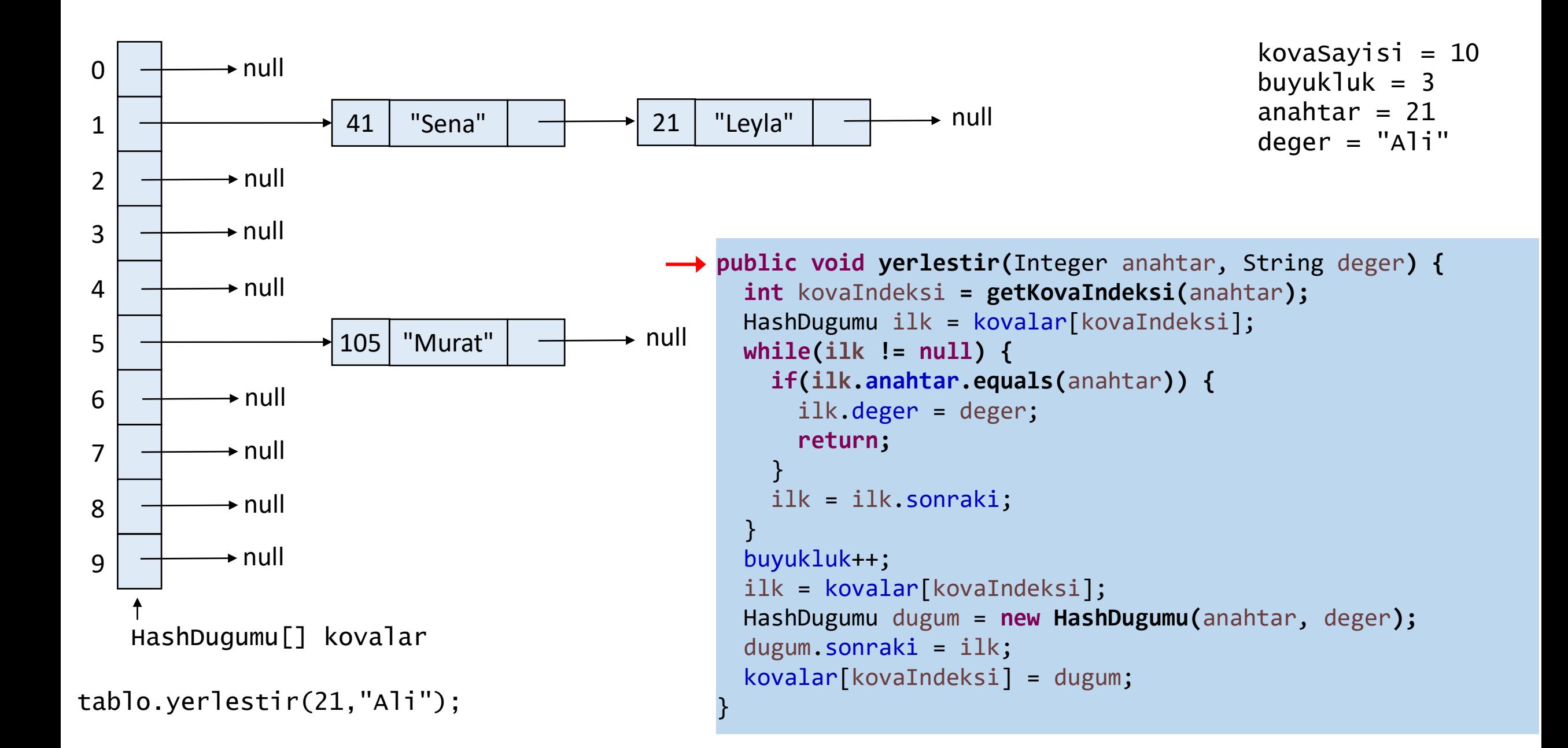

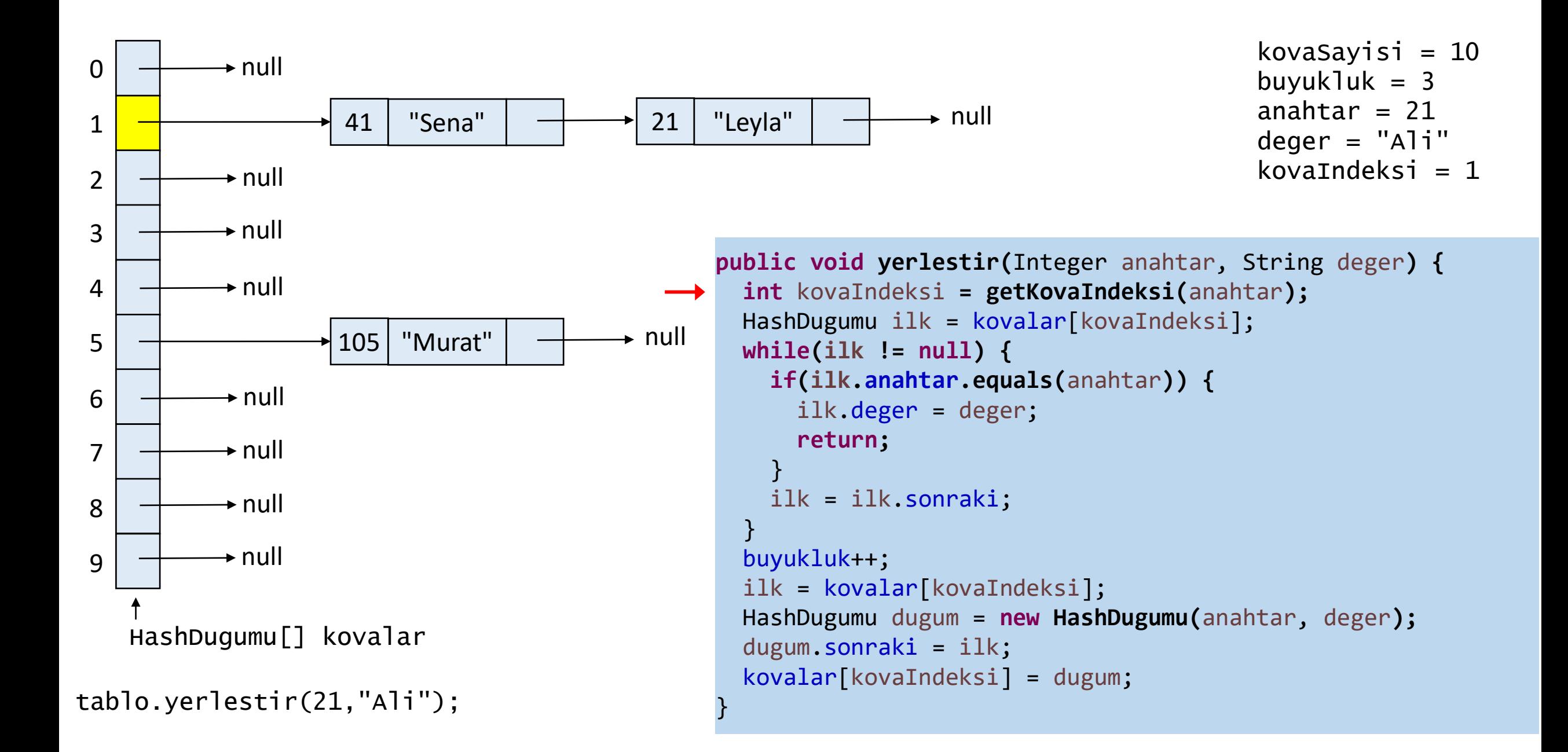

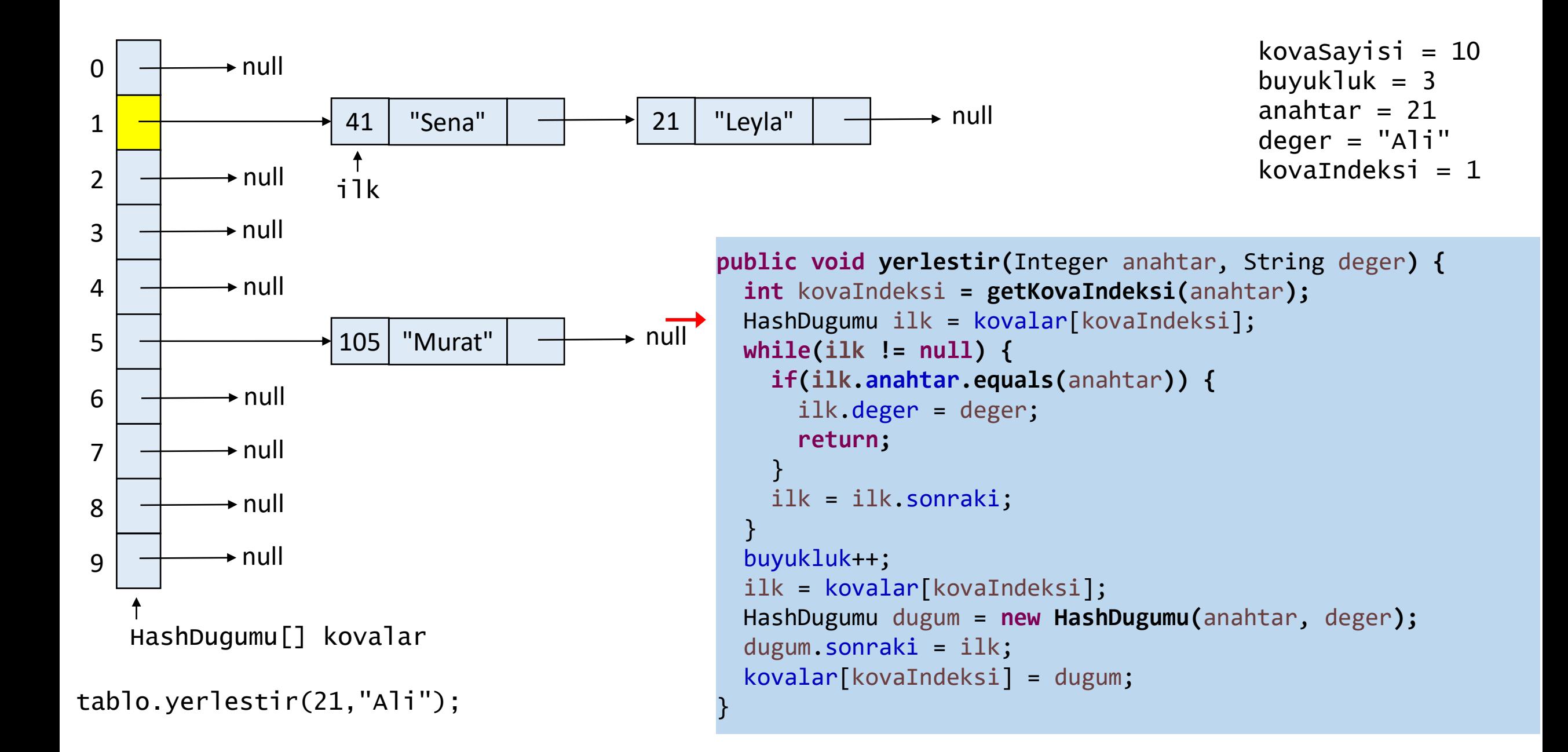

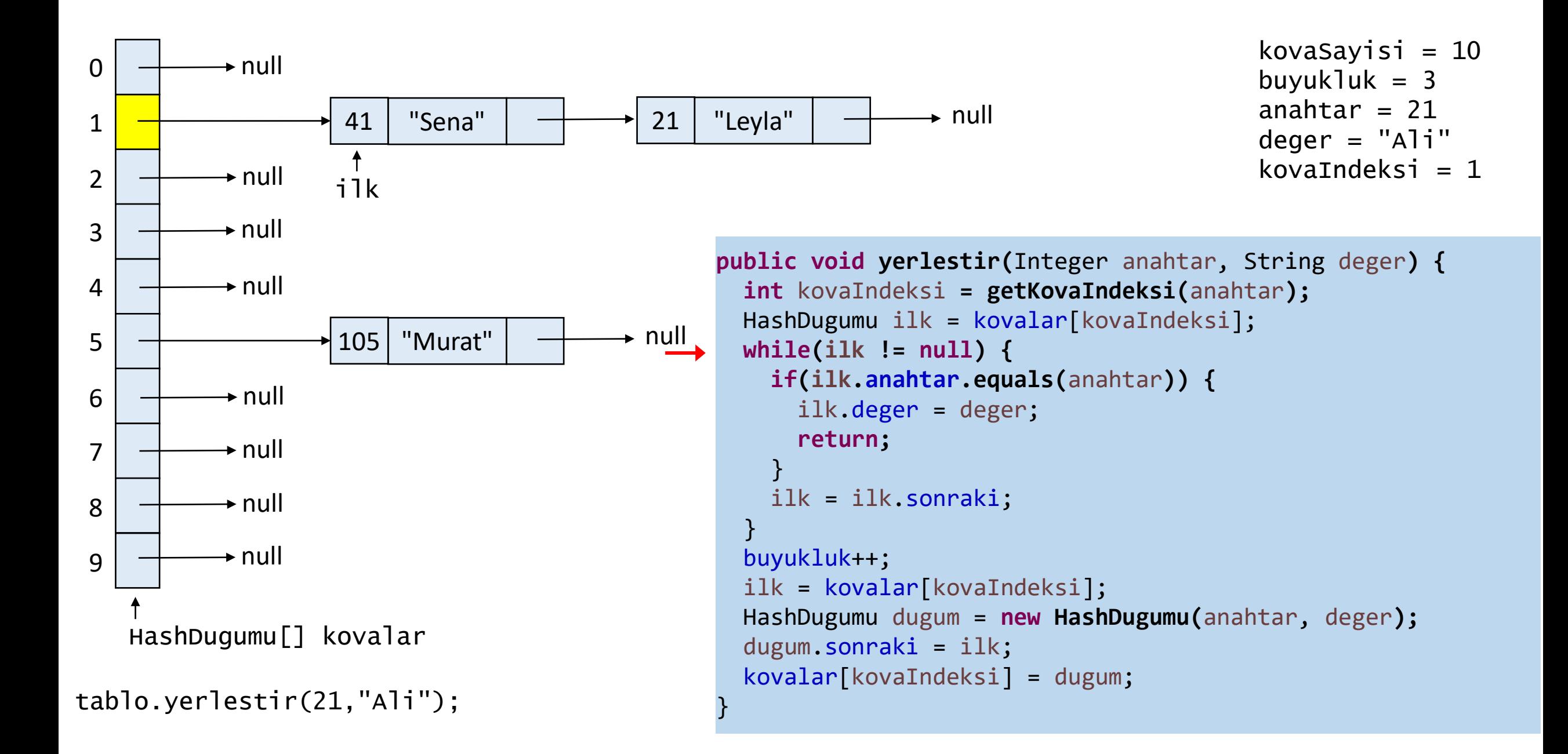

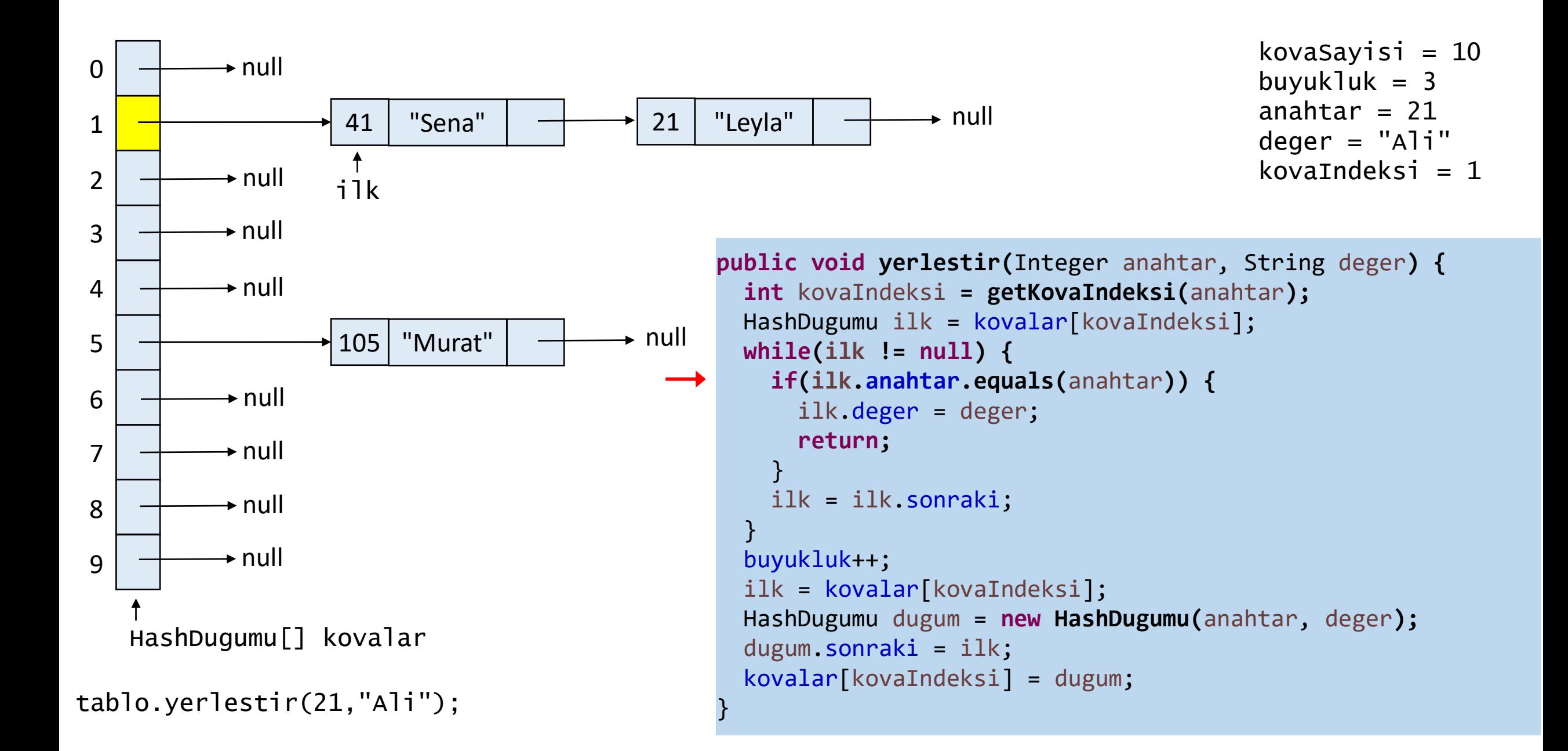

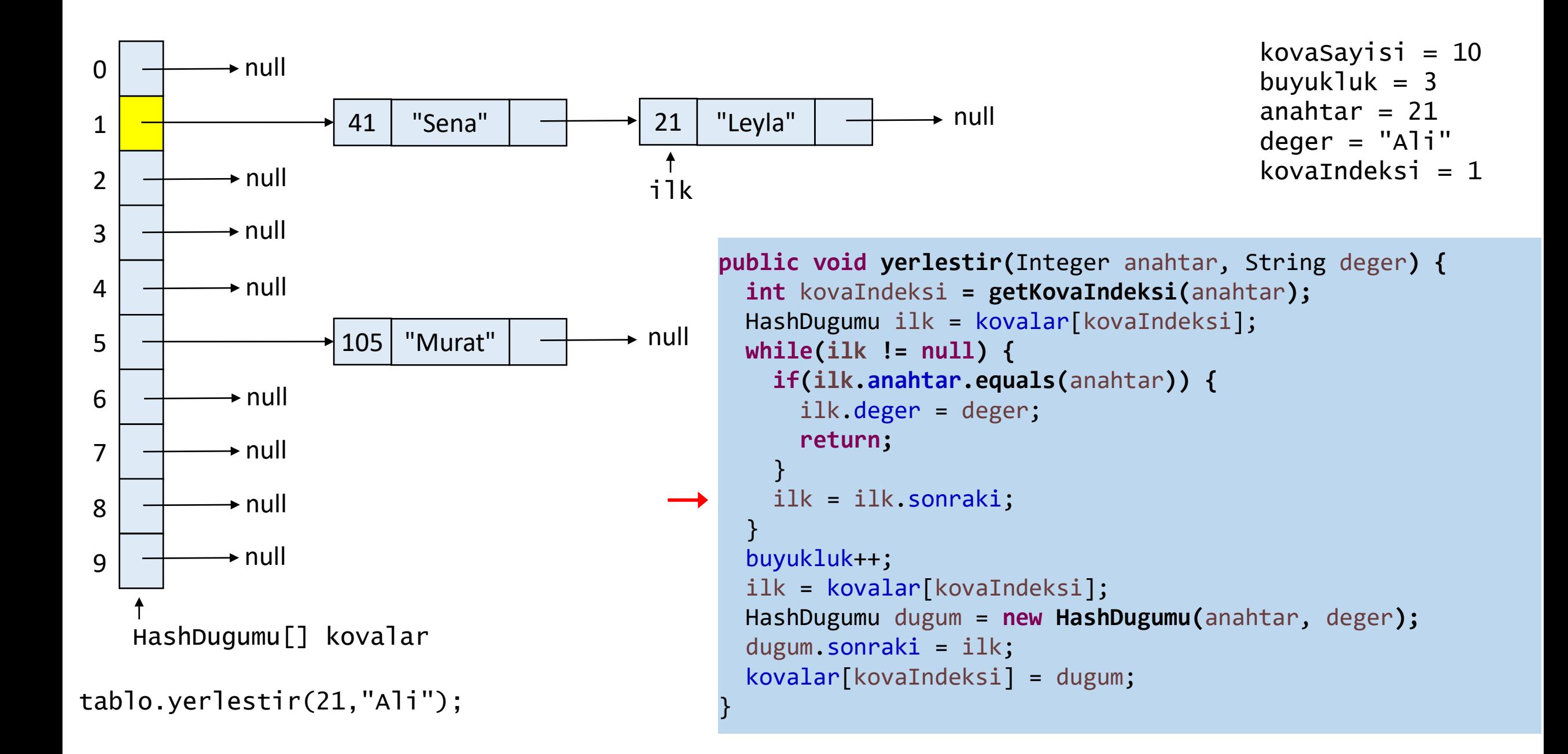

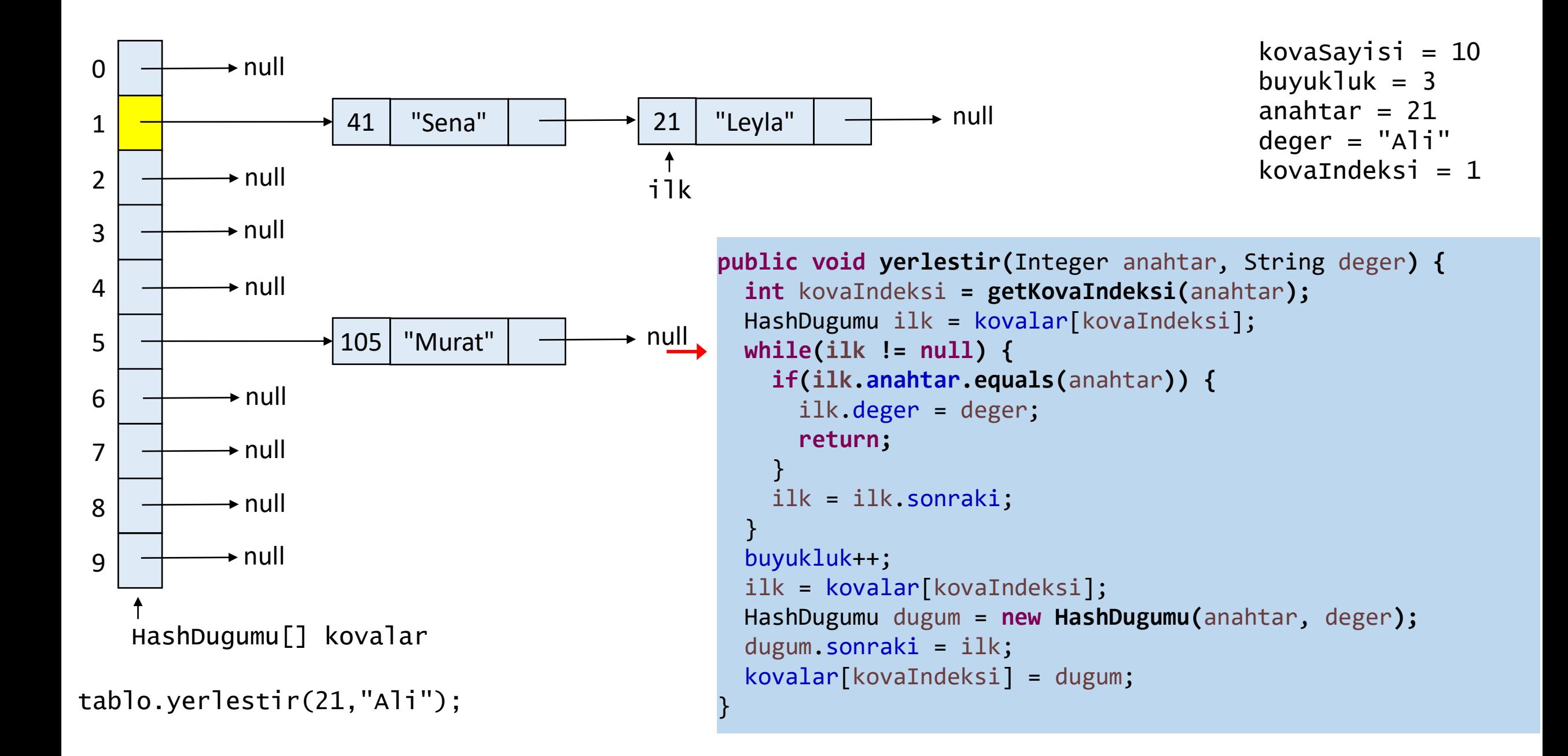

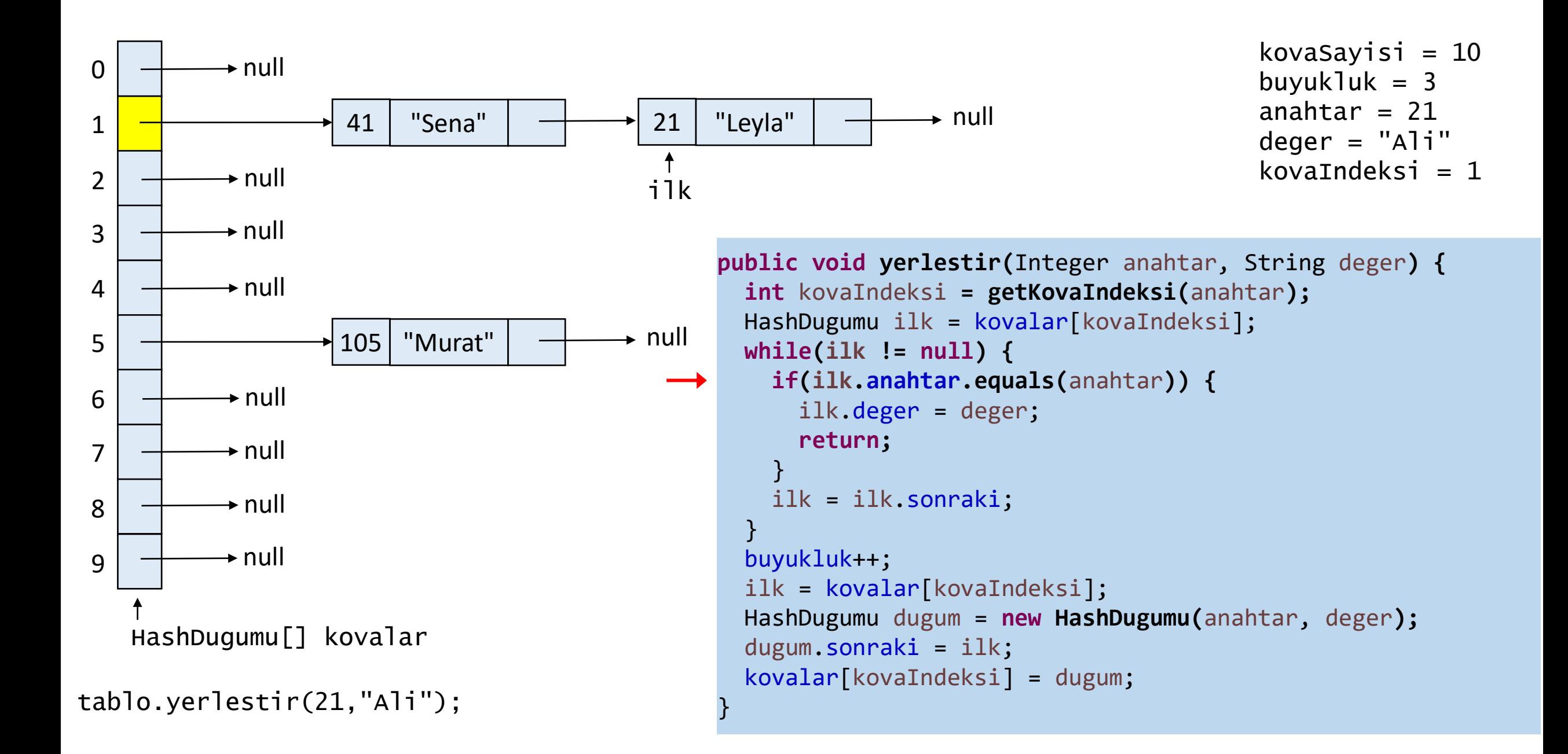

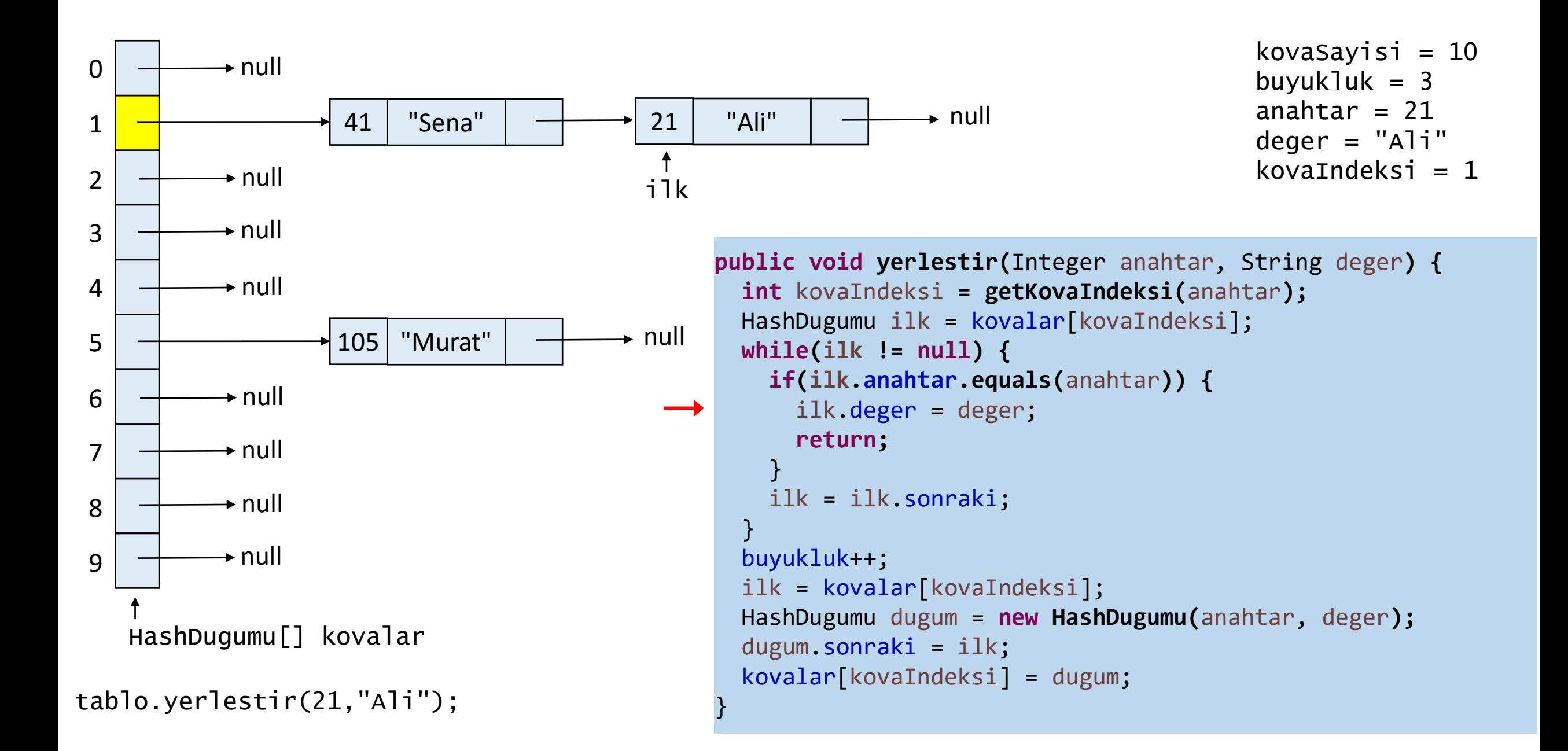

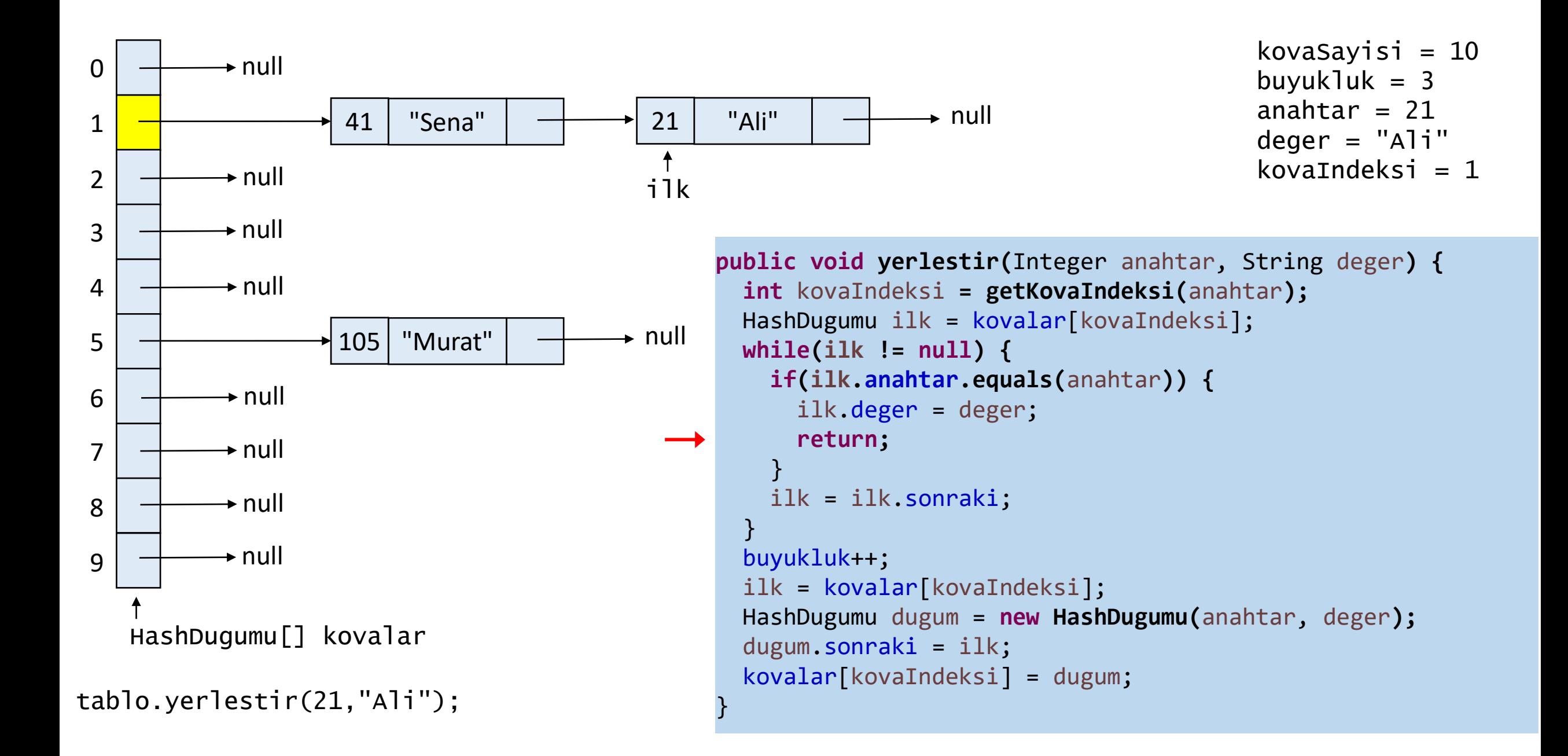

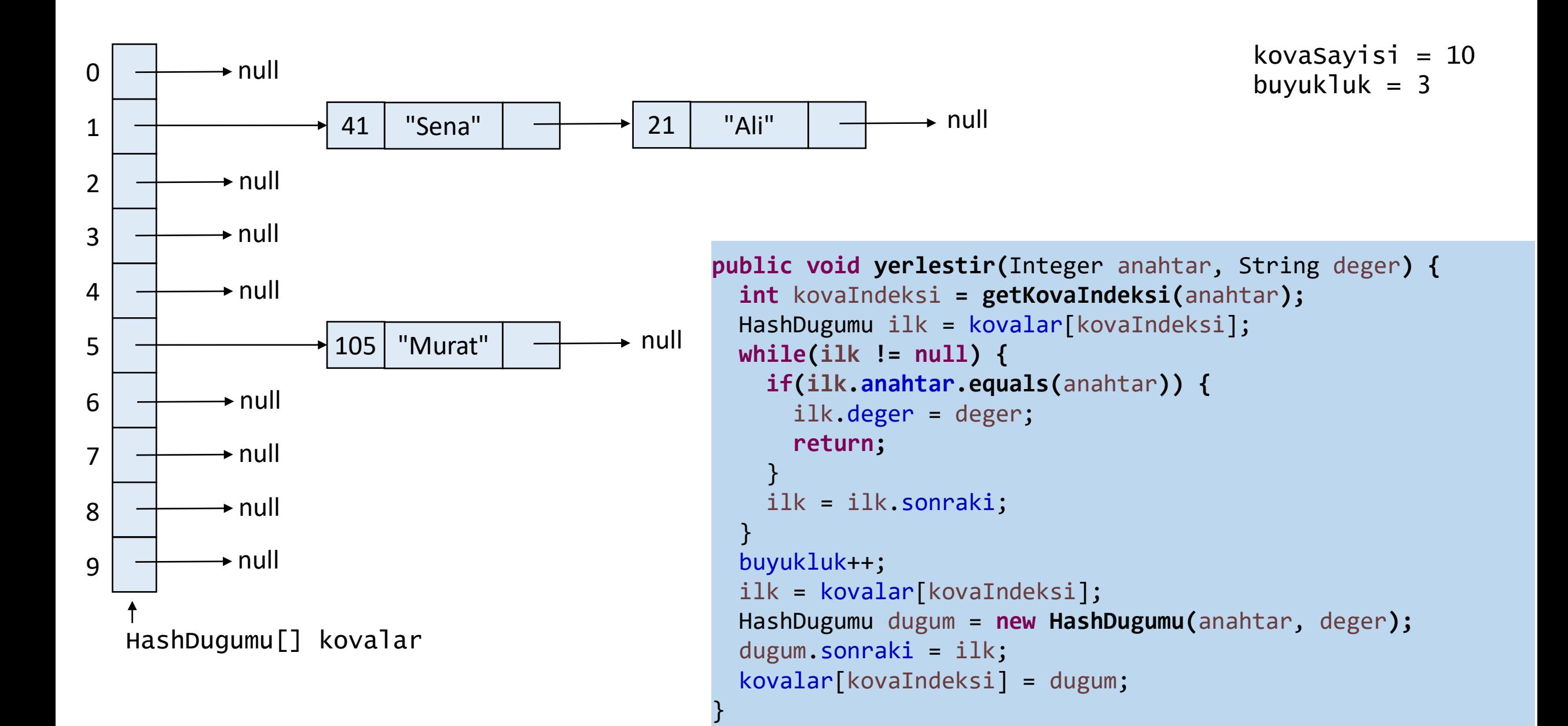

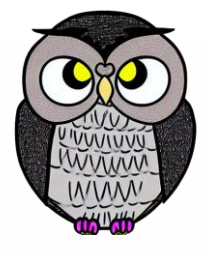

## **Hash Tablosundan Anahtar ile Değer Getirme**

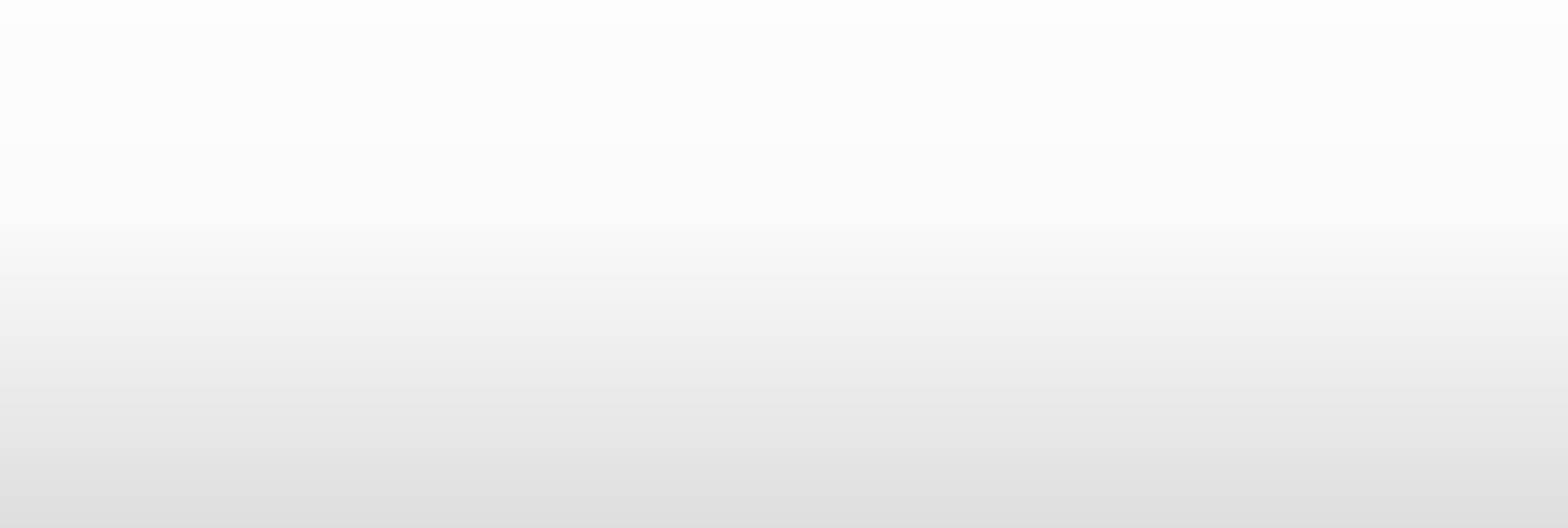

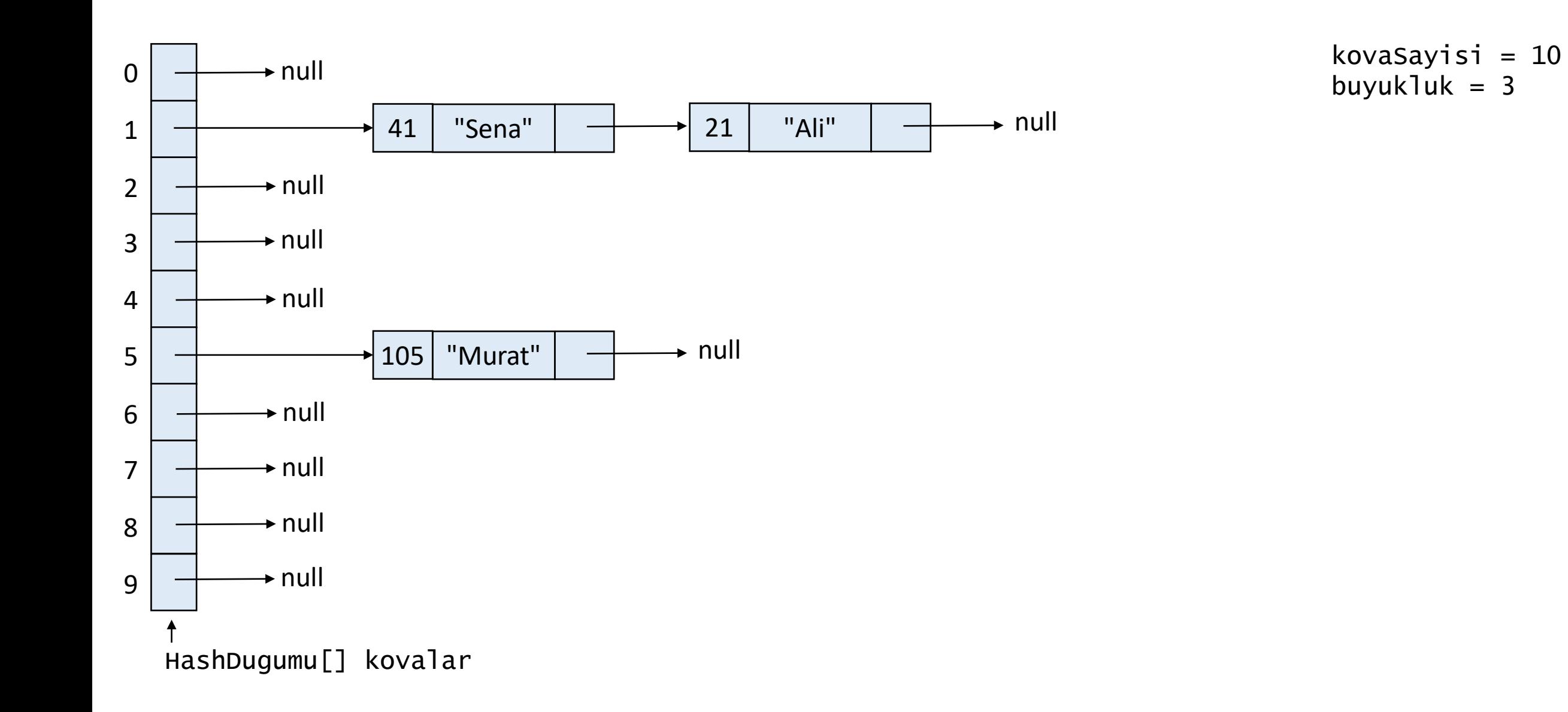

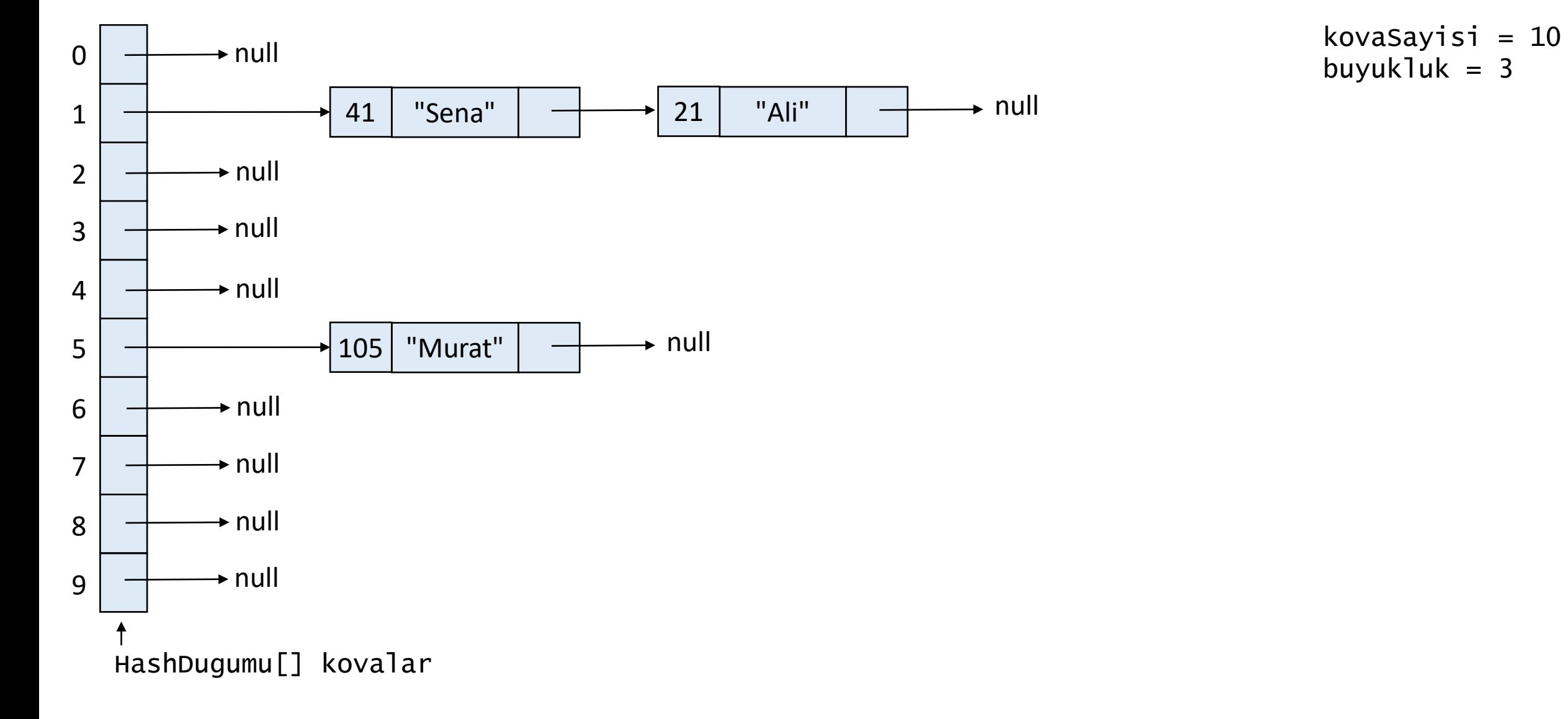

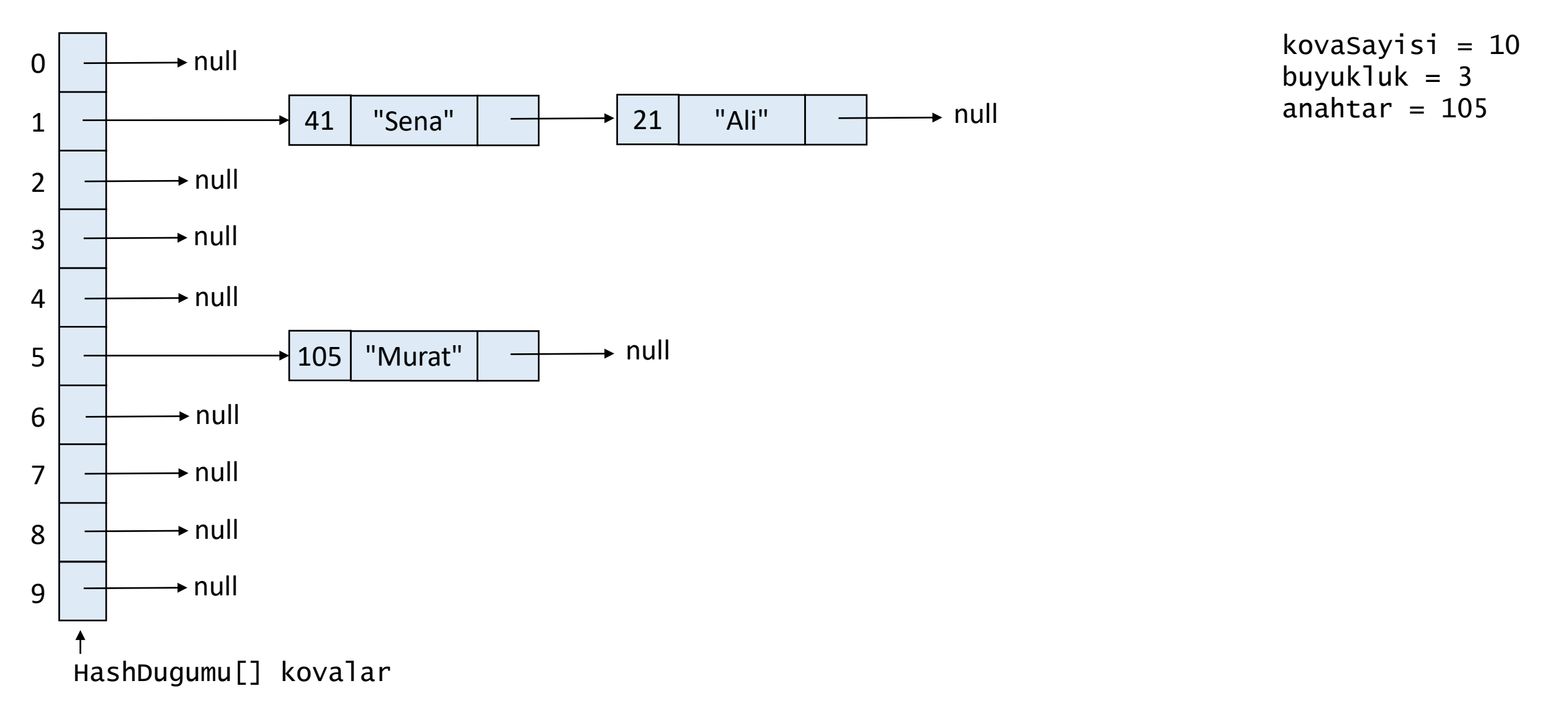

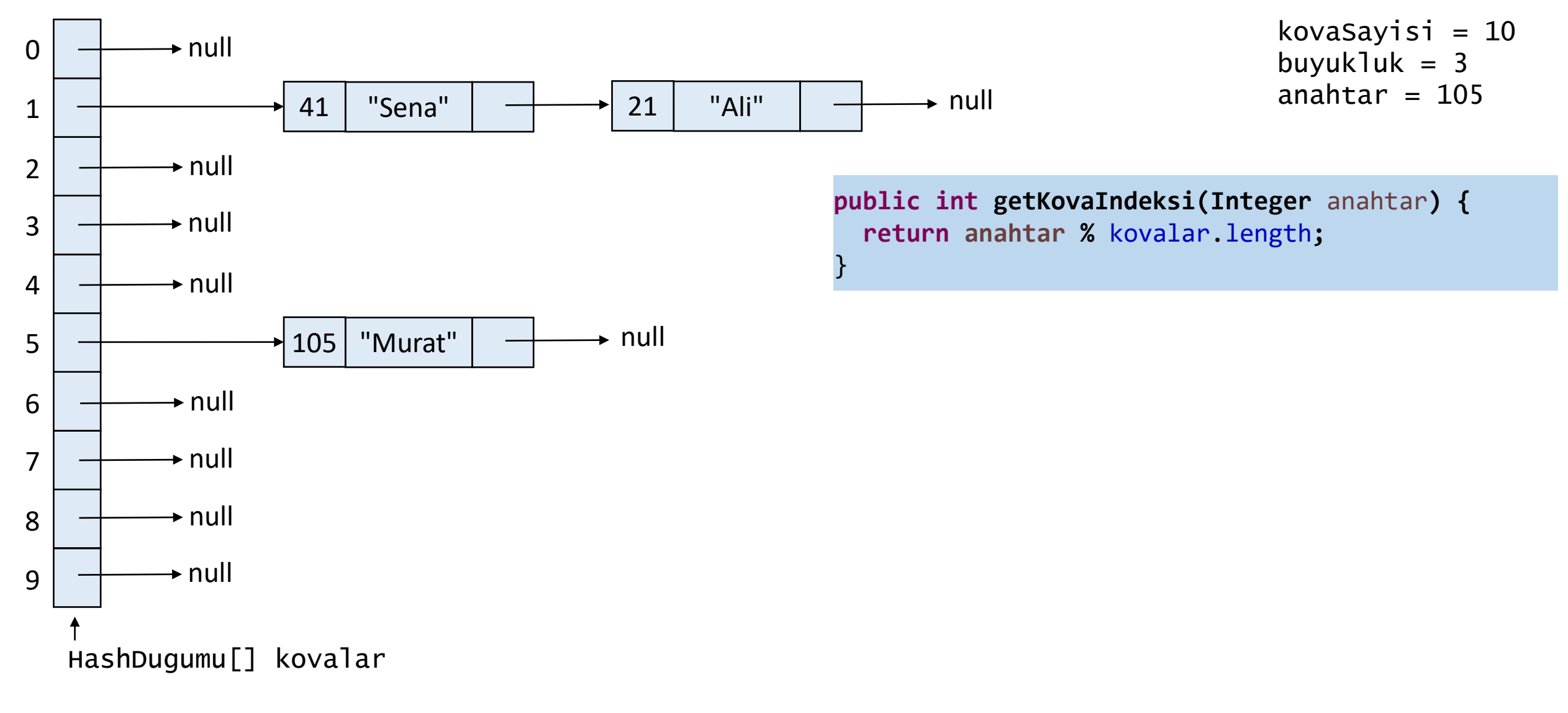

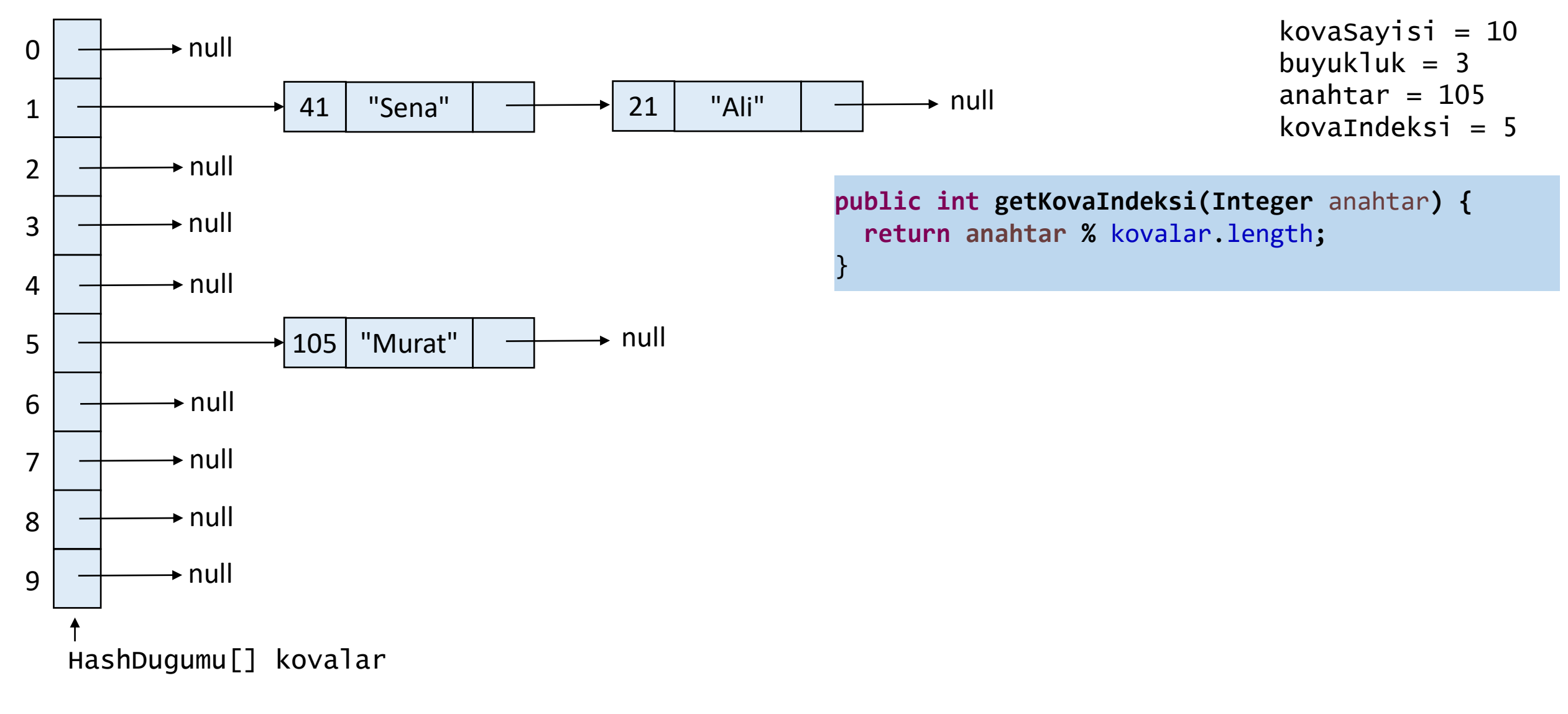

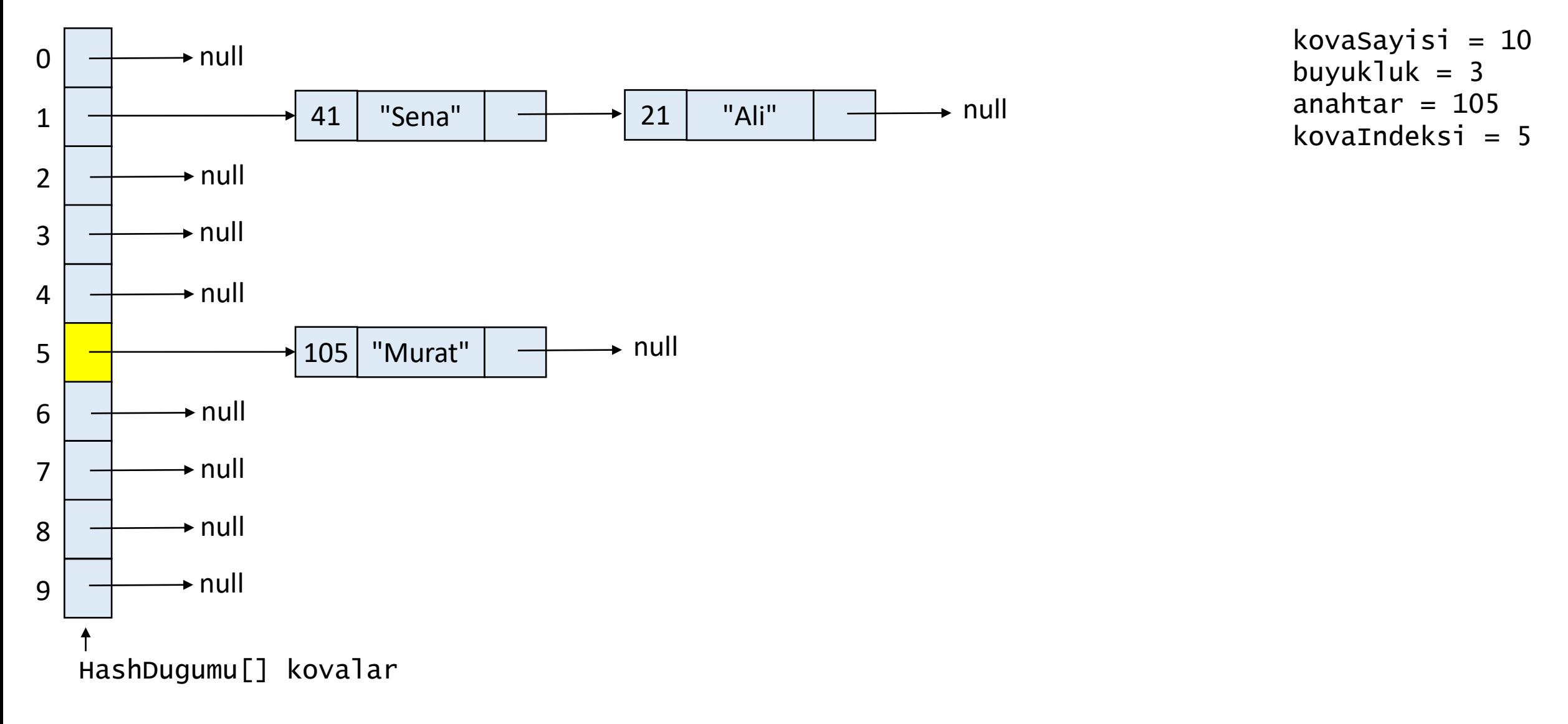
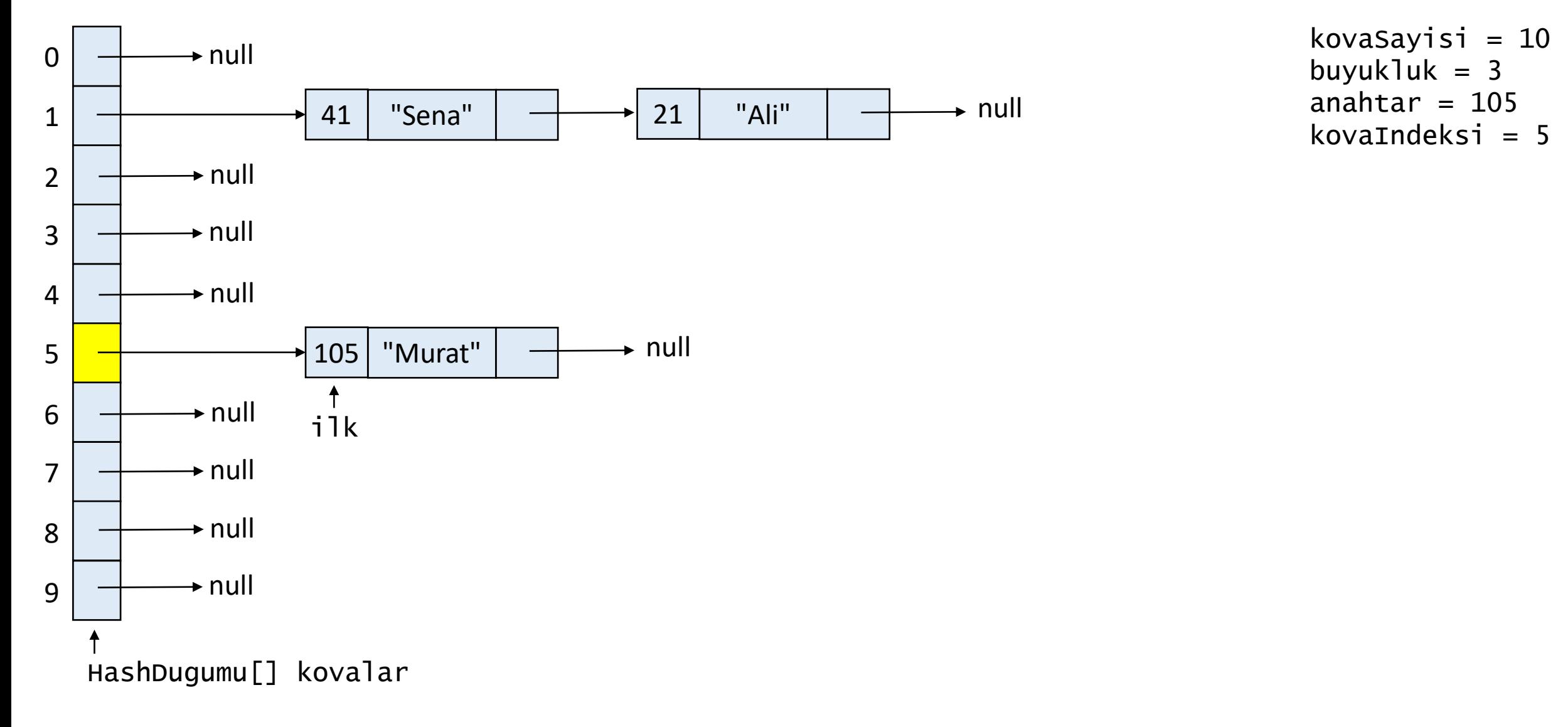

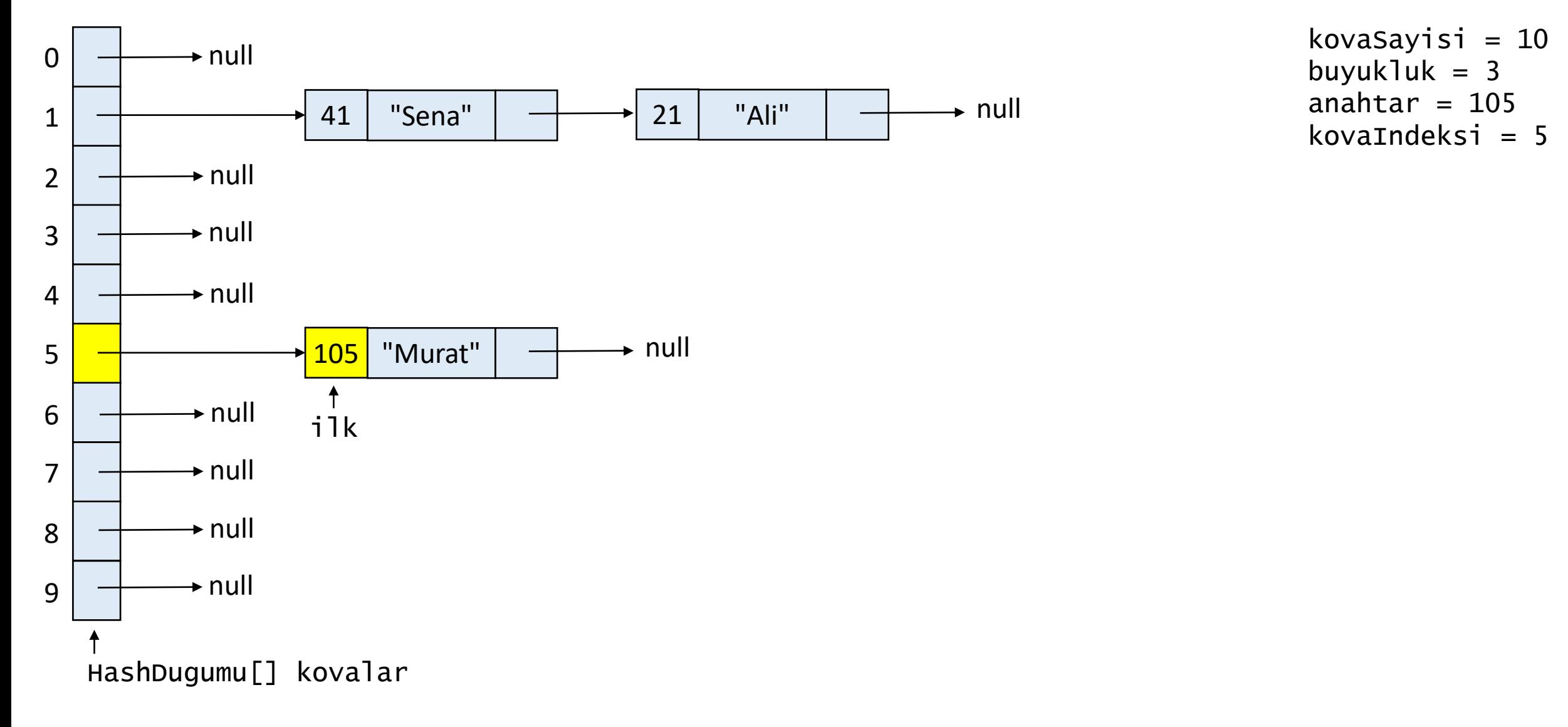

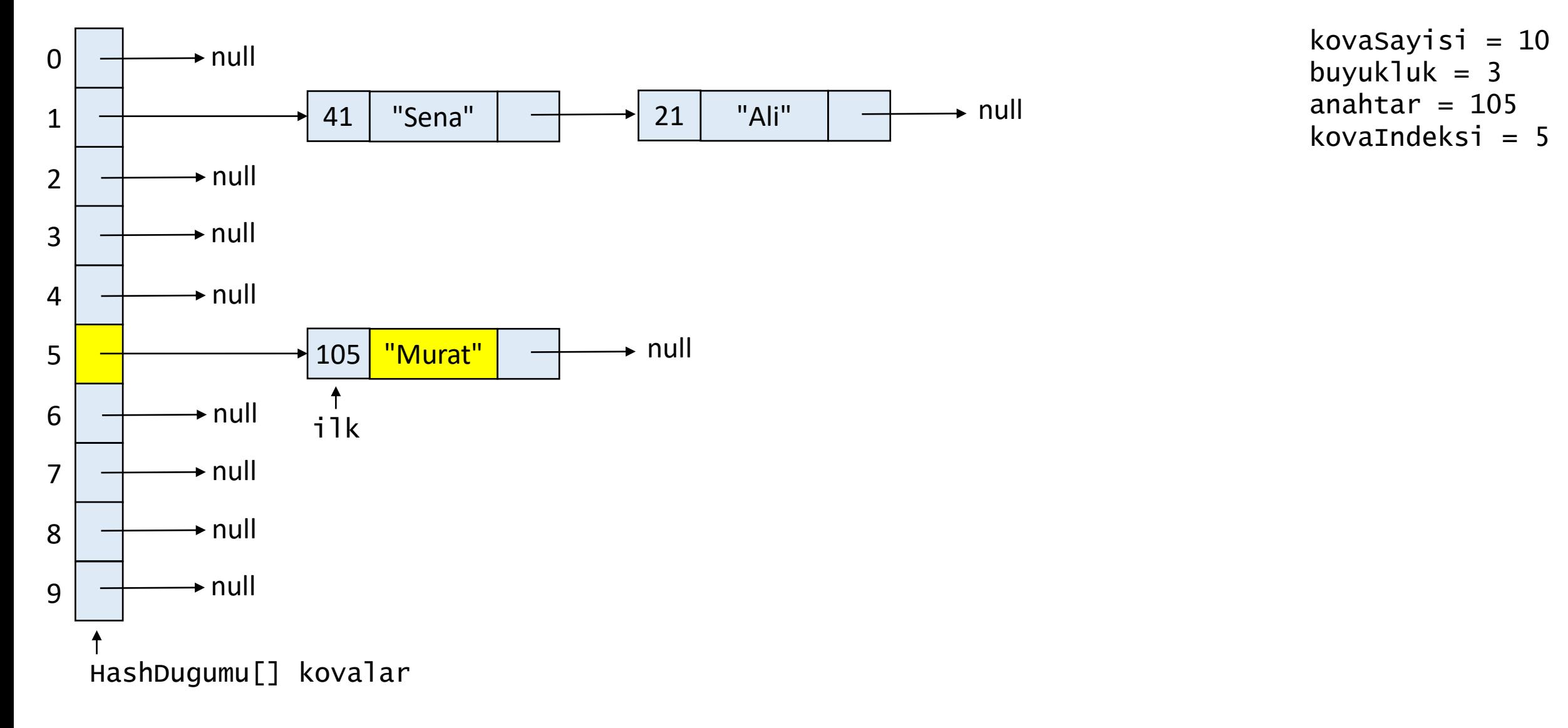

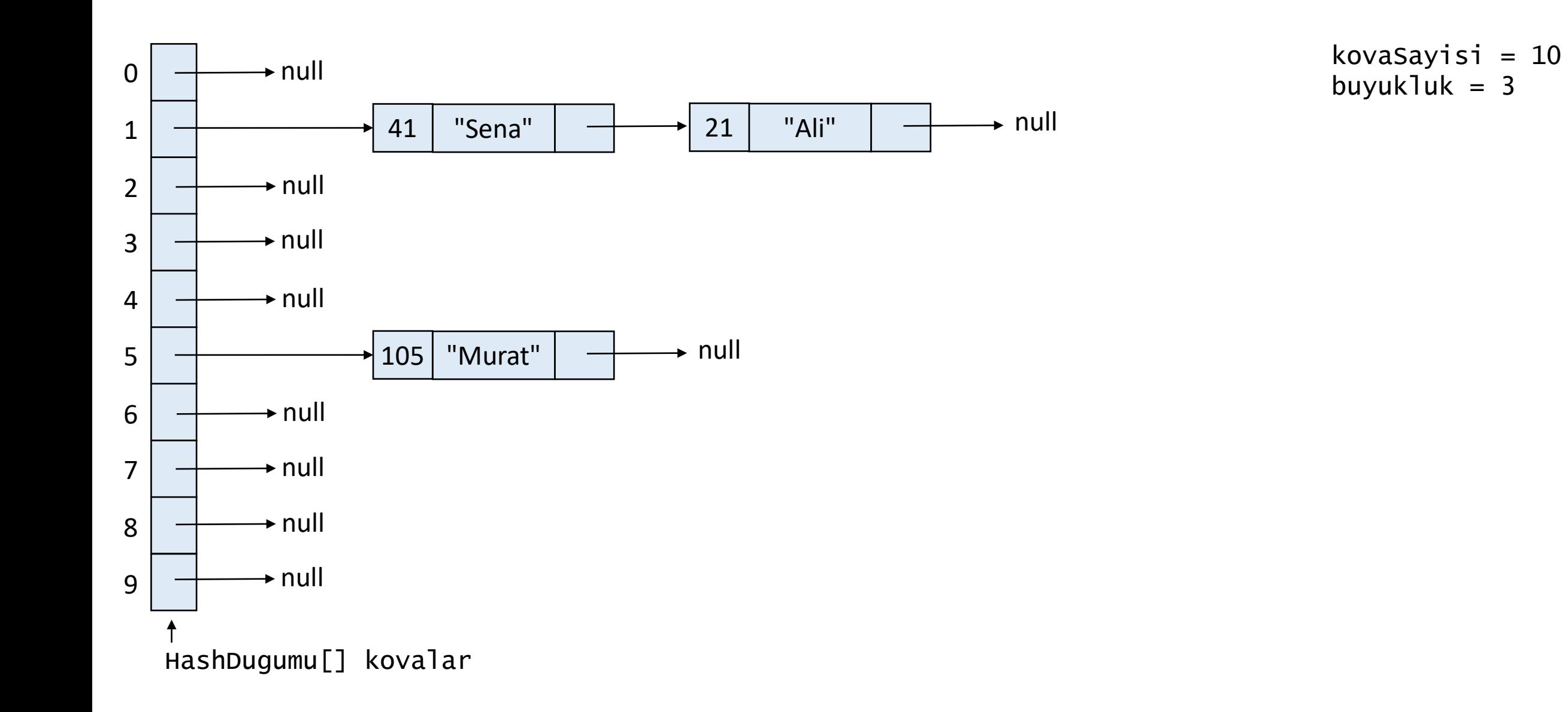

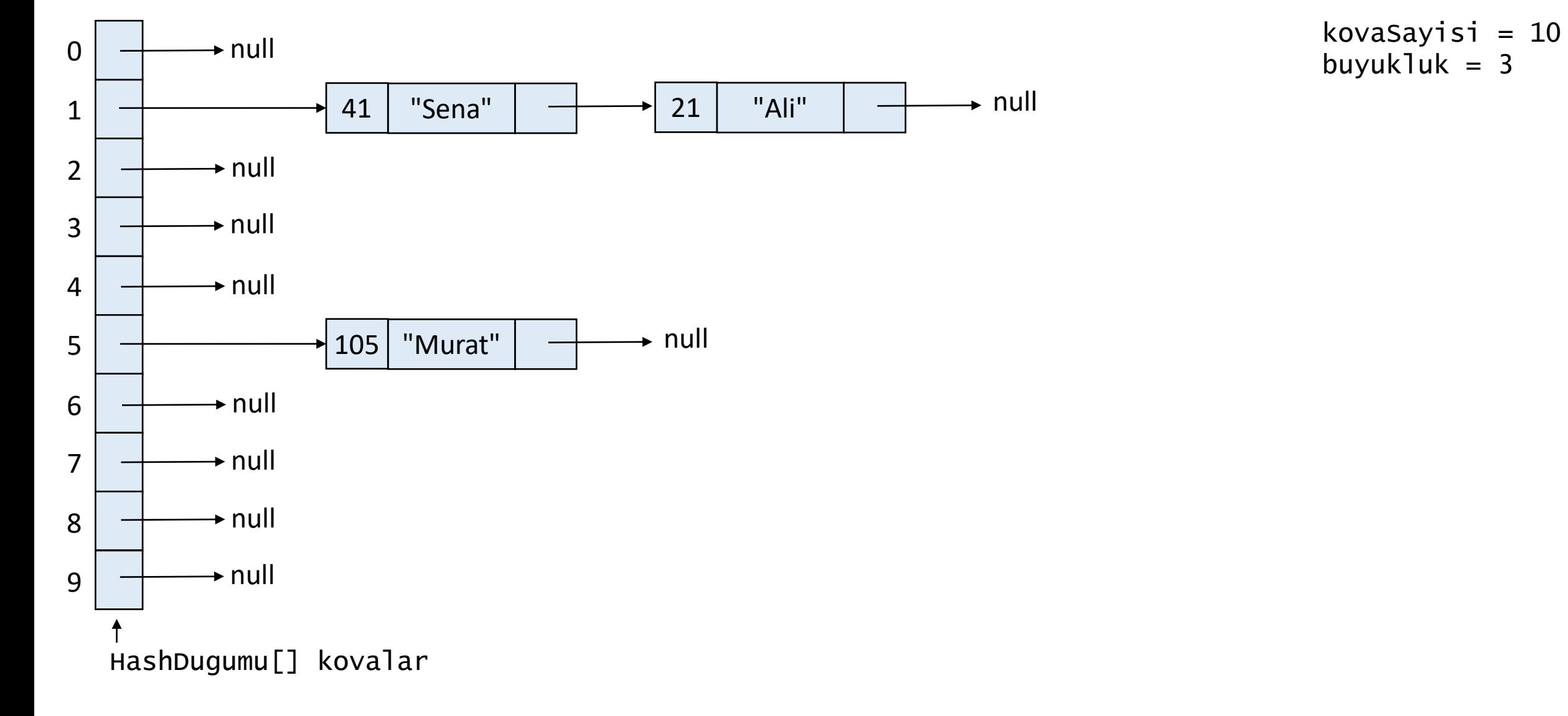

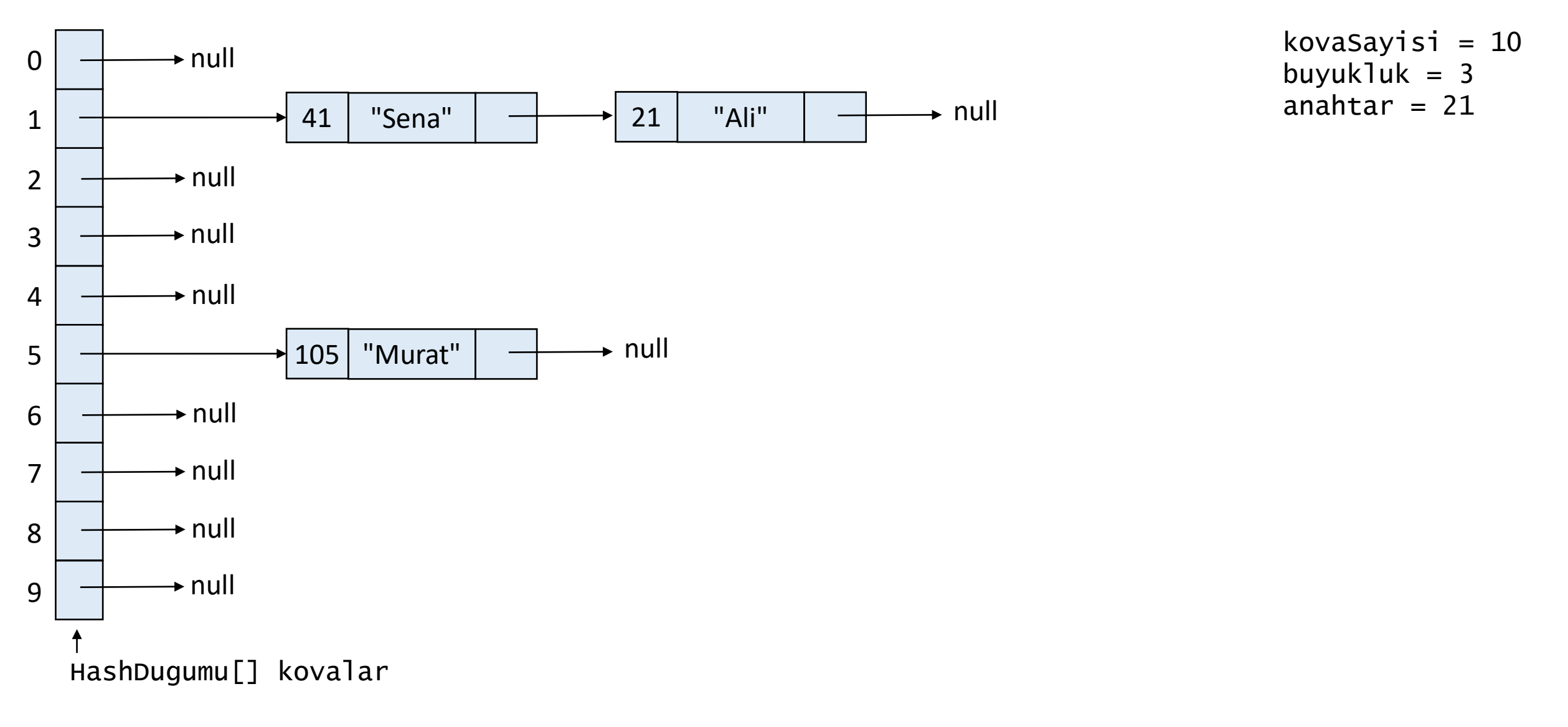

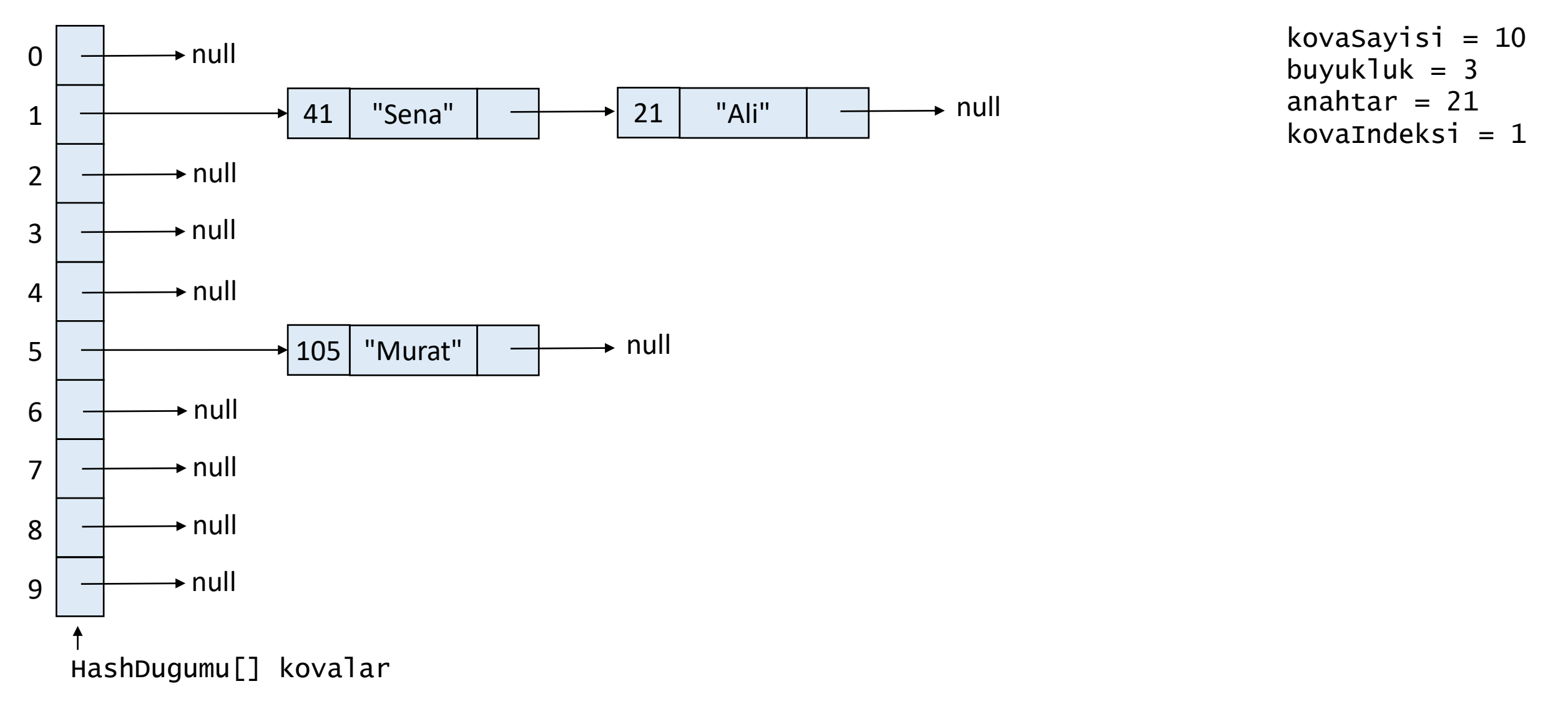

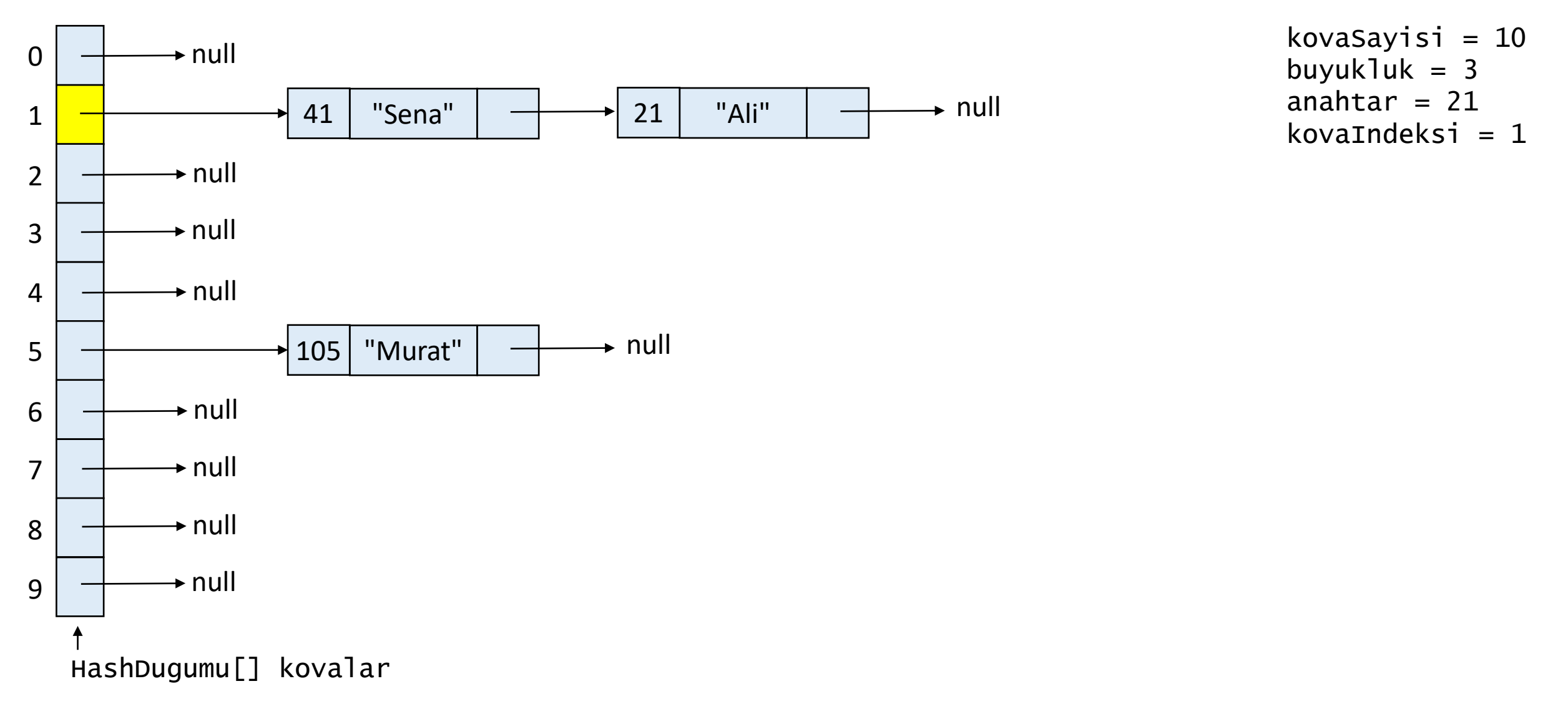

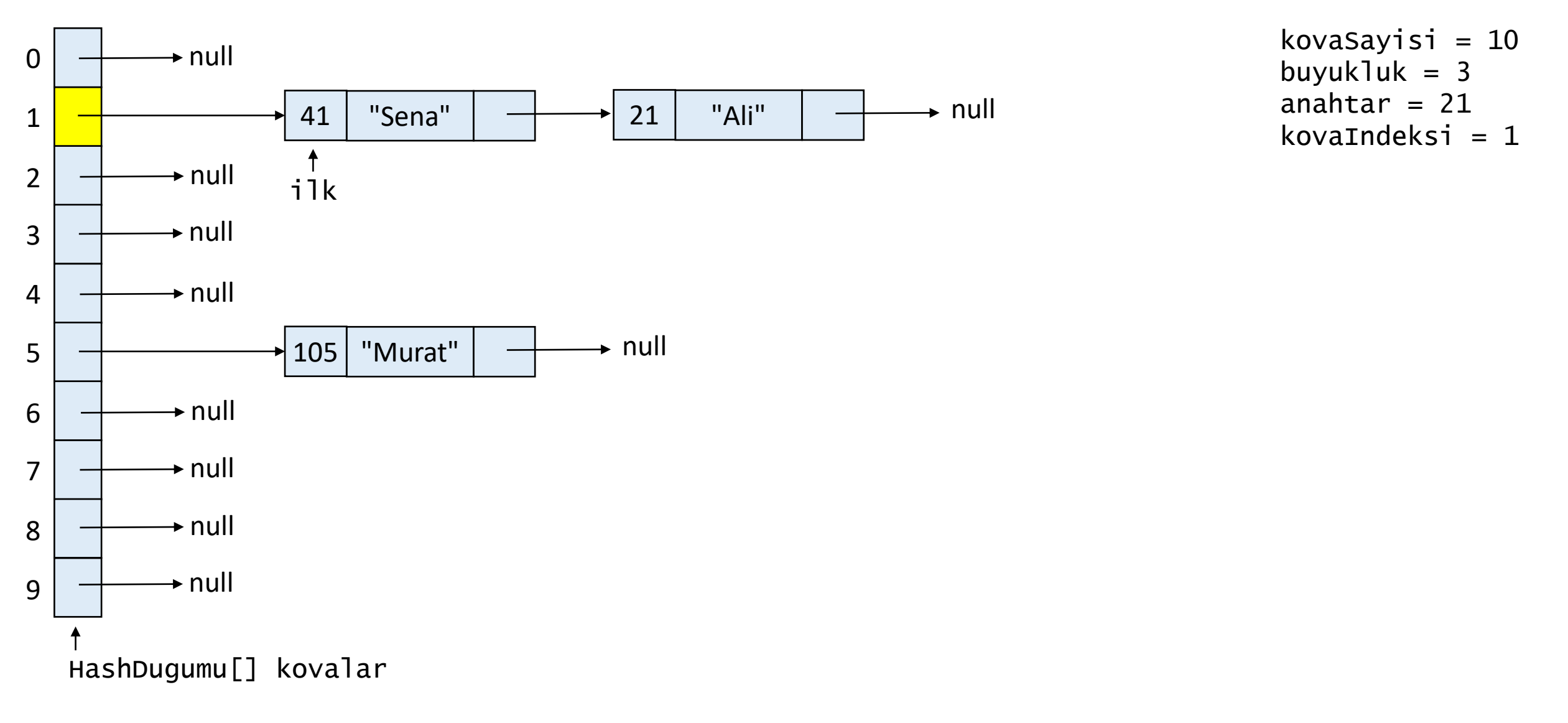

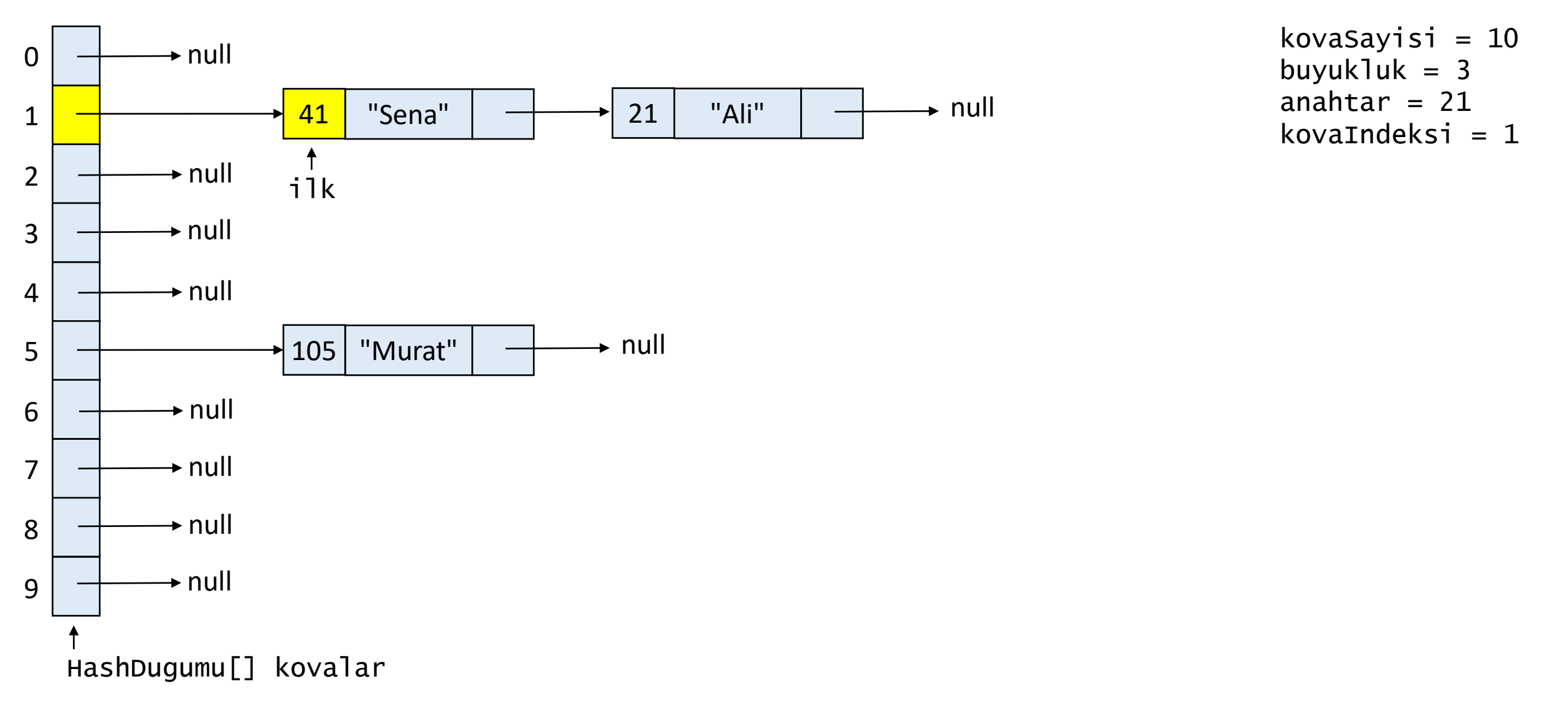

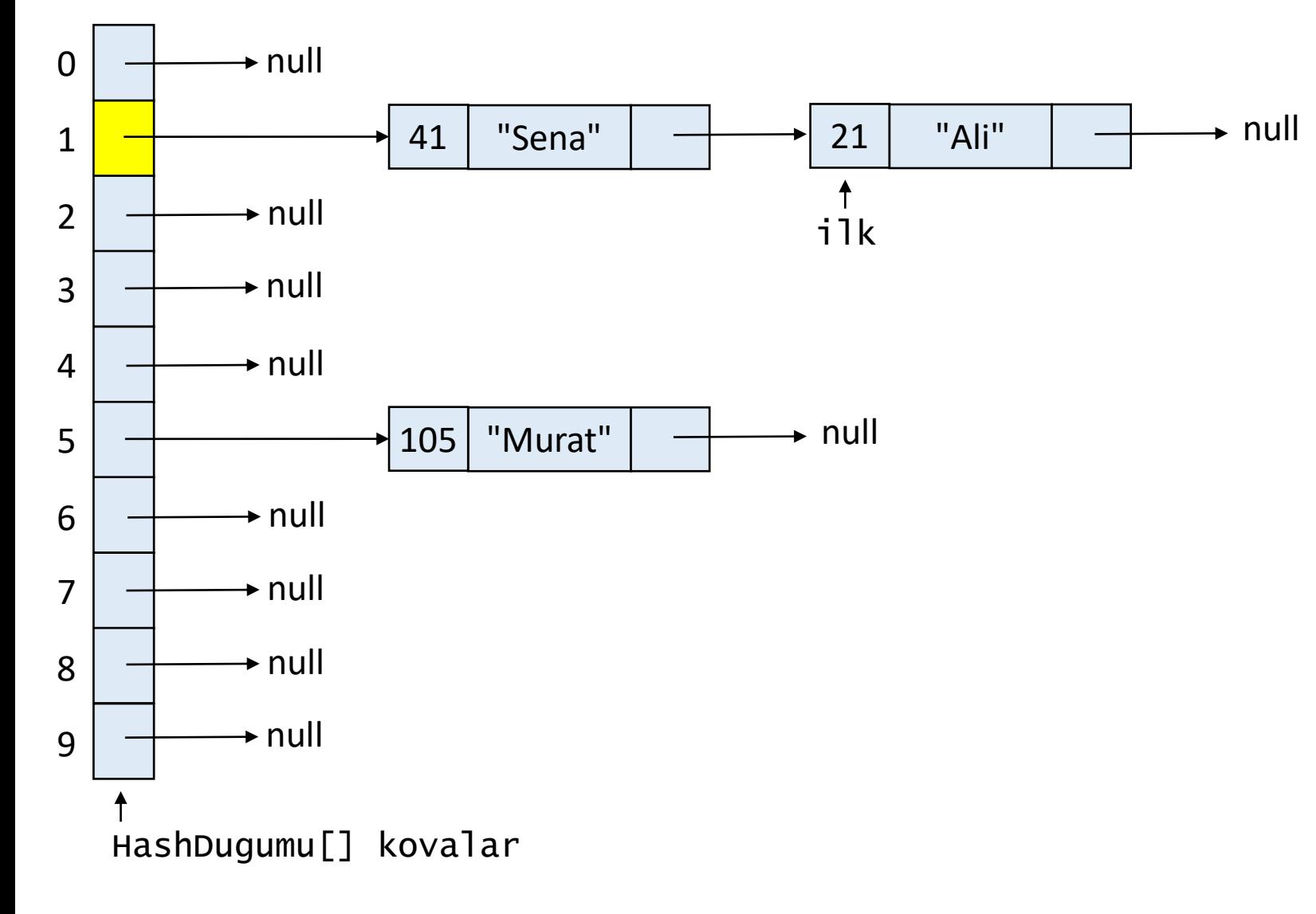

kovaSayisi = 10 buyukluk =  $3$ anahtar =  $21$ kovaIndeksi =  $1$ 

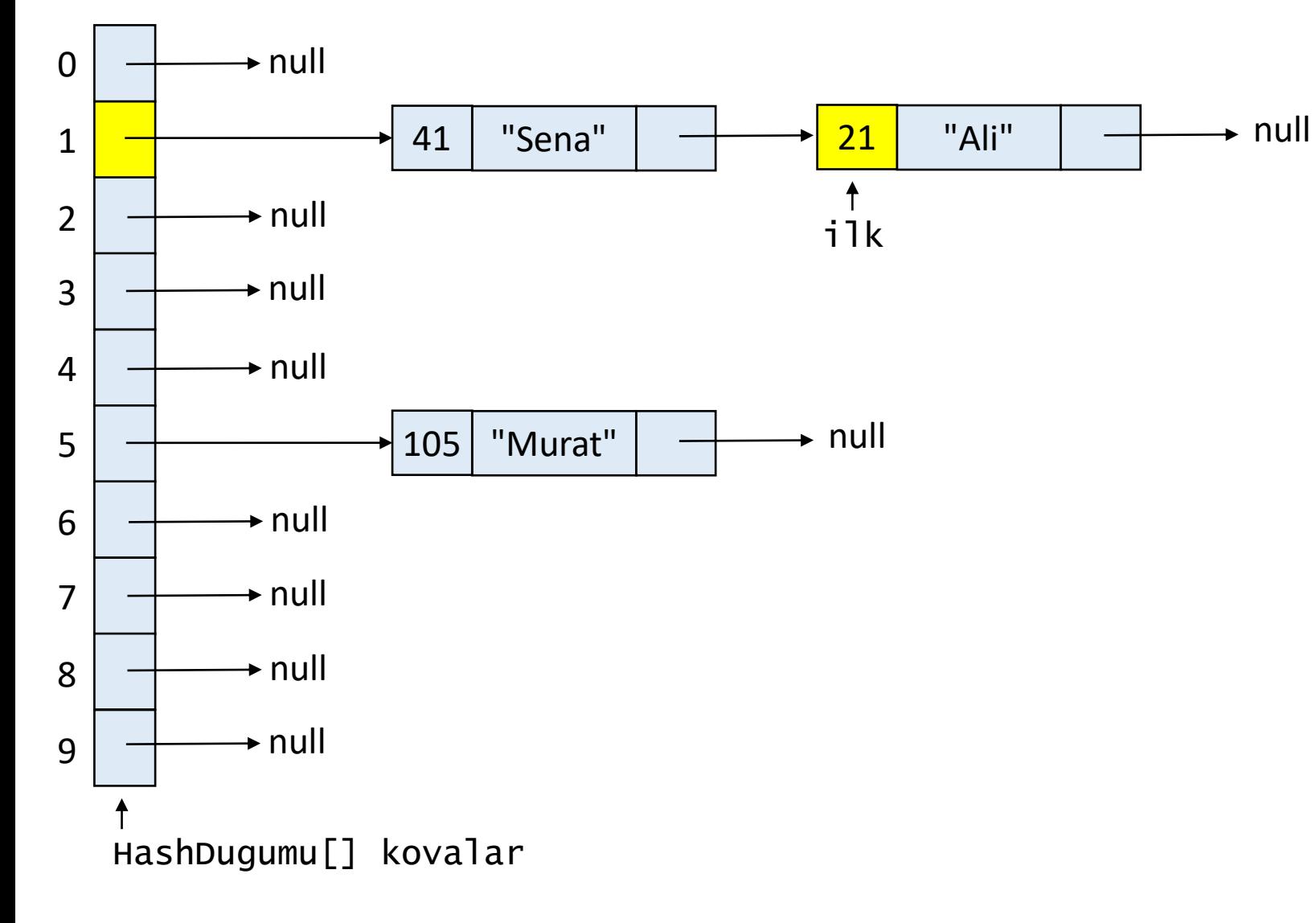

kovaSayisi = 10 buyukluk =  $3$ anahtar =  $21$ kovaIndeksi =  $1$ 

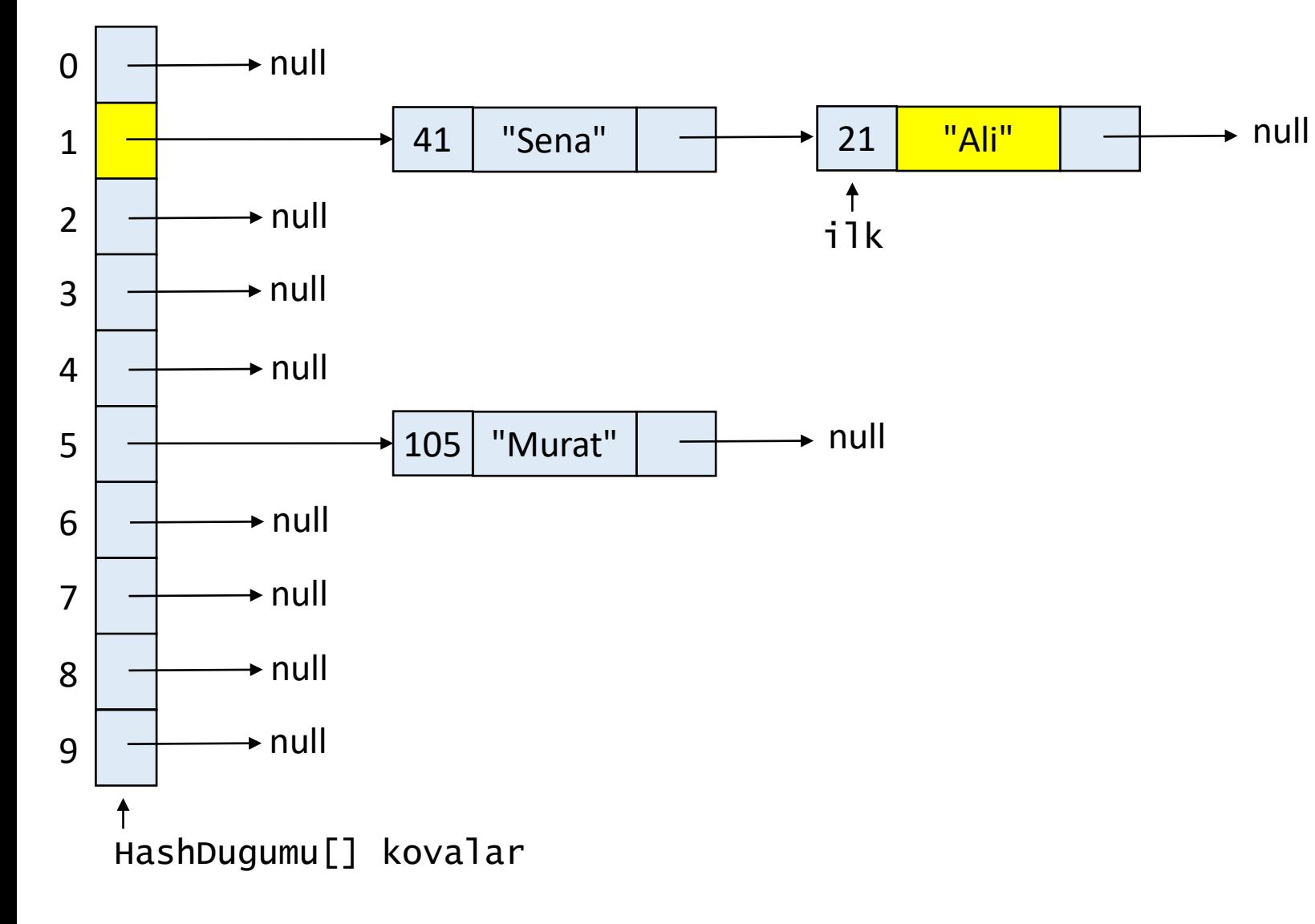

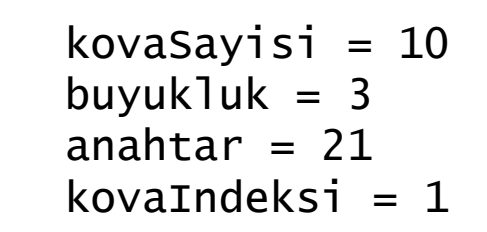

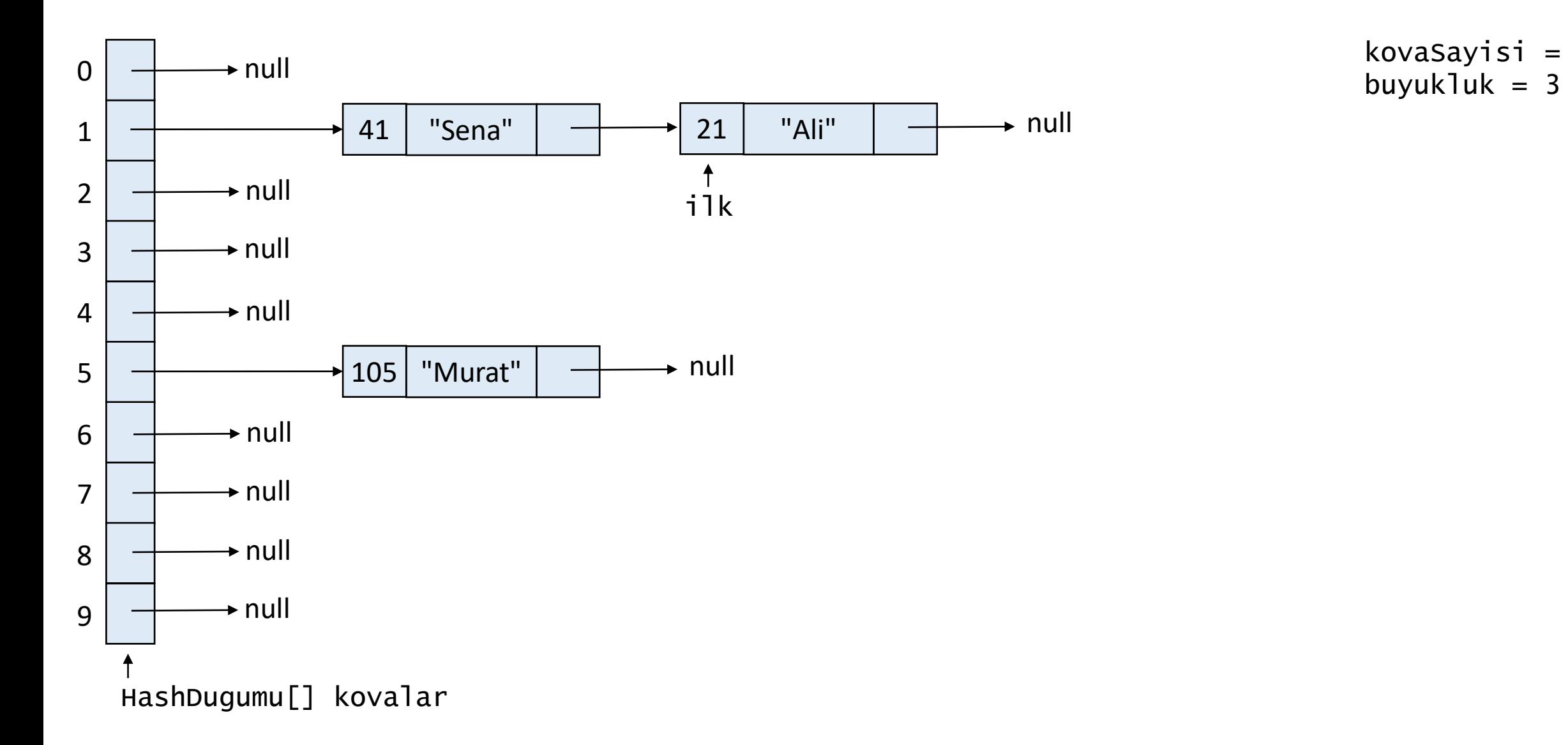

kovaSayisi = 10

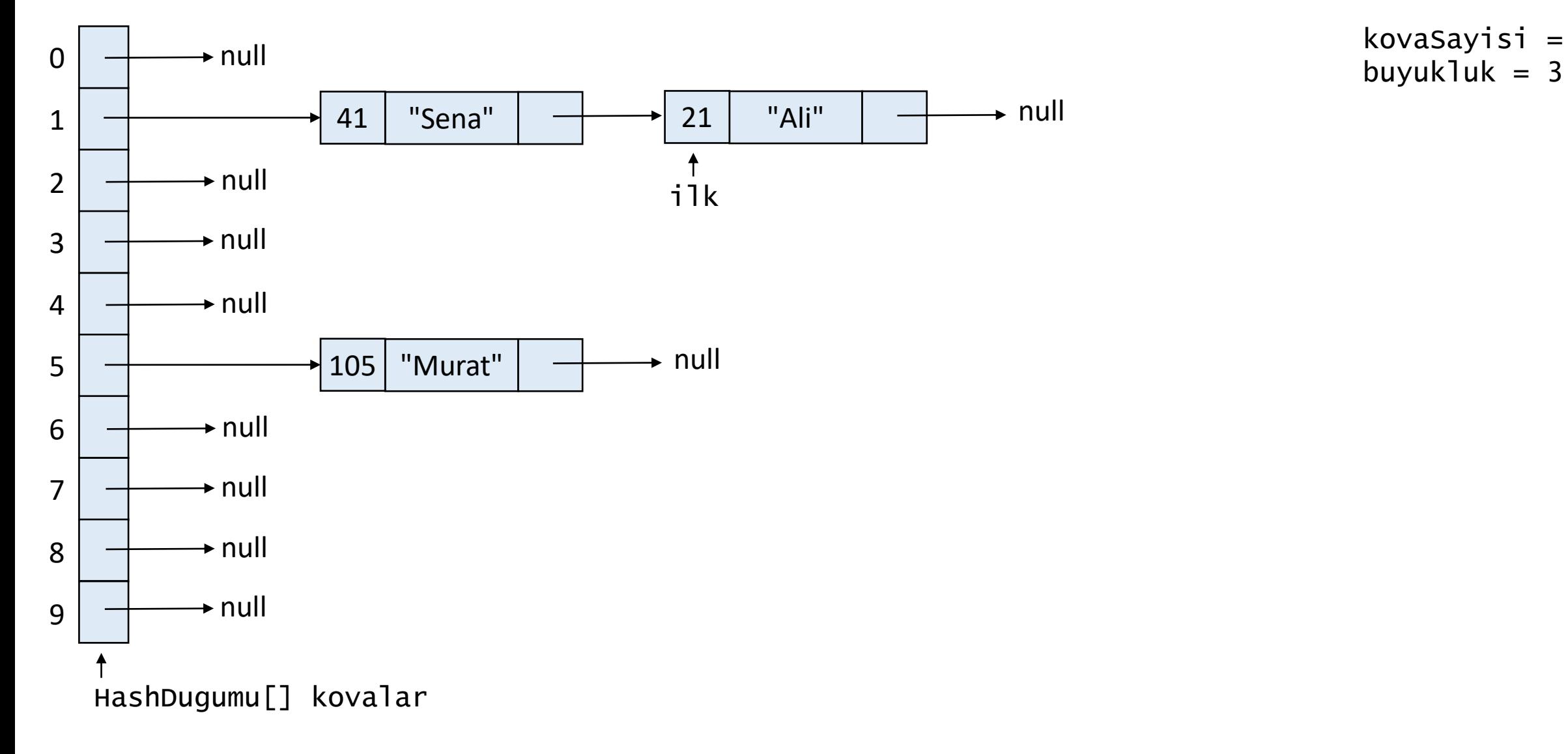

kovaSayisi = 10

tablo.getir(88);

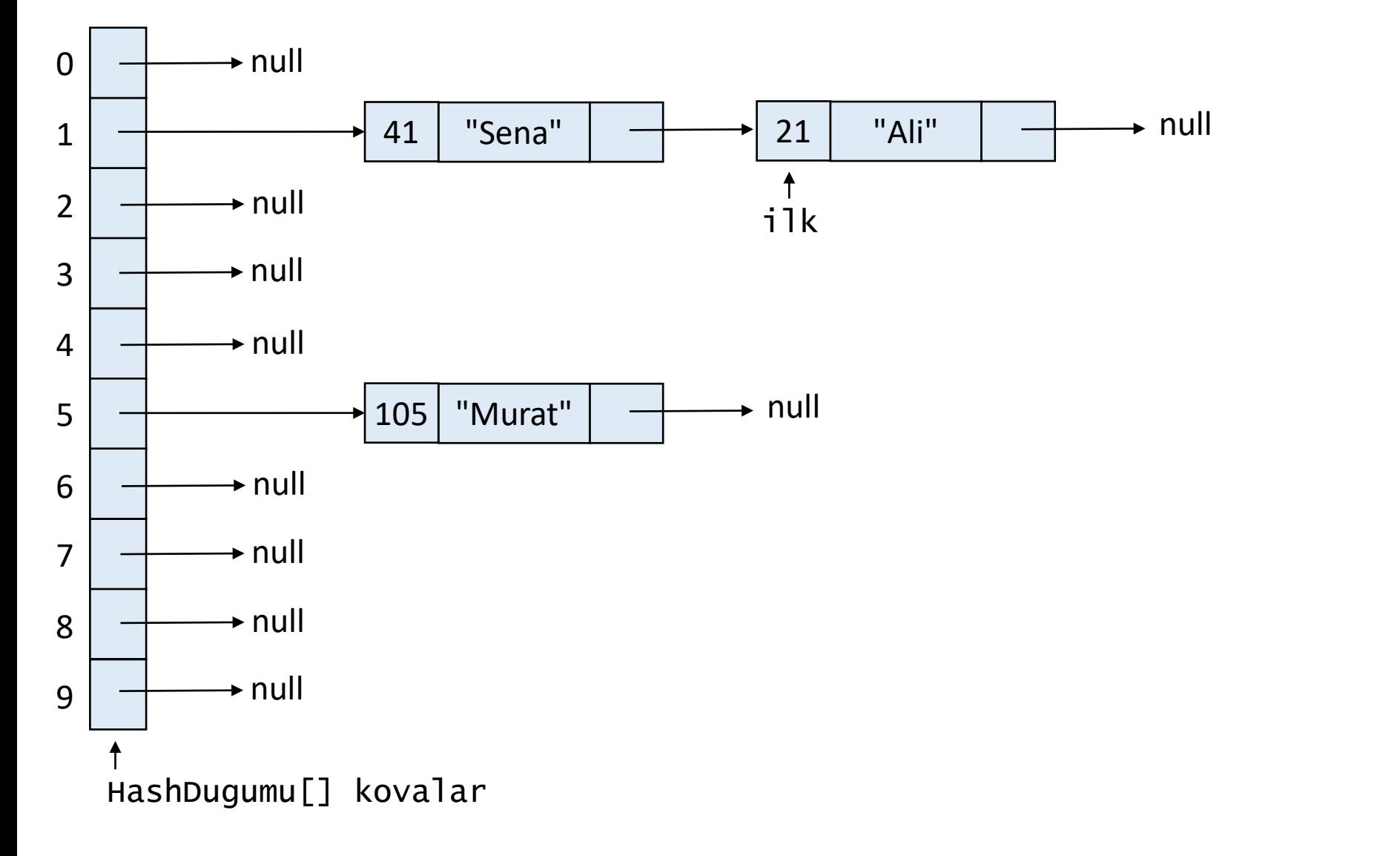

kovaSayisi = 10 buyukluk =  $3$ anahtar  $= 88$ 

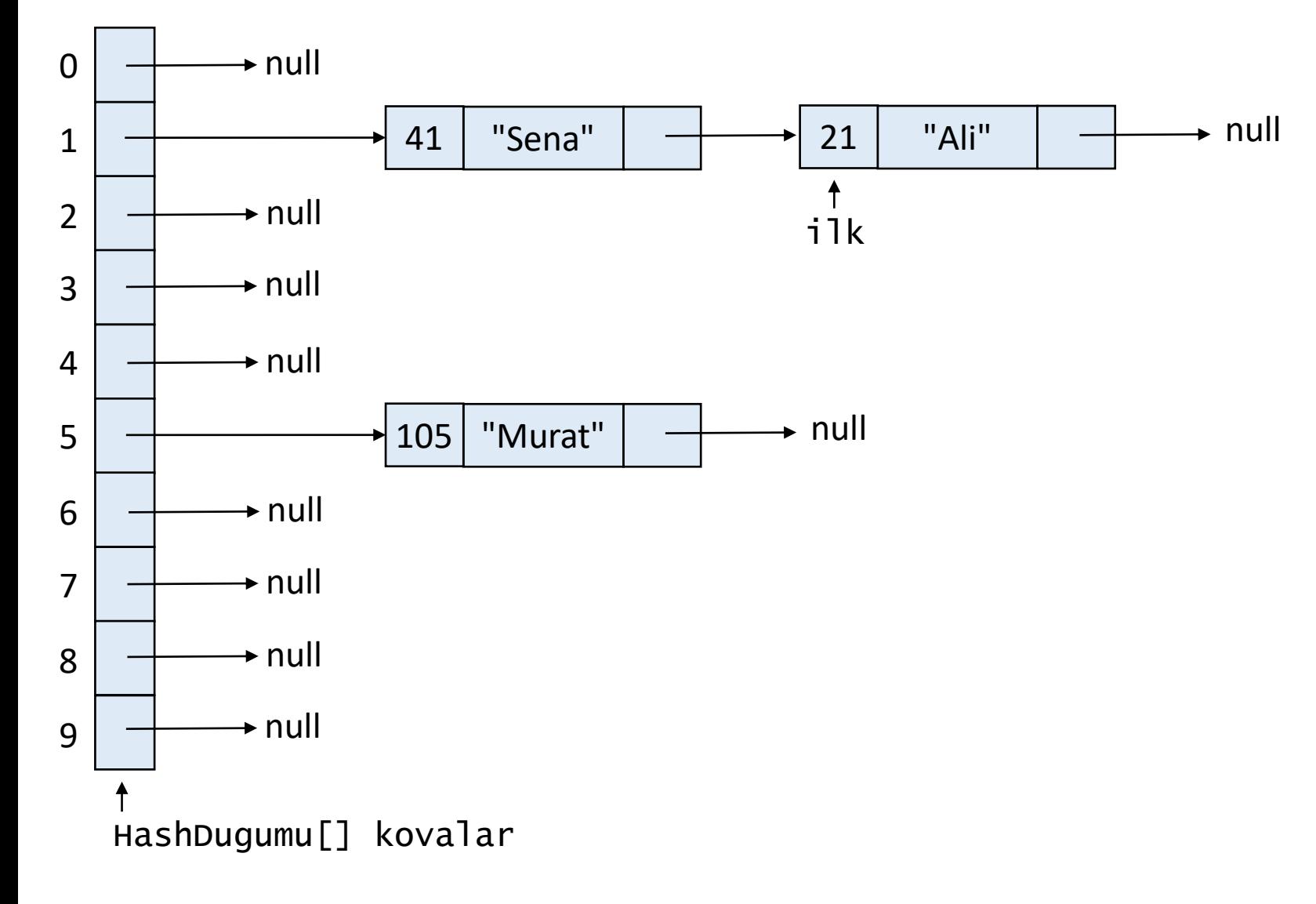

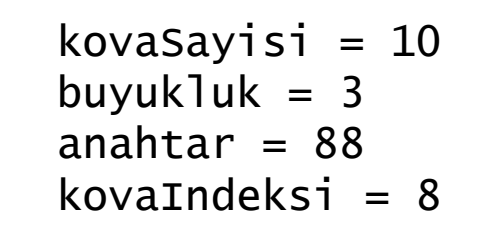

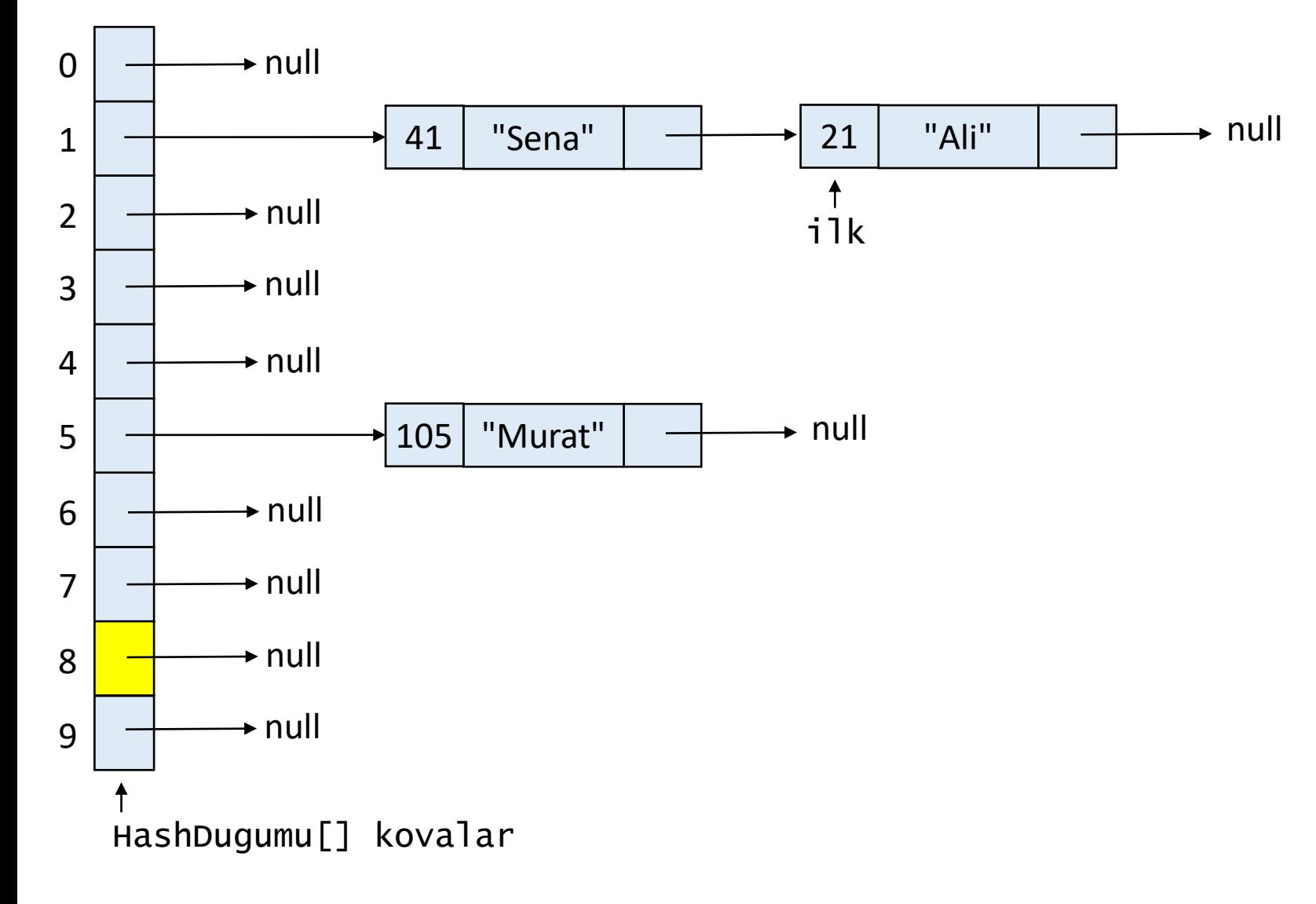

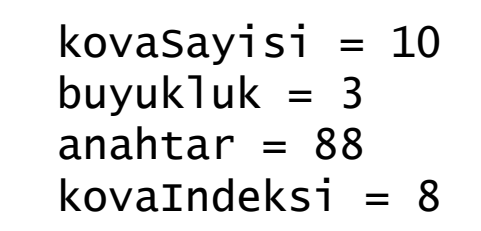

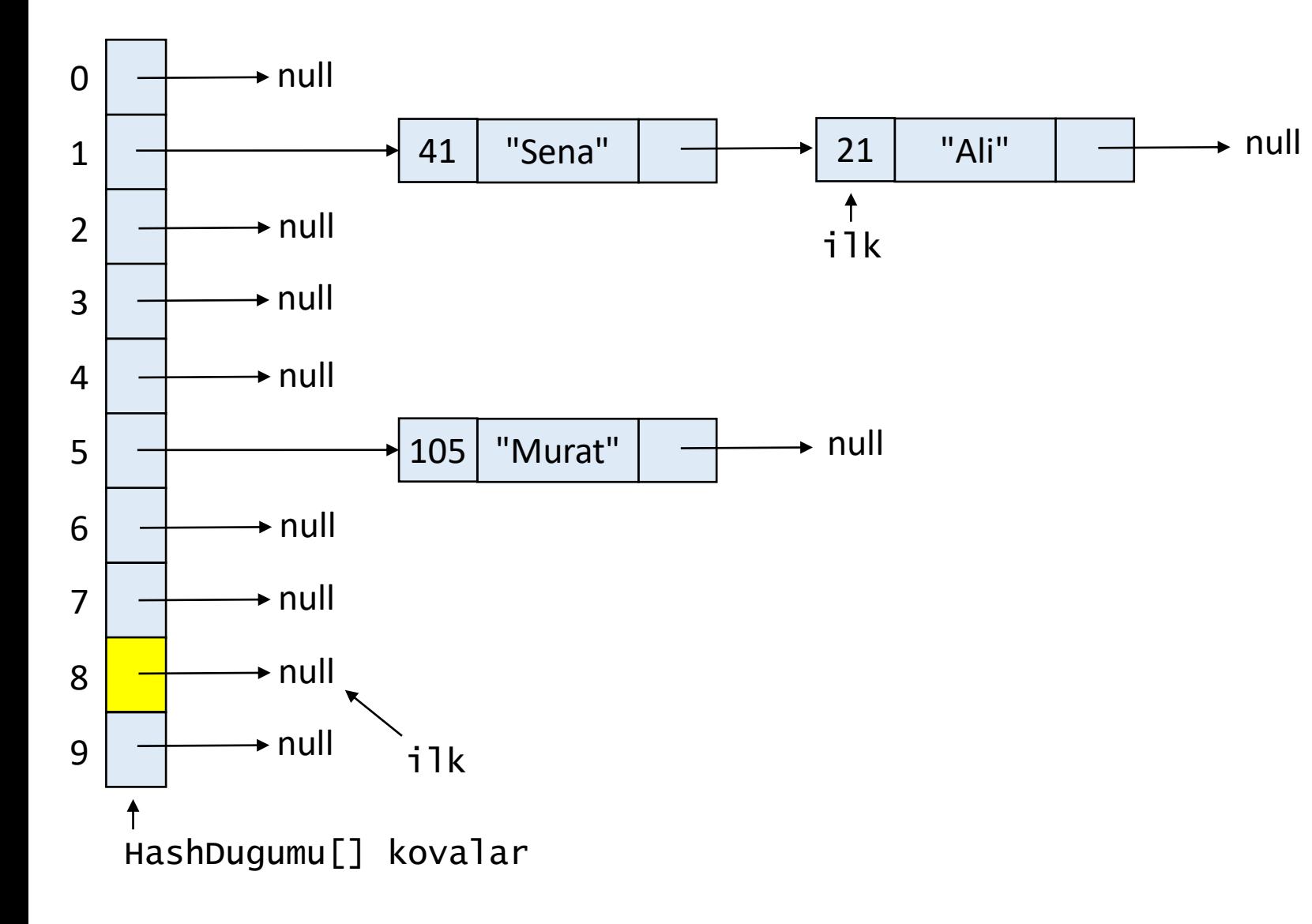

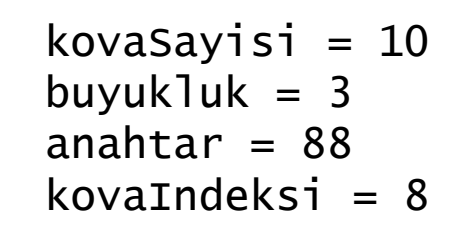

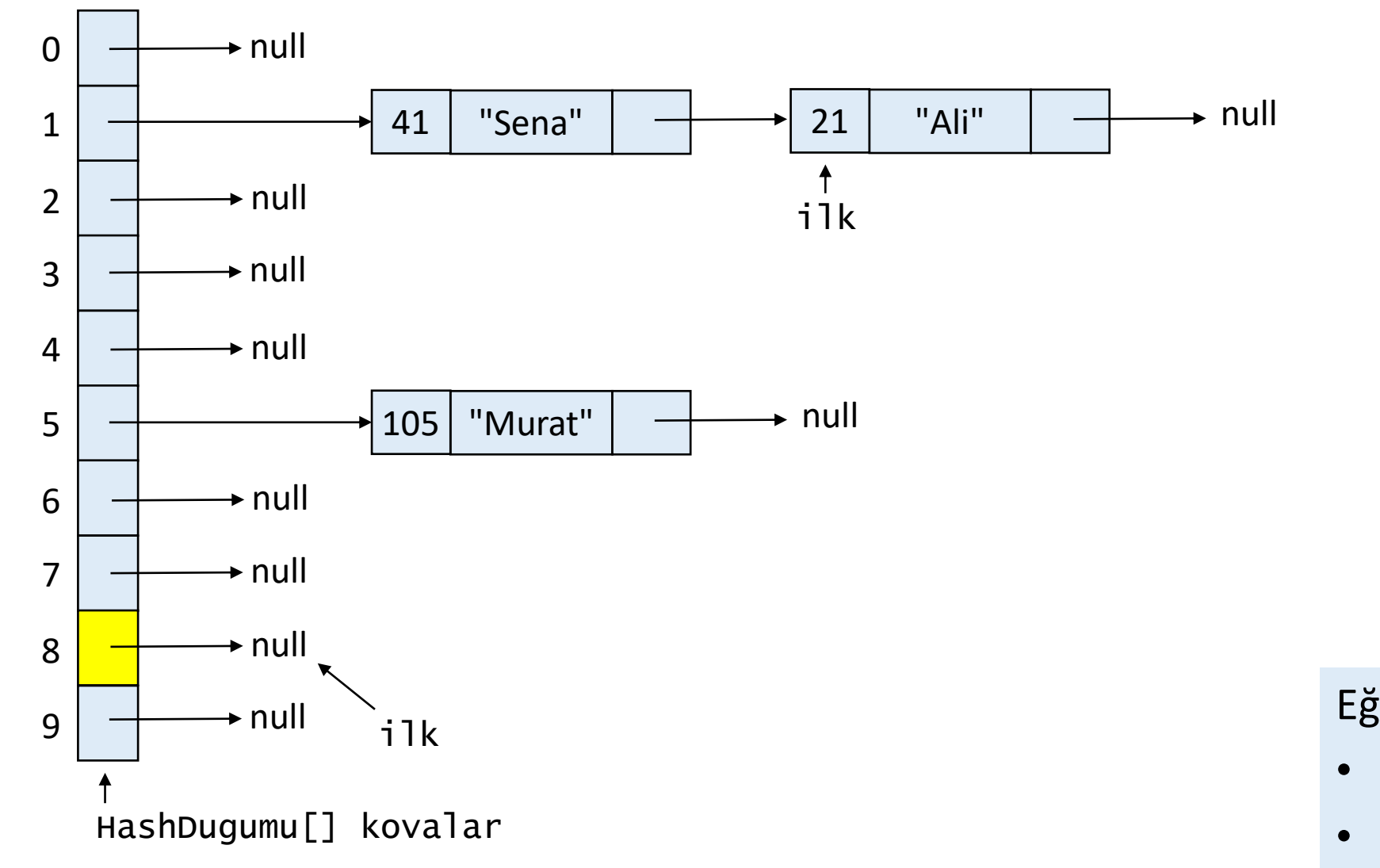

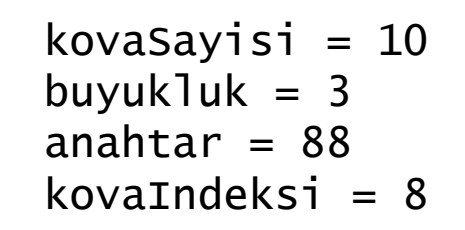

## Eğer

- ilk null'a işaret ederse veya
- ilk null'a erişirse

anahtar bulunamamış demektir.

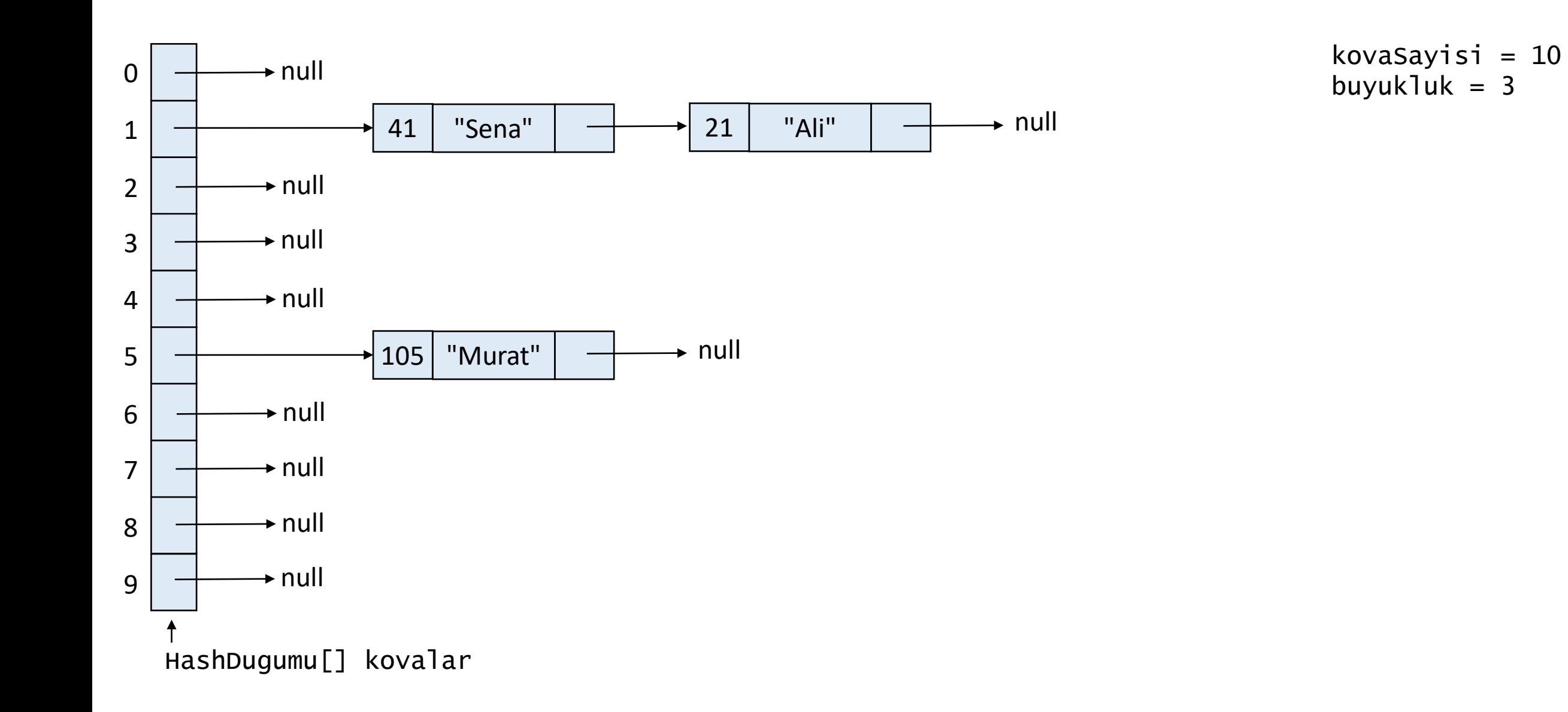

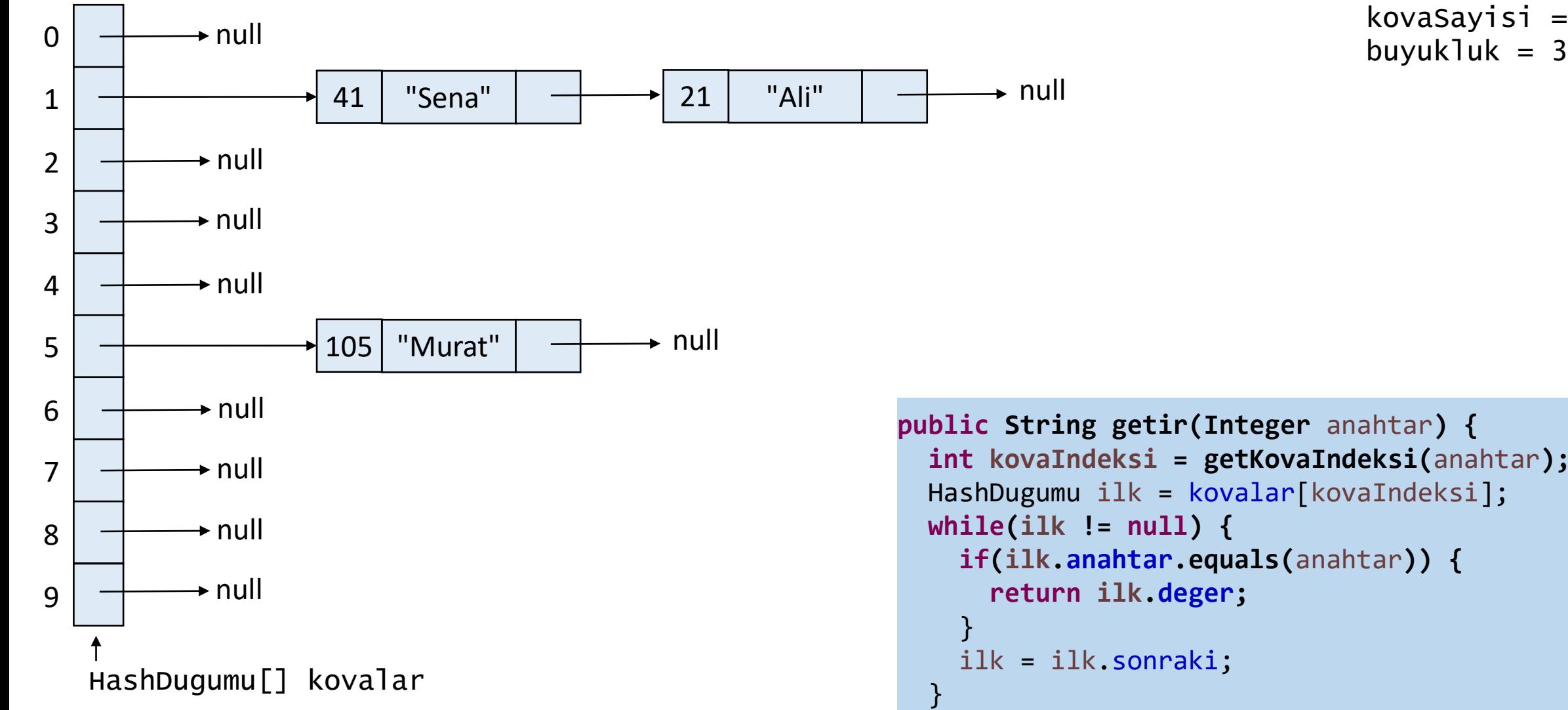

```
kovaSayisi = 10
```

```
public String getir(Integer anahtar) {
int kovaIndeksi = getKovaIndeksi(anahtar);
HashDugumu ilk = kovalar[kovaIndeksi];
while(ilk != null) {
   if(ilk.anahtar.equals(anahtar)) {
    return ilk.deger;
   ilk = ilk.sonraki;
 }
return null;
```
}

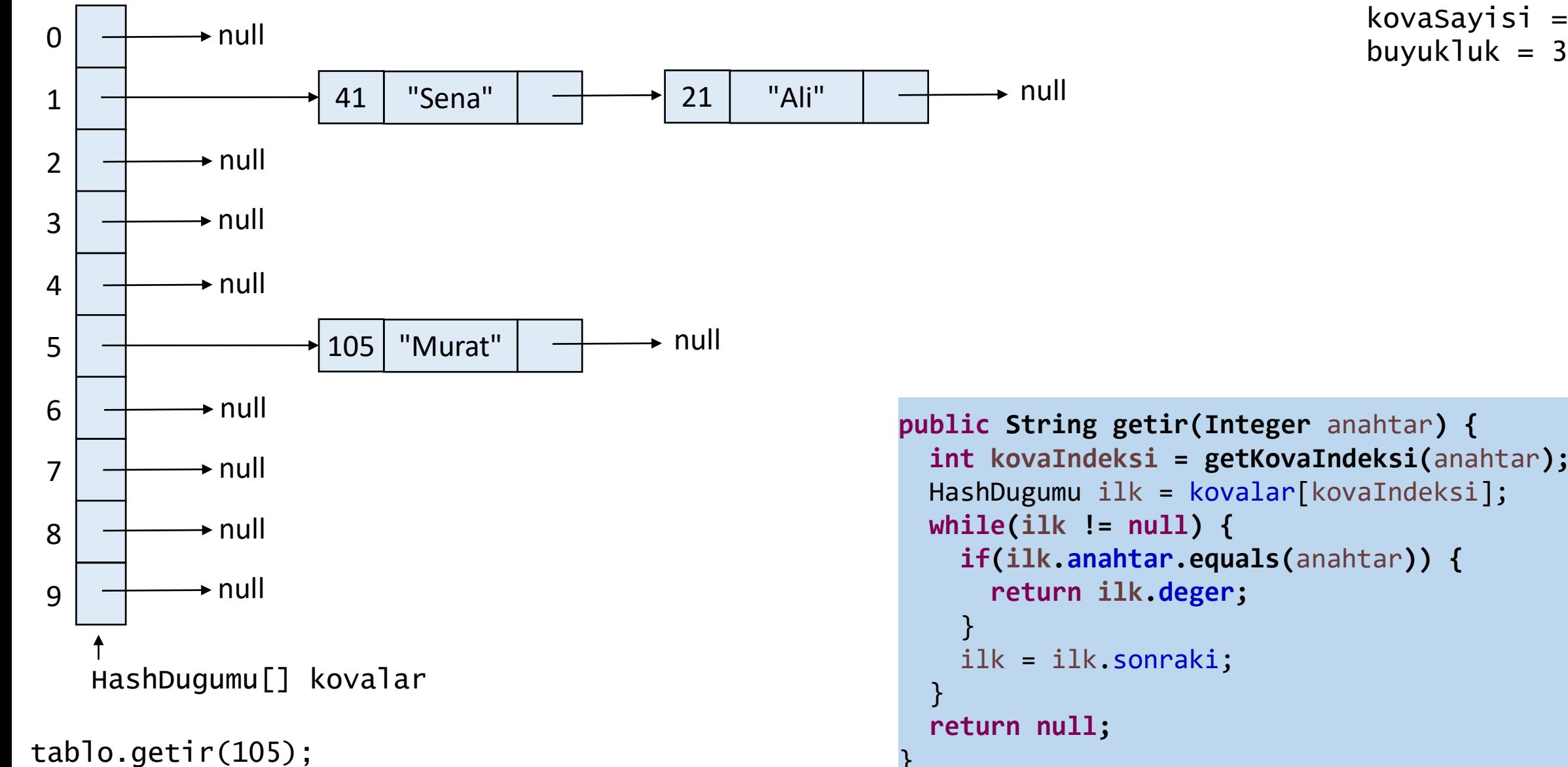

kovaSayisi =  $10$ 

```
public String getir(Integer anahtar) {
int kovaIndeksi = getKovaIndeksi(anahtar);
HashDugumu ilk = kovalar[kovaIndeksi];
while(ilk != null) {
   if(ilk.anahtar.equals(anahtar)) {
    return ilk.deger;
   ilk = ilk.sonraki;
return null;
```
}

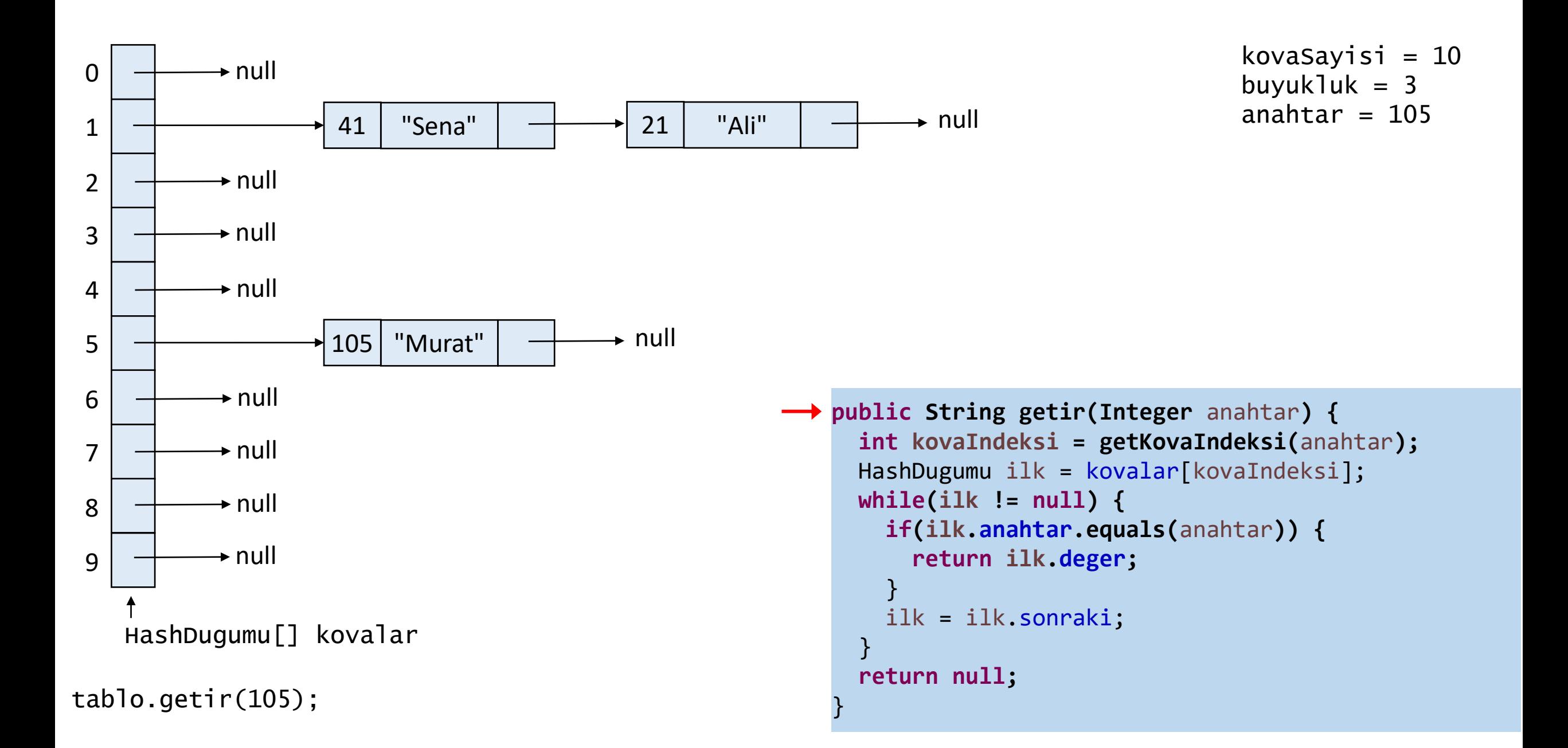

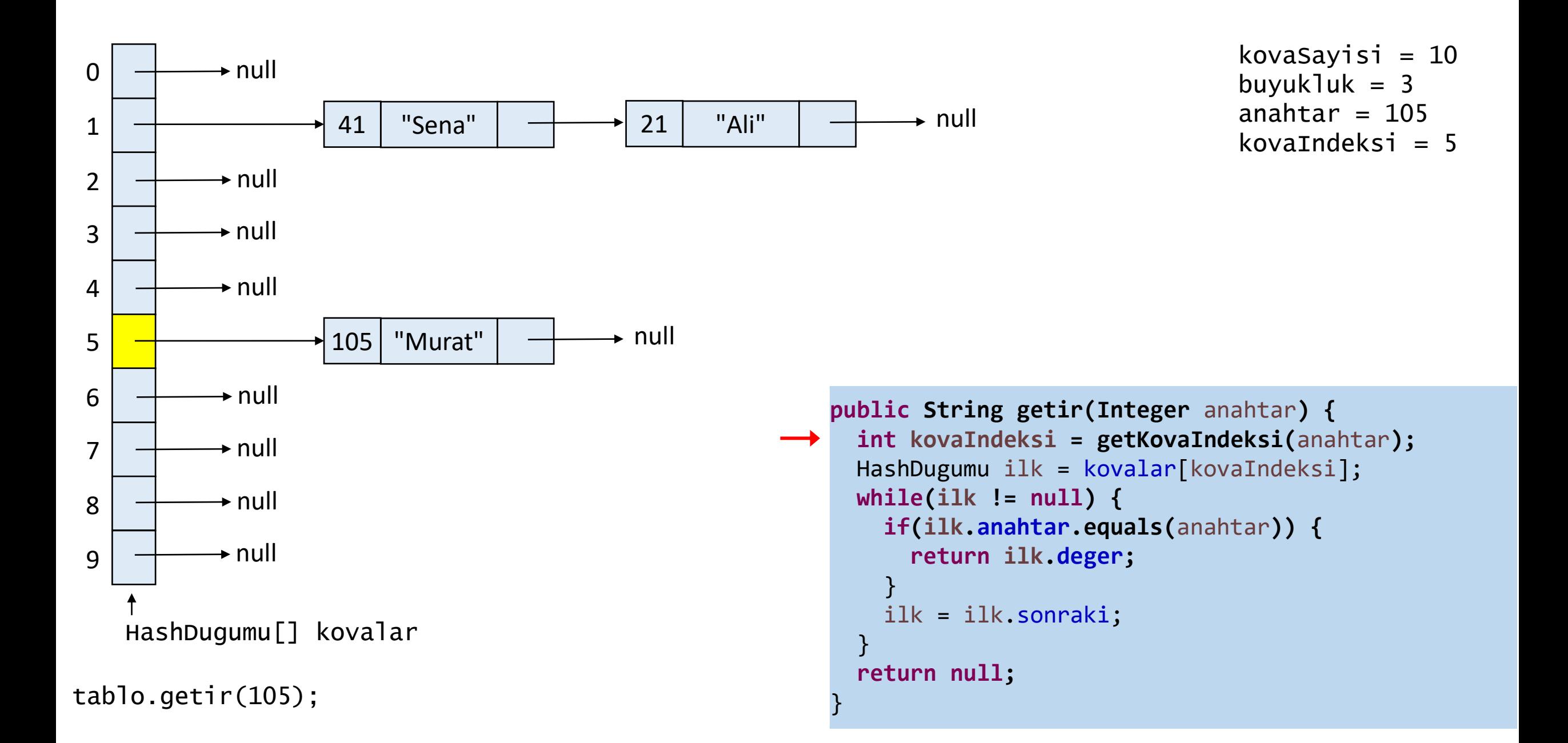

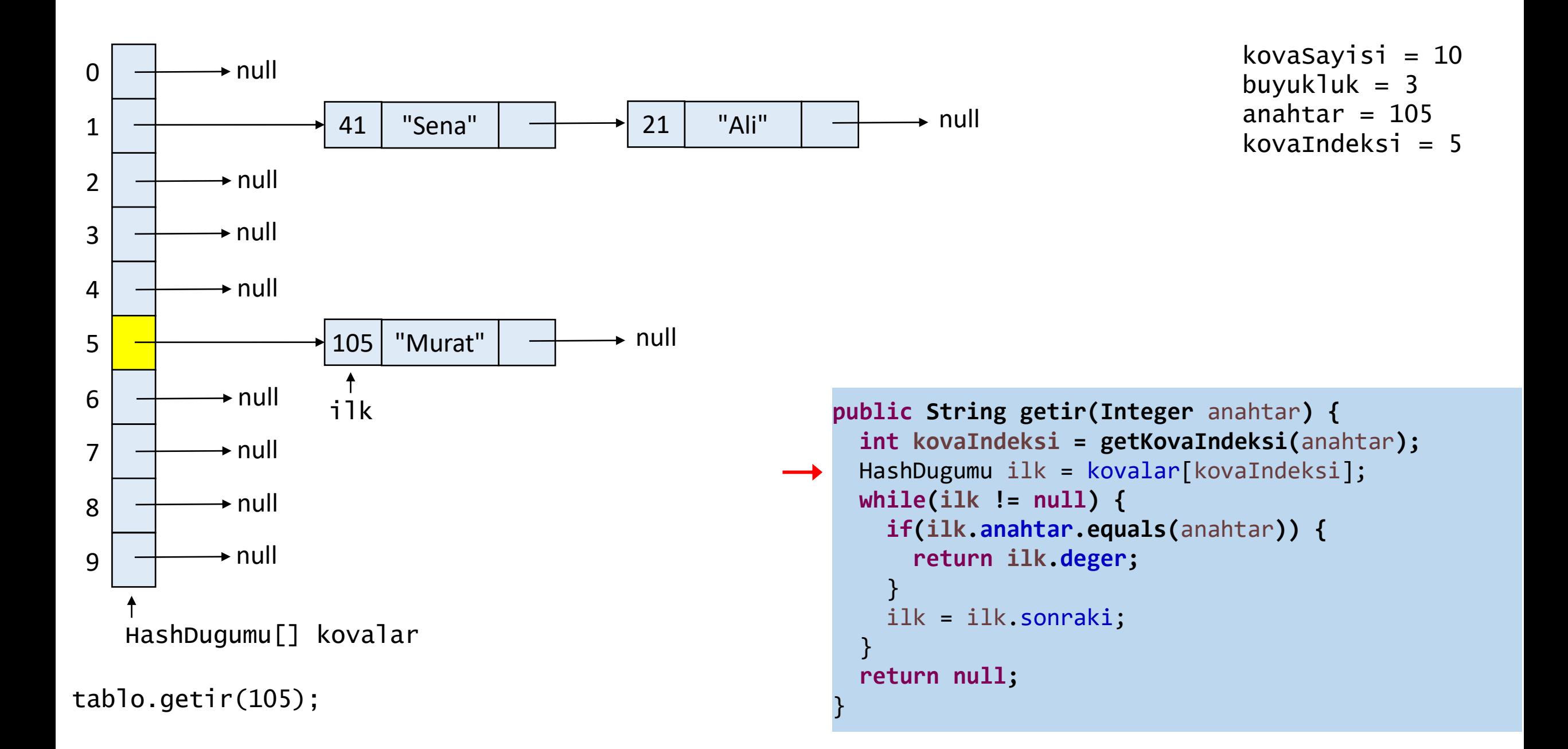

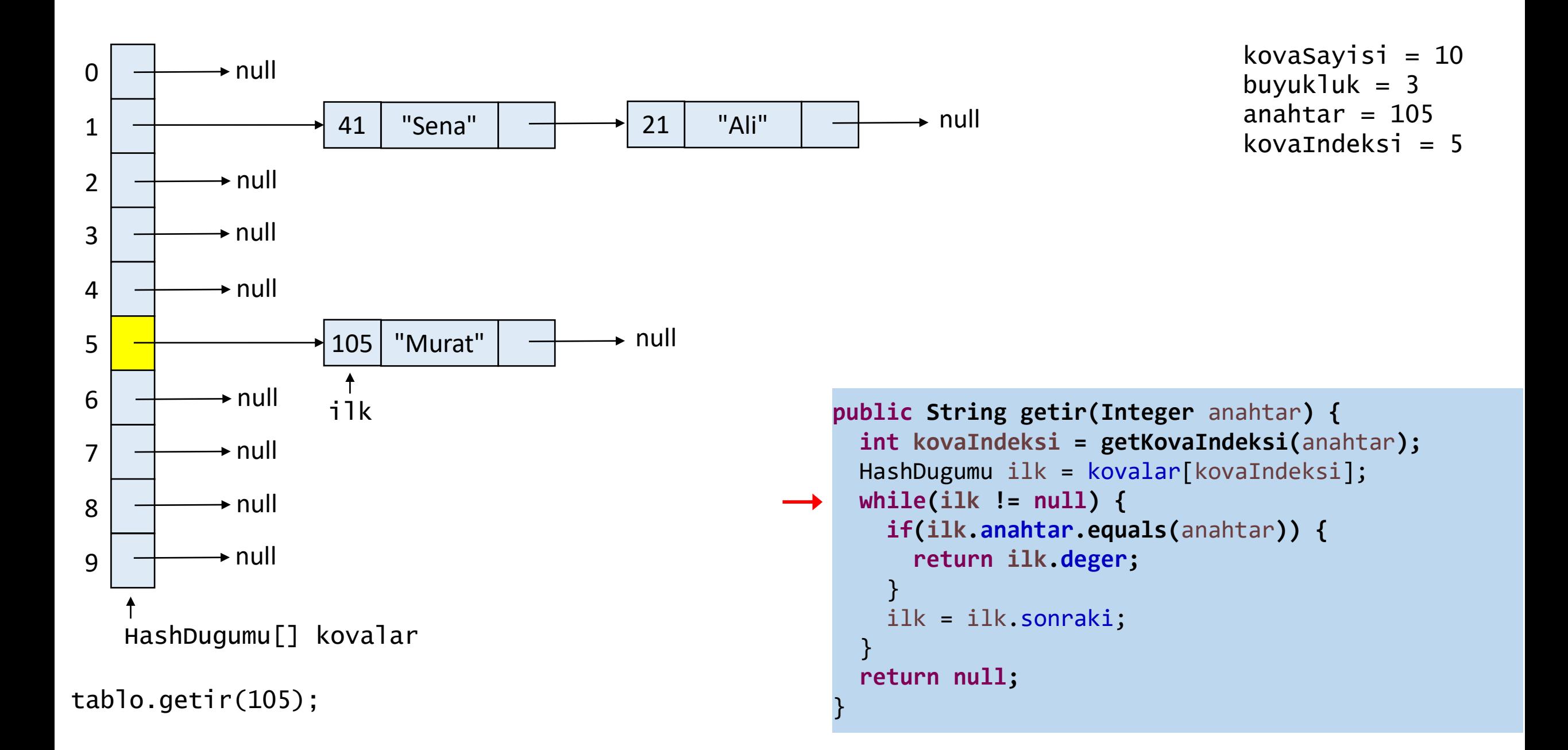

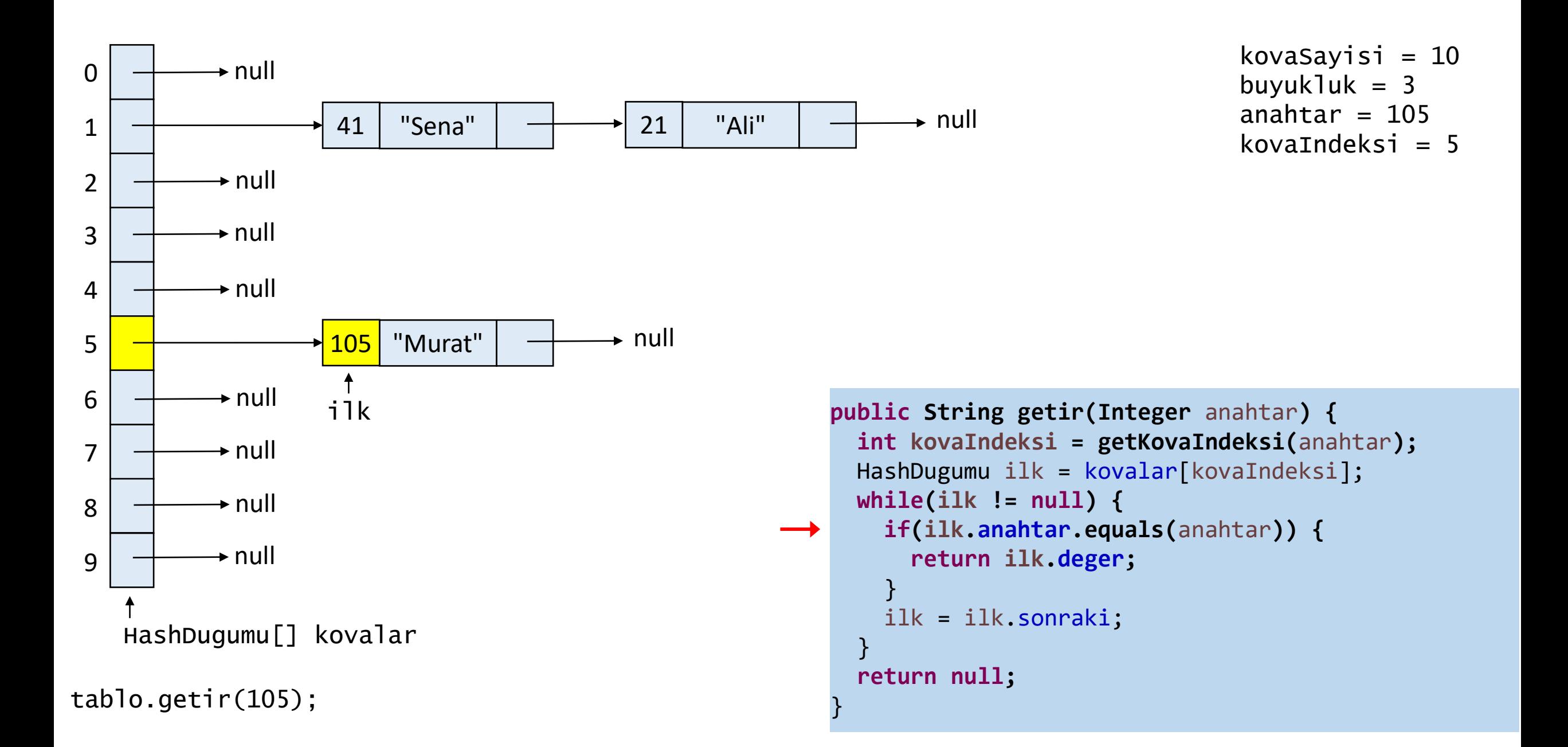

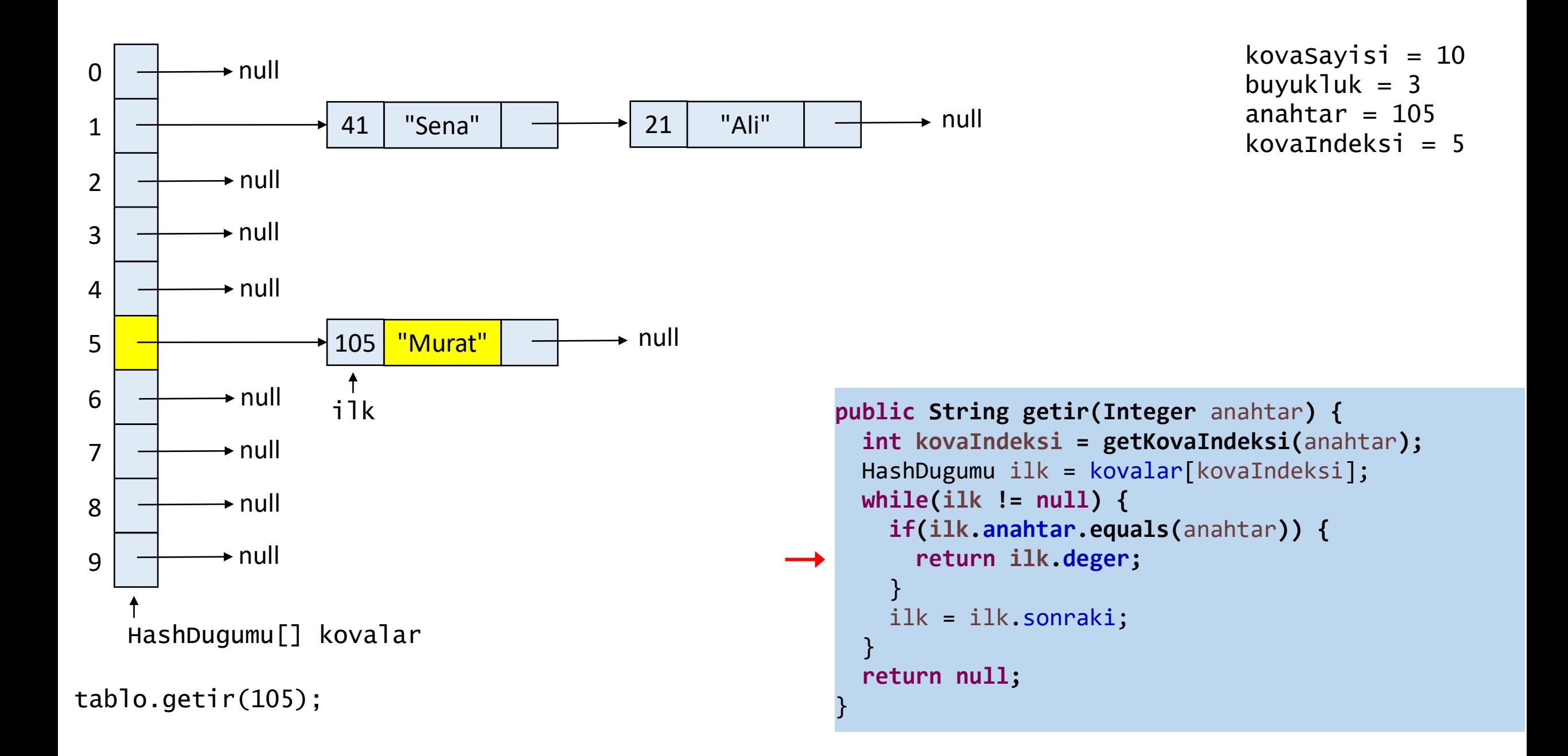

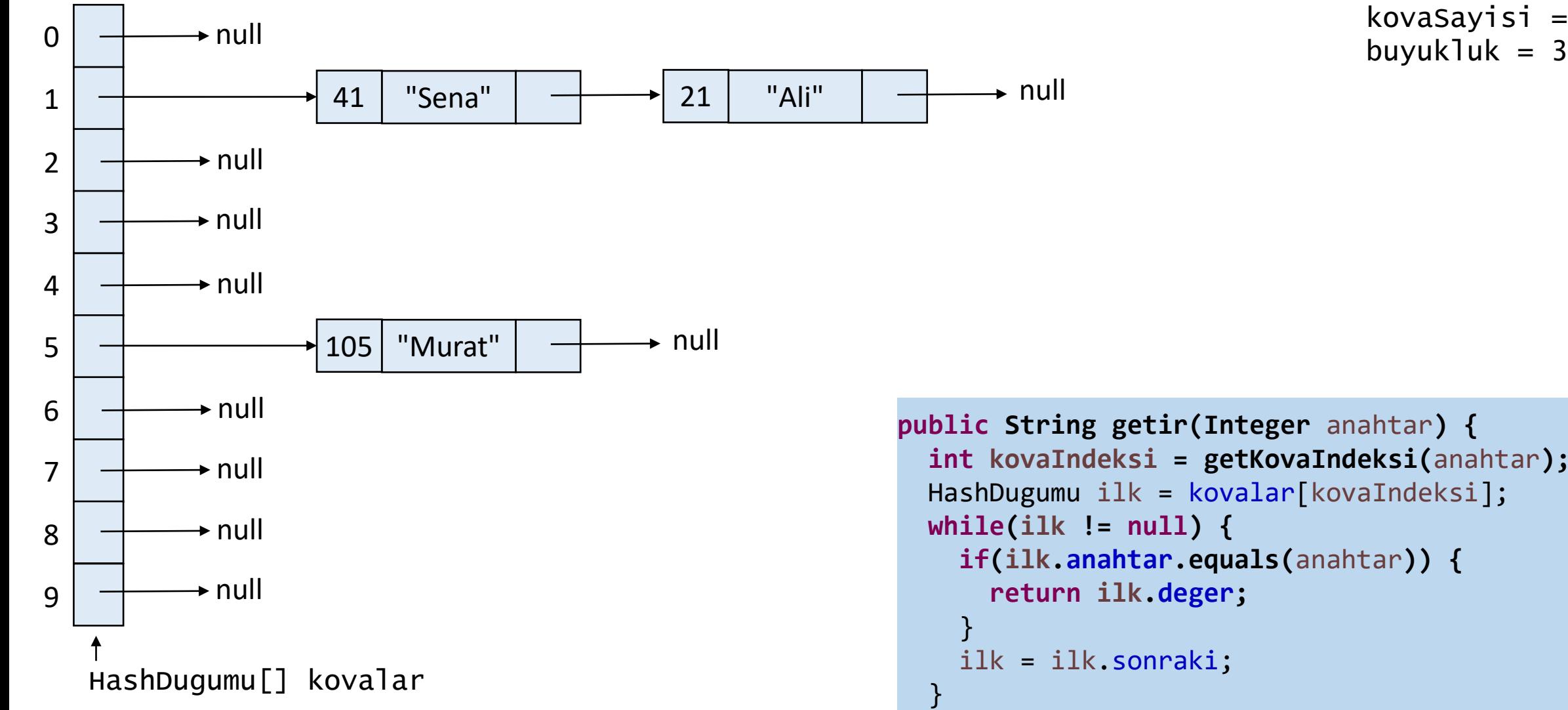

```
kovaSayisi = 10
```

```
public String getir(Integer anahtar) {
int kovaIndeksi = getKovaIndeksi(anahtar);
HashDugumu ilk = kovalar[kovaIndeksi];
while(ilk != null) {
   if(ilk.anahtar.equals(anahtar)) {
    return ilk.deger;
   ilk = ilk.sonraki;
 }
return null;
```
}

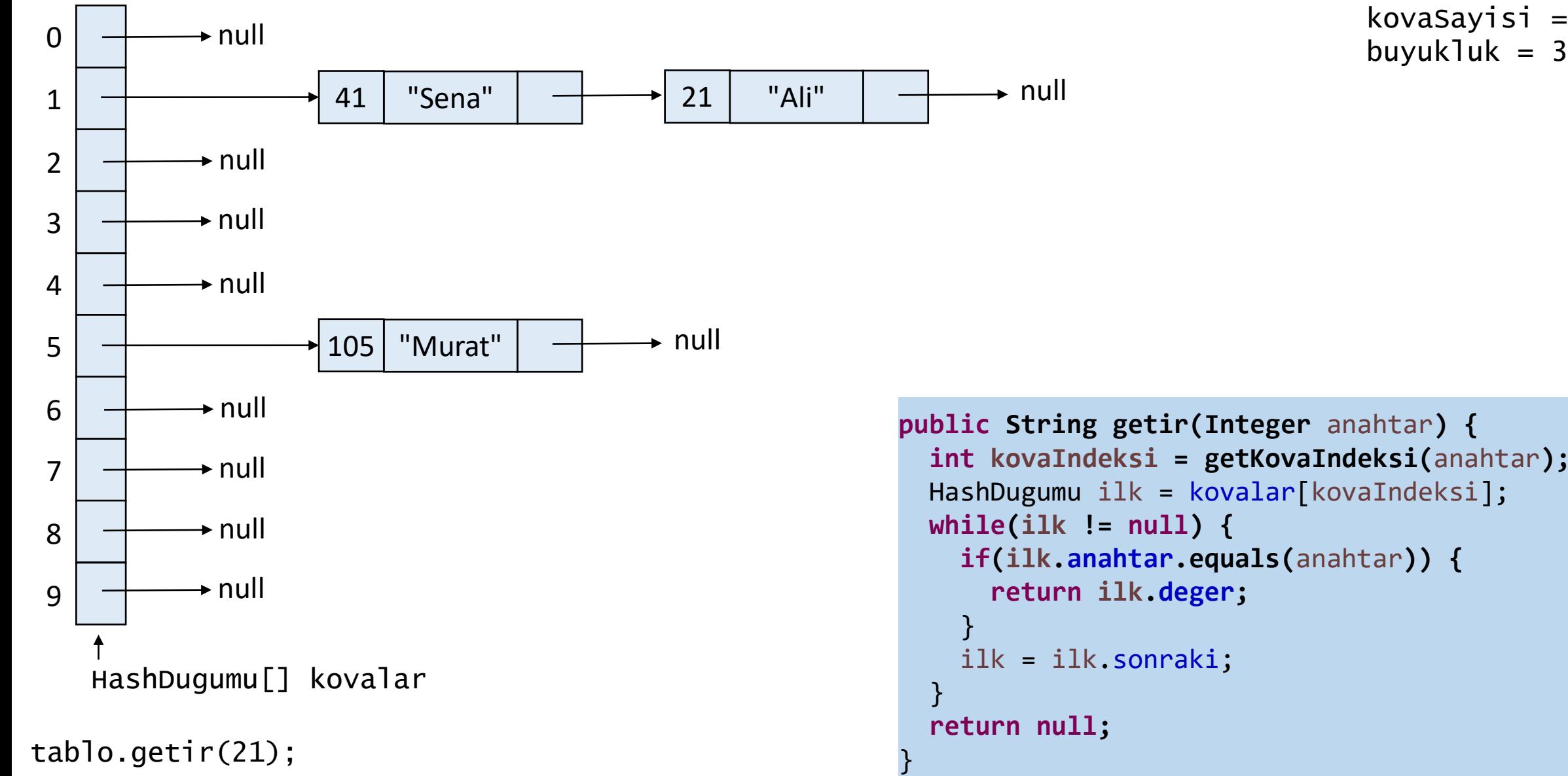

kovaSayisi =  $10$ 

```
public String getir(Integer anahtar) {
int kovaIndeksi = getKovaIndeksi(anahtar);
HashDugumu ilk = kovalar[kovaIndeksi];
while(ilk != null) {
   if(ilk.anahtar.equals(anahtar)) {
    return ilk.deger;
   ilk = ilk.sonraki;
return null;
```
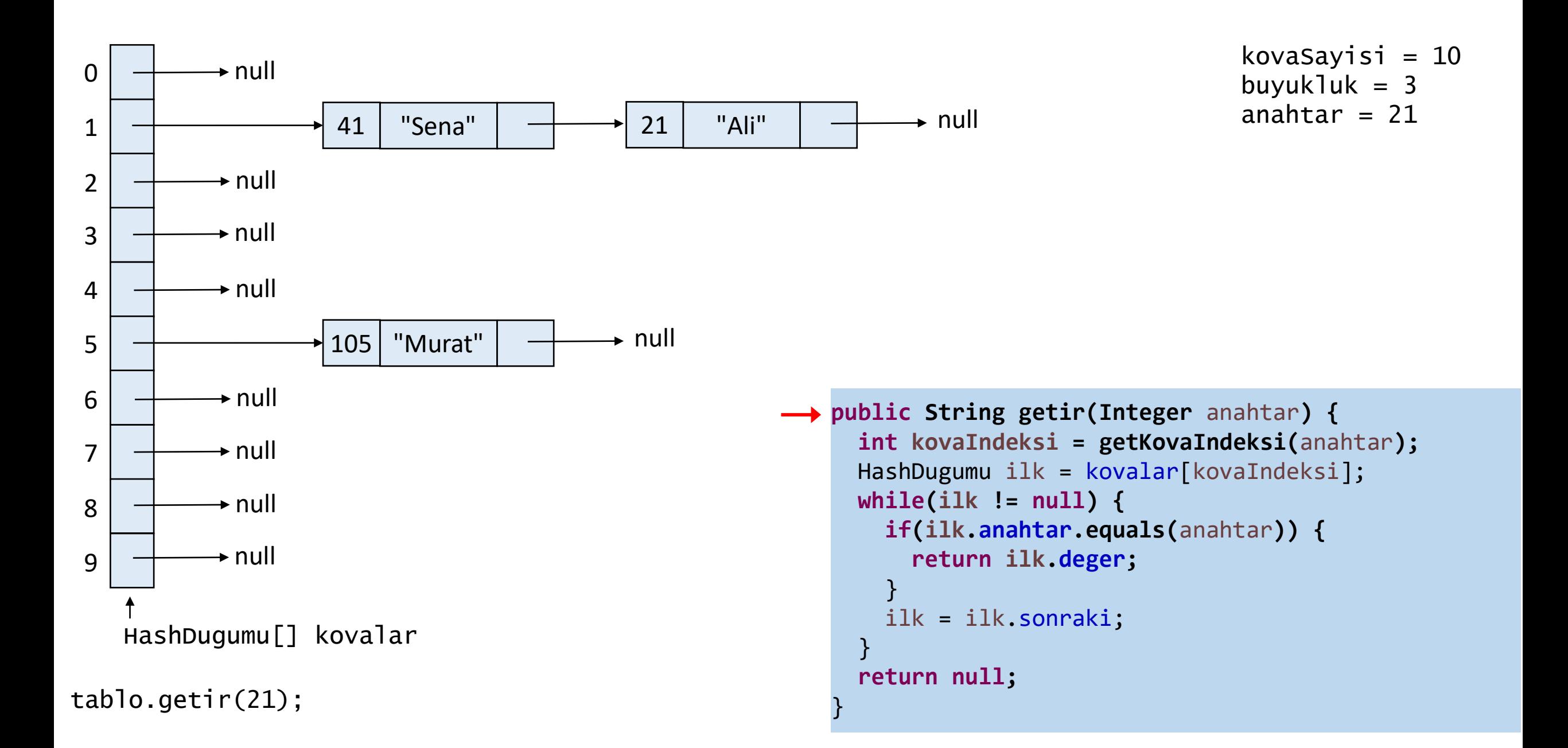

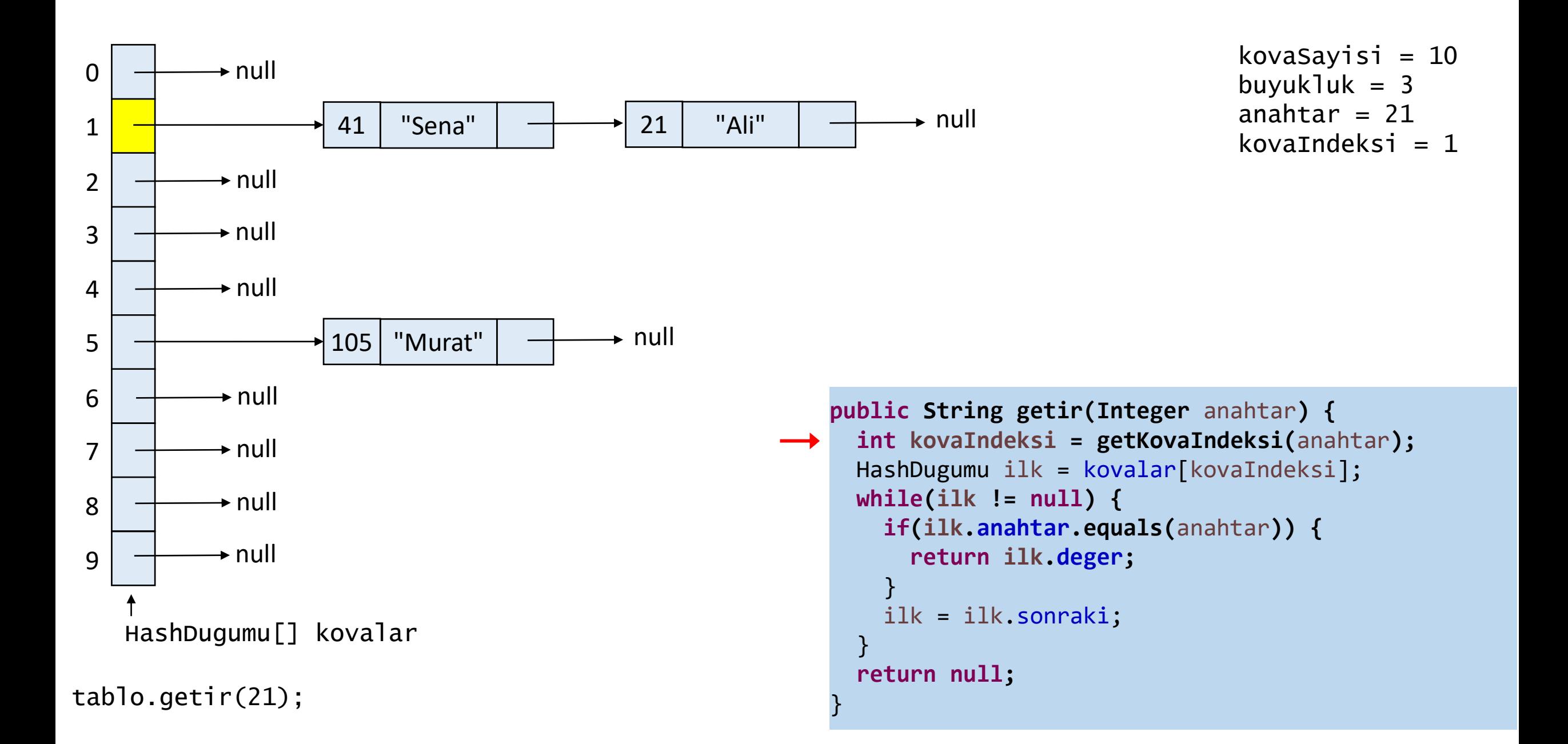

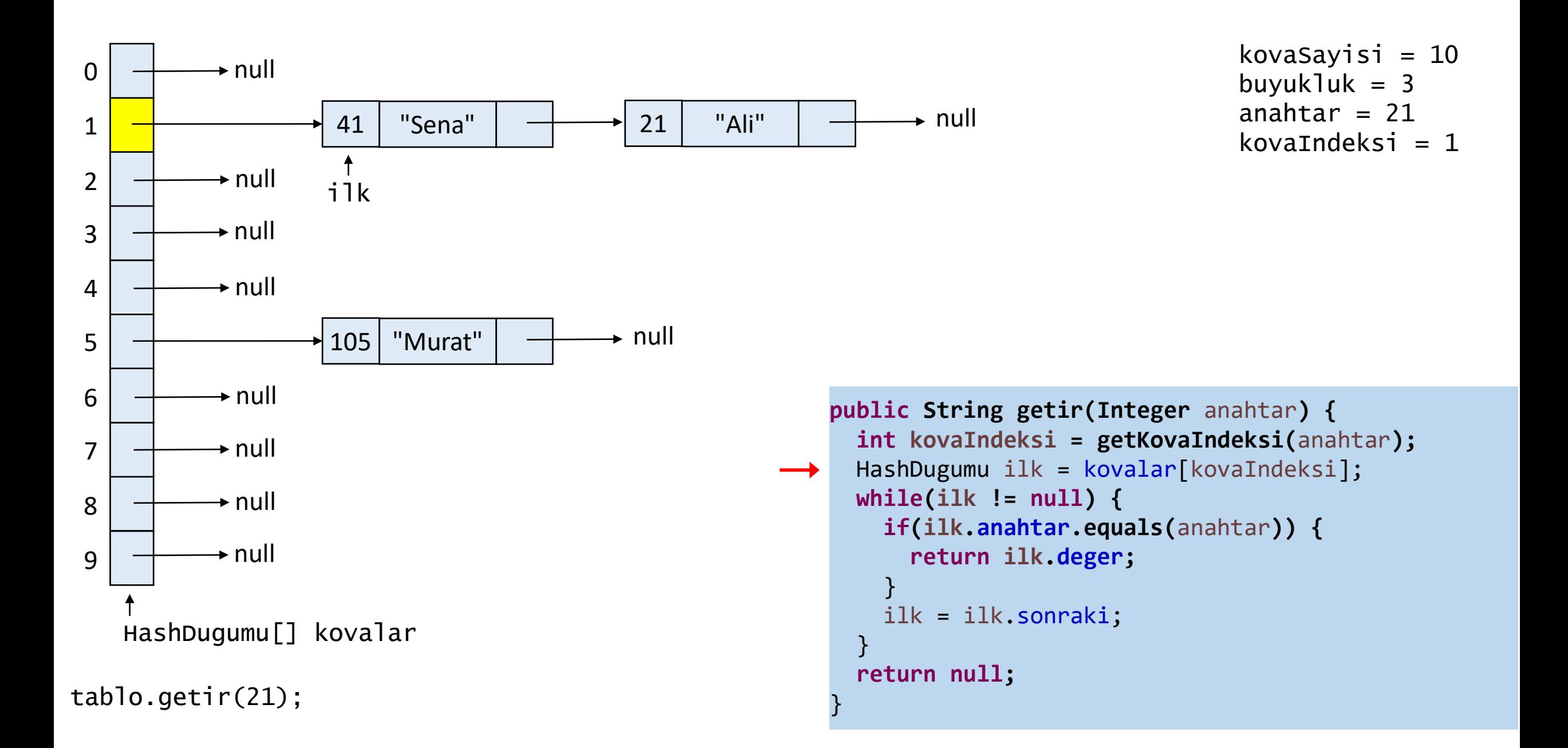

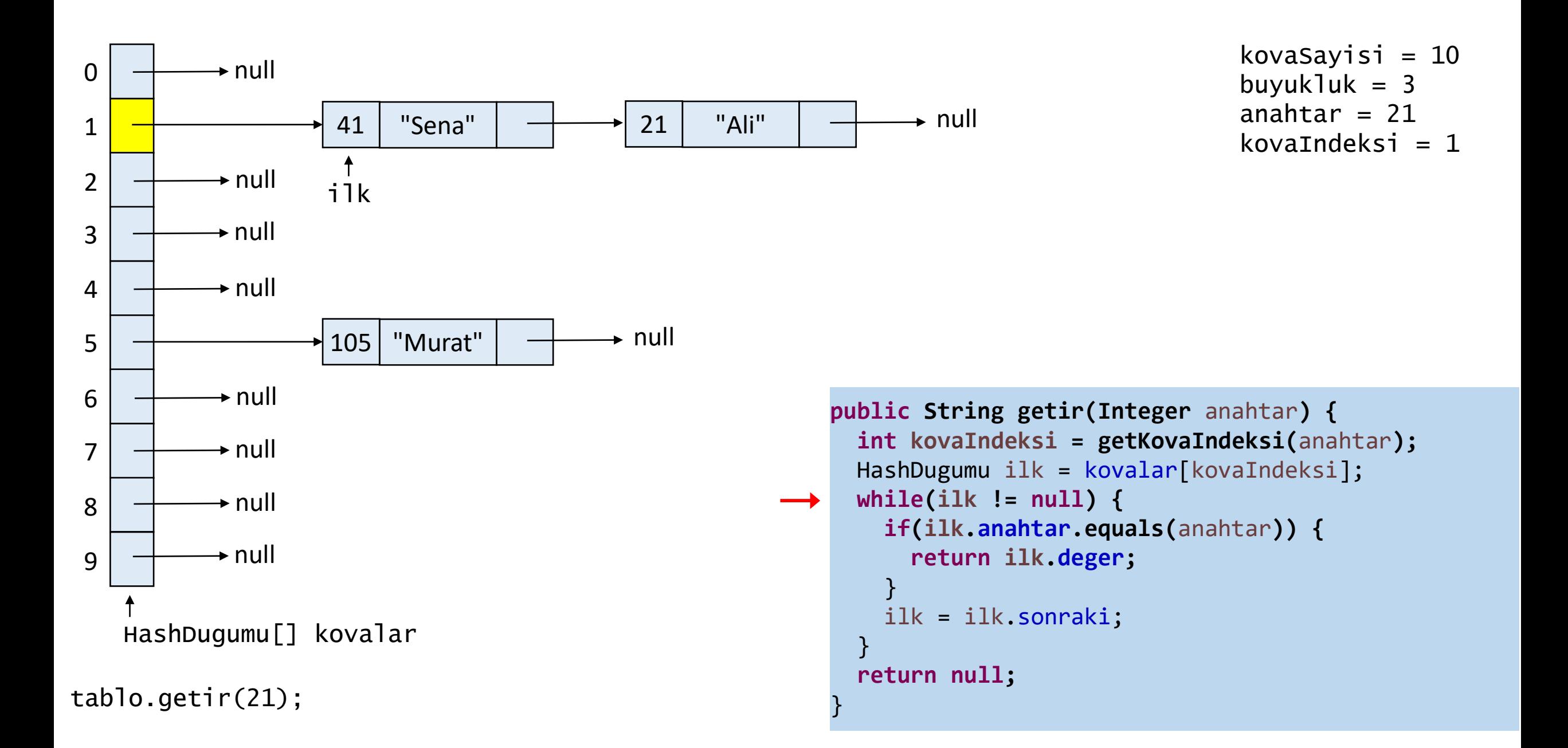

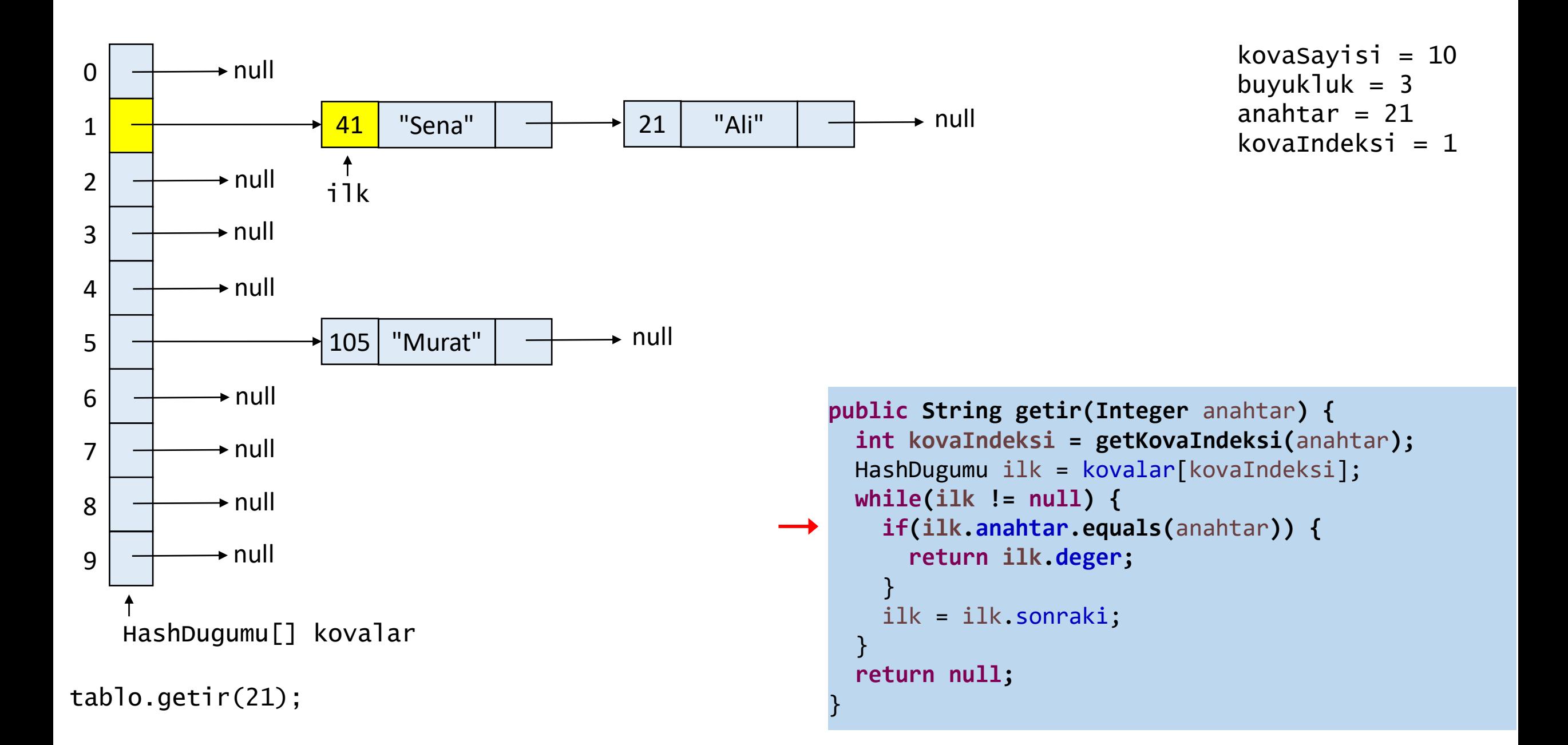
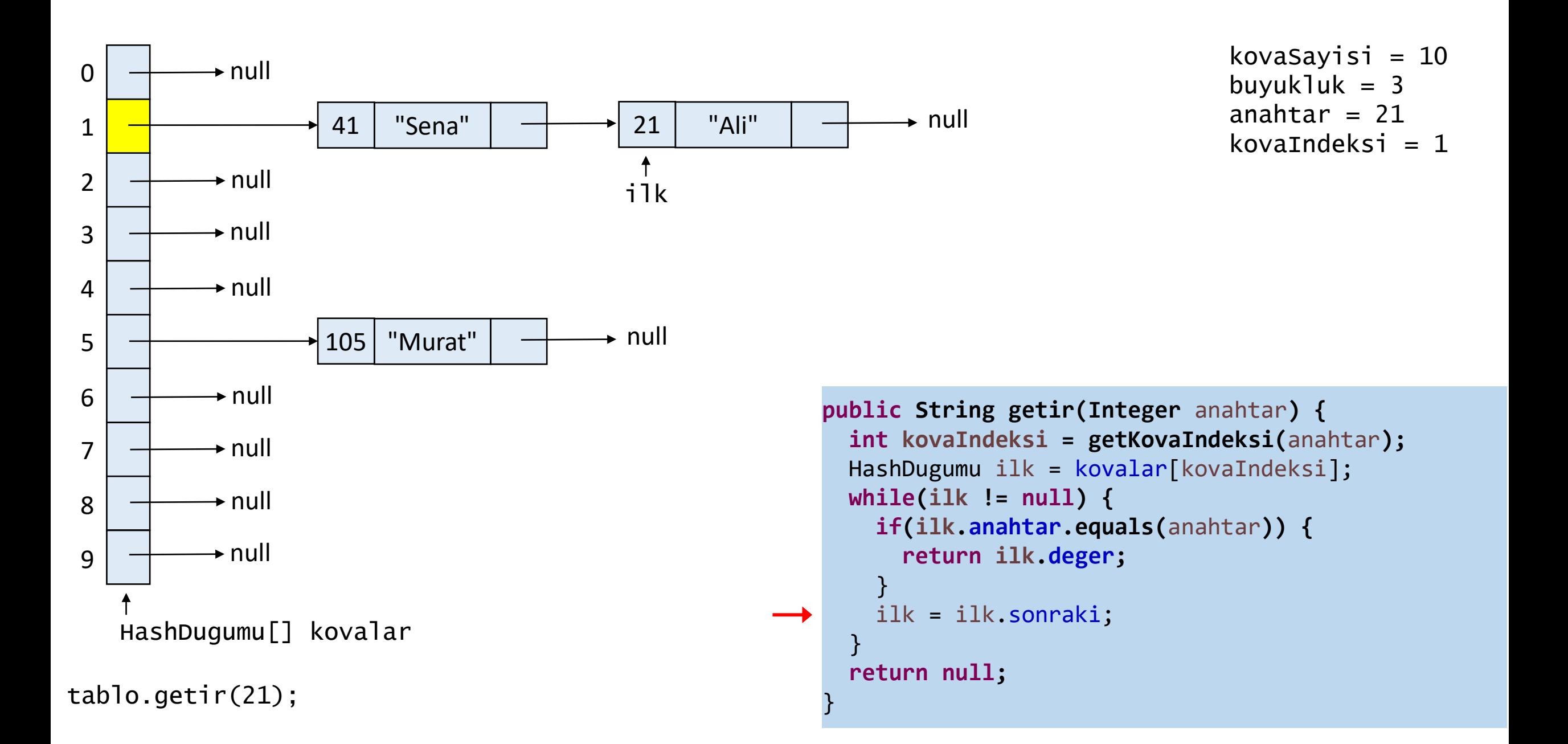

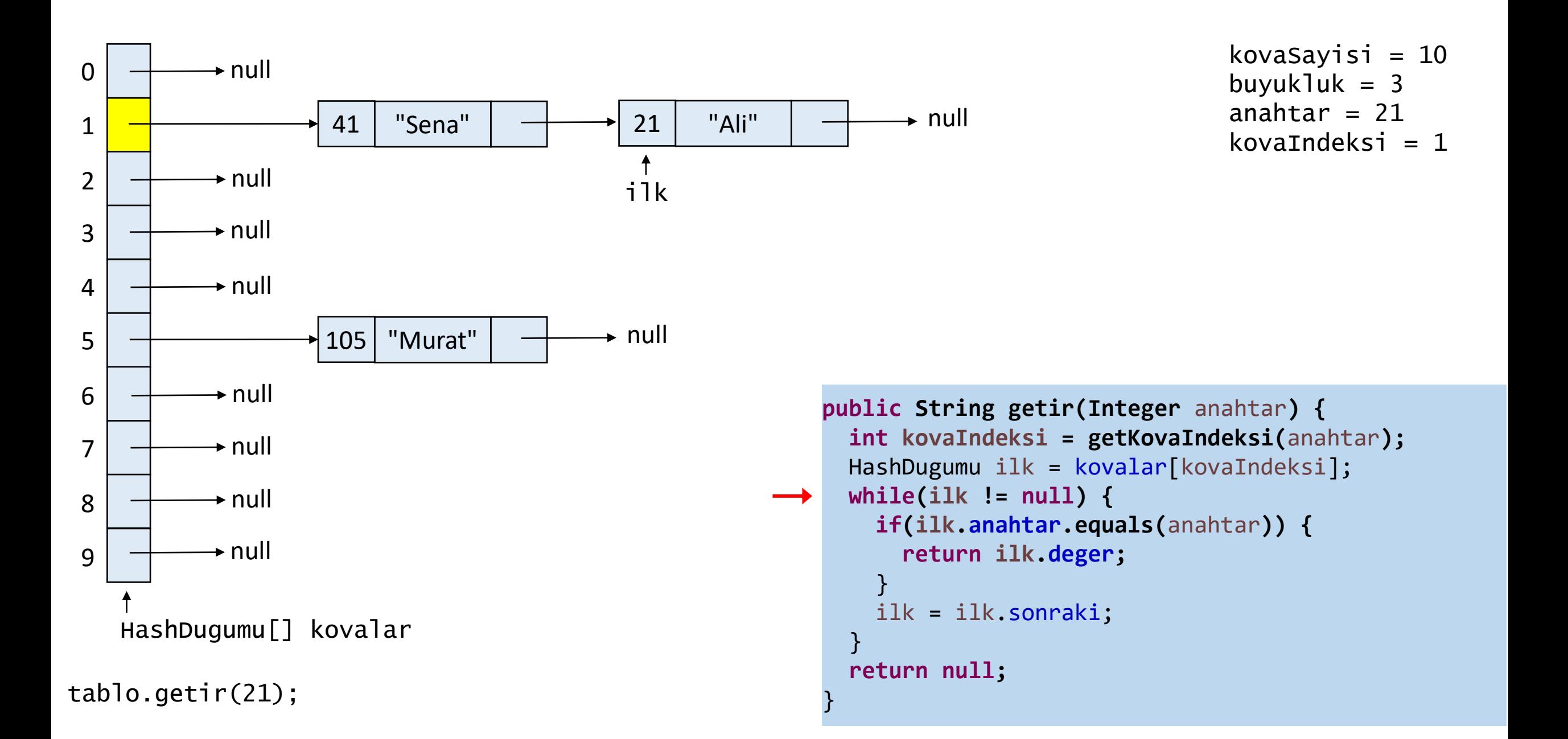

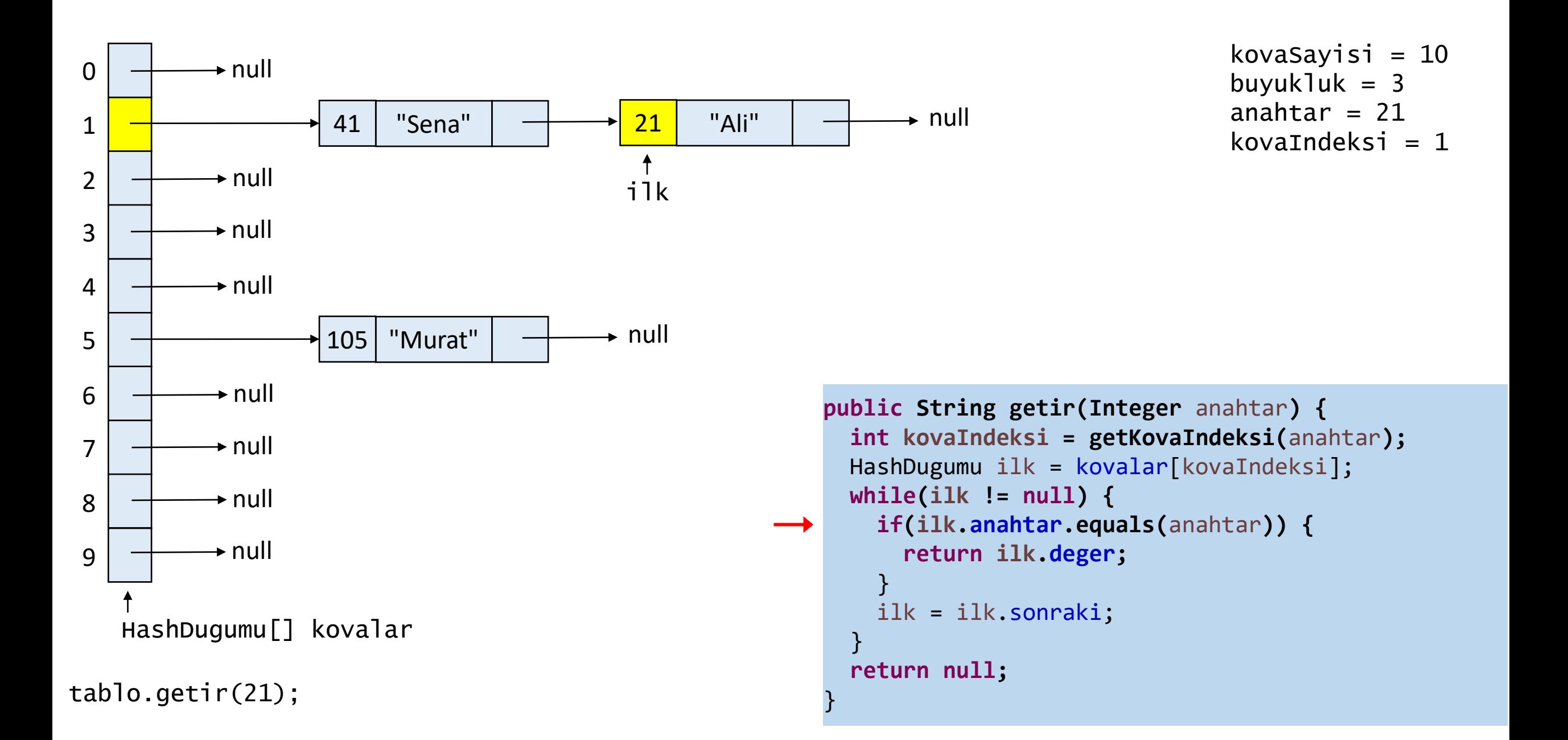

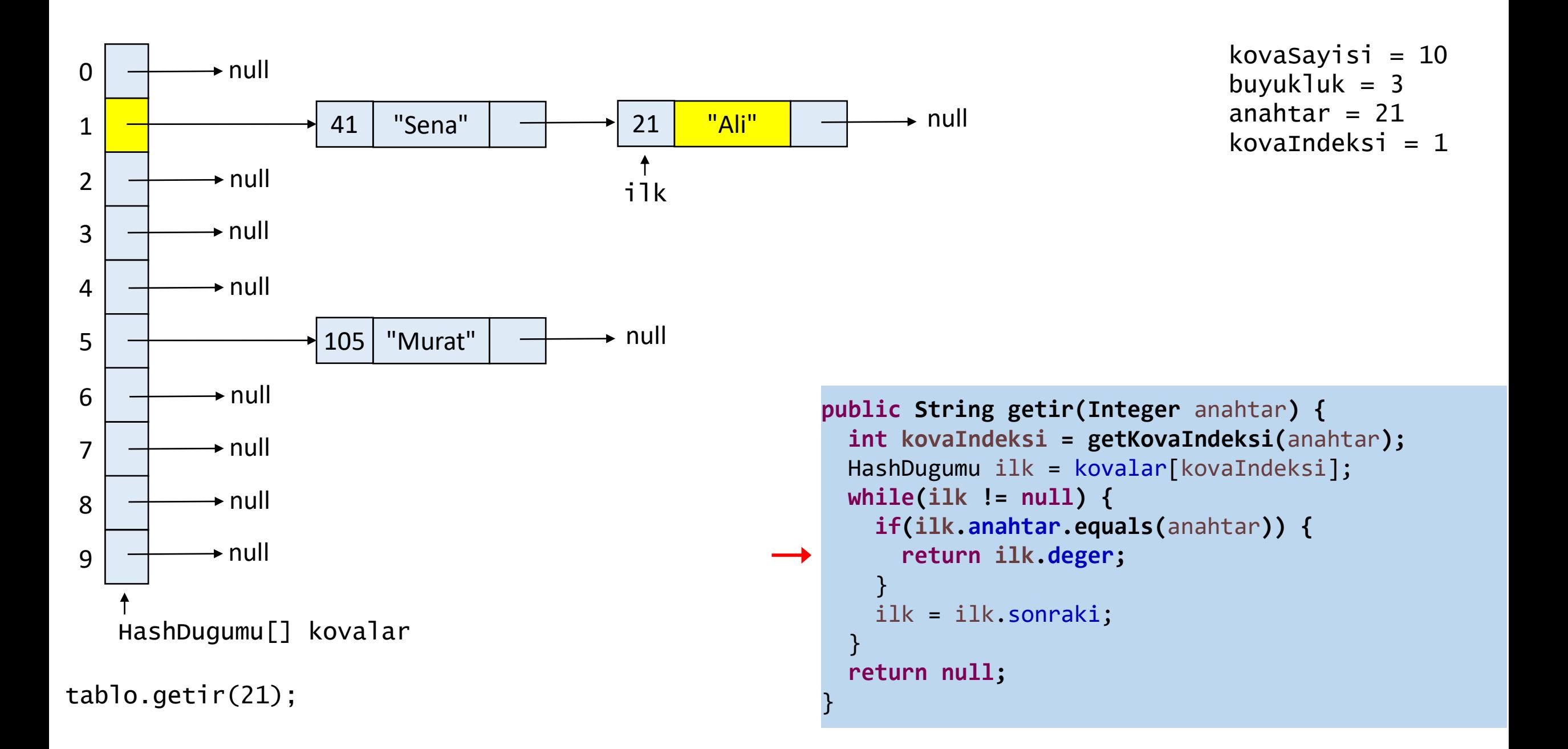

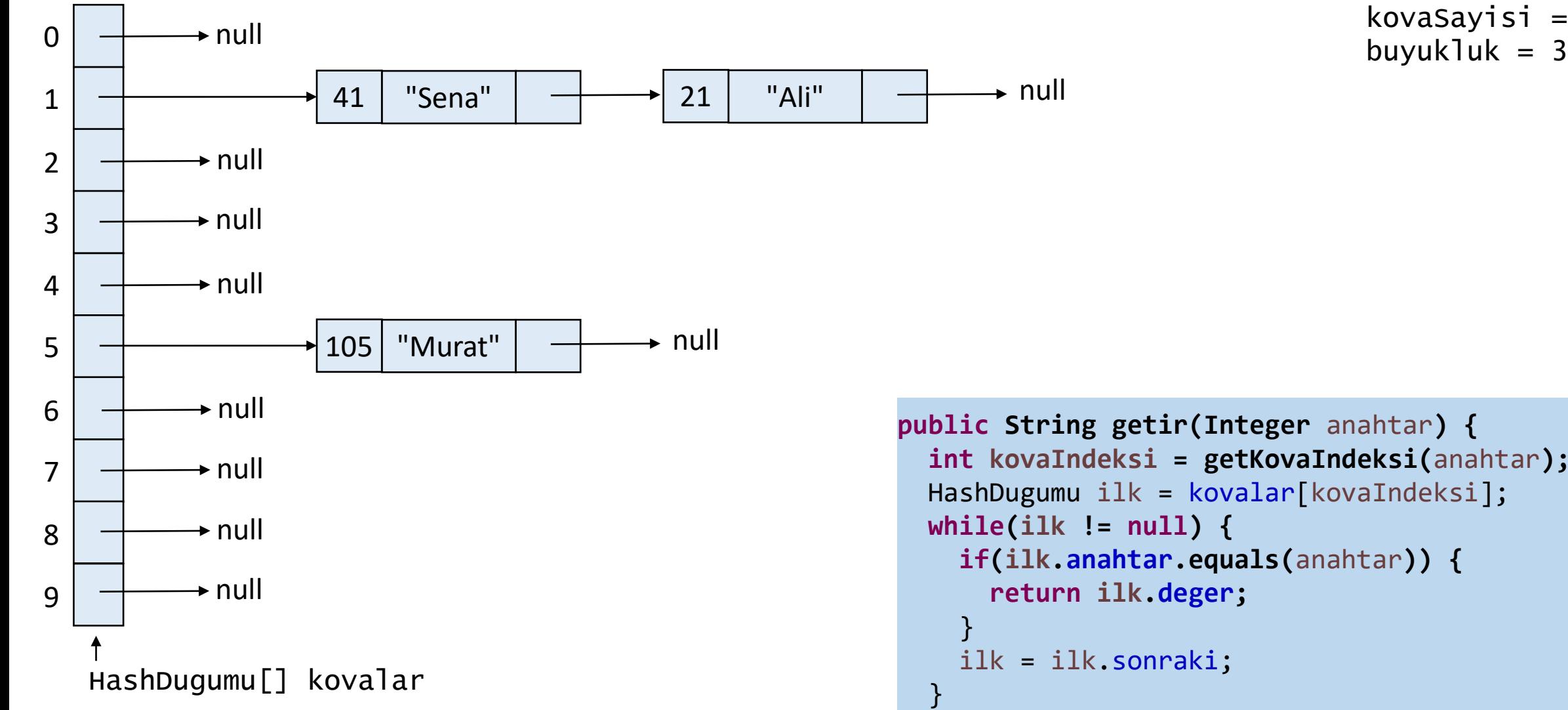

```
kovaSayisi = 10
```

```
public String getir(Integer anahtar) {
int kovaIndeksi = getKovaIndeksi(anahtar);
HashDugumu ilk = kovalar[kovaIndeksi];
while(ilk != null) {
   if(ilk.anahtar.equals(anahtar)) {
    return ilk.deger;
   ilk = ilk.sonraki;
 }
return null;
```
}

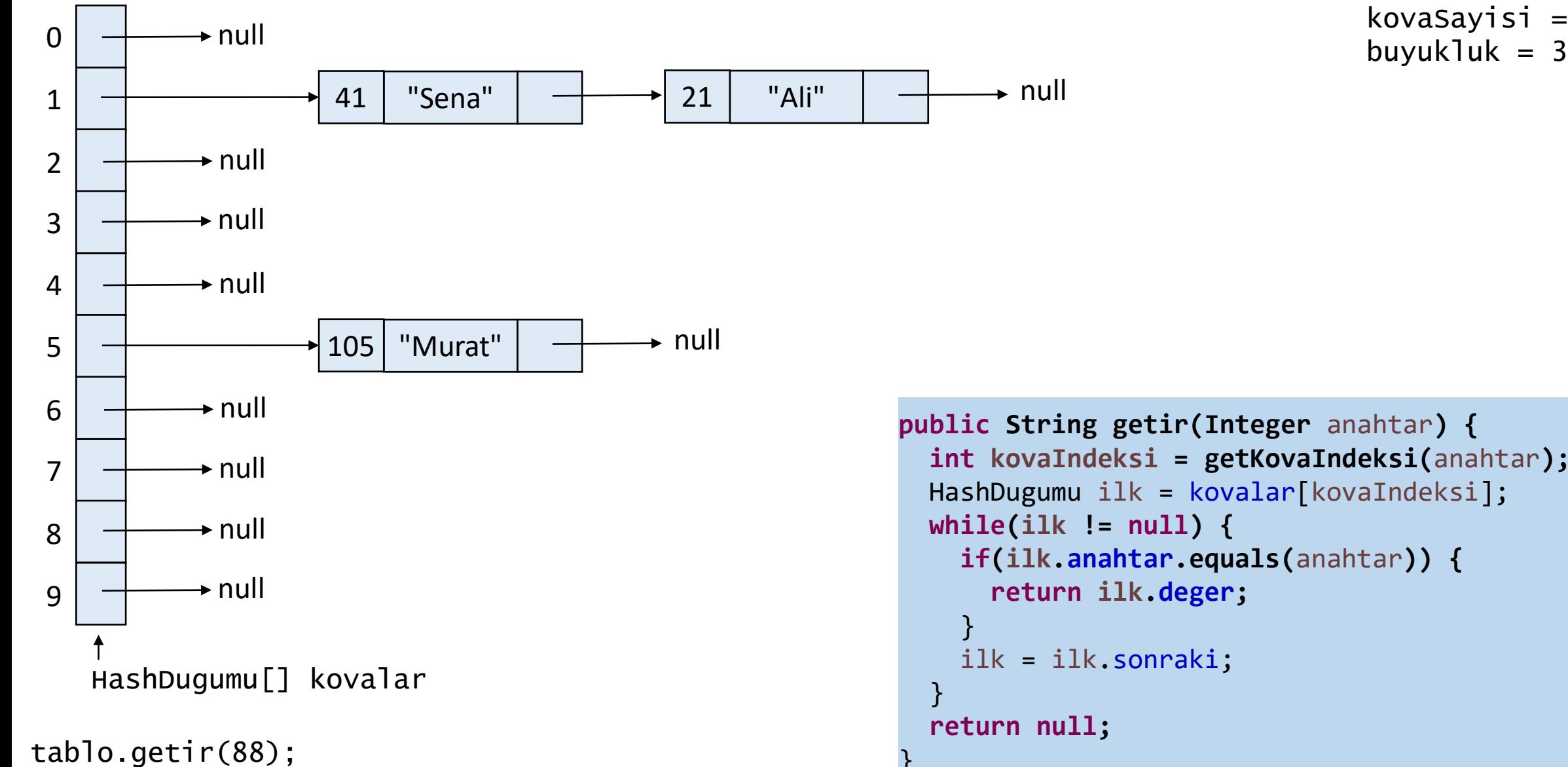

```
kovaSayisi = 10
```

```
public String getir(Integer anahtar) {
int kovaIndeksi = getKovaIndeksi(anahtar);
HashDugumu ilk = kovalar[kovaIndeksi];
while(ilk != null) {
   if(ilk.anahtar.equals(anahtar)) {
    return ilk.deger;
   ilk = ilk.sonraki;
return null;
```
}

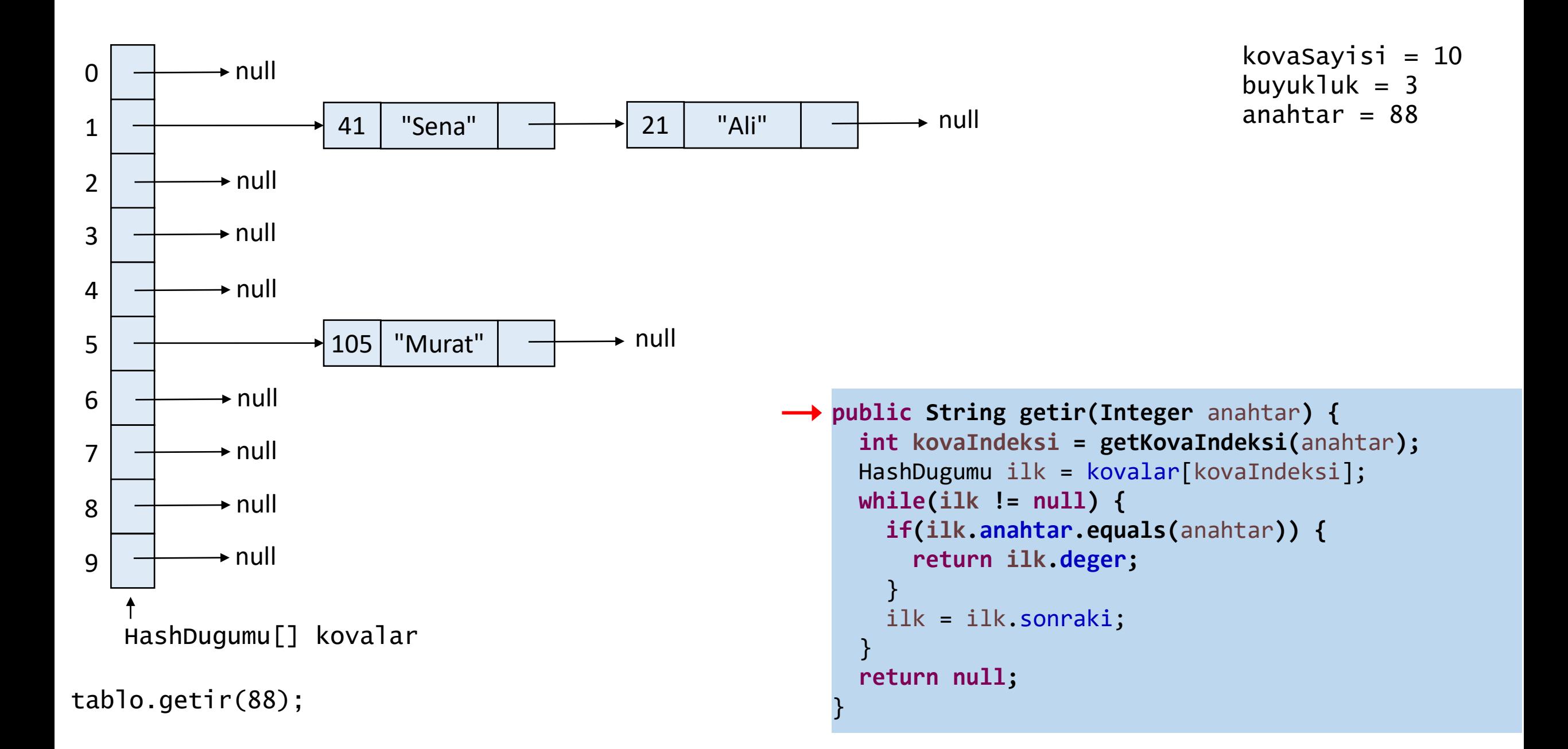

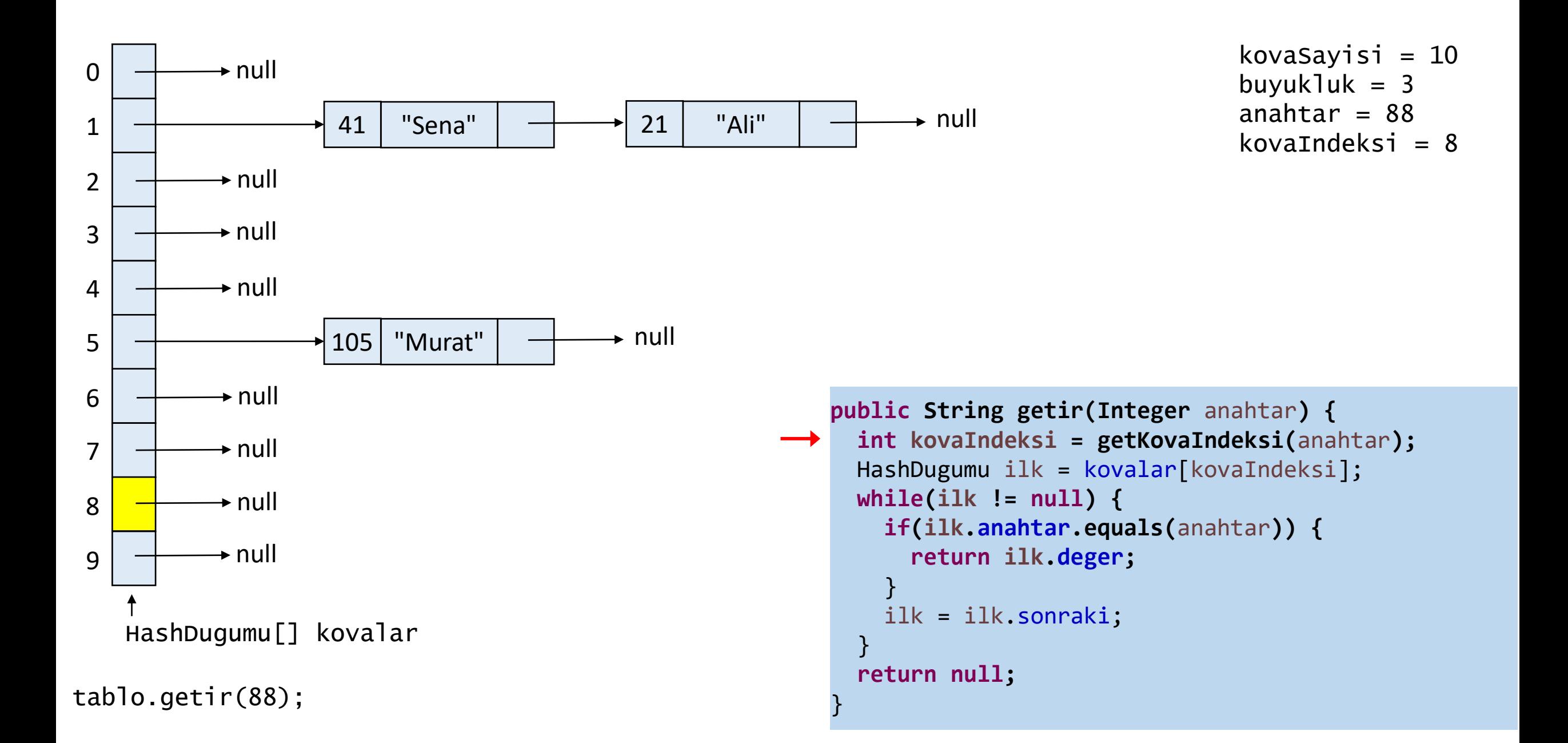

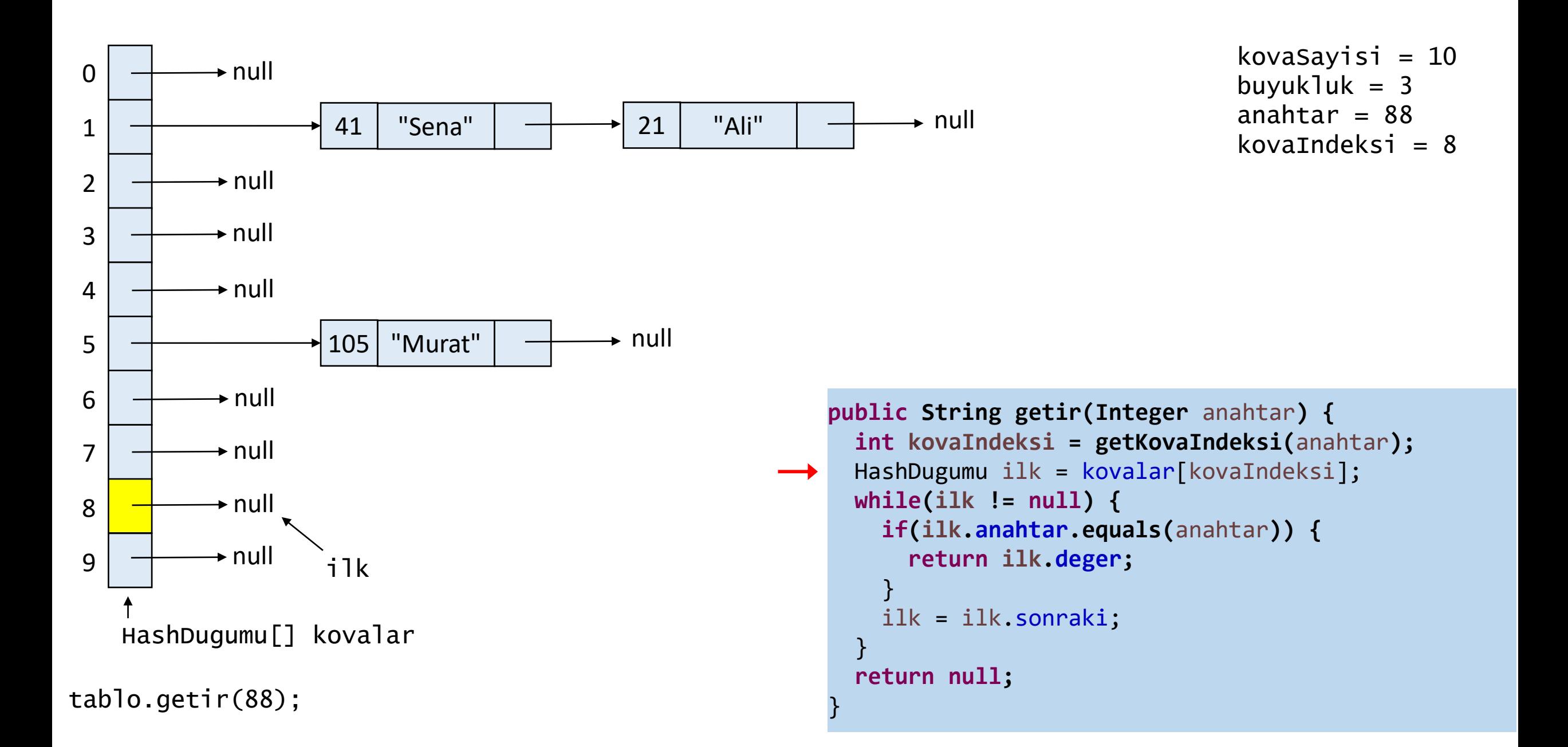

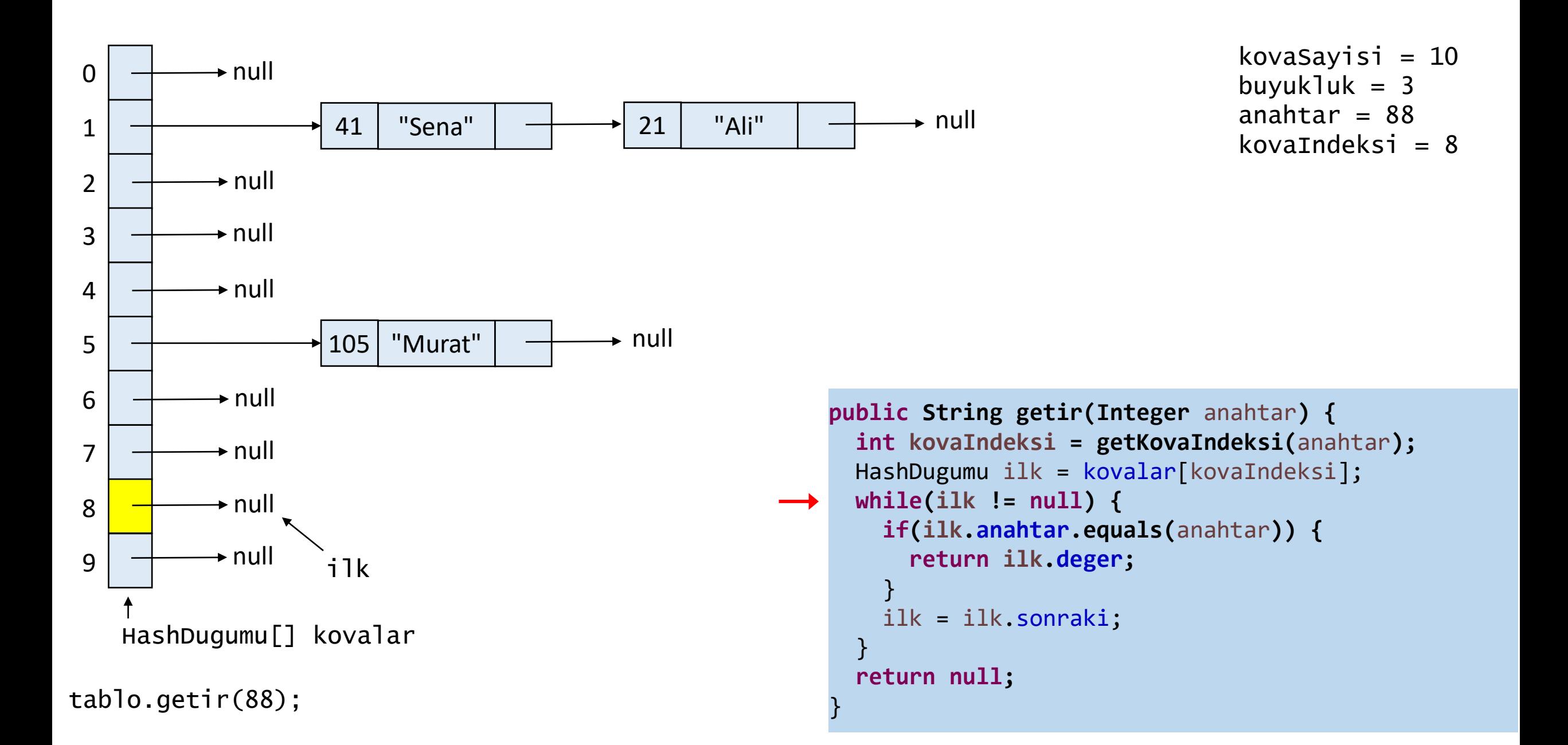

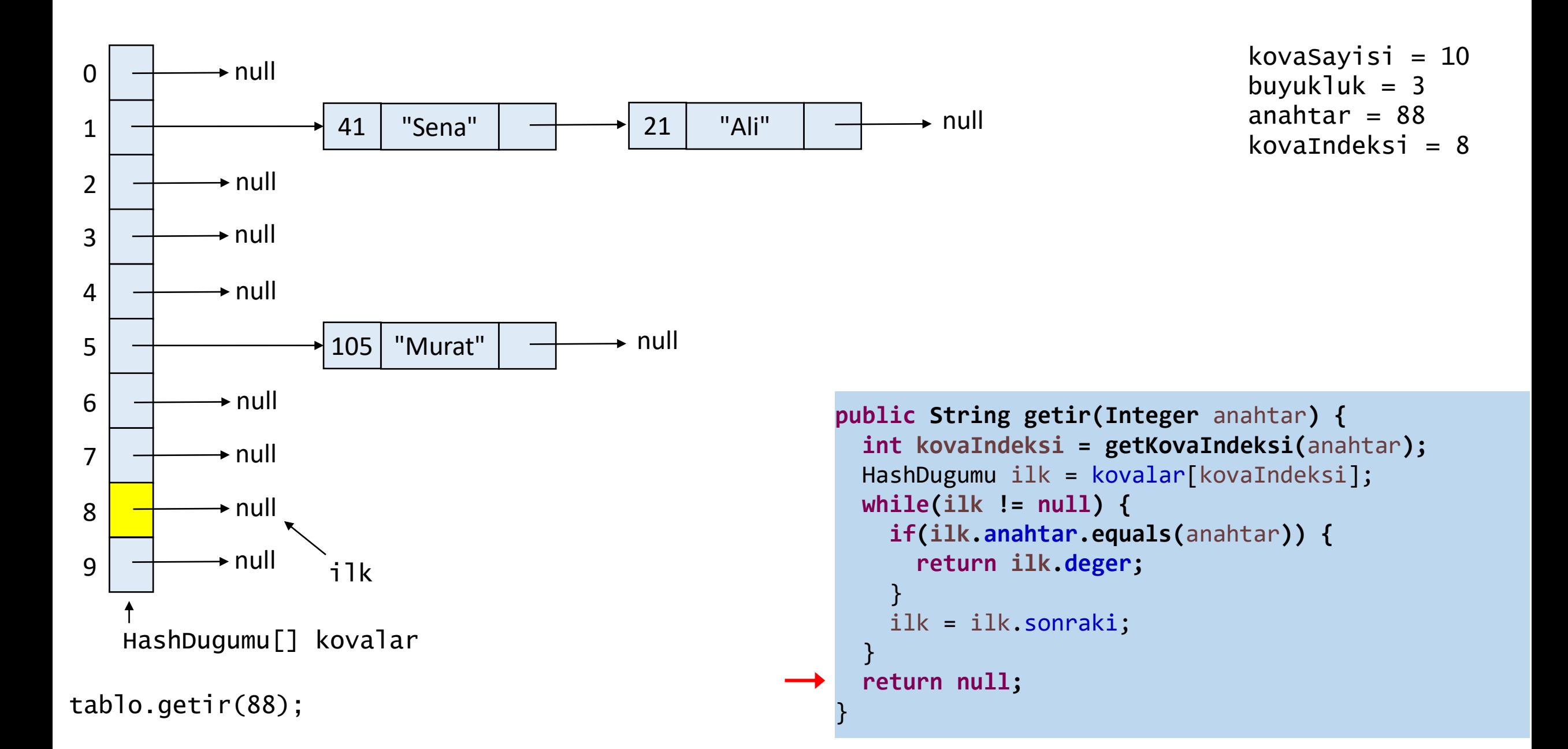

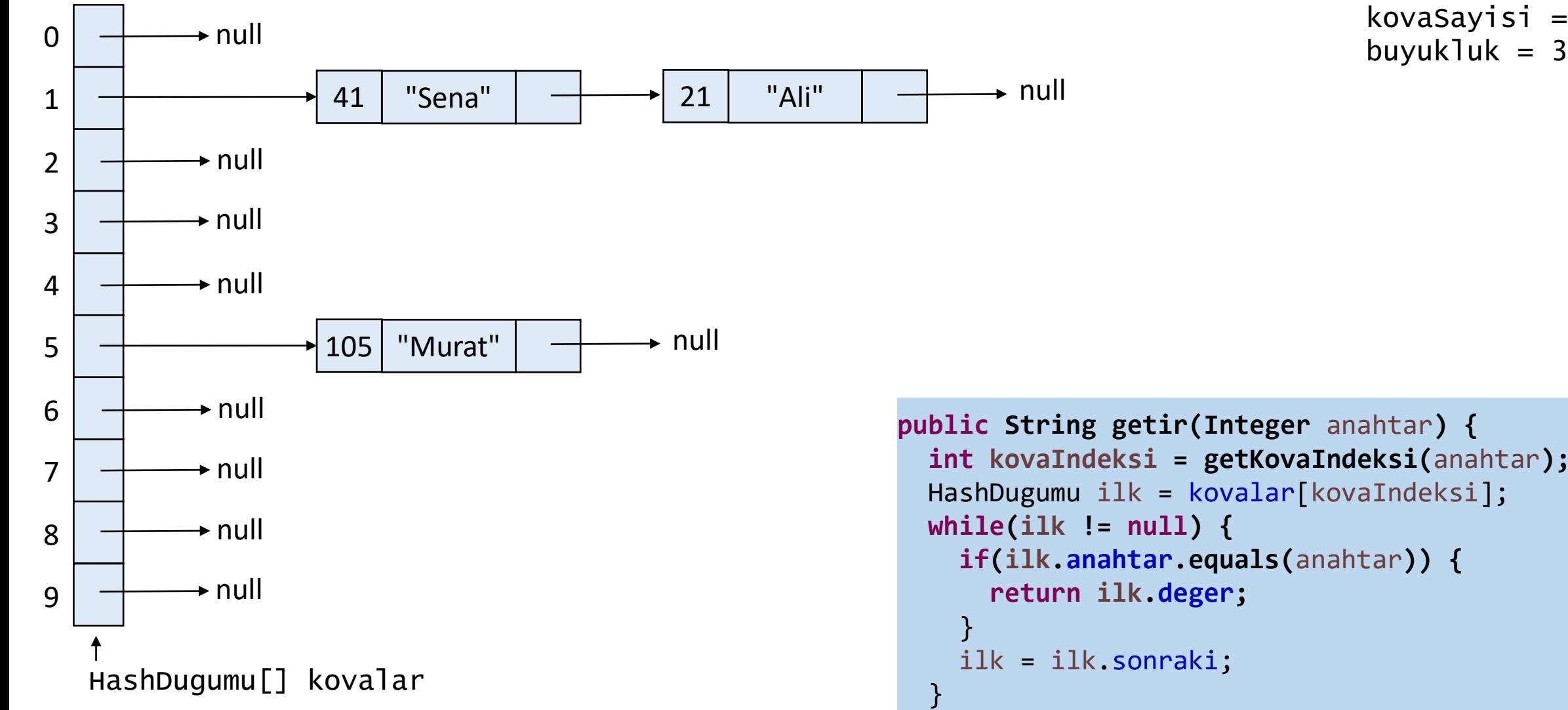

```
kovaSayisi = 10
```

```
public String getir(Integer anahtar) {
int kovaIndeksi = getKovaIndeksi(anahtar);
HashDugumu ilk = kovalar[kovaIndeksi];
while(ilk != null) {
   if(ilk.anahtar.equals(anahtar)) {
    return ilk.deger;
   ilk = ilk.sonraki;
 }
return null;
```
}

## **Hash Tablosundan Anahtar Silme**

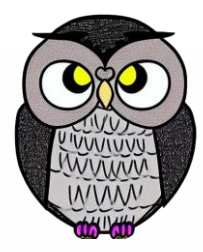

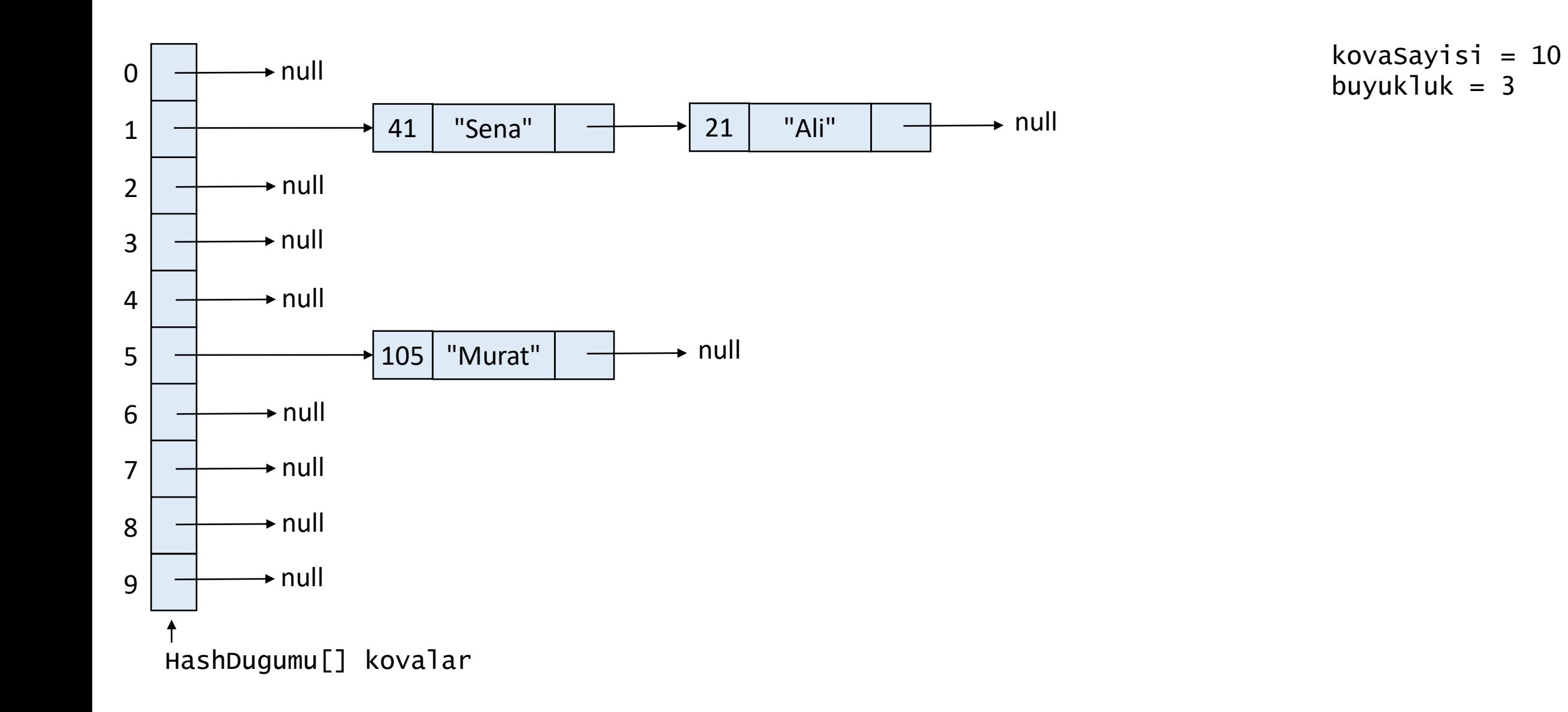

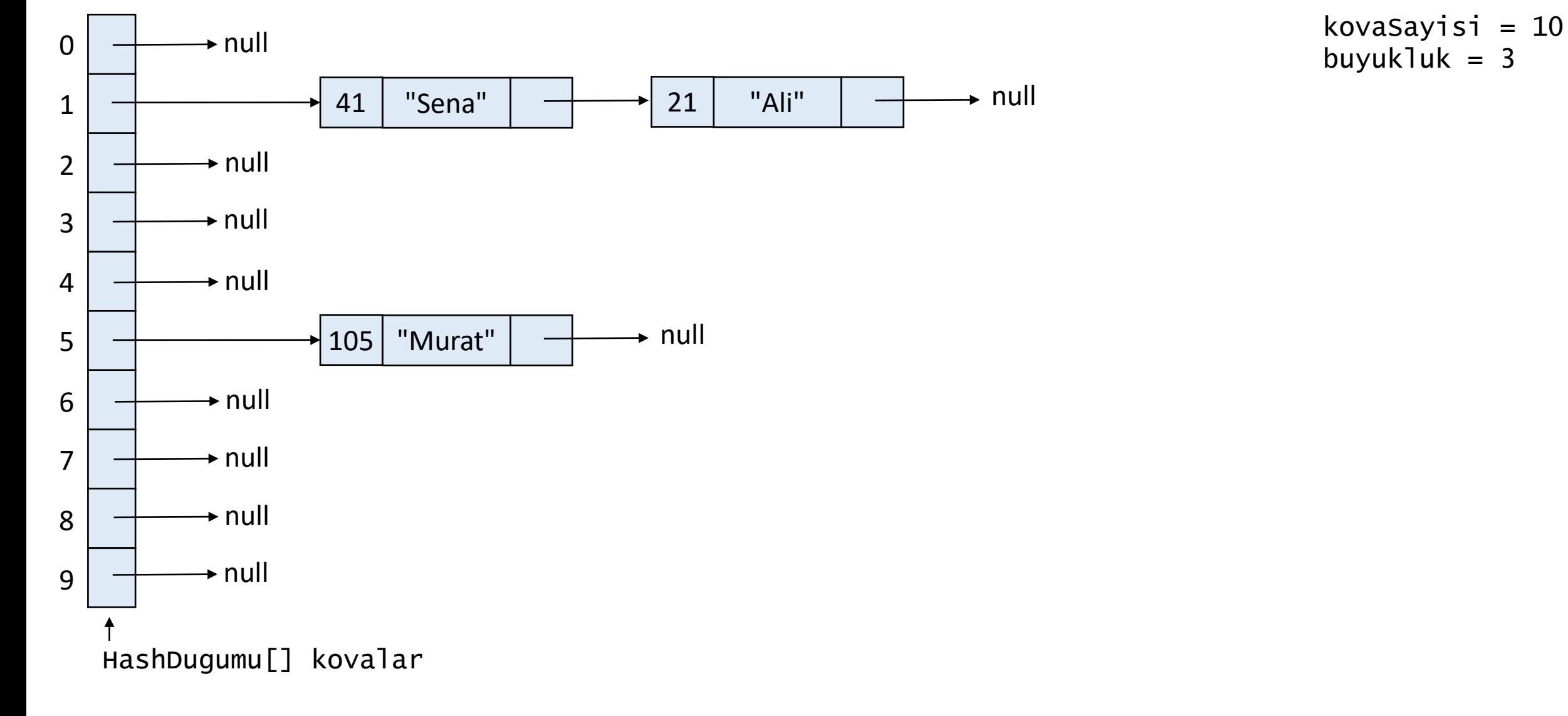

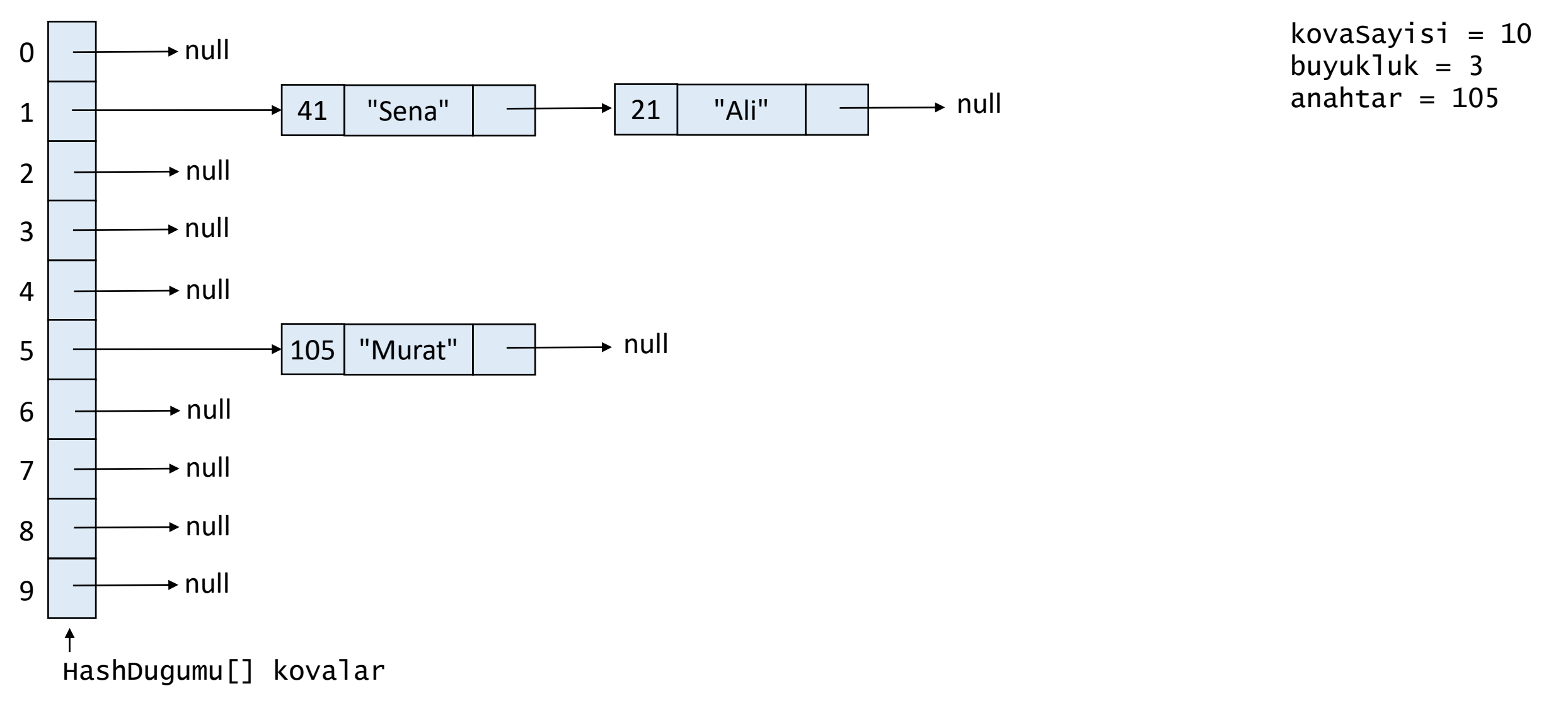

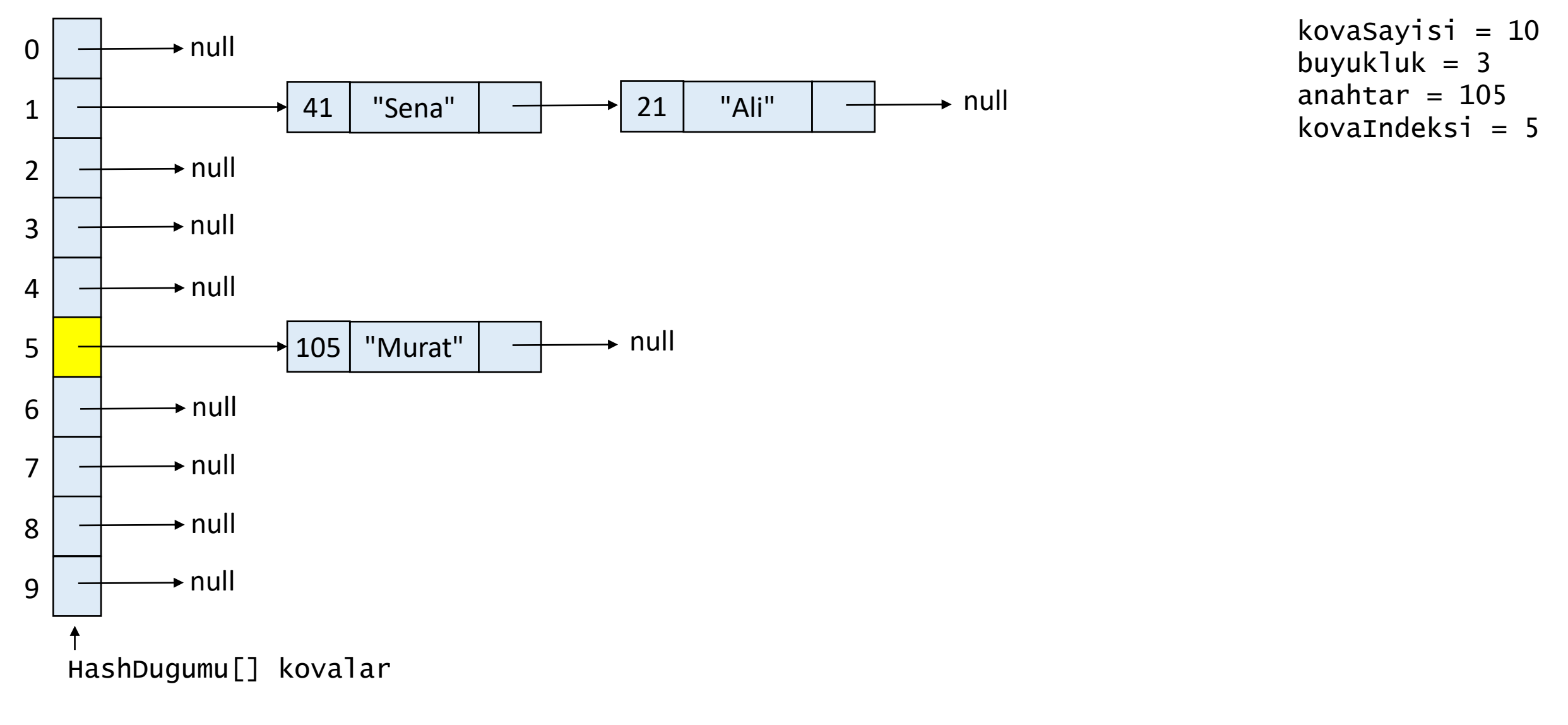

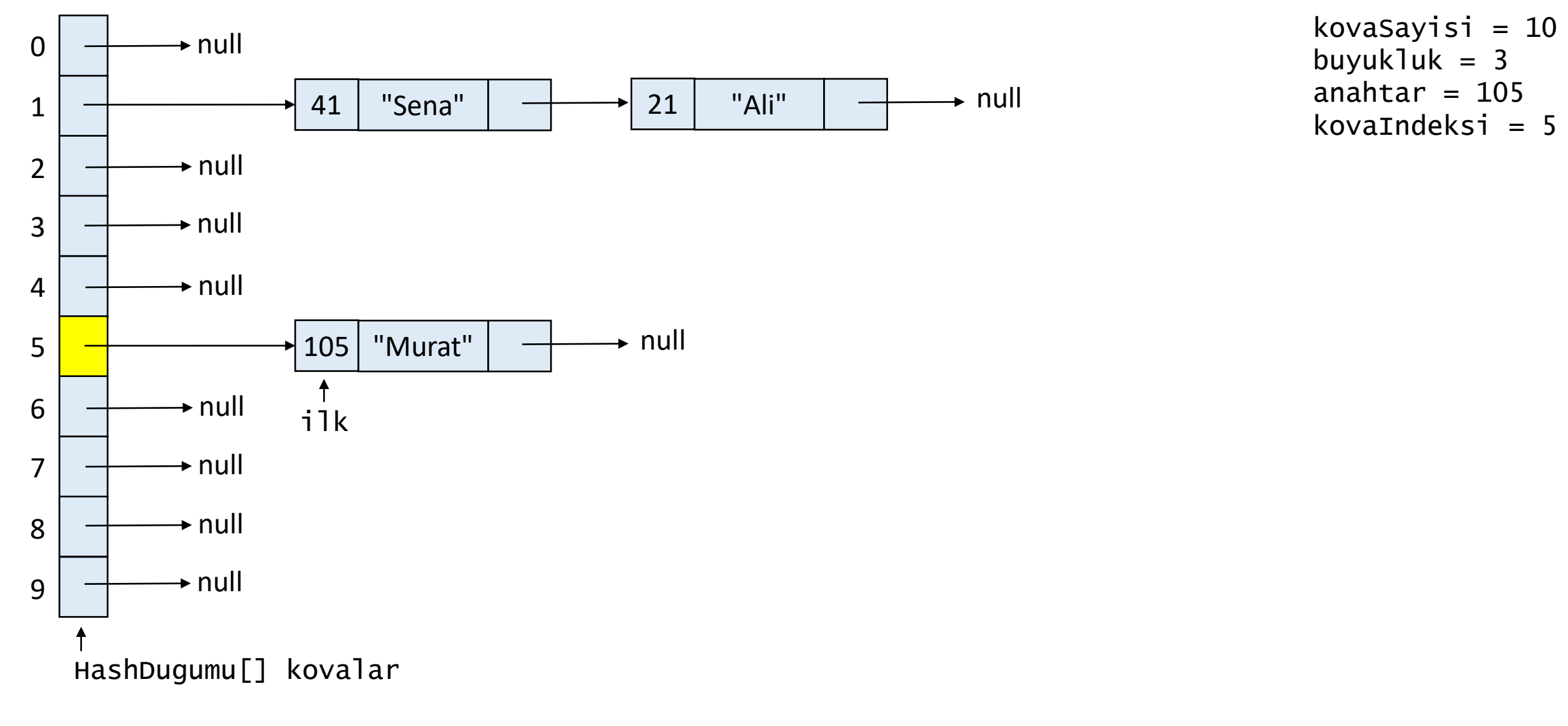

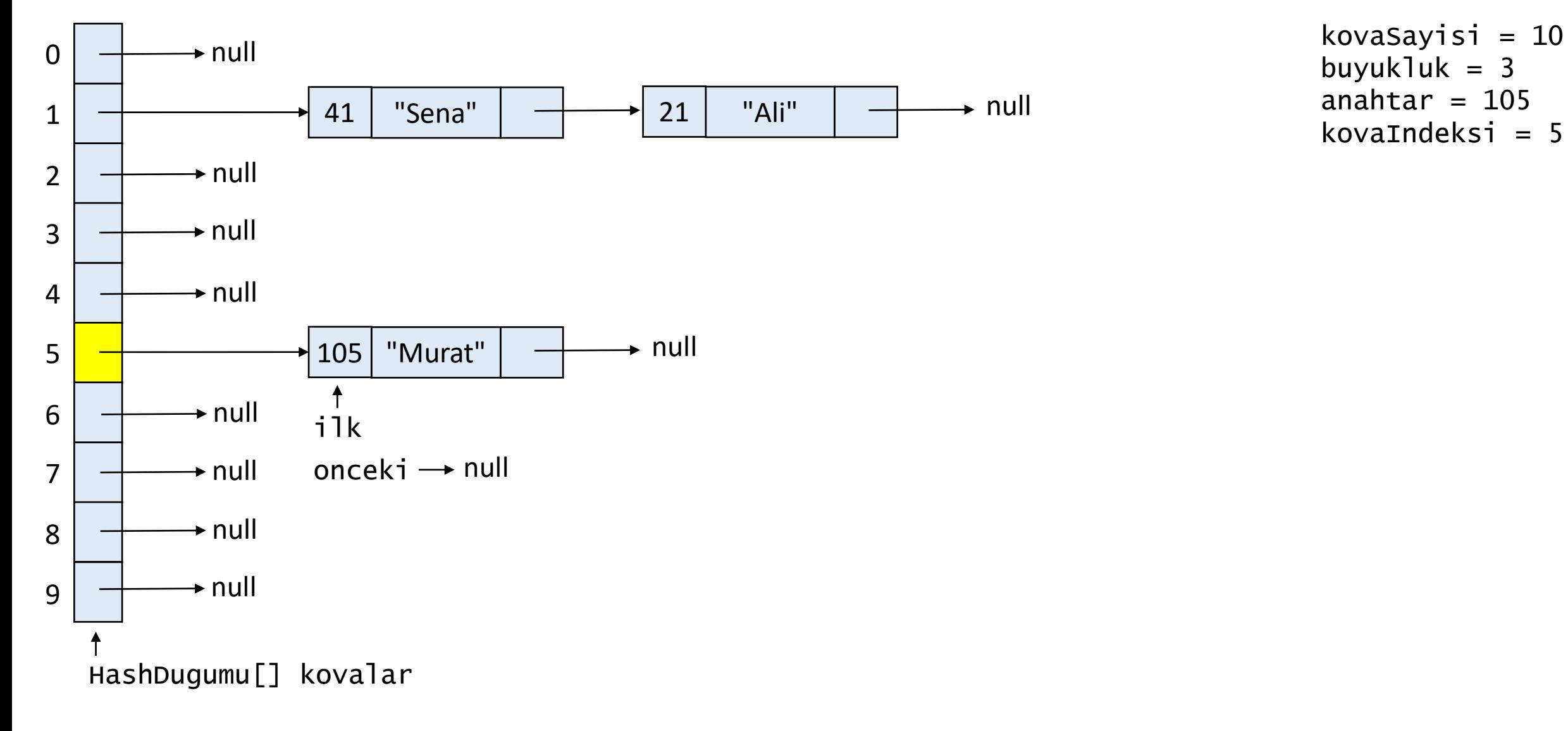

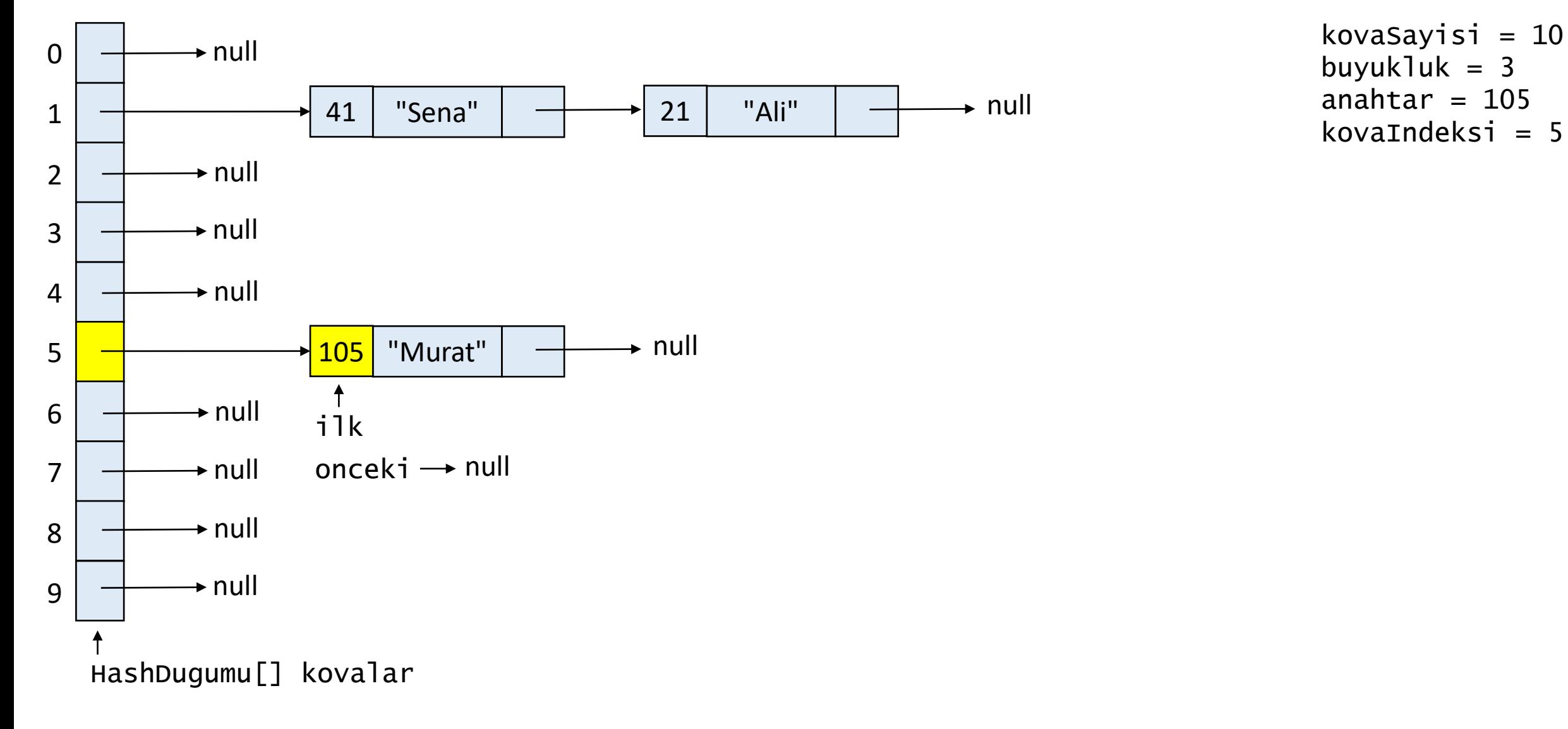

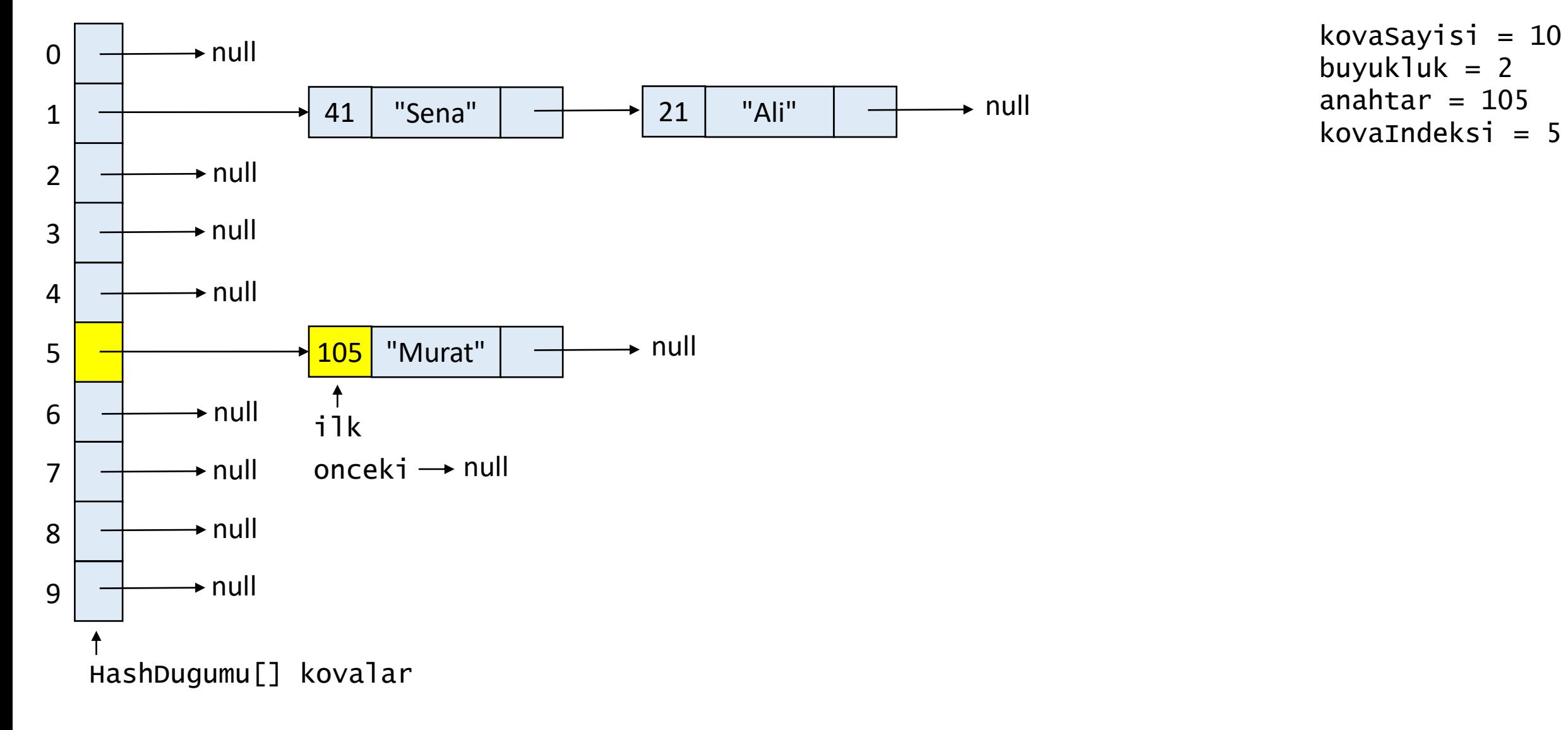

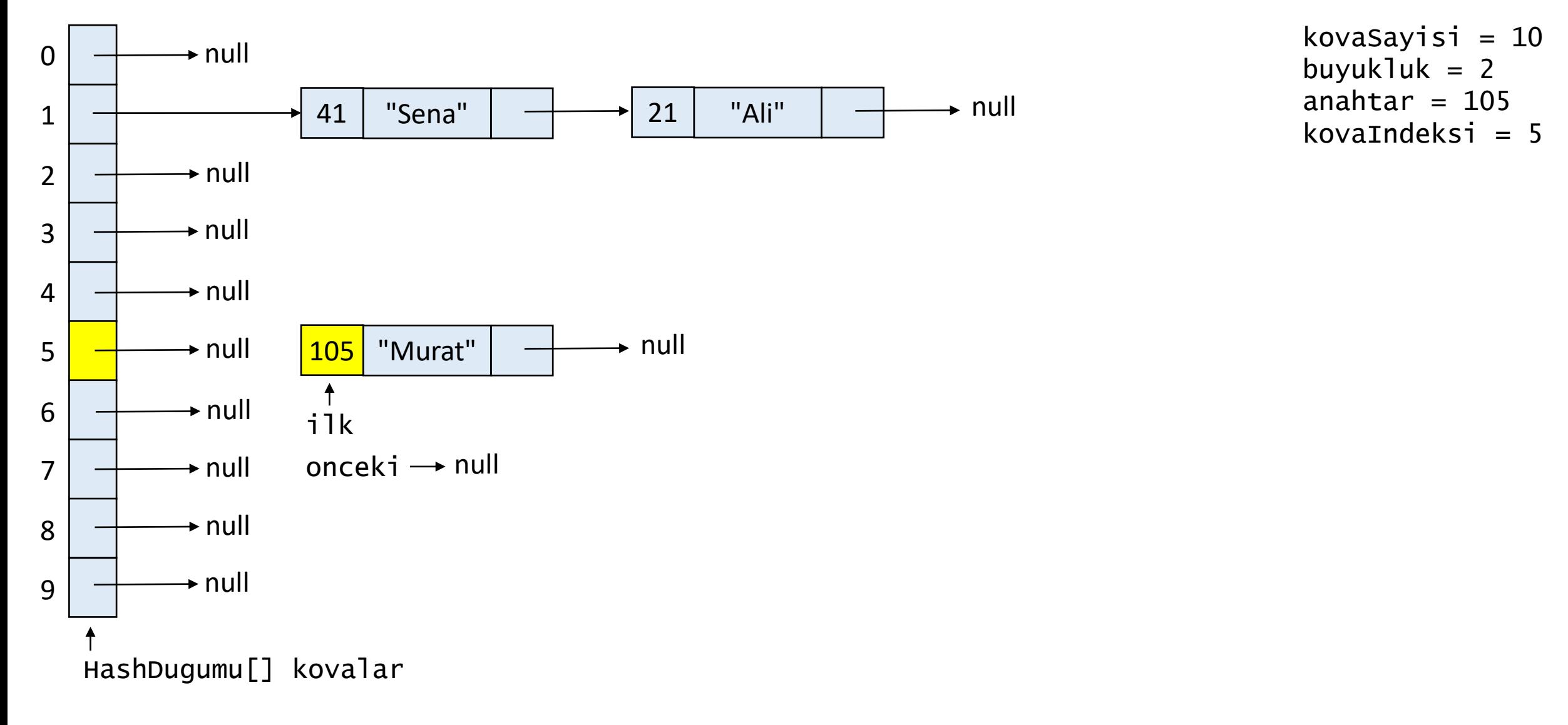

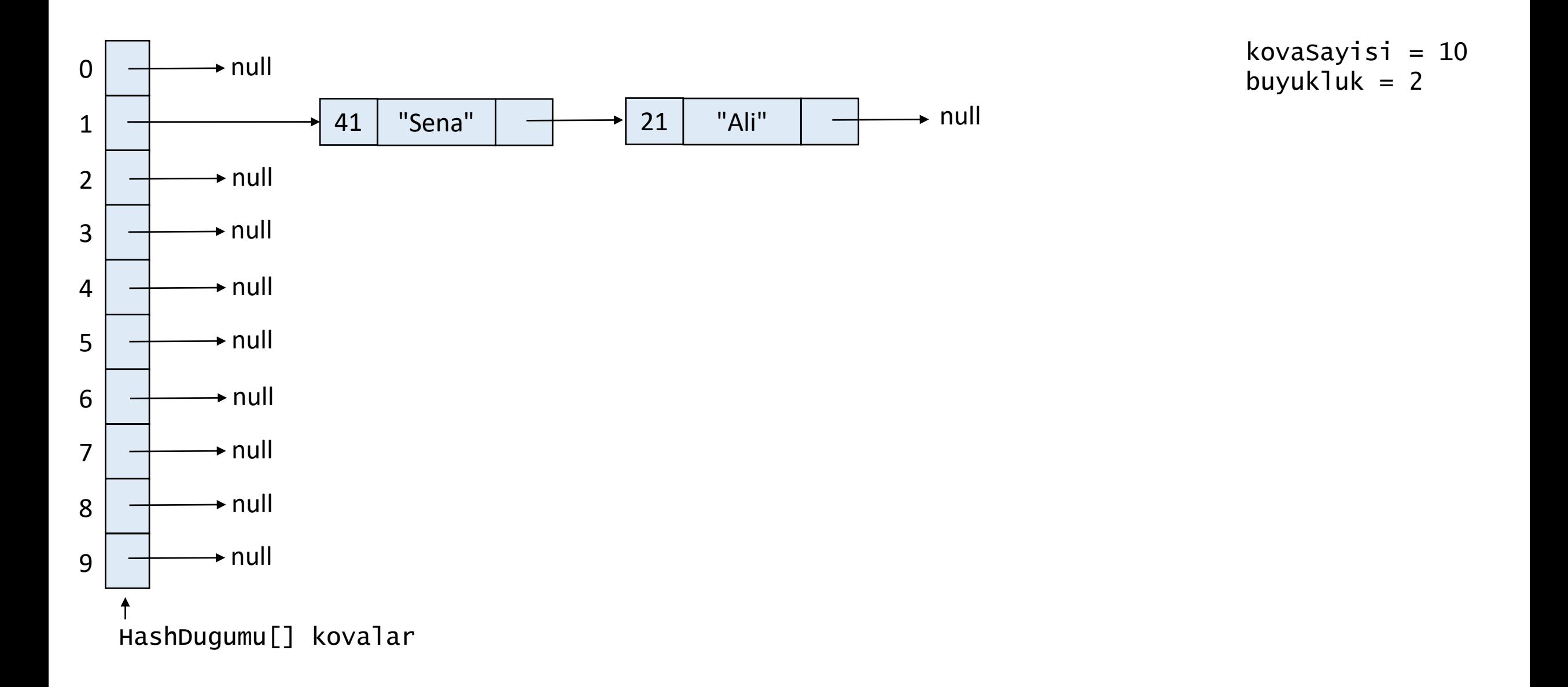

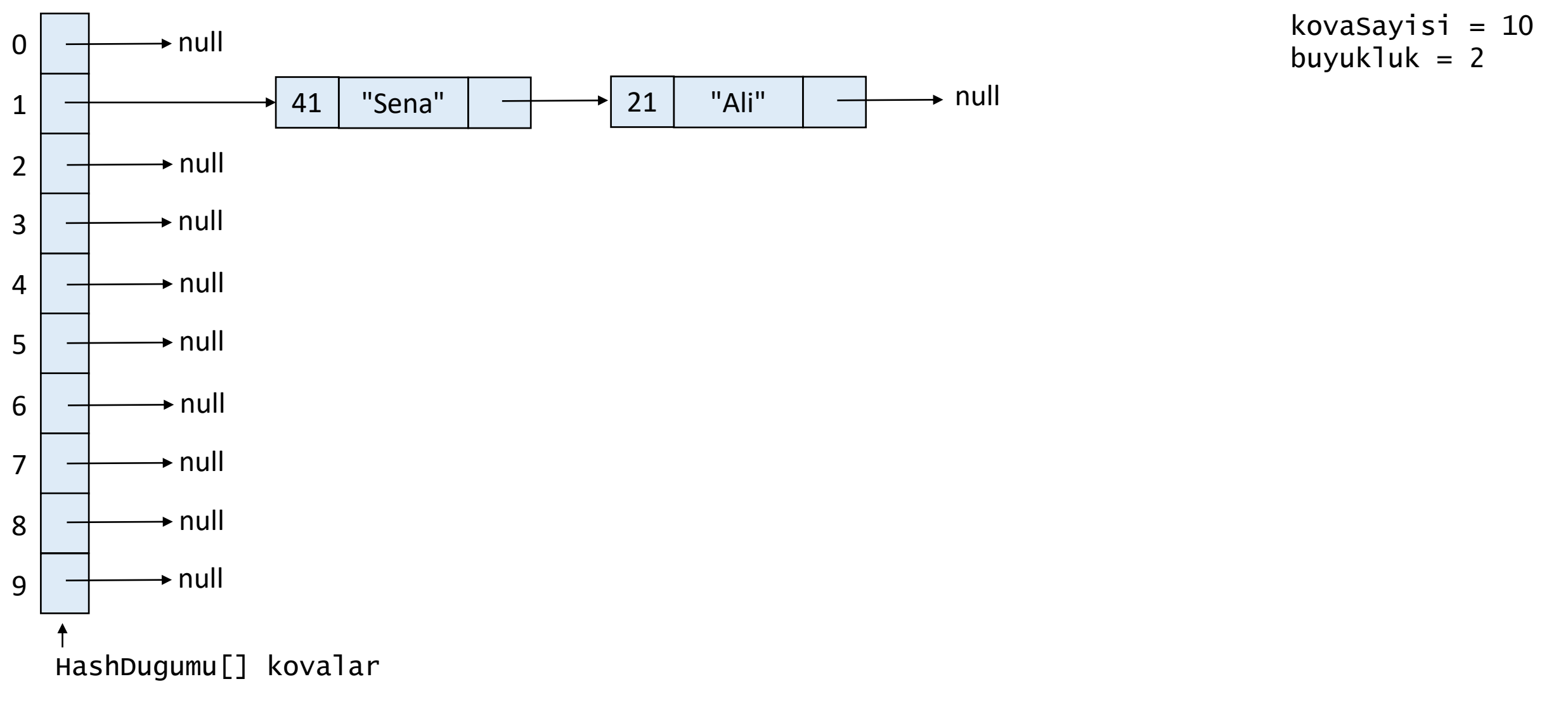

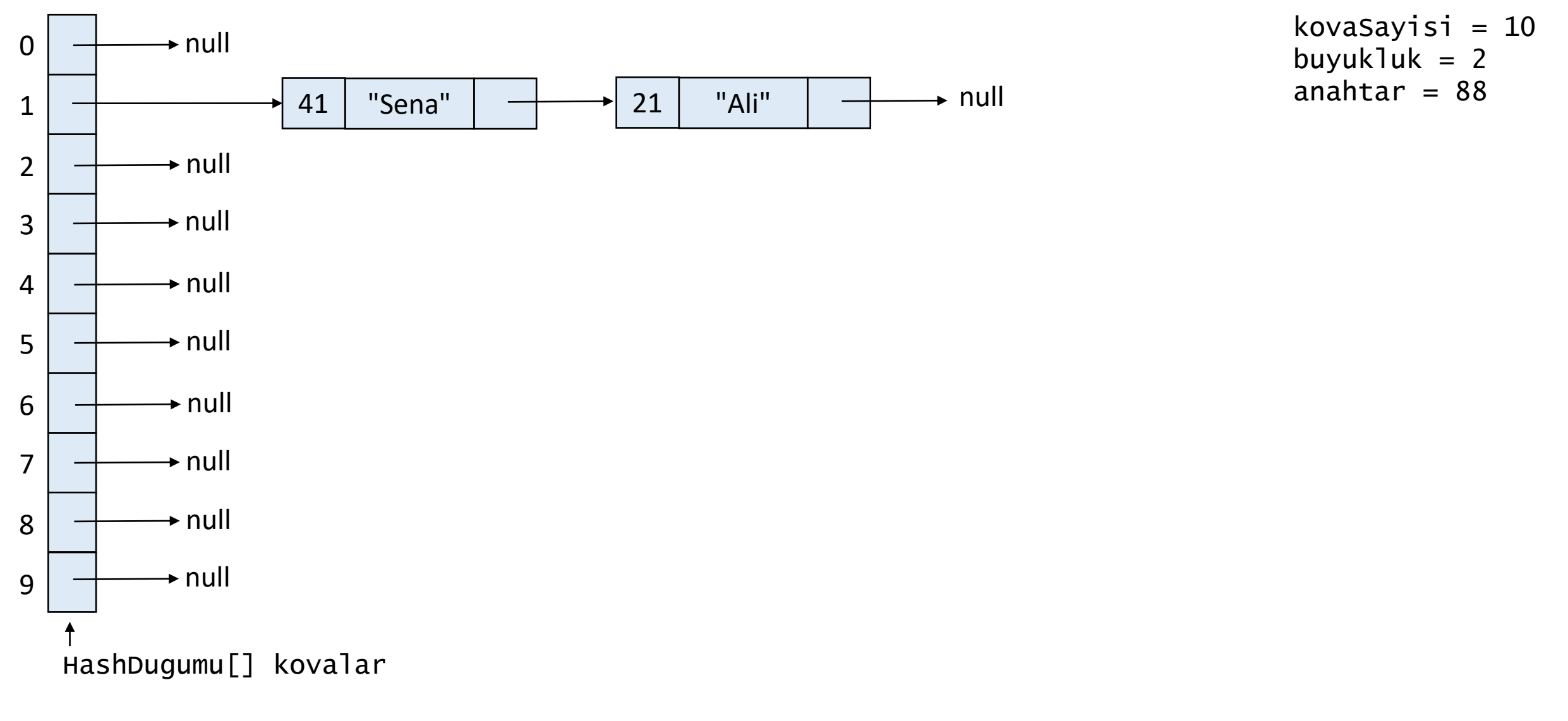

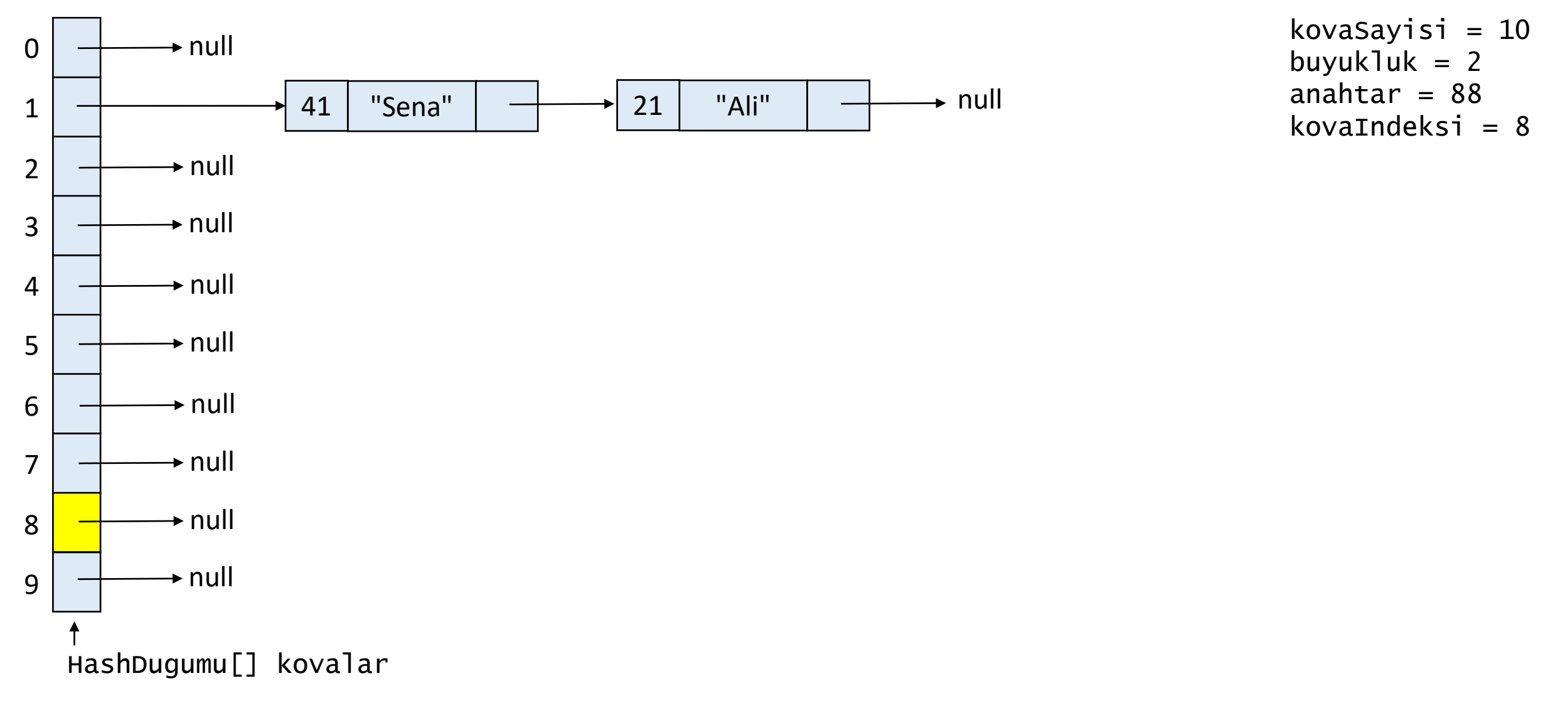

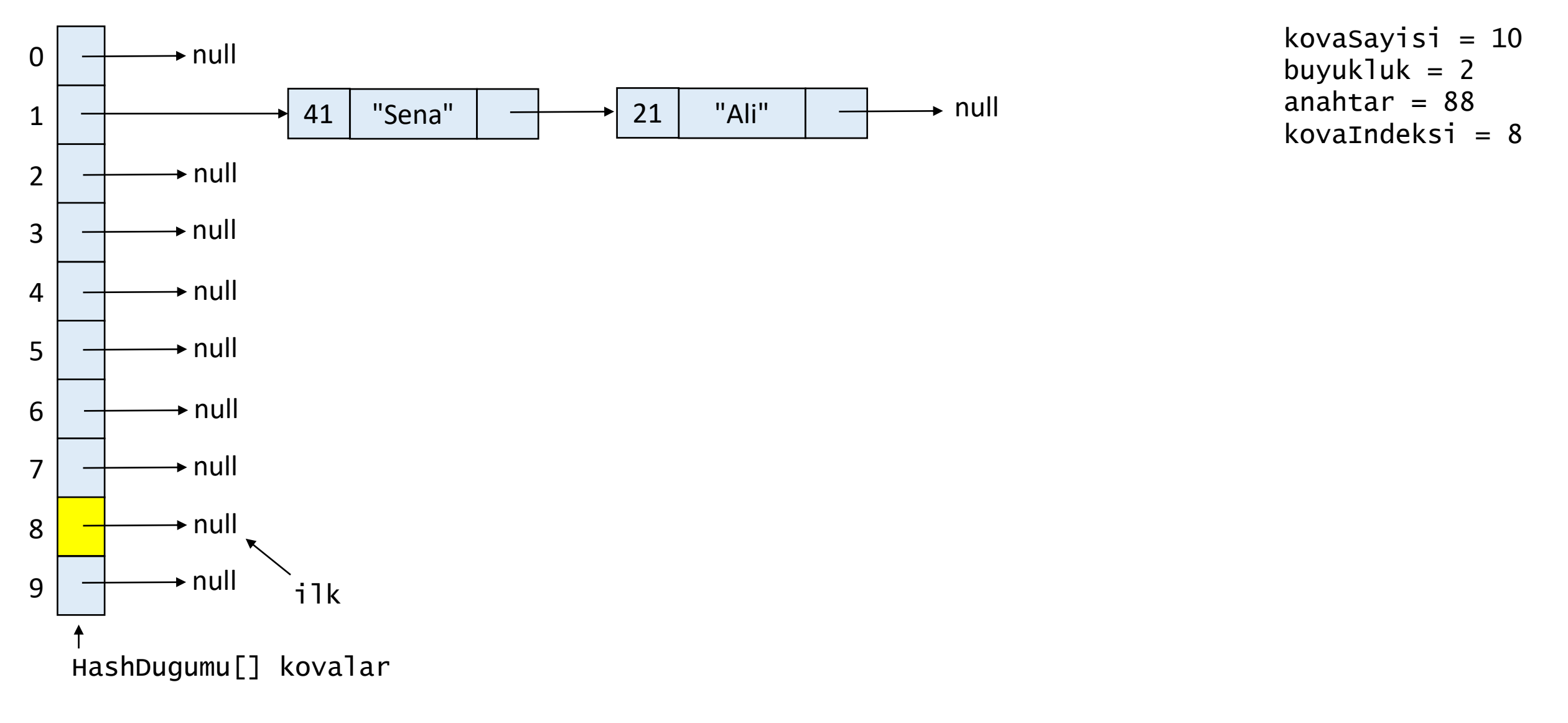

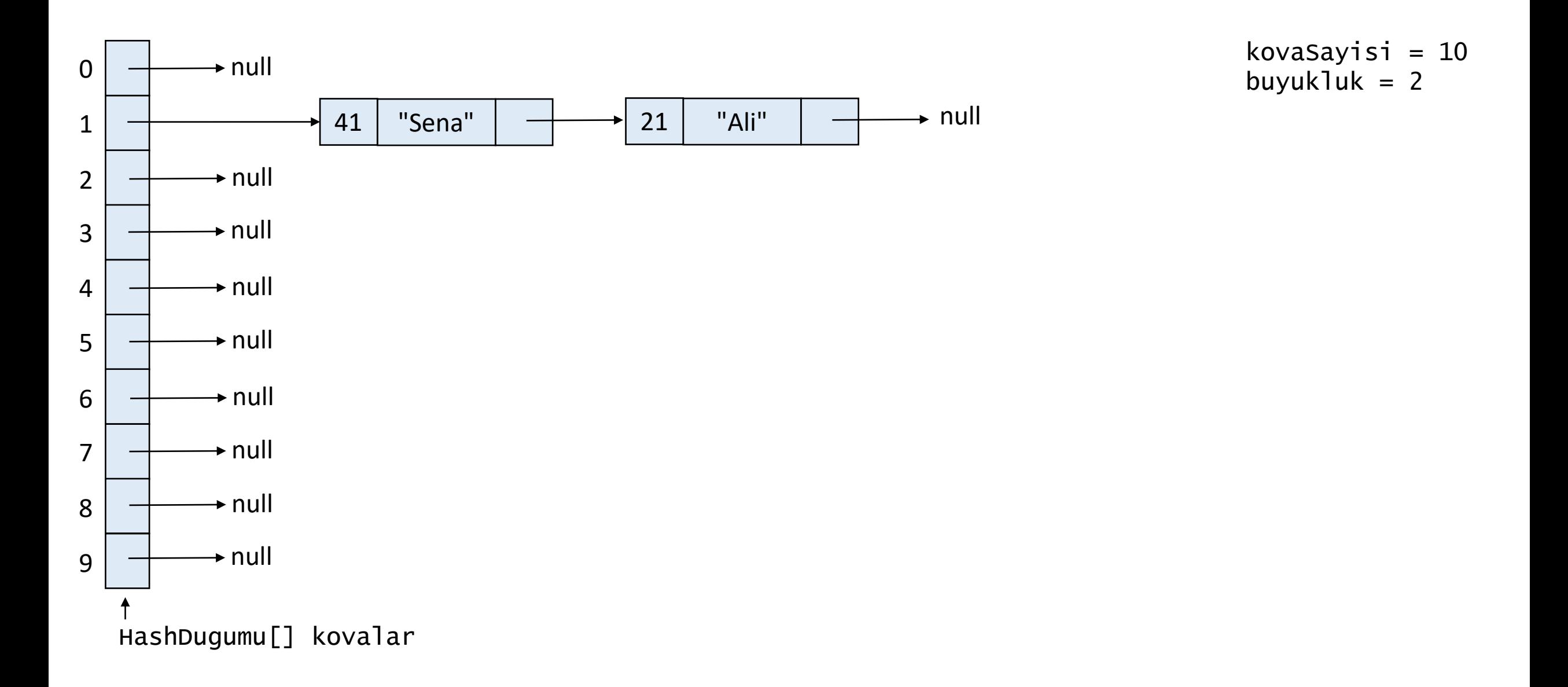

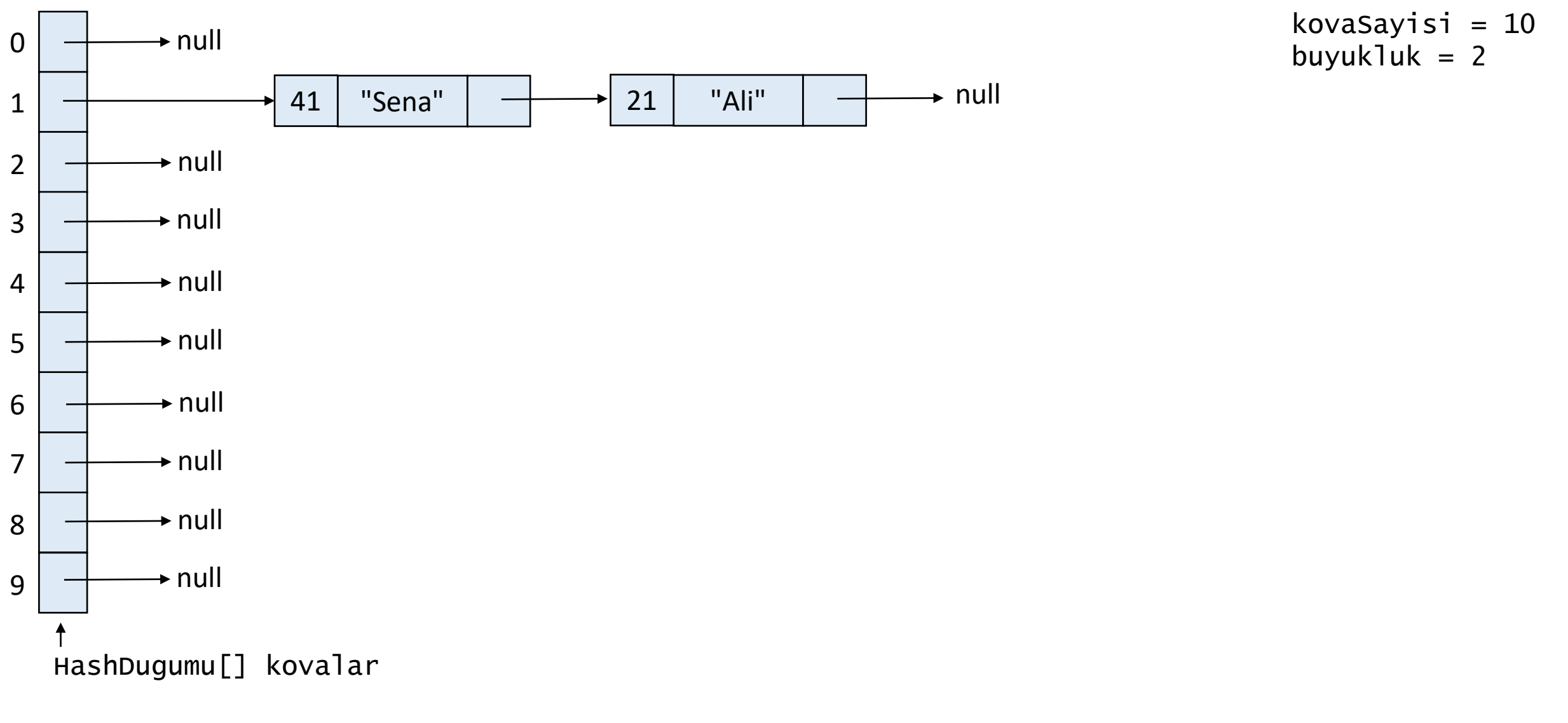

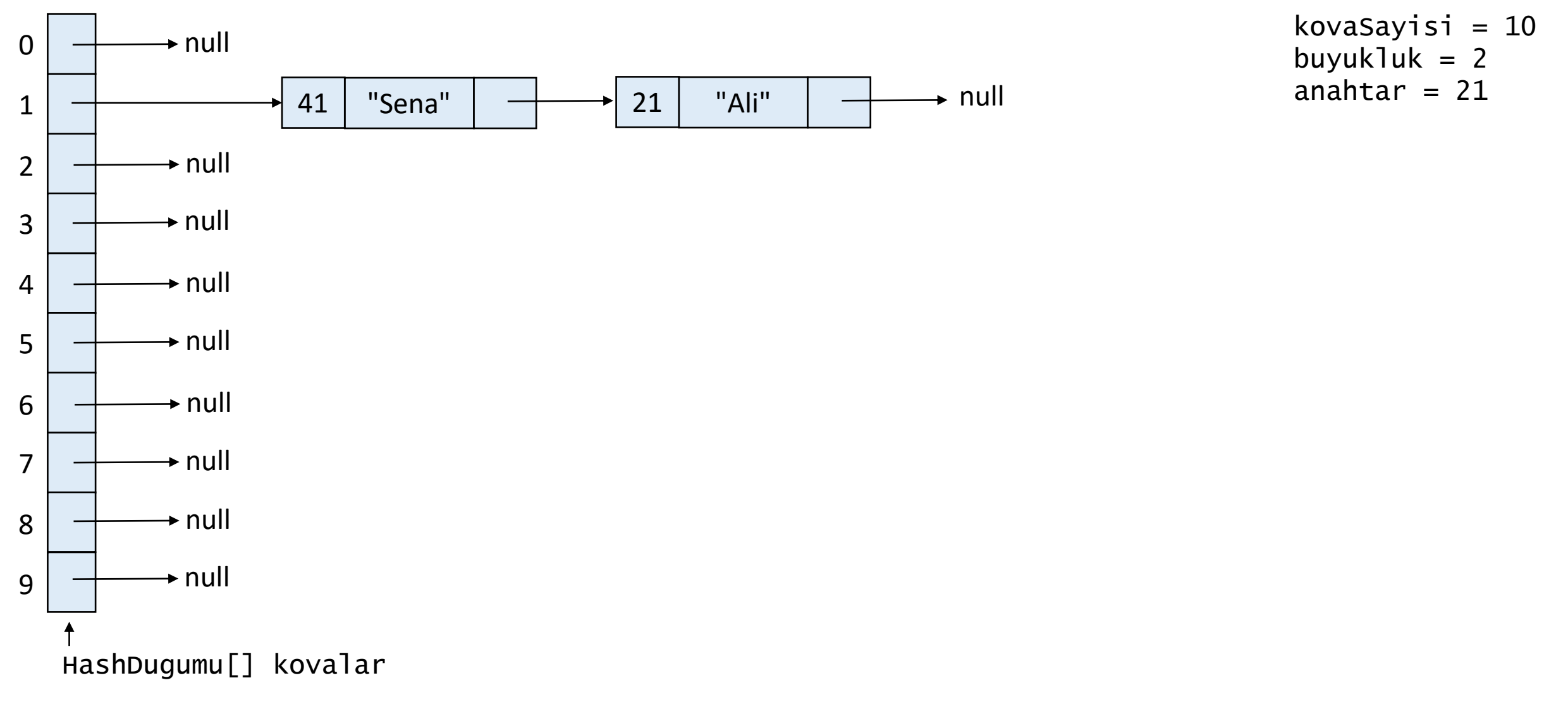

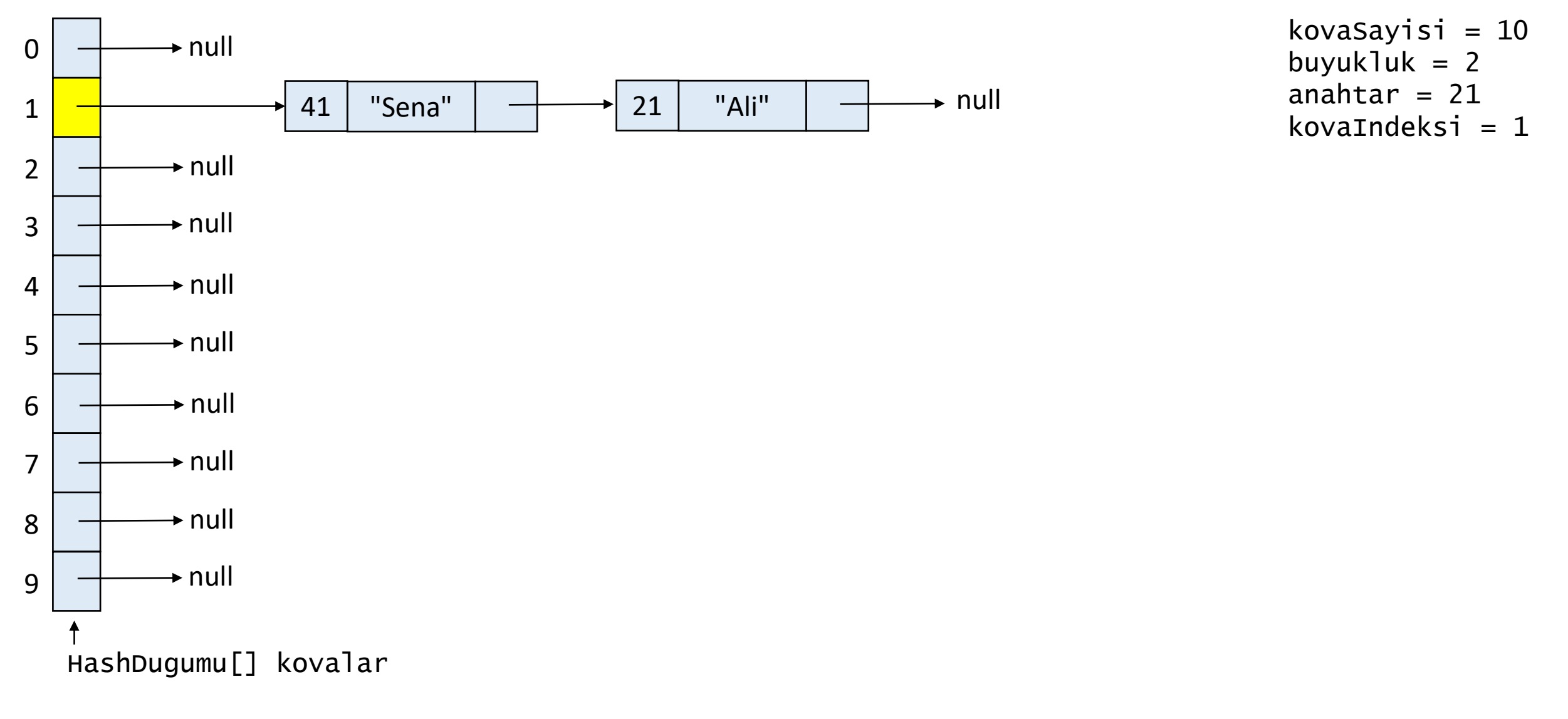

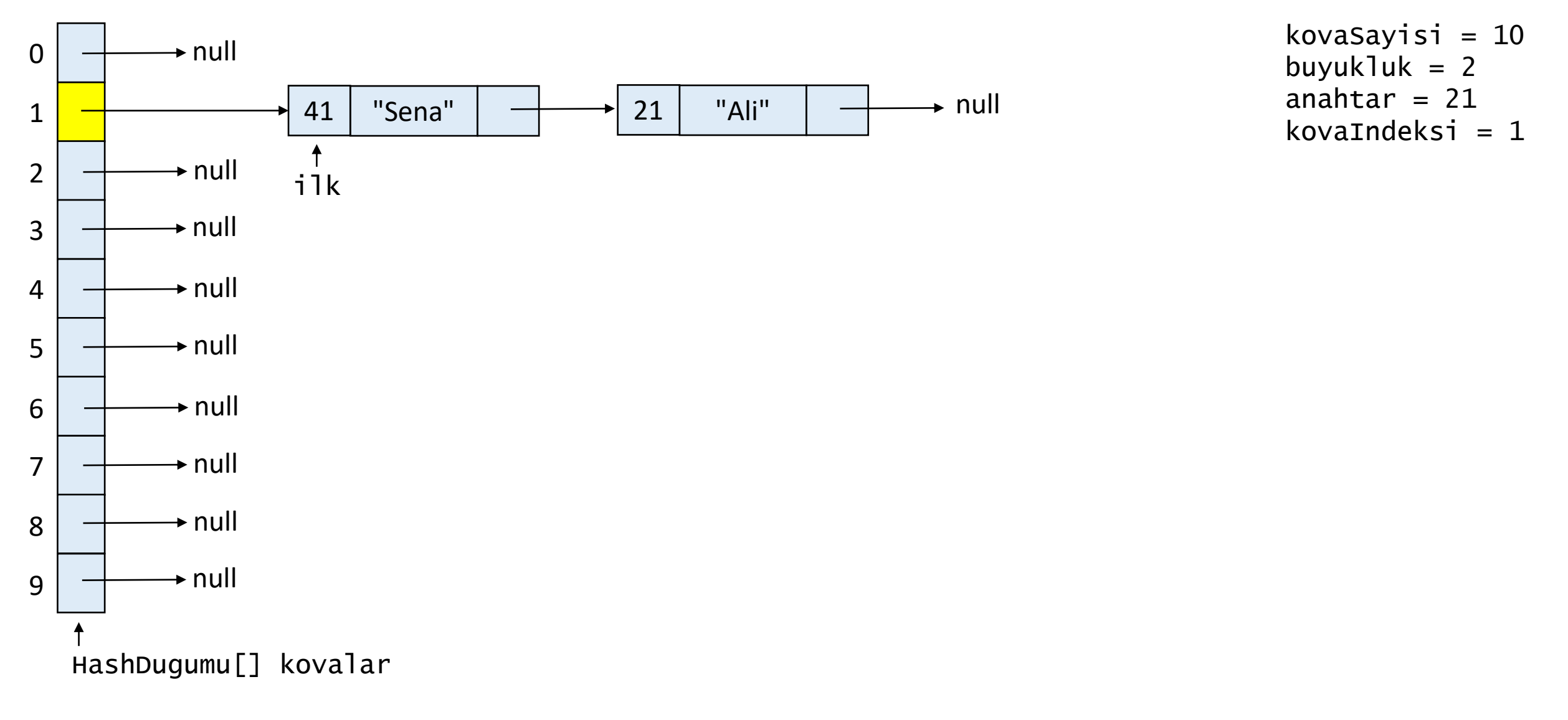

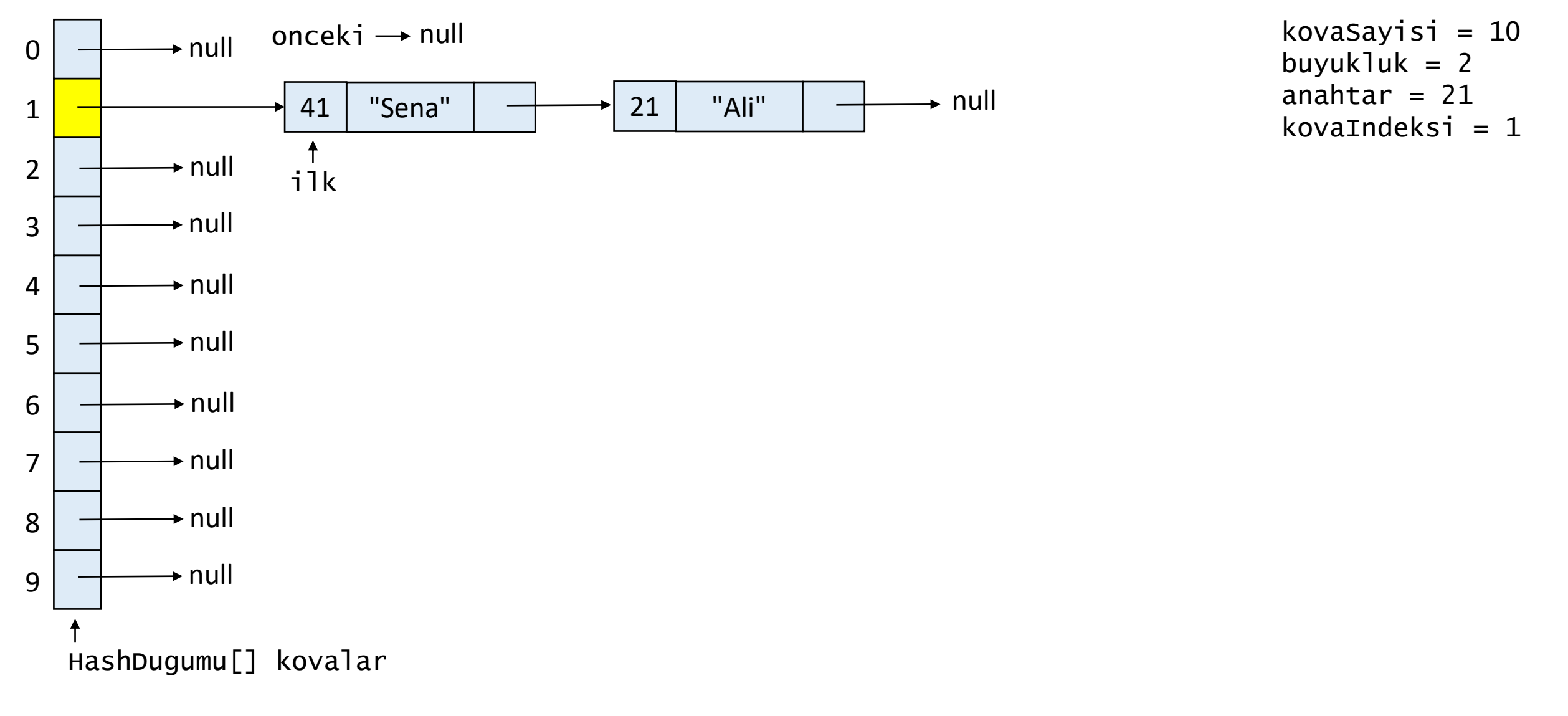

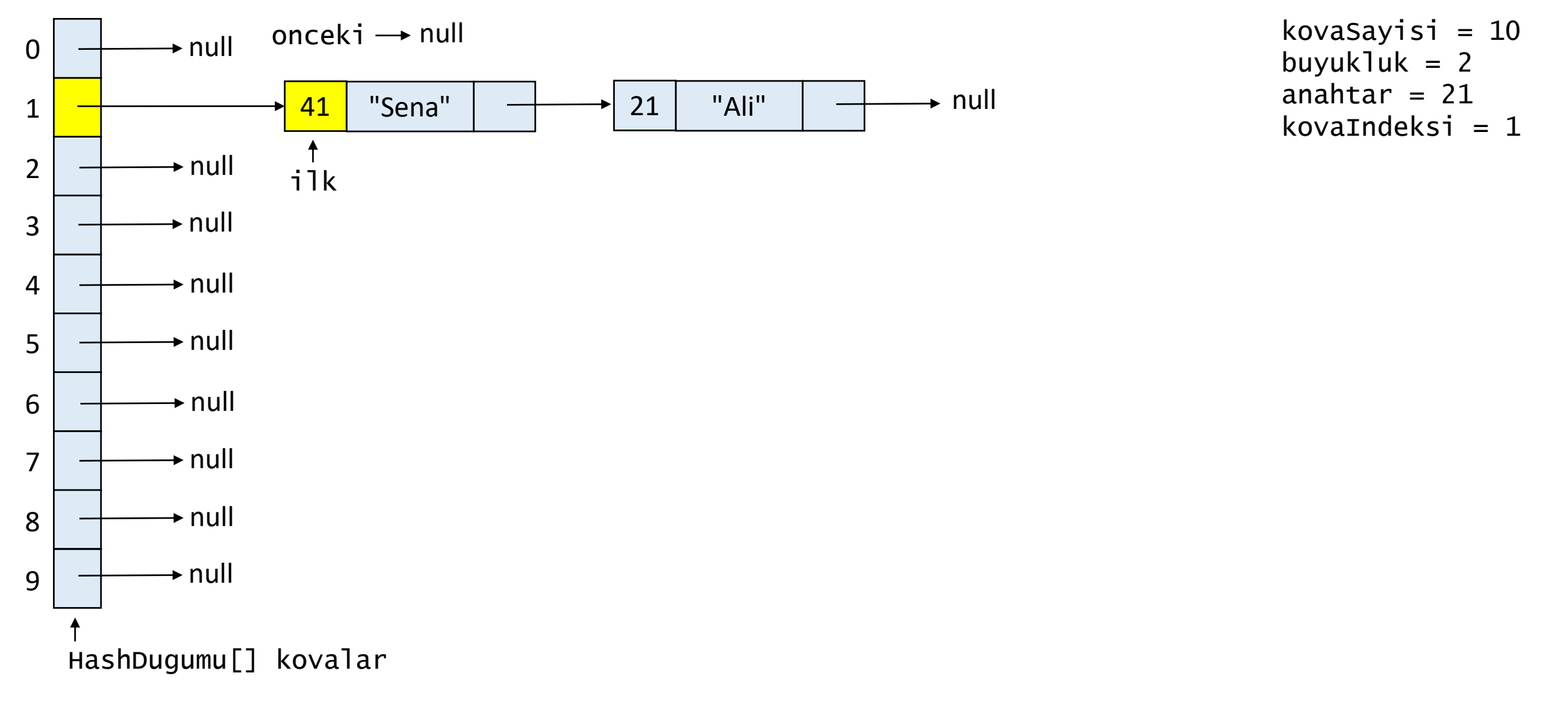

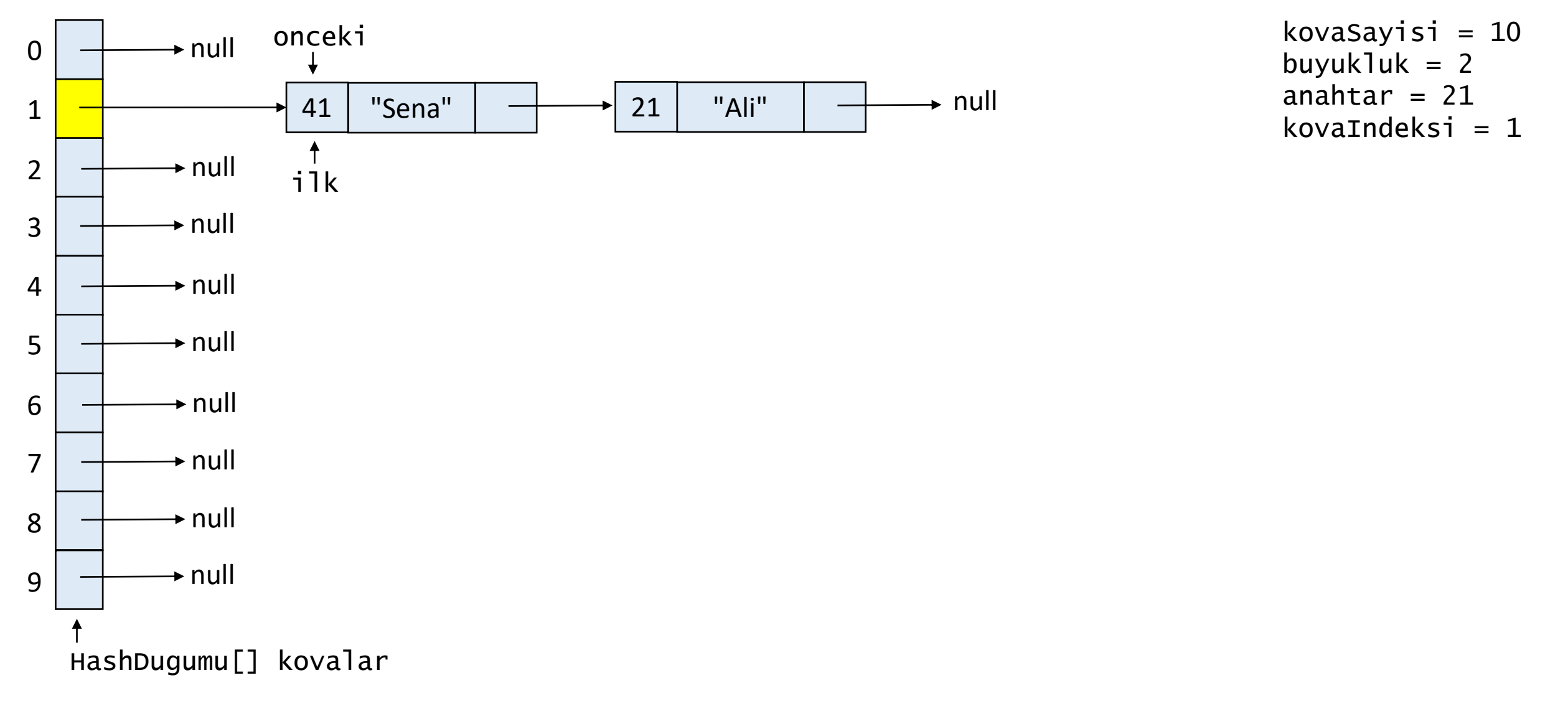

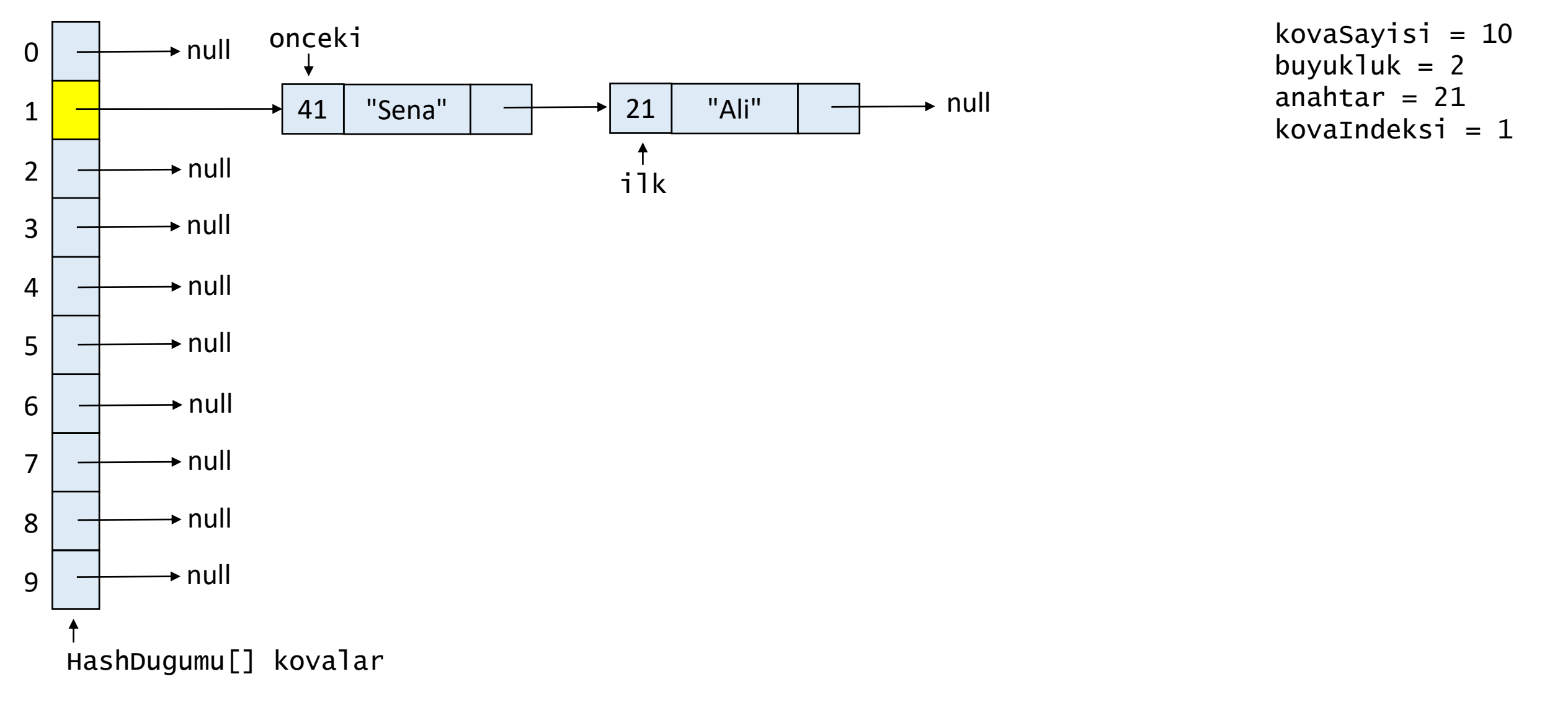
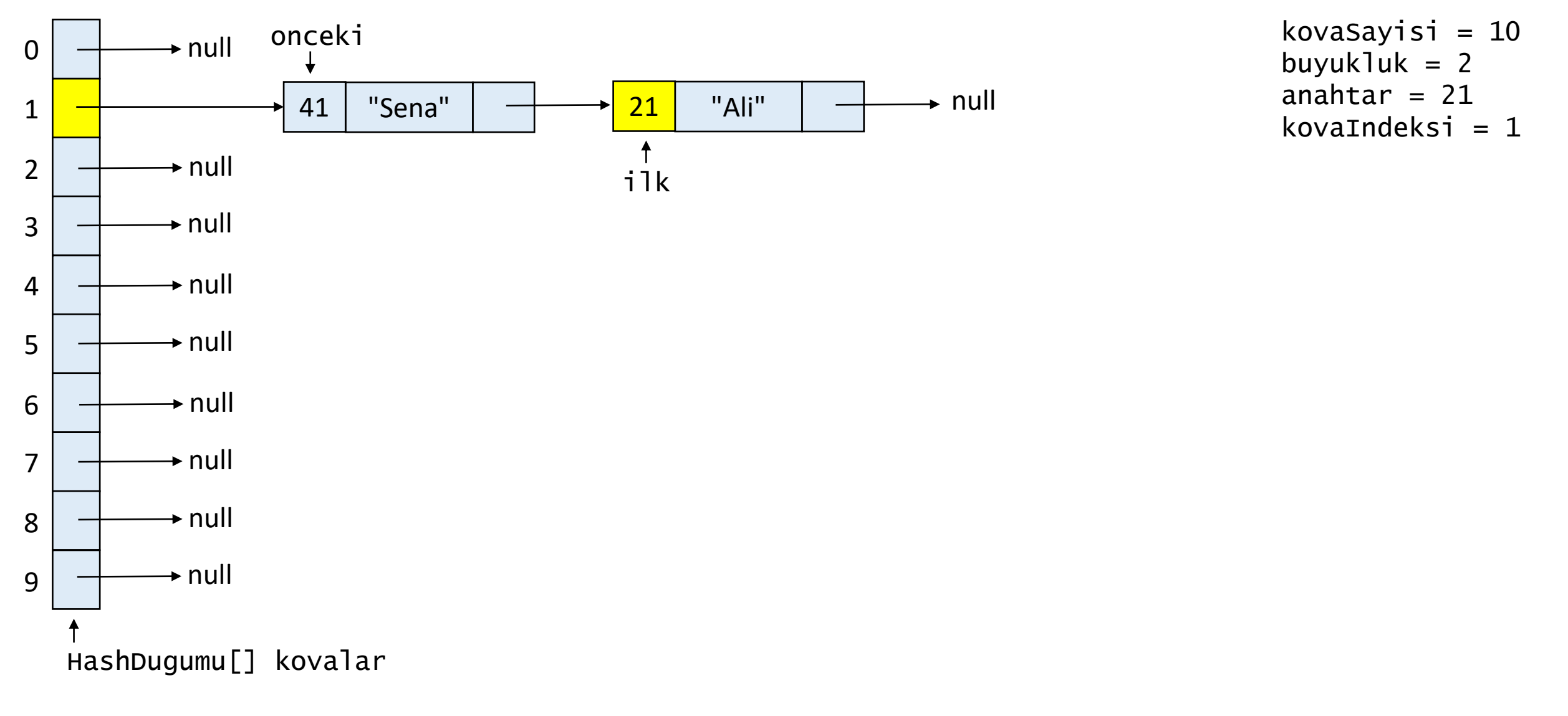

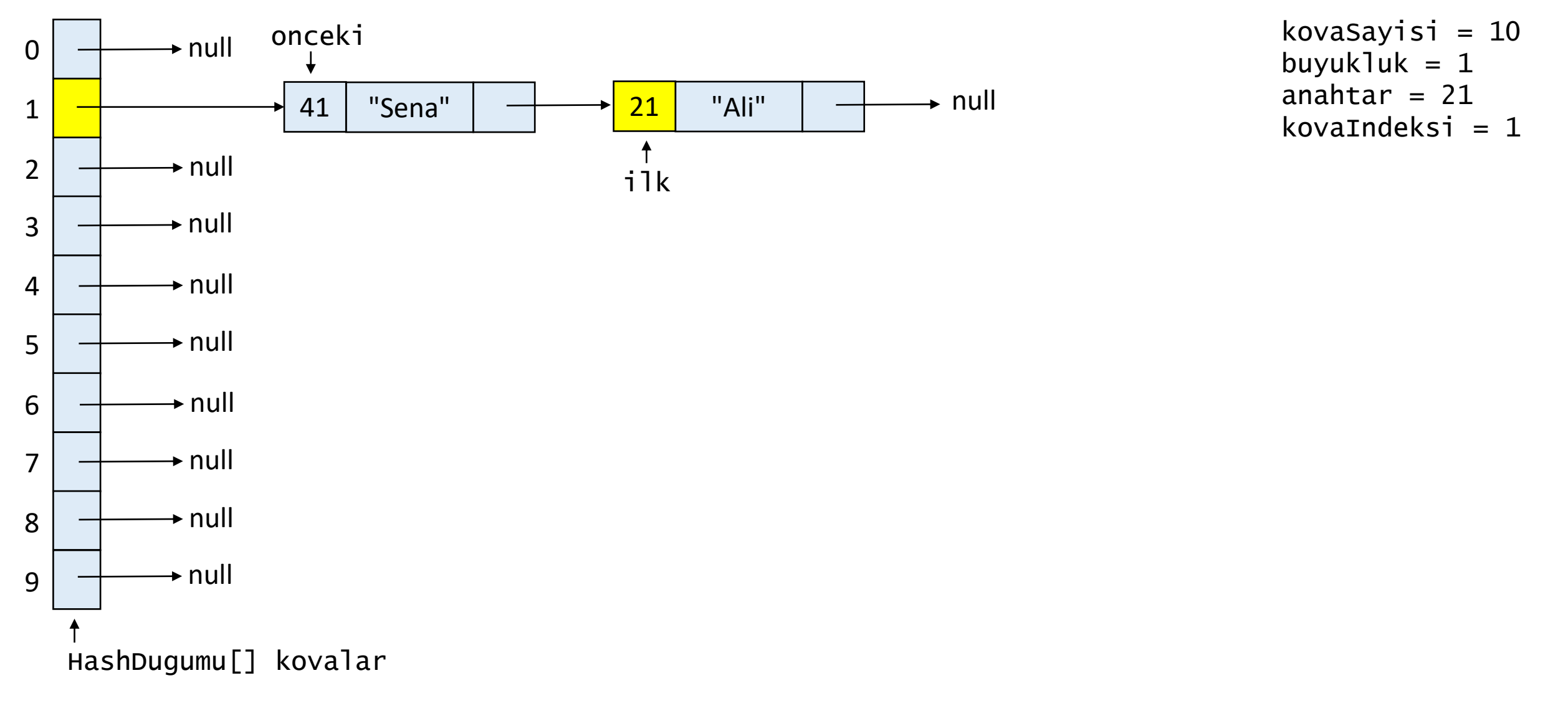

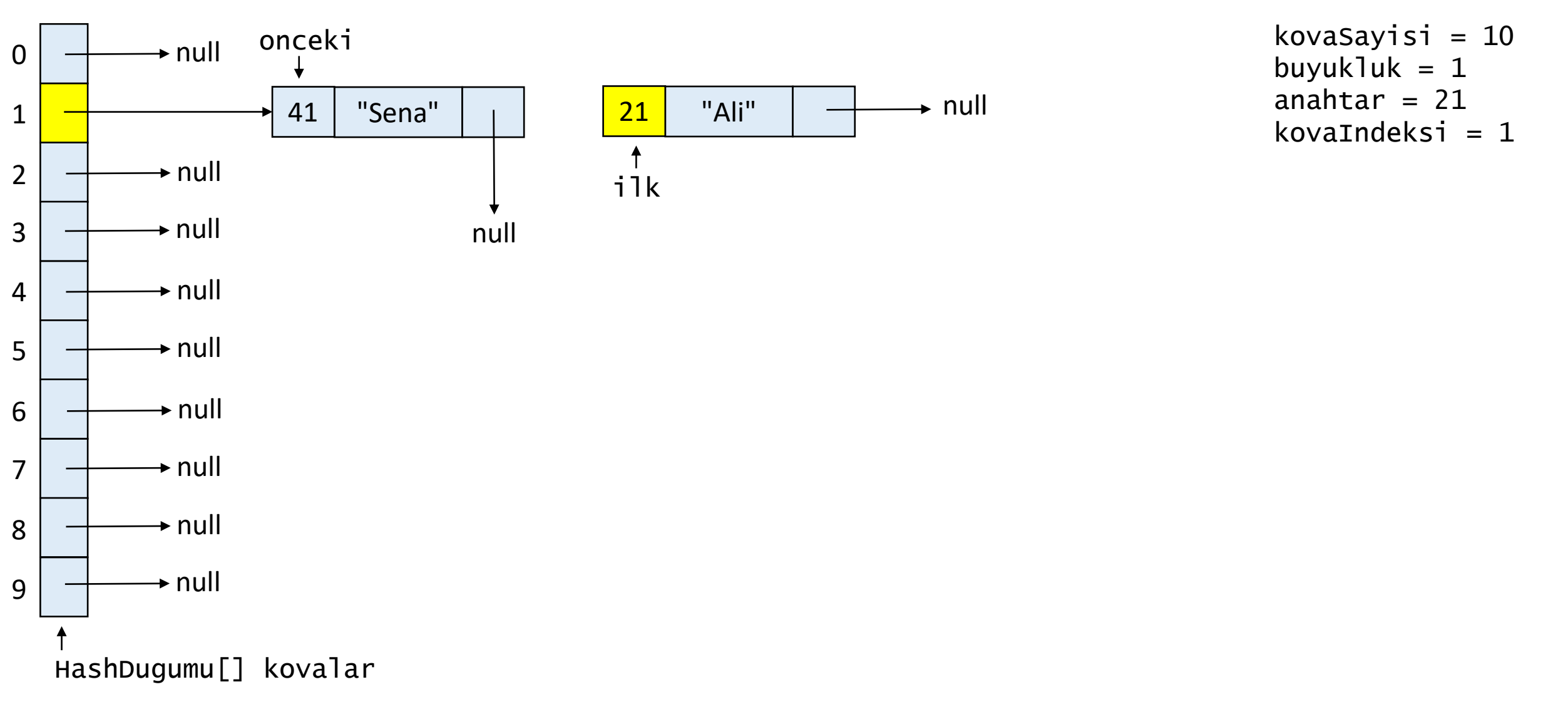

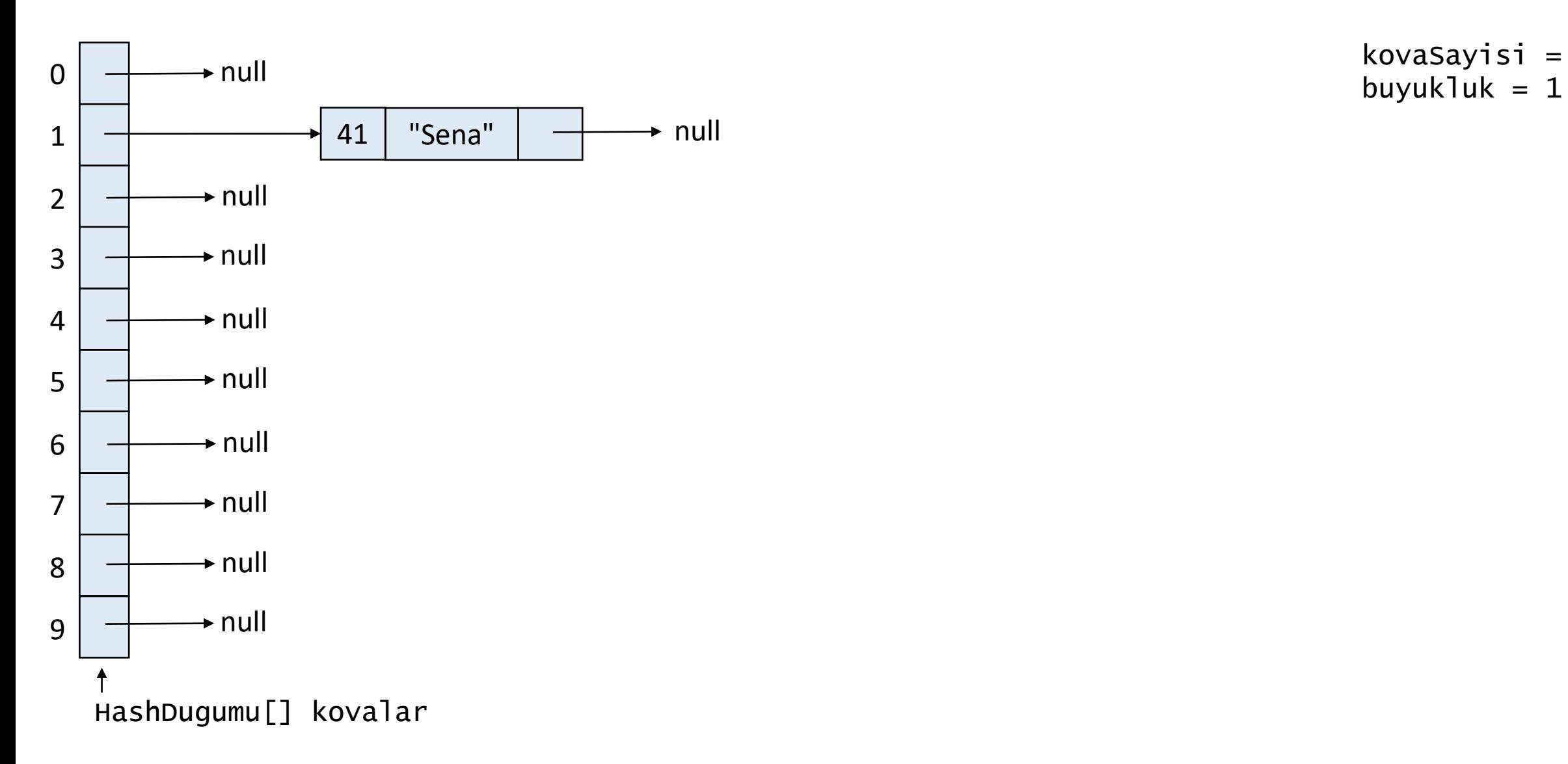

kovaSayisi = 10

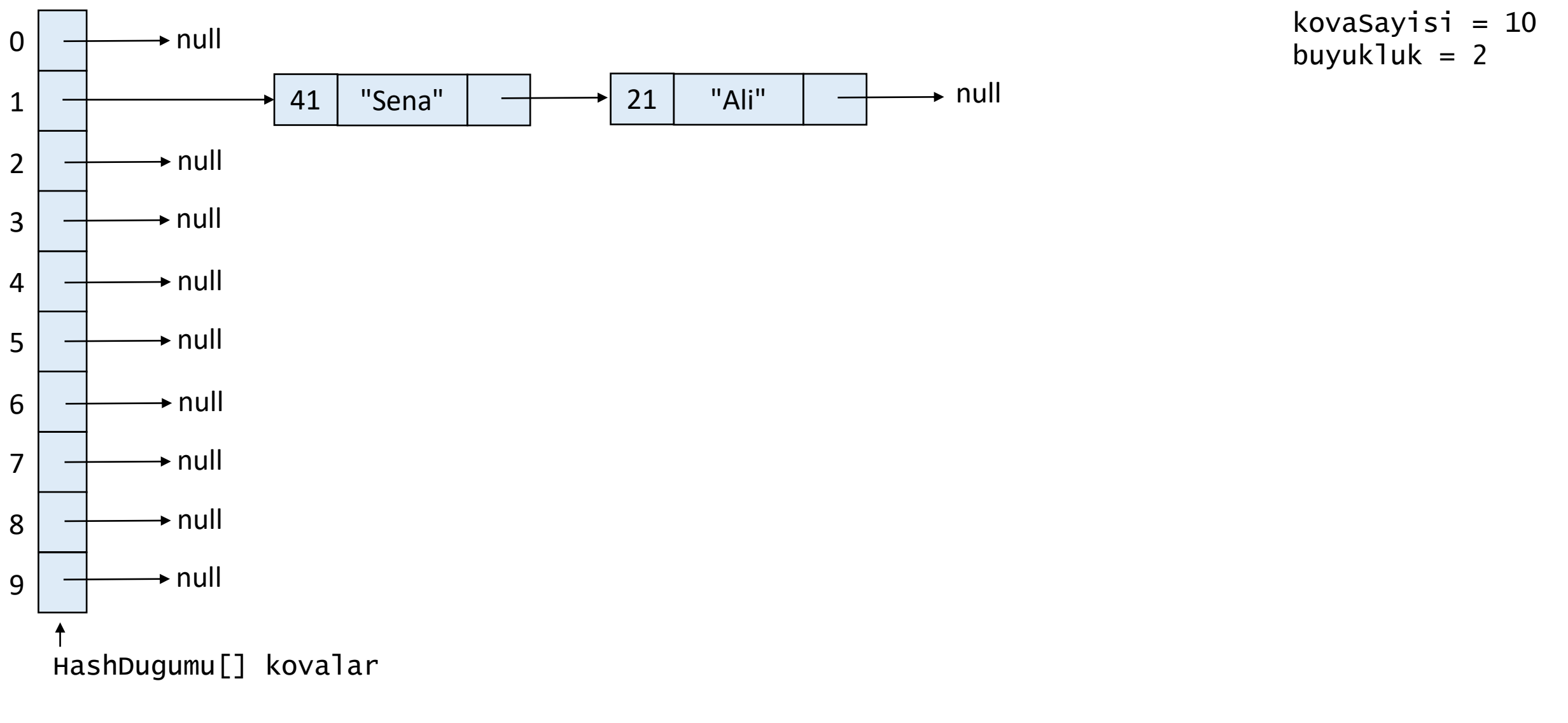

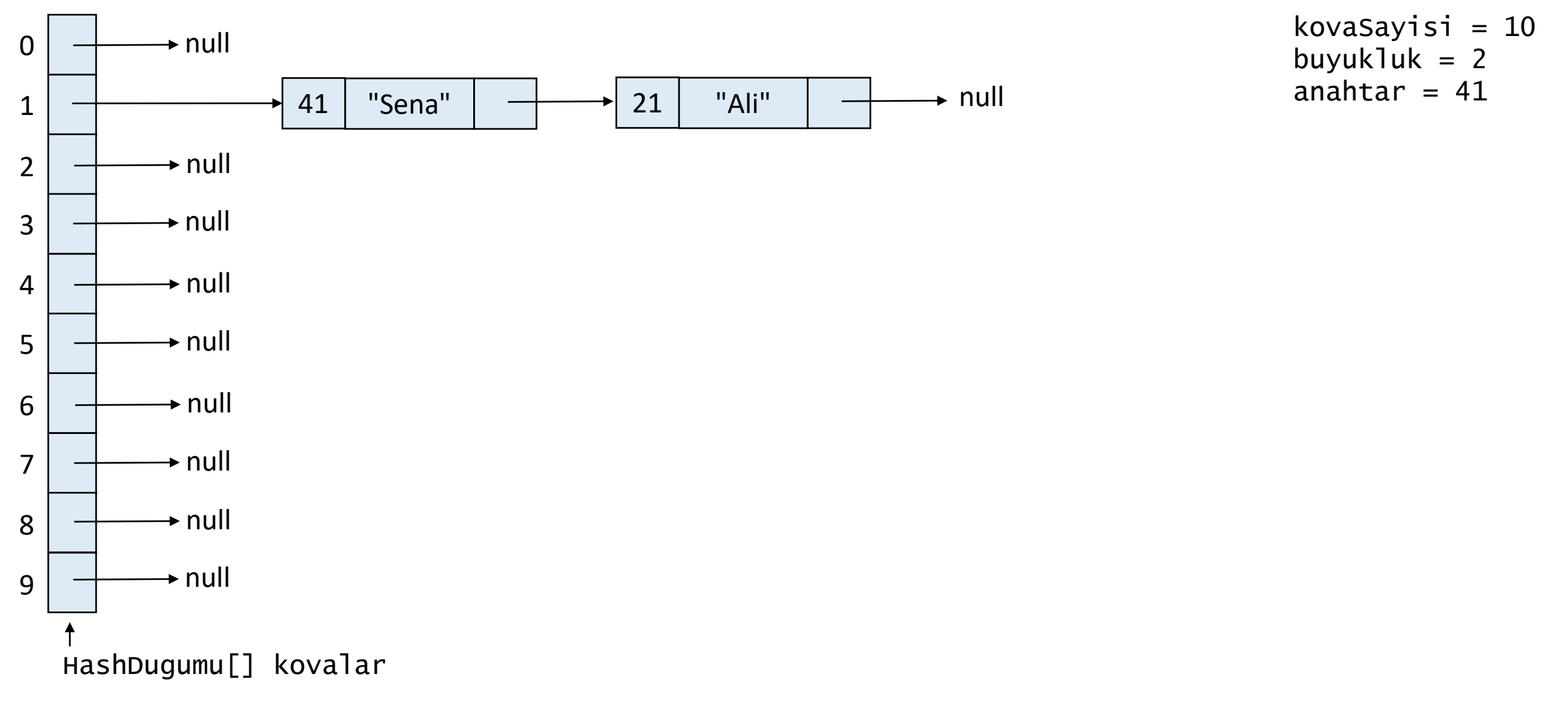

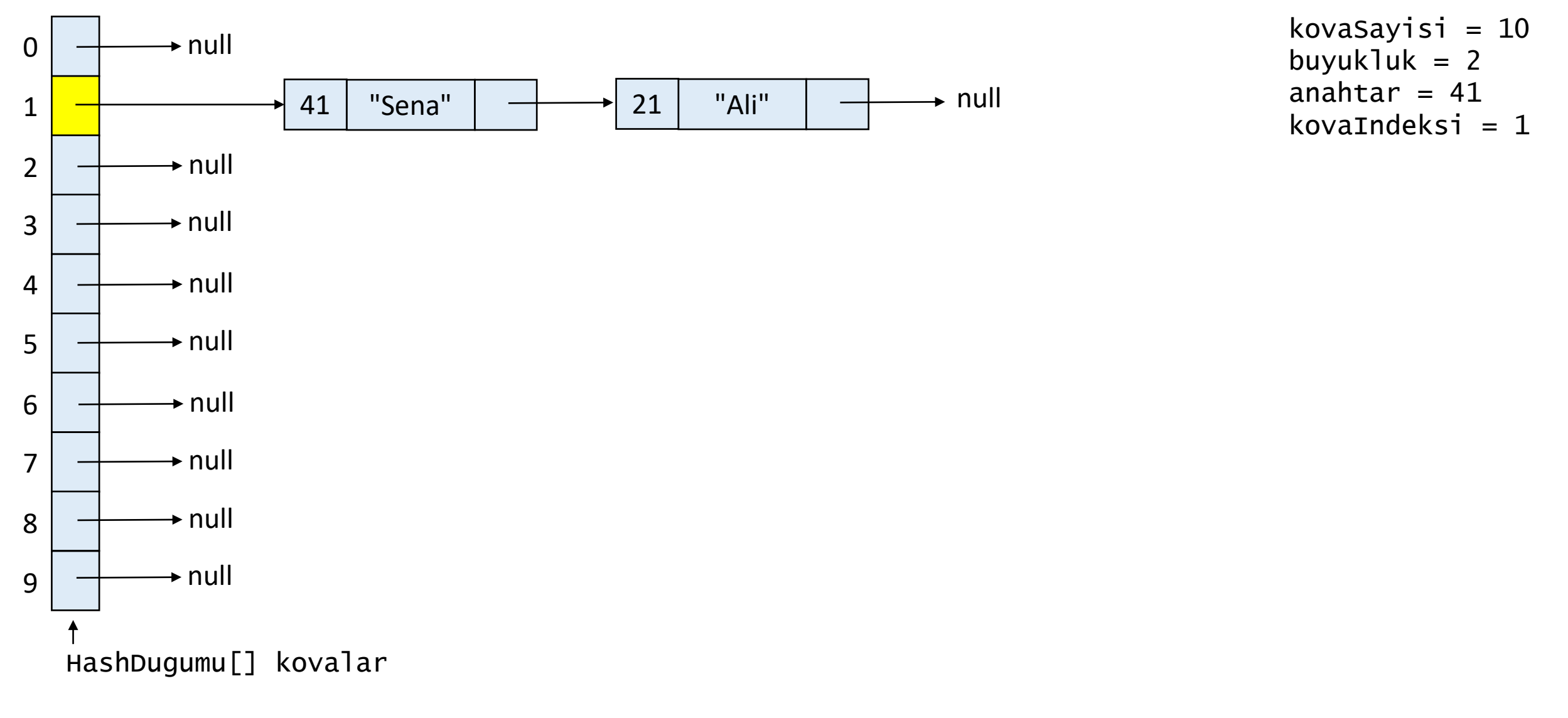

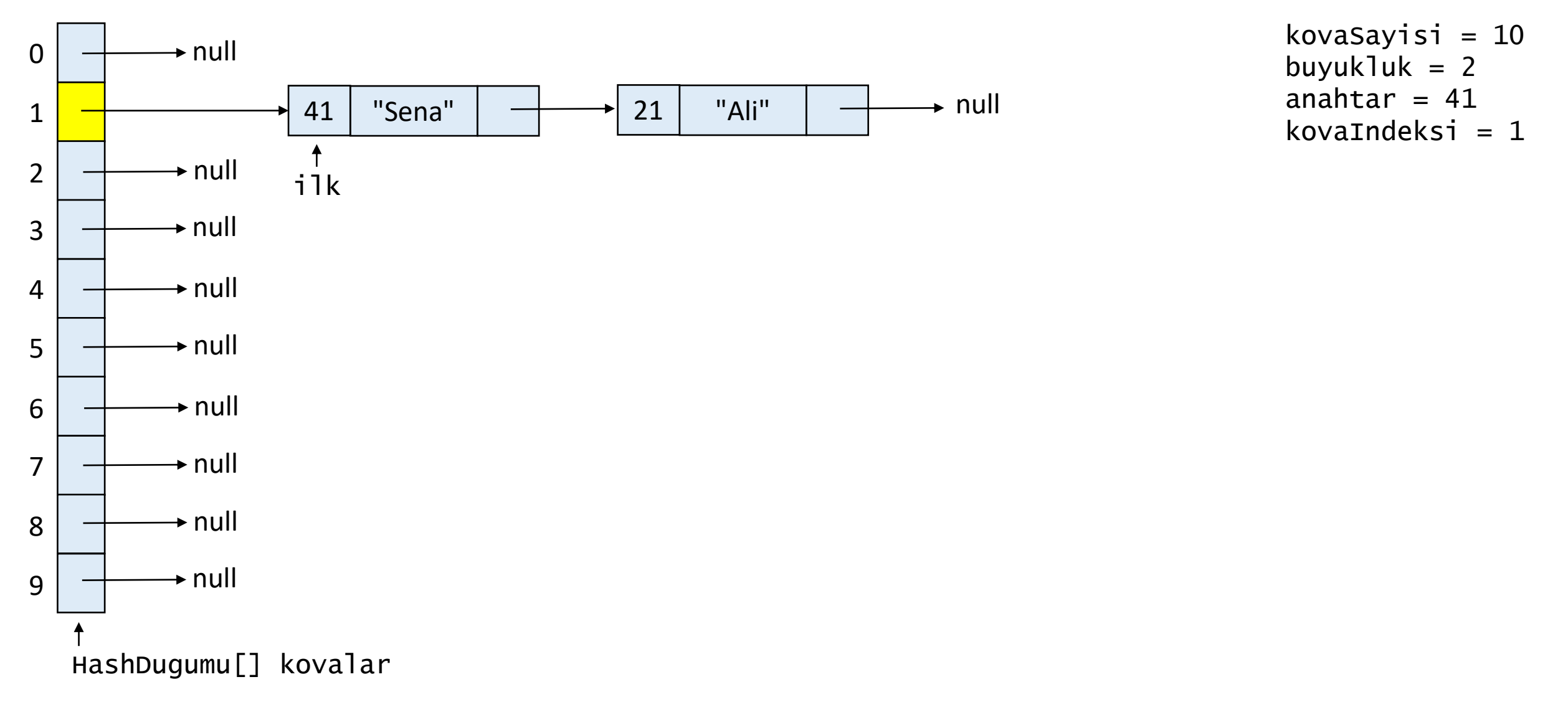

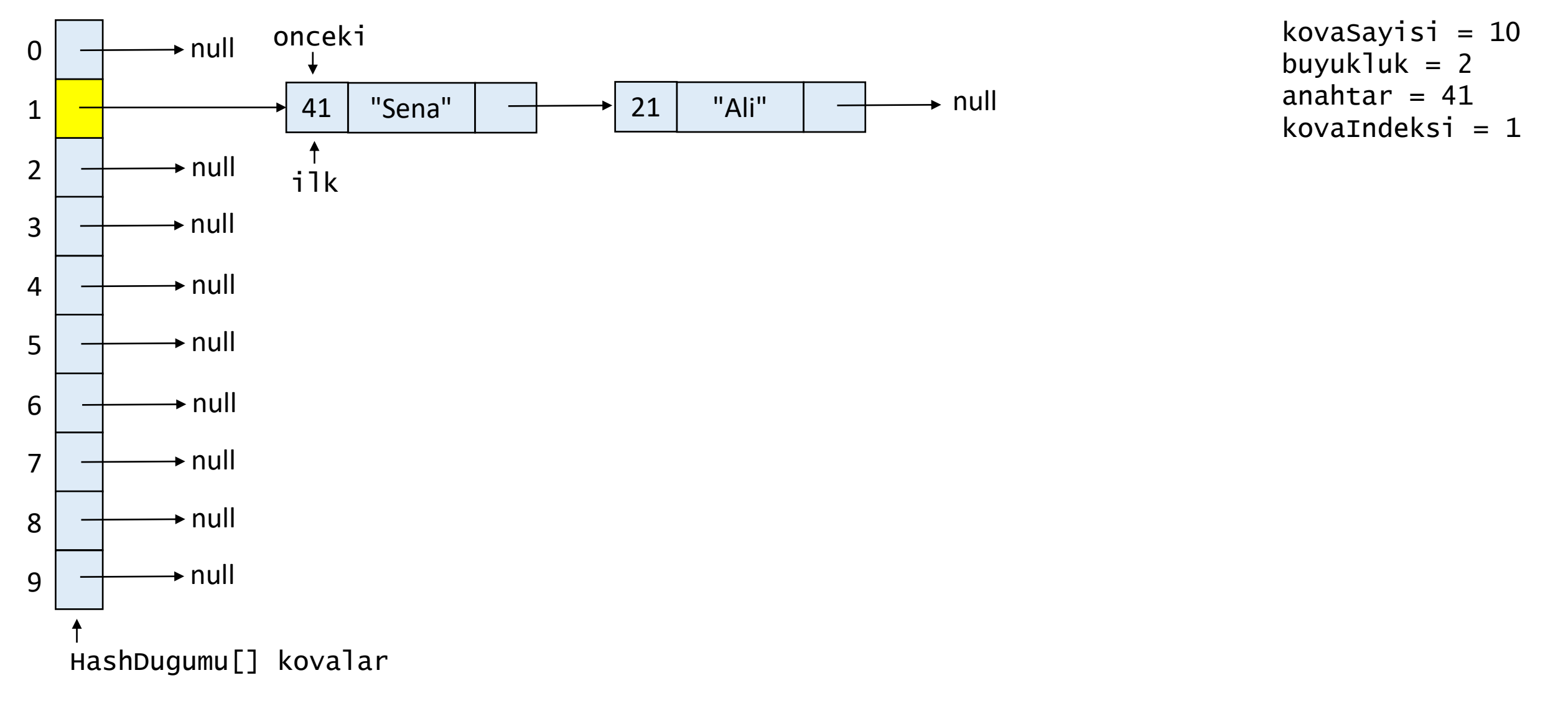

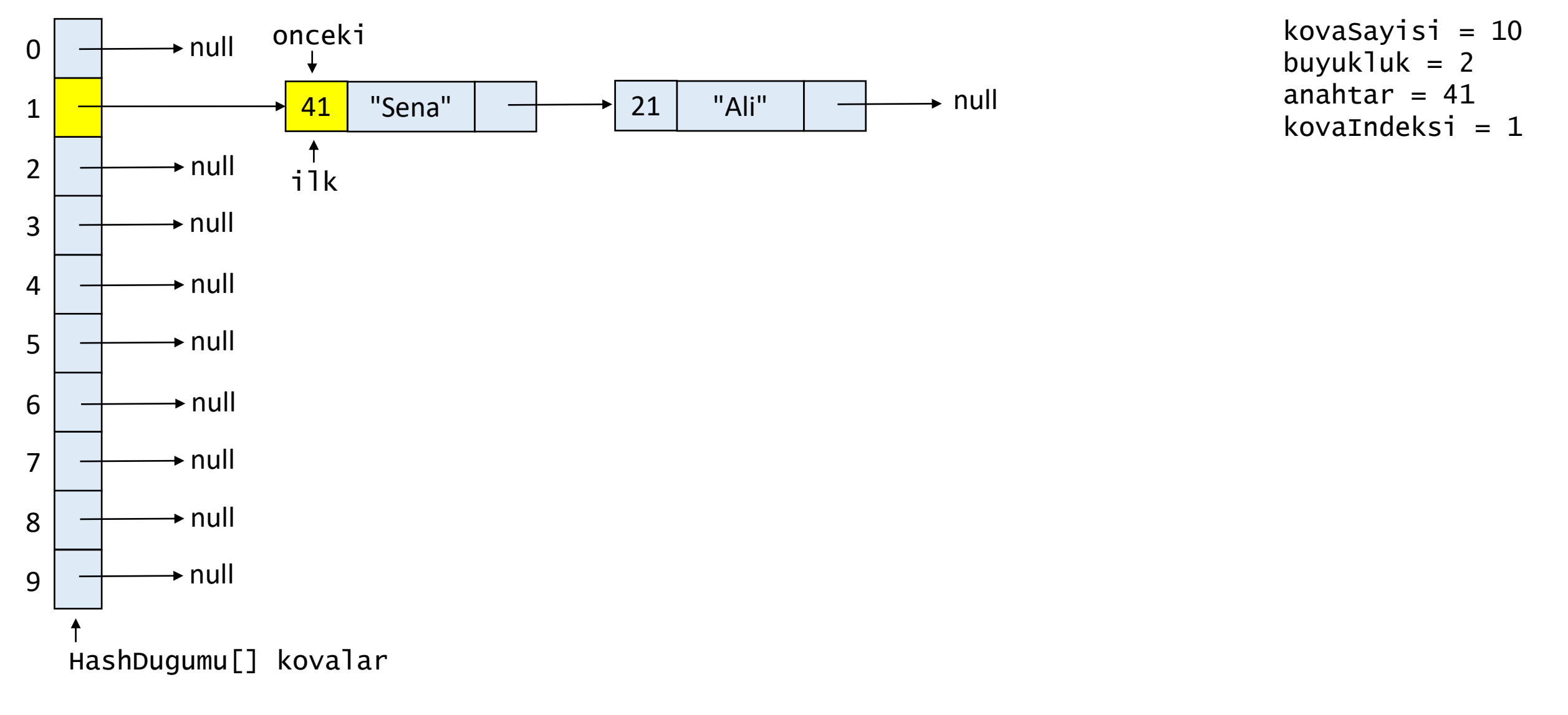

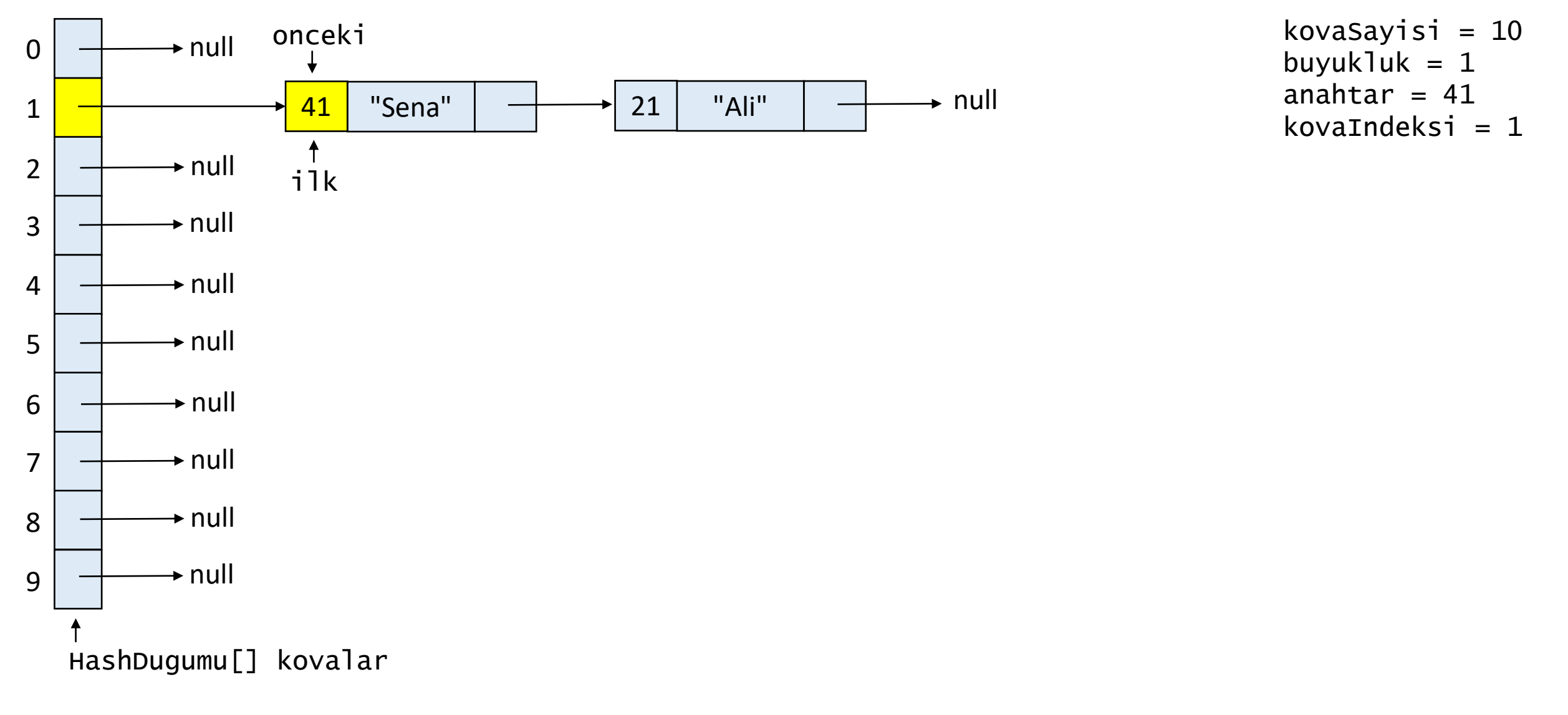

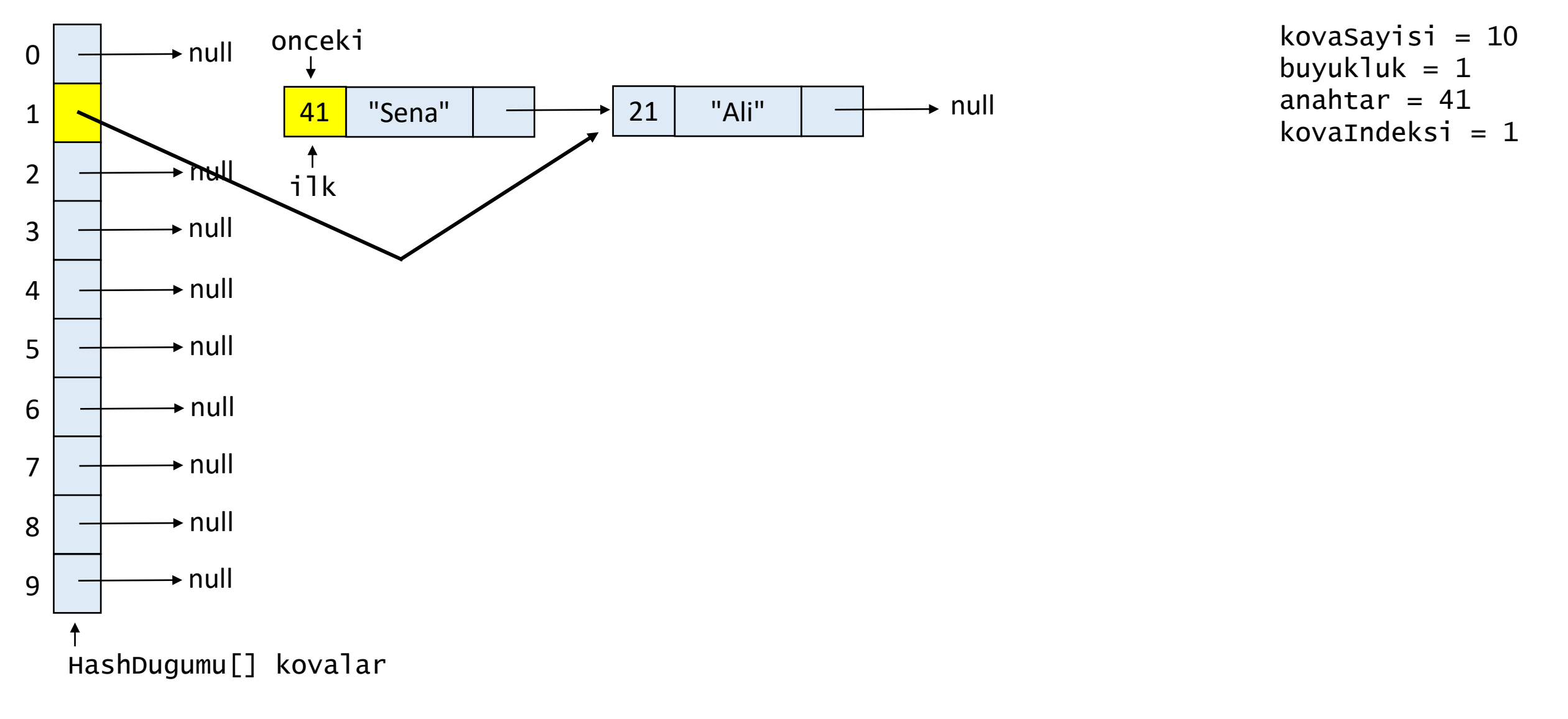

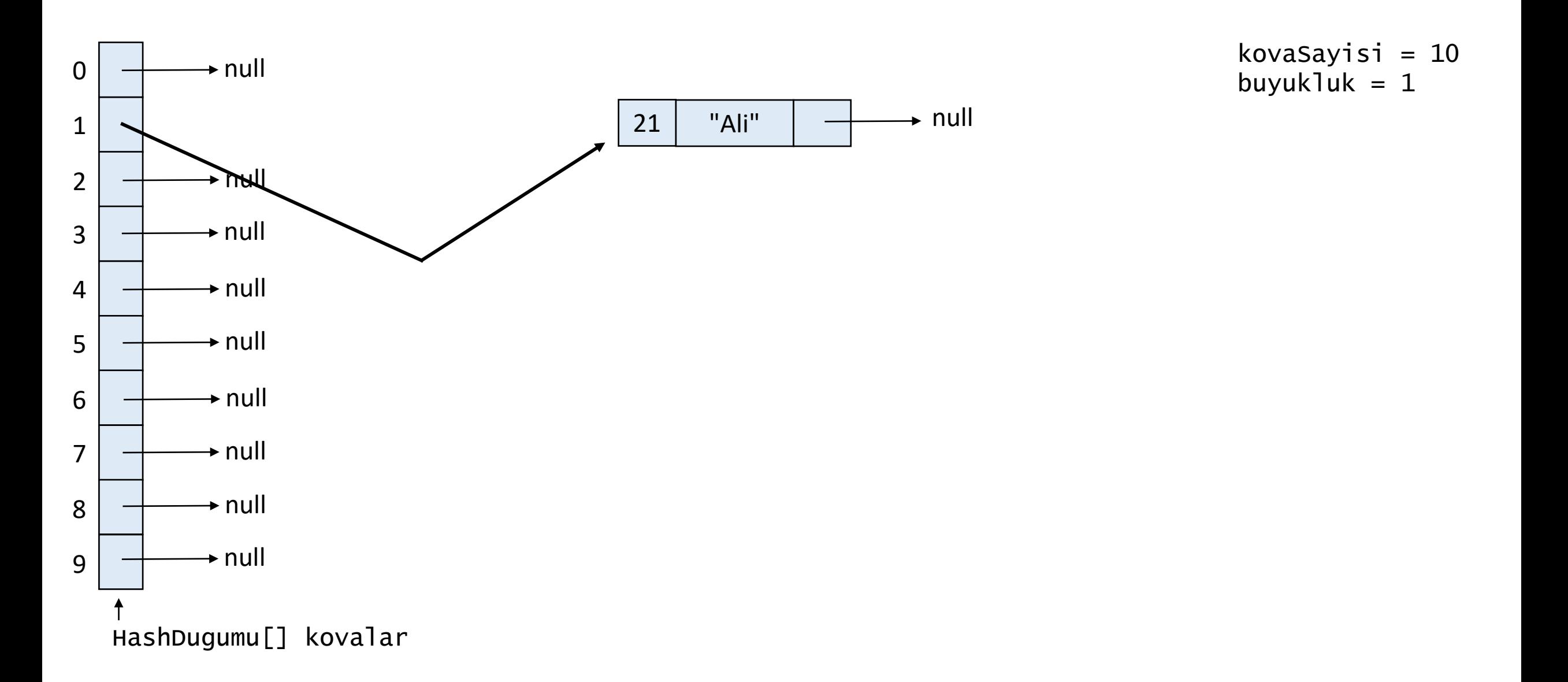

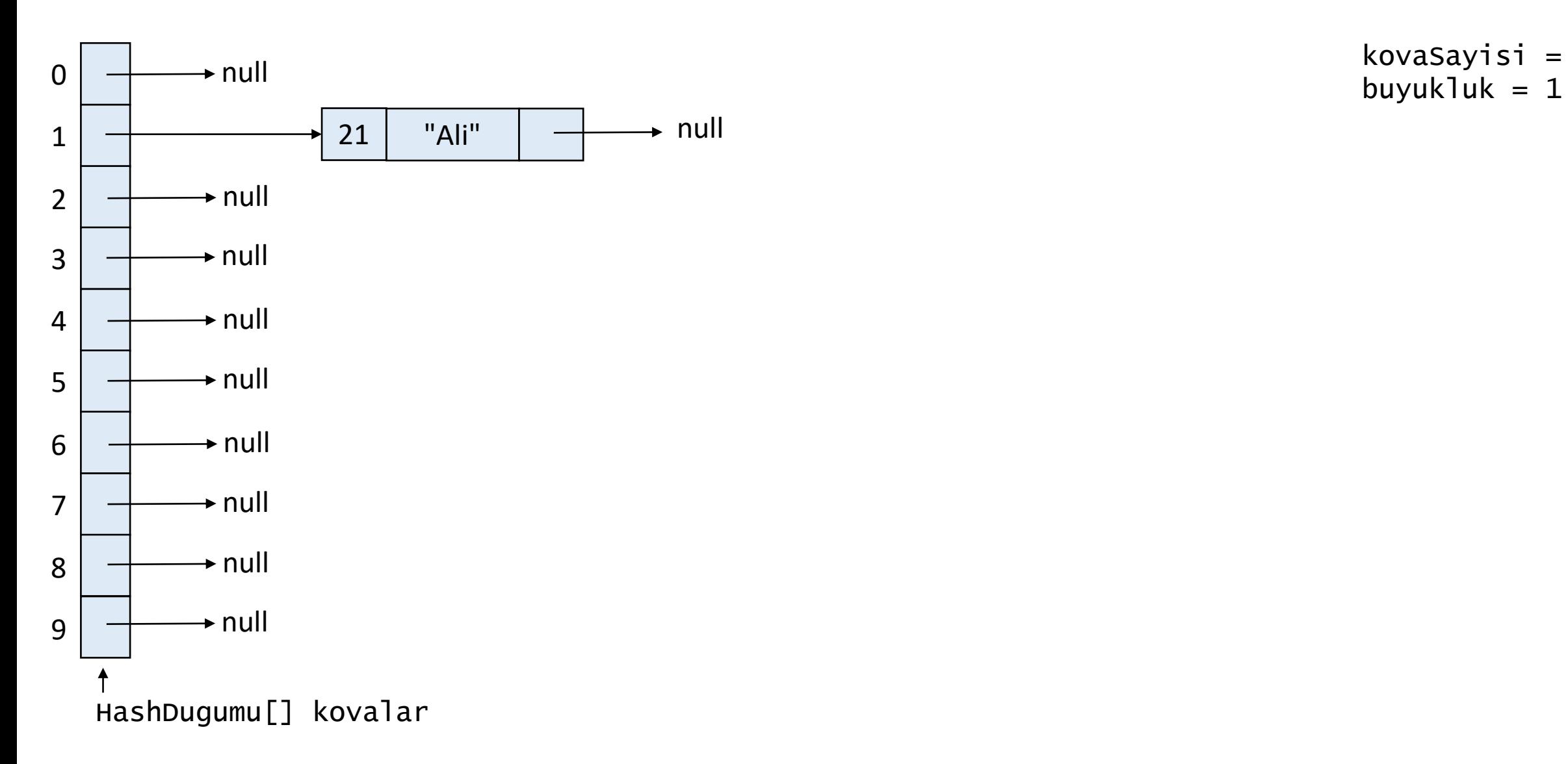

kovaSayisi = 10

## **Hash Tablosundan Anahtar Silme**

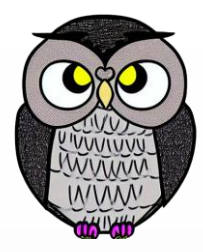

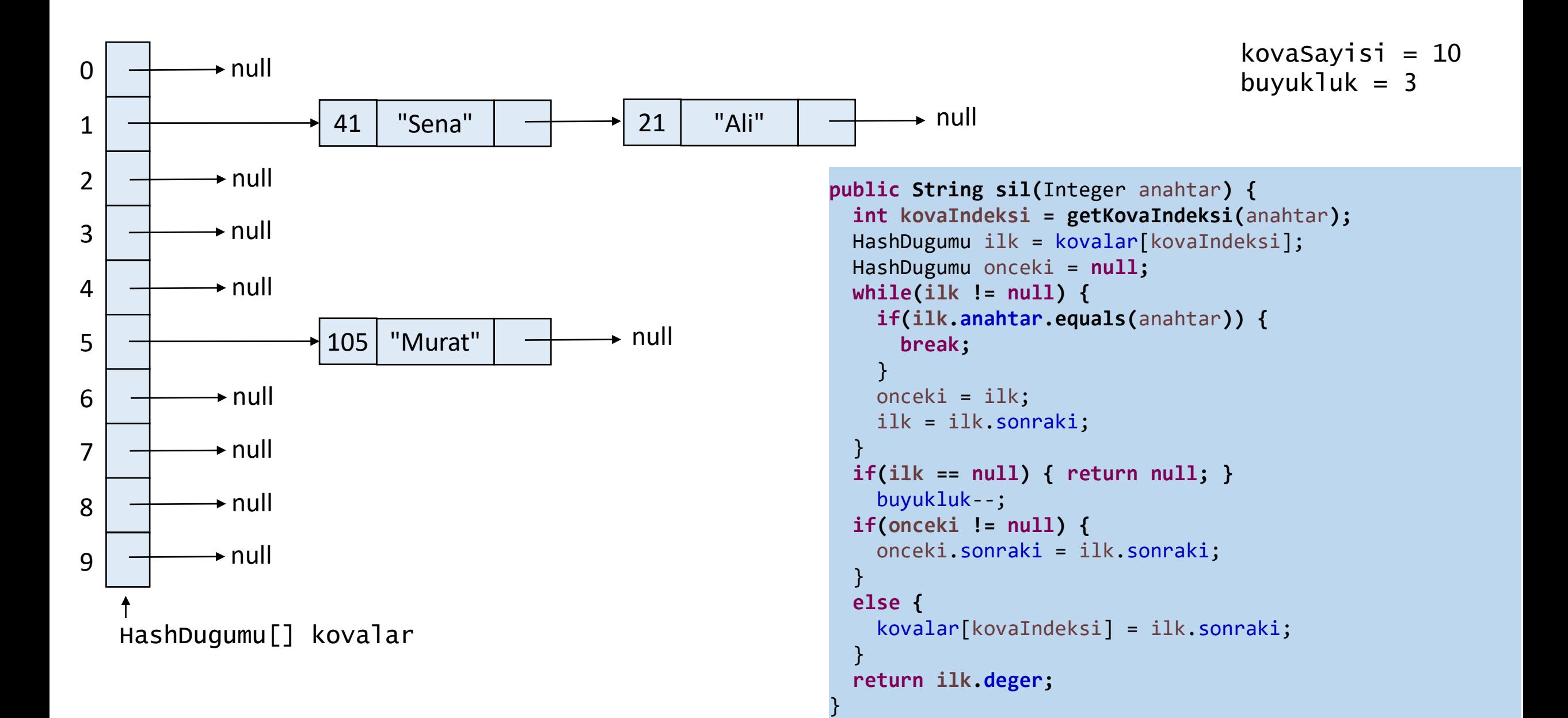

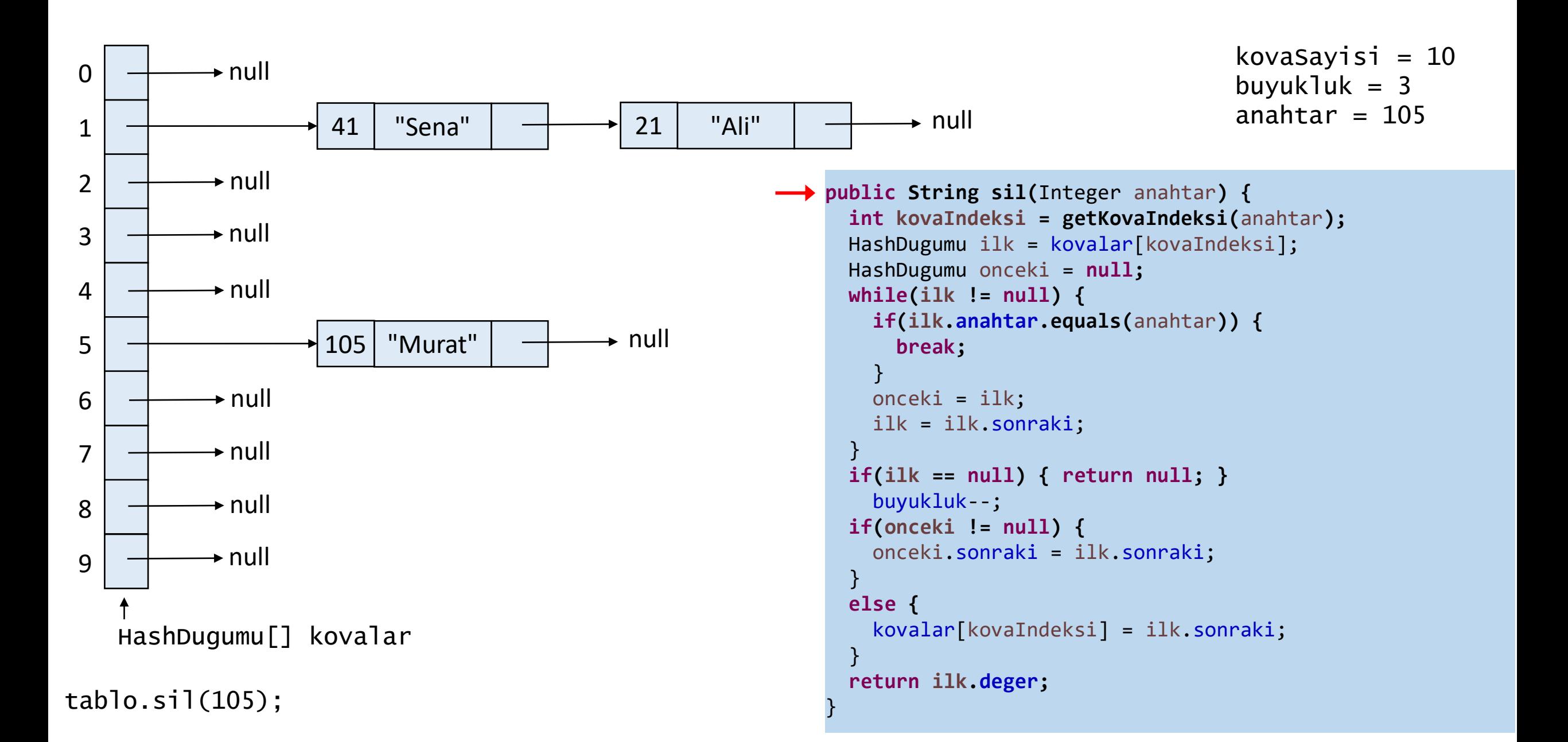

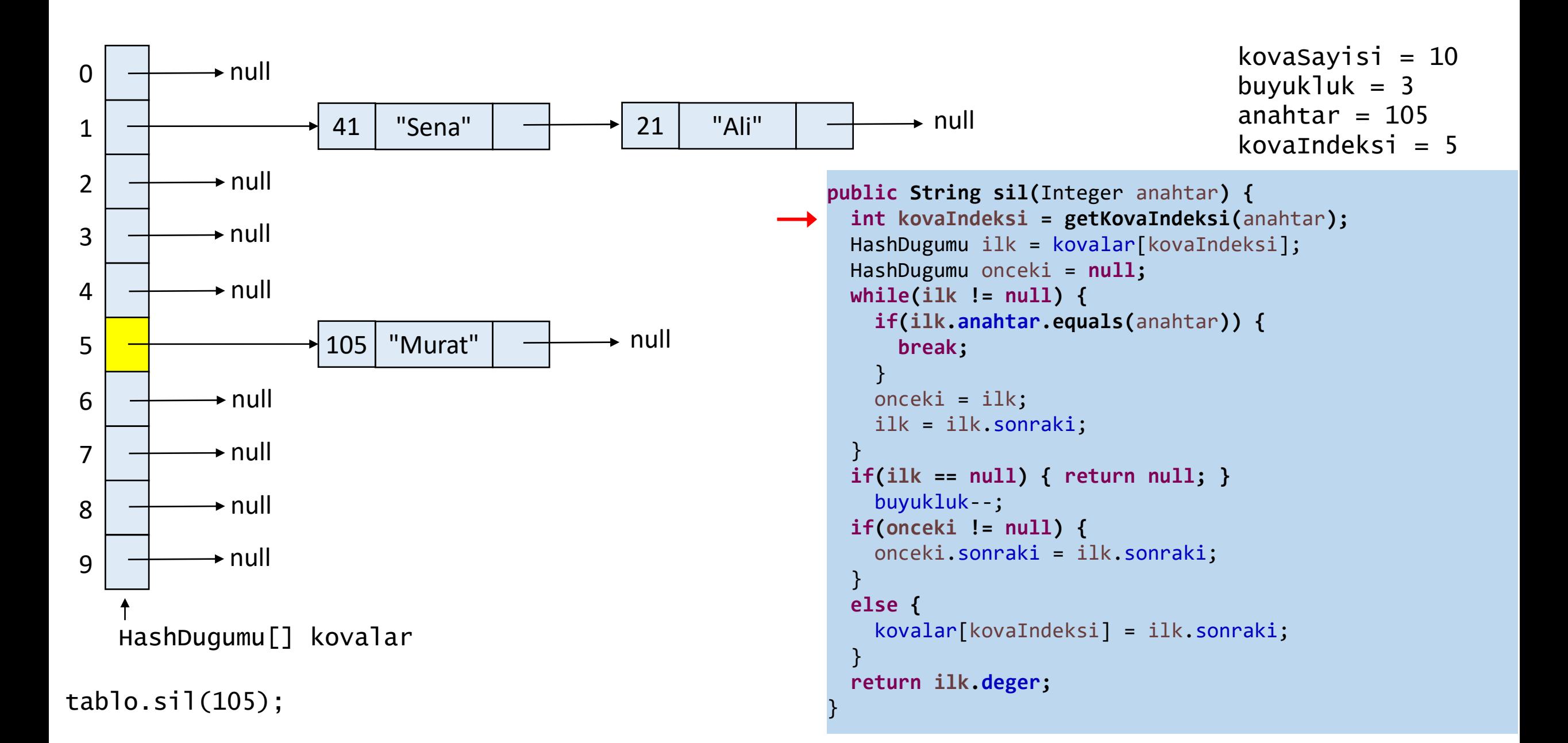

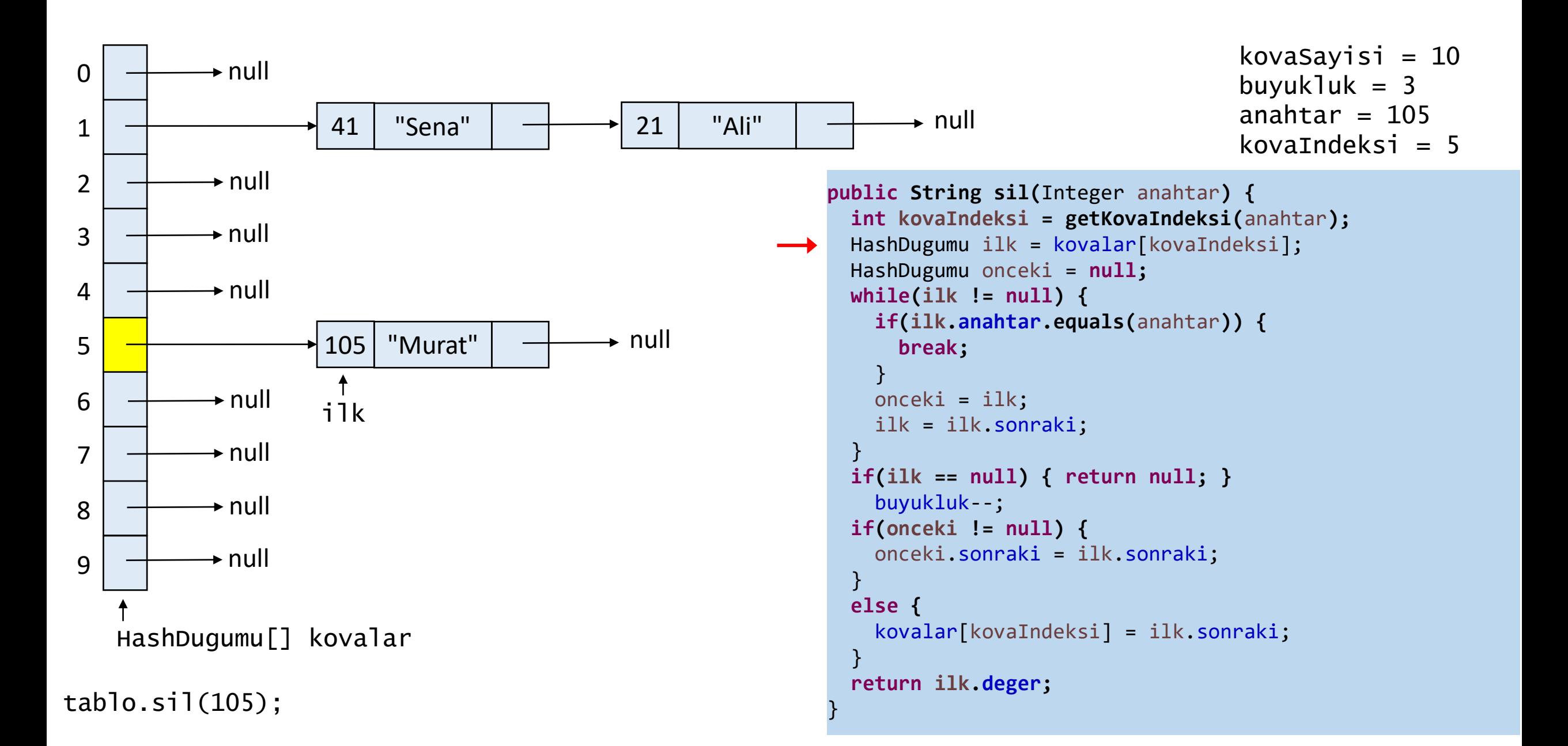

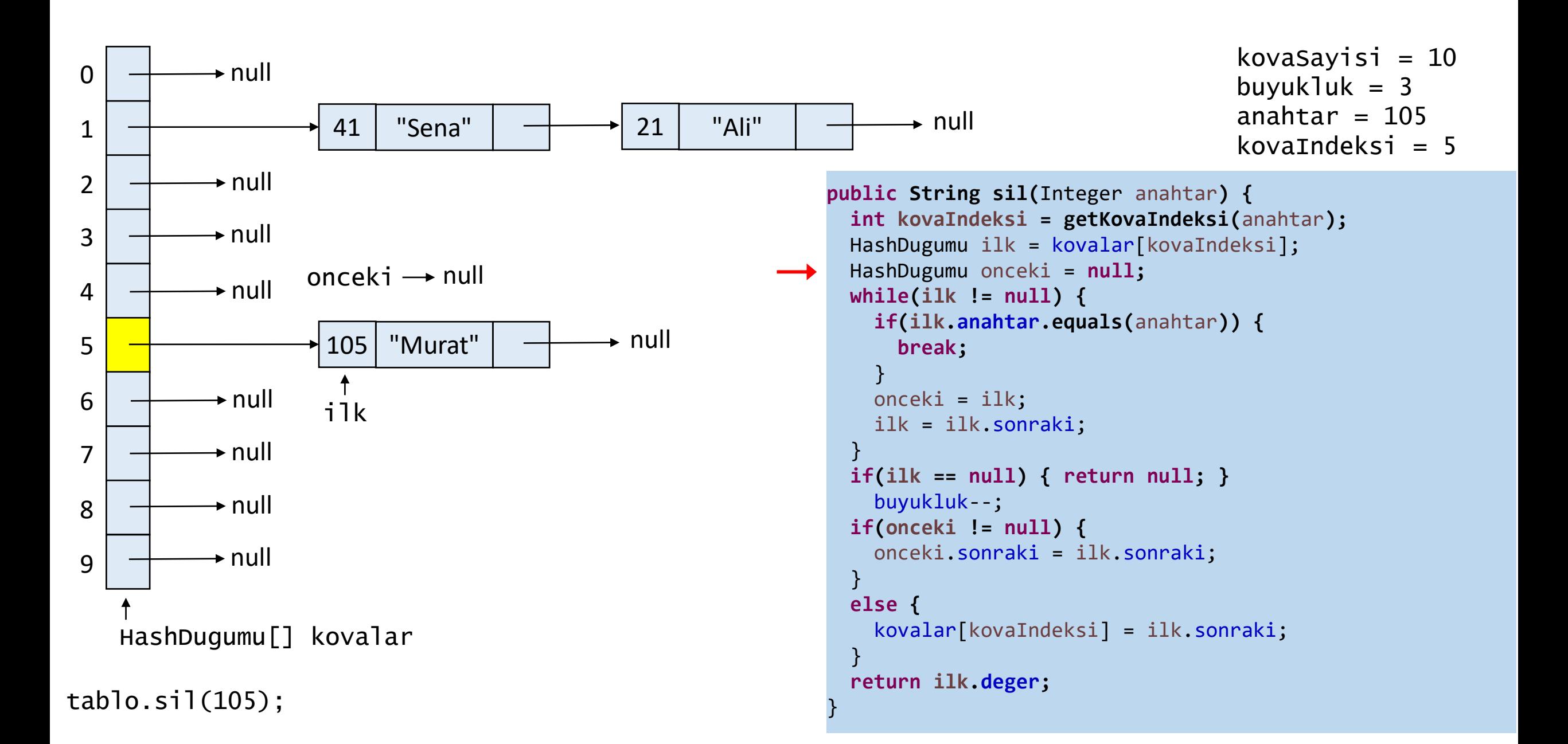

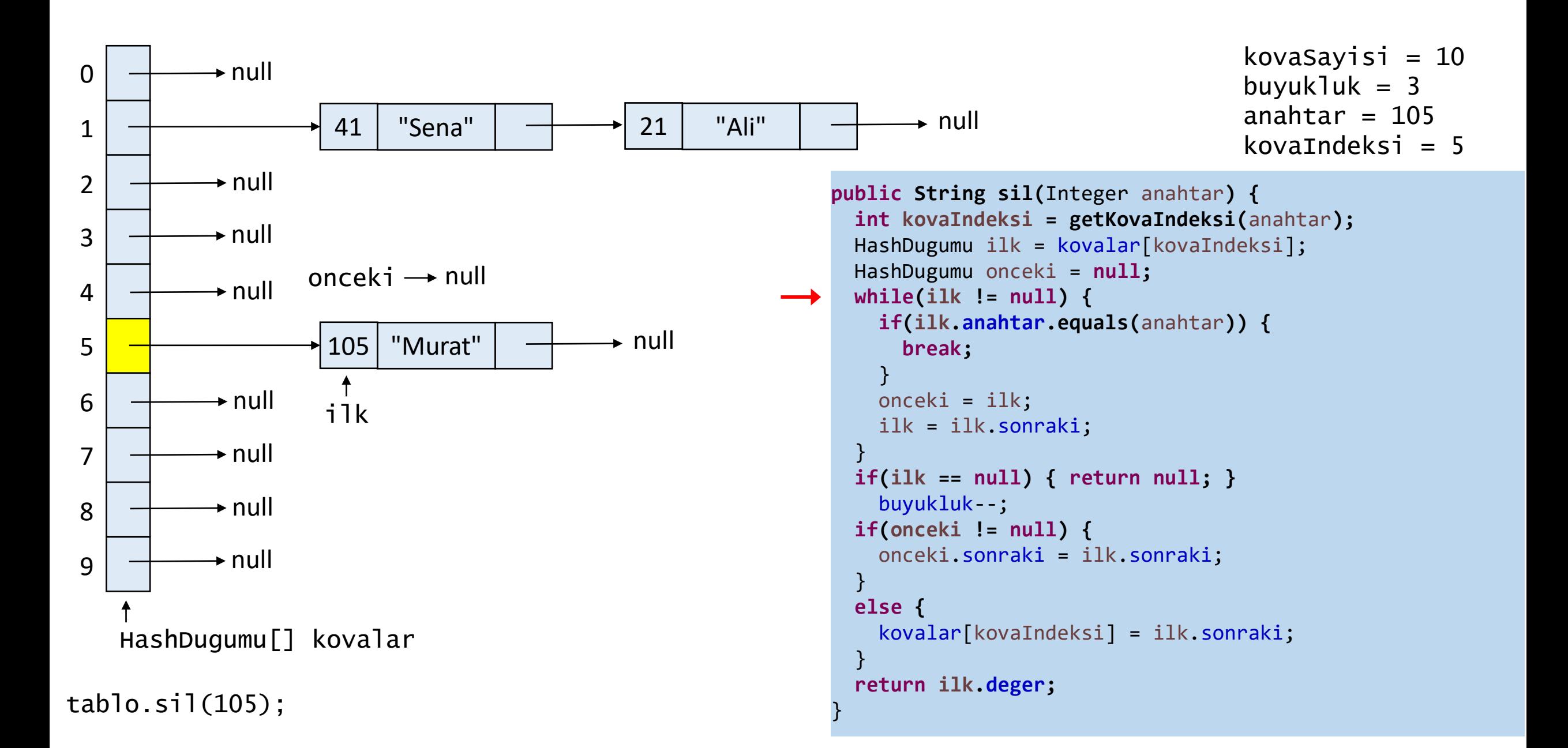

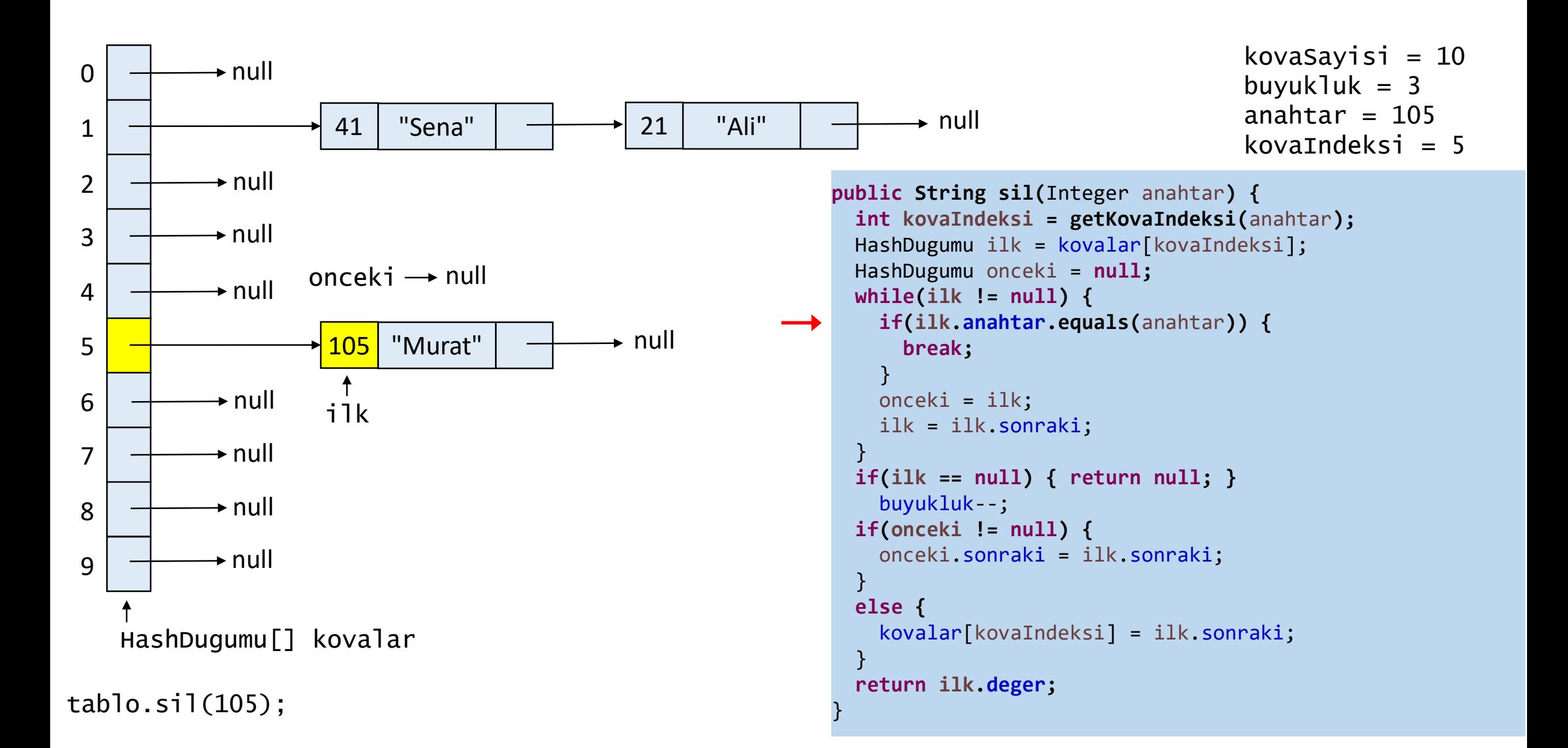

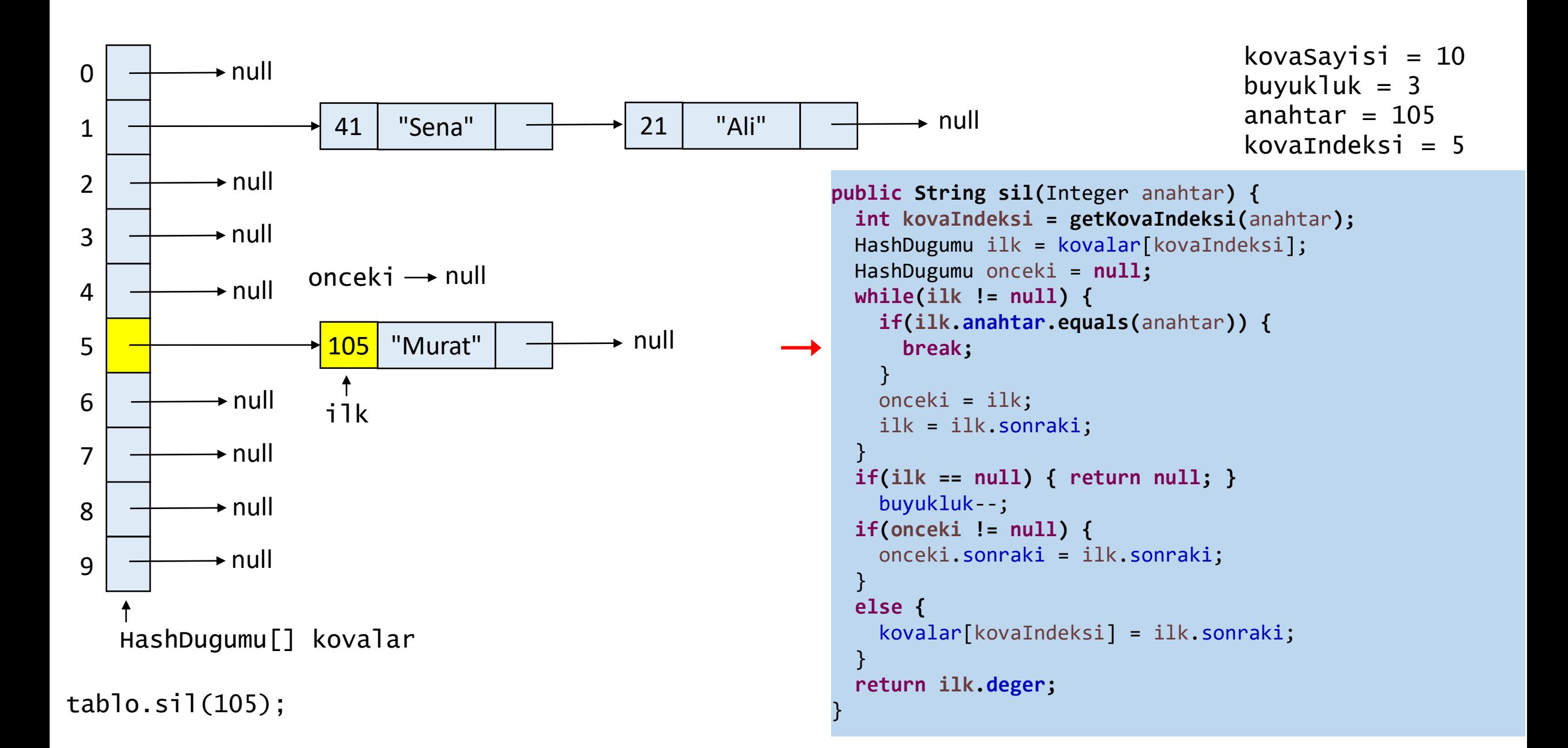

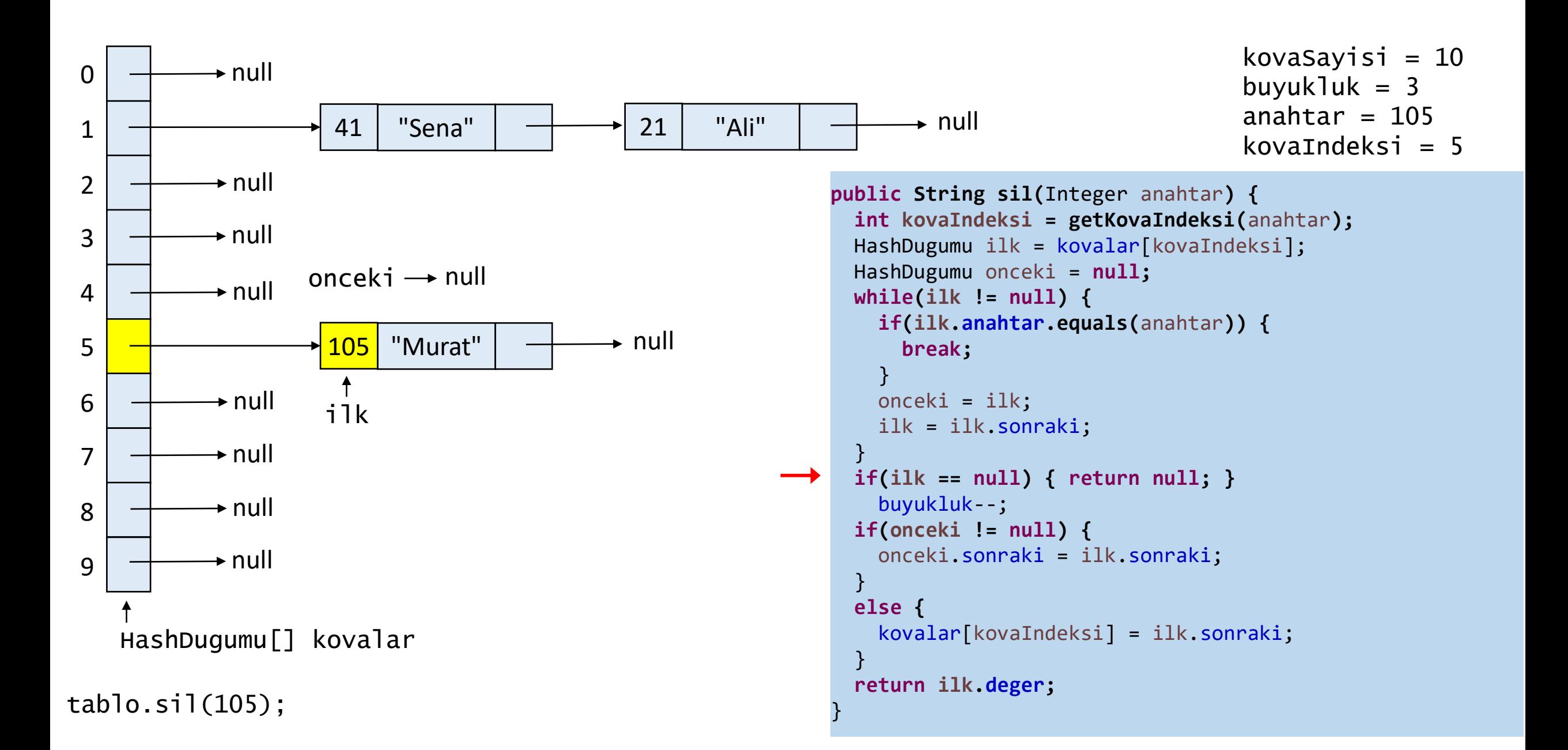

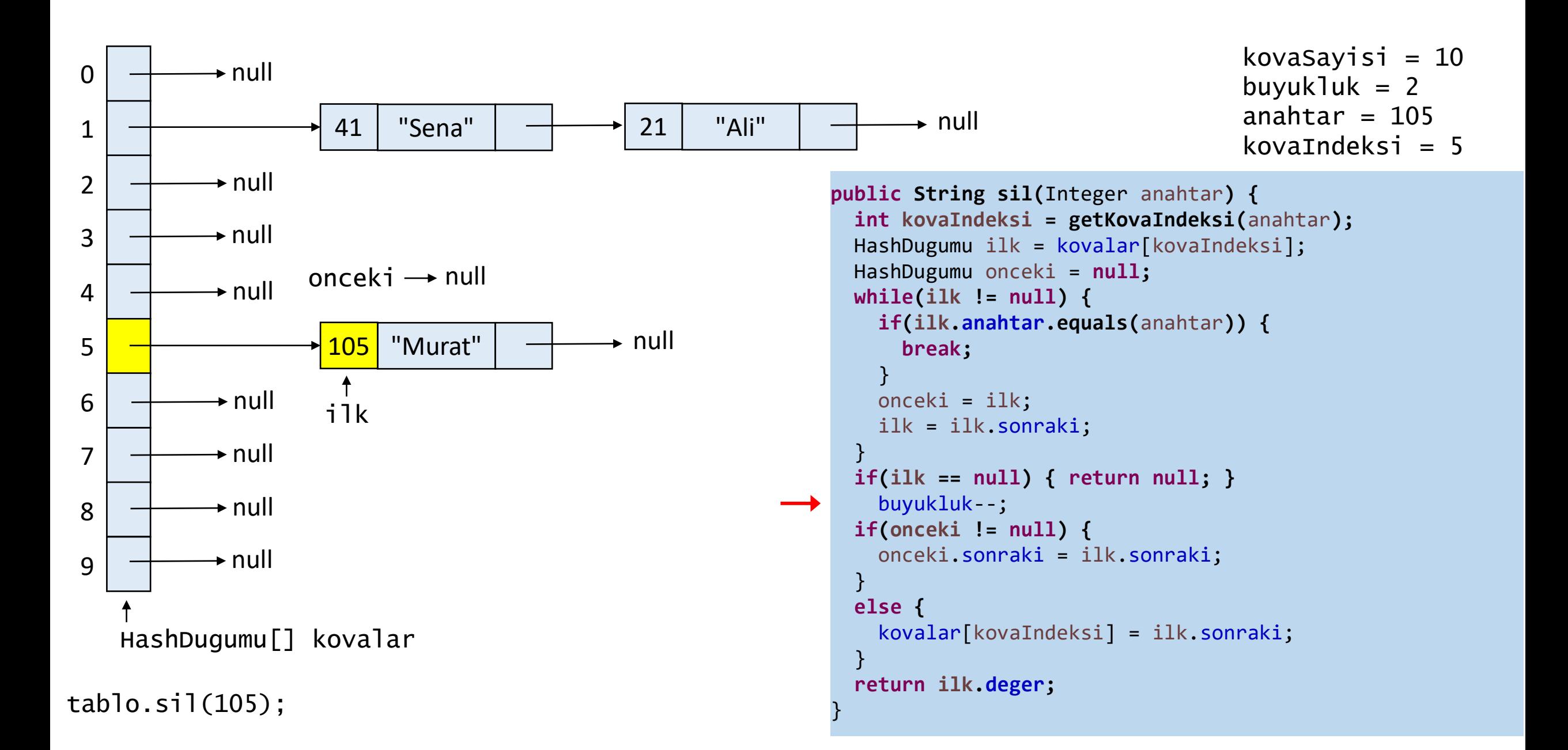

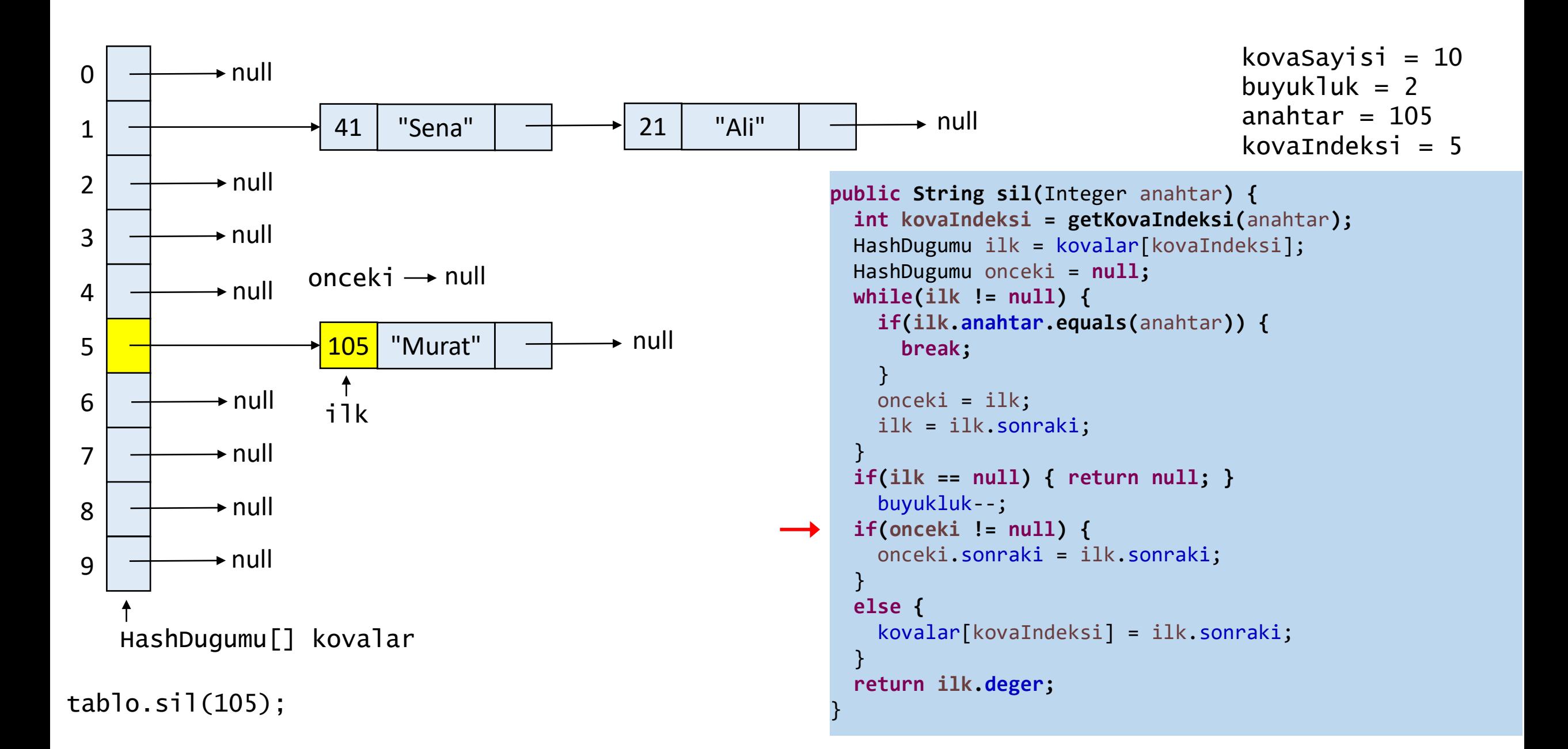

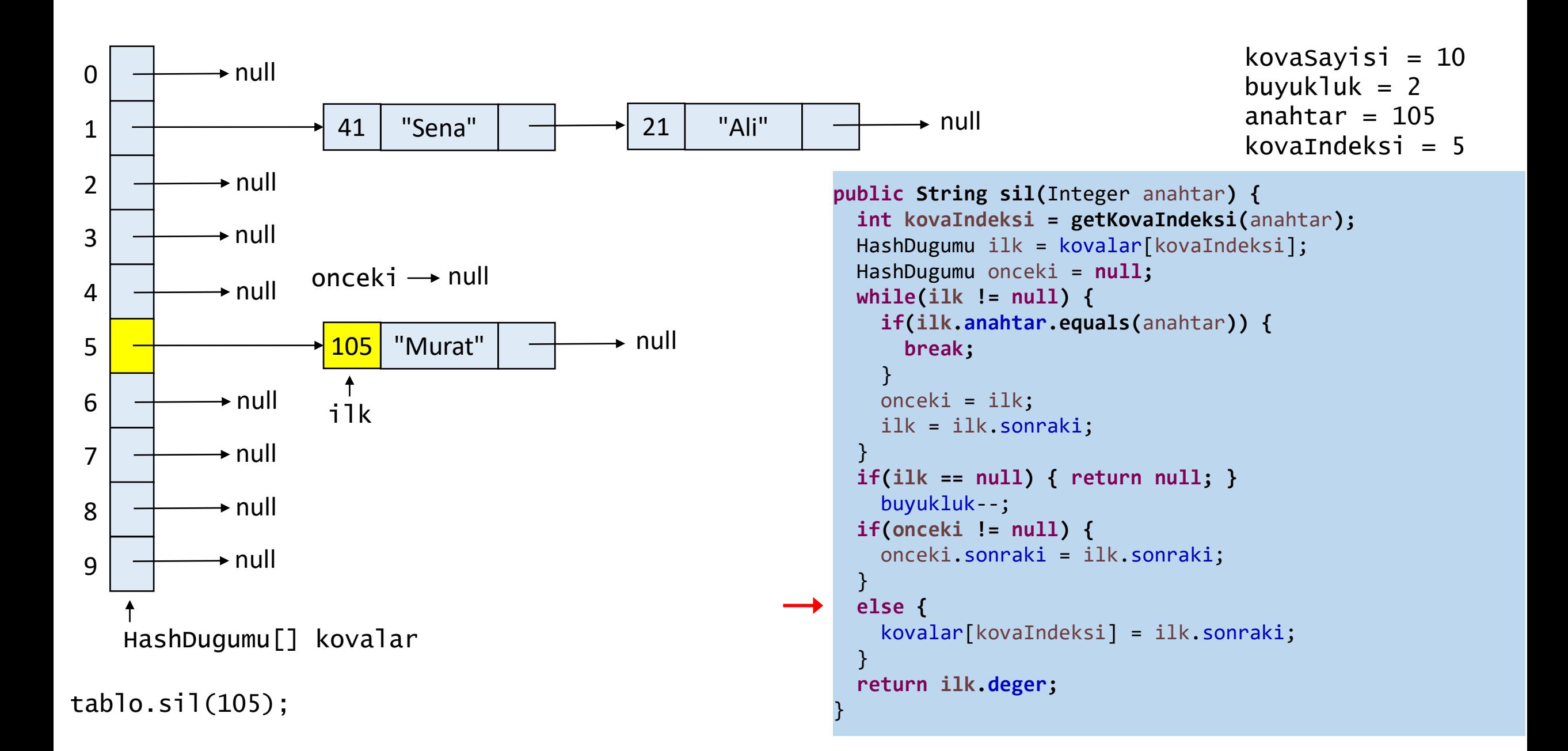

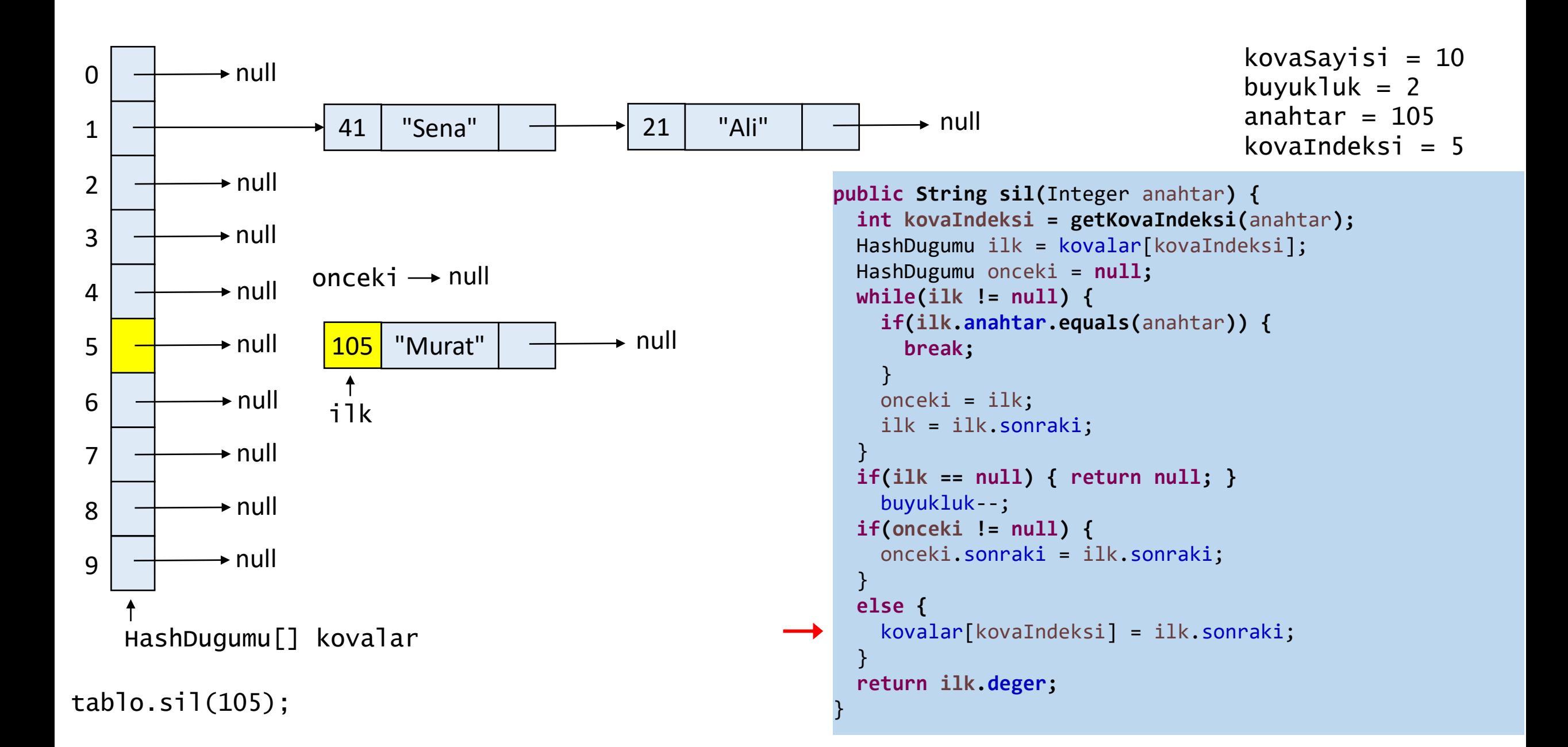

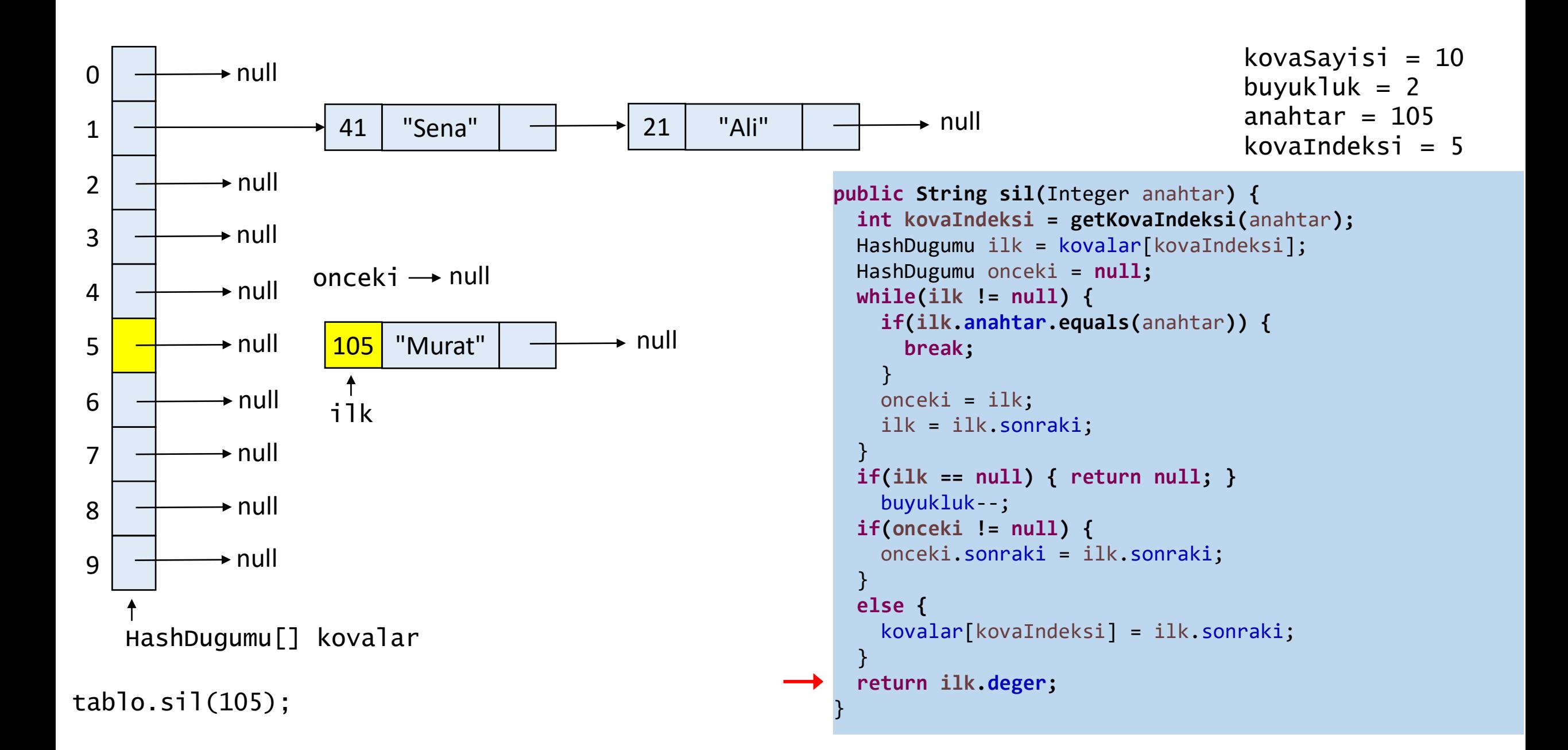

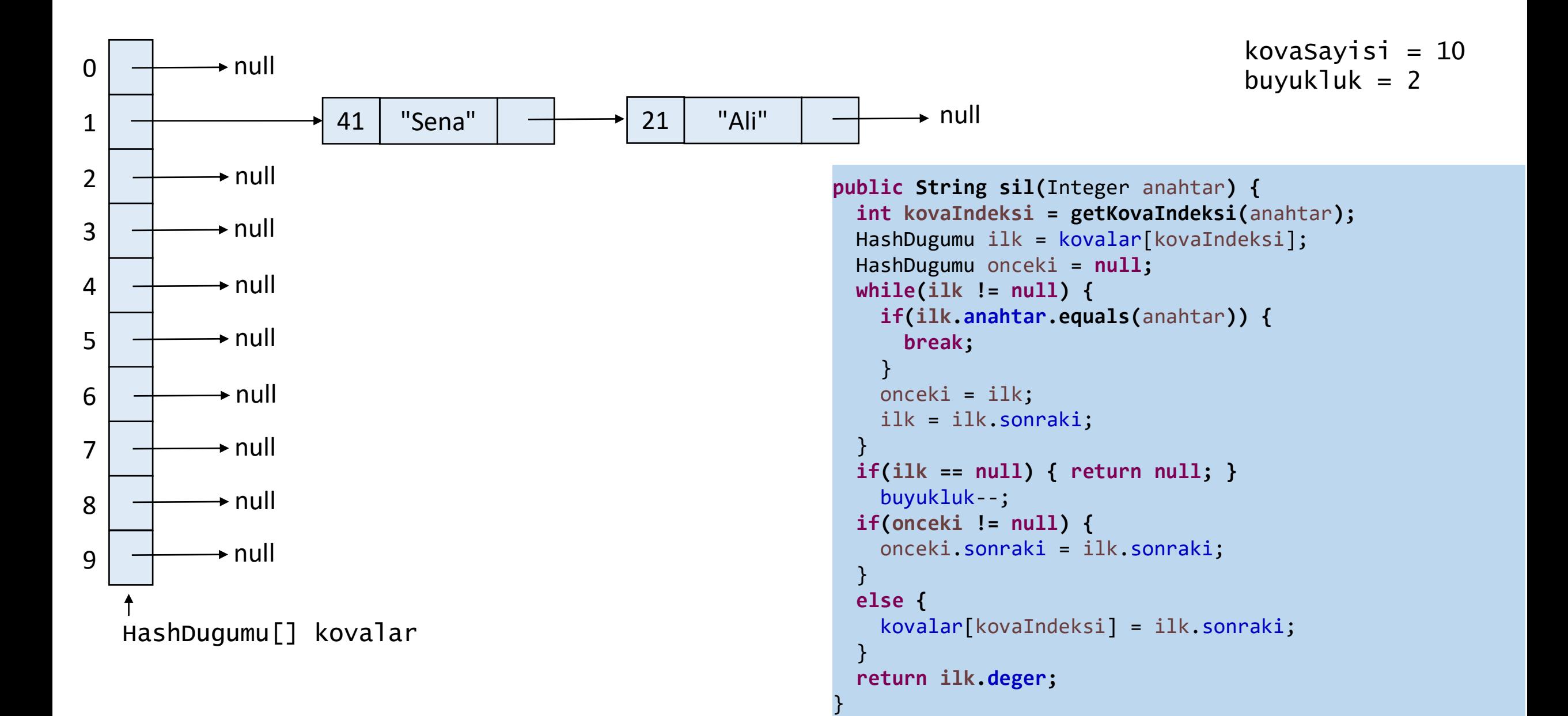

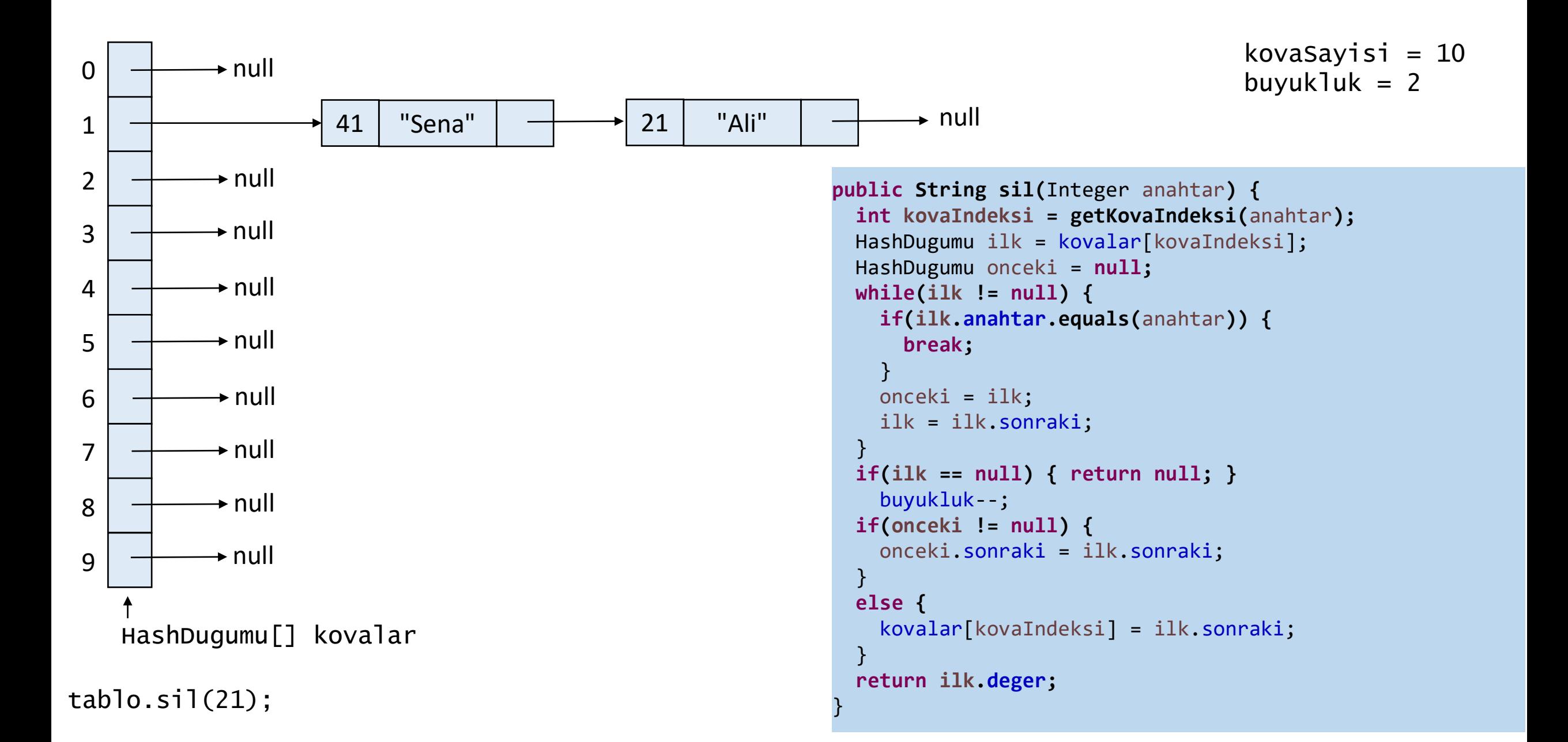

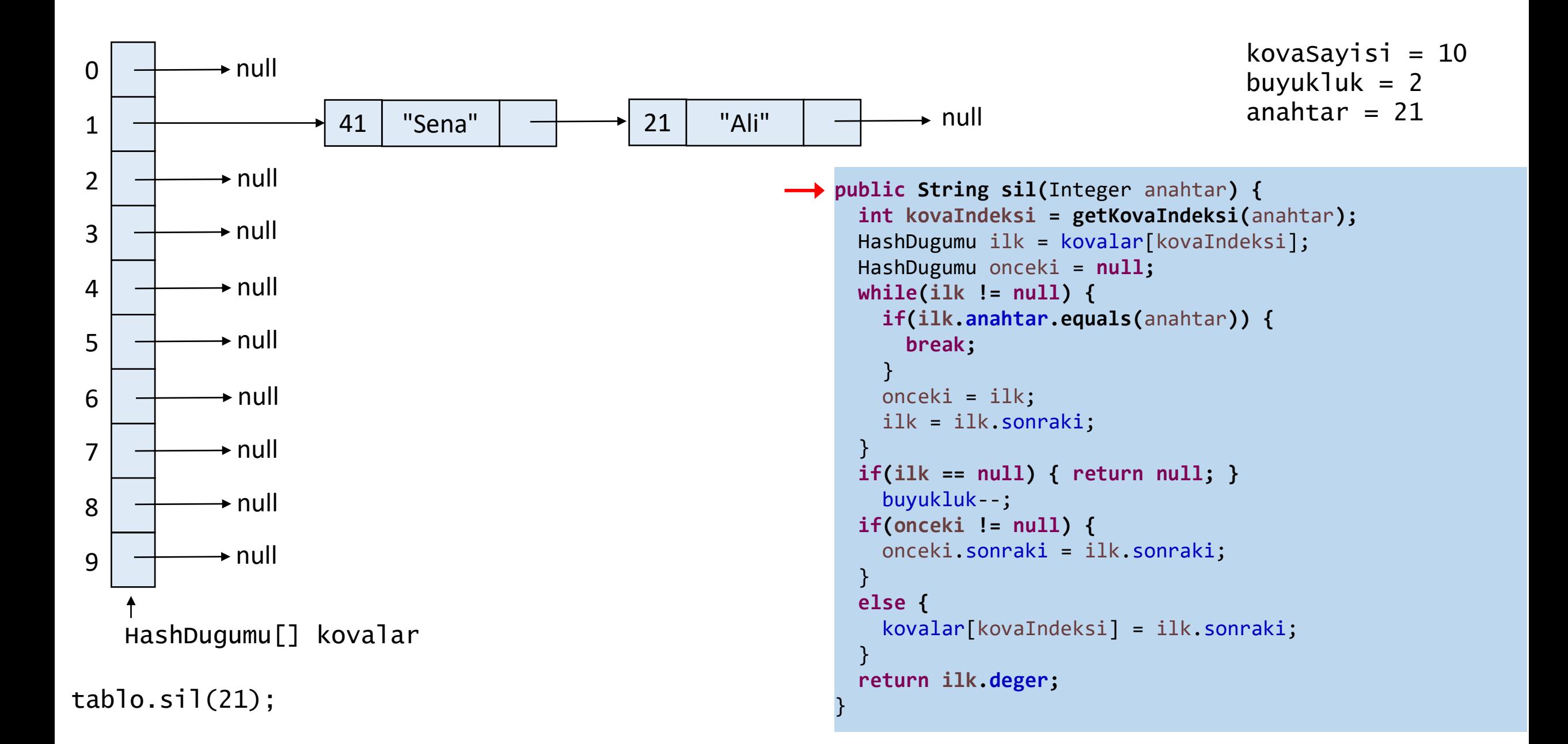

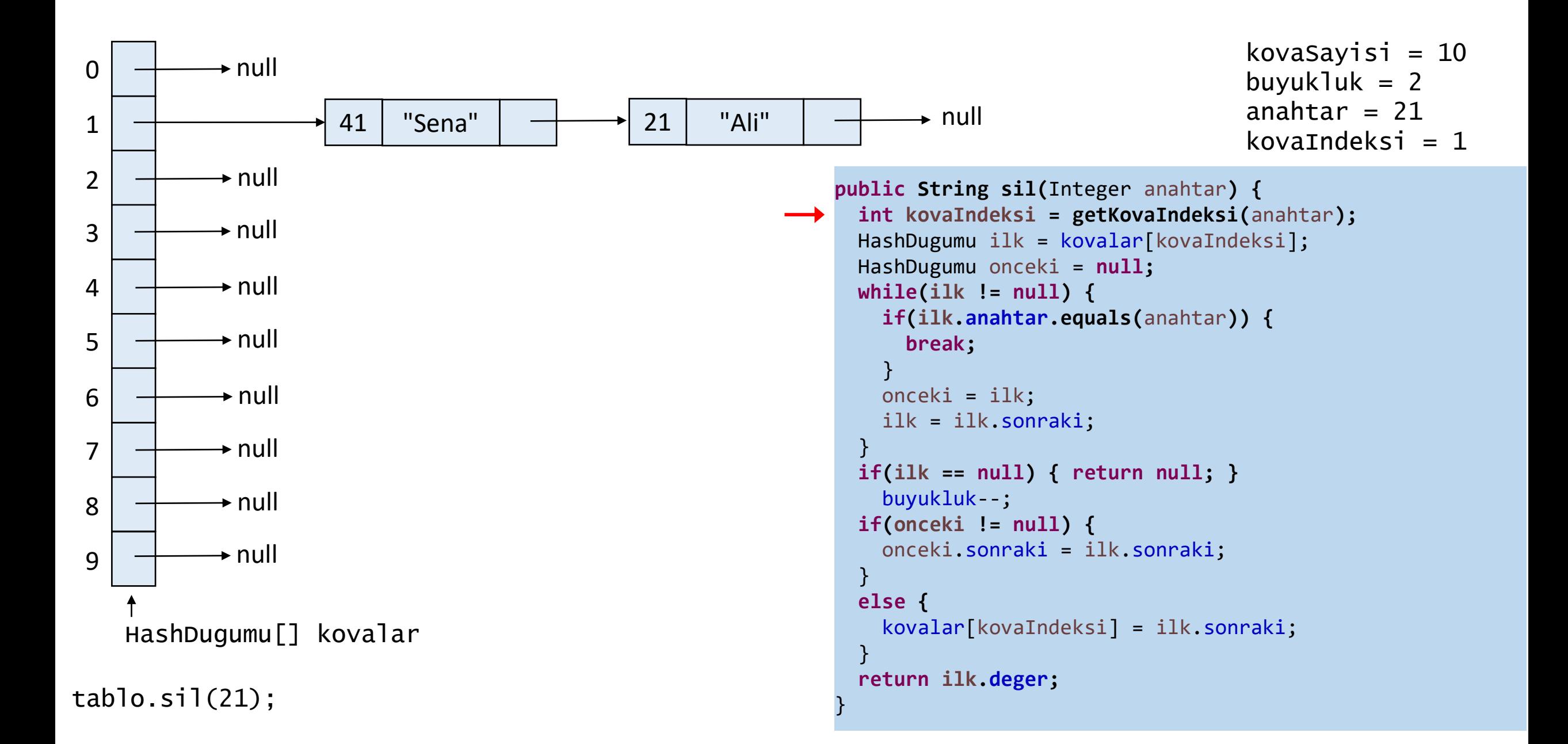

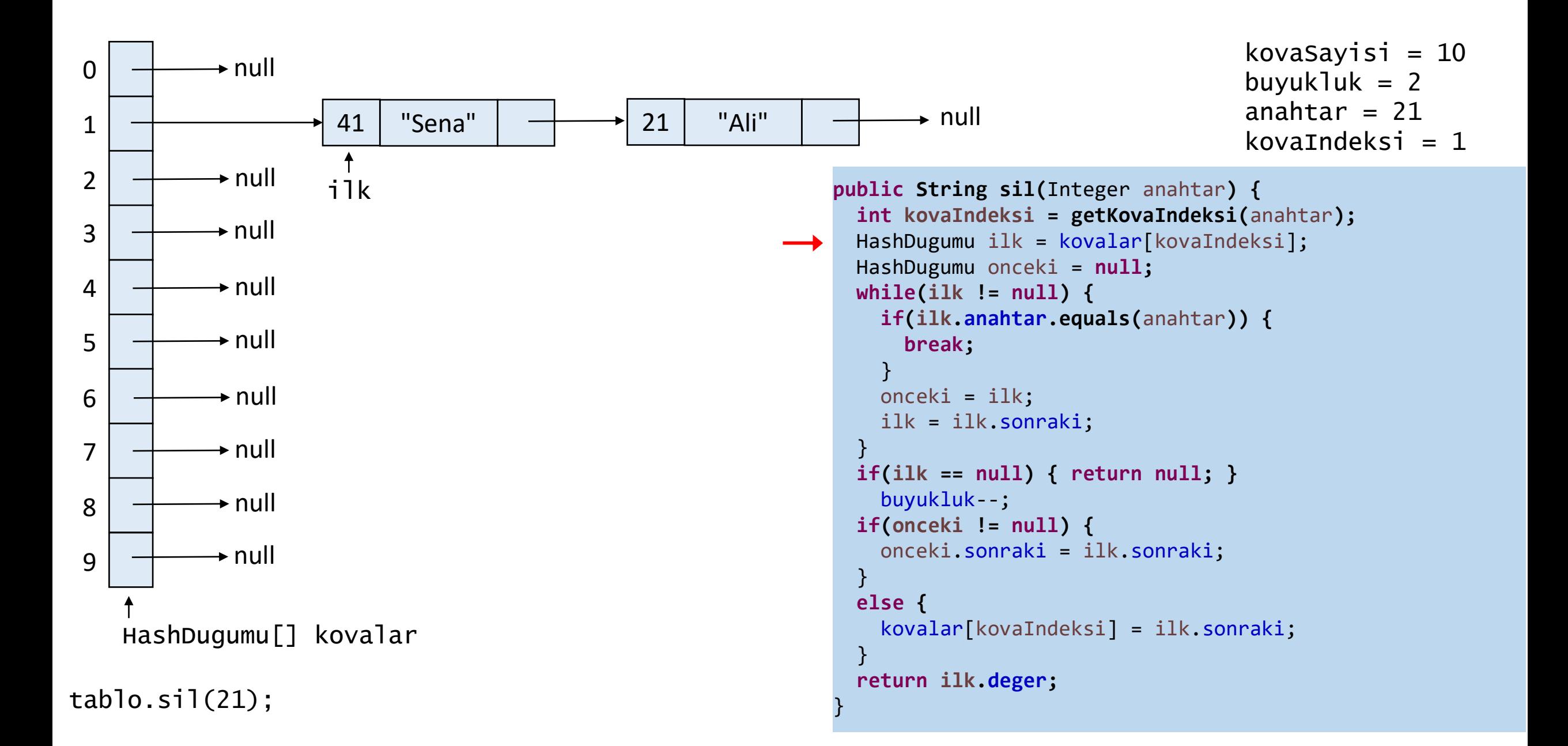

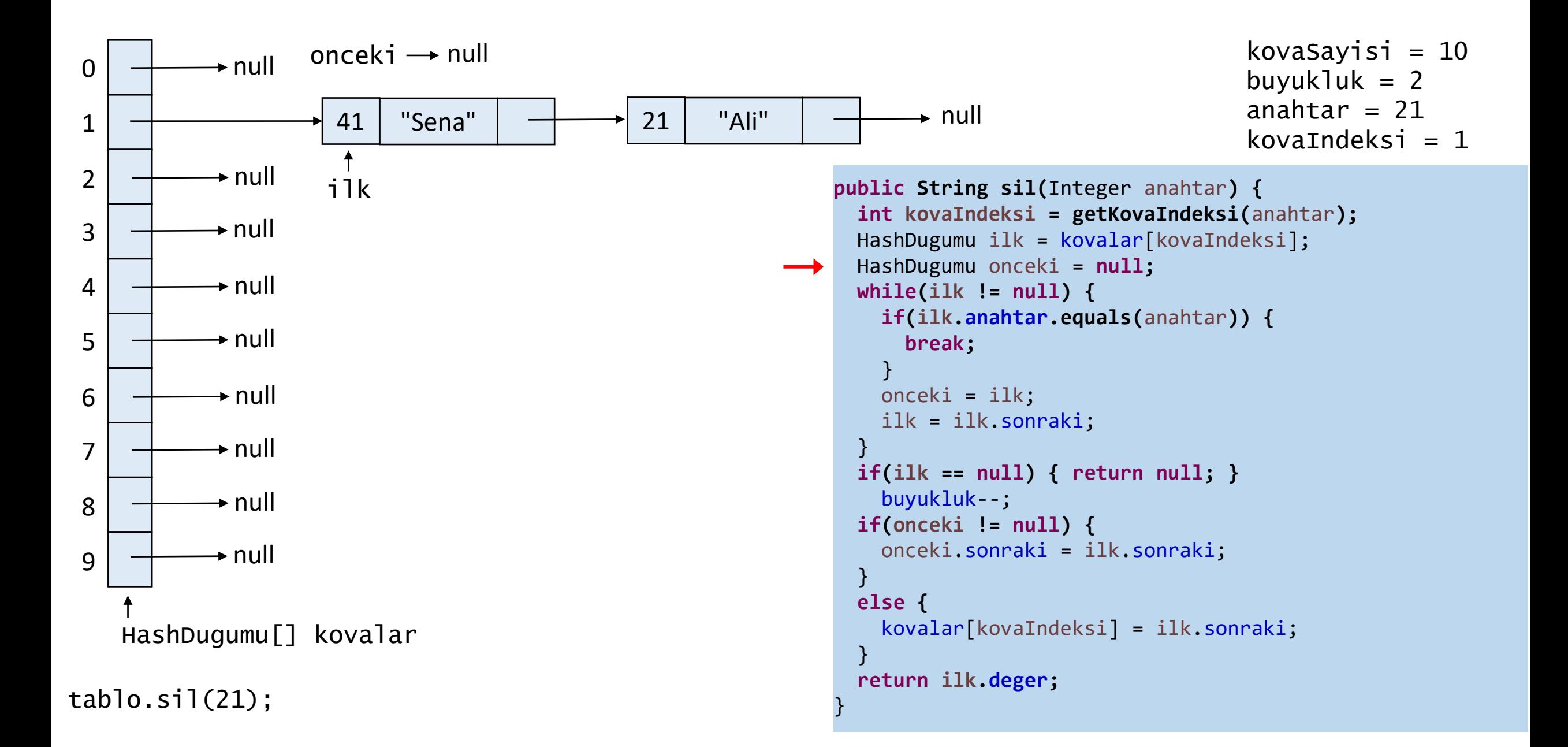

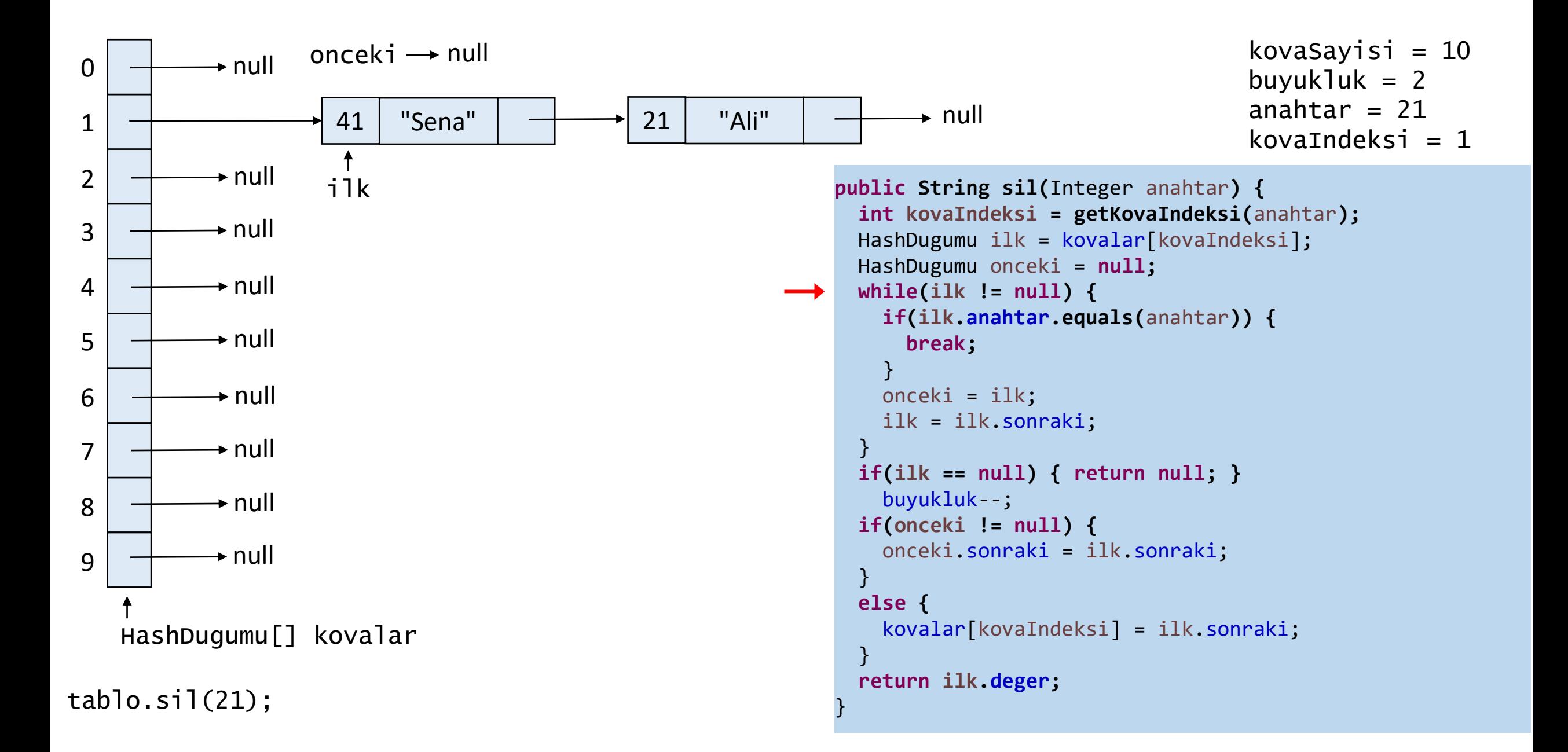
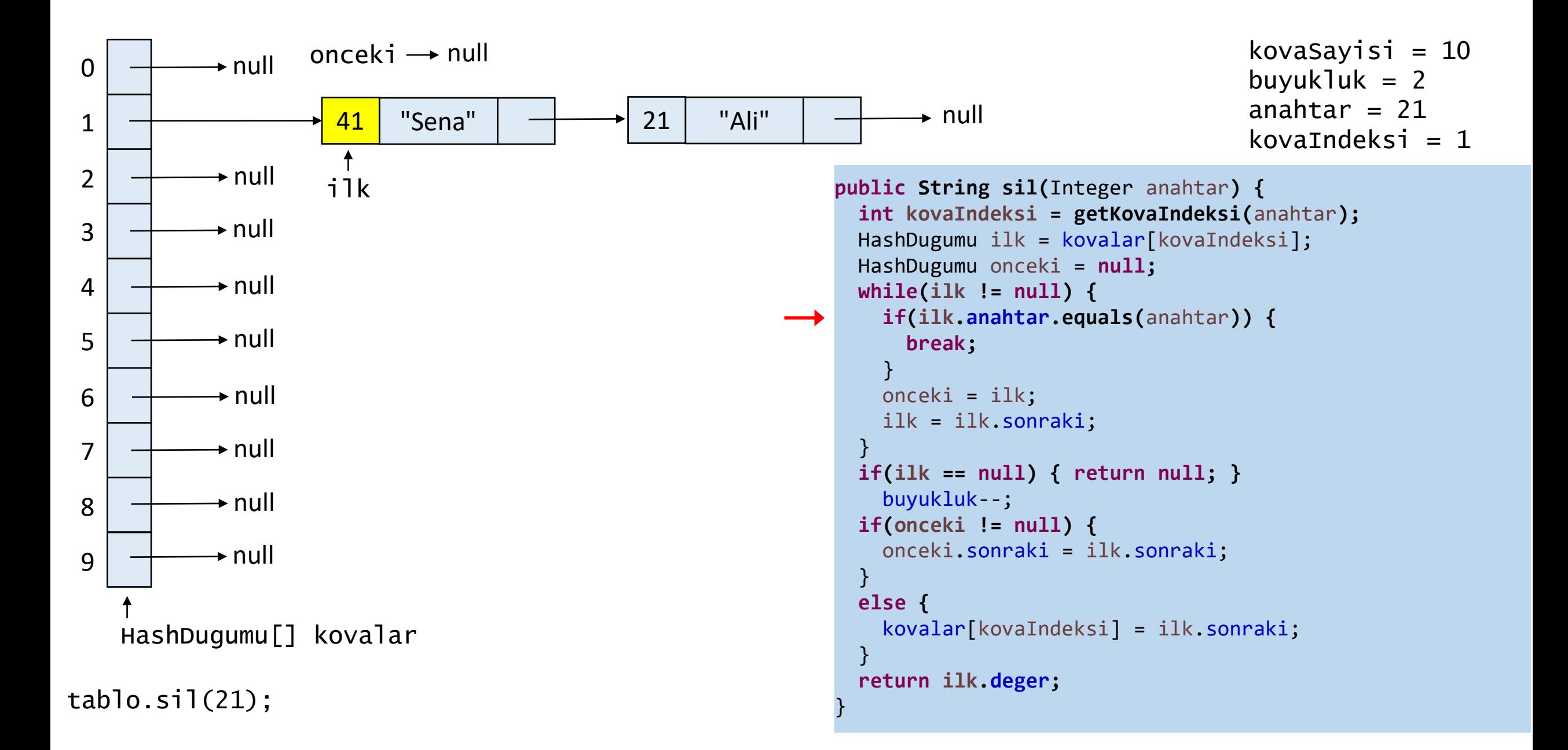

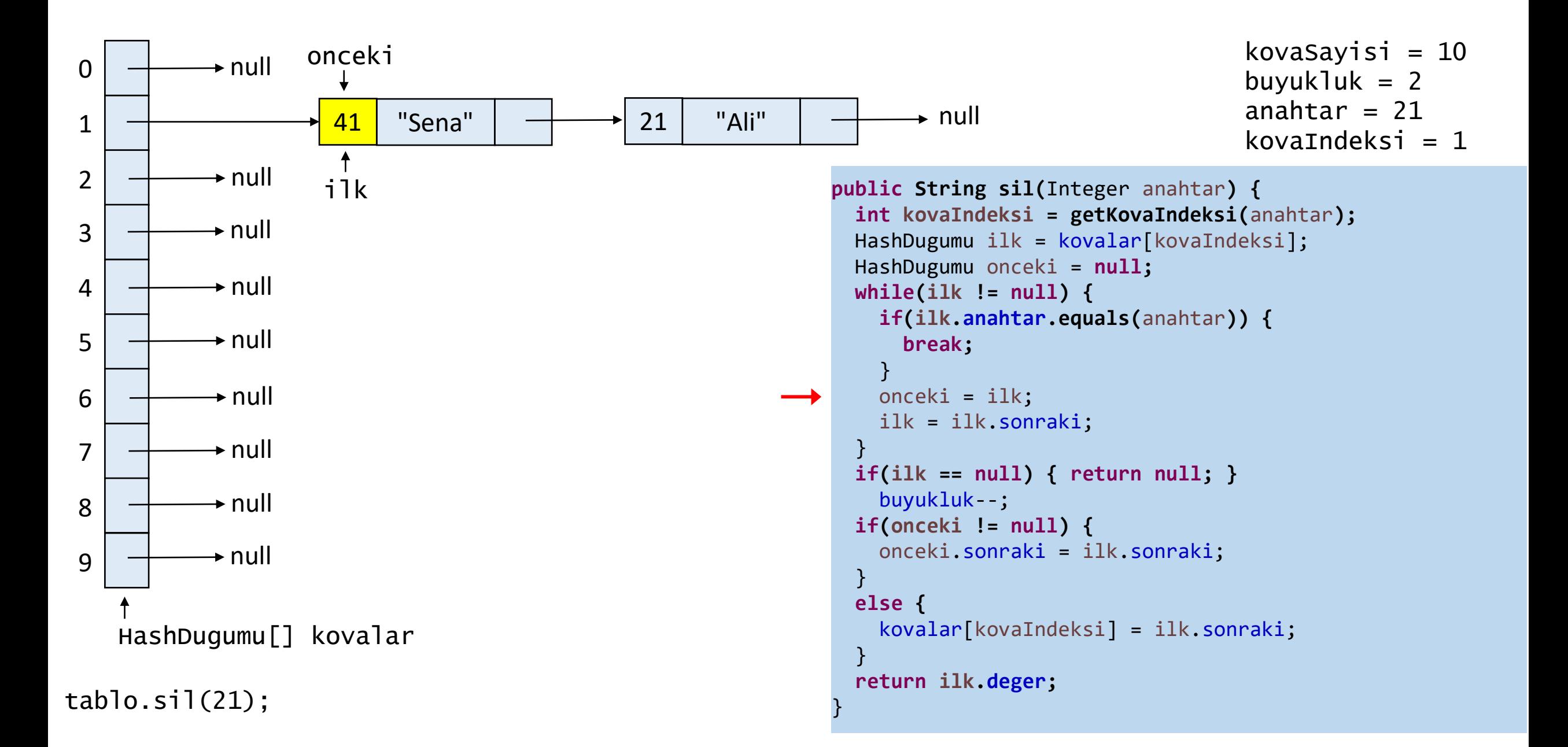

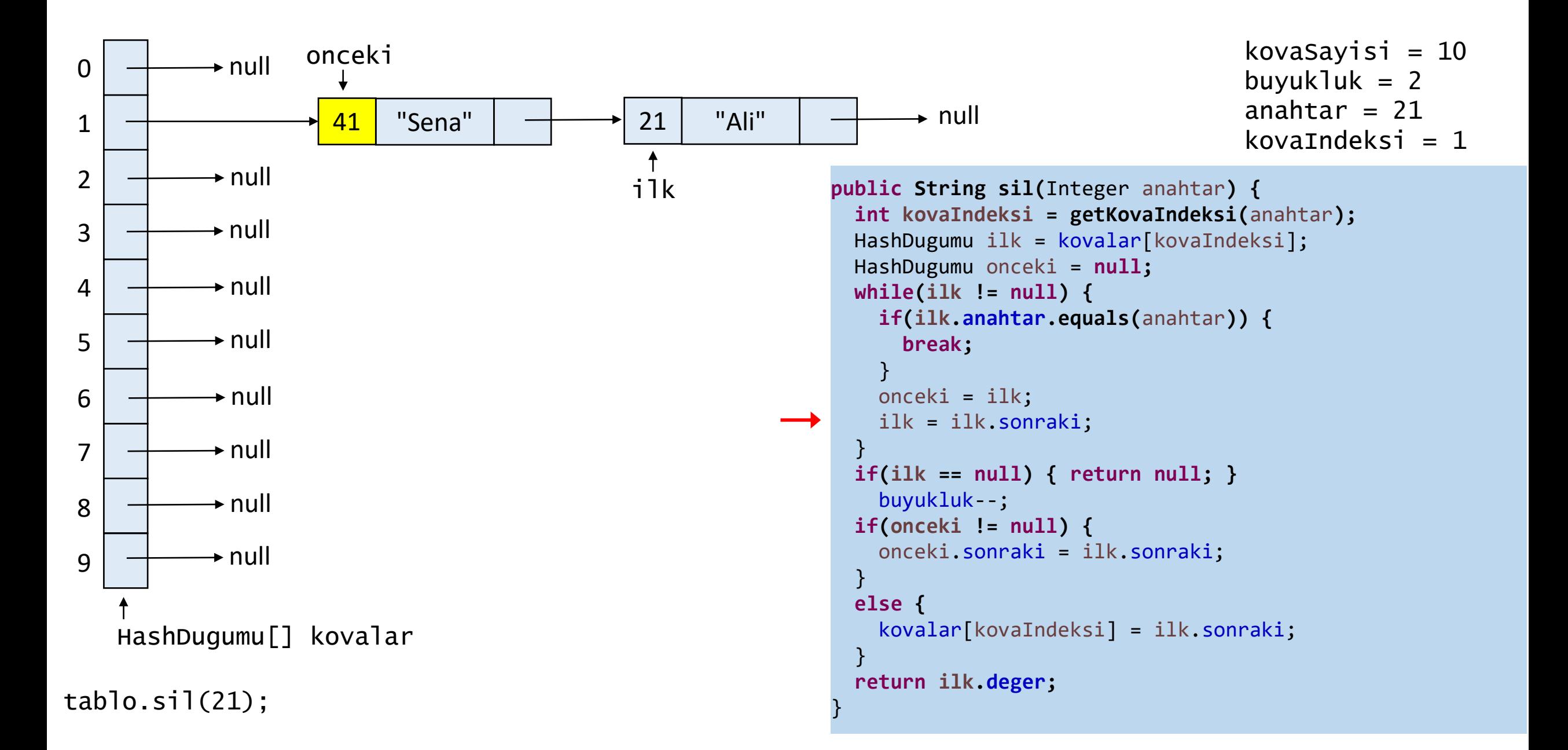

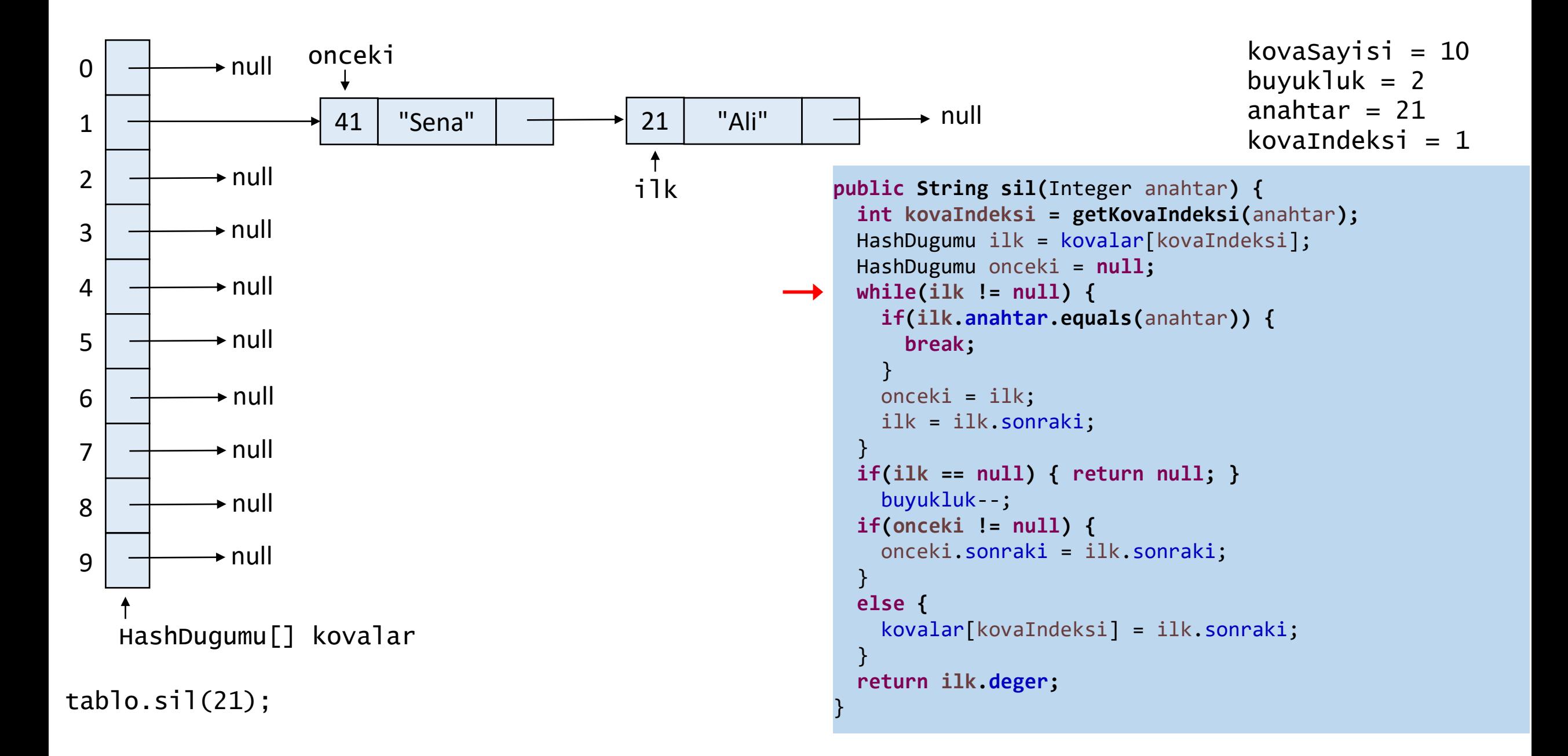

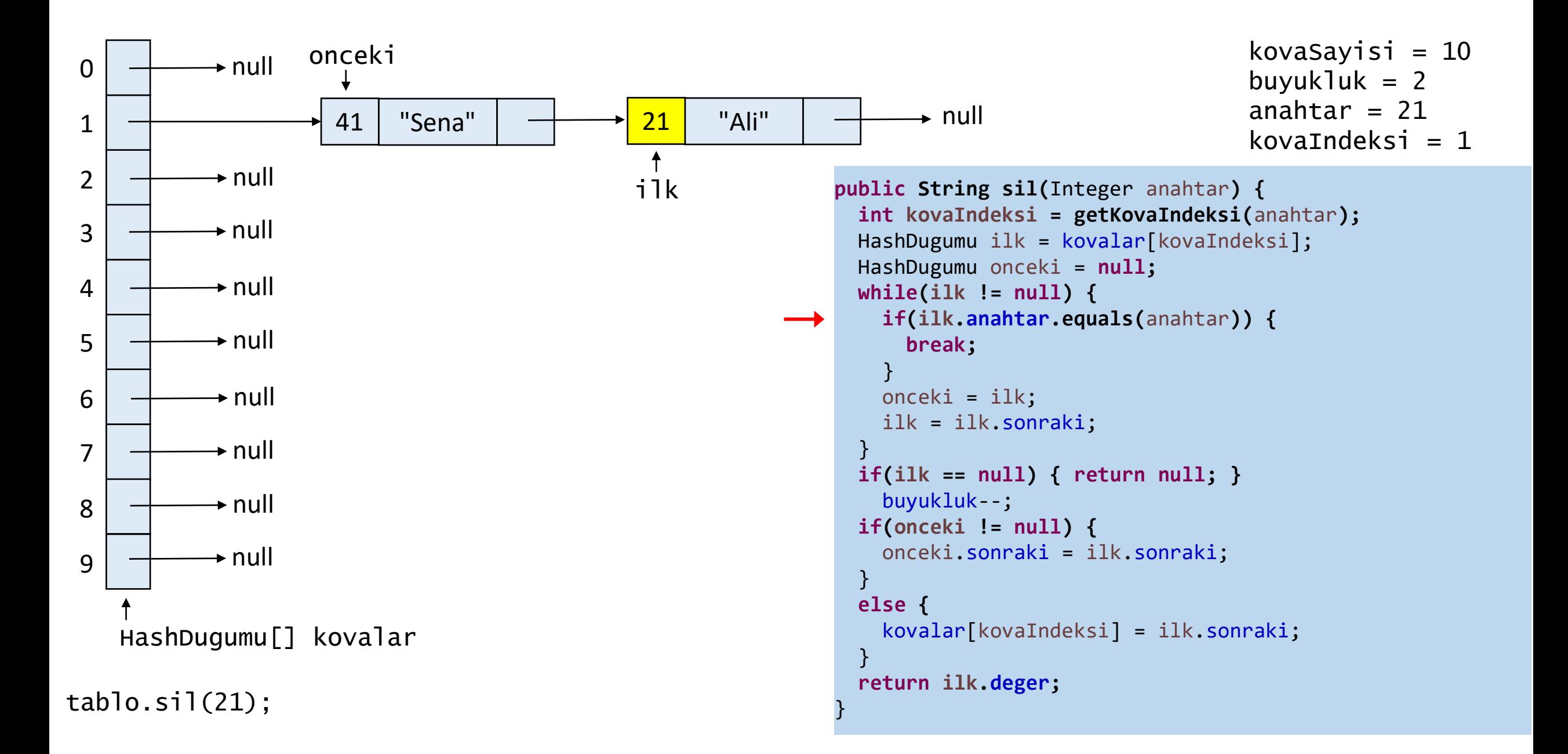

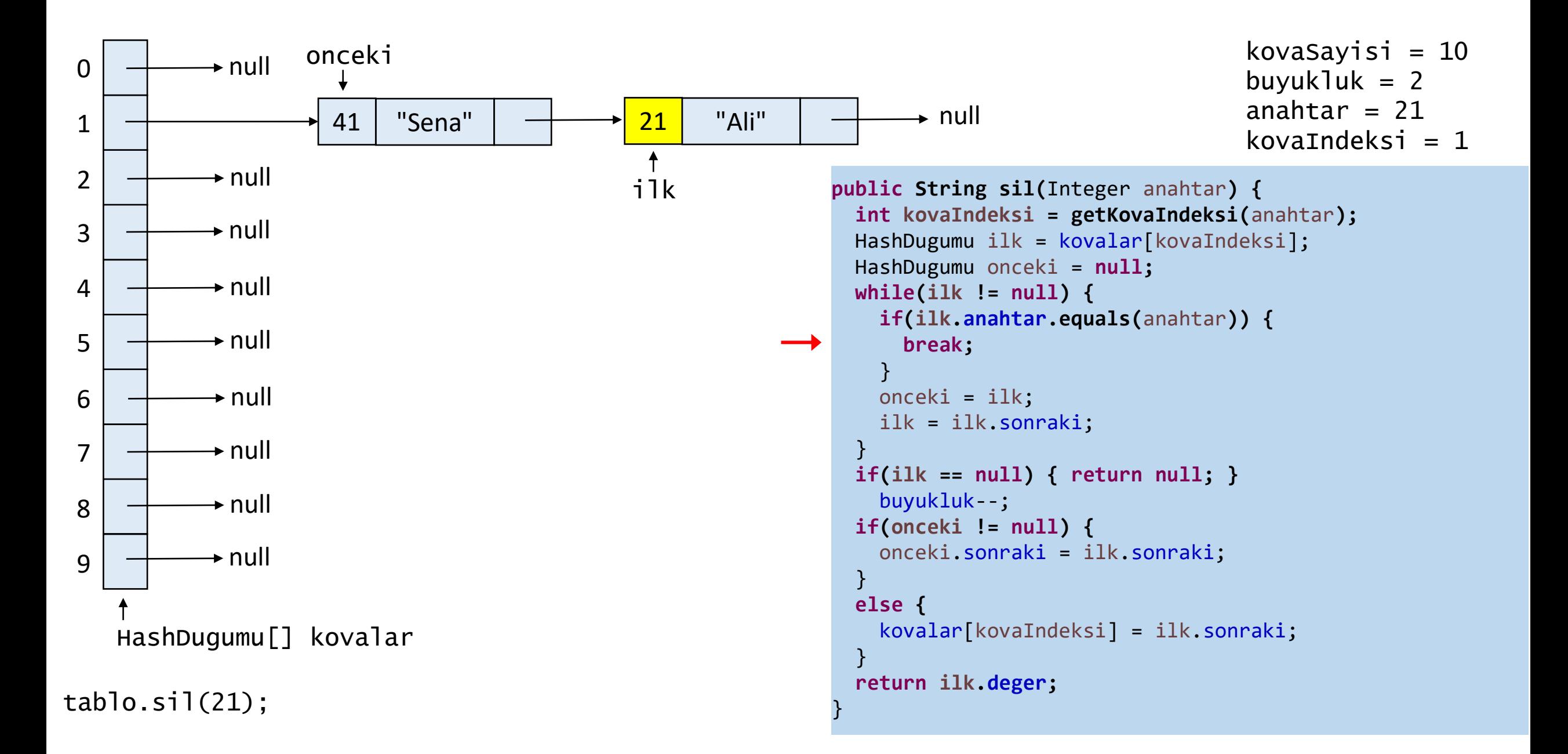

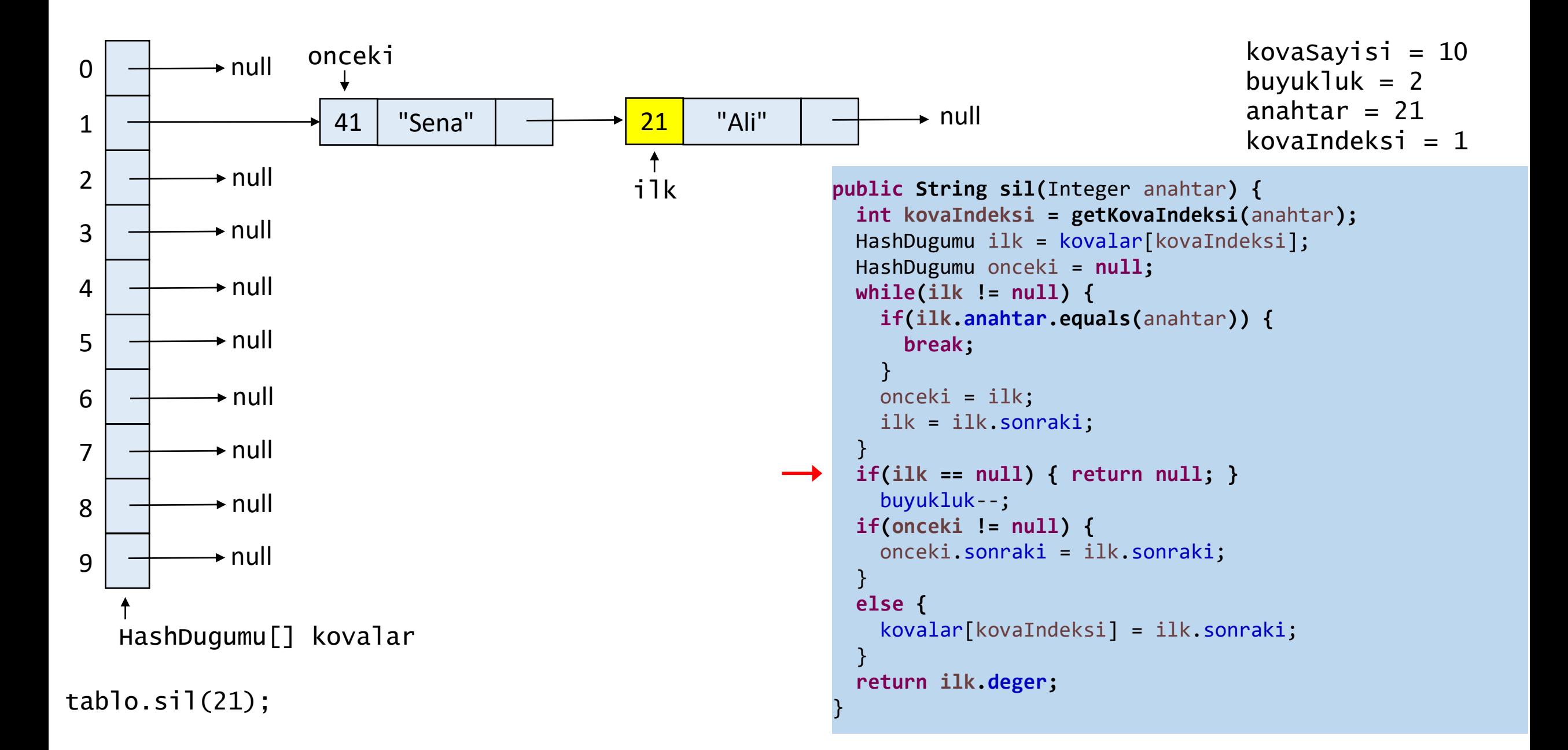

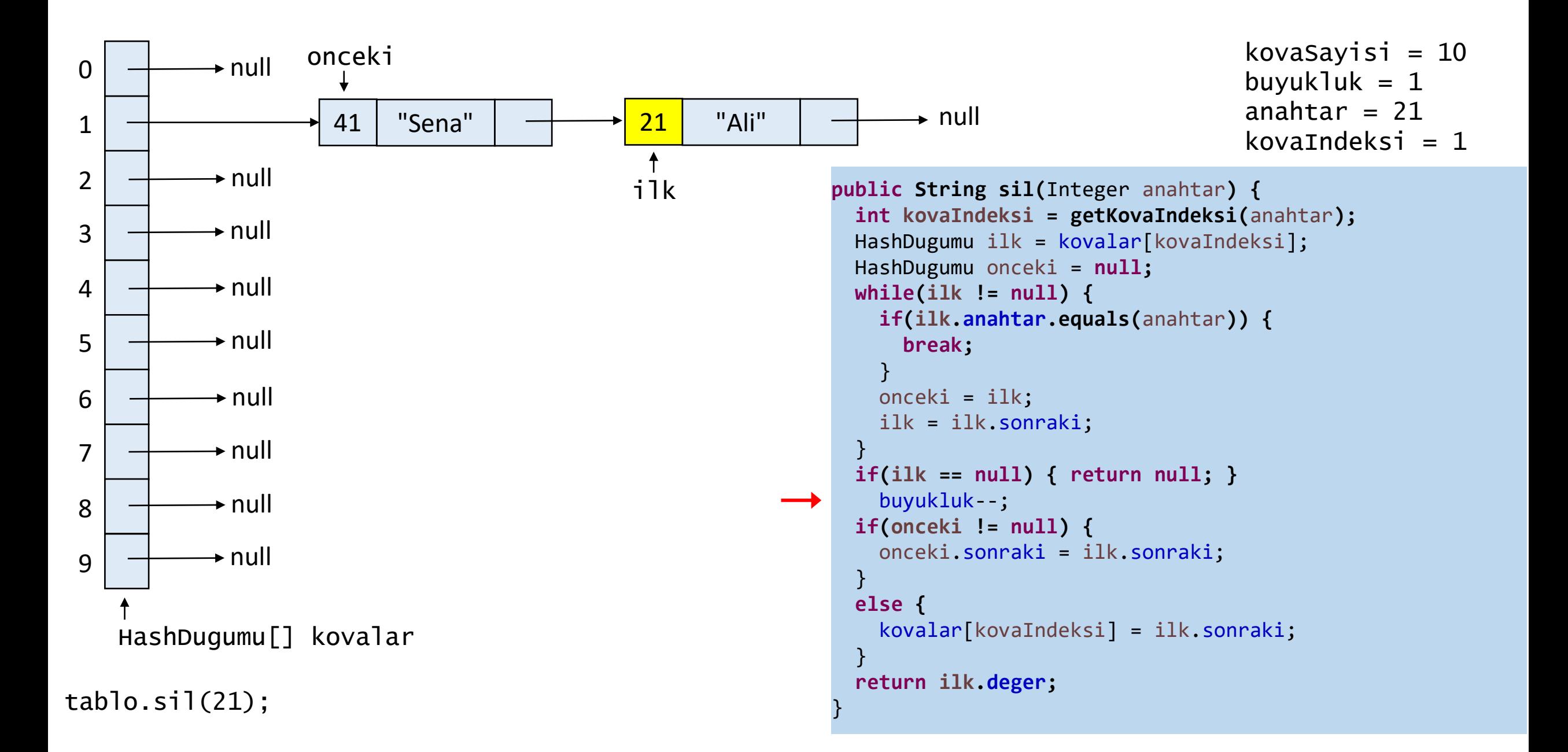

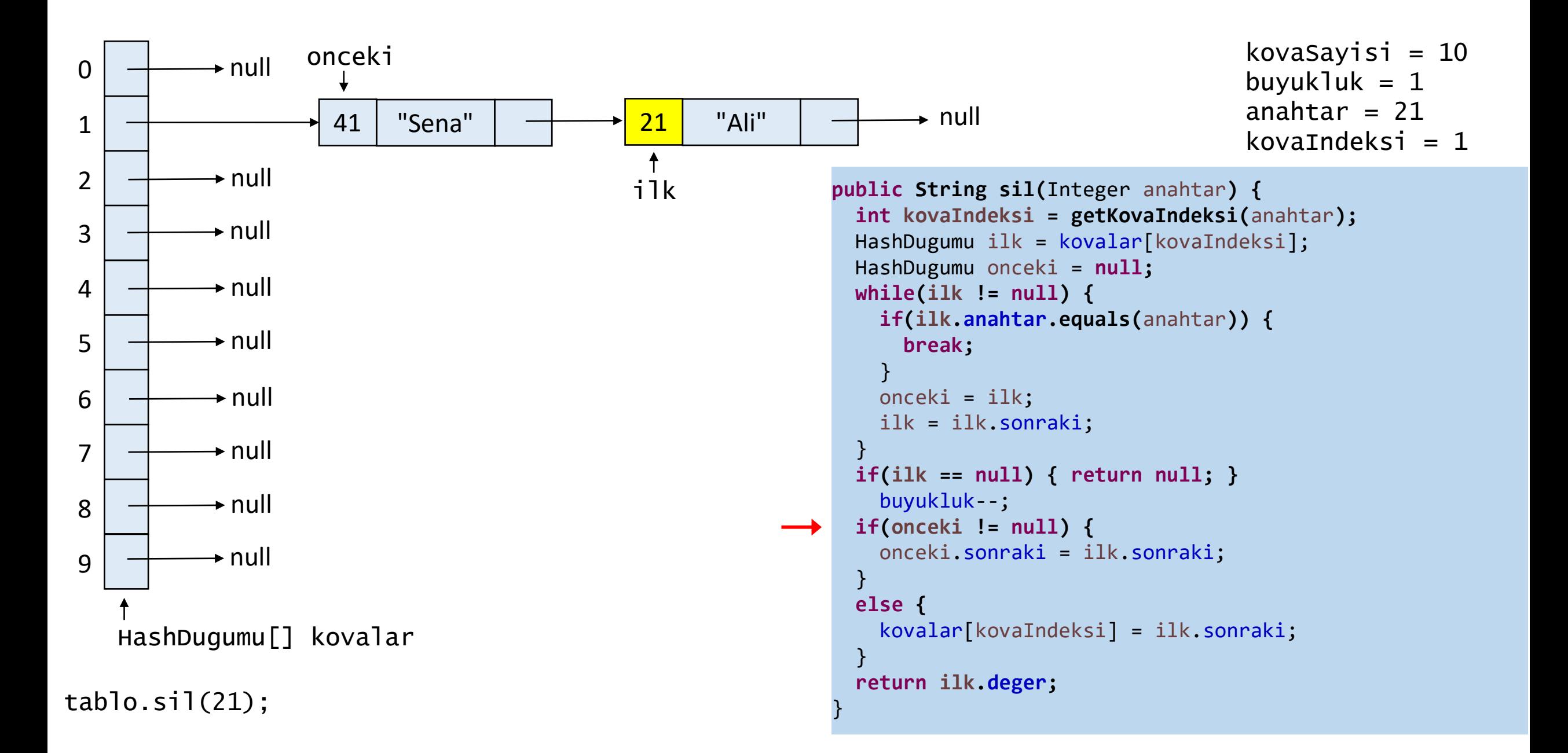

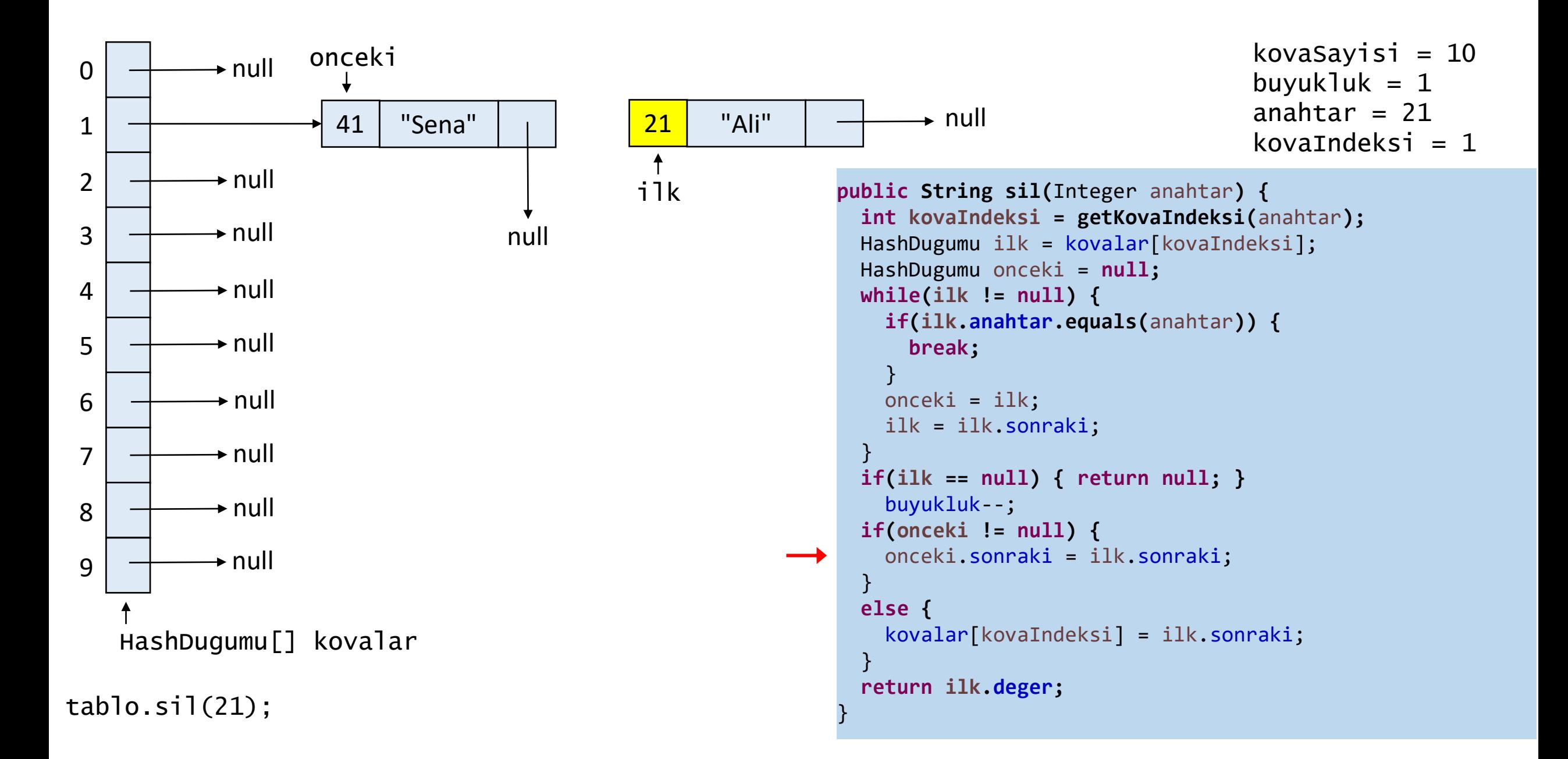

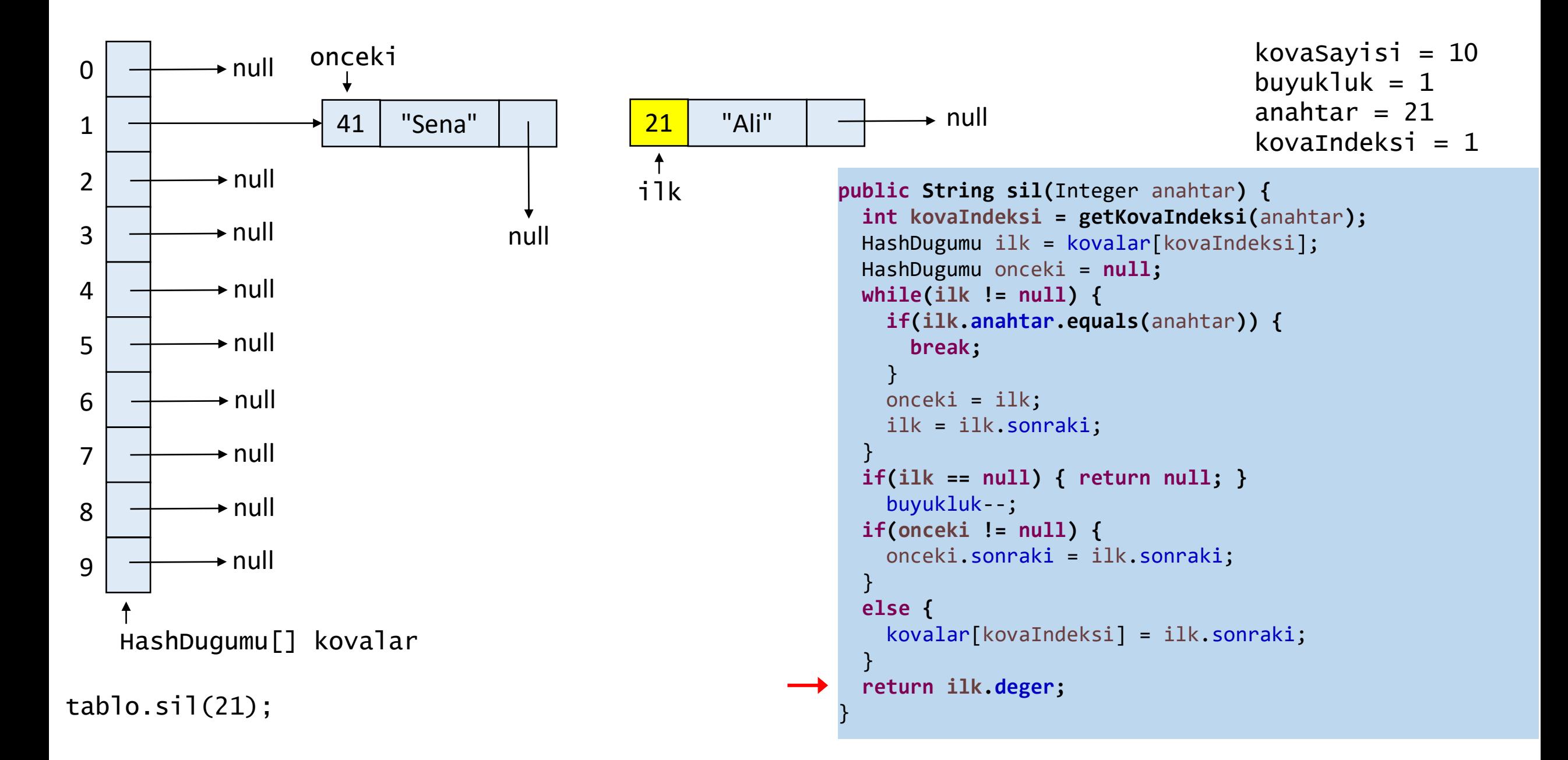

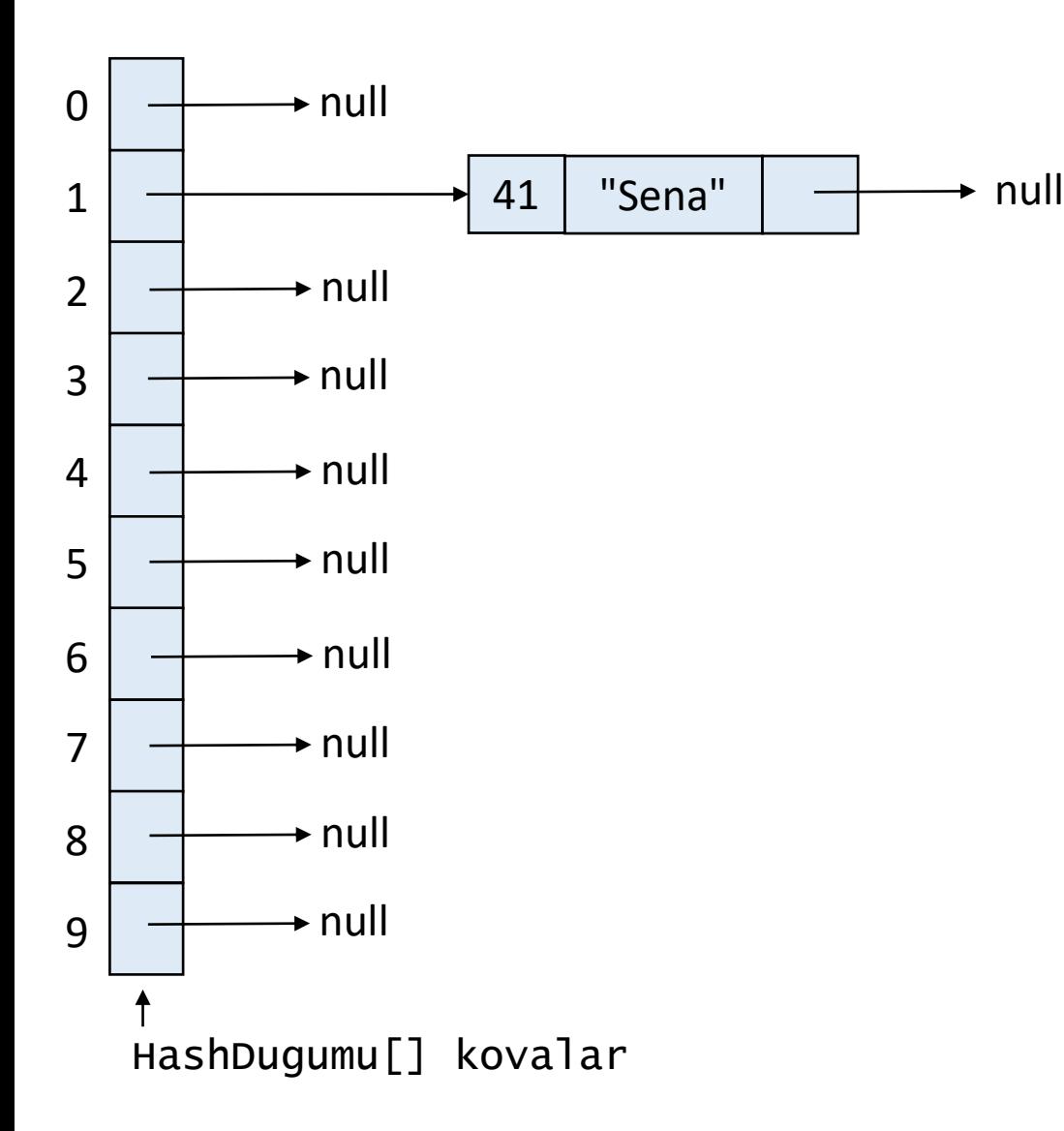

```
kovaSayisi = 10buyukluk = 1
```

```
public String sil(Integer anahtar) {
  int kovaIndeksi = getKovaIndeksi
(anahtar);
  HashDugumu ilk = kovalar
[kovaIndeksi];
  HashDugumu onceki = null
;
  while
(ilk != null) {
    if
(ilk
.anahtar.equals
(anahtar)) {
      break
;
    }
    onceki = ilk
;
    ilk = ilk
.sonraki
;
  }
  if
(ilk == null) { return null; }
    buyukluk
-
-
;
  if
(onceki != null) {
    onceki
.sonraki = ilk
.sonraki
;
 }
  else
{
    kovalar
[kovaIndeksi] = ilk
.sonraki
;
  }
  return ilk
.deger
;
```
}

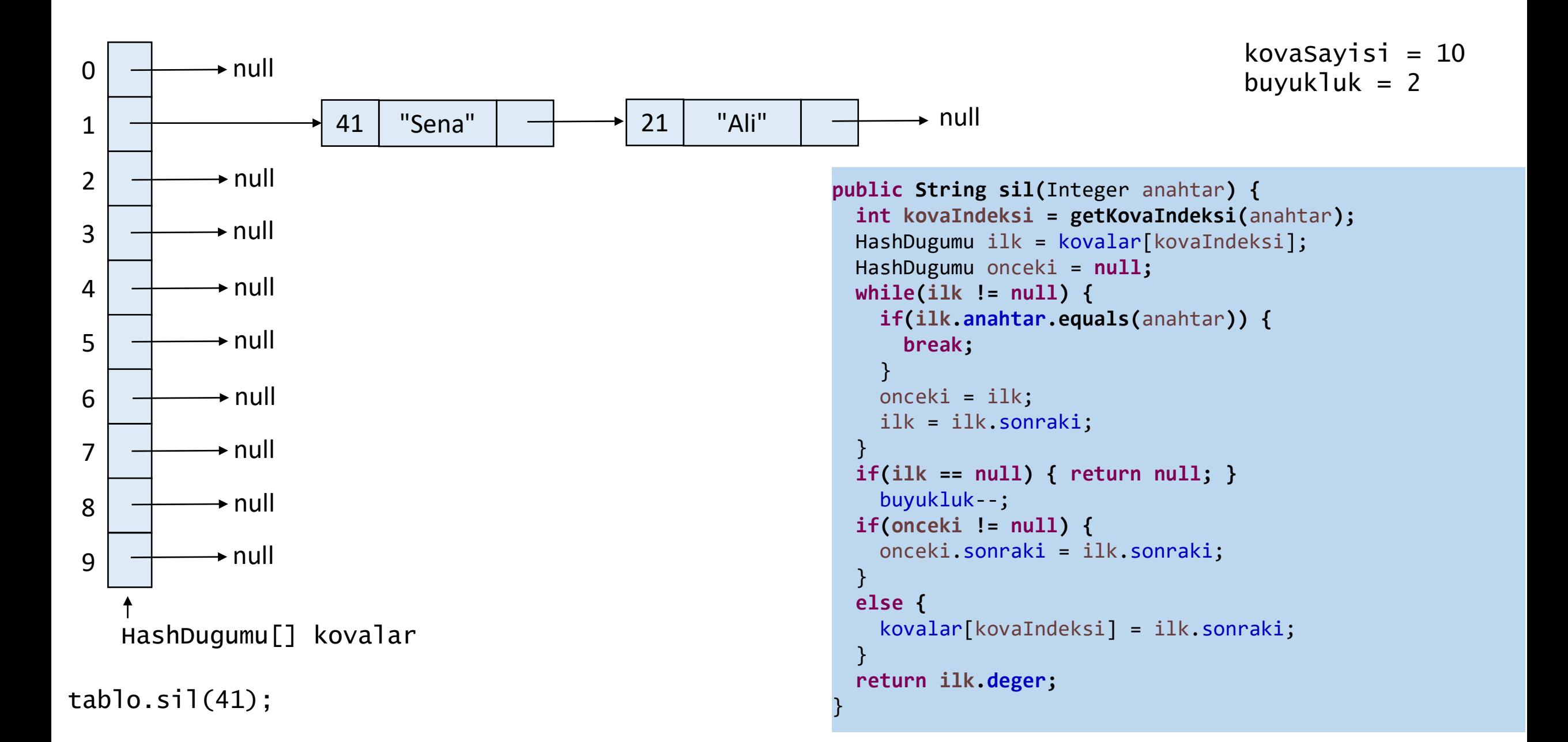

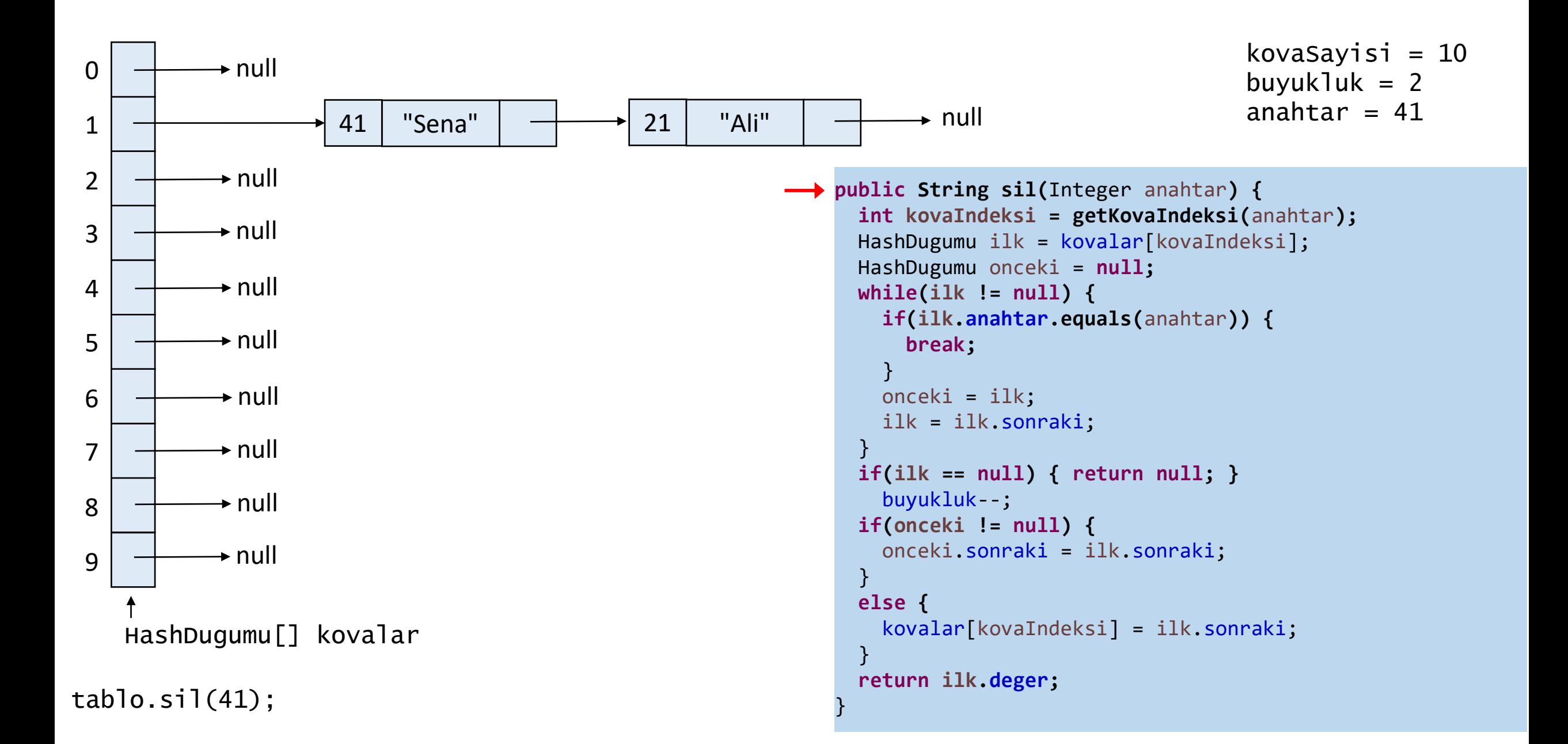

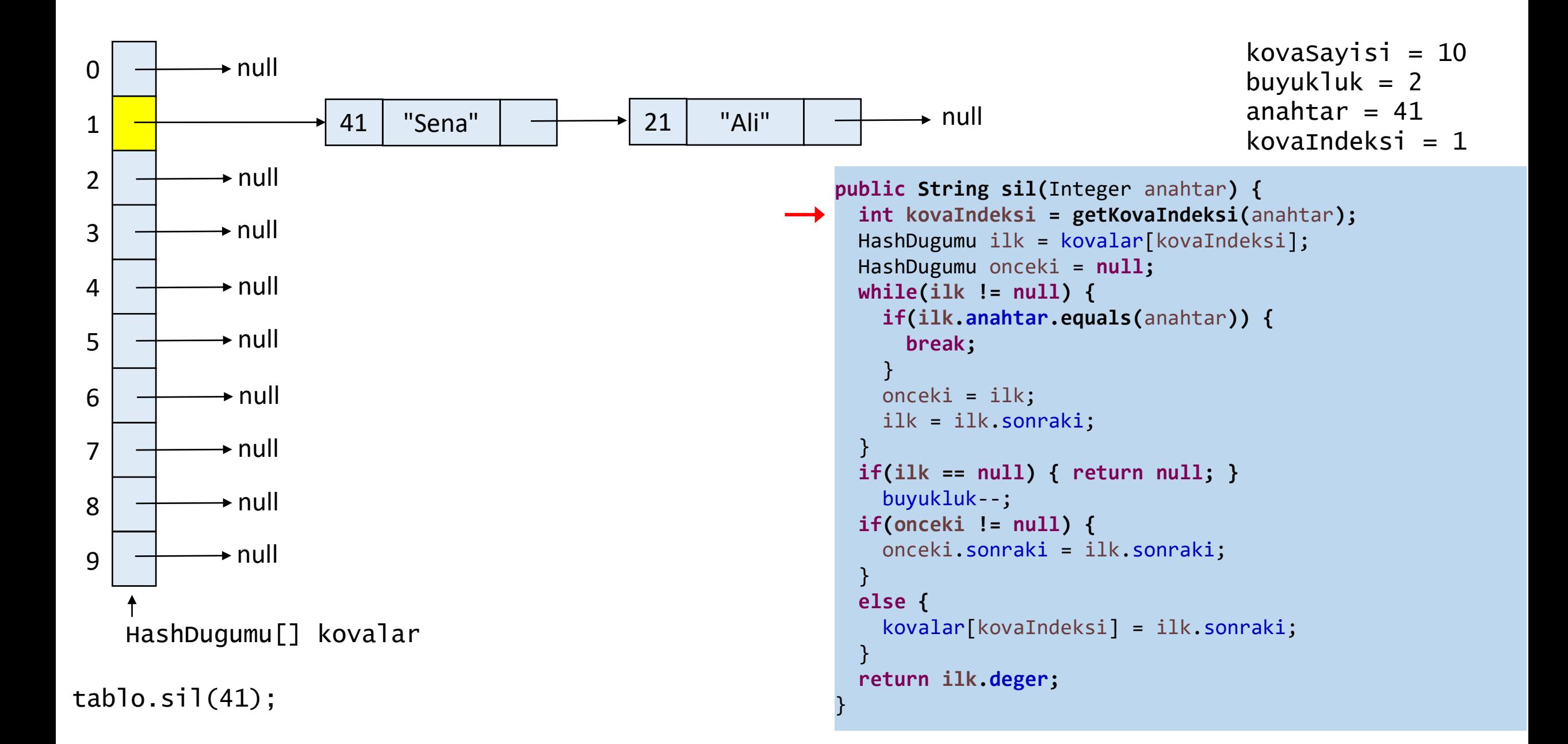

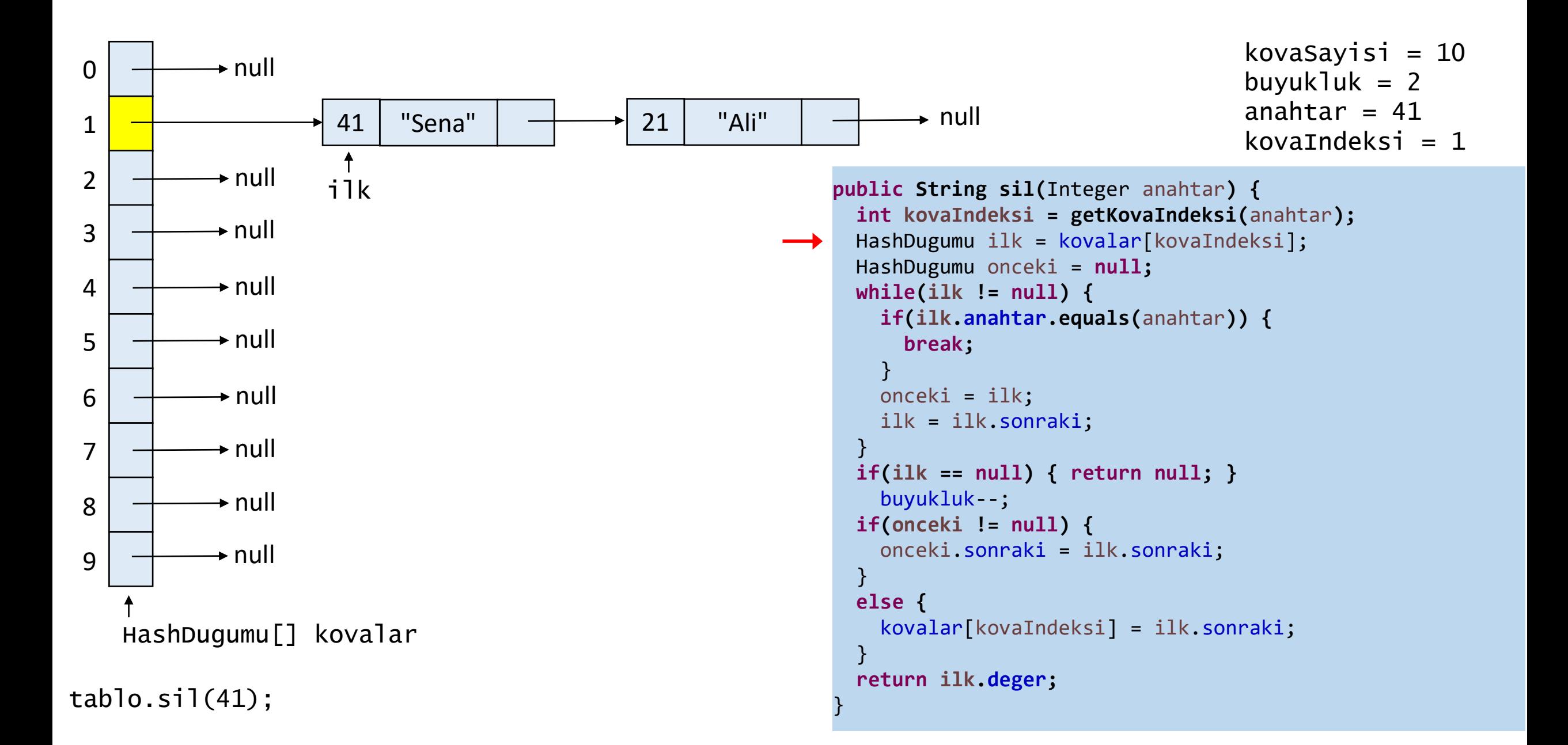

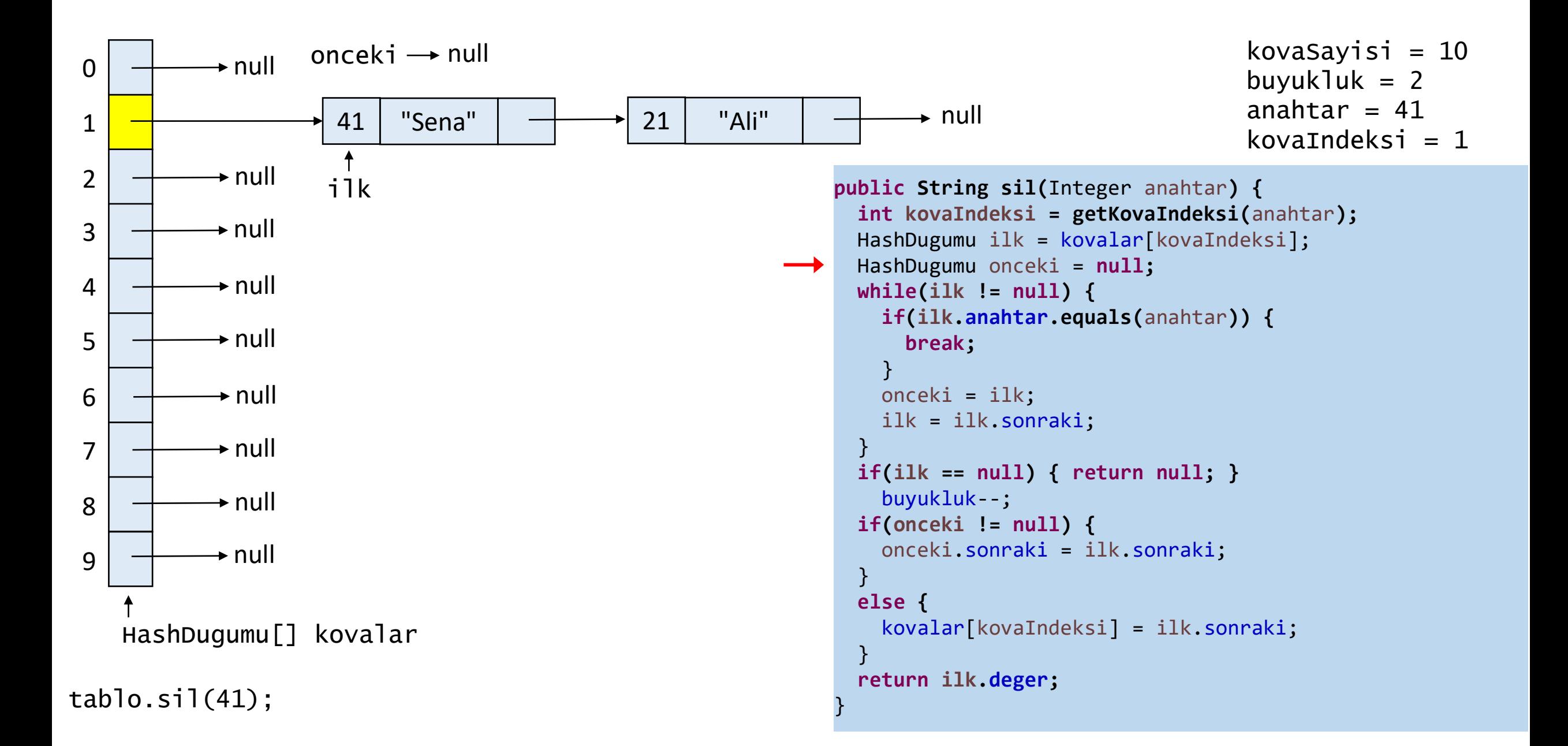

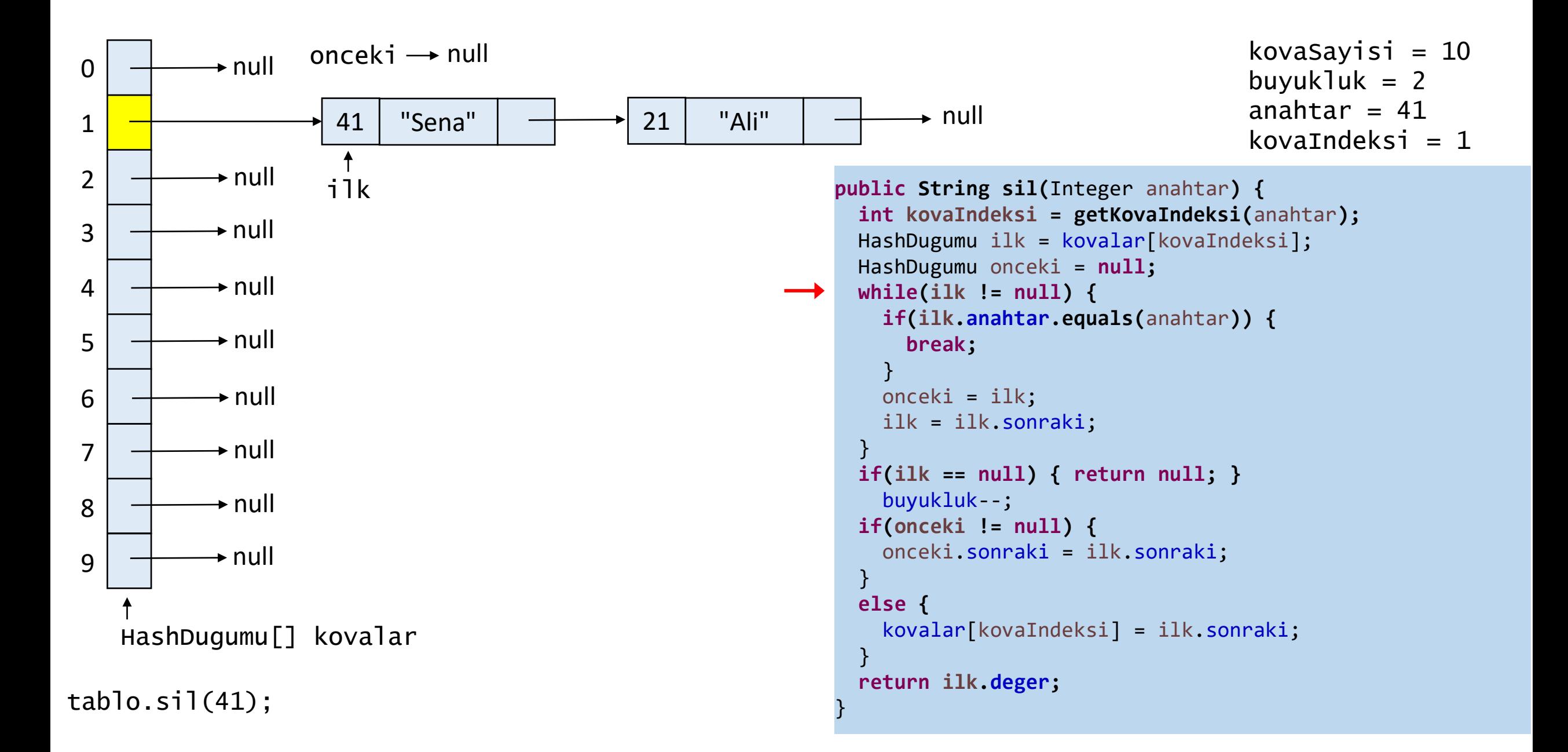

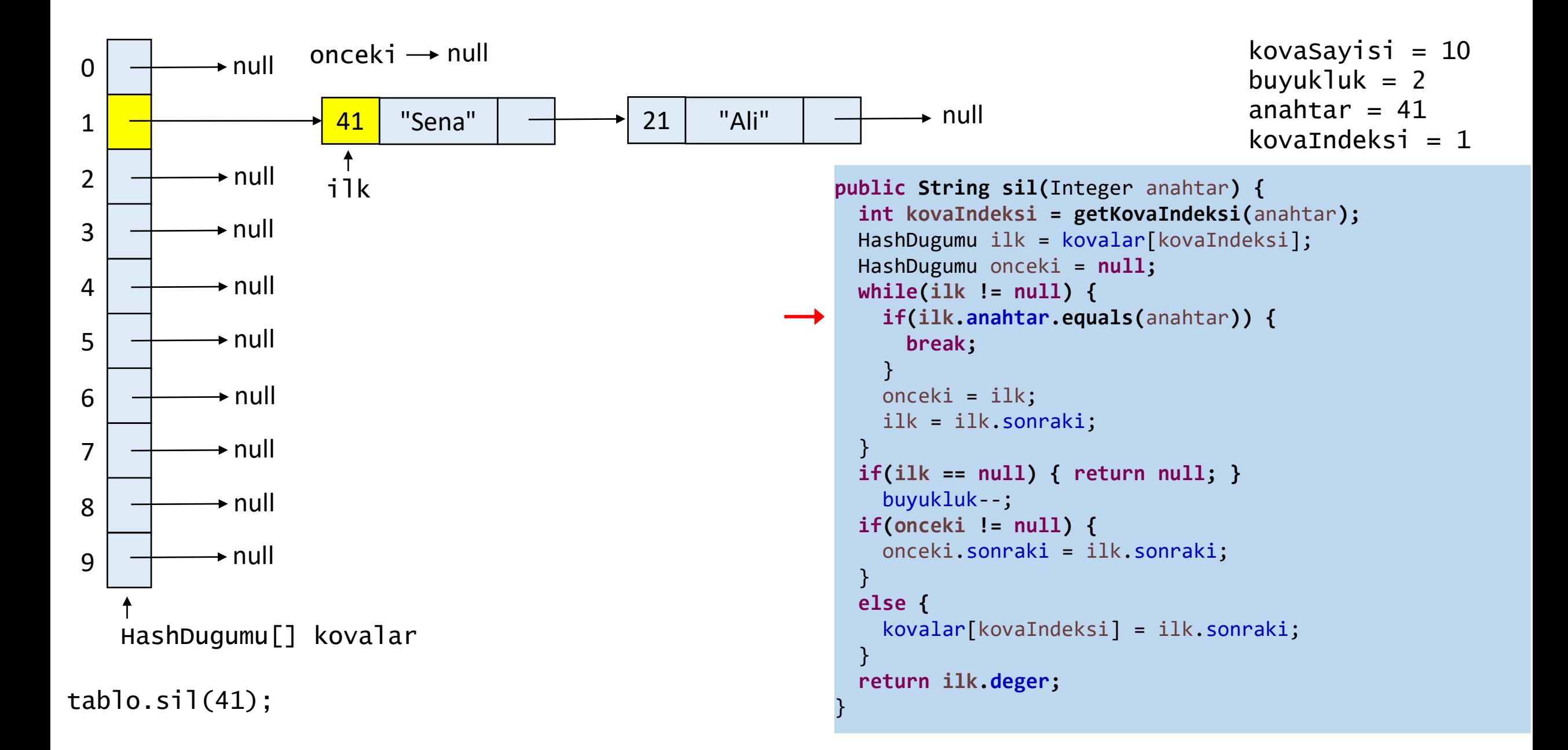

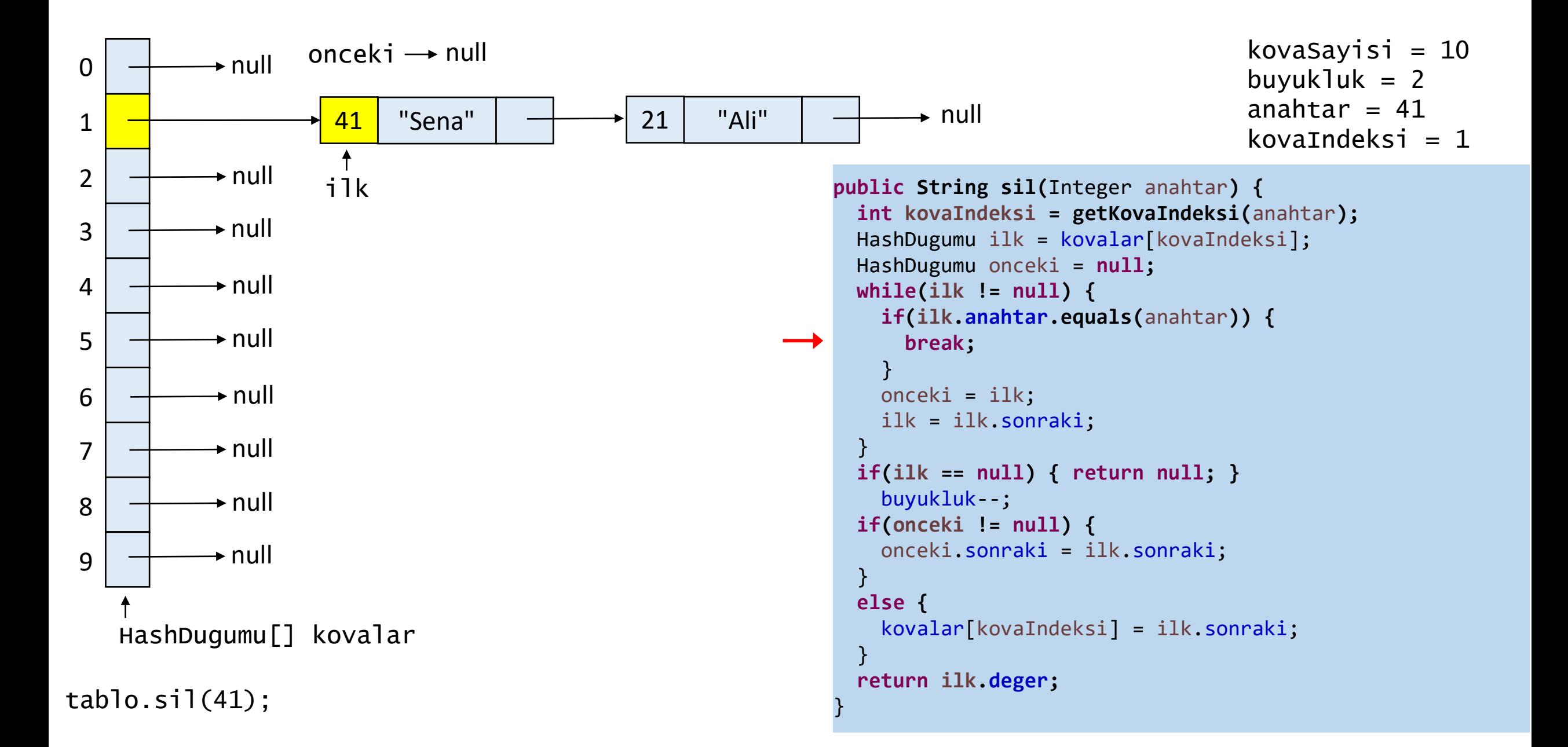

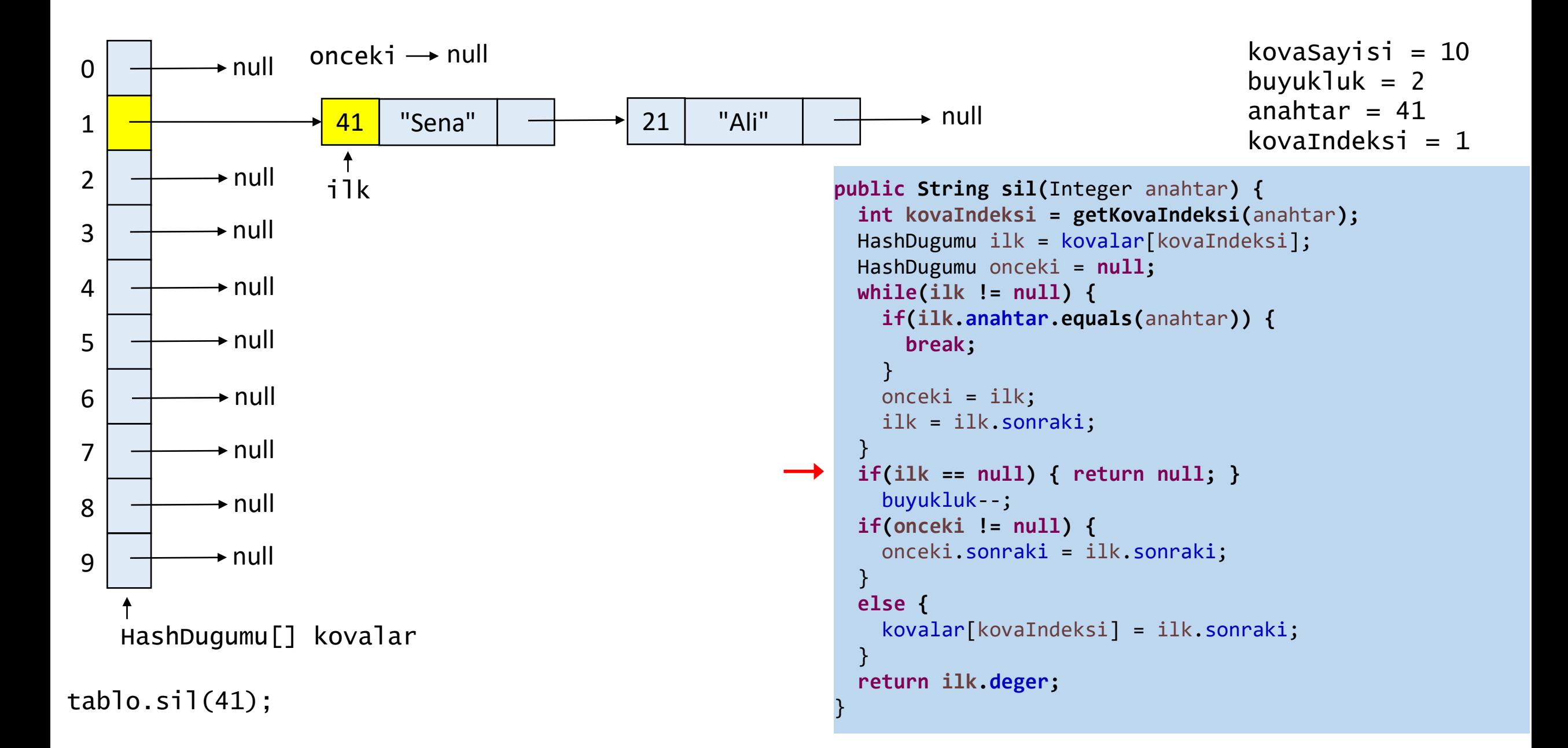

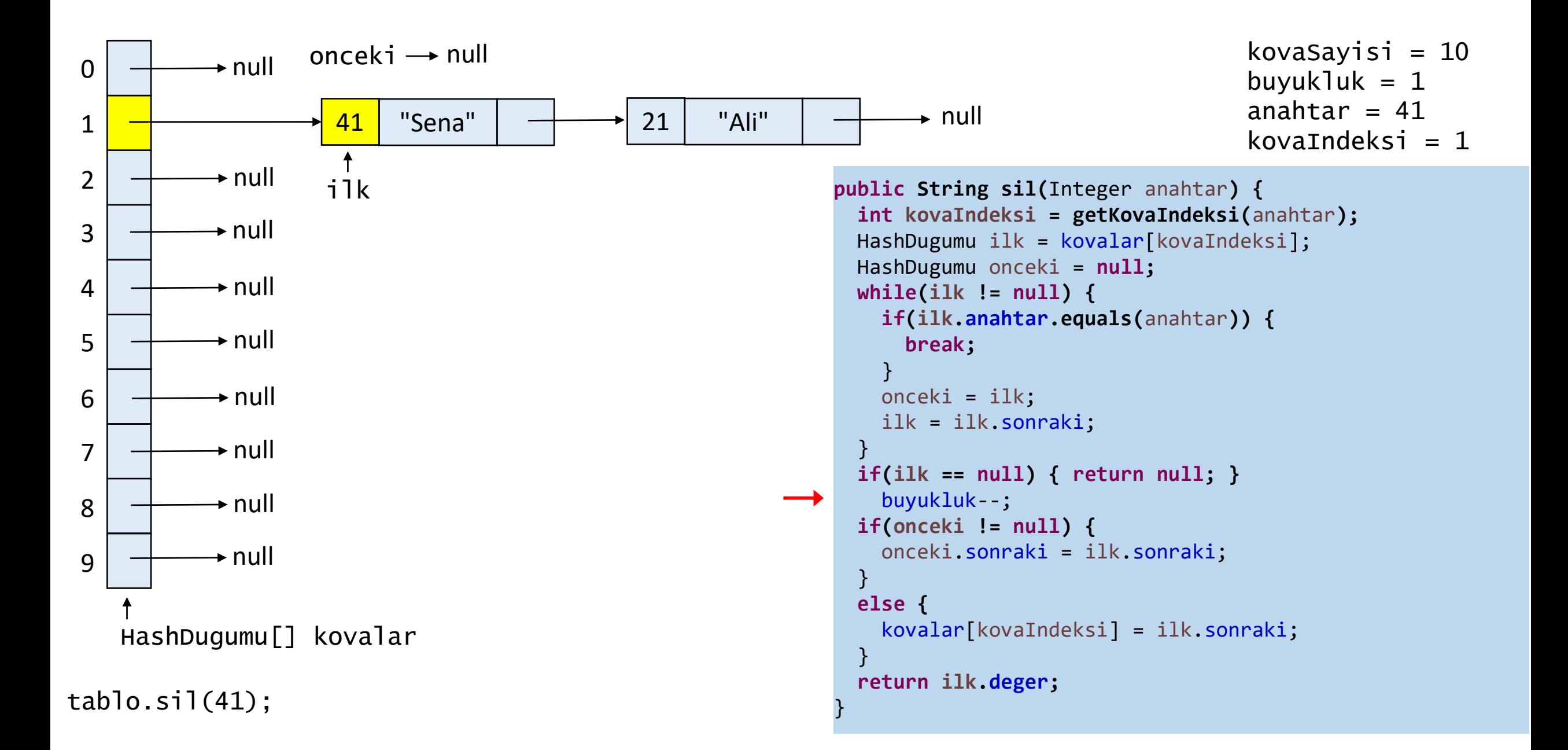

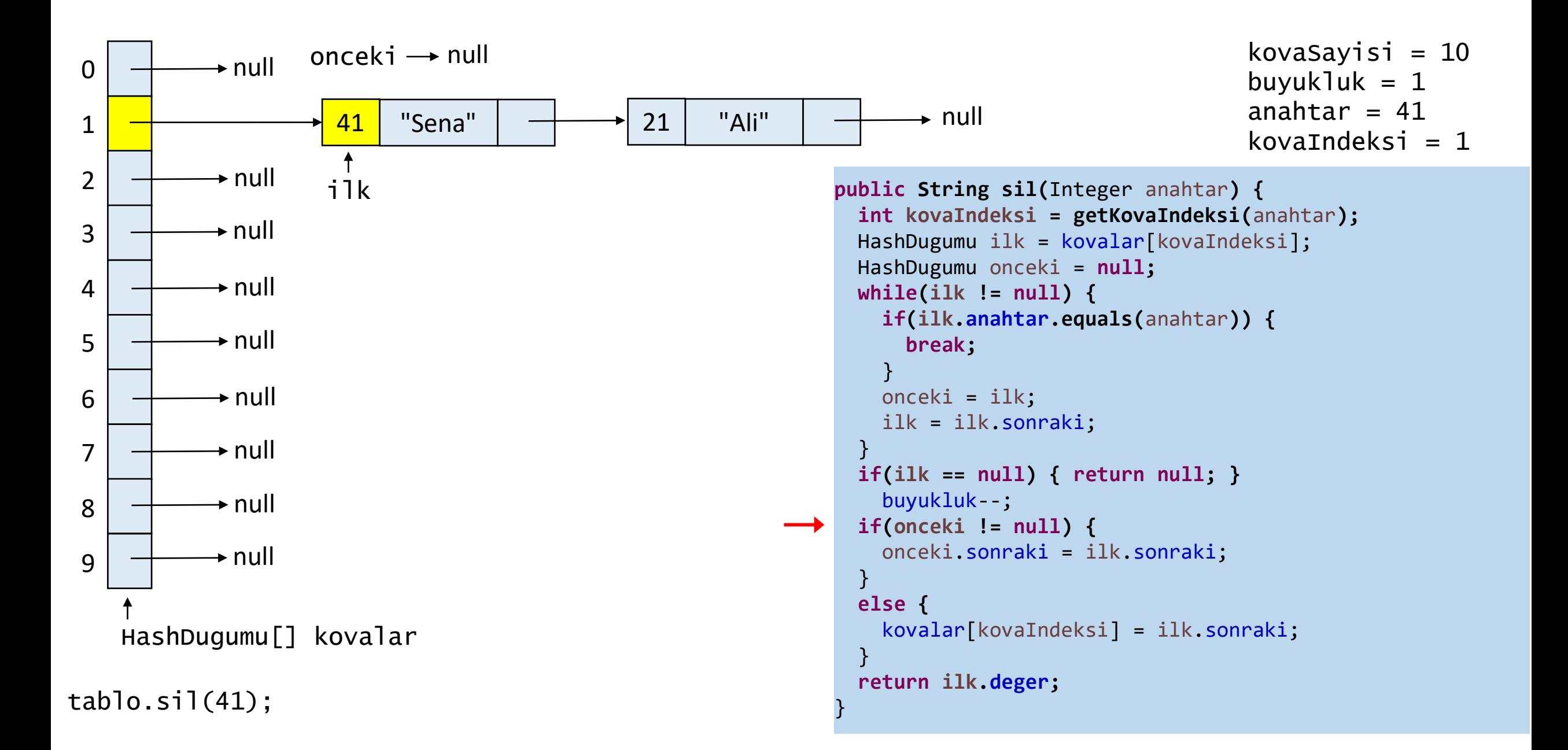

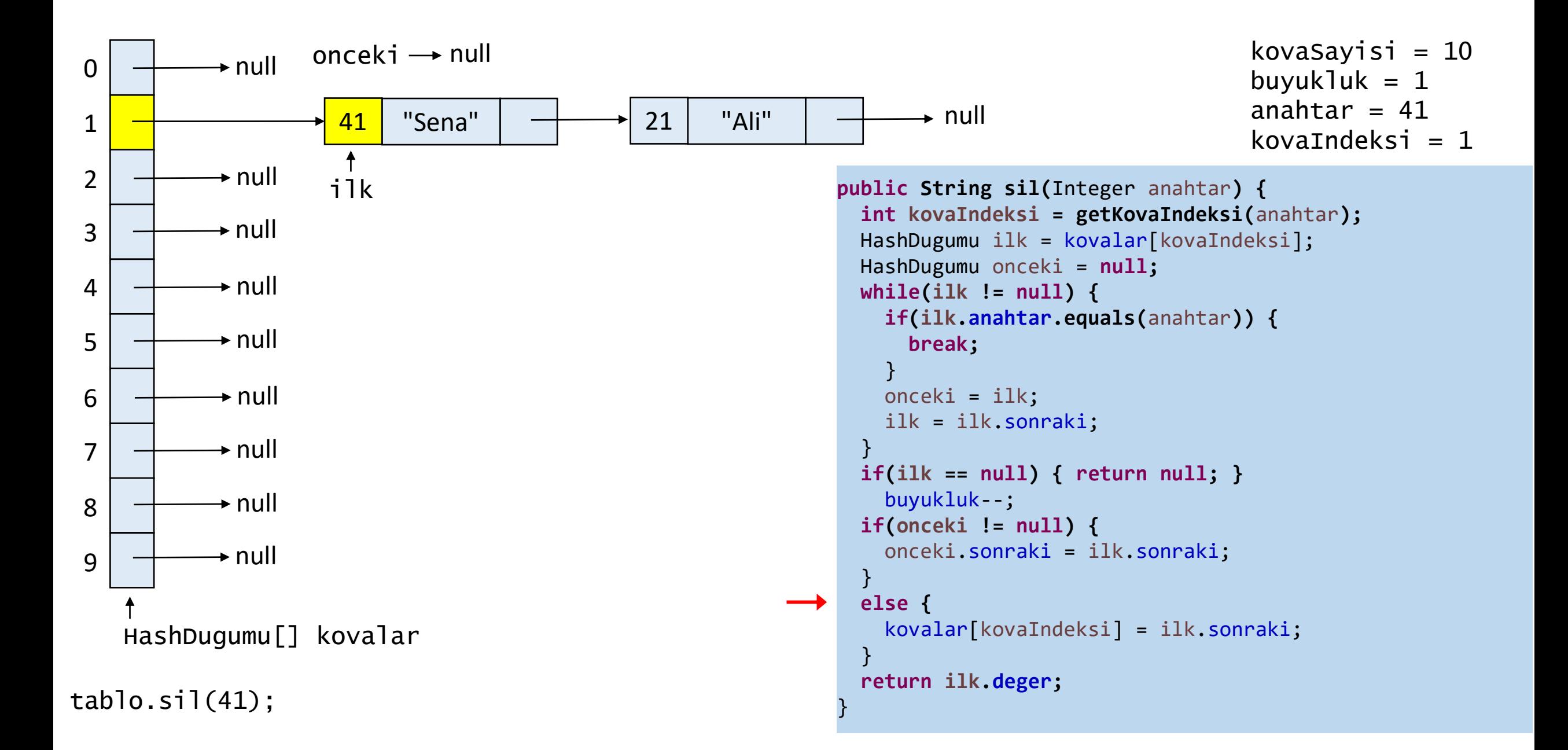

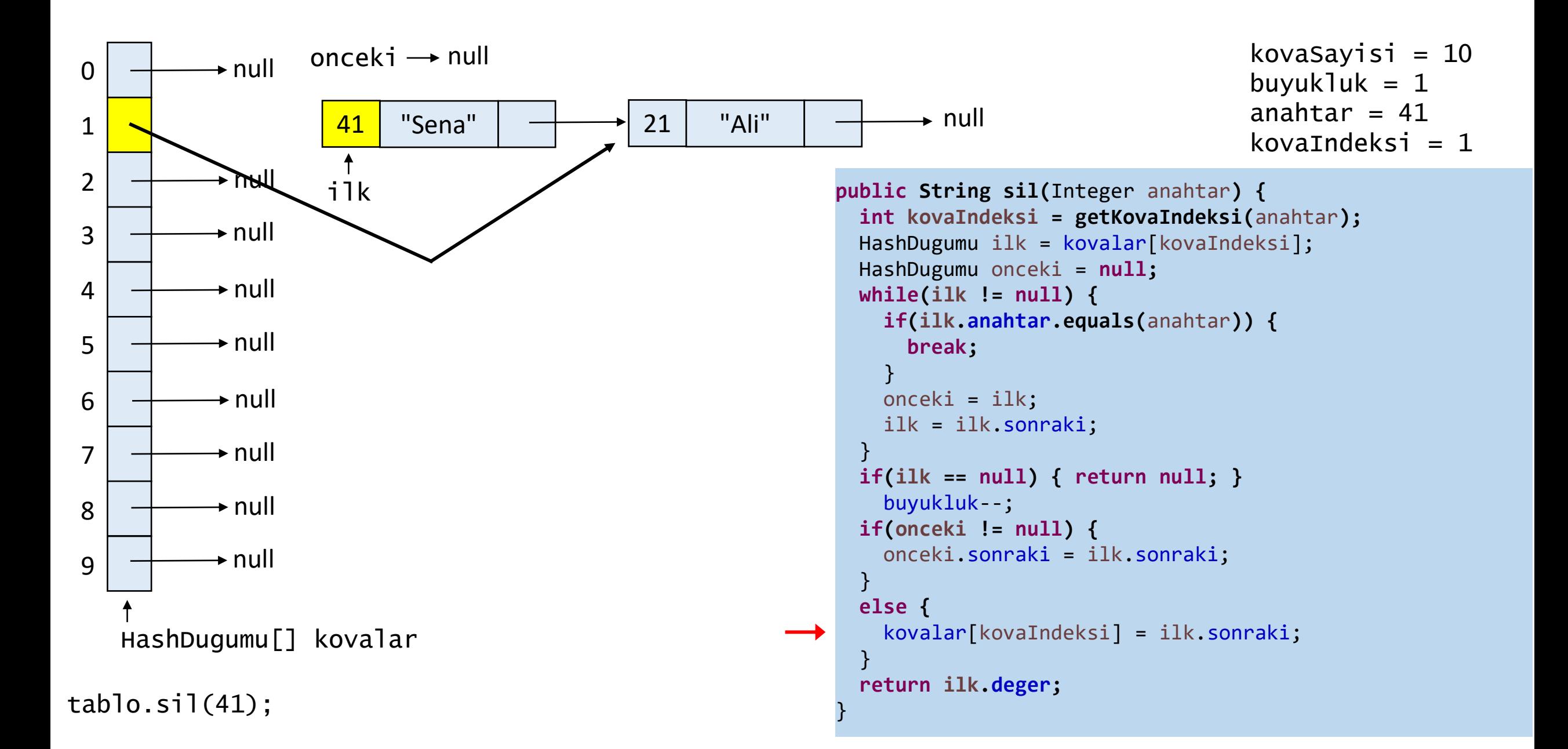

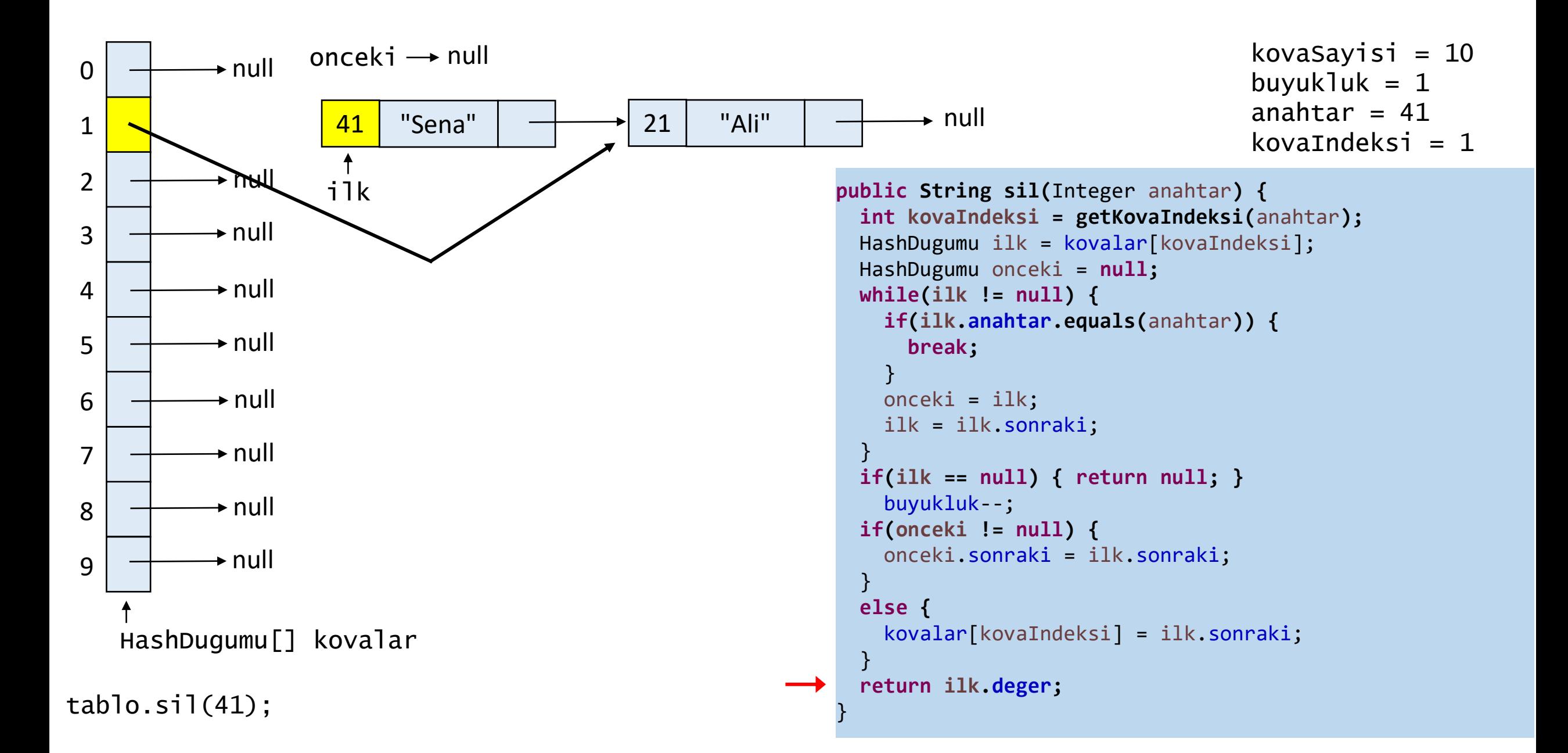

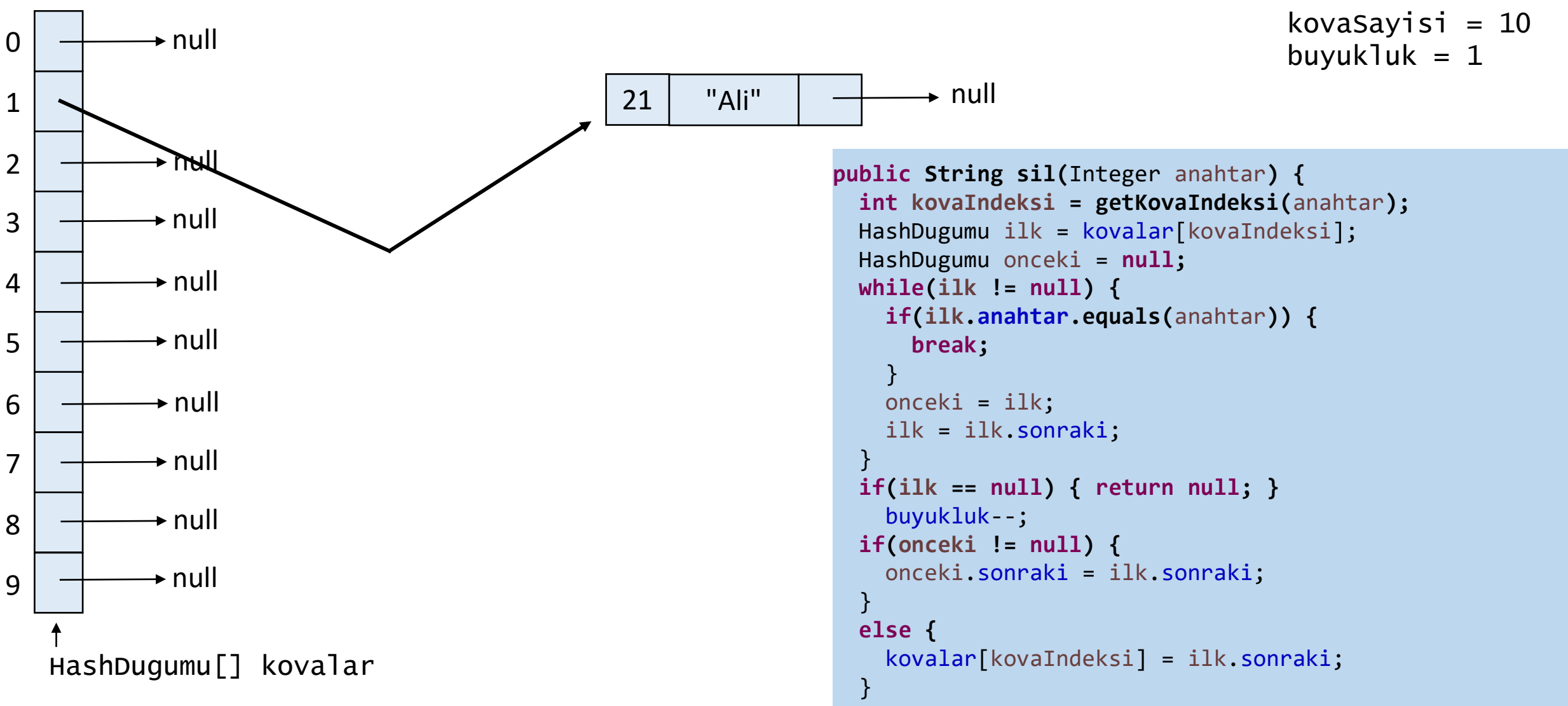

```
return ilk
.deger
;
```
}

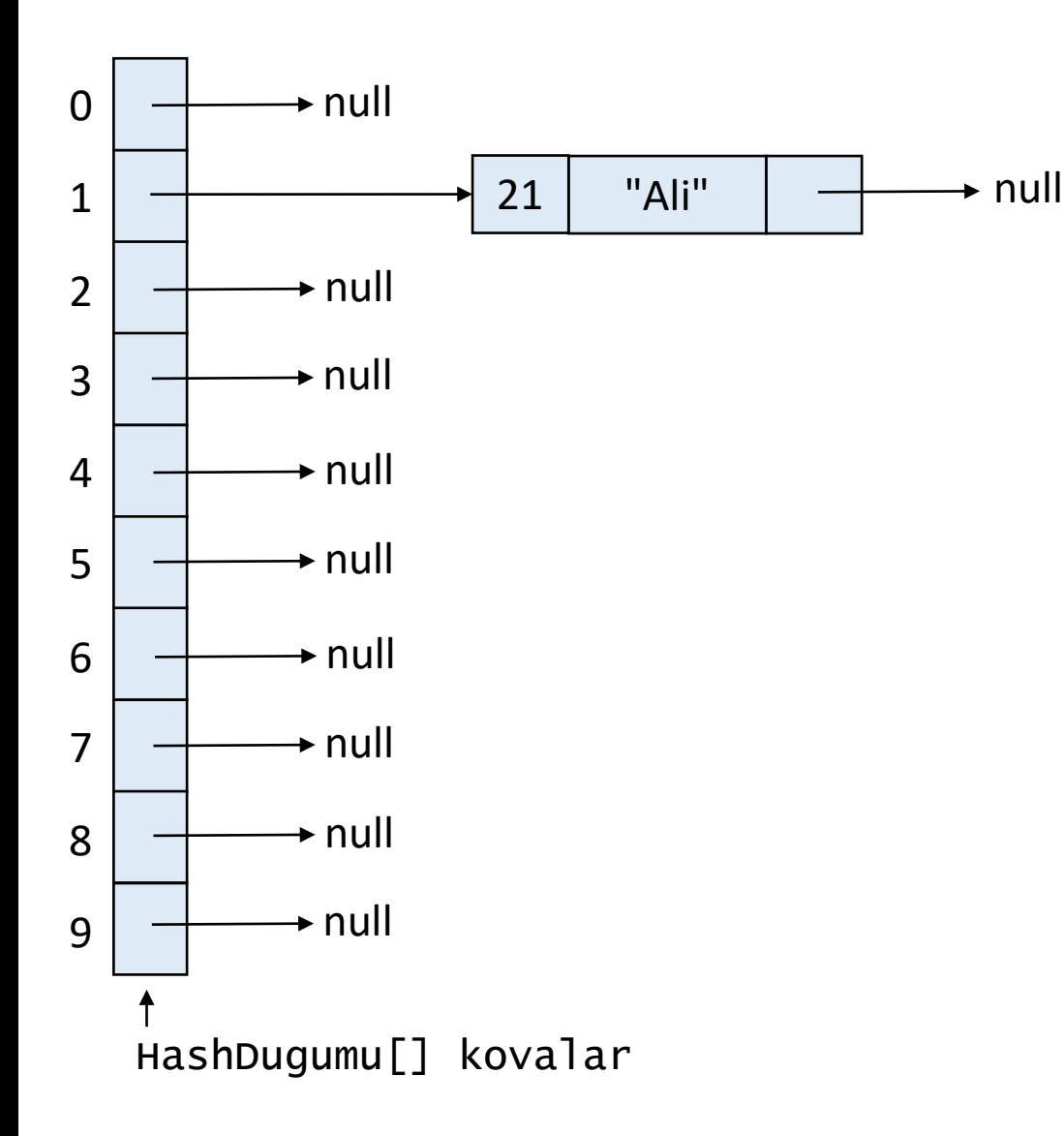

kovaSayisi =  $10$ buyukluk  $= 1$ 

```
public String sil(Integer anahtar) {
  int kovaIndeksi = getKovaIndeksi
(anahtar);
  HashDugumu ilk = kovalar
[kovaIndeksi];
  HashDugumu onceki = null
;
  while
(ilk != null) {
    if
(ilk
.anahtar.equals
(anahtar)) {
      break
;
    }
    onceki = ilk
;
    ilk = ilk
.sonraki
;
  }
  if
(ilk == null) { return null; }
    buyukluk
-
-
;
  if
(onceki != null) {
    onceki
.sonraki = ilk
.sonraki
;
 }
  else
{
    kovalar
[kovaIndeksi] = ilk
.sonraki
;
  }
  return ilk
.deger
;
```
}

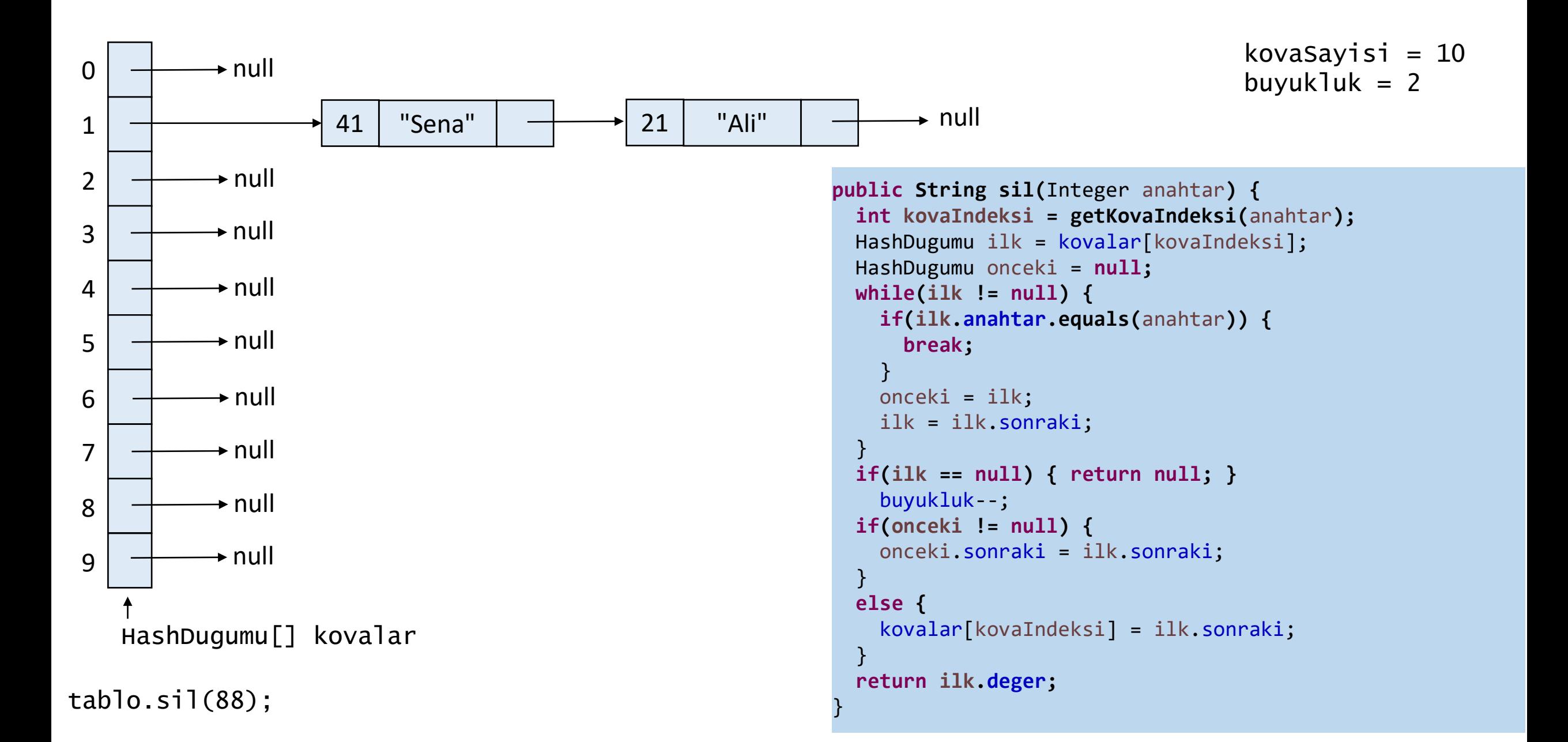

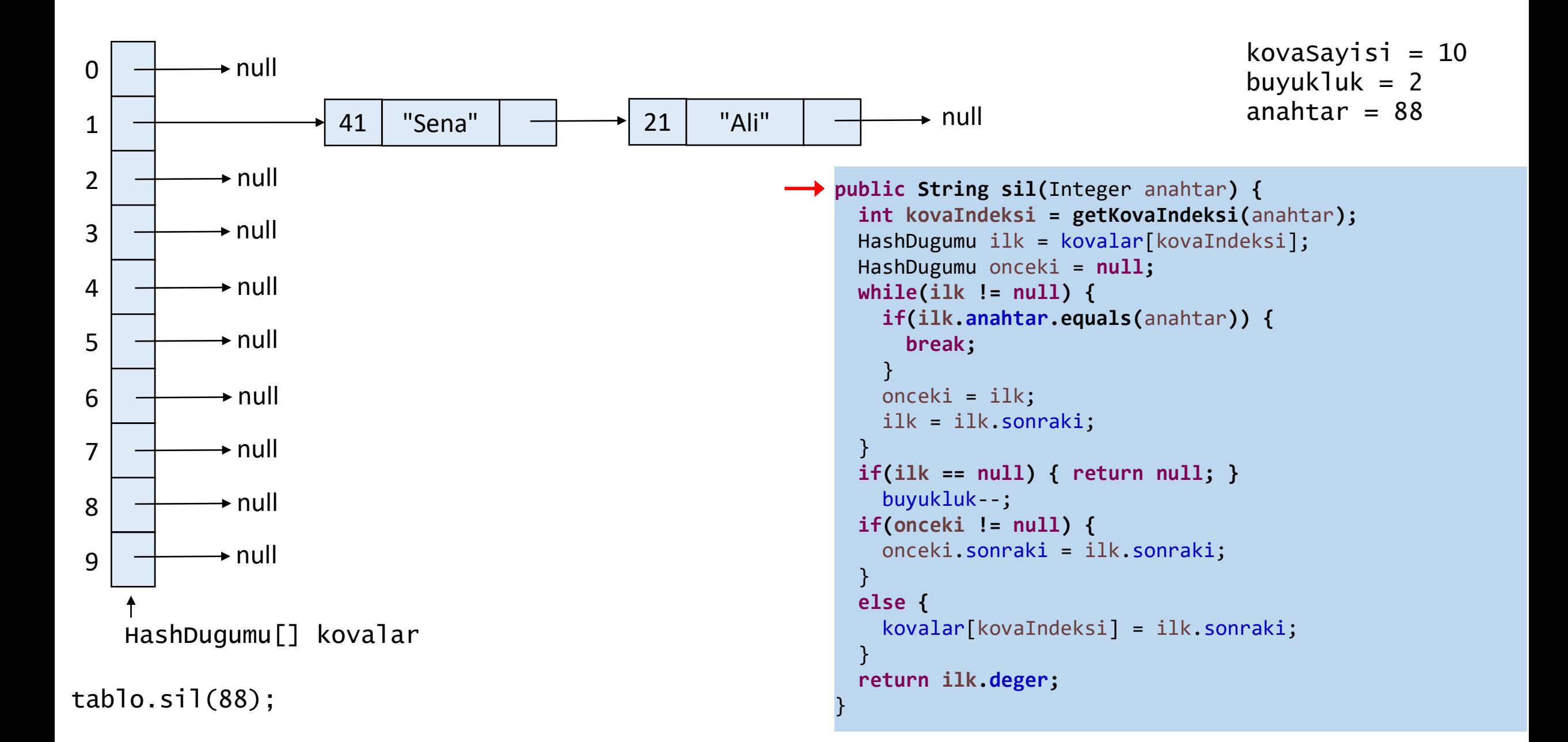

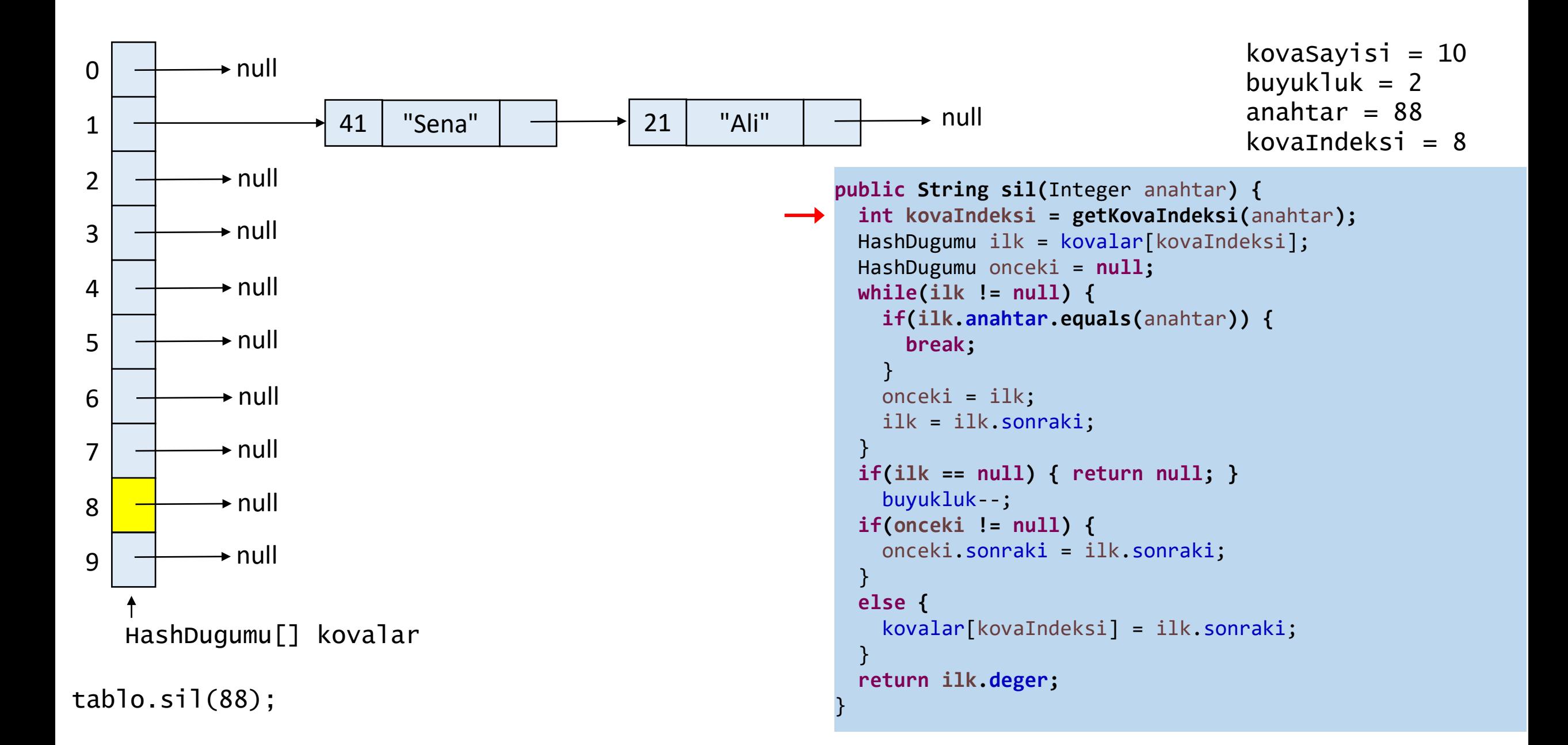

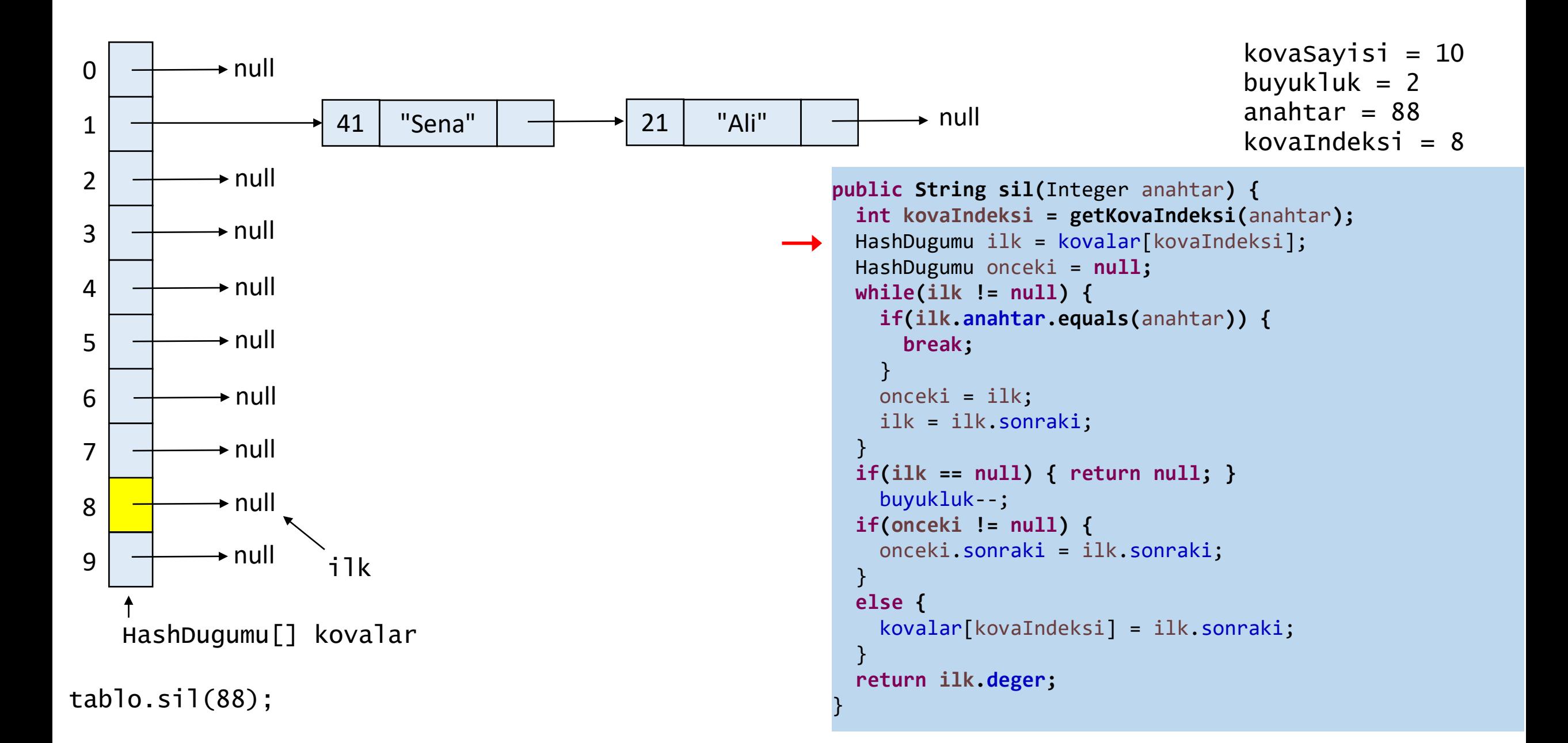

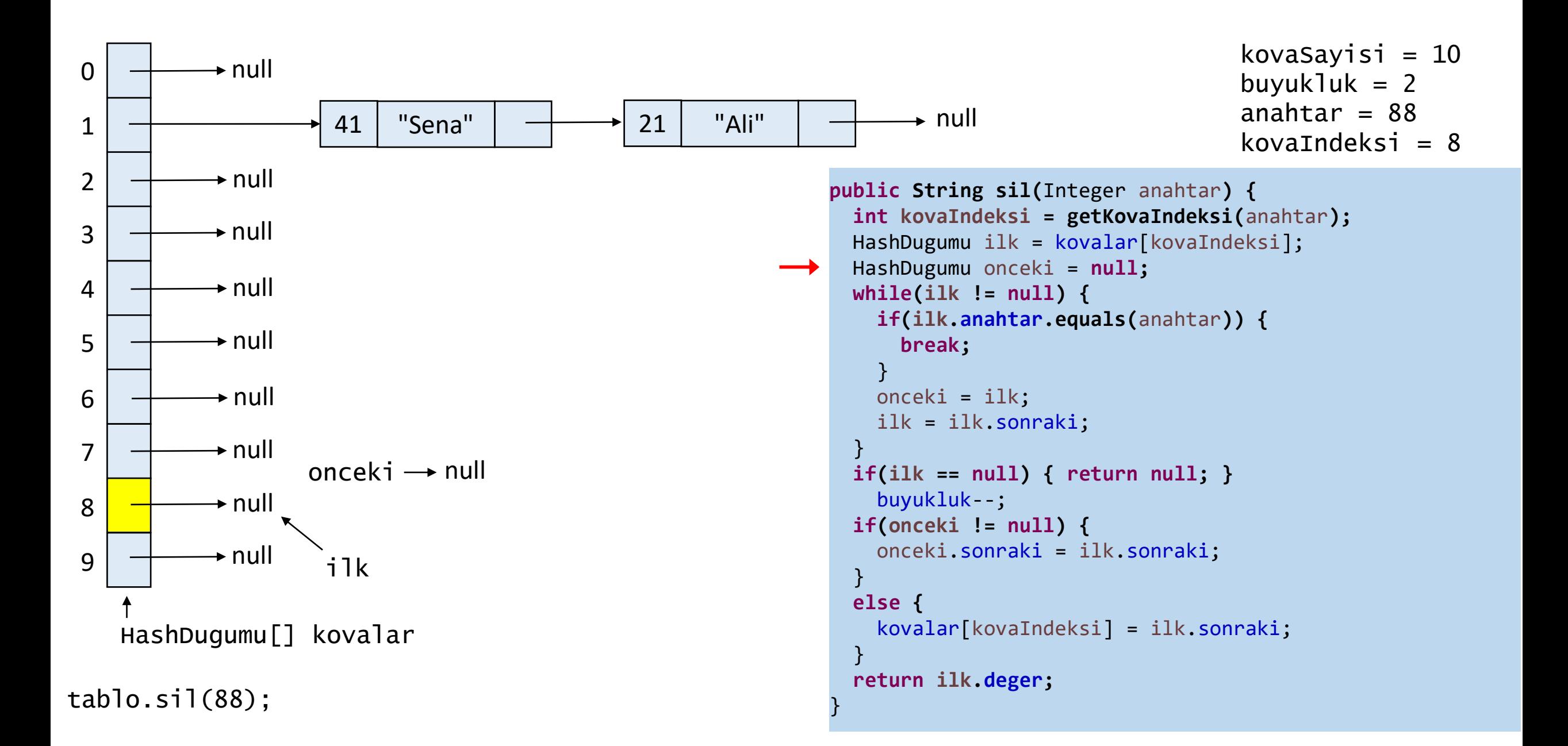

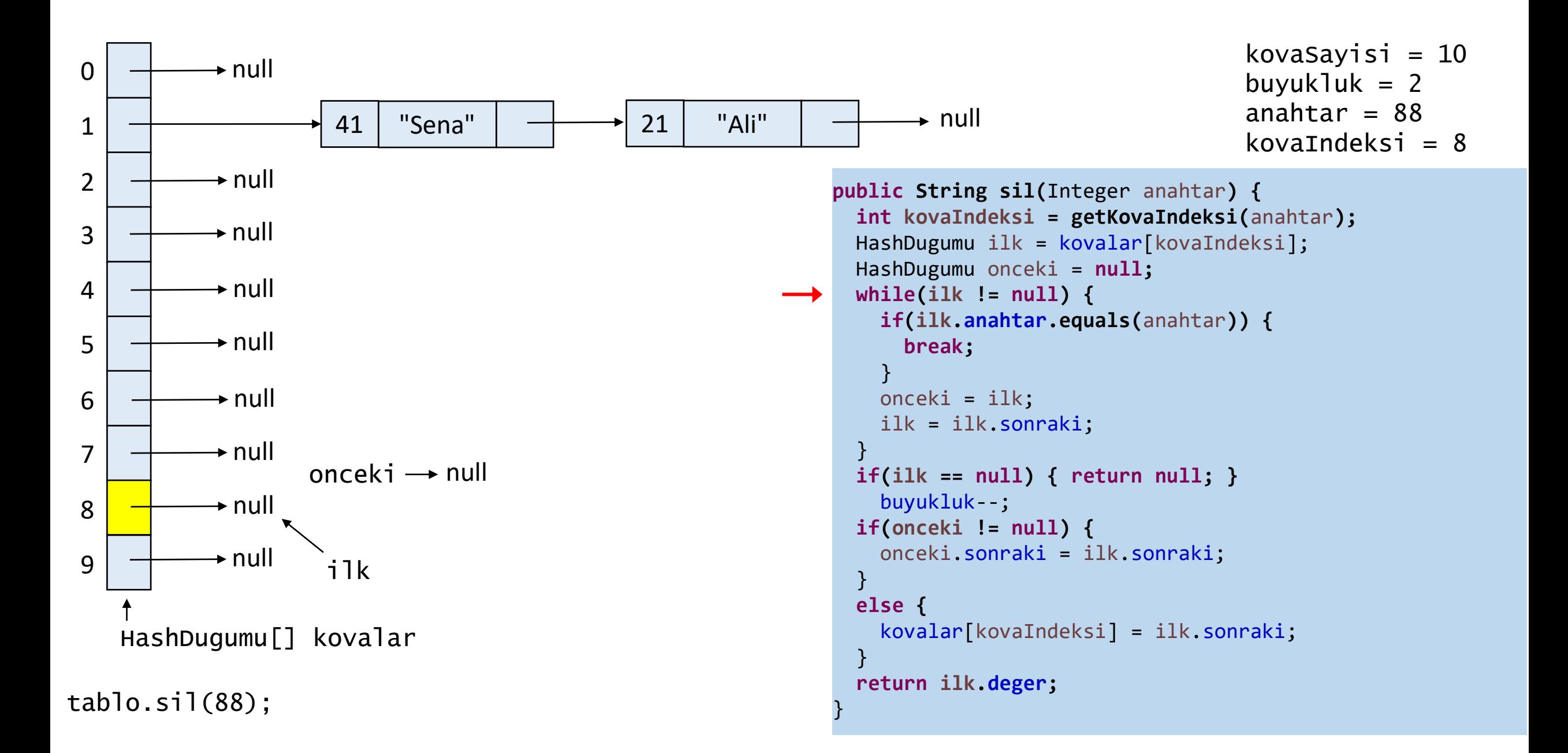

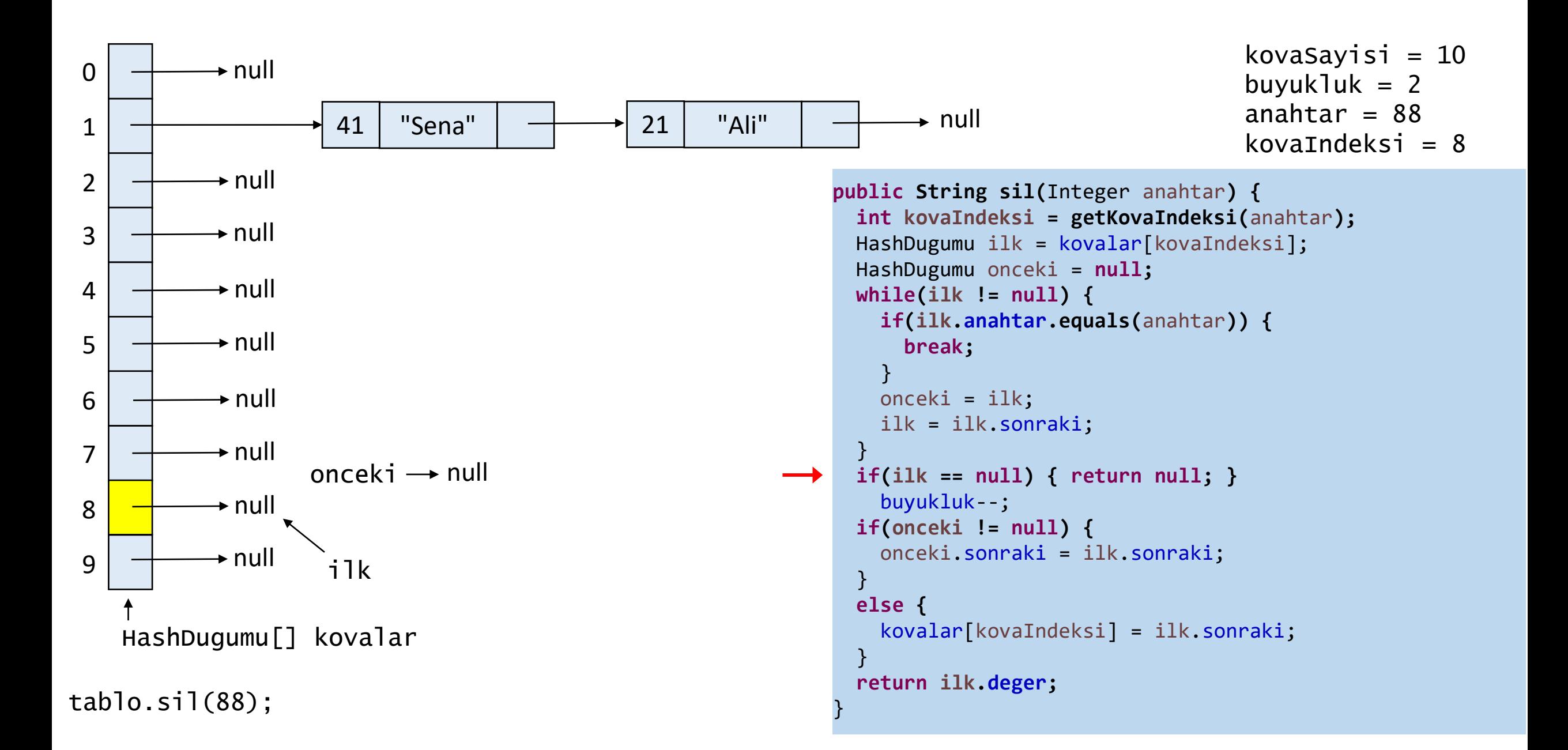

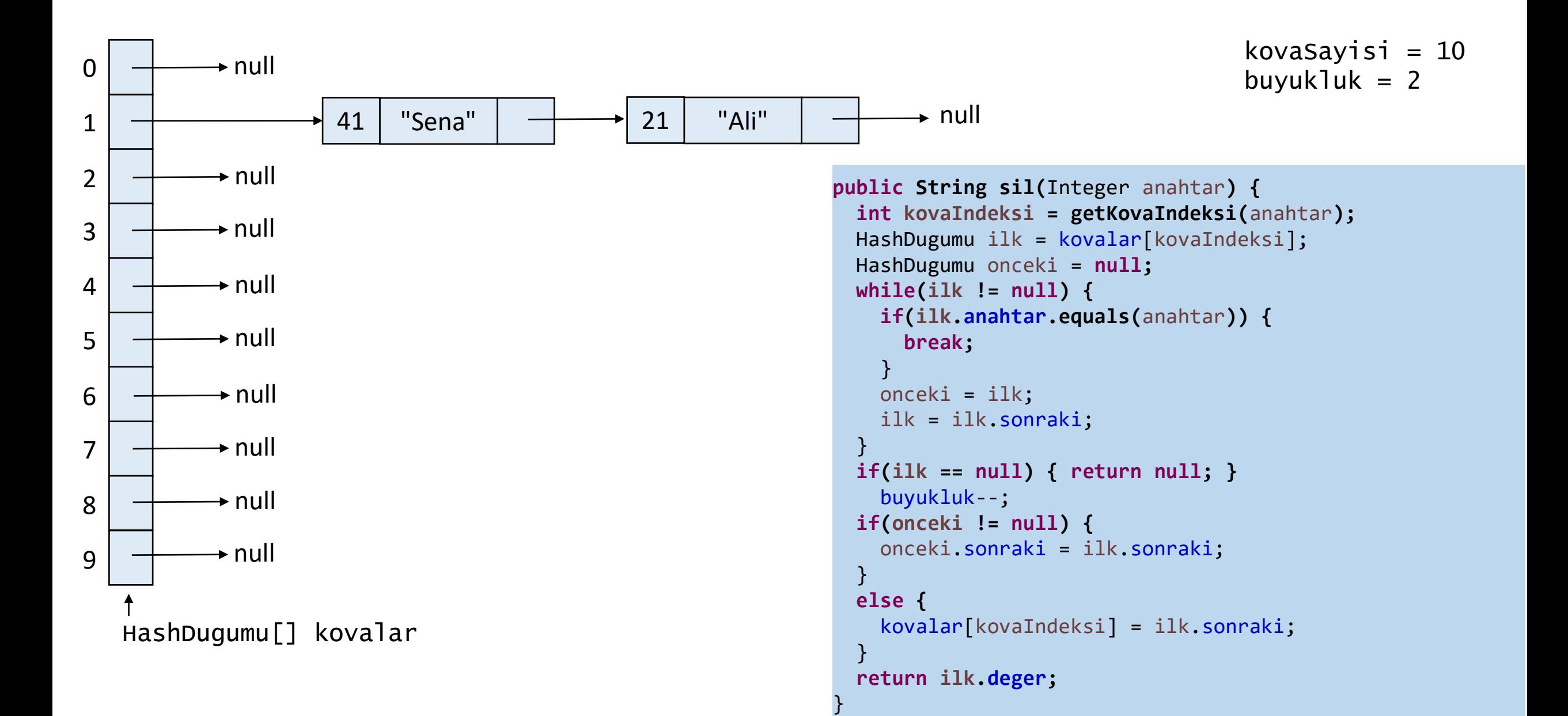
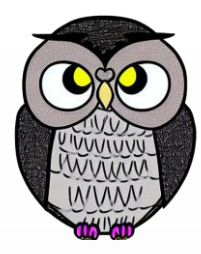

Ē

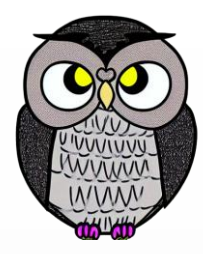

## SON